*I'll*

 $\overline{\phantom{a}}$ 

**^ ^!**

,^^ "^'^ ♦'^^ ^^^ ^^`\ ^` ^' **' v.aP=1^+**

*<i>W M*<sup>2</sup> *M N***1** *M N***1** *M N***1** *M N***1** *<i>M <i>M <i>M <i>M <i>M* 

ria all'altressoro della contenenta della contenenta della contenenta della contenenta della contenenta della<br>Editione della contenenta della contenenta della contenenta della contenenta della contenenta della contenenta

**ll^**

lfaffin j

*jlfljj lljjj/lj!!!\$*

*!/!!jh! llljjf !! t*

Management (1979)<br>Management (1979) Kanan Kabupatén Jawa<br>Waliotan Wasan Kanan Jawa

*/lt^^^^f///*

No. 1991)

**^** //!//f

► t1t +t1t *^^^///^!/!!f//^Illr*

NI- *^^, V*► *^^^*

I%LsS

**%** `

X14 111111111111 **^11 ^`^1111 . 111 111 1111 1111 1111** ■ t 1111i 1111i 1111i 1111i 1111i 1111i 1111i 1111i 1111i 1111i 1111i 1111i 1111 The small systems journal<br>A M<sup>cGRAW-HILL PUBLICATION</sup> NO A TON PARTICIPATION OF THE RESERVED OF THE VALUE OF THE VALUE OF THE VALUE OF THE VALUE OF THE VALUE OF THE VALUE OF THE VALUE OF THE VALUE OF THE VALUE OF THE VALUE OF THE VALUE OF THE VALUE OF THE VALUE OF THE VALUE O  $\overline{\mathcal{F}}_{\mathcal{M}/\mathcal{N}/\mathcal{N}}$ ייני  $\overline{\mathcal{F}}_{\mathcal{M}/\mathcal{N}/\mathcal{N}}$ 

**IIIIIII**

Atli

Ē

**aNOW**

 $\boldsymbol{\lambda}$ 

**`**

M's

^^^ ^`` ^` ^^ ",^1 ^1^\

^^^`' ^^^ ^^^ \1 ►' ► t, . " \1^^t1 `\\\$

TWARE BECOMES A REALITY

**CALLAND AND AND AND ACTION** 

**SARANDO** 

*Illf/j^^f^lf^*

 $\mathbf{v}$ 

*^tf^.fem././!t!/llllll//l!I!/Il^^*

tta (1999)<br>1999 - Johann Steffen (1999)<br>1999 - John Steffen (1999)

**l^jl^rfr/ j/j** *^f*

NOW

INV AON

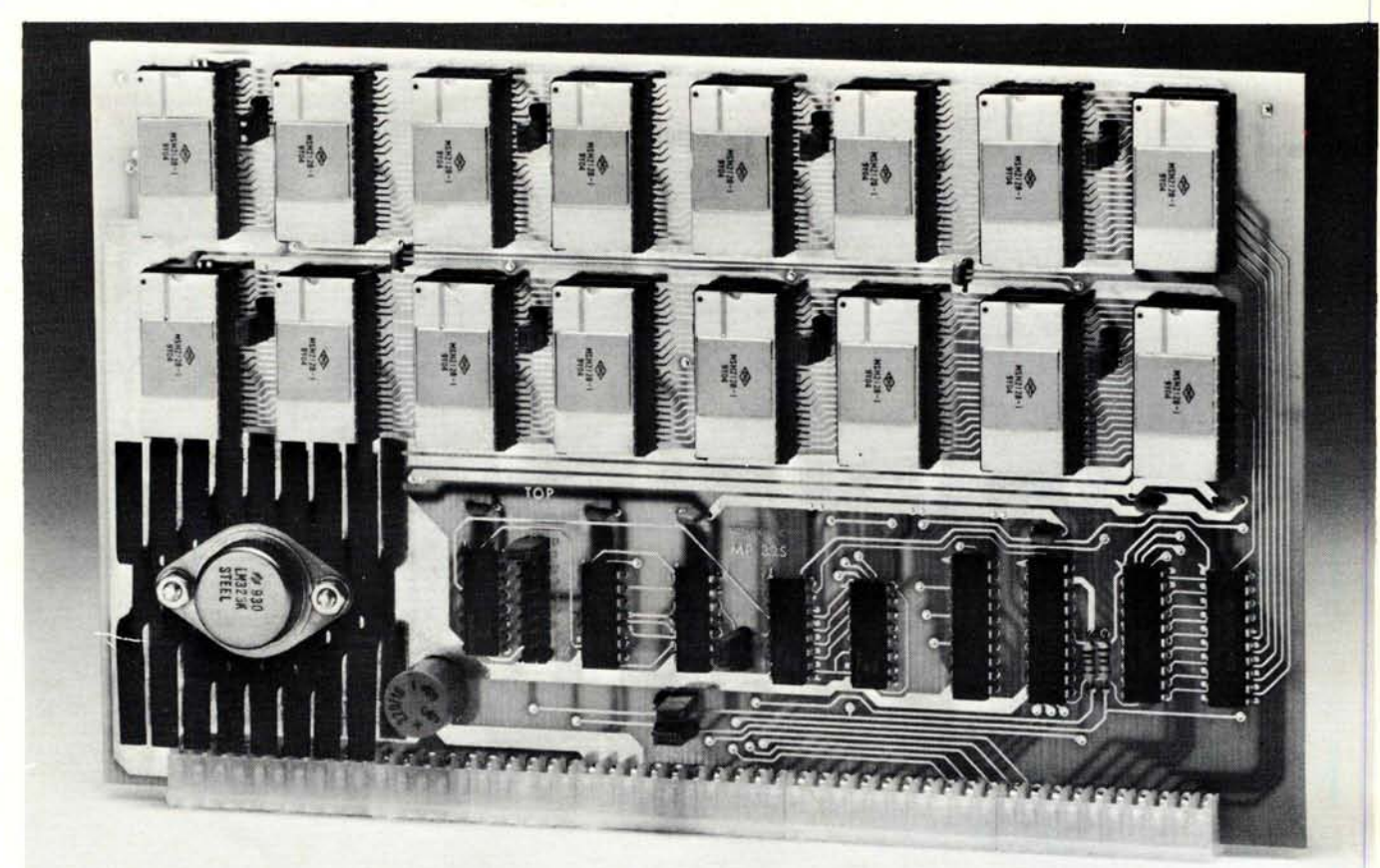

# **UNIVERSAL** s**tatic memory card**

#### **\* 32K bytes** - **ROM, RAM** , **EPROM or a combination \* SS-50 A&C compatible with 16 and 20 bit address decoding \* Compatible with all SWTPC 6800 and 6809 computers**

This is the most versatile memory card you can buy. Our S-32 may be populated with up to 32K of static RAM, EPROM, or ROM, or any 4K block combination of these that you may desire. Any 5-volt 2716 pinout compatible memory may be used in this card. Any 4K block of the memory may be jumper block programmed for RAM or ROM use. This feature makes this the ideal memory for those process control applications that require a mixture of ROM and RAM memory. The board is fully compatible with all SWTPC 6800 and 6809 computers.

The power requirement for the board is only 1.75 amps at 5.0 volts with a full 32K of RAM installed.

**S-32 Circuit card assembled -less memory IC's (uses up to 16).\$99.50**

- 2716 Type **EPROM for above ...... \$50.00 ea.**
- **16K (2K x 8** ) **Static RAM for above** (**4016 or 2128** ) ............... \$**50.00 ea.**

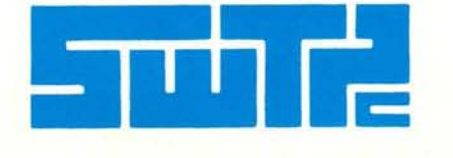

SOUTHWEST TECHNICAL PRODUCTS CORPORATION **219 W**. RHAPSODY SAN ANTONIO, TEXAS 78216 ( **512) 344-0241**

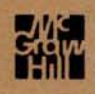

## **no The August 2018 n in The Queue Colume 5, Number 4**

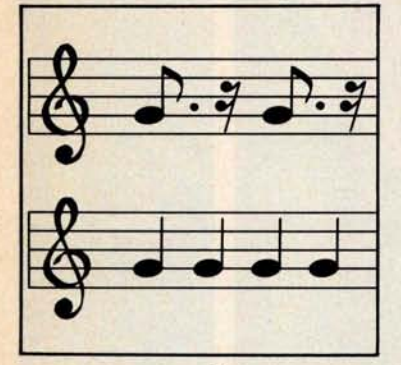

**page** *18*

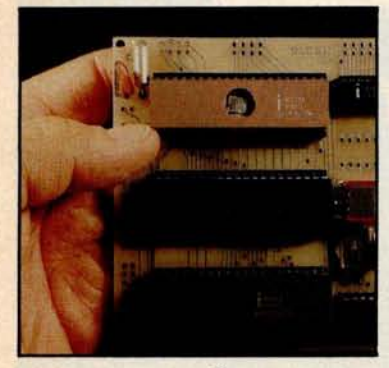

**page 40**

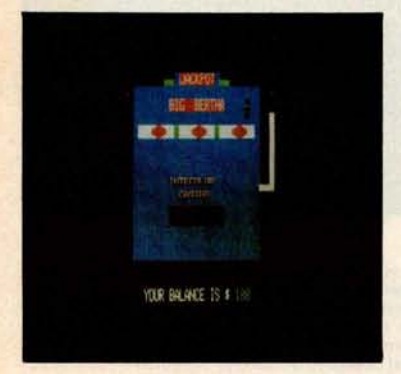

**page 60**

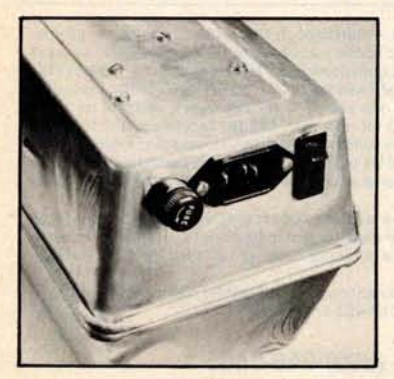

**page 234**

#### **Foreground**

#### **96 COMPUTING** THE *I CHING* **WITH A TRS-80**

*by Dr Edwin Dethlefsen*

If you **cannot afford both a set of tortoise** -**shell casting wands and a personal computer, you** should buy **the computer and use the program in this article to peer into the** *Book* **of Changes.**

#### **142 THE GREAT RACE AND MICRO DISK FILES**, **Horse Race Simulations** *by Joseph I Roehrig*

**Here is a demonstration of some disk file management techniques used in a delightful game program.**

#### **198 PROGRAM THOSE 2708s**! *by Robert Glaser*

**Programming this erasable programmable read**-**only memory for 8080**-**based microcomputers is easy with this author**'**s hardware building and software usage methods.**

#### **212 APPLE AUDIO PROCESSING** *by* Mark A Cross

**Here is a simple interface you can add to an Apple II to allow audio input and output.**

#### **234 BUILD A LOW-COST EPROM ERASER** *by L B Goiter*

Do you **need to change the programs in your erasable programmable read**-only memory? Try **building this ultraviolet EPROM eraser to do the job.**

#### **Background**

#### **18 USING THE COMPUTER AS A MUSICIAN** '**S AMANUENSIS,**

**Part 1: Fundamental Problems** *by Jef Raskin* **In the first** of two **parts, this author explores several musical concepts and poses some of the initial music**-to-printed-**score translation problems.**

#### 34 ADD A SIMPLE TEXT EDITOR TO YOUR BASIC **PROGRAMS**

*by Robert G A Goff*

**Having a text formatting routine when you output large amounts of text is useful** . Now you can see how easy **it is to implement an editor** in BASIC.

#### **40 EASE** INTO **16-BIT COMPUTING**, **Part 2: Examining a Small**

**Multi-User System**, *by Steve Ciarcia* **Last month**, **Steve told us about the 8088 processor**'**s capabilities**. **Now he discusses a two-user** system with Tiny BASIC that **can be** built **using** only five **integrated circuits.**

#### 70 ADVANCED **REAL**-**TIME MUSIC SYNTHESIS TECHNIQUES** *by Hal Chamberlin*

This well-known **computer music maker discusses the fine points of how he uses versatile digitalto-analog converters** with a typical **personal computer.**

#### 118 CALCULATING **FILTER** CAPACITOR VALUES FOR **COMPUTER POWER** SUPPLIES *by* John *Thomas*

**Here is a homebrewer**'**s explanation** of how **formulas and guidelines were developed for choosing a particular electronic component.**

#### **124 A GRAPHICS** TEXT **EDITOR FOR MUSIC**, **Part 1: Structure of the Editor** *by Randolph Nelson*

Now you can **learn to enter musical scores into** your computer **by using a graphics tablet.**

#### **Nucleus**

- **6 Editorial**: Bar Codes Revisited...<br>12 Letters
- 
- 
- **32, 240 BYTE's Bits 115 BYTE News 60, 68 Programming** Quickies: **222 Clubs and Newsletters An Animated Slot Machine in 226 Event Queue** An Animated Slot Machine in **226** Event Queue<br>
Color; A White Noise Generator **242** What's New?<br>
for the Apple II **287** Unclassified *1*<br> **266, 220 BYTE's Bugs 288** Reader Service
- 

#### **104, 110 Technical Forum: MicroShakespeare; More**

- **115 BYTE News**
- 
- 
- 
- 
- **for the Apple II 287 Unclassified Ads**
- 288 Reader Service, BOMB

#### **Publishers**

Virginia Londoner, Gordon R Williamson **Associate Publisher** John E Hayes **Assistant** Cheryl A Hurd

**Editorial Director** Carl T Helmers Jr **Editor**-**in-Chief** Christopher P Morgan **Book Editor** Bruce A Roberts **Editors** Richard S Shuford, Gregg Williams, Curtis P Feigel **Assistant to the Editors** Faith Ferry **Assistant** Debe Wheeler **New Products Editor Clubs**, **Newsletters** Charles Freiberg **Drafting** Jon Swanson

#### **Production Director** Nancy Estle **Production Art** Wai Chiu Li, Christine Dixon, Holly Carmen LaBossiere, Deborah Porter

**Senior Copy Editor** David William Hayward **Copy Editors** Faith Hanson, Warren Williamson, Robin M Moss, Anthony J Lockwood

**Typographers** Sherry McCarthy, Deborah Fredericks

#### **Advertising Director** Thomas Harvey **Assistants** Ruth M Walsh, Ms. Marion Gagnon **Special Projects Coordinator** Jill E Callihan **Assistant** Karen A Cilley **Marketing Coordinator** Laura A Hanson

**Circulation Manager** Gregory Spitzfaden **Assistants** Pamela R H Spitzfaden, Agnes E Perry, Melanie Bertoni, Barbara Varnum, Louise Menegus **Dealer Sales** Thomas Yanni **Receptionist** Jacqueline Earnshaw

#### **Traffic Department** Mark Sandagata

**Controller** Daniel Rodrigues **Assistant** Mary E Fluhr **Accounts Receivable Specialist** Karen Burgess **Accounts Receivable Assistant** Jeanne Cilley

#### **National Advertising Sales Representatives:** Hajar Associates Inc **East** 280 Hillside Av, Needham Heights MA 02194

(617) 444-3946 521 Fifth Av, New York NY 10017 (212) 682-5844 **Midwest** 664 N Michigan Av, Suite 1010, Chicago IL 60611 (312) 337-8008 **West**, **Southwest** 1000 Elwell Ct, Suite 227, Palo Alto CA 94303 **(415) 964**-0706/(714) 540-3554

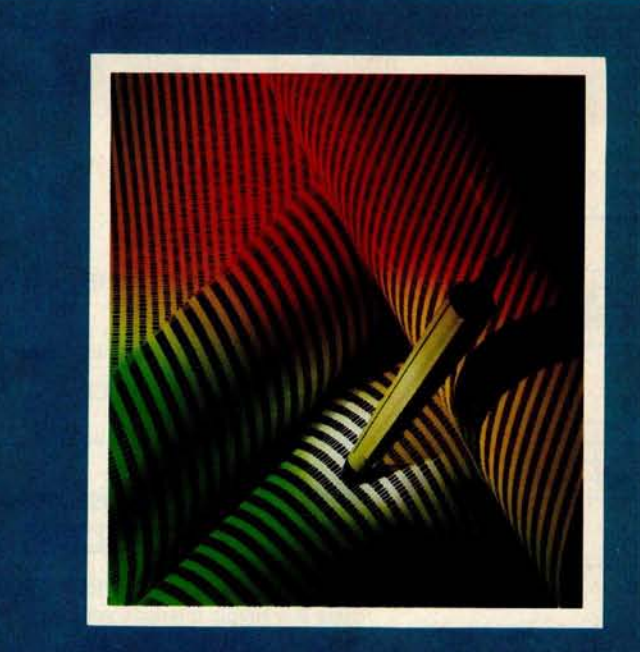

#### **ON THE COVER**

This month's cover features Hewlett-Packard's new bar code loader. The unit is described in detail in Carl Helmers' editorial on page 6. Bar codes, have been around for several years, in one form or another, but the HEDS-3000 Digital Wand is the first serious attempt to make bar codes a part of personal computing. Bar code readers will soon be used to enter recipe information into your microwave oven, read the bar codes on groceries, and enter programs into your computer.

Also in this issue are several articles dealing with computer music. A lot has happened since our last special issue on music in September, 1977. Many of the new computers feature sound effects as a matter of course, such as the Atari and Texas Instruments models. This month Hal Chamberlin talks about recent developments in digital-to-analog (D/A) techniques for multiple-voice music generation; Jef Raskin describes a musical "amanuensis" or computerized music stenographer (the first of two parts); and Randolph Nelson reveals the details of how to enter and modify musical information into a computer quickly and efficiently.

**Officers of McGraw**- **Hill Publications Company: Paul F** . **McPherson**, **President**; **Executive Vice Presidents: James E. Boddorf**, **Gene W**. **Simpson; Group Vice President**: **Daniel A. McMillan** ; **Senior Vice President**- **Editorial** : **Ralph R.** Schulz; Vice Presidents: Kemp Anderson, Business Systems Development; Stephen C. Croft, Manufacturing;<br>Robert B. Doll, Circulation; James E. Hackett, Controller; William H. Hammond, Communications; Eric B. Herr, **Planning and Development**; John **W. Patten** , **Sales**; **Edward E. Schirmer**, **International.**

Officers of the Corporation: Harold W McGraw Jr, President, Chief Executive Officer and Chairman of the Board; **Robert F Landes**, **Senior Vice President and Secretary** ; **Ralph J Webb**, **Treasurer.**

BYTE is published monthly by BYTE Publications Inc, 70 Main St, Peterborough NH 03458, a wholly-owned sub-<br>Sidiary of McGraw-Hill, Inc. Address all mail except subscriptions to above address: phone (603) 924-9281. Address subscriptions, change of address, USPS Form 3579, and fulfillment questions to BYTE Subscriptions, PO Box 590, Martinsville NJ 08836. Controlled circulation pending, Waseca, Minnesota 56093. (ISSN 0360-5280). Canadian<br>second class registration number 9321. Subscriptions are \$18 for one year, \$32 for two years, and \$46 for three<br>yea years. \$32 for one year air delivery to Europe. \$32 surface delivery elsewhere. Air delivery to selected areas at addi<br>tional rates upon request. Single copy price is \$2.50 in the USA and its possessions, \$2.95 in Canada a **drawn on a US bank** . **Printed in United States of America.**

Address all editorial correspondence to the editor at the above address. Unacceptable manuscripts will be<br>returned if accompanied by sufficient first class postage. Not responsible for lost manuscripts or photos. Opinions

BYTE' **is available in** microform from University **Microfilms International, 300 N Zeeb Rd, Dept PR,** Ann Arbor MI 48106 USA or 18 Bedford Row, Dept PR, London WC1R 4EJ ENGLAND.

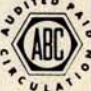

**Subscription WATS Line: (800) 258-5485** Office hours: Mon-Thur 8:30 AM - 4:30 PM, Friday 8:30 AM - Noon, Eastern Time 512 x 484 resolution display supervised by its own Z80 microprocessor

32K bytes of dual port memory give a completely undisturbed screen image

Resident software emulates an ASCII terminal and provides graphics routines for point, line, region, and light pen usage, and more

Compatible with any 5-100 system, yet easily interfaced to other computers

72 key keyboard with graphics function keys

15" high performance monitor

WORDSMITH

SUBSYSTEM

VIDEO

\$1595.00

#### $MICROANGELO^{''}$ HIGH RESOLUTION GRAPHICS SUBSYSTEM

\$1995.00

SUBSYSTEMS **By** SCION CORP.

- Wordsmith Word Processor software
- 40-line page display
- Selectric layout keyboard plus 20 Wordsmith function keys
- 15" high performance monitor
- Compatible with S-100 systems
- Complete documentation

**Call or write: SCION CORP. 8455**-**D Tyco Road Vienna**, **Virginia 22180 (703) 827-0888**

Look for Shugart drives **in personal** computer systems made by these **companies.**

**Altos Computer Systems** 2360 Bering Drive San Jose, CA 95131

**Apple Computer** 10260 Bandley Drive Cupertino, CA 95014

**Commodore Business Machines, Inc.** 3330 Scott Boulevard Santa Clara, CA 95051

**Digital Microsystems Inc.** 4448 Piedmont Avenue Oakland, CA 94611

**Industrial Micro Systems** 628 N. Eckhoff Orange, CA 92668

**Micromation Inc.** 1620 Montgomery Street San Francisco, CA 94111

**Morrow Designs Inc.** Thinker Toys 5221 Central Avenue Richmond, CA 94804

**North Star Computers Inc.** 1440 Fourth Street Berkeley, CA 94710

**Polymorphic Systems** 460 Ward Drive Santa Barbara, CA 93111

**Tano Corporation** 4301 Poche Court West New Orleans, LA 70129

**Technico Inc.** 9051 Red Branch Road Columbia, MD 21045

**Texas Electronic Instruments** 5075 S. Loop East Houston, TX 77033

**Vista Computer Company** 1401 E. Borchard Santa Ana, CA 92705

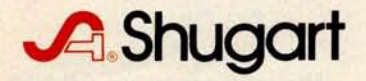

# **Editorial**

#### Bar Codes, Revisited .

#### *Carl Helmers*

It was with great excitement that I opened a package which recently arrived from Hewlett-Packard's Optoelectronics people in Palo Alto, California. This package contained one of the first production versions of the model HEDS-3000 bar-code data-entry wand. A photo of the wand as it came to us was prepared by Ed Crabtree as a cover for this April 1980 issue of BYTE. The bar-code reader opens the way to a whole new field of applications of small intelligent processors.

As long-time readers of BYTE will recall, we have in the past presented no small amount of information on the concept of printing digital information in bar-coded form as a method of economically distributing data or programs for use in a personal computer or other local processors. (See page 10 for "A History of Bar Code Information Published in BYTE.") The idea is to treat the printed medium as a means of distributing data. With five centuries or so of technological progress since Johann Gutenberg's day, the techniques of making a good image on paper have been fairly well debugged.

In the winter of 1976, I had first thought about this subject, then filed it away as an impractical scheme. My first thinking had been to try and use the direct output of a typewriter to record binary is and Os. But Is and Os are not the ideal printed images to decode. They vary from typewriter to typewriter and have fairly low tolerance for variation in the position of a simple photosensor's scan. After putting aside this idea at that time, I expected to go no further with it.

But then in the summer of 1976 I was approached by Walter Banks, who, at the time, was associated with the University of Waterloo's Computer Communications Network Group. Walter proposed to transform the printing scheme into a true bar code, rather than to use my original idea of employing a type font. He commented that the University of Waterloo had an old Photon phototypesetter that communicated directly to several of his computers, so that it would be a relatively trivial task to create bar-code images for various data sets. This gave us a representation which was realizable.

But there was the problem of scanners. The technique would never become practical until a scanner that could be marketed for our target price, \$50 in 1976 dollars. (Four years later, at an order of magnitude of 10% per annum inflation, our 1980 target is about \$73.) The arbitrary figure of \$50 (1976) was chosen so that the incremental cost would be small compared to the cost of a system which might use the technique. During the course of *1977,* 1978, and 1979, we have from time to time printed texts containing data encoded in a bar-code format in order to experiment with the technique, even if no scanners were available which met the price criterion. The thought here was that among our readers would be individuals who might wish to experiment with methods of reading the form.

We also published a book written by Ken Budnick, about loaders and algorithms for decoding bar codes with several popular microprocessors. (This book, entitled *Bar Code Loader,* is available at a price of \$2 plus postage of \$0.60. It may be ordered from BYTE Books, 70 Main St, Peterborough NH 03458.)

But there remained the key requirement of an inexpensive mass-produced sensor for the bars. It would do little good to have a neat method of entry for mass-produced data unless the entry method were at a mass-produced price level (ie: not expensive relative to the total cost of the computer system). At the time Walter suggested this idea to me in the summer of 1976, the typical price of a commercially available bar-code sensor wand was \$300 and up. We needed to excite enough interest in the concept to get a manufacturer interested in the technique for a number of purposes.

# "Wy 8 to 5 minifloppy"now<br>works nights and weekends"

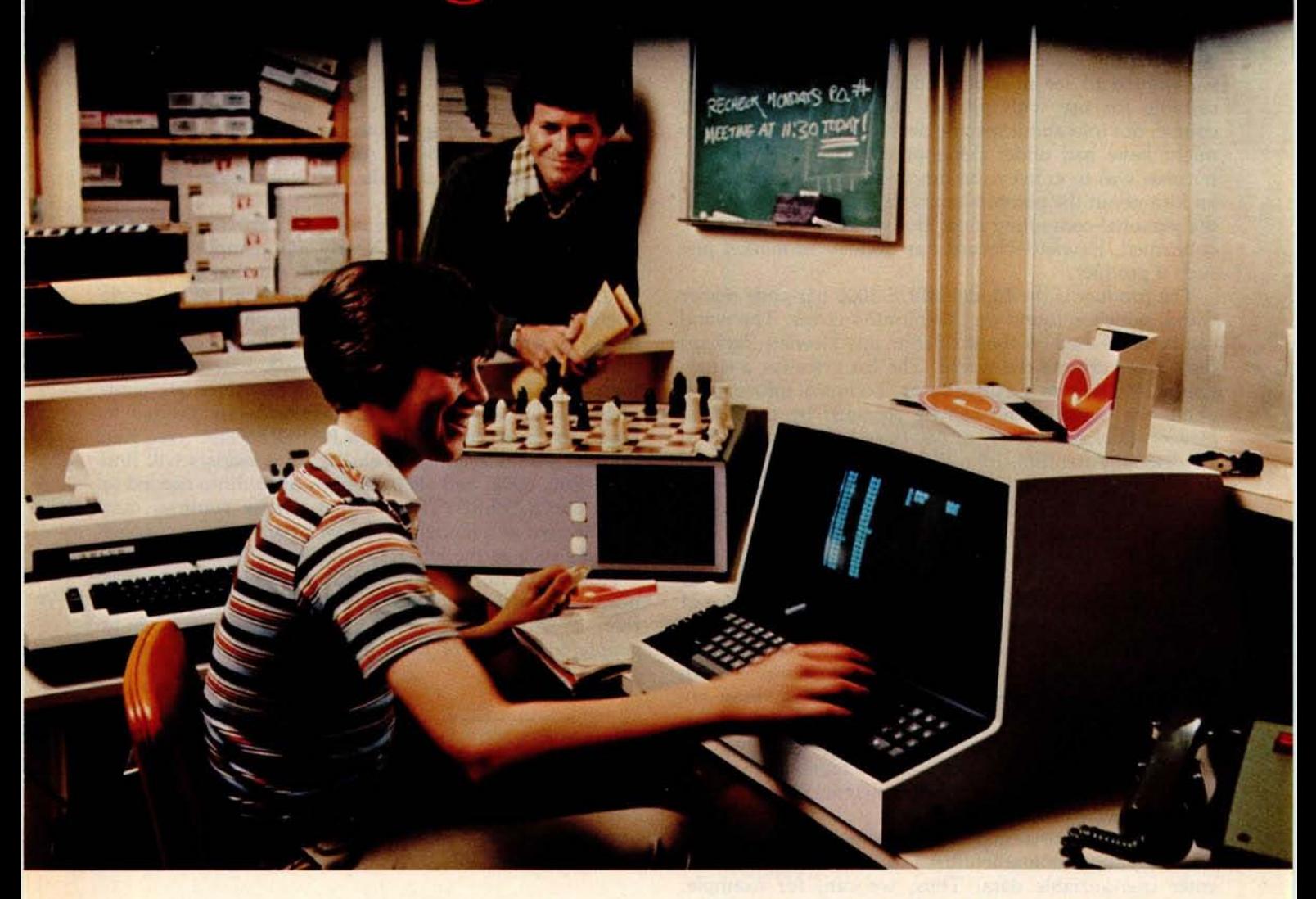

"I own a fast-growing business and before I bought my computer system I put in a lot of late hours keeping up with my accounting and inventory control. Now the computer does my number crunching quickly, so I have time after hours to have some fun with the system. My son and I started out playing Star Trek on the system, and now we're learning to play chess.

"When I was shopping around for my system, the guys in the computer stores demonstrated all the unique features of the minifloppy. I've got to admit that at first I didn't really understand all the technical details. But now that I use the system every day, I really appreciate the minifloppy's fast random access and data transfer. I like the reliability, too.

"I'm glad I went with Shugart drives. Look, when you lay out your own money for a system, you want dependable performance and good value. Do what I did. Ask for the system with the minifloppy."

## **If it isn**'t Shugart, it isn't minifloppy.

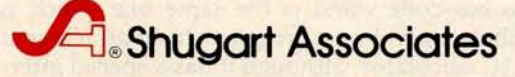

435 Oakmead Parkway, Sunnyvale, California 94086

See opposite page for list of manufacturers featuring Shugart's minifloppy in their systems. **TM minifloppy is a registered trademark of Shugart Associates**

As a result of the interest expressed in the magazine, Walter and I were contacted by John Sien of Hewlett-Packard's Optoelectronics Division in the spring of 1978. That year we stopped by at Hewlett-Packard after the National Computer Conference, which was held in Anaheim, California, as it will be **again in** May of this year.

Walter and I spent a solid day of activity with John and several of his product engineering and development people going over the functional specifications of what we wanted to see in a bar-code reader that was to be suitable for use with printed software. We were, of course, not told about specific details of any product they might have had under development at that time. Our purpose was to convey the functional specifications and an idea about the potential markets for such a product in the personal-computing area. But, as recent events have confirmed, Hewlett-Packard has decided to market just such a product.

The product is the Model HEDS-3000 bar-code reader wand, which is found on this month's cover. The wand can be purchased off the shelf from any Hewlett-Packard distributor around the world. The list price for a single unit is \$99.50 from the distributor. Technical information about the digital wand can be obtained by contacting Hewlett-Packard directly at 640 Page Mill Rd, Palo Alto CA 94304; Attention: John Sien. The technical information that comes with the prototype reader kit includes the *Digital Wand User's Manual* for the HEDS-3000 and the detailed six-page engineering specifications for the device, dated October 1979 in the case of our copy.

The wand's price in production quantities will of course be significantly lower than the single-unit price of \$99.50, depending on volume and details of the transaction like custom molding. John reports that Hewlett-Packard will supply this product in volume with numerous optional specifications. For example, there are 193 different combinations of case colors. The wand can be had in quantity with or without the manual push-toread switch, with or without a custom label, and with or without the nine-pin D-type connector found in the prototype version.

John also reports that there is considerable **interest** from appliance manufacturers in use of this product to enter user-variable data. Thus, we can, for example, foresee microwave ovens that have scanning wands for entry of cooking instructions, kitchen computers that use scanning wands for entry of nutritional data used in managing various kinds of special diets, and other such appliances. To such a manufacturer of appliances, the bar-code option is very real and usable now, because of the existence of this product.

Other applications suggested by some of the Hewlett-Packard literature on the wand include file-folder tracking in offices, ticket verification, identifying assemblies in an electronics-service environment, security checkpoint verification, and the "classical" application of inventory control. This bar-code wand is the same one which is used to distribute user-library programs in an attachment for the HP-41C calculator, although it has a special interface and a different model number in that application.

For experimenters and systems designers interested in trying the wand, its interface is a model of simplicity and ease. Three wires are all that are required, as seen in figure 1. This figure is reproduced from page 9 of the excellent fifteen-page user's manual which accompanies the prototype kit for the HEDS-3000.

One wire supplies power, which is specified to be from 3.6 to 5.75 V. The reader attachment consumes a nominal, but fairly trivial, 50 mA worst-case current. A second wire is ground. The third wire is a signal connection, which represents an open-collector output similar to that of a typical opto-isolator. In the transistor-transistor logic (TTL) interface of figure la, this signal line is pulled up to the supply voltage with a 2.2 K ohm resistor. The recommended TTL-level interface also obtains hysteresis by using a Schmitt trigger integrated circuit, such as the 74LS13. Figure lb shows a somewhat more complicated complementary metal-oxide semiconductor (CMOS) logic interface.

As of this writing, I have not yet connected the wand and experimented with it. Nearly any computer will do for those who wish to try this circuit. An obvious connection, for example, is to the game-paddle port of an Apple II computer, which has the necessary power and signal lines. A similar arrangement could be made with a parallel data port for the typical S-100-based computer such as the North Star or Cromemco machines. For complete low-level, assembly-language software needed to read bar codes published as a PAPERBYTE<sup>®</sup>, see Ken Budnick's book mentioned earlier. In it readers will find 8080/Z80, 6502, and 6800 versions of routines needed to scan our PAPERBYTE<sup>®</sup> format. These routines may also be used as a model for similar programming of other formats such as the HP-41C calculator format.

How about printing bar-code formats? It turns out that our original use of a phototypesetter is far more elaborate than is really required. Any software house can begin to supply variations of their products in bar-coded form

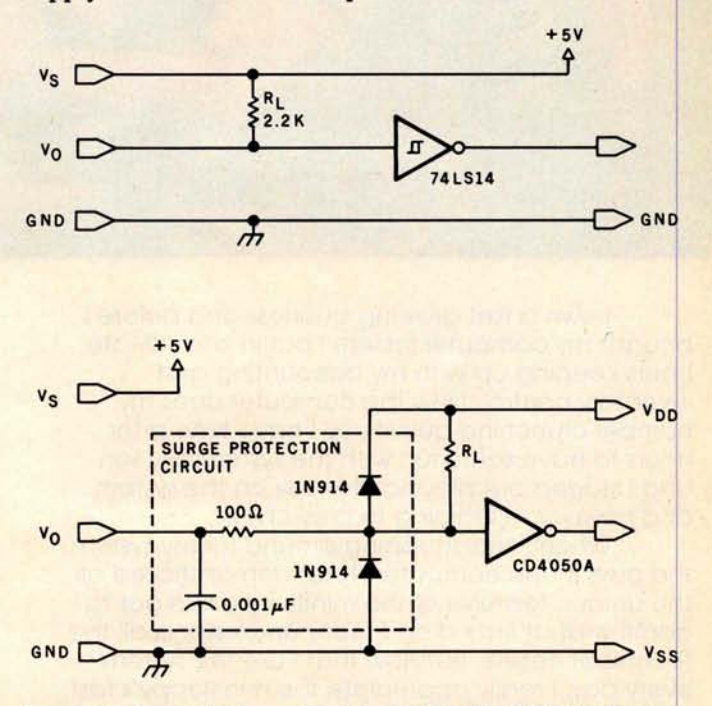

**Figure 1** : A *pair of schematics showing (1a) the TTL interface for the HEDS-3000 bar-code reader, and (1b) the CMOS-logic interface. This* diagram is *reproduced from page 9 of the HEDS-3000* Digital Wand User's Manual, which accompanies the reader in a *prototyping kit.*

# **At Intersystems, 'dump" is an Instruct**i**on. Not a way of life. (Or, when you're ready fo**r **IEEE 5-100, will your compute**r **be ready for you?)**

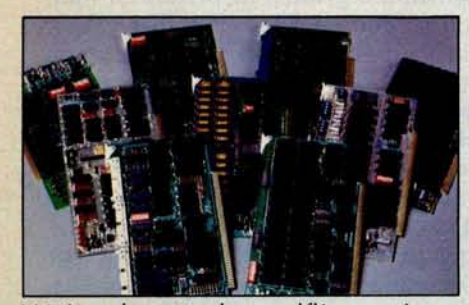

We're about to be gadflies again. While everyone's been busy trying to convince you that large buses housed in strong metal boxes will guarantee versatility

and ward off obsolescence, we've been busy with something better. Solving the real problem with the first line of computer products built from the ground up to conform to the new IEEE S-100 Bus Standard. Offering you extra versatility in 8-bit applications today. And a full 16 bits tomorrow.

We call our new line Series II™ And even if you don't need the full 24-bit address for up to 16 megabytes (!) of memory right now, they're something to think about. Because of all the perform-

ance, flexibility and economy they offer. Whether you're looking at a new mainframe, expanding your present one or upgrading your system with an eye to the future. (Series II boards are compatible with most existing S-100 systems and all IEEE S-100 Standard cards as other manufacturers get around to building them.)

Consider some of the features: Reliable operation to 4MHz and beyond. Full compatibility with 8- and 16-bit CPUs, peripherals and other devices. Eight levels of prioritized interrupts. Up to 16 individually-addressable DMA devices, with IEEE Standard overlapped operation. User-selectable functions addressed by DIPswitch or jumpers, eliminating soldering. And that's just for openers.

The best part is that all this heady stuff is available now! In our advanced processor-a full IEEE Bus Master featuring Memory Map<sup>™</sup> addressing to a full megabyte. Our fast, flexible 16K Static RAM and 64K Dynamic RAM boards. An incredibly versatile and economical 2-serial, 4-parallel Multiple I/O board. 8-bit A/D-D/A converter. Our Double-Density High-Speed Disk Controller. And what is undoubtedly the most flexible front panel in the business. Everything you need for a complete IEEE S-100 system. Available separately, or all together in our new DPS-1 Mainframe!

Whatever your needs, why dump your money into obsolete products labelled "IEEE timing compatible" or other words people use to make up for a lack of product. See the future now, at your Intersystems dealer or call/ write for our new catalog. We'll tell you all about Series II and the new IEEE S-100 Bus we helped pioneer. Because it doesn't make sense to buy yesterday's products when tomorrow's are already here.

#### **UUCUANYSUCUUS**

Ithaca Intersystems Inc., 1650 Hanshaw Road/P.O. Box 91, Ithaca, NY 14850 607-257-0190/TWX: 510 255 4346 using a relatively inexpensive piece of equipment added to a typical small-computer system, namely a highresolution, hard-copy printer with relatively small incremental-spacing intervals.

For example, Tom McNeal of Hewlett-Packard's Corvallis Division (manufacturers of the HP-41C calculator) reports that he uses an impact printer with carbon-film ribbon to produce bar codes in the format shown in figure 2. Printers with similar characteristics of highresolution placement of vertical bar characters are manufactured by companies such as Diablo, Qume, and NEC. In preparing an output of digital information, the precise spacing of the vertical bar characters is used to create a wide- or narrow-width imprint depending on the details of the format used.

Let us conclude this commentary with some critique on the potential uses of the bar-code format in publishing programs or data. The first and most important comment is that the technique is not intended to be useful with large files of data. When the bulk of information to be transferred by a user is in excess of ten to twenty thousand bytes, the bar-code method is not at all appropriate. It is best used for chunks of data that are on the order of hundreds of bytes rather than tens of thousands.

The reason for this comment is that in our previous experiments with homebrew prototype wands, we found that the practical data-rate-equivalent for the manually

#### ROOT FINDER

PROGRAM REGISTERS NEEDED: 21

ROW I I I I I I I I I I I )1111111I I I I I I I I I I I I I I I I 1111111111111111111 I I I I I1I I I I I111I 1111 I111I I I I1I111111111111111111111111111111111111

- <u>ROKI Audininii iraulianin paramatamatas paramatas paramatas paramatas paramatas paramatas </u>
- ROW 3 (6 mai 110 mai 111 mai 111 mai 111 mai 111 mai 111 mai 111 mai 111 mai 111 mai 111 mai 111 mai 111 mai 1
- **Rliuu115nuim1ilubuumm^unnnuuuuunuuuuuuuuuuuuuuunuuuuuuummuumumnunm**
- ROW 211 IIIIIII^IIIIIIIIIIIIIIIIIIIIIIIIIIIIIIIIIIIIIIIIIIIIIIIIIIIIIIIIIIIIIIIIIIIIIIIIIIIIIIIIIIIIIIIIIIIIIIIIIIIIIIIIIIIIIIIIII
- **ROW 6** (25 36) IIIIIIIIIIIIIIIIIIIIIIIIIIIIIIIIIIIIIIIIIIIIIIIIIIIIIIIIIIIIIIIIIIIIIIIIIIIIIIIIIIIIIIIIIIIIIIIIIIIIIIIIIIIIIIIIIIIIIIIIIIIIIIIIIIII
- ROW 7 (37 45) 111111111111111111111111111111111111111111111111111111111111111111111111111111111111111111111111111111111111111111111111111111111111
- ROW IIIIIIIIIII (IIIIIIIIIIIIIIIIIIIIIIIIIIIIIIIIIIIIIIIIIIIIIIIIIIIIIIIIIIIIIIIIIIIIIIIIIIIIIIIIIIIIIIIIIIIIIIIIIIIIIIIIIIIIIIIIIIIIIIII
- **ROW 3. 656 1. 1**

ROW 10 (66 - 71) I I I I I I11111111111111111111111111111111111111111111111111111111111111111111111111111111111111111 I111111111111111111111111111111111111111111

ROW 11 **77 The District of Property and District of Property and District of Property and District of Property and** 

Figure *2: A sample of bar codes in the format used by the Hewlett-Packard HP-41C calculator. This sample consists of binary code for the HP-41C program called Root Finder, found in the HP-41C Standard Pac library.* This *image was prepared by Tom McNeal, who is a development engineer with the Cor*vallis *Division of Hewlett-Packard.*

*The format specifies that 2 start bits (both binary 0) be used, followed by three 8-bit header words, up to 13 data bytes, and* then *2 stop bits (the first set to binary 1, the second to 0). The wide* bars, *which represent binary Is, should be twice the width of the narrow bars, which represent binary 0s. The* spaces *serve* as *a gauge for the width of the narrow* bars.

*The original image* was *printed on an 81/2 by 11 inch* sheet *of paper, but in reproducing it for use in the magazine we have reduced it in size to fit our layout.*

guided input of data is about 10 characters per second. The benchmark was taken using input from bar-coded program texts published in BYTE's various PAPERBYTE® software books. This data rate compares favorably with the paper-tape reader on an ASR33 Teletype, but is not at all desirable for repeatedly loading a 10,000-byte file.

But, when the data to be loaded has a high semantic content per byte of coded information, bar codes are quite appropriate. This is especially true when the system in which the bar code is used must deal with a great variety of such detailed specifications. An example of such semantically dense coding is the typical electronic calculator program, which might have several hundred bytes of information representing a very high level of function in each byte. Another example might be evidenced by instructions for some hypothetical kitchen cooking appliance, which are printed as perhaps a hundred bytes of data on a food package. Another classic example often used in the past is use of bar codes as an inventory-control technique in fields as diverse as libraries and factories. And of course, the Universal Product Code (UPC) information found on many standardized supermarket products can be read by this wand, thus allowing home and kitchen applications impossible for personal computers before this price breakthrough.

So, I will close my present commentary about bar codes by noting that we can expect further lively applications articles to appear in future issues of BYTE. This is a natural prediction based on the fact that readers now can get their hands on the necessary hardware at a very reasonable price. The clever designers and marketeers of Hewlett-Packard have made the bar-code technology quite practical and useful in numerous new applications of the small computer.

A History of Bar-Code Information Published in BYTE

- *1. Banks, W, C Helmers, and R Sanderson, "A Proposed Standard for Publishing Binary Data in Machine Readable Form, " November 1976 BYTE, page 10.*
- *2. Banks, W, "Samples of Machine Readable Printed Software," December 1976 BYTE, page* 12.
- *3. Farnell, C, and Seeds, G, "A Novel Bar Code Reader, " October 1978 BYTE, page 162.*
- *4. Helmers, C, "Further Notes on Bar Codes," February 1977 BYTE, page 121.*
- *5. Helmers, C. "Another PAPERBYTES Test,"* March *1977 BYTE, page 130.*
- *6. Helmers, C, and S S Loomis, "PAPERBYTES Forum, " July 1977 BYTE, page 128.*
- *7. Merkowitz, F L. "Signal Processing for Optical Bar Code Scanning," December 1976 BYTE, page 77.*
- *8. Merkowitz, F L, "Micro-Scan Corporation Bar Code Scanner" (Product* Review), *October 1978 BYTE, page 166.*
- *9. Regli, K, "Software for Reading Bar Codes," December 1976 BYTE, page 18.*
- *10. Shuford R. "A Proposal for a Kitchen Inventory System, or Don't Byte the Wand That Feeds You" (Technical Forum), December 1978 BYTE, page 184.*

# New from SSM.

#### **80 Character Video**

20-00-00

With 80 characters per line **our VB3 is the pe interface for word processing. It produces a standard 80x24 display of upper and lower case characters or as much as 80x51 for a full page of text. The matrix for graphic display goes up to 160x204**. **And with optional EPROM**, **as many as 256 user programmed characters or** symbols **can be produced.**

VB3 is **memory mapped for rapid screen updating. But it occupies memory only when** activated. So one or more VB3s **can be located at the same address with a full 65K of mem**ory still available to the user.

**It generates both U** . **S. and European** TV rates **and meets the new IEEE S** -**100 standard. Other features include keyboard input**, **black on white or white on black**, **one level** of grey, **underline, strike thru, blinking** char., blank-out char., and **programmable cursor. Software includes a CP/M compatible driver and a powerful terminal simulator**

V133 is **available in several configurations. Retail prices start at** 5375 kit, 54-10 assembled.

#### **Z-80 CPU**

We spent over a year designing the CB2 to assure that it will be the most fully S-100 compatible **Z-80 CPU** on the market.

**It operates at 2MHZ or** 4MHZ by **DIP switch selection and includes two sockets for** 2716/2732 EPROMs orTMS 4016 2K RAMs. Memory sock**ets can be** disabled. **Separate run/stop and single step** switches **allow system** evaluation **without the benefit of a front panel.**

C132 also **features an** MWRITE signal, **firmware vector jump, and an output port** to control 8 extended address **lines (allowing use of more than** 65K of memory). **Jumper** options generate the new IEEE S-100 signals **to insure future** S-100 compatibility.

Retail price-5210 kit, \$275, assembled.

> **Our line** . **CPLI, Video, I/O, RAM. EPROM, EPROM Programmer, Music, Prototyping** , **Terminator, Extender, and Mother boards. Available assembled or as kits.**

#### **080 CPU**

.......

**Our new CB1A** is identical to our popular CB1 with the **exception that the on-board RAM has been increased from** 256 bytes to a full 1K.

**M**

**It also features an optional 2K of 2708 EPROMs, power-on/ reset vector jump, MWRITE, parallel input port with status and DIP switch addressing.**

Retail price-S159 kit, **5219 assembled.**

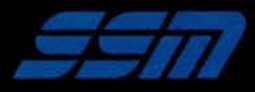

**2116 Walsh Avenue Santa** Clara. CA 95050 (408) 246-2707

**Send for our free brochure and find out why SSM has become the favoritc of discerning Hobbyists and OEMs.**

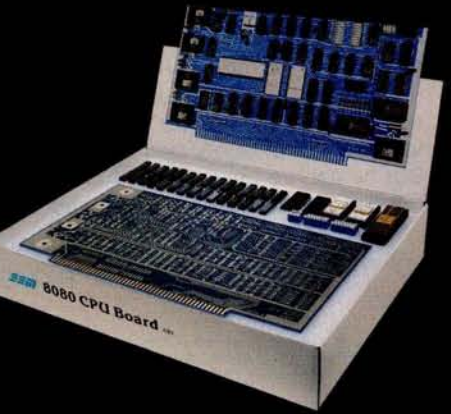

### **L**e**tt**e**p**o

#### Disputed Analysis of Frequency

The article "Frequency Analysis of Data Using a Microcomputer" (December 1979 BYTE, page 10) by Dr F R Ruckdeschel would have been very useful, if he had not made one disastrous error: he did not realize that Fourier coefficients for discrete, equally spaced data points can be validly calculated *only* at certain discrete frequencies. This error caused the wide smearing of the frequency plots shown in the article. These plots should have shown very sharp maxima, with little or no amplitude at other frequencies.

I devised a version of his program that now gives the correct results. My program shows that his figure 2 (page 18) was correct, but that figure 3 was incorrect. In figure 3, essentially all of the energy was actually in the first frequency, as would be expected. The only energy present in the other frequencies was due to the inexact input data, and to round-off errors during calculation.

My analysis of a square wave (his figures 5, 6, and 7) differs. A square

wave should contain only odd frequency components. My analysis of a sixty-fivepoint, eight-period sine wave (his figures 10 and 11) also differs. My plot shows that essentially all of the energy is in frequency number 8, as would be expected.

My analysis of a sixty-five-point, eight-period sine wave with random noise added shows that there is now some energy distributed among other frequencies, due to the noise component.

The major changes to the program include:

- 1) It now calculates only the discrete frequencies that are valid. These valid frequencies correspond to sine (or cosine) waves with one complete cycle, two complete cycles, three complete cycles, etc, in the data. This can be visualized most easily by setting the data end to end, to form a complete loop; then the only valid frequencies are those that can fit around the loop without having any discontinuity.
- 2) Lanczos' method is used to prepare the data; this reduces the amount of

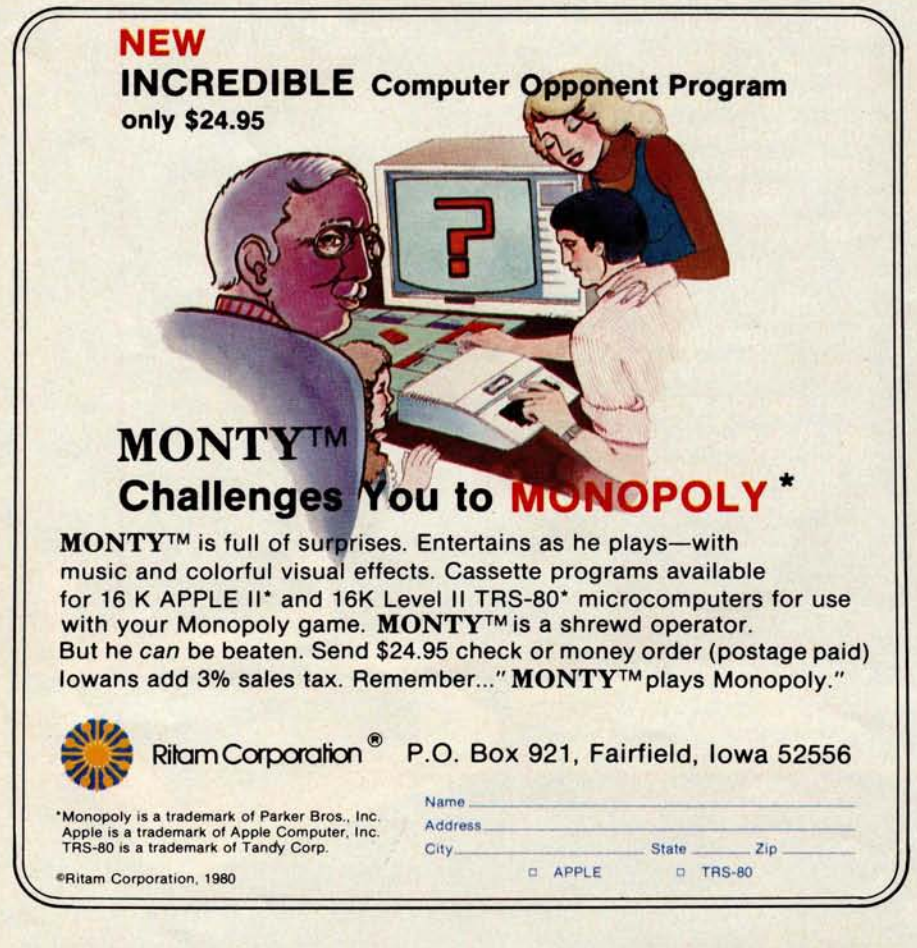

calculation by one half (for longer problems) and also reduces the round-off error. (See Lanczos, C, *Discourse on Fourier Series,* Hafner Publishing Co, New York, 1966, page 119.) The data is folded at the center, and the sums and differences are calculated to make two new **series** of numbers, each set one-half as long as the original data set. The trend is also removed, to allow analysis of data that has a straightline, up or down trend. Calculation of thirty-two frequencies for sixtyfive data points now takes just over 2 minutes.

3) The amplitude and phase are calculated for each frequency. Note that frequency 0 is the base level of the data, frequency 1 is for one cycle in the data, frequency 2 is for two cycles in the data, etc. The phase is given in degrees, and is checked for a 0 sine-coefficient (which would give a divide-by-zero error), and is adjusted to the proper quadrant (in the 0 to  $\pm 180$  degrees convention) The number of valid sine and cosine coefficients that can be calculated for a set of data are equal in number to the number of data points. (The 0 and  $(N-1)/2$  frequencies have only a cosine coefficient.) Beyond this point, the absolute values of the sine and cosine coefficients repeat (this is called aliasing). A message is printed on the table at this point.

4) In the frequency plots, the amplitude tends to decline sharply at first, then more slowly. To compensate for this, I plot energy for each frequency instead of amplitude. Energy will tend to remain constant for all frequencies, making higher levels stand out more clearly. I also plot bar graphs instead of only the maximum level, and for clarity label each bar. The 0 frequency is not plotted, as it has no bearing on the frequency spectrum, and only valid frequencies are plotted.

With my revised program**, meaningful** frequency analysis of data is much **easier.**

**Delmer** D Hinrichs 2116 SE 377th Ave **Washougal** WA 98671

#### **Reply from the Author**

*I received several interesting letters regarding my article "Frequency* Analysis of Data Using a Microcomputer, *December 1979* BYTE, *page 10. Most of the letters were in reference to errors on*

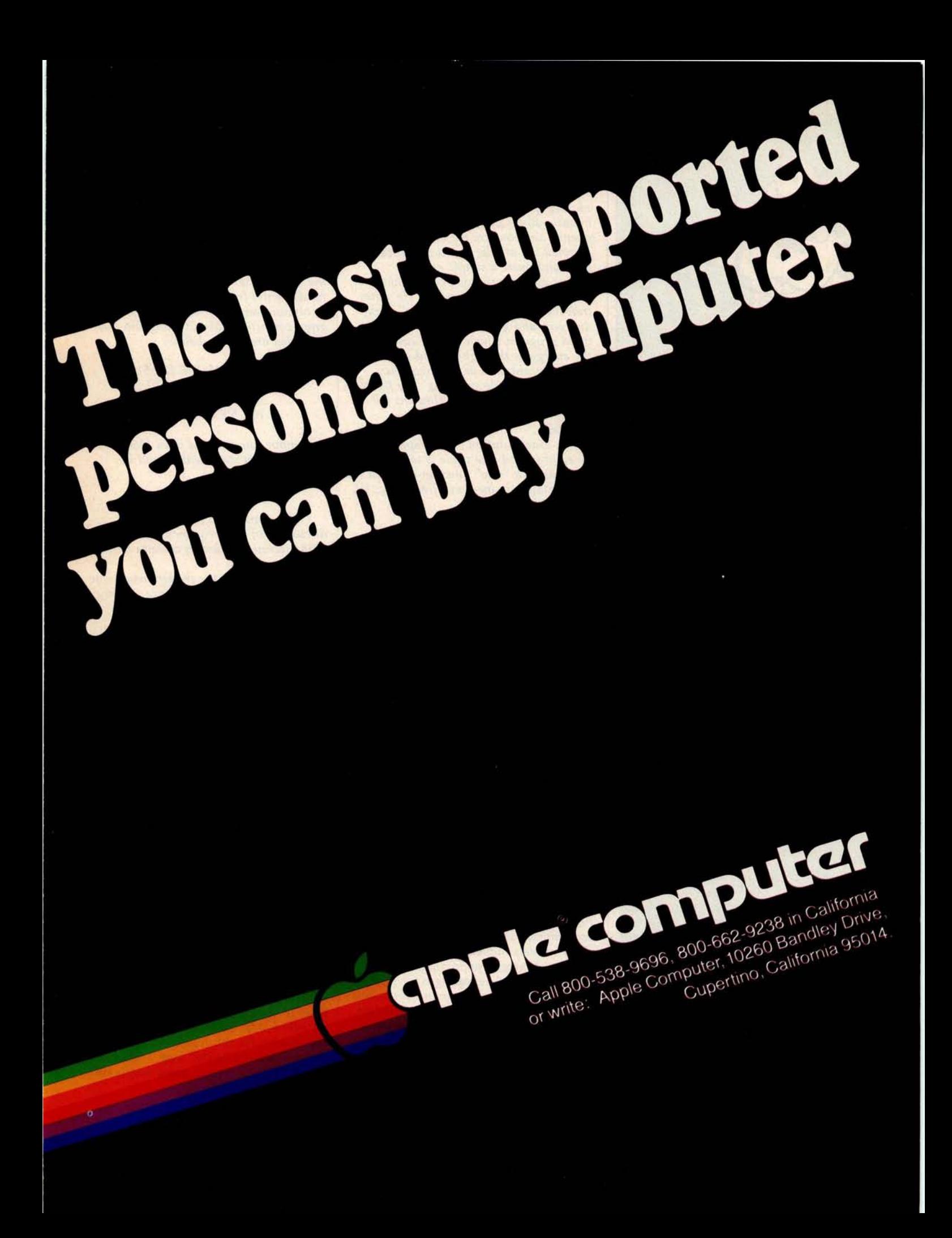

Circle 5 on inquiry card.

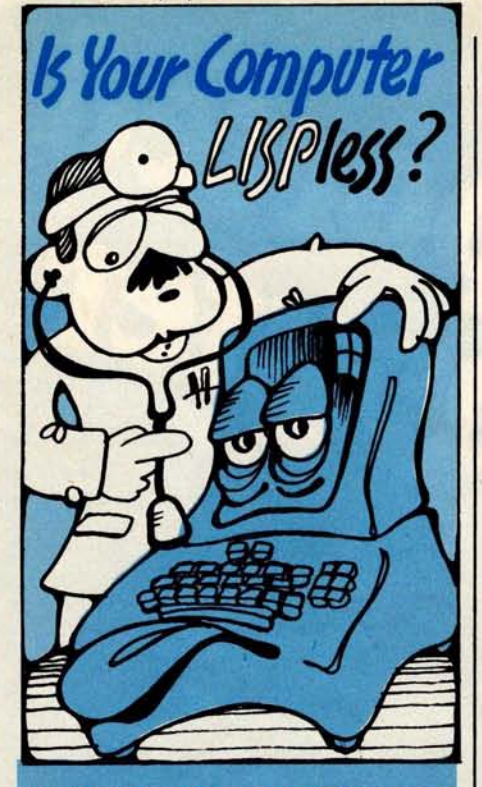

#### **HERE'S WHAT THE DOCTOR** PRESCRIBES FOR YOUR, Ailing MICROCOMPUTER **muLISP from the Soft Warehouse**

- Over 80 primitively defined LISP functions.
- Infinite precision integer arithmetic expressed in any desired radix base from 2 through 36.
- Automatic dynamic memory management performed by an efficient garbage collector.
- Flexible but structured program control constructs including an extended COND and multiple exit LOOP.
- **Extremely fast execution speed** achieved by the use of shallow binding, address typing, and a closed pointer universe.

The Soft Warehouse can fill your p scription with the muLISP-79tm Software System. It is fully integrated into the popular CP/Mtm Operating System and available for a number of different drives.

If Math Anxiety is your affliction, we also offer **the muMATH-79c** Symbolic Math System. Read about it in the August '79 issue of BYTE.

Call or write us directly for more information.

*©Copyright The Soft Warehouse 1979,.*

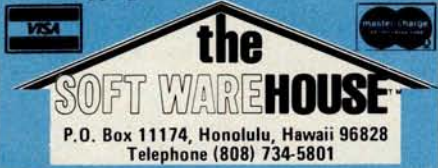

*pages 3* and 4 *of the* magazine, *the "In the* Queue" *and "In This BYTE" sections. My program* was *referred to as a Fast Fourier Transform, or FFT. It obviously* is not, *and that choice was intentional* (as *you will see later). I assume someone on the editorial staff scanned the article,* saw a *reference to FFT, and made a simple* mistake.

*One particularly long communication was that of Delmer Hinrichs. He states* that *there* is a *"disastrous error" in the* analysis, and goes on *to provide a re*vised *program which, in one* case, shows *the energy in the eight-period sine wave to be concentrated at one frequency, and not the "wide smearing" my figures showed. I am afraid Mr Hinrichs fell into a trap which I intentionally avoided.*

*The exact solution for the spectrum of* an *eight-period* sine wave *is well* known. *It is simply a* "sinc" *function centered on the continuous sine-wave frequency, Wo (in radians):*

$$
F(W) = \frac{\sin[(W-W_0)\times 8\pi]}{(W-W_0)\times 8\pi}
$$

*A comparison of a plot of* this *expression with figure 10 (page 28) will* show *my results to be in very good agreement with theory in the vicinity of the fundamental* **sine**-wave *frequency (the discrepancy near W=0 will be discussed shortly).*

*The sinc* function *has many zeros and* small *peaks, as can be seen from figure 10. Mr Hinrichs's program calculates the values for the central peak and the zeros. His program misses* **all** *the* **small** peaks. *It is no wonder that he concludes that all the energy* is *at one frequency! If all the energy* **were** *at one frequency, how would* an *eight-period sine wave, preceded and followed by zero* signal, *be distinguished from a continuous sine* wave?

*The problem Mr Hinrichs experienced is typical of the subtleties embedded* in many *discrete Fourier transform (DFT) and FFT algorithms. Often the calculation, by the way the algorithm* is *economized, implicitly assumes* that the signal repeats *outside the "window" over which the integral approximation* is *to be performed. A repeating eight-period* sine wave **is** *just a continuous sine wave, which* is what *Mr Hinrichs's calculation told him. I avoided these algorithms and just performed a simple approximation of the Fourier integral.*

*I am just as guilty of believing the computer as Mr Hinrichs is. There* is an *error in the program of listing 1 (page 14), and this* was *kindly pointed out by Mr H L Cunningham. For the sake of plotting, I shifted up the data, thus*

*adding a DC component. The Fourier transform of the shifted data* was *calculated, and the DC component was subtracted out. However, the same* sinc *function effect caused some energy spread into the frequencies near DC, and I did* not *correct for that. When you spend much time looking* at *frequency plots, you see what* is *expected. I saw the zero DC term and the smear near the fundamental frequency,* and not *the fairly obvious anomaly near DC. The program corrections Mr Cunningham has provided are shown below:*

> *Add: 681 REMOVE DC SHIFT 682 FOR I = 1 TON 683 D(I) = D(I)-B 684 NEXT I*

*Remove line 810 and lines 1250 thru 1280. The last statement should be:*

#### *1240 RETURN*

*These changes do not affect the discussion of the frequency-shift* keying *(FSK) technique used in cassette record*ing.

*I wish to* thank *the readers who have written to me, and I apologize for any inconvenience.*

**F R Ruckdeschel 773 John Glenn Blvd Webster NY 14580**

#### BYTE Replies

*The description of Dr Ruckdeschel's article* as *being principally about the fast Fourier transform* was *indeed a mistake made* by a *member of the BYTE editorial staff. We apologize to those readers who may have suffered confusion due to this error.*

#### A Dead Transformation?

Baron Jean Baptiste Joseph Fourier arose from his grave to award the Golden Bomb Award to F R Ruckdeschel and BYTE magazine for generating and publishing such "gross" frequency specta in the name of Fourier (in Ruckdeschel's article in the December 1979 BYTE).

A quick glance indicates that line 300 in listing 1 should use  $2\pi(6.2831)$ , and line 710 should read TO K1 where  $K1 = (N + 1)/2$ . Even worse is the lame explanation for the "unexpected" result rather than finding the "bug." Since I am sure BYTE will receive many letters on this, 'nuff said.

Sid Gear **72 Heritage Dr Rochester** NY 14615

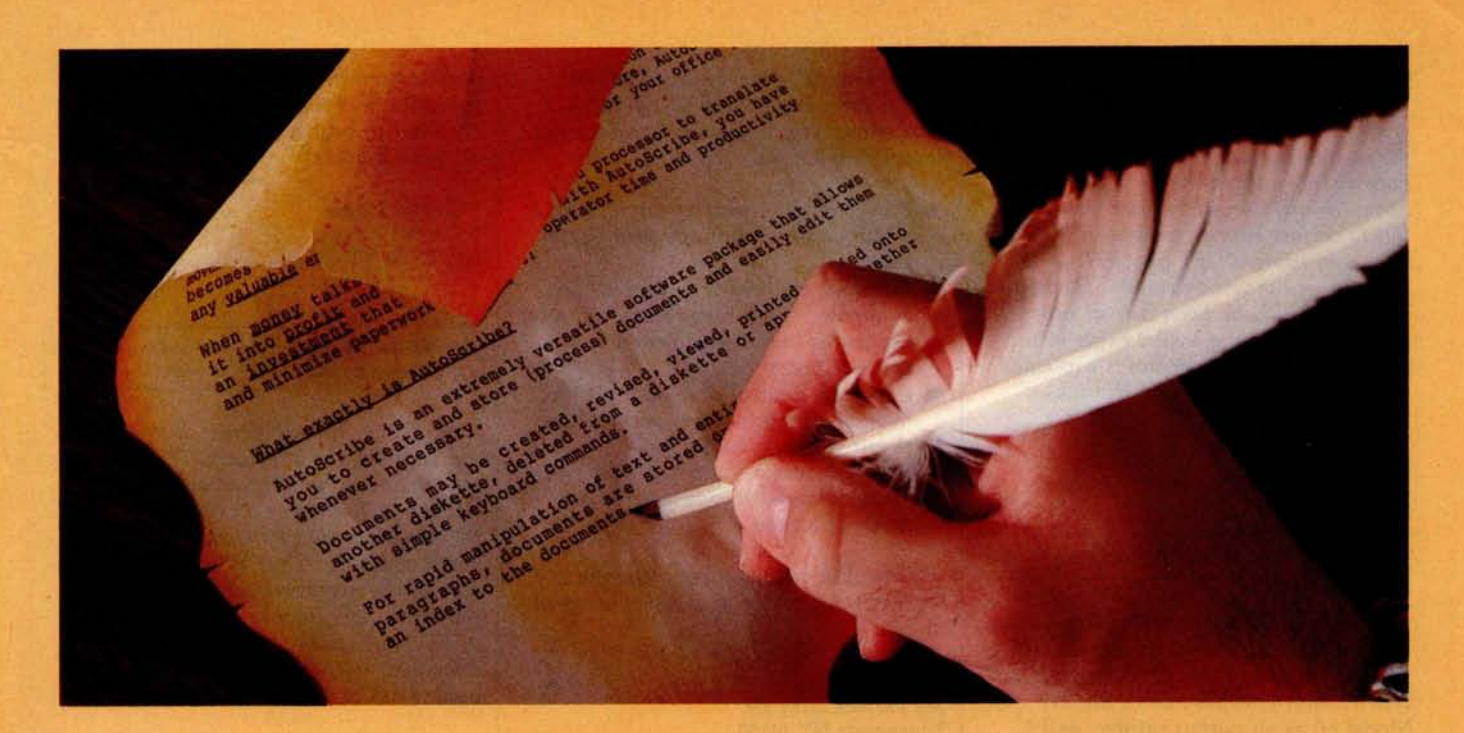

# **The Ma**st**erpie**c**e Ma**c**h**i**ne**

#### **AutoScribe<sup>TM</sup> and Your MicroComputer**

#### **Word Processing Anyone Can Operate**. **Immediately.**

If you've seen other word processing systems, you probably find it hard to imagine. You know other systems require special codes and initials, secret words and annoying pauses, before you can even *think* about creating copy.

AutoScribe is ready to perform at the touch of a key.

With just a handful of simple, logical keyboard commands, the AutoScribe user rapidly learns to create, revise, generate, duplicate, edit, store and retrieve ... effortlessly and conveniently.

#### **Word Processing That Gets Results**

With AutoScribe, every document is a masterpiece ... justified columns, letterperfect correspondence, reports that impart the impact of a discerning professional.

Performance? Global search and replace, block move and copy, infinite reverse scroll, page numbering, mailing list merge for customized letters, complete format flexibility . . . the traits of the most advanced state-of-the-art in word processing are standard features of AutoScribe.

#### **AutoScribe puts word processing in Proper Perspective**

Word processing should be an efficient, cost-effective business tool ... not a mysterious and cumbersome operation requiring weeks of training and highly specialized, expensive hardware.

Supported by lucid, self-teaching documentation, AutoScribe makes your general-purpose microcomputer into an easy-to-use but sophisticated word processor to efficiently complement your other business applications.

**Make Your Micro Into a Masterpiece Machine**

Put AutoScribe to work in your business operations. Now available for CP/ M

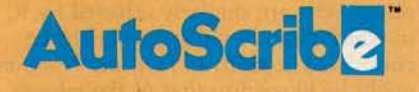

operating systems and Zenith-Heath systems, as well as double-density NorthStar systems. AutoScribe is also available as a complete turnkey system, including: fast Z80 processor with dual ports and two

disk drives for doubledensity and quad-density

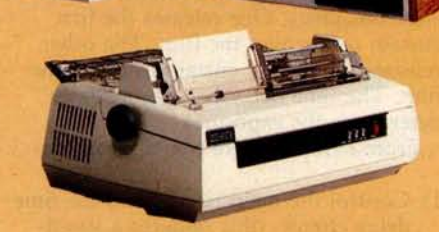

floppy disk storage, letter-quality printer, and professional text-editing videoterminal.

#### T. M. iCiOSOU i

**See your MicroSource** " **dealer for other powerful**, **user**-**oriented applications software**: **LedgerPlus"-the company bookkeeper**, **Bookkeeper**" - **the office** accountant, MoneyBelt"— the money manager, TimeKeeper"— the time accountant. For the MicroSource dealer nearest you, call (602) 894-9247, and ask for<br>Customer Service. Or write us at 1425 W. 12th Pl., Tempe, AZ 85281.<br>Circ **Customer Service**. **Or write us at 1425 W. 12th Pl., Tempe**, **AZ 85281.**

**41979 THE PHOENIX GROUP, INC.** 

#### **Further Reply from the Author**

*Mr Gear's "quick glance"* was a quick *error. He failed to observe (as others) that* a numerical *approximation to the Fourier Integral* was *being performed,* **not** *a formal discrete Fourier transform (DFT) or fast Fourier transform (FFT). In* this *case, using a DFT (or FFT) would* have *given the* wrong *results. His comments would* have *been correct other*wise. *The only bug which* exists in *the program* (as *far* as *I know)* is *explained in the response to Delmer Hinrichs's letter (see above).*

#### **F R Ruckdeschel**

#### Information Requested

Are any of my fellow BYTE readers willing to share information with me on interfacing microcomputer systems to the IBM Models 50 or 60 electronic typewriters? I would like to use my Model 60 as an output printer, and I would appreciate some advice, if any is to be had.

Thanks very much.

**Michael Pinneo** 3757 Vienna Dr Aptos CA 95003

#### Eclipsing Mechanical Pipe Dreams

In looking through back issues of BYTE, I came across an editorial by Carl Helmers regarding the control of a camera with a computer. ("Computers and Eclipses," July 1979 BYTE). Though this is probably too late to help Mr Helmers with the February 16 event, it may be of interest to others.

The mechanical interface described by Mr Helmers is dictated by his choice of camera body. The new generation of 35mm cameras are mostly electronic, and therefore more directly controllable by computer. In general, there are two electromagnets. One releases the first curtain to uncover the film. The other releases the second curtain to cover the film. The time delay between releases determines the exposure.

From here there are two approaches:

- 1) Control the main release and the time delay circuit (this requires a speedselect code and a trip signal).
- 2) Control each curtain directly, timing done by the computer (this requires only an open and close signal).

To keep the hardware as simple as possible, I would recommend the second method. Detailed information and schematics for a particular camera can be found in a service manual. (Available from National Camera Inc, 2000 W Union Ave, Englewood CO 80110.)

A completely **electronic interface has several advantages:**

- Power requirements are simplified; a major consideration for field equipment.
- Solenoid and motor vibrations are eliminated; with long lenses and long exposures they would seriously degrade image quality.
- Complete control of exposure time, including long timed exposures and in-between standard speeds.
- Random access shutter speeds; you are not limited to one step up or down at a time.

These **last two features make the instrument applicable to a wider range of tasks.**

**William Earl** 363 Joe McCarthy Dr **Tonawanda** NY 14150

*See the Editorial in the March 1980* issue.... CH

#### Nose It All

My comment concerns the smell (yes, literally the smell) of BYTE. When the December 1979 issue arrived, I sensed the same odor that one sometimes encounters in large discount chain stores, associated with plastic foot-gear and, no doubt, a rampage of other products as well. As this substance, the one responsible for the odor, has brought on attacks of asthma, I gave the issue a wide berth, reading it only in wellventilated surroundings for brief periods of time. I escaped without any obvious damage to my health.

I assumed that, somehow, the issue had come too close to some offensive item while enroute to me, or that a notto-be-repeated mistake had occurred during the production of the magazine. Alas, I was wrong, for the issue which just arrived, January 1980, exudes the same noxious particles/vapor.

Perhaps I, alone among your readers, am overly sensitive to whatever new manufacturing process is producing this "air pollutant." In that case, the solution to the problem is simple and is up to me. However, I write in case there are others who are similarly affected by it, in which case the substance might be considered at fault. In fact, my reaction might be likened to that of the miner's canary, warning others of a potential threat.

If you choose to, you are welcome to publish this as a letter to find out if enough others have been bothered to

warrant removing the cause. It would certainly be a shame if BYTE were required to bear a legend devised by the Surgeon General.

**Philip K Hooper** 5 Elm St Northfield VT 05663

Warning: The Surgeon Corporal May Yet Determine That BYTE Reeding **Is Dangerous** to Your Health.

*Seriously, the difference in smell* **is** *due to a change in printers that became effective with the December 1979 BYTE. Readers will observe an improvement in the magazine that took place simultaneously . The "What's New?" sec***tion** *of the* **magazine is** *now printed on the same glossy-paper stock* **as** *the rest of the* **issue,** *rather than on the uncoated, buff-colored stock previously used....* **CH**

#### $Reform = Neologism$

In language usage it often happens that one person's sensible reform is another's unjustified neologism. I was reminded of this by Philip Bacon's letter in the December 1979 BYTE, "Problems 1 Thru Ten," page 78. He objects to using numerals to represent small numbers within English text. His claim to have to mentally translate such numbers into words in order to recognize them seems amazing to me, having never experienced any such difficulty myself. Nevertheless, if BYTE doesn't mind using a little extra space to spell out numbers for Mr Bacon's benefit, then I have no objection either.

As a matter of fact, I would like to direct your attention to the far more abominable abbreviations recently coming into use for designating the fifty states. By the principle of ironic symmetry I can expect that Philip Bacon has no problem with them. When I, however, encounter an address in the state of "MN" it is my turn to go through a kind of mental stuttering: "Maine? Montana? Michigan? Where the devil is that ZIP code directory?"

It is obvious that the post office is pushing these state codes so that computerized records need allocate only two characters to name a state, whether two characters suffice for human intelligibility or not. This is the most blatantly dehumanizing misuse of computer technology that I have yet seen.

**Craig Busse** Systems Analyst/Chicago Office Canon USA Inc 140 Industrial Dr **Elmhurst** IL 60126

# Grrman U **<sup>T</sup>**he**Paper** <sup>T</sup>**ig^**p^**ut**s mo**l**e b**y**e into **MgYOUCIQ**

The Paper Tiger strikes again. With a DotPlot" graphics option that lets you make the most of your Apple II, TRS 80, or other personal computer.

With DotPlot and available software drivers, you can print screen graphics, draw illustrations, write block letters, plot charts. And DotPlot includes an expanded, 2K-byte buffer.

That's not all. Every Paper Tiger gives you 8 software-selectable character sizes. 80 and 132 column formats. Multi-part business forms handling. Forms control. Reliable steppermotor paper drive. Adjustable width tractor feed. Continuous duty cycle operation. Plus lots more.

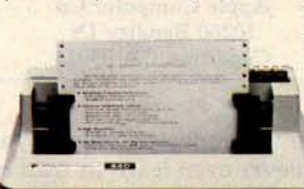

The Paper Tiger costs only \$995. The DotPlot option only \$99 more. But don't let these low prices fool you. Because the Paper Tiger is rugged enough to stand up to the most demanding printer-plotter requirements. For the name of the Paper Tiger dealer nearest you, call toll-free 1-800-343-6412 (except Massa**chusetts**, Alaska, and **Hawaii). Integral Data Systems** , 14 Tech Circle, Natick, MA 01760. (617) 237-7610.

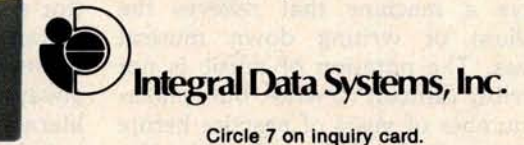

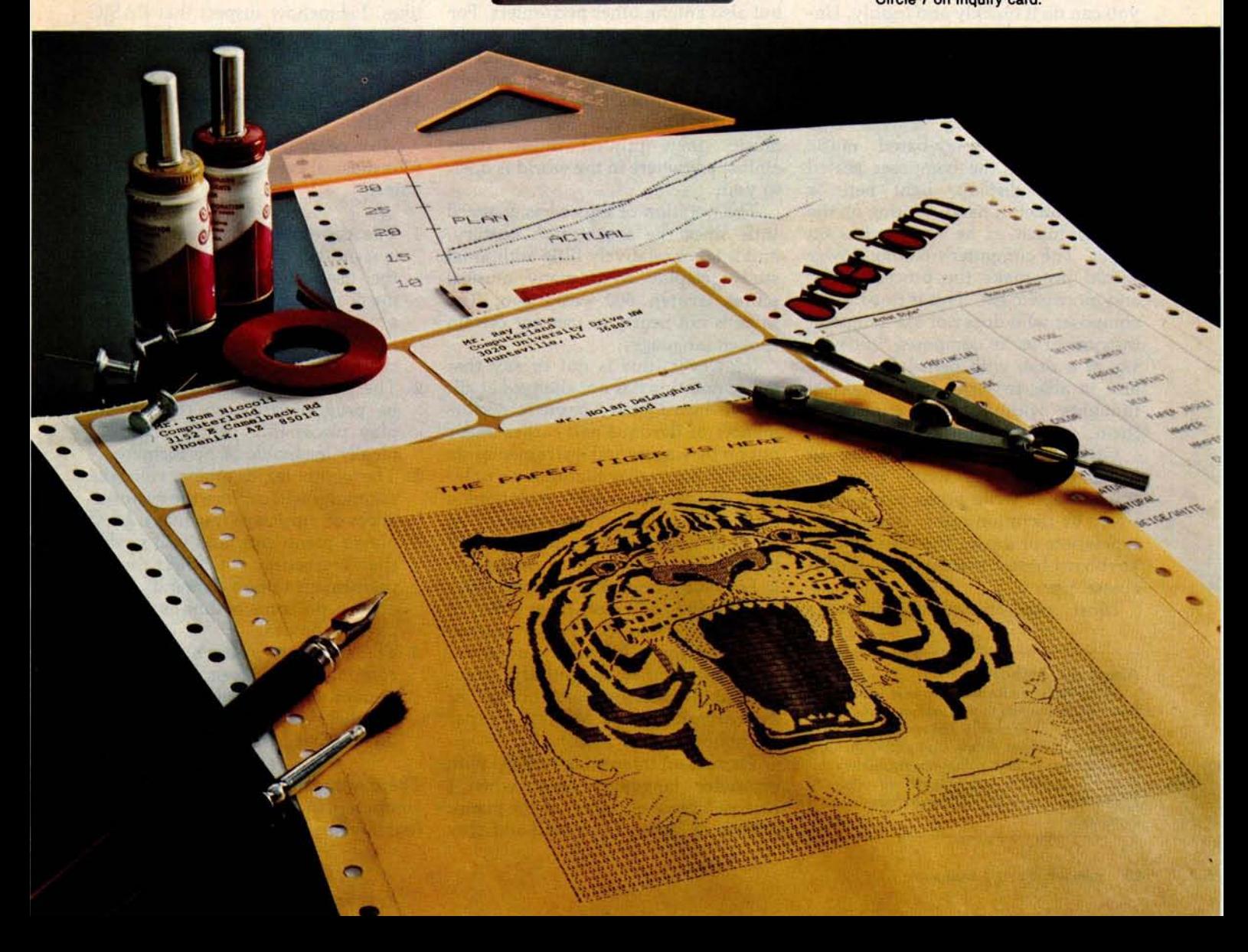

# **U**s**ing the Comput**e**r a**s **a Mu**s**ician**'s **Amanuen**s**i**s **Part 1** : **Fundamental Problems**

**Jef Raskin Apple Computer Co 10260 Bandley Dr Cupertino** CA 95014

It is the dream of many amateur and some professional composers to have a machine that relieves the tedium of writing down musical ideas. The notation of music is not terribly difficult to write, but it takes a number of years of practice before you can do it quickly and legibly. Unfortunately, many composers never attain the goal of readability.

There are several kinds of systems that might appeal to a composer who wants good-looking scores. One might be a display-based music editor. Picture the composer seated before the display, light pen or graphic tablet in hand, writing on the display much as he now writes on paper. The computer's editing power would just make the process easier and more efficient. This is fine for the composer who does not use a musical instrument as he composes, but who sits at a desk with pencil and paper and is able to write down musical thoughts without having to play them.

Other composers actively use an instrument as they write, much as some people write prose more effectively by dictation rather than with a typewriter or a pen. It is this kind of keyboard-based system that is discussed here.

Most modern musicians never

#### About the Author

*Jef* Raskin's *credentials* in *music include* his *years* as *a professional* musician and music *teacher. He* is *presently* the manager *of Advanced Systems at Apple Computer,* Inc. His *personal* music *and computer equipment includes a piano, a harpsichord, an organ, a Digital Equipment PDP-11, and three Apple II computers.*

learn to write musical notation at all. Many never even learn to *read* music (for example, at least nine out of ten guitarists are musically illiterate  $$ however well they might play). I am always amazed at this lack of literacy, not only among guitarists, but also among other performers. For some reason, music teachers rarely expect their students to be fluent at writing one of the most widely adopted notations that mankind has invented. Once you learn to read music, then printed music from almost anywhere in the world is open to you.

The notation of music has changed little since the seventeenth century, and it takes relatively little additional study to play from many musical scores written 500 years ago. The same is not nearly as true for certain spoken languages.

(However, this is not to say that music notation has not changed at all. I have heard many pathetic performances of Baroque and earlier music put on by singers and instrumentalists who did not realize that today's notation of music, while maintaining much the same *appearance* as Baroque notation, has often changed in *meaning.* The notation of rhythm in French Baroque music in particular is radically different from what it appears to mean to a person trained only in twentieth century notation. This problem is delightfully documented in Thurston Dart's book, *The Interpretation of Music,* Harper Colophon Books, 1963.)

There is an interesting parallel with computer languages here: when I receive a piece of music for the piano, written in Japan, I can read and play

the music even if I cannot read the title and dedication. Similarly, when I have a BASIC program for my APPLE II computer, written in Japan, I can follow the program and "play" it on my computer, even though I cannot read the title or REM (remark) lines. I somehow suspect that BASIC will not last 500 years, but who knows?

#### Why Use Computers **in Music** at All?

Most people expect at least one of four musical benefits from their computer:

- 1. The computer as instrument: the system will create sounds and give the user new sonic effects and musical control far beyond the abilities of synthesizers now  $available - or do the same things$ simpler and more cheaply.
- 2. The computer as virtuoso: it will be programmable so that it can play pieces that people are technically incapable of performing.
- 3. The computer as piano roll: the computer will capture the performances of musicians much as a good player piano can, and will enable the recreation of their exact performance upon demand. Being able to do some editing is usually part of the deal.
- 4. The computer as amanuensis: the computer will listen to a person hum or play a tune (or be attached to their instrument) and write down what he is playing.

There are many other applications of computers in music, but these are the four dreams that most people confess

# CM-600 **Circuit** Mount

CM-600 \$6.95\*<br>RW-50 \$2.98\*  $RW-50$ 

#### NEW CM-600 SOLDERLESS PROTOTYPE BOARD

CM-600 is a unique system for solderless construction of circuit prototypes, useful to both engineers and hobbyists. The CM-600 is a neoprene board  $4\frac{1}{2}$ " (114mm) x 6" (152mm) with 2280 holes on .100" (2.54mm) centers. Standard components including DIP's are mounted by simply inserting leads into the holes in the long life neoprene material. Interconnections are easily made using 20 or 22 AWG (0,8 or 0,65mm) wire jumpers. Positive contact is assured by the'elasticity of the hole, which compresses the leads together. To remove components or leads, simply pull out. This facilitates easy circuit changes making it ideal for breadboarding experimental circuits. CM-600 also features numbered rows and columns for easyreference. Accessory Kit RW-50 contains 50 pcs of AWG'20(0,8mm) insulated jumper wires of assorted lengths from  $\frac{1}{2}$ " (13mm) to 4" (100mm). Both ends are stripped and bent 90° for easy insertion. In stock directly from

> **o OK Machine & Tool Corporation** 3455 Conner St., Bronx,N.Y. 10475 U.S.A. Tel. (212) 994-6600 Telex 125091

> > **`Minimum billings** \$**25.00**, **add shipping charge \$2.00 New York State residents add applicable tax**

to me. Most of the other applications fall into musicological, physiological, psychological, or acoustical studies. None of these applications will be discussed in this article.

Item 1 (using computers as synthesizers or as their components) is being done all the time, with varying degrees of success. Popular music's use of synthesizers has often been quite effective, whereas the highbrow use of computers in music has more often had results that are merely bizarre.

Item 2, using the computer to play conventional instruments, is coming along nicely  $-$  at least as nicely as can be expected. It has an interesting problem: a true virtuoso performer plays a bit differently each time. Different virtuosi play quite differently from one another. These differences are called *interpretation.*

Interpretation is one of the things that makes listening to live performances much more interesting than listening to recordings which do not vary from one playing to the next. Few people have even thought about, much less attempted to write algorithms to solve, the problems inherent in getting a computer to "understand" a piece of music so that it can create a viable interpretation. Without the ability to interpret a piece, the virtuoso computer is trivialized to item 3, a piano roll.

Some people have set up the computer to be an automatic recorderplayer, in the tradition of the Welte Vorsetzer (roughly translated: that which sits in front) system of the last century. Player pianos effectively became extinct, and history will probably repeat itself with this idea. Who wants to have to maintain, for example, a piano, when a simple record player can reproduce the sound of not only the piano, but of every other instrument ever invented? Besides, the record player is cheaper and does not go out of tune as easily.

But of all the dreamers mentioned here, among those least prepared to turn their dream into reality are those whose dreams turn to item 4, transforming played music to the written form. They are the composers of the future, whose musical ideas need but the invention of the automated amanuensis for them to become rich, famous, or both. They well may be right, but they are usually unaware of the subtle problems that **lie across** their path.

#### **Problems in Building the Composer's Aid**

Every now and then, I read about a company that has begun to manufacture such a device, normally found in the form of a piano with a computer and a plotter as peripherals. The trouble is, you will usually read about them but once. They are seldom heard from again, except when they announce **some** "technical difficulties" that will delay the mass production of their device until next year. I suspect that some of them put

Musical notation contains both more and less information than is contained in the performance.

the correct hardware together, announce the product, leaving only the writing of a few programs to finish the job.

Well, dear reader, that bit of programming is the job. I have no doubt that a successful device is or will eventually become available. Its existence will mean that someone has come up with some heuristic solutions to the rather interesting and difficult problems involved. As you will see, these problems cannot be solved in the sense that certain equations can be solved to give a definite, fixed answer. All that a solution to the computer-generated score problem can be is a more or less useful approximation, which will require human editing in most cases. The rest of the article explains why this is the case.

#### **Three Parts of the Problem**

First let us look at some of the technical difficulties. One portion of the job is quite easy, and another is not considered to be difficult. The third portion is nearly as difficult as climbing Mount Everest on roller skates.

Assume, for the time being, that the input will be via a piano-style keyboard. Getting this arrangement to work is the very easy portion of

#### **A growing line of tools to expand the Apple**

**7440A Programmable Interrupt Timer Module.**<br>Time events in four operating modes-continuous, single shot, frequency comparison, and pulse width comparison. Includes three 16-bit interval timers, plus flexible patch area for external interface. Programmable interrupts, on-board ROM, and much more.

7720A **Parallel Interface** . Two bi-directional 8-bit I/O ports will connect your Apple to a variety of parallel devices, including printers, paper tape equipment, current relays, external on/off devices. Full featured, programmable interrupts, supports DMA daisy chaining.

**78118 Arithmetic Processor** . Interfaces with Applesoft, so you just plug in and run. Based on the AM 9511 device, provides full 16/32-bit arithmetic, floating point, trigonometric, logarithmic, exponential functions. Programmed I/O data transfer, much, much more. (Not currently compatible with Apple II Plus-check with your dealer.)

**7710A Asynchronous Serial Interface**. Conforming to RS-232-C A thru E 1978 standard, this card will drive a variety of serial devices such as CRT terminals, printers, paper tape devices, or communicate with any standard RS-232 device, including other computers. Full hand-shaking, and fully compatible with Apple PASCAL!

**7470A 3% BCD A/D Converter.** Converts a DC voltage to a BCD number for computerized monitoring and analysis. Typical inputs include DC inputs from temperature or pressure transducers. Single channel A/D, 400 ms per conversion.

**7490A GPIB IEEE 488 Interface**. A true implementation of the IEEE 488 standard-the standard protocol for instrumentation and test devices. Control and monitor test instruments such as digital voltmeters, plotters, function generators, or any other device using the IEEE 488.

**7114A PROM Module** . Permits the addition to or replacement of Apple II firmware without removing the Apple H ROMs. Available with on-board enable/disable toggle switch.

**7500 A Wire Wrap Board**. For prototyping your own designs.

**7510A Solder Board.**

**7590A Extender Board.**

**7016A 16K Dynamic Memory Add-On.**

Watch this space for new CCS products for the Apple. We've got some real surprises in the works. To find out more about the CCS product line, visit your local computer retailer. The CCS product line is available at over 250 locations nationally, including most that carry the Apple. Or circle the reader service number on this ad.

Apple 11, Apple If Plus, and Applesoft are trademarks of the Apple Corporation.

**CCS makes the difference.**

# We see the Apple<br>a little differently.

#### **We see It as a good way to get things done.**

Apple has built a great computer. We at CCS have built a great line of peripherals and components to expand the Apple. To do almost anything you want to get done with a computer.

If you want to do business with an Apple, we've got tools to connect the Apple to standard business printers and terminals. Or to modems, for communications over telephone lines, with other computers, even with other Apples.

If you want to apply your Apple to engineering, scientific, or graphic projects, we've got tools for high-powered,

high-speed math functions, and fast, high resolution graphics. And tools to connect the Apple to lab test equipment like function generators or plotters.

And we have tools to connect the Apple to the outside world, including A/D converters and interval timers with external interface.

We make components for the S-100 bus, the PET, and the TRS-80, too. We built our products to deliver hardnosed value to the OEM, and to the inventor who knows the best, at prices that are unbeaten.

To find out how much computer your Apple II can be, see things our way. Because for serious users with serious uses for the Apple, we've got the tools.

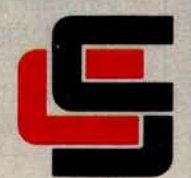

#### **California Computer Systems**

250 Caribbean Sunnyvale, CA 94086 (408) 734-5811

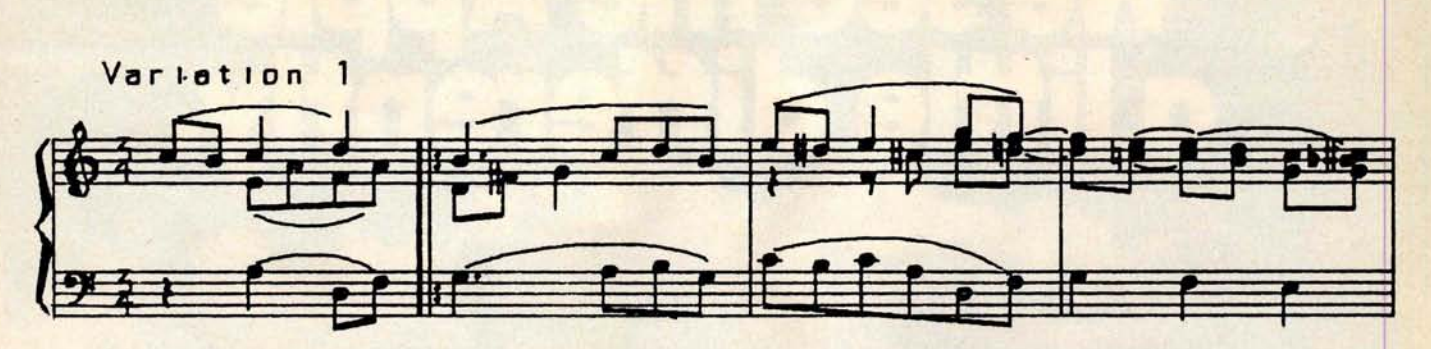

**Figure 1** : A *section of Beethoven's "Variations on 'God Save the King"' done on the computer. When done correctly, computer-drawn* music *is indistinguishable from printed music. Only the time signature reveals the computer origin of this sample. The author programmed the music system that produced* this in *1967.*

the problem. It is no great feat to be able to attach a keyboard to a computer - there is even an integrated circuit that does it for you (Intel's 8279, for example).

The minimally difficult part of the job lies in getting the computer to produce what looks like printed musical output of acceptable appearance (for an example, see figure 1). It will take an experienced programmer a year or so to write programs that can achieve a good-looking music output from a computer system, unless he has a powerful graphics system to use. For minimally readable music notation, you should figure a month or two for the programming job. I am not talking about drawing just a single melodic line, but drawing full scores with all the slurs, beams, and other complex notations that composers use.

The *very* difficult portion of the problem is to go from the computer's internal representation of the key-

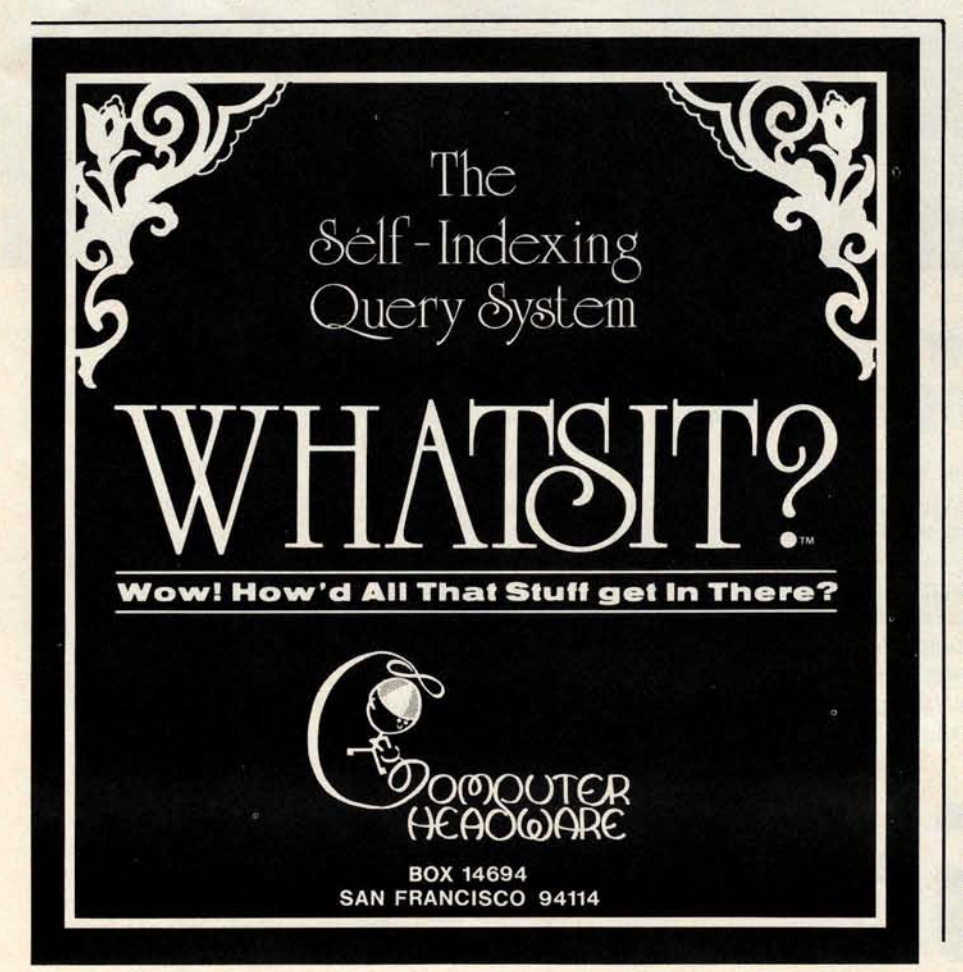

presses to standard musical notation. The processes at the two ends are readily accomplished; it is the transformation from one to the other that is very difficult.

It is difficult enough to go the other way, from standard musical notation to a reasonable performance: musicians find that it takes years of training even to do that apparently straightforward task. But we will concentrate for now on the problem of going from the keyboard input on a piano-style keyboard to graphic output in standard musical notation.

The first obstacle that deters many a hopeful attempt is the fact that musical notation contains both more and less information than is contained in the performance. To see this clearly, let's simplify the problem slightly. If we cannot solve the simplified problem satisfactorily, it is unlikely that we will be able to solve the whole problem.

#### A Musical **Instrument to** Keep in Mind

One of the simplest instruments to computerize is the pipe organ. Its keys are in either an on or off (down or up) state, unlike a piano, where the manner in which the keys are struck makes a difference in the sound. (Note to organists: in this instance I am not talking about tracker-action organs; rather, I am talking about the usual electromechanical pipe organ, which is operated electrically from simple contact closures in the keys.)

Another important simplification: real pipe organs often have the ability to produce a number of different timbres or sound qualities. We will limit the organ modeled here to what organists call a single *registration,*

# uperBrain<sup>®</sup>

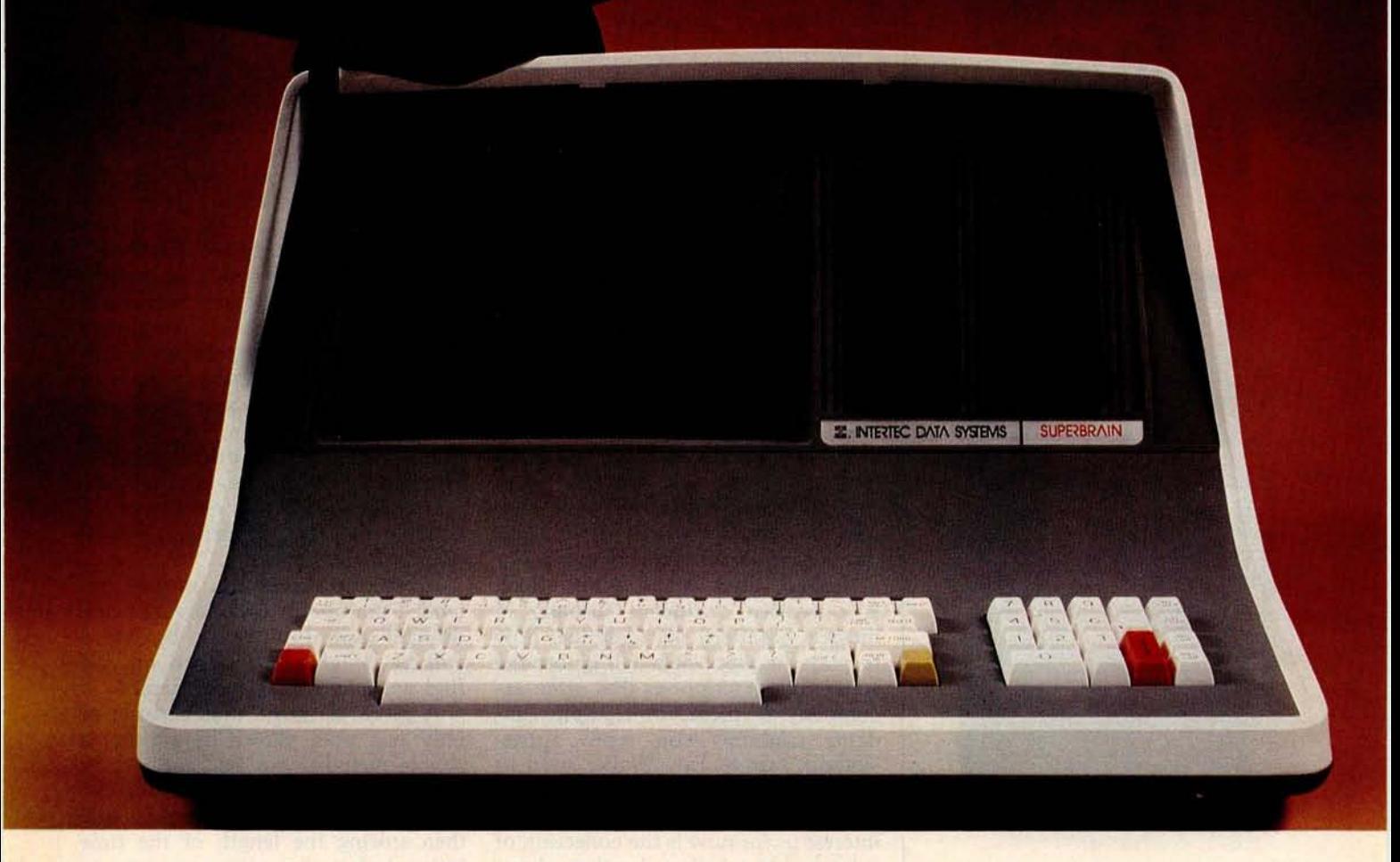

# The Honor Graduate

**There's been a lot of talk lately a bout intelligent terminals with small systems capability**. **And, it's always the same**. **The systems which make the grade in performance usually flunk the test in price**. **At least that was the case until the SuperBrain graduated with the highest PPR (Price**/ **Performance Ratio**) **in the history of the industry.**

**For less than** \$**3,000**\*, **SuperBrain users get exceptional performance for just a fraction of what they'd expect to pay. Standard features include**: **two dual**-**density mini-floppies with 320K bytes of disk storage, up to 64K of RAM to handle even the most sophisticated programs, a C P / M Disk Operating System with a high-powered text editor, as-**

**sembler and debugger**. **And, with SuperBrain's S-100 bus adapter, you can even add a 10 megabyte disk!**

**More than an intelligent terminal, the SuperBrain outperforms many other systems costing three to five times as much**. **Endowed with a hefty amount of available software (BASIC** , **FORTRAN** , **COBOL), the SuperBrain is ready to take on your toughest assignment**. **You name it! General Ledger**, **Accounts Receivable, Payroll, Inventory or Word Processing** ... **the SuperBrain handles all of them with ease.**

**Your operators will praise the SuperBrain**'**s good looks. A full ASCII keyboard with a numeric keypad and function keys** . **A non**-**glare, dynamically focused**, **twelve inch screen** . **All in an attractive desktop unit weighing less than a standard** **office typewriter**. **Sophisticated users will acclaim SuperBrain's twin Z-80 processors which transfer data to the screen at 38 kilobaud! Interfacing a printer or modem is no problem using SuperBrain's RS-232C communications port. But best of all, you won**'**t need a PhD in computer repair to maintain the Super-Brain** . **Its single board design makes servicing a snap!**

**So don**'**t be fooled by all the freshman students in the small systems business**. **Insist on this year**' **s honor graduate . . . the SuperBrain.**

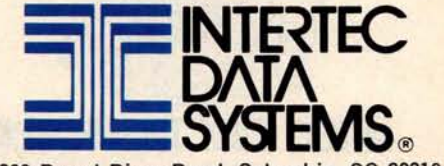

**2300 Broad River Road, Columbia, SC 29210 (803) 798**-**9100 TWX: 810-666-2115**

\***Quantity one. Dealer inquiries invited.**

# **H**ire a fast **th**i**nk**er.

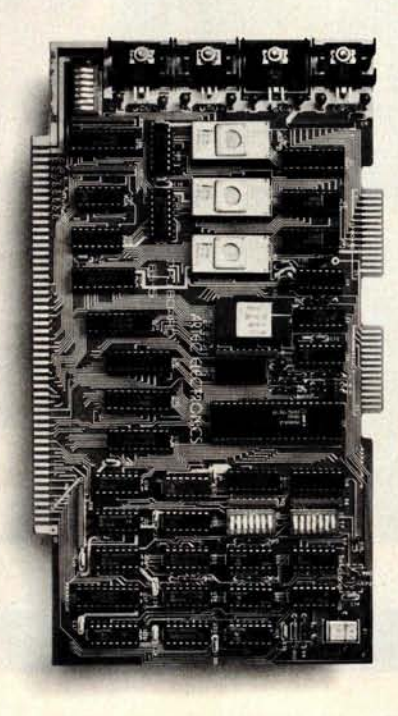

#### **5 MHz CPU Card**

n Intel 8085A-2 microprocessor Hardware floating point  $\blacksquare$  Performs calculations six times faster than other CPUs  $\blacksquare$  On-board monitor in PROM **N** 1K RAM scratch pad **N** Keyboard or RS232C terminal ■ Variable clock frequency

PRICE-\$850 (California residents add 6% **sales tax)**

#### **Call or write Artec for details.**

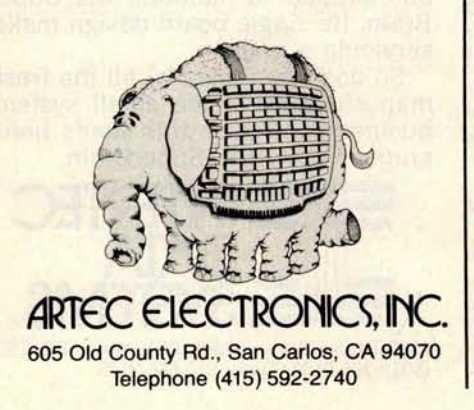

meaning the the tone color (timbre)<br>of the instrument cannot be changed. of the instrument cannot be changed.<br>This is not too see the a limitation, as The a limitation, as much of J S Backs music can be played very beautifully with only one registration.

For the rest of this discussion, then, this simple pipe orga. will be a useful model of a musical instrument to keep in mind.

#### **Four Views of a Piece of Music**

Before proceeding with the musical and technical details of the most difficult portions of the Composer's Aid, it might be a good idea to make sure that you and I are using the same terms in the same way.

A piece of music, for this discussion, has four major embodiments. First, there is the *musical idea,* which **exists in** the mind of the composer. It may evolve **as it is** performed, as in improvisation; it may never be realized, or it may be written down. This last activity is termed *composing.*

Second, there is the *score,* which is a written document (usually in musical notation) that describes how to play the piece. We will ignore the suggestive descriptions that often accompany the piece, for example: "andante cantabile con moto appassionato," or as Fats Waller used to write, "Tempo Basement De Luxe." The only portion of the score that will **interest** us for now is the collection of splotches of ink that, by their shape and position on the page, indicate the action to be taken by a human or mechanical performer.

The third embodiment consists of a sequence of switch closures or *keypresses* on the keyboard. Such an embodiment is represented by a piano roll. On the organ, this embodiment can be represented mathematically as a sequence of ordered pairs, the first of which states at what time the key was pressed, and the second **stating** for how long an interval the key was held before being released. In practice, these times need not be more accurate than to the nearest hundredth of a second (so long as errors do not accumulate).

The fourth embodiment is the *sound* of the piece. This is what the composer primarily seeks. Many computer hobbyists overlook the fact that the score, the performer, and the **instrument are just means** to an end. Perhaps the ideal world would be one where the composer thinks up a piece, and some gadgetry attached to his head picks up these mental emanations and realizes them as sound - or perhaps disseminates them directly into the audience's brains. For the time being, though, we prefer to go through this last embodiment and hear the piece through our ears. Direct mind-tomind music we will leave to the science fiction writers.

#### Getting Tripped Up by Rhythm

Now that we have our corner of the computer-music world carefully delineated, our model instrument chosen, and the stipulation made that it is not difficult to have a computer read a keyboard and produce musical notation, let's look at some of the more difficult aspects. One such aspect is having the computer proceed from its reading of the keyboard to the production of written musical notation.

If, due to someone's inspiration. what I am about to declare as being difficult to do turns out to be easy, I will be delighted. But read on and find out *why* it may be difficult.

A piece of music that consists of only one note played at a time (a simple melody) can be captured by the computer by simply storing the time at which the note begins, and then storing the length of the time interval that the note continues to sound. It is convenient to measure these times in'hundredths of a second. It is also convenient to say, by convention, that the time the first note begins is called time 0.

For example, if the first note lasts 1 second, we say that it starts at time 0, and has a length of 100. If the second note starts half a second after the first note stops and is half a second in duration, then we say that it starts at time 150 and has a length of 50.

The rate of playing a musical piece, its *tempo,is* given in terms of Maelzel's metronome markings: the number of notes of a given metrical type (such as quarter or eighth notes) that are to be played in 1 minute. Incidentally, since the metronome was not available until after 1816, tempi of pieces composed before that date can rarely be ascertained with any assured accuracy.

Figure 2 presents the notation that tells us to play exactly 120 quarter

# Now! North Star Application Software!

North Star now offers application software for use on the HORIZON! Now you have one reliable source for both hardware and software needs! The first packages available are:

#### **NorthWord-**

NorthWord is a simple-to-operate word processing system designed for use with the popular North Star HORIZON. NorthWord enables you to increase office efficiency and cut document typing time and cost. North Word incorporates the most sought-after word processing features: easy editing, on-screen text formatting, simultaneous document printing, and much more. NorthWord can be integrated with other North Star software packages to produce customized letters, labels and reports quickly and efficiently.

#### **MailManager-**

MailManager enables you to compile and maintain complete organized mailing lists. Lists are easily accessible and can be compiled with a great deal of flexibility. Entries, corrections and deletions are easily made. The North Star MailManager can print your list on individual envelopes, on mailing labels, or in compact summary form.

#### **InfoManager-**

InfoManager is a powerful listoriented, data management system. It will accept up to 50 categories of information for each record and has the ability to select and sort before printing. The North Star InfoManager has power and flexibility for many applications: product inquiry, inventory, customer/client records, calendar reminders, and as an easy way to fill in often-used forms.

NorthSky

#### GeneralLedger-

General Ledger and Financial Reporting, two programs in one, maintains general ledger accounts based on such input as checks, bank deposits and journal entries, and uses the information in the general ledger to produce customized financial statements and financial reports.

NorthWord is the central building block for all the North Star application software to follow. Packages now being tested include other accounting and professional application packages. For more information or a demonstration, contact your local North Star dealer.

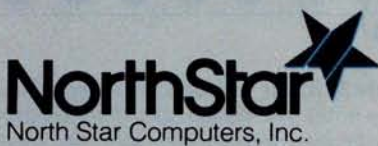

1440 Fourth Street Berkeley, CA 94710 (415) 527-6950 TWX/Telex 910-366-7001

NorthWord

NorthSt

notes in 1 minute. Each quarter note will have a length of 50/100 of a second.

The first significant problem occurs right here. Have a person using a metronome play on some instrument six quarter notes, in succession, at

this tempo. There is no difficulty in having the computer find when and for how long each note is played. The resulting data might well look like the data in table 1, which came from an experiment conducted with a pushbutton switch attached to my Apple

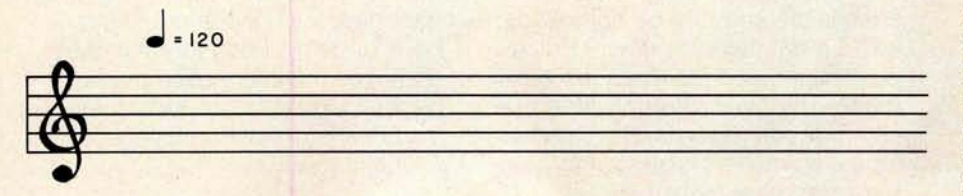

**Figure** 2: *Markings for tempo. The notation* above *and to the right of the treble clef tells* us *to play this musical* passage at a *rate such that 120 quarter* notes can *be played in 1 minute.*

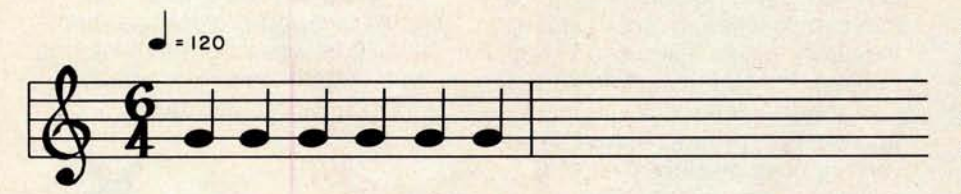

**Figure 3**: *Music notation for* six *equal quarter notes. When a* human *player tries to play these* notes, *the results, as strictly interpreted by an unsophisticated computer program, may be interpreted differently. See figure 4.*

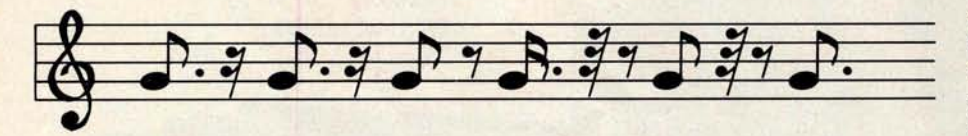

**Figure 4**: *Possible computer interpretation of six quarter notes. When the keystrokes entered by a human attempting to play six notes of equal duration are interpreted, even a fairly good computer program might interpret them* as *something quite different. The notes here are: a dotted eighth and a sixteenth rest (two* times); *a eighth note* and an *eighth rest; a dotted sixteenth* note, *a thirty-second rest,* and an *eighth rest; an eighth note, a thirty-second rest,* and an *eighth rest; a dotted eighth note, a sixteenth rest, and a thirty-second rest.*

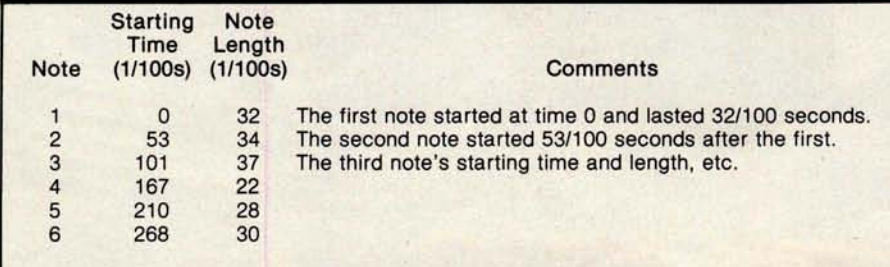

Table 1: Results *of an attempt to play* six notes *of equal length. The starting times and note lengths, each measured in hundredths of a second, were derived from a computer program written for the author's Apple H. The program recorded the times a push-button switch was pressed and released. Any computer program that has the* task *of converting these keypresses to standard* music *notation will have to decide from the note length values whether or not certain notes are meant to be equal.*

II computer.

The data was produced from the playing of an experienced musician and yet is irregular. There are two reasons the results from this very simple piece seem so ragged. First, so that several notes played consecutively at the same pitch may be heard as distinctly separate events, the actual duration of each note must be shorter than the indicated length in order leave a short period of silence between each instance of the note. Thus the length of a note will not be exactly half a second (50/100 of a second) nor will it average this length, but something less. In this case the duration averages to 30.5 hundredths of a second.

Another reason the note inceptions are not as regular as we might hope lies in the normal variations in human motion. The average time between the notes is 53.6 hundredths of a second.

Now that we have the starting times and lengths, how would we notate the piece *as played?* The player was thinking of six equal notes, filling a measure as shown in figure 3. But the computer heard nothing of the sort. It received a sequence of rather irregular numbers. It would require some clever programming to determine that all of those notes were intended to be the same length. A moderately clever program might produce the music notation shown in figure 4.

The program seems to be struggling to accurately fit the notes it "hears" into the pattern of 120 beats to the minute, and losing the struggle.

#### Another Rhythmic Difficulty

Matters become worse if the computer has to determine what the intended tempo is, just by hearing it. Even if the notes are played by a precise mechanism, no program can tell the difference between the notes in figure 5a and the notes in figure 5b, since they both sound the same, albeit at different tempi. Nonetheless, a human player may interpret those two notations differently. In fact, if we rewrite the six equal notes in 6/4 time (as in figure 3) so that it is in 3/4 time, the result is the notation given in figure 6.

# **<sup>N</sup>**e**w** o**n th**<sup>e</sup> **No**rt**<sup>h</sup>** <sup>s</sup>**t**<sup>a</sup>**r H**o**rizon**: **18Mb Hard Disk Drive!**

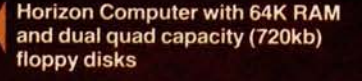

Up to four 18Mb Winchestertype hard disk drives

Display terminal

Letter-quality or dot matrix printer

 $\blacktriangle$ **Horizon I**/O flexibility **allows expansion to meet your needs**

#### **Unsurpassed Performance and Capacity!**

North Star now gives you hard disk capacity and processing performance never before possible at such a low price! Horizon is a proven, reliable, affordable computer system with unique hardware and software. Now the Horizon's capabilities are expanded to meet your growing system requirements. In addition to hard disk performance, the Horizon has I/O versatility and an optional hardware floating point board for high-performance number crunching. The North Star large disk is a Century Data Marksman, a Winchester-type drive that holds 18 million bytes of formatted data. The North Star controller interfaces the drive(s) to the Horizon and takes full advantage

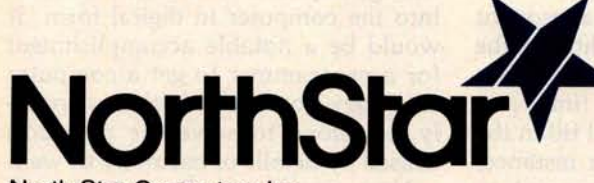

**North Star Computers, Inc.** 1440 Fourth St. **Berkeley**, CA 94710 (415) 527-**6950** TWX/Telex **910-366-7001** of the high-performance characteristics of the drive. Our hard disk operating system implements a powerful file system as well as backup and recovery on floppy diskette.

#### **Software Is The Key!**

The Horizon's success to date has been built on the quality of its system software (BASIC, DOS, PASCAL) and the very broad range and availability of application software. This reputation continues with our new hard disk system. Existing software is upward compatible for use with the hard disk system. And, with the dramatic increase in on-line storage and speed, there will be a continually expanding library of readily available application software. For more information, see your North Star dealer!

#### **HORIZON-HD-18**

Horizon computer with 64K RAM, 2 quad capacity mini drives and one HDS-18 hard<br>disk drive \$9329

#### **HDS-18**

Additional 18Mb hard disk drive for expansion of Horizon HD-18, or your present Horizon \$4999

#### **SYS-1 N**

Complete Horizon HD-18 plus 80 x 24 display terminal and NEC Spinwriter printer **\$13,239**

#### **SYS-1 A**

Complete Horizon HD-18 with 80 x 24 display terminal and<br>Anadex printer \$11,319 **Anadex printer** 

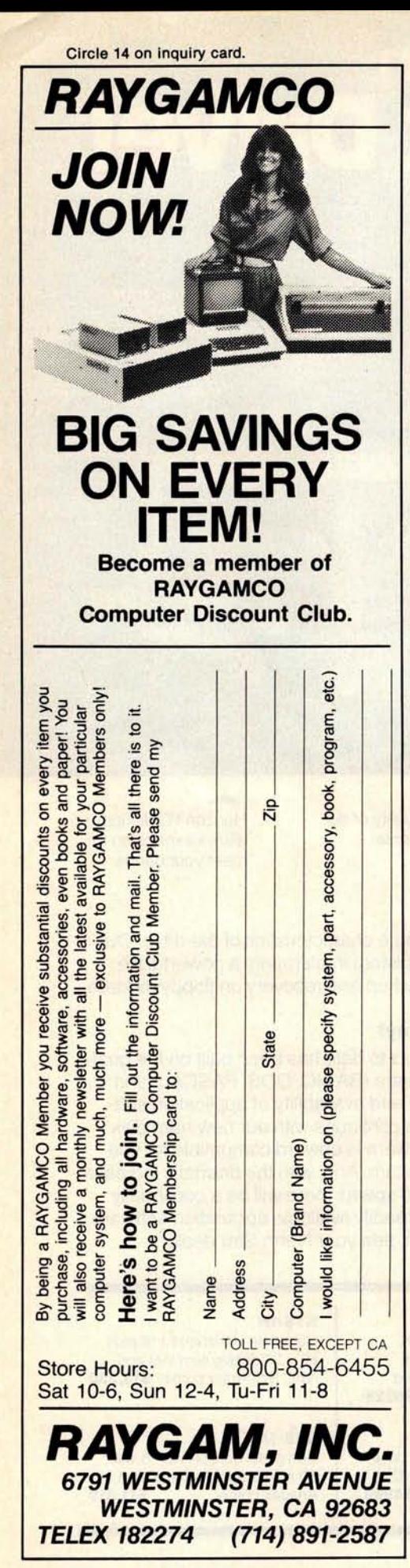

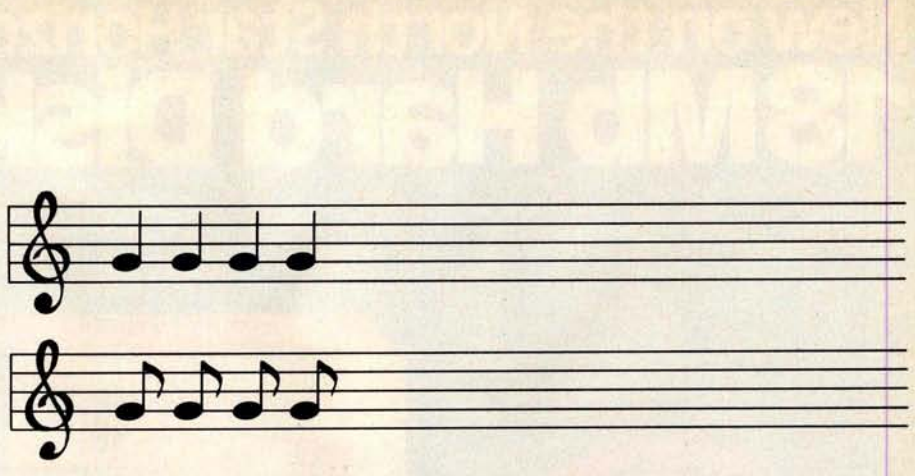

**Figure 5** : *The difficulty of determining tempo from context. Without some kind of external reference (such* as *the tempo notation* in *figure 2),* musical *notation becomes somewhat arbitrary. Hearing only the note sequences in figures 5a and 5b, a computer program could* not *differentiate between the two.*

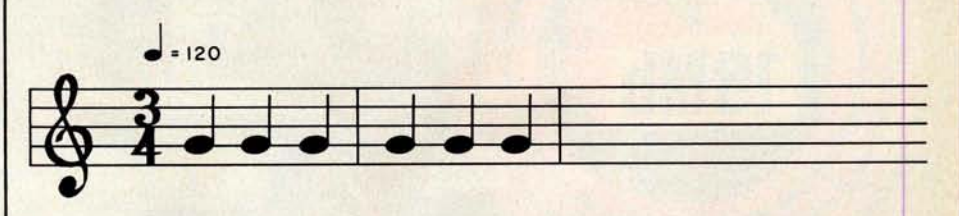

**Figure 6:** *Example of agogic accent.* Although *the notes here are equivalent to the notes in figure 3, a* human *player will likely accent the first and fourth notes (the first note of each measure); this* **is** *called* **an** *agogic accent.*

The human player is likely to make the first and the fourth notes from figure 6 *longer* than any of the others. This is done to emphasize them. The technique is called an *agogic accent* and is frequently used  $-$  especially on our organ, which has few other means for putting emphasis on a note.

How is the computer to know that this phenomenon is accenting and not accident? And how is it to know that it should *not* notate the first quarter note in each bar differently than the others? Clearly then a program must have some information about the metrical structure of the music. I leave it to you to determine just how this is to be accomplished. If you require human intervention too often, you might begin to abandon the computer altogether.

If our organ is located in a resonant cathedral, the organist might play the notes even shorter, perhaps for only a quarter of their indicated time, and let the resonance of the hall fill in the rest of the note. In another instance, the organist might feel inspired to play a passage staccato for other reasons. *(Staccato* means playing the notes briefly, leaving silence to make up the time between notes.) This is well within the accepted limitations of a performer's rights to interpretation.

What is the poor computer to do? Try to notate in minute and scrupulous detail the exact performance? This might be interesting if we are studying human performance. But it is not useful here, for our goal is to create a score, which we hope will be playable by a human performer, and therefore it must not be encrusted with the myriad details of a particular performance.

The more successful programs (such as Moorer's work at the Stanford Artificial Intelligence Laboratories) are adaptive and quite clever about imagining what the player must "mean" by the apparently strange sequence of timings that come into the computer in digital form. It would be a notable accomplishment for a programmer to get a computer to merely notate all *rhythms* correctly, let alone to solve the problems caused by details of harmony as well.

Next month in Part 2, I will examine more problems that arise in using the computer as a musician's  $amanuensis.$ 

# c**l**ea**rl**y **<sup>r</sup>**ea**d**ab**l**e **prin**to**u**ts **clearly remarkable price**

#### The \$625<sup>\*</sup> Heathkit H14 Printer. You'll pay hundreds more for a printer with its features.

Where else can you buy a microprocessorbased printer with the H14's features and copy quality for under a thousand dollars?

The Heathkit H14 prints up to 165 characters per second, one full line every two seconds.

5 x 7 dot matrix and finest quality impact printhead give you clear, easy-to-read images.

All functions are microprocessor-controlled for reliable performance and more efficient use of your computer.

#### You get:

- Standard 96-character ASCII set-UPPER and lower case.
- Operator or software selectable line width: 132, 96 and 80 characters per line.
- Compatibility with any computer having RS-232C or 20 MA current loop serial interface with handshaking.
- Sprocket paper feed, with adjustable spacing, keeps paper moving smoothly.
- "Paper out" and "paper jammed" signals prevent loss of data.
- Selectable baud rates from 110 to 4800.
- Convenience of standard fan-fold paper, 2.5 to 9.5 inches wide.
- Chrome wire rack keeps paper neat.

Price includes connecting cables, paper rack and ribbon. Just add paper and you're ready to run. And service on the H14 is close by at any of 55 Heathkit Electronic Centers throughout the U.S.

Complete details on the remarkable H14 are in the newest, free Heathkit Catalog. Send for yours today or pick one up at your Heathkit Electronic Center.

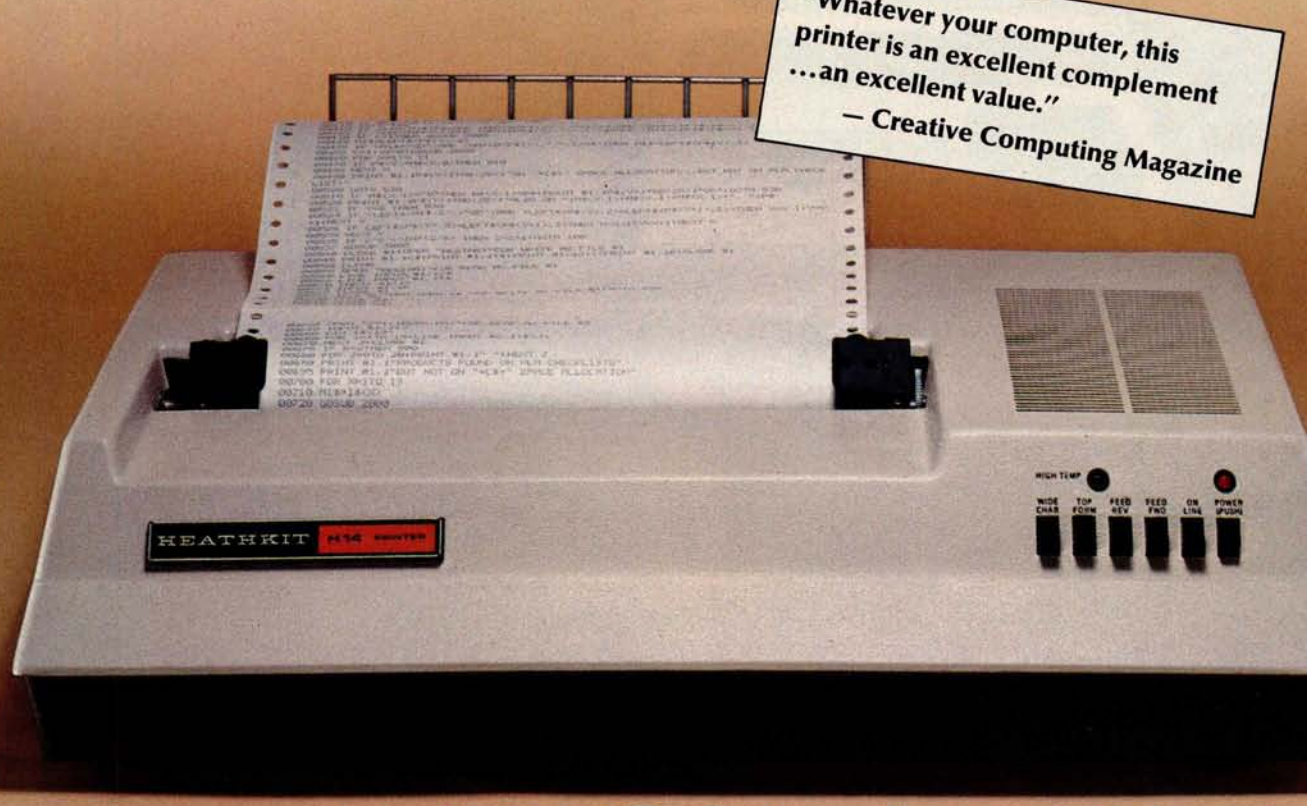

FREE CATALOG **See the complete line of Heathkit Computer Products, including printers**, **video terminals**, floppy disk sys**tems and software**, **in the new, 104**-**page Heathkit Cat**alog. It **describes** nearly **400 exciting kits for your**

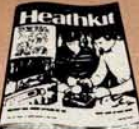

home, work or pleasure - all at build-it-yourself sav**ings. Send for yours today or pick one up at your Heathkit Electronic Centert where Heathkit Products are displayed**, **sold and serviced. See your white pages for center nearest you.**

<sup>1</sup> In kit form, F.O.B. Benton Harbor, MI. Also available completely assembled at \$895 F.O.B. Benton Harbor, MI. Prices are subject to change without notice. tUnits of Veritechnology **Electronics** Corporation

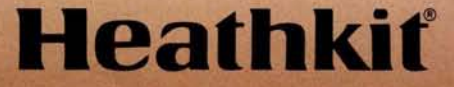

**Heath** Company, **Dept**. 334-644, **Benton Harbor**, MI 49022

Circle 15 on inquiry card,

# **Get serious**

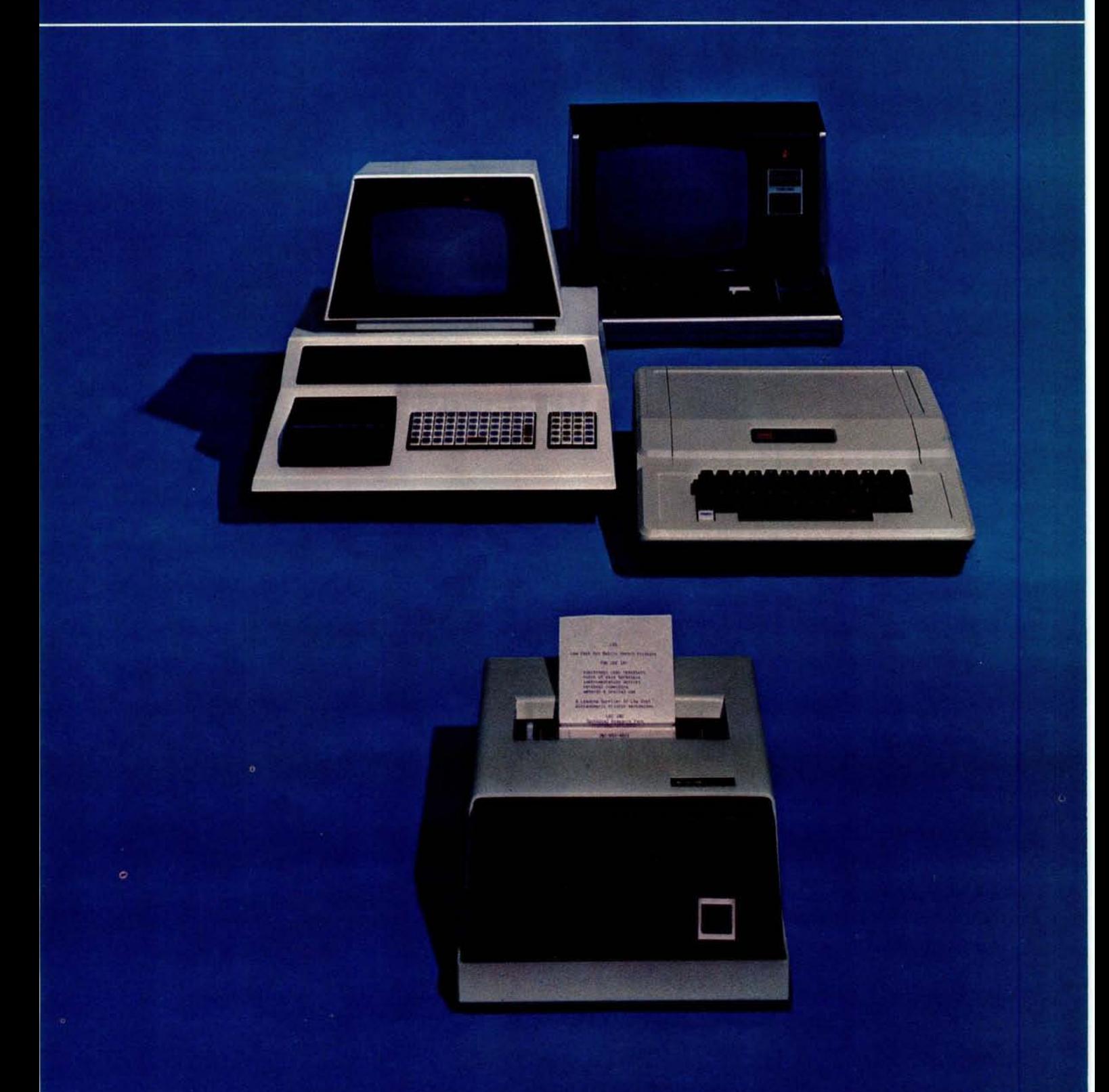

# are just playing computer games.

# for only \$3

# mpact Print Introducing the New Eaton LRC 7000+ Dot-Matr

No matter what type of<br>personal computer you now<br>have, or are thinking of buying —<br>Apple **Cromemoo** Commodore Pet<br>Cromemoo Commodore Pet Interact<br>Commodore Pet<br>Northstar<br>Ohio Scientific<br>and others

<u>raluable</u> Exley τ

romputer<br>au II be able to<br>Is of bookkeeping a printer increases the plunctions —<br>g your personal<br>nonitoring your

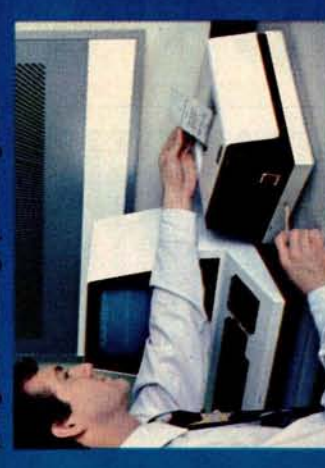

ynterio

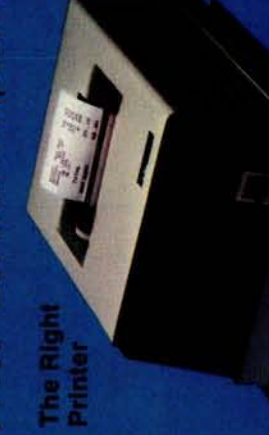

if purchasing a special,<br>per, its rugged case la<br>ugh for industrial<br>rits, yet attractive<br>ritome or office use,<br>mportantly, it offers quality **Gillally** be of re

 $\circ$ 

 $\cdot$ 

 $\ddot{\phantom{0}}$ 

rk, Wakefield

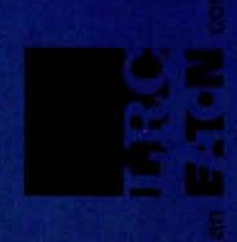

# I**WT[**'\$ B**it**s

#### Stop, Thief!

On Friday, February 2, 1980, a burglary was committed at the Cambridge, Massachusetts, apartment where David Mitton. secretary of the New England Computer Society, lives. Among the items stolen was the computer system that had been used to operate the Cambridge Computerized Bulletin Board System (CBBS). The following equipment was stolen:

- **Processor Technology** Sol-20 Terminal Computer;
- SD Systems ExpandoRam memory board populated with 48 K bytes of memory;
- Potomac Micro Magic MM-103 modem board and telephone interface, serial number 1-1155;
- North Star Minifloppy disk-controller board;
- Two Shugart SA-400-3 Minifloppy 5-inch floppydisk drives, serial numbers A40096 and A93222 (drives were open and screwed onto a 3/<sub>4</sub>-inch piece of plywood);
- Motorola video monitor.

Readers of BYTE that have any information concerning the whereabouts of this equipment are asked to contact David Mitton by telephone at work (617) 493-3154 or at home (617) 876-8718.

Personal belongings also stolen included an Advent **300 stereo receiver (serial** number JO-23821), a Sanyo 625 turntable (serial number 66119191), and a Raleigh Super Course ten-speed bicycle (serial number 250525, brown with handlebar gear shifters).

#### T C F Rides Again

The Trenton Computer **Festival** (TCF) (the **original** Personal Computer show) will take place on April 19 and 20 1980.

The fifth annual Festival **will last** for two full days, with a 5-acre outdoor flea market and indoor commercial exhibitor area for up to ninety booths. There will be thirty speakers, user group **sessions**, and demonstra**tions, as well as** hundreds of door prizes.

Computer conference ses**sions** and forums will be held on microcomputers in the home, education, medicine, **amateur radio,** music and the arts. There will be user group **sessions** on Saturday and special tutorial sessions for the general public and novice on Sunday.

It is expected that attendance will exceed 9000, up **from 6000 last** year. There is free parking for 5000 cars. There will be a Saturday night banquet with noted **guest** speakers.

TCF-80 will be held at Trenton State College, just outside of Trenton, New Jersey, convenient to New York City, Philadelphia, and **Baltimore.**

Admission is \$5 for the two days (\$2 for students). The Saturday night banquet is \$10. Flea Market **spots are** \$5 per day.

TCF-80 **is a nonprofit** undertaking and is sponsored by: the Amateur Computer Group of New Jersey, the Philadelphia Area Computer Society, the Trenton State College Computer Society, the Institute of Electrical and Electronics **Engineers**-Princeton Sec**tion**, and the Department of Engineering Technology, Trenton State College.

#### The \$300 Hand-Held **Coconut**

A little-known fact about Hewlett-Packard is that most of its computer products visible to the **average**

person have come from the same division. This branch of Hewlett-Packard began in Cupertino, California, under the name of the Advanced Products Division (APD). In mid-1976, APD changed its **name to** the Corvallis Divi**sion**, when it moved to its current location in Corvallis, Oregon.

In 1972, APD started the calculator boom with the introduction of the HP-35, which was the first handheld calculator that could entirely replace the (then) common engineer's slide rule. In 1974, APD surprised an increasingly calculatororiented world with the introduction of the HP-65, the **first user**-programmable calculator with magnetic card storage.

The Corvallis Division has continued **its orientation** toward the **personal user since** its name and location change in 1976. Even before the move to Corvallis was made (some three years before the introduction of the first product), Hewlett-Packard had already devised the code names of two already-planned products, known internally as Capricorn and Coconut.

The Capricorn, Hewlett-Packard's desktop computer (officially named the HP-85), has become a **popular name** by which the product is known. (For a review of the computer, see Christopher Morgan'**s article** in the March 1980 BYTE, "Hewlett-Packard's New Personal Computer, The HP-85.") However, it was only recently discovered that the other name, "Coconut," referred to the

HP-41C, the extendedfunction hand-held programmable calculator introduced by the Corvallis Division last July.

Hewlett-Packard has a **large** semiconductor produc**tion line at** the Corvallis plant; this facility is largely

**being used to produce custom integrated circuits and liquid**-**crystal displays** (LCDs) **used in** the HP-41C. The Corvallis **plant also manufactures a number of parts** for the HP**-85 computer.**

#### Computer Camp

Children **can sign up for an overnight camp in** Moodus, Connecticut, where **this summer's main** activity will be computers. This **recreational and educational experience is directed** by Fairfield University pro**fessor** Dr Michael Zabinski. One week is **planned from June 29 to** July 4. The **campers, ages ten to seventeen**, will have **small group instruction along with minicomputers and microcomputers for hands-on experience** . The camp is for children **of all levels of** experience. In addition to **computers**, **the campers will have the facilities of the** Grand View Lodge including **swimming and tennis. For further information**, contact Dr Michael Zabinski PhD, (203) 795-9069, **or write,** Computer Camp, Grand View Lodge, POB 22, Moodus CT 06469.

#### Drive Through Order Verification Screen

If you have ever ordered a hamburger and french fries at a drive-through res**taurant**, then waited patiently only to receive a jar of horseradish and a pound of onions, you now have the ability to stop the problem before it begins. Scan-Data Corp, 800 E Main St, Norristown PA 19401, has developed the Positran **Fast** Food System which **eliminates** mistakes by allowing customers to view their order on a video screen **as it is** being placed. The system has been tested at **restaurants** around the country.

# OH**I**O SCIENTIFIC Professional **Computers** The Challenger Line

**^** ►► **!!Yrl^iilY r•**

W

**r,"r** ►**w! K11 t. a..** ►

♦ **<sup>Y</sup>** ► **Y•** ►**Y.Ni**►**iN^ir** ► **^a**

**a a! tY rNY+•+.011 . r** ►►**iN Nr.Y**

M

**aul.11l u.** . ♦ **1! yi1^ .r:**

**I**

# Ohio Scientific Microcomputers for all reasons

Ohio Scientific has been building microcomputers longer than any company currently in the personal computer and small business computer marketplace. The company features a uniquely broad line of computer systems and interchangeable accessories. Ohio Scientific computer models range from the \$279 Superboard II which is the lowest cost complete computer on the market to the world's most powerful microcomputer; the C3-B GT which features a 74 million byte, 10 millisecond access disk and a 300 nanosecond instruction cycle processor. Ohio Scientific computer products are sold and supported by a world-wide network of over 350 computer dealers. The product line featured in

this brochure is Ohio Scientific's professional series computers, software and accessories. All machines in this brochure incorporate dual 8" floppy disk drives and utilize the OSI 48 line BUS architecture of modular interchangeable PC cards. This architecture allows easy servicing, modification and upgrading. All machines in this brochure have internal firmware for instant disk loading and diagnostic testing and come complete with connecting cables, operating manuals and OS-65D disk operating system with extended BASIC so they can be utilized

immediately when delivered by connection to a standard RS-232 terminal.

#### **Business**

The most popular use of Ohio Scientific professional computers is in small business accounting. The minimum configuration of each computer has dual 8" floppies, 48K bytes of RAM and an RS-232 port making each computer usable in business applications as delivered. All Ohio Scientific machines can operate as single-user, stand alone computers, but by simply adding one PC board, they can also be used as intelligent terminals in a distributed processing network. Business software includes an advanced BASIC operating system; OS-65U which features end user operating ease and security as well as highly advanced file structures and communications protocols. OS-65U is unique in that programs written in this operating language are immediately upward compatible from single-user floppy systems to multi-user timeshare and/or distributed processing networks with hundreds of megabytes of hard disk. Specific business applications software include a complete word processor for use on any professional series computer (WP-2), a family of conventional fully integrated accounting systems (OS-AMCAP) and a highly advanced data base manager and information management system (OS-DMS). DMS based applications modules range from simple general accounting packages to Construction Quotation, Medical and Legal billing systems in stand alone and/or integrated single-user, multi-user and network compatible configurations. The data base structure of

further'provides a wide range of language capabilities including BASIC, FORTRAN, COBOL, PASCAL, APL, FORTH, ALGOL and others. Ohio Scientific's broad range of compatible accessories include a solderless interface prototyping board, a high speed analog I/O module and a PROM blaster for use in hardware labs. OSI's home security and control I/O unique voice I/O, and new telephone interface coupled with the fast access high capacity CD-74 hard disk provide unique opportunities for advanced computer science investigations on an educational budget.

#### **Research and Development**

The C2 and C3 series computers feature the most advanced 6500 family operating system and architecture complemented by a fast resident interactive assembler/editor, on-line debugger and optional PROM blaster capability. The C3 extends this development system capabilities to the 6800 and Z80 family by nature of its three-processor architecture. Ohio Scientific's broad range of plug compatible accessories include a unique voice recognition breadboard, a powerful Votrax<sup>®</sup> based voice output system, a general purpose telephone interface, a fast analog I/O module, very

fast high storage capacity hard disks, and computer network capabilities. These leading edge technology products provide opportunities for advanced architectural investigations and development without extensive hardware modifications. To further enhance the C3's usefulness in R/D applications, the company is currently developing a 68000/Z8000 CPU expander board which is designed to plug-in to existing C3 series computer systems.

#### **OEM**

EDUCATION

Ohio Scientific's broad line of plugcompatible products and mass production economies provide a tremendous cost/performance benefit to both original equipment manufacturers and "systems houses".

Contact your local dealer or the factory for OEM contract details on computers, accessories, complete systems and/or subassemblies.

these packages allows a high degree of end user customization without programming through use of powerful general purpose report writers, mathematical packages and an on-line query facility.

#### **Education**

**BUSINESS** 

Ohio Scientific personal computers are very popular in general education. The professional series offers capabilities for advanced educational use. Ohio Scientific's C1P and C4P series computers can be connected to a C2 or C3 computer to utilize its floppy disk and printer, and to allow teacher monitoring and communications under OS-65U Level 1 operating system.

The Challenger III's unique threeprocessor architecture provides opportunities for students to compare architecture, machine code, assemblers and upper level languages for three types of processors on one machine. OS-CP/M

# C2-OE**M**

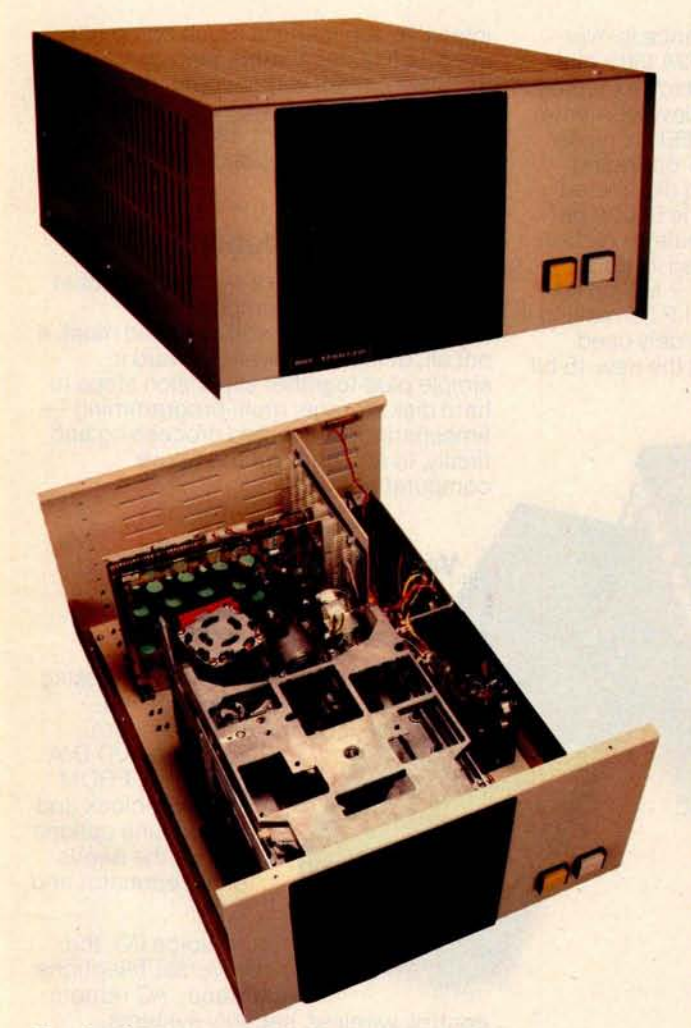

The C2-OEM with cover off showing the placement of floppy drives, UL recognized power supplies and 8-slot OSI 48 BUS backplane.

Ohio Scientific's new C2-OEM is designed to be the cost effective solution to business and industrial applications which can effectively utilize typical microcomputer execution speed. The C2-OEM benefits from Ohio Scientific's years of volume microcomputer production experience yielding an extremely competitively priced medium performance microcomputer.

The C2-OEM utilizes the popular 6502 microprocessor operated at 1 MHz clock speed in conjunction with 48K or 450 NS Dynamic RAM memory.

This hardware configuration when used in conjunction with Ohio Scientific's ultra fast BASIC by Microsoft yields Business environment performance equal to or better than competitive microcomputer systems.

The C2-OEM is housed in a versatile table top cabinet which can also be rack mounted or incorporated in a matching desk which also accommodates a CRT terminal and printer.

The system features very simple physical construction and the use of industry standard parts for reliable operation and simple servicing. All circuitry is on two 8 x 10" OSI BUS compatible PC cards, one for the 48K memory and the other which contains the CPU, Firmware, RS-232 port and floppy controller.

The cards are plugged into an 8 slot back plane which provides tremendous expansion capability. The unit features two industry standard 8" Floppy disk drives and is powered by two standard UL recognized open frame power supplies.

The C2-OEM's low cost, simple construction, standard performance, and factory configuration make it the logical choice when a simple, rugged "no problems" computer is desired.

#### **Features:**

Simplest, most cost-effective computer when typical microcomputer execution speed is acceptable.

- Full business configuration standard 48K dynamic RAM
	- .35 MIPS 6502 CPU RS-232 port at 300 to 19,200 baud
- Dual 8" floppies store 600 Kbytes
- OSI BUS oriented for modular expansion
- Fast low overhead disk operating system standard
- Microsoft BASIC with random and sequential access files
- Instant load disk bootstrap and front panel emulator in ROM

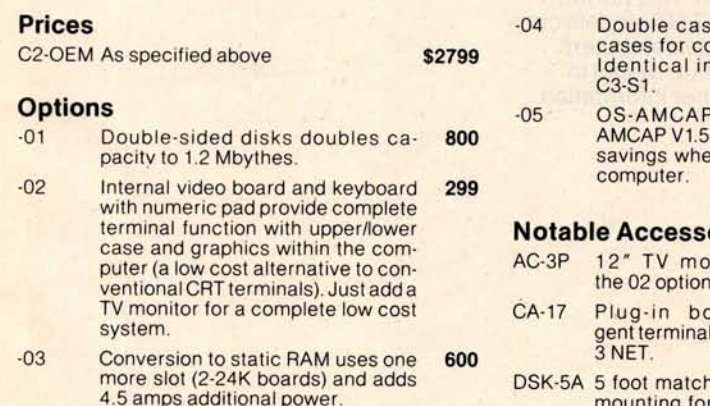

es-uses separate omputer and floppies. 200 \$2799 . Lass for computer and hoppies.

-05 OS-AMCAP package provides \$875 800 AMCAP V1.5 and OS-65U at a \$300 in purchased with the

#### **ories**

- nitor for use with 129
- ard adds intelli-I capability under Level **298**
- DSK-5A 5 foot matching desk with **slide-in** mounting for C2-OEM, C3-OEM or C<sub>2</sub>-N<sub>FT</sub> 300

**Custom Desk DSK-5A**

#### **Special System**

C2-NET C2-OEM-04 with a CA-17 but with- \$1499 out the floppy disk drives. Unit has special ''down load'' bootstrap ROM which loads the operating system from a network data base on power up. Just add on RS-232 terminal for the lowest cost intelligent terminal configuration.

# Ohio Scientific Microcomputers for all reasons

#### **The Premium Performance C3 Series**

The Challenger III family of computers is one of the most popular small computers in existence with tens of thousands of units installed to date. The C3 series provides several unique features including:

- 3 processors the 6502A, 68B00 and Z80A
- User programmable interrupt vectors on all three processors
- OSI 48 line BUS architecture with 16 data lines and 20 address bits (1024K address space)
- Upward expandability to 74 megabyte disk drives
- Upward expandability to timeshare and distributed processing configurations
- Broadest line of plug compatible accessories in the industry
- Broadest line of systems and applications software of any small computer (three processors is unbeatable here)
- Fastest instruction execution speed commer**cially available in a** microcomputer (with GT option)

The C3's Z80 supports Ohio Scientific's implementation of Digital Research's CP/M° operating system. This very popular operating system supports nearly a dozen upper level languages and hundreds of business, scientific and educational packages from several independent suppliers. The Challenger III's 4MHz Z80A processor, fast stepping rate floppies and large disk buffer size make it one of the fastest CP/M operating system compatible computers available.

CP/M's excellent performance is overshadowed by the C3's 6502A ultra-high performance processor which executes Ohio Scientific's OS-65D developmental operating system and OS-65U, a highly advanced business BASIC operating system with multi-user and distributed processing capabilities. The 6502A performs a memory to accumulator ADD in 1.0  $\mu$ s. and a jump extended in 1.5  $\mu$ s. with an overall average of .7 Million Instructions per Second (M.I.P.S.) making it far faster than any other widely used microprocessor (including the new 16-bit versions).

The GT option further extends Challenger III performance by utilizing the 6502C processor and high speed static RAM (150 ns. access) to achieve memory to accumulator ADD of 600 ns. and 1.2 MIPS average operation. This performance level places the C3 GT models comparable to mid-range minicomputers (\$50,000 to \$100,000 price range) in typical business and other information

intensive applications. Such computers are much faster in arithmatic operations because of their wider wordwidth but this performance advantage is not cost effective in all but the most demanding number crunching applications.

#### **Upward Expandability**

Users can start with a relatively modest C3-OEM table-top computer and transport all of their software and most, if not all, of their hardware upward in simple plug-together expansion steps to hard disk storage, multi-programming timesharing, distributed processing and finally, to an "office of the future" computer network.

#### **Versatility**

printer, modem and matching furniture. Parallel I/O, A/D D/A capability, PROM blaster, clock and prototyping options satisfy the needs of the educator and OEM. Ohio Scientific' **s plug-in options** include the full scope of business accessories including a word processing

> Voice I/O, the Universal Telephone Interface, AC remote

control, wireless security systems, affordable ultra-fast execution speed, network capability and huge storage capacity challenge the most creative innovators to develop the applications of tomorrow.
### The Challenger III Series

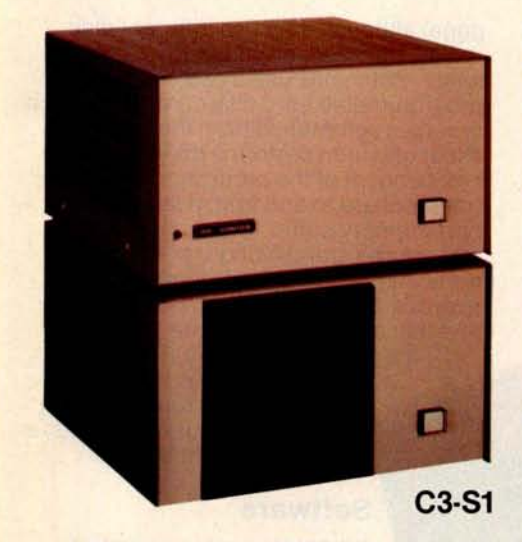

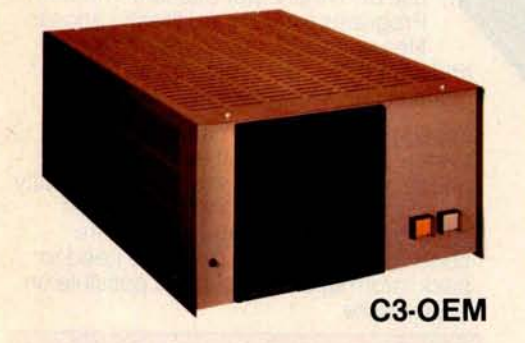

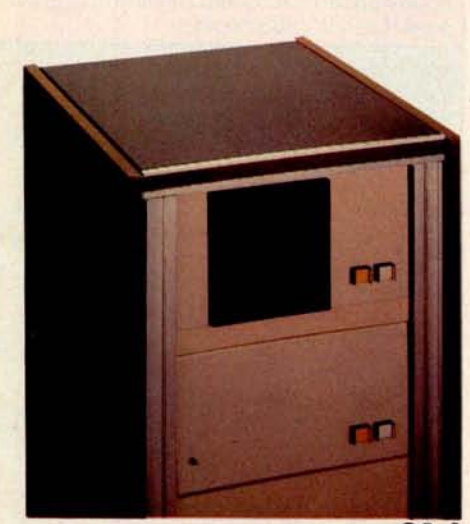

C3-A

#### **Family Features**

Premium performance 3-processor computer systems.

- Full business configuration standard C3-OEM As specified above 39955 and 39955 and 39956 above 3005. • 3- processors 6502A, 68B00, Z80A
- 
- Z80A operation 4MHz, 68B00 operation 2MHz
- 48K high speed static RAM standard C3-A
- 20 address bits with memory pager addresses 768K
- User programmable interrupt vectors
- 8-bit parallel I/O port
- Instant loading floppy disk bootstrap/ hard disk bootstrap/front panel **C3-S1** emulator in ROM
	- RS-232 port strappable from 300 to 19,200 baud
	- Dual 8" floppies store 600K bytes
	- OSI 48 line BUS oriented for modular expansion
	- OS-65D fast low overhead development operating system with ultra-fast BASIC standard
	- OS-65U advanced business operating system standard
	- Largest accessory family in the microcomputer industry
	- Largest software library in microcomputing (due to its unique 3-processor architecture)

#### **C3-S1** , **C3-OEM**

These two computers are table-top versions of the C3 system with a total of eight OSI BUS slots. They are ideally suited to applications which do not require hard disk drives and/or multiple users. Both systems can be enhanced by adding the GT option and/or dual-sided drives. They support OS-CP/M by expansion to 56K RAM and can be networked by expansion to 56K and a network I/O port. (The CA-17 provides network and CP/M compatibility.) The C3-OEM is a single-case table-top unit similar to the C2-OEM except for larger power supplies and can be mounted in the DSK-5A. The C3-S1 is in two cases which can be shipped via U.P.S. (the C3-OEM must be shipped by freight). The C3-S1's floppies can be independently turned off; a useful feature for process control and security applications.

#### **Prices**

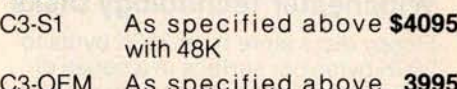

- 
- 8 processors countries countries to the CT Option Increases 6502 1500 execution speed to 1.2 MIPS average (150 ns main memory)

The C3-A system is a 17-slot version of the C3 series in a stylish free-standing equipment rack. Although the standard machine has the same circuit boards and hence the same functional specifications as the C3-OEM or C3-S1, the system can be directly expanded to 8 users, hard disk operation and a network data base node configuration by simple plug-in operations. The rack also accommodates the PDS-1 system power sequencer and Alloy Engineering cartridge tape back-up units.

The C3-A features rack slide-mounted CPU and floppies as well as removable side panels and locking back door for convenient servicing and upgrading.

#### **Prices**

- C3-A As specified **above \$5995** with 48K
- -GTOption Increases 6502 execu- 1950 tion speed to 1.2 MIPS average (150 ns main memory) and adds heavy duty switching power supplies.

#### **C3 Family Options**

- -01 Double-sided **drives, \$800** doubles capacity to 1.2 Mbytes
- -06 OS-AMCAP package 775 provides AMCAP 1.5 at a \$200 savings when purchased with the computer(65U is standard with C3's)
- -07 CP/M package requires 400 CM-10 or CA-17 for operation. Provides<br>OS-CP/M. Z80 OS-CP/M, Assembler/Editor, Microsoft Z80 BASIC, FORTRAN and COBOL at a \$250 savings over individual prices when purchased with the computer.

-08 Real time clock option 100

### Ohio Scientific Microcomputers for all reasons

#### **Winchester Technology Disks**

Floppy disks store from 250K bytes to 500K bytes per surface in a series of concentric circles called tracks which each store 2.5K to 7K bytes. To access specific information a head must be mechanically positioned over the track, then the computer must wait for the information to rotate under the head. On an 8" floppy accessing a specific piece of information this can take as long as 1.2 seconds even though the computer could have processed the informaion in a few microseconds. (The access time of minifloppies is much worse.) Furthermore, in most business applications, it is impossible to store all necessary information on one floppy disk; thus requiring several diskettes and frequent disk changes.

The traditional solution to these problems is the conventional removable platter hard disk. These disks rotate ten times faster than floppies and use more elaborate head positioners to move from track to track as much as ten times faster than floppies. Hard disk storage ranges from a few megabytes to a few hundred megabytes.

There are several problems with conventional hard disks. First and foremost, the extremely high bit density on the disks makes them very sensitive to mechanical misadjustments and contamination such as vibrations, dust and temperature differences of a few degrees, etc. Attempts to use removable hard disks in any other than a big computer, air conditioned, clean room environment by other than experienced computer operators can result in expensive head crashes and the complete loss of a disk pack. The second problem with these drives is that since they require close mechanical tolerances for bit density, disk removability and interchangeability, they are very complex mechanical devices. This results in large physical size, high power requirements and, most of all, high initial cost and high maintenance cost.

#### **Enter the Winchester:**

In the mid-70's a new disk technology was developed which eliminates most of the undesirable features of hard disks for small computer users; the Winchester hard disk. Winchesters

utilize fast rotating high density disks and medium to high speed head positioners

to achieve performance comparable to the most expensive hard disks. However, to minimize mechanical complexity and difficulty of use, they use fixed or nonremovable media. Because the media is factory installed, the critical head-disk tolerances can be maintained with relatively simple mechanics. The fixed nature of the drive allows the disk chamber to be sealed eliminating the possibility of contamination.

Most Winchesters simply have an on-off switch making

page) although they use different disk drives, the basic architecture is the same. Both units use a dedicated but programmable hard disk controller which receives commands from the host processor and then performs disk transfers independent of the processor. Data transfers are to and from a large dual port memory buffer. The dual port architecture and stand alone disk controller mean that virtually no processor overhead is required for disk transfers and that all segments of disk transfers are fully interruptable. Thus, disk

operation does not degrade terminal interrupt response time in multi-user systems, a very important feature.

#### **Software**

OS-65U business operating systems and OS-DMS information management systems were designed from the ''ground up" for use on Winchester based computers. Programs in 65U can directly access files up to 100 megabytes in length and directly support fast access techniques such as multi-key ISAM.

OS-DMS, information management system, provides a high degree of intelligence and end user versatility by its ability to utilize large disk files whereas most small business computers offer bare bones operation because of the need to pack information as tightly as possible on floppy disks.

Ohio Scientific Winchester disk based computer offer business users a dramatic improvement in total performance over floppy based micro and minicomputers at a relatively modest cost.

You now have three backup options for use with the C3-B and C3-C Winchester disk based computers:

- Fast floppy dumper under OS-HDM for small files (5 Mbytes or less). Daily to weekly backup.
- 2. 3M tape backup unit from Alloy Engineering. About 11 Mbytes per tape, cost about \$3500. For medium files (Under 11 Mbytes). Weekly backup.
- 3. Networked C3-B's and/or C3-C's. Ultrafast backup of files up to disk capacity for Large files (over 11 Mbytes) and/or frequent backup requirements.

(Prices and specs subject to change without notice)

them even simpler than floppies to use

from an operator viewpoint. In high storage capacity models they achieve the lowest cost per bit of any Random Access Memory technology now available.

The Winchester disk solves all the problems of floppies and conventional hard disks but creates one big new one! Back Up. Ohio Scientific has effectively solved this problem with three approaches depending on the specific application, see the box below.

#### **Ohio Scientific Winchesters**

OSI pioneered the use of Winchesters with microcomputers in 1977. Since then, we have installed more units than anyone else and have developed the most sophisticated Winchester hardware and software products for microcomputer use.

#### **Hardware**

Ohio Scientific offers two Winchester disks; the CD-23 and CD-74 (see next

### Hard Disk Computers

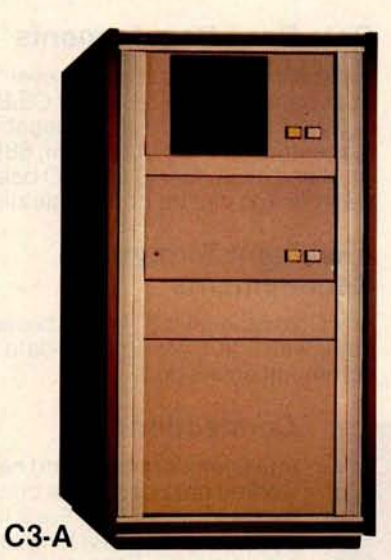

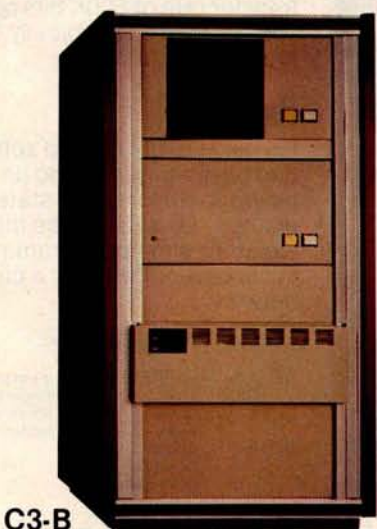

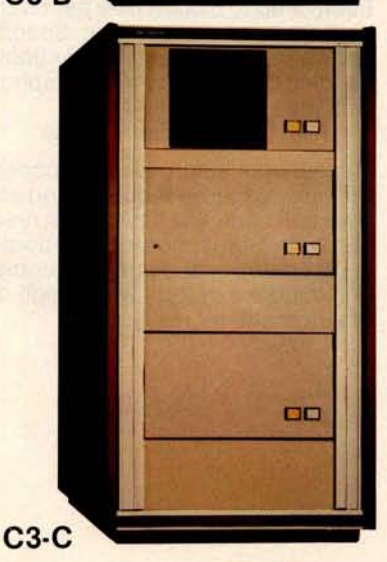

#### **Family Features**

All standard C3 features including:

- 3-processor CPU
- .7 MIPS 6502A
- 48K static RAM
- Dual 8" floppies
- Free standing rack for direct expansion capabilities
- 17-slot OSI 48 line BUS architecture for large system expansion
- Directly accepts up to 8 users with currently available memory boards, more with higher density boards in the future
- Directly expandable for use as Network data bases
- Slide-mounted subassemblies, removable side panels and locking rear door for easy expansions and service

#### C3-A

The floppy only rack based C3 for users who anticipate expansion to hard disk, multi-user and/or networking in the future. Additional specs are on the C3-A \$5995 preceding pages.

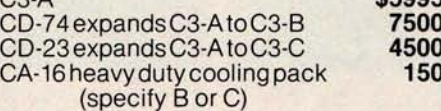

#### **C3-B**

The world's most powerful microcomputer (when GT equipped). Features the highly advanced and extensively field proven OKIDATA 3306 Winchester disk. Some 3306 drives have operated since 1977 without a single failure.

#### **Features**

- System boots from floppies or hard disk on power up
- 74 megabytes end user workspace under OS-65U, 80 megabytes unformatted
- Ultra-high performance disk

74 millisec worst case access 38 millisec average

10 millisec access on cylinder (215K user workspace) 8 megabits per second transfer rate

• Simple on/off disk operation with elaborate internal protection from improper temperature, line voltage and controller failures

- Features spindle brake and designated head landing areas for much longer operational life than the newer low-cost **Winchesters**
- Highly advanced OS-65U operating system:

Multiple level pass word security

Multiple operating systems on disk

Ultra-high speed "FIND" command for high speed string searches (Associative Access)

Upward compatible with multi-user and network systems with full file, peripheral and communications arbitration between users

- Expandable to CP/M operation by adding 4K (CM-2 memory)
- Available factory configured for up to 8 users and network data base operation
- Comes standard with real time clock and heavy duty cooling package

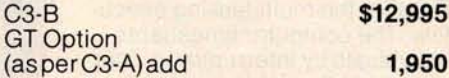

#### **C3-C**

A medium performance Winchester disk based system which provides the ideal cost/performance ratio in typical small business applications. The C3-C uses the Shugart SA4008 29 megabyte Winchester disk.

Performance specifications, hardware configuration and software is identical to the C3-B with the following exceptions:

- 23 megabytes of end user workspace under OS-65U
- 29 megabytes unformatted capacity
- Medium performance Winchester 240 millisec worst case access

87 millisec average access

10 millisec access on cylinder (110K user workspace)

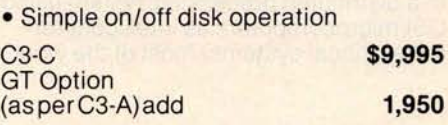

### Ohio Scientific Microcomputers for all reasons

#### **Multiple User Systems**

In applications where several terminals are desired, but most of which will be utilized for entry and editing (such as order entry systems), multiple user microcomputers are feasible. In environments where it is commonplace for more than one user to be processing information at a time, a single microcomputer may become annoyingly slow. A better configuration for such applications is distributed processing as discussed later.

All C3 series computers will support up to 16 timeshare users under OS-65U Level 3 providing that the computer has a real time clock, sufficient memory and the appropriate communications ports.

C3 computers utilize bank switching for multiple users. Each user must have 32K to 48K RAM and an RS-232 port. The host machine must also have 4K RAM for the multi-tasking executive. The computer timeshares individuals by interrupting a user after a set time (approximately 100 milliseconds) and bank switches to the next user in a "round robin" fashion. Bank switching architecture is not as memory efficient as techniques which use re-entrant code or swapping disks but is by far the fastest technique, requiring only a few microseconds of processor overhead per switch, a feature which is most important in multiple user systems.

Although OS-65U Level 3 will support timesharing on any C3, it is only recommended on C3-B and C3-C computers. This is because of the desirability of 17 BUS slots for multiple user memory partitions and the dramatic performance advantages of Winchester disks over floppies.

#### **Networking**

In a distributed processing system using OSI microcomputers as intelligent terminals (local systems) most of the work

load is handled locally. Overall system performance does not degrade under heavy job loads. Each local system performs entry, editing and execution while utilizing a central data base for disk storage, printer output, and other shared resources.

For more demanding applications it is desirable to have several data bases, each with its own collection of local systems. Such an inter-connected set of data bases is called a network. Each data base and its local intelligent and dumb terminals is called a cluster.

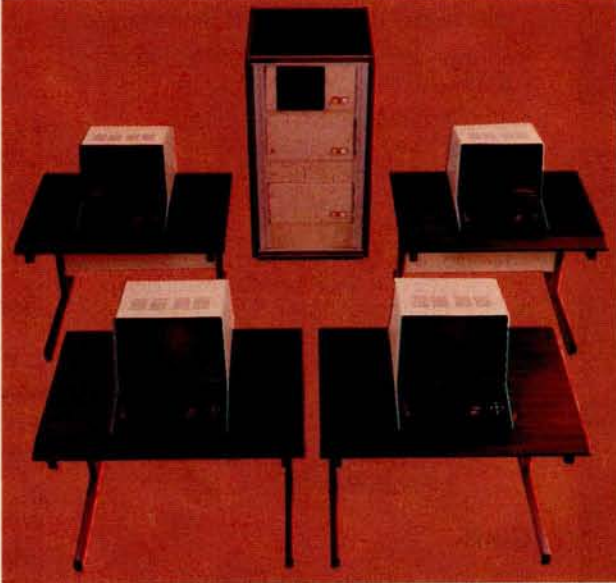

#### **Level 3 NET**

OS-65U Level 3 NET supports this advanced networking and distributed processing capability as well as conventional single user operation and timesharing. Level 3 NET supports local clusters of intelligent microcomputer systems as well as dumb terminals for the purpose of utilizing a central Winchester disk data base and other shared resources. The system also has full communications capability with other Level 3 data bases providing full network capability.

Level 3 resides in each network data base. A subset system resides in each intelligent terminal. Each data base supports up to 16 intelligent systems and up to 16 dumb terminals. Level 3 also supports a real time clock, printer management, and other shared peripherals.

#### **Data Base Requirements**

Minimal requirements for a Level 3 network data base are a C3-C or C3-B computer system with 23 or 74 megabytes respectively, console terminal, 88K bytes RAM and a CA-10X 16 port I/O board for network and cluster communications.

#### **Intelligent Terminal Requirements**

Any Ohio Scientific 8" floppy based computer with 56K RAM and one data base communications port.

#### **Connections**

Intelligent terminals and networked data bases are connected by low-cost cabling. Each link can be up to 10,000 feet long at a transfer rate of 500K bits per second, and will cost typically 30¢ a foot (plus installation).

#### **Syntax**

Existing OS-65U based software can be directly installed on the network with only one statement change! Level 3 has the most elegantly simple programming syntax ever offered on a computer network.

File syntax is as follows:

**DEV K-Z Specific network Data Bases**

**DEV A,B, Local Floppies unchanged from C,D**<br> **DEV E** Local Hard timeshare<br>
disks system

Each of up to 8 open files per user can be from 8 separate origins. Specific file and shared peripheral contentions are handled by 256 network semaphores with the syntax Waite N

Waite N, close

The network automatically prioritizes multiple resource requests and each user can specify a timeout on resource requests. Semaphores are automatically reset on errors and program completion providing the system with a high degree of automatic recovery.

### **Time Sharing**/**Networking**

#### **One Step at a Time**

Best of all, Ohio Scientific users can develop distributed processing systems economically one step at a time. A user can start with a single user floppy system, add a hard disk, then timesharing, then a second Winchester data base for backup and, finally, cluster intelligent terminals to achieve a full network configuration.

#### **Level 3 Support Group Factory Configured Systems**

Prices include OS-65U Level 1 but do not include 65U Level 3 or Level 3 NET. Machines with NET prefix have the specified number of users plus NETWORK data base node capability. The NET-WORK partition can be used as an extra user through its diagnostic RS-232 port.

For example, a 4-user system with networking can be used as a 5-user system without networking.

Network systems have ports for 4 intelligent terminals (cluster ports) and 1 NET port.

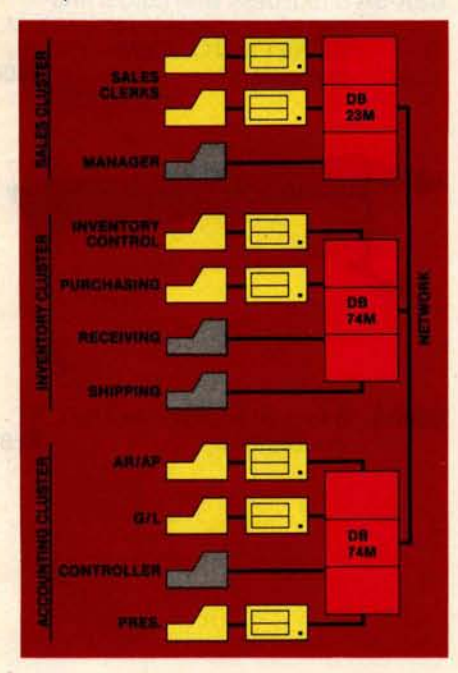

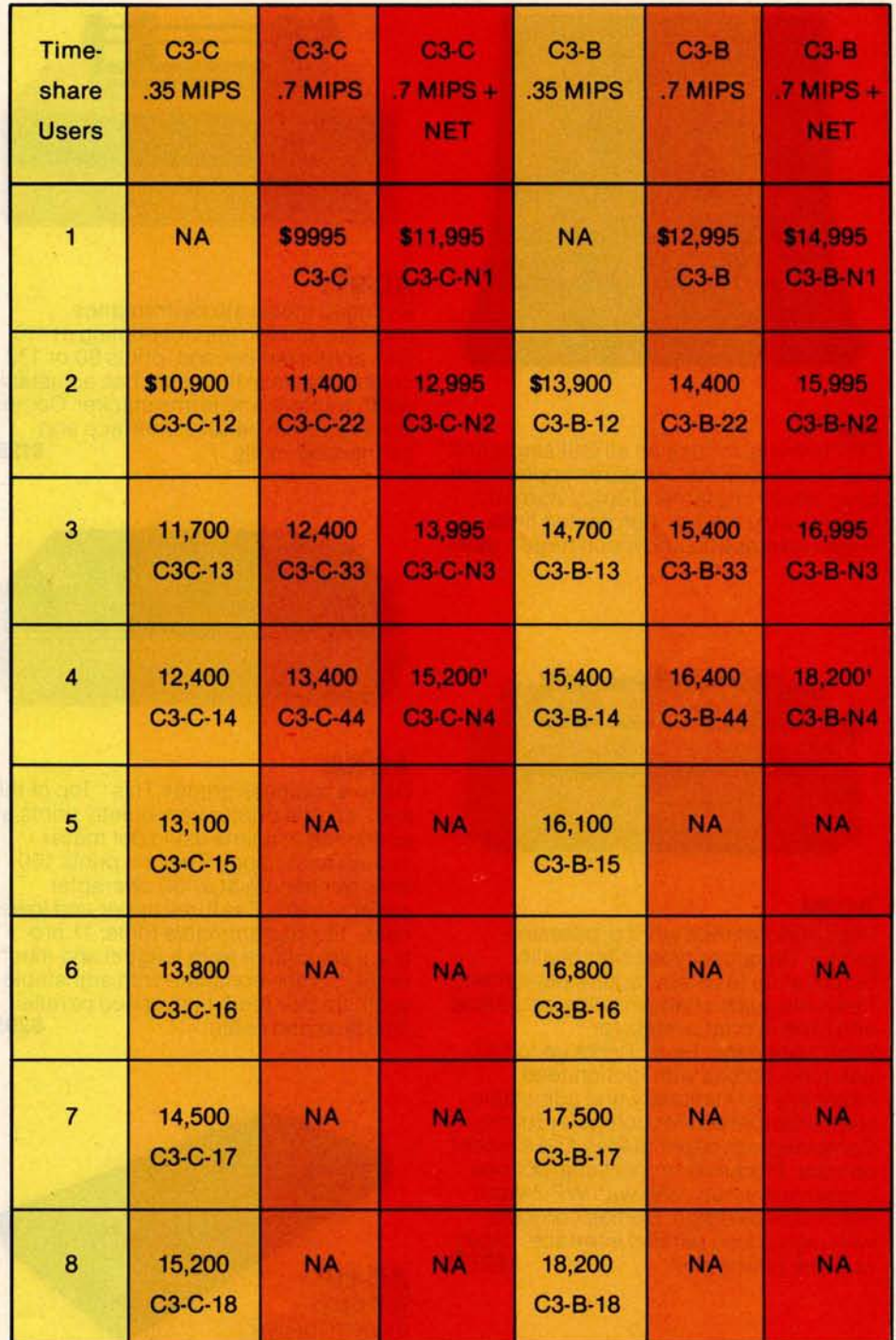

Note 1. Uses 16-slots, 1 open, comes with printer and word processing ports installed.

### Ohio Scientific Accessories for all reasons

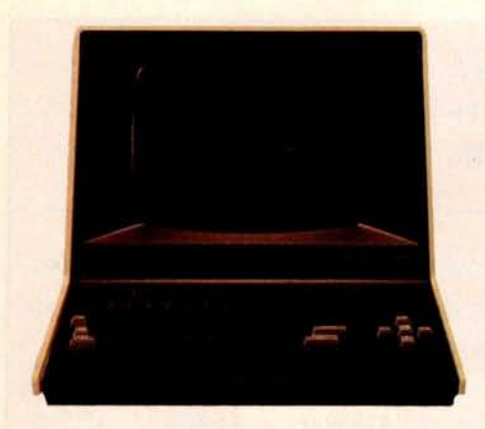

#### **AC-7B**

CRT terminal for use on all OSI single and multi-user systems. Features upper/lower case 24x80 character display, numeric keypad, dual intensity, protected fields, cursor addressing and much more. \$995

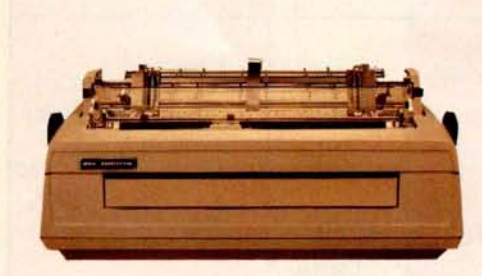

#### **AC-14**

High performance word processing printer. Produces typewriter quality output at up to 55 characters per second. Features quick-change ribbon cartridges and drop-in print wheels for interchangeable fonts. Prints up to 132 columns, comes with friction-feed capability for stationary and adjustable width tractor-feed for computer forms. Complete with paper guides and silencer options. Produces proportional spaced characters when used with WP-2 word processor package. Comes complete with high speed parallel interface, cable and one print **wheel. \$2795**

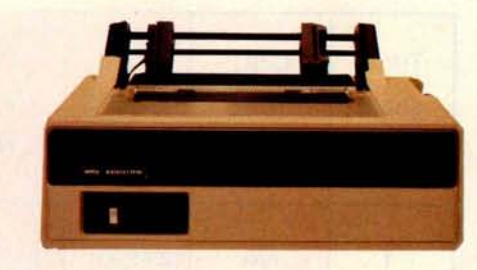

#### **AC-9TP**

A rugged moderate performance business printer. Impact printing at 110 characters per second, prints 80 or 132 columns across the page, has adjustable width tractors and forms stacker. Comes complete with parallel interface and connecting **cable. \$1250**

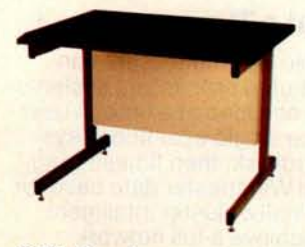

**OSI Desks** DSK-3 3 foot wide CRT and printer<br>stand. \$175 **DSK-4** 4 footwide desk. \$215

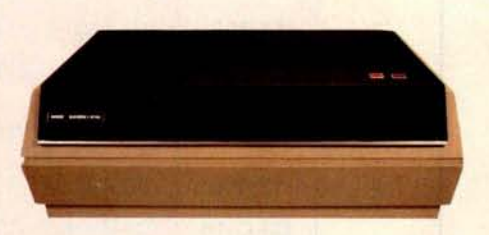

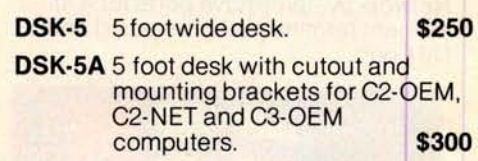

#### **AC-5A**

Deluxe business printer. This "Top of the line" shuttle printer very quietly prints an entire line at a time using dot matrix impact technology. The unit prints 160 lines per minute at a 132 character column width. Features upper and lower case, 12 programmable fonts, 11 program selectable form lengths and much more. Comes complete with adjustable width tractor-feed, high speed parallel interface and **cable. \$2950**

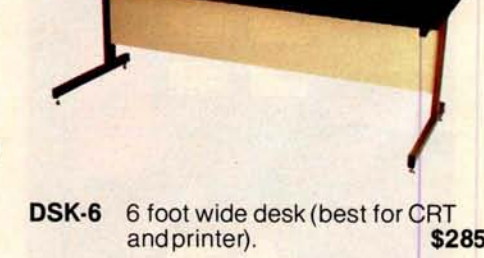

#### **AC-11 P**

telephone handsets. with conventional 300 baud modem for use

Features unique originate/answer back capability which allows two similarly equipped computers to talk to each other as well as communicating with timeshare services. Requires an RS-232 port for **operation. \$199**

### Microcomputer Components

#### **OSI Power Sequencers Turn Entire Systems On/Off From One Keyswitch.**

- **PDS-1** Switch panel for C3-A, B, C. Sequences CPU, floppies, hard disk, CRTs, printer and other accessories.
- **PDS-3** Switch panel for DKS-5A desk. Sequences CPU, floppies, CRT, printer and other accessories. \$200

#### **Memories**

- CM-2 4K 2MHz static for expanding C3-B, C3-C to 56K for CP/M and/or networking. **\$129 CM-3A** 16K 2M Hz low power static standard C3 memory. \$3999 CM-6 48K1MHzdynamic forC2-OEMandsome timeshare systems. \$549 CM-9 24K 2MHz medium power statics usable in computer with booster supplies or high current switchers. \$450
- **CM-10** 8K 2MHz static for expanding C2 and C3 computers to networking or CP/M.  $($ C3only $)$   $\qquad$   $\qquad$

# CA-10-16

#### **General I/O**

- CA-9 Centronics parallel printer interface with cable. **\$175 CA-10X** 1 to 16 RS-232 port I/O board. 300-19200 baud plus synchronous operation at250Kand500Kbaud. **1 port standard. \$125 Each additional port. \$ 50**
- **CA-10-N5** CA-10X port board configured for four cluster communications ports and one network communications port all at 500K baud for use in data bases. \$349

**CA-18A** 

**CM-9** 

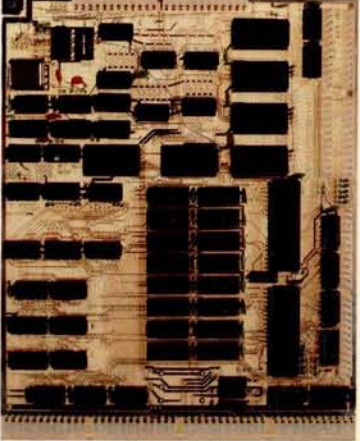

#### **Combinational I/O**

- **CA-17** 8K 2MHz RAM and 1 cluster port plus 1 auxiliary RS-232 port. (Converts any national I/O<br>8K 2MHz RAM and 1 cluster port plus 1 auxiliary RS-232 port. (Converts any<br>C2 or C3 to networking.)
- **CA-18** 1 Centronics parallel printer portwith cable, 1 parallel word processing printer port with cable, 2 RS-232 ports and **1 cluster port. \$398**
- **CA-18A** As above with 8K 2MHz RAM and 2 additional RS-232 ports (4 total), i.e., fully As above with 8K 2MHz RAM and 2 additional RS-232 ports (4 total), i.e., fully<br>populated 555. \$598

See the OEM and R/D section for more accessory boards.

### Ohio Scientific Software for all reasons

#### **OS-AMCAP** (**Level 1.5)**

OS-AMCAP is a fully integrated small business accounting system. The software package runs on any Ohio Scientific dual-floppy, double-sided dualfloppy or hard disk based 6502 system with at least 48K RAM. OS-AMCAP contains the following integrated modules using a common data base:

General Ledger, including a complete user defined chart of accounts, cash receipts, cash receipts journal, cash disbursements, cash disbursements journal, journal entries, editing, balance sheet, trial balance and statement of earnings with complete editing for all of the above.

Accounts Receivable with and without aging, aged monthly statements.

Accounts Payable with and without aging.

Inventory, including inventory analysis, inventory by vendor, inventory overdue, inventory on order, inventory re-order, and detailed reports.

Billing/Invoicing and order entry for the inventory which will optionally support customer files with bill to, ship to, credit and customer mailing and monthly statements.

#### Payroll

For easy installation, the AMCAP system includes the AMCAP configuration program which automatically creates all necessary disk files based on the user's requirements. An AMCAP training disk which is pre-loaded with information for a hypothetical company is also included for demonstration and training purposes. A 250-page AMCAP Level II manual is included that describes Levels 1.5 and II.

OS-AMCAP is designated by Ohio Scientific to be a small concise easy-touse "turnkey" business software package. OS-AMCAP has been in use at hundreds of locations for over two years. **OS-AMCAP \$975**

#### **OS-AMCAP Level II**

OS-AMCAP Level II contains all of the features included in Level 1.5 in addition to many other significant and valuable expansions that are a direct result of many end user requests.

• Divisionalization and departmentalization in the general ledger, inventory and payroll and all accounting journals such as C/R, C/D, A/R, A/P, JE and aging reports, balance sheet and the statement of earnings.

- Multiple cash in bank accounts, multiple accounts receivable/payable accounts by division or department.
- Listing of general ledger journals by from-date-to-date.
- Enhanced order entry to include temporary inventory items, special discounts and special list price considerations in addition to credit memos and quotations.
- Enhanced payroll which allows for up to ten miscellaneous deductions and multi-state payroll withholding tax includes payroll 941 form, W2 forms and check registers plus an advanced employee file editor.
- Monthly statements contain inclusion of automatic overdue charges as a service charge on each statement which is ready for window envelope mailing.
- Preset IBM compatible system 32 and IBM system 34 forms for monthly statements, invoices and payroll checks that are available locally.
- OS-AMCAP Level II is available only as an upgrade to AMCAP Level 1.5.

#### **AMCAP1** .**5toAMCAP II upgrade \$995**

(AMCAP is a trademark of American Intelligent Machines)

#### **OS-HDM Hard Disk Manager General**

The Hard Disk Manager is an end user oriented software package designed to allow multiple independent systems to reside on the hard disk at the same time. Each system can contain over 150 program or file entries in its separate directory. Each system can be of any length from 600K bytes to several million bytes long.

Any AMCAP, DMS or other BASIC programs that operate under OS-65U can occupy any system area of any length within the Hard Disk Manager. Provisions are included to easily transfer an existing floppy based system to any system within the Hard Disk Manager.

#### **Fast Floppy Dumper**

With the Fast Floppy Dumper back-up feature a user can easily and conveniently back up on removable floppies any or all systems (programs and files) residing on the hard with the standard hardware.

It takes approximately 1.3 minutes for each 250K of memory to automatically be placed on a floppy diskette and the HDM automatically prompts when one floppy is full and another should be inserted.

#### **Cartridge Tape Back-Up**

As with the Fast Floppy Dumper feature mentioned above, the OS-HDM package also contains a Cartridge Tape Back-Up feature. While this Cartridge Tape Back-Up is somewhat slower than the Fast Floppy Dumper it does not necessitate the operator inserting another floppy each time one becomes filled unless the size of a system on the hard disk exceeds the limit of the large capacity cartridge tape medium (approximately 11 megabytes). As with the Fast Floppy Dumper, the Cartridge Tape Back-Up is selfidentifying and easily used by inexperienced personnel.

**OS-HDM \$675**

#### **OS-TMUM Timesharing Multi-User Manager**

TMUM is a sophisticated and advanced software package that manages the timesharing features available with hard disk based C3 computers and offers the user true large computer timesharing capability with Log-On, Log-Off features, account number tracking, connect time usage by account number and system plus many other inherent timesharing system characteristics.

TMUM is designated to be used either inhouse or with auto-answer modems and is thoroughly secure with non-echoing account number entry, system name, and classified password protection. The TMUM package is capable of accommodating up to 16 users and one console user depending upon machine configuration.

To accommodate a variety of different systems on the hard disk TMUM utilizes some of the multiple system techniques used with and explained in the Hard Disk Manager (HDM) package. This includes the ability to automatically back up any system of any size onto floppy diskettes. It also includes the ability to back up systems on the hard disk with the cartridge tape hardware now available.

The TMUM package is capable of running OS-AMCAP, DMS and all other programs including BASIC programs written in OS-65U.

OS-TMUM is available only as an upgrade to the Hard Disk Manager (HDM).

**OS-HDM to OS**-**TMUM upgrade \$1095**

### **AMCAP**/**DMS**

#### **OS-DMS**

The OS-DMS Nucleus and supporting business packages make up an extremely powerful Data Base Management System and Inquiry System that lend themselves to a wide range of small business applications. Generally, any collection of information of primary importance to a business can be placed in this system. To clarify the application of OS-DMS an explanation is necessary of a Data Base Management System and an Inquiry System.

Fundamentally, a data base is a collection of data. The data can be any information that is of value to a person, business or agency using the system. The data may be as varied as real estate files, inventories, personnel files, or automotive sales. Typically, data is usually kept-in filing cabinets, card files, desk drawers, etc. Information in these categories are prime targets for a data base management system.

The operator has the ability to access the information of the data base in a manner which makes the data useful. The user has the ability to enter, remove, or edit information in the files to keep it current with present activities. The user also may change the order of information in a file to suit a particular application.

When the operator needs information, or a decision based on information in the file, a report of some kind will be generated.

The user, in some cases, may set specific conditions related to the report. Examples of conditions are inventory items over a certain amount, age analysis of accounts receivable or payable, or houses costing between two dollar amounts.

The emergence of OS-DMS makes computers immediately usable for the untrained small businessman. The system finally brings the use of microcomputers down to the level of nonprogrammers. It means that virtually untrained computer users can take advantage of the speed and efficiency of a computer in their daily activities.

#### **OS-DMS Modules OS-DMS Nucleus**

OS-DMS Nucleus - provides the data base manager and information management system for DMS compatible files. Can be used to "computerize" any collection of information. Since it is written primarily in BASIC it can be easily customized for specific applications. It is also a useful maintenance tool to complement other DMS modules. \$300 DMS modules-specialized applications packages based on the OS-DMS information management system.

#### **OS-DMS** - Inventory I and II

Inventory I is designed to be primarily a finished goods inventory for manufacturers, wholesalers and retailers. The system incorporates an inventory file, an order entry system, receiving program<br>and shipping program. and shipping program.

Inventory II is primarily a manufacturing inventory system which can be integrated with Purchasing system and Bills of Material system. These three packages collectively provide small manufacturing businesses with capabilities comparable to those found in MRP system, but with a higher degree of persona! control. The Inventory system maintains an inventory with average weekly usage, weeks on hand, weeks on order with a shipping and receiving (or<br>stock room control) program. stock room control) program.

#### **OS-DMS Purchasing System**

The Purchasing System complements Inventory II by maintaining a file of open purchase orders and deliveries against<br>those purchase orders. those purchase orders.

#### **OS-DMS Bills of Material**

The Bills of Material System interfaces with Inventory II and the Purchasing System and will provide bills of material for several levels of subassemblies. This program maintains bills of material with cost accounting and allows the user to break down any assembly to its subsequent subassemblies, and ultimately to raw parts. This inventory explosion is highly useful for forecasting raw parts usage based on finished goods sales. It can also be used for inventory control applications to update raw parts and subassemblies inventories by the subassemblies and finished goods shipped<br>out of a department. out of a department.

#### **OS-DMS A/R, A/P**

Accounts Receivable and Accounts Payable system maintains accounts receivable and payables aging, detailed reports and customer statements. \$300

#### **OS-DMS General Ledger**

DMS General Ledger System maintains a detailed general ledger based on a user specified chart of accounts. Also produces monthly statements including balance sheet and profit and loss statements. \$300

#### **OS-DMS Personnel Payroll**

The Personnel Payroll system provides payrolls for a several hundred employee company including check generation and quarterly reports. The Personnel Payroll system maintains detailed personnel files for each employee. It contains general purpose report writing capabilities which can generate a broad range of manage-<br>ment requested reports. ment requested reports.

#### **OS-DMS Query**

The Query System allows the computer operator to make queries about data stored in DMS compatible data bases. The result of this inquiry can be a simple answer or the generation of a report. Additionally the Query system allows end users to specify fairly complex report formats and store these report formats under user assigned names so that they can be recalled quickly for future use. DMS Query system effectively allows high-level utilization of the computer's<br>resources by non-programmers. \$300 resources by non-programmers.

#### **OS-DMS Quotation Estimation**

The Quotation Estimation package is useful for providing quotations and estimations on tasks which are comprised of many well defined and often used sub-tasks and components, such as those<br>found in the construction industry. \$300 found in the construction industry.

#### **OS-DMS Educational System**

DMS Educational system allows teachers to generate drills, quizzes and tests without programming. The system allows several forms of student interaction. Grades and responses can be stored for teacher examination. Grades for an entire period can be automatically<br>tabulated. \$300

#### **Customized Fully Integrated Systems**

Customized fully integrated systems in the area of accounting, manufacturing, wholesaling, retailing and other services are available for multi-user timeshare and distributed processing based Ohio Scientific computer systems. These services are available through your local dealer as well as through the company's Level 3 Support Group. Contact your dealer for details.

#### **Specialty Applications**

Dozens of specialized applications have been generated by Ohio Scientific dealers and systems houses under OS-DMS including fully integrated Construction packages, Medical Billing systems, Legal Billing systems and a broad range of specialized information systems. Contact your dealer for the latest information concerning your specific application.

### Ohio Scientific Accessories for all reasons

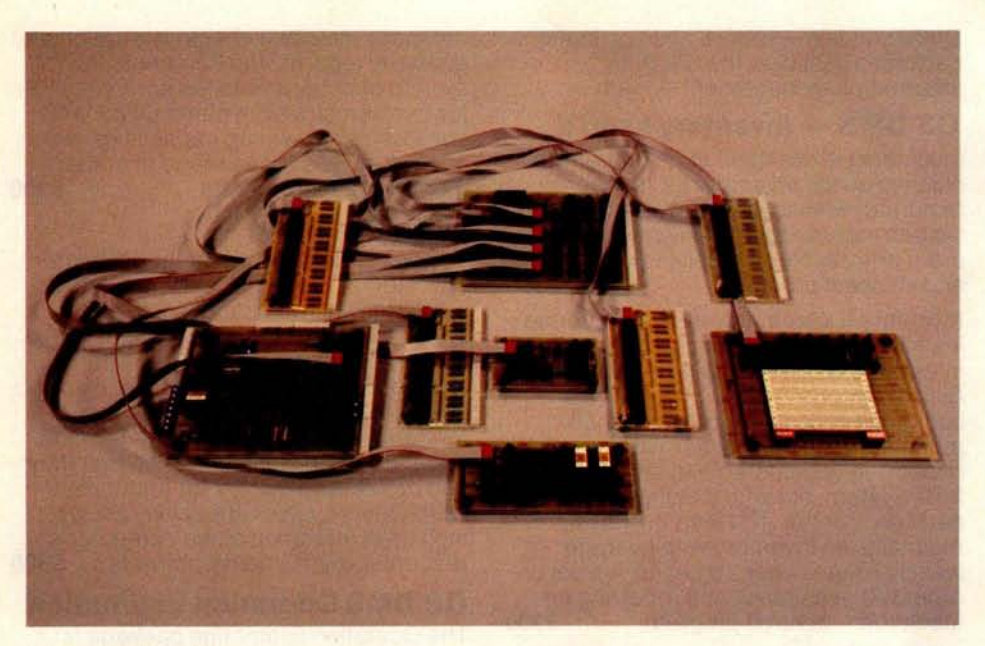

#### **Ohio Scientific's Revolutionary New 16 Pin I/O BUS**

Modern technology has made it possible to pack far more I/O functions on a computer board than one can practically connect to. Ohio Scientific has solved this problem with a series of remote " head end cards" which feature tremendous I/O capability and connect to the computer via single inexpensive 16 pin DIP ribbon cables. Thus I/O connection can be made away from the computer's card cage.

#### **CA-20**

8-port I/O BUS interface and calendar clock provides interfaces for 8 head end cards and a battery back up clock with hours, minutes, seconds, 1/10 second, day, and date. The automatically recharged batteries will power the clock for months.

#### **CA-20A**

As above without clock **\$95** 

#### **Head End Cards**

#### **CA-21**

48 Line Parallel I/O card features 3 PIA's and prototyping area

#### **CA-22**

High speed analog I/O module. Two 12-bit D/A converters, 1 12-bit/8-bit A/ D converter with 16 channel input multiplexer. Factory configured for  $\pm$  10V offset binary, user jumperable for other configurations. Max error  $\pm$  2 LSB. 28,000 12-bit conversions per second. 66,000 8-bit conversions per second, drift. -50 ppm per °C. Note, the CA-22 can also be directly plugged into the computer without a CA-20, thus occupy-**ing one slot. \$598**

#### **CA-23**

PROM Blaster. Programs 2758, 2716, 2732 and 2764. 8 through 65K EPROMS. Programs and verifys from memory or<br>other EPROM. **\$195** 

#### **CA-24**

Solderless interface prototyping board features a PIA and TTL I/O as well as provisions for direct user connection of devices such as the 6850 ACIA. Board also features 16 switches and 16 LED's. Has a large solderless breadboard for prototyping or educational lab exercises. **\$175**

#### **CA-25**

Security and AC remote interface connects the AC-17P home security system and AC-12P wireless remote control system to C2 and C3 computers. \$45

16 pin BUS family boards should be powered by external means where possible, however, a few modules can be supported by the host computer's supply if necessary.

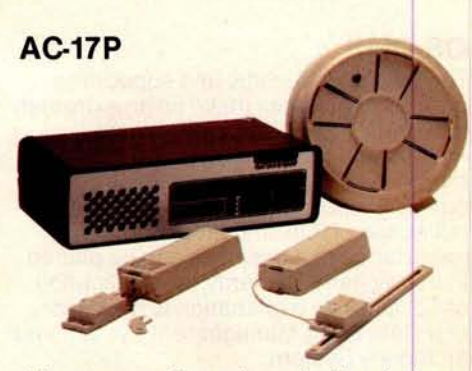

A home security system, that's wireless and includes a control console, a fire detector, two window protection devices and one door unit. Additional protection devices are commercially **available. \$249**

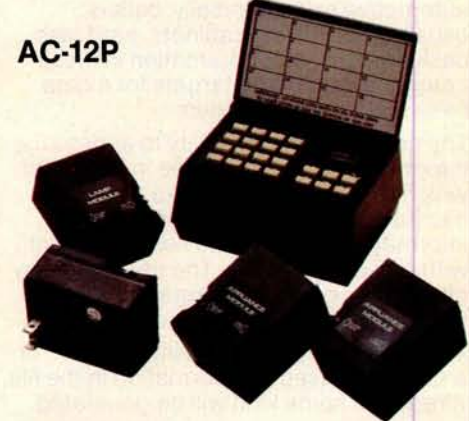

Wireless AC remote control. AC Remote Control Starter Set includes control console and modules to operate two lamps and two appliances via remote control with home control software on disk. Additional appliance and lamp modules are<br>commercially available. **\$175** commercially available.

#### **Process Control BASIC**

**A modified 9-digit BASIC under 65D with commands that support the real time** clock, **time of day clock** (CA-20), **48 line parallel 1** /0 (CA-21 **) analog I** / **O model** (CA-22), AC remote (AC-12P) **and to a** limited extent the UTI (AC-15V) and security system (AC-17P). **\$250** 

Security BASIC - Use your computer for **business accounting during the day and office and plant security at night!**

**A modified BASIC under 65D with commands which support the real time clock,** AC- remote (AC-12P**), security system** (AC-17P) **and universal telephone inter**face (AC-15V). **Comes complete with a library of security program demonstrations. \$95**

### OEM and R/D Accessories

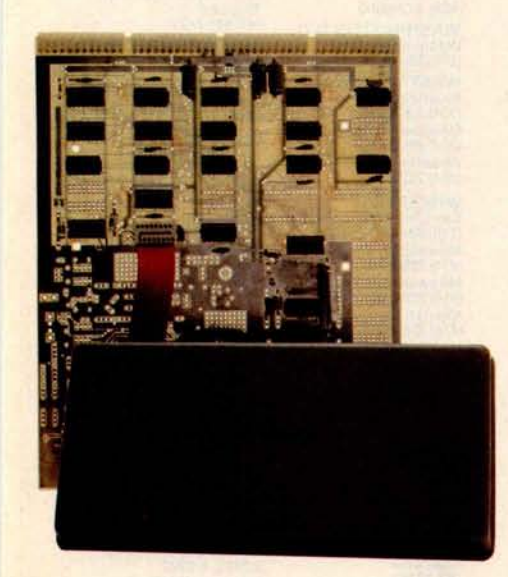

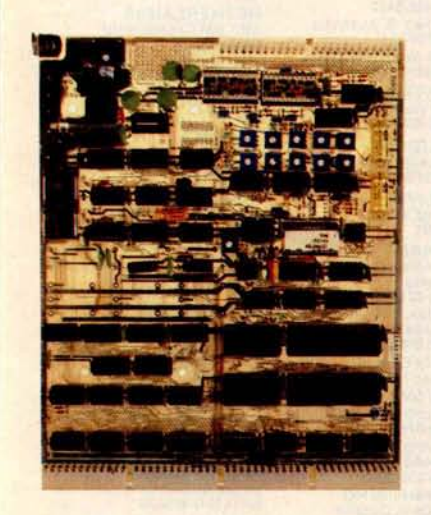

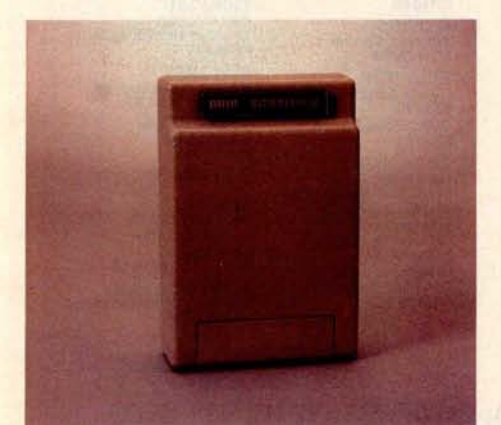

#### **CA-14A Votrax Voice I/O System**

This Votrax Voice Synthesizer module has the capability of generating English speech phonetically. The supporting software simply feeds the phonetic spelling of English words to the module which generates medium quality spoken words. This advanced Votrax system is capable of generating all English phonemes as well as four levels of inflection on each phoneme. CA-14A also includes a voice recognition experimentation area which must be user populated. This experimentation board contains a five filter feature extractor with zero crossing detectors and envelope filters. The CA-14A in conjunction with the CA-22 high speed analog I/O module provide a complete voice words to the module which generaties medium quality spoken words. This advanced<br>Votrax system is capable of generating all English phonemes as well as four levels of in-<br>flection on each phoneme. CA-14A also includes a voi

#### **Voice Output Software**

#### **OS-Vocalizer I**

"Generation by Rules System". Runs under OS-65D or OS-65U. Accepts conventional English spelling and outputs the phonetic spelling to the Votrax module in real<br>time Also will print phonetic spellings for use by other programs time. Also, will print phonetic spellings for use by other programs.

#### **OS-Vocalizer II**

Runs in one partition of a 65U Level 3 system. Accepts normal print statements from other partitions (users) and vocalizes them in real time. Uses disk look up for the 3000 most common words and generation by rules for words not on file. End user can add approximately 1500 additional words to file. Generates the most legible speech now attainable via totally synthetic means (i.e. not recorded human speech).<br>Operates on a C3-B or C3-C with at least two partitions Operates on a C3-B or C3-C with at least two partitions.

#### **CA-15 Universal Telephone Interface**

The Universal Telephone Interface provides the host computer with general purpose telephone communications capability. The board can answer and originate calls. It can communicate with internal 300 baud modem in originate or answer back mode. It can also communicate with touch-tone and decode touch-tone. The board also has multiplexers to route spoken voice out to external devices such as recorders, voice recognition circuits, A/D converters and can accept spoken voice from several sources to dispatch to the telephone. The UTI can be used with touch-tone or rotary dial lines via its pulse code dialer. When equipped with a Votrax module or used in conjunction with a CA 14 voice I/O, it can respond with computer generated English voice output. The UTI is connected to telephone lines via a CBT. CBT's can be rented along with the telephone lines from your local telephone company or can be purchased from your local dealer and connected in parallel with your existing be rented along with the telephone lines from your local telephone company or can<br>be purchased from your local dealer and connected in parallel with your existing<br>telephone circuitry.<br>**\$499** 

#### **UTI with Votrax CA-15B**

The Universal Telephone Interface as above with Votrax Voice module allows your computer to generate English speech phonetically. It also includes an audio amplifier to allow the Votrax module to be used stand alone independently of the telephone lines. UTI with Votrax CA-15B<br>The Universal Telephone Interface as above with Votrax Voice module allows your<br>computer to generate English speech phonetically. It also includes an audio<br>amplifier to allow the Votrax module to be

#### **CA-CBT**

FCC approved telephone line isolator for use with the UTI. It allows the UTI to connect to any conventional telephone line. Note. CBT's can also be leased from your<br>telephone company along with the telephone line. telephone company along with the telephone line.

#### **See the next page for your nearest dealer.**

### Ohio Scientific Professional Systems Specialists

ALASKA Anchorage, AK Tucson, AZ **ARKANSAS HAWAII**<br>Fayetteville, AR Hilo, HI<br>(501) 521-8637 (808) 935-2 CALIFORNIA<br>Anaheim, CA<br>(714) 991-3940 Brea, CA (714) 990-3051 Co <sup>t</sup> M <sup>a</sup> CA (714) 540-5222 (312) 328-2600 Oakland, CA (415) 523-1923 San Diego, CA<br>(714) 272-8450 San Diego, CA (714) 292-5302 San Leandro, CA<br>(415) 357-1737 Santa Monica, CA (213) 396-3108 Boulder, CO<br>(303) 449-3725 Denver, CO<br>(303) 777-3222 (303) 247-3903<br>Fort Collins, CO Rikeville, KY<br>(303) 491-5692 (606) 437-6528 Groton, CT (203) 445-5166

#### Wilton, CT<br>(203) 762-0717 **FLORIDA**

(305) 667-6119 (301) 739-6500 (505) 265-8007 (412)337-6080/335-9185 (206)581-0388 Chesham House 979.77.42/979.98.08 Rockledge, FL Wheaton, MD Albuquerque, NM Philadelphia, PA Vancouver, WA London England WEST GERMANY

Hilo Hl (808) 935-2343 Beverly Hills, CA Chicago, IL (517) 753-9041 (213) 858-0794 Chicago, IL<br>(312) 463-0847 Crest Hill, IL (815) 725-0749 Evanston, IL<br>(312) 328-2600 Quincy, IL<br>(217) 223-8498 Rockford, IL (815) 229-0200 Springfield, IL<br>(217) 523-9899 <sup>I</sup> N DiAN, Columbus IN , (812) 376-7770 MISSOURI Elkhart, IN (219) 295-8181 Tracy, CA Indianapolis, IN (314) 394-4545 (209) 836-0928 (317) 359-7445 Ozark, MO COLORADO South Bend, IN St. Louis, MO<br>
Boulder, CO (219) 277-4655 (303) 4962-0382<br>
(303) 444-3652 IOWA MONTANA (303) 444-3652 IOWA MONTANA Boulder, CO Lake Park, IA Helena, MT KANASAS Liberal, KS NEBRASKA Lincoln NB (402) 483-1989 Denver, CO (316) 624-1888 LINCOIN, (402) 592-3590<br>
Pikeville, KY NEVADA<br>
(606) 437-6528 Las Vegas, NV<br>
(702) 382-0562 (504) 482-4458 W. Monroe, LA (318) 388-2312 Portland, ME<br>(207) 773-1051 MARYLAND<br>Annapolis, MD<br>(301) 263-8449 College Park, MD<br>(301) 277-6828

#### Pelham, AL (813) 922-4257 Cambridge, MA Bronx, NY (814) 677-6502 (509) 575-**8060 England** (205) 663-1287 Sarasota, FL (617) 661-2670 (212) 231-2800 State College, PA WASHINGTON D <sup>C</sup> (813) 921-6444 West Springfield, MA East Chester, NY (814) 237-6555 . . Washington, D.C. Northwich, Cheshire Anchorage AK Tampa, FL (413) 733-6648 (914) 779-5292 West Chester, PA (202) 234-6646 England ALASKA Tampa, FL (413) 733-8648 (814) 779-5292 West Chester, PA<br>
(907) 344-8352 (813) 876-6011 MICHIGAN East Williston, NY (215) 436-4750<br>
ARIZONA GEORGIA Berrien Springs, MI (516) 746-1709<br>
Colorado City, Az Athens, GA (8 ARIZONA GEORGIA Berrien Springs, MI (516) 746-1079 SOUTH CAROLINA Bluefield WY Surrey Englan<br>Colorado (1ty, AZ (404) 353-2958 (516) 49-49220 (516) 594-8222 (516) 594-8220 (303) 327-6983<br>(603) 875-2451 (404) 353-2858 Burto 0012864418220<br>
C602) 875-2451 (404) 353-2858 (304) 742-3701 (516) 694-8222<br>
(602) 875-2451 (404) 457-8540/451-7429 Detroit, MI New York, NY Hilton Head, SC (304) 291-5400 FRANCE (602)<br>
Tempe, AZ Atlanta, GA (313) 742-3701 (602) 966-6440 (404)457-8540/451-7429 Detroit, MI (212) 279-9034 (803) 785-8393 Wheeling, WV Paris, France Tucson AZ Savannah, GA (313) 538-4222 Potsdam, NY Summerville, SC (304) 232-6837 329-6327 602) 294-8700 (912) 236-0498 (315) 265-6620 (315) 265-5620 (803) 873-8767 (315) 265-2820 (803) 873-8767 (315) 265-2820 (316) 294-8700 (313) 477-4470 (315) 265-0280 (313) 477-4470 (313) 477-4470 (313) 477-4470 (313) 471-447 (1803) 261-2030 ARKANSAS Eau Claire, WI ROCHEST (1993) 2014-2-5881 (803) 20173-2526 Eau Claire, WI FINLAND (19<br>Archesteville, AR (808) 935-2343 (616) 451-8348/451-8349 (716) 325-5570 SOUTH\_DAKOTA Milwaukee, WI Hamari, Fin Little Rock, AR Honolulu, HI Midland, MI (501) 224-4508 (808) 732-5246/737-2372 (517) 631-6840 <sup>a</sup> ag , CALIFORNIA ILLINOIS Muskegon, MI Williamsville, NY TENNESSEE (414) 228-8930 Athens, Greece<br>Anaheim, CA Arlington Heights, IL (616) 722-3019 (716) 631-3011 Briston Heights, NY Bernah, WI (716)<br>Anaheim, CA Arlington Heights, (714)991-3940 (312) 870-7400 Richland, MI (615) 968-1599 (414) 725-3020 ICELAND Anaheim, CA (312) 870-7400 Richland, MI (716) 831-3011 (815) 968-1599 (414) 725-3020 ICELAND<br>
(714) 995-0224 (616) 829-9173 NORTH CAROLINA Chattanooga, TN WYOMING Reykjavik, Iceland (816) 889-8495 (816) 968-1699 (816) 968-Troy, MI (313) 362-4884 **MINNESOTA** sta Mesa, CA (312) 328-2600 BOURDING AND A CHILD CHILD CHILD CHILD CHILD CHILD CHILD CHILD CHILD CHILD CHILD CHILD CHILD CHILD CHILD CHILD CHILD CHILD CHILD CHILD CHILD CHILD CHILD CHILD CHILD CHILD CHILD CHILD CHILD CHILD Fresno CA Medinah, IL Bloomington, MN Akron, OH Oak Ridge, TN 54-8589 , (02)2363854 (209) 485-3340 (312) 894-2583 (612) 884-6744 (216) 253-3389 (615) 482-9031 Fresho, CA Medinah, IL Bloomington, MN Akron, OH Oak Ridge, The Case of Case of Case of Case of Case of Case of Case of Case of Case of Case of Case of Case of Case of Case of Case of Case of Case of Case of Case of Case o La Mesa, CA (312) 724-3690 (218) 727-3578 (216) 821-2600 Bryan, TX 31-1385/2338 <sup>e</sup> <sup>c</sup> , . . 5-33-1180 (714) Cleveland, OH (714) (714) 5-33-1180 (714) 2006 Cleveland, OH (713) 846-8268 Buenos Aires 5-33-1180<br>Monterey Park, CA (815) 461-775 (612) 588-3944 (216) 461-7650 Houston, TX Argentina Buenos Aires Buenos Arg (213) 573-5988 (213) 573-5991 Peoria Heights, IL Minneapolis, MN Cleveland, OH (713) 846-8268 (315) 463-775<br>
Monterey Park, CA (815) 469-4775 (612) 588-3944 (216) 461-7650 Houston, TX Argentina<br>
(213) 573-5991 Peoria Heigh Mountain View, CA (309) 685-1555 (612) 559-0320 (614) 866-1307<br>
(415) 948-9595 Prairieview, IL St. Paul, MN (614) Columbus, OH<br>
Newbury Park, CA (312) 634-0076 (612) 646-8441 (614) 451-6400 1999 Prairieview, IL St. Paul, MN Columbus, OH (13) 332-5555 A AUSTRALIA (905) 554-8300<br>Newbury Park, CA (312) 634-0076 (612) 646-8441 (614) 451-6400 Odessa, TX Crows Nest, NSW Mexico, D.F.<br>(805) 498-6796 Quincy, IL Willm Newbury Park, CA (312) 634-0076 (612) 646-8441 (614) 451-6400 Odessa, TX<br>(605) 498-6796 Quincy, IL (612) Willmar, MN Columbus, OH (915) 333-4516 Willmar, MN<br>(612) 235-5971<br>MISSISSIPPI MISSISSIPPI McComb, MS (714) 272-8450 Springfield, IL (601) 684-1688 Euclid, OH (512) 828-0553 (09) 321-9232 Michigan City, MS (601) 224-6470 Joplin, MO<br>(417) 782-1285 Tarzana, CA Fort Wayne, IN Lee's Summit, MO (816) 524-5333 (216) 497-0847 Lehi, UT 1213) 449-2171 (219) 468-4369<br>
213) 449-2171 (219) 468-4369<br>
213) 449-2171 (219) 468-4369<br>
216) 468-4369 Manchester, MO Northfield, OH<br>
2209) 836-0928 (317) 359-7445<br>
216) 479-445<br>
2204 Manchester, MO North (216) 467-0003<br> Ukiah, CA Laporte, IN (417) 485-2501 (800) 472-0207 (801) 262-7100 CANADA 856411<br>/7071 462-3470 - 2191 362-5611 (800) 472-0207 (801) 262-7100 CANADA 856411 (707) 462-3470 (219) 362-5812 St. Louis, MO Warren OH Salt Lake City, UT Bernieres, Quebec, **Makati**, **Metro Manila** (712) 832-3616 (406) 442-6665 Oklahoma City, OK Blacksburg VA (405) 947-7896 Omaha, NB<br>(402) 592-3590 Pikeville, KY Las Vegas, NV Maryihurst, OR<br>
(303) 491-5692 (606) 437-6528 (702) 382-0562 (503) 385-3544<br>
(303) 494-7736 LOUISIANA Reno, NV Medford, OR<br>
Pueble. CO New Deria, LA (702) 826-5055 (503) 779-5612 Pueble, CO New Iberia, LA (702) 826-5055 (503) 779-5612 New Orleans, LA Union, NH (503) 654-9574 (703) 563-0693 Heredia, Costa Rica (02) 7819035<br>Group CT (504) 482-4458 (603) 473-2323 PENNSYLVANIA Staunton VA 37-46-66 TRINIDAD New London, CT (203) 447-1079 MAINE (201) 858-0115 Chinchilla, PA (703) 886-4098 NEW JERSEY Bayonne, NJ<br>(201) 858-0115 Wilton CT Portland, ME Ft. Lee, NJ (717) 587-4771 Virginia Beach, VA ECUADOR URUGUAY<br>(2003) 762-0717 (2017) 773-1051 (2011) 461-2800 Erie, PA (804) 461-0330 ECUADOR Montevideo Ft. Lee, NJ<br>(201) 461-2800 Lincroft, NJ<br>(201) 780-3857 Ft. Lauderdale, FL Annapolis, MD (201) 780-3857 Greensburg, PA Bellingham, WA Quito, Ecuador VENEZUELA<br>(305) 566-0776/566-0805 (301) 263-8449 Pompton Plains, NJ (412) 836-6502 (206) 676-9558 523-721 Caracas, VZ Ft Lauderdale FL Baltimore, MD (201) 835-7080 Lewisberg, PA Kent WA . , (02) 31.39.40 13036-6302 (301) 683-6449<br>
305 772-6391 (301) 683-6449<br>
305 772-6391 (301) 685-7313 (201) 835-7080<br>
305 772-6391 (301) 685-7313 (201) 835-7080<br>
306 772-6391 (301) 685-7313 (201) 835-7080<br>
306 772-638/523-9684 (206) 852-540 Westfield, NJ<br>(201) 232-0511 (201) 232-0511 Monroeville, PA Kirkland WA Gants Hill, Maracaipo, VZ , 7184 (206) 822-5300 Ilford, Essex, England (01) 554-2177 Caracas, VZ 904) 276-0192 (301) 277-6828 NEW MEXICO (412) 372-7101 (2006) 322-5300 (101) 554-2177<br>Melbourne, FL Gaithersburg, MD Albuquerque, NM New Brighton, PA (2006) 222-5300 (01) 554-2177<br>(305) 723-7880 (301) 540-9540 (509) 266-8 Method Text (1999) 2009 2011 Method Method (1992) 2009 2013<br>
Method (1997) 2009 2011 Method (1997) 2013<br>
Mammur, FL (305) 273-7880 (1998-8224 (412) 2846-3300<br>
Mammur, FL (301) 739-6500 (505) 265-8007 (412) 337-6080/335-918

Albuquerque, NM<br>(505) 256-9111

Rochester, NY<br>(716) 442-5861<br>Rochester, NY<br>(716) 325-5570 Wantagh, NY<br>(516) 785-4033 Fayetteville, NC<br>(919) 485-2661 Lumberton, NC<br>(919) 739-5535 Raeford, NC<br>(919) 875-2798 Columbus, OH<br>(614) 436-8442 Dayton, OH (513) 433-8484 Euclid, OH<br>(216) 289-6600 Lancaster, OH (614) 687-0629 Medina, OH UTAH<br>(216) 725-4560 Hildale North Canton, OH<br>(216) 497-0847  $(216)$  467-0003 Toledo, OH<br>(419) 241-1393 Warren, OH<br>(216) 392-7595 Tulsa OK (918) 627-1064 Corvallis, OR<br>(503) 754-0675 (503) 754-0675 Newport, News, VA (804) 874-7844 PENNSYLVANIA<br>Allentown, PA Allentown, PA (215) 820-0200 Erie, PA (814) 454-7652

#### Sumter, SC<br>(803) 773-2526 (716) 325-5570 SOUTH DAKOTA **Milwaukee**, WI Sioux Falls, SD (414) 258-2588 (605) 335-6464 Milwaukee, WI GREECE Wantagn, NY (605) 335-6464<br>
Williamsville, NY TENNESSEE (414) 228-8930<br>
Williamsville, NY TENNESSEE (414) 226-8930<br>
TO 262<br>
NORTH CAROLINA Chattanooga TN (414) 725-3020<br>
NORTH CAROLINA Chattanooga TN (919) 485-2661 (615) 892-2411 Cheyenne WY <sup>86620</sup> , (307) 632-9132 IRELAND Humboldt, TN (901) 784-6810 Kingsport, TN Cheyenne, WY (307) 634-4956 Bemidji MN , (218) 751-4140 OHIO (615) 581-4909 Buenos Aires Kingsport, TN<br>(615) 349-6172 (615) 349-6172<br>Morristown, TN **ARGENTINA**<br>(615) 581-4909 **Buenos Aires** Pharr, TX<br>(512) 685-4502/787-3208 San Antonio, TX<br>(512) 828-0553 Spring, TX (713) 353-0518 AUSTRIA Hildale, UT<br>(801) 874-2338 BELGIUM Bruxelles, **Belgium** (801) 768-3698 02/521-9580 <sup>255292</sup> (703) 953-2634 Charlottesville, VA<br>(804) 295-1975 Norfolk, VA<br>(804) 461-0666 Richmond, VA<br>(804) 355-4361 Roanoke, VA<br>(703) 563-0693 Staunton, VA (703) 886-5520 Staunton, VA<br>(703) 886-4098 WASHINGTON<br>Bellingham, WA<br>(206) 676-9558

**WEST VIRGINIA**<br>Bluefield, WV<br>(304) 327-6583

**Buenos Aires<br>Argentina<br>54-8589** Buenos Aires Argentina

Nethery, S. Australia<br>(08) 799-211 Perth West Australia<br>(09) 321-9232 1010 Vienna, Austria 0222 /57 95 91

Boulder, CO (219) 277-4655 (800) 325-9494 (XIAHOMA VIRGINIA (418) 831-4522 87-30-81/87-81-21<br>Boulder, CO (219) 831-522 87-452 87-452 87-452 87-452 87-452 87-452 87-452 87-452 87-452 87-452 87-452 87-452 OKLAHOMA<br>Oklahoma City, OK Arlington, VA Halifax, Nova Scotia, PUERTO RICO<br>Canada Hato Rev. Puerto (902) 876-2920 Prince George , British Columbia SCOTLAND 09/16/2012 (316) 624-1888 (402) 483-1989 (918) 627-1064 (804) 295-1975 (604) 564-8298 (504) 564-8298 041-634-3860<br>(303) 426-7743 Wichita, KS Omaha NB Dry Fork, VA Richmond, B.C. Canada SWEDEN (804) 432-8538 (206) 676-9558 Ortaingo, CO (316) 688-0852 Ortaina, NB OREGON (804) 432-8538 (206) 676-9558 (207) 592-3590 (303) 247-5905 (20<br>(303) 247-5905 (206) 576-9558 (206) 592-3590 Corvallis, OR Newport News VA Toronto, Ontario, 1993 756-0155 Toronto, Ontario, Canada , Las Vegas, NV Marylhurst, OR Norfolk, VA (416) 239-3913 SWITZERLAND<br>
(804) 461-0666 Walkersville P.O. Basel, Switzerland<br>
804) 461-0666 Walkersville P.O. **Basel, Switzerland** (303) 249-7736 LOUISIANA Reno, NY Medford, OR Richmond, VA Windsor, Ontario (0114161) 463626<br>
Richmond, VA Windsor, Ontario (0114161) 2702, 826-5055 Media 2702, 6212 Walkersville P.O.<br>Windsor, Ontario<br>(519) 254-1007 Heredia, Costa Rica<br>37-46-66

**CYPRUS** Nicosia Cyprus , (021)76214 62-38231

**ECUADOR** Cuena, Ecuador 803-770 , 523-721 Caracas VZ

Lancashire, England Prados del Este<br>
(0706)79332 Caracas, VZ London, England

#### ALABAMA Sarasota, FL MASSACHUSETTS NEW YORK Reno, PA YAKima, WA New Barnett, London<br>Reno, PA New Barnett, London England<br>(41) 441-2422<br>Northwich, Cheshire England<br>(0606)75627 Kingston-upon-Thames<br>Surrey, England<br>(01) 549-9943 **FINLAND**<br>Hamari, Finland (15) 154647 Blackrock Co. of Dublin Ireland **ITALY** Milano, Italy **MEXICO** Mexico 6, D.F.<br>5-33-1180 Mexicali, B.C. Mexico<br>8-2629, 2-2222 Mexico, 21, D.F. Mexico, D.F. NETHERLANDS 3351 BM Papendrecht Netherlands 079-156033 NEW ZEALAND Auckland, **New Zealand** 664-149 PANAMA Panama, Republic of Panama Northield, OH<br>216) 467-0003 Provo, UT BOLIVIA PHILIPPINES<br>Toledo, OH (801) 374-9580 La Paz, Bolivia Legaspi Village, Makati<br>1419) 241-1393 Salt Lake City, UT 365191 Metro Manila, Philippines Salt Lake City, UT<br>
(801) 486-7555 Canada Philippines<br>
VIRGINIA (418) 831-4522<br>
VIRGINIA (418) 831-4522<br>
287-30-81/87-81-21<br>
Arilngton, VA Halifax, Nova Scotia, PUERTO RICO<br>
(703) 527-4600 Canada Philippines<br>
Canada Halifa Oklahoma City, OK (703) 527-4600 Canada Hato Rey, Puerto Rico<br>(405) 946-5492 (809) 876-2920 (809) 751-4042 SCOTLAND<br>Glasgow, Scotland<br>041-634-3860 y, (08) 756-0155 (303) 542-8259 (318) 367-1416/1417 NEW HAMPSHIRE Milwaukie, OR Roanoke VA COSTA RICA Taipei, Taiwan R.O.C. (10) TRINIDAD Port of Spain Trinidad and Tobago Montevideo, Uruguay 90.48.12/98.78.61 **VENEZUELA**<br>Caracas, VZ<br>(02) 31.39.40 Caracas, VZ<br>72.38.93/71.92.75<br>Prados del Este<br>Caracas, VZ<br>979.77.42/979.98.08

(01) 439-6288 Hamburg, West Germany 040-33 09 35

#### Or for **the name** of your local dealer, call 1-800-321-6850 TOLL FREE.

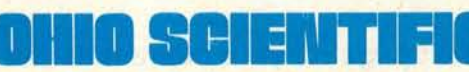

**OHIO NOTICE 1333 S. CHILLICOTHE RD • AURORA, OH 44202 • [216] 831-5600** 

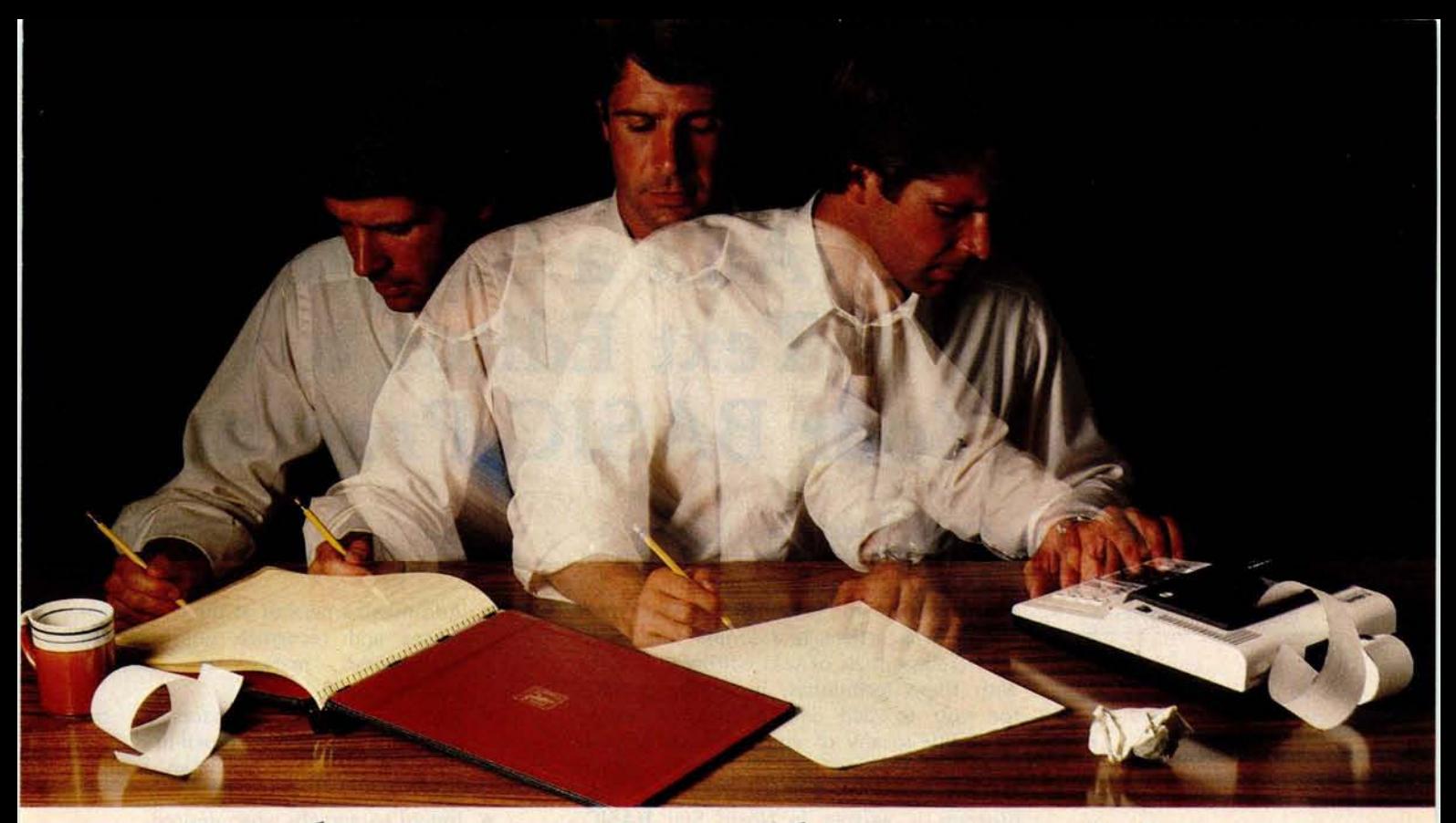

### **Solve your personal energy crisis**. **Let VisiCalc**^'**Software do the work**.

With a calculator, pencil and paper you can spend hours planning, projecting, writing, estimating, calculating, revising, erasing and recalculating as you work toward a decision.

Or with the Personal Software" VisiCalc program and your Apple\* II you can explore many more options with a fraction of the time and effort you've spent before.

VisiCalc is a new breed of problem-solving software. Unlike prepackaged software that forces you into a computerized straight jacket, VisiCalc adapts itself to any numerical problem you have. You enter numbers, alphabetic titles and formulas on your keyboard. VisiCalc organizes and displays this information on the screen. You don't have to spend your time programming.

Your energy is better spent using the results than getting them.

Say you're a business manager and want to project your annual sales. Using the calculator, pencil and paper method, you'd lay out 12 months across a sheet and fill in lines and columns of figures on products, outlets, salespeople, etc. You'd calculate by hand the subtotals and summary figures. Then you'd start revising, erasing and recalculating. With VisiCalc, you simply fill in the same figures on an electronic "sheet of paper" and let the computer do the work.

Once your first projection is complete, you're ready to use VisiCalc's unique, powerful recalculation feature. It lets you ask "What if?" examining new options and planning for contingencies. "What if" sales drop 20 percent in March? Just type in the sales figure. VisiCalc instantly updates all other figures affected by March sales.

**Circle 16 on inquiry card.**

Or say you're an engineer working on a design problem and are wondering "What if that oscillation were damped by another 10 percent?" Or you're working on your family's expenses and wonder "What will happen to our entertainment budget if the heating bill goes up 15 percent this winter?" VisiCalc responds instantly to show you all the consequences of any change.

Once you see VisiCalc in action, you'll think of many more uses for its power. Ask your dealer for a demonstration and discover how VisiCalc can help you in your professional work and personal life.

You might find that VisiCalc alone is reason enough to own a personal computer.

VisiCalc is available now for Apple II computers with versions for other personal computers coming soon. The Apple II version requires a 32k disk system.

For the name and address of your nearest VisiCalc dealer, call (408) 745-7841 or write to Personal Software, Inc.,

592 Weddell Dr., Sunnyvale, CA 94086. If your favorite dealer doesn't already carry Personal Software products, ask him to give us **a call.**

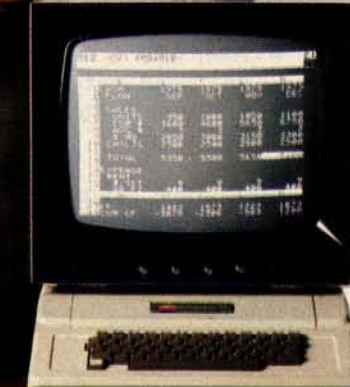

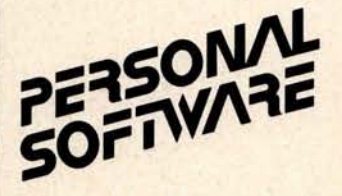

VisiCalc **was developed exclusively for** Personal Software by Software Arts, Inc., Cambridge, Mass.

> TM-V isiCalc **is a trademark of Personal Software, Inc.**

> > 'Apple **is a registered trademark** of Apple Computer, Inc.

### Add a Simple Text Editor to Your BASIC Programs

Robert G A Goff MD **Berkeley Medical Data** POB *5279* Berkeley CA 94705

While text editors are, in general, extremely useful for preparing all sorts of paperwork, it is usually not possible to append them to your own BASIC programs. This article is a simple tutorial in the bare essentials of text editing in BASIC. With these techniques, it will be possible for you to add simple text processing capability to any of your personal or business programs written in BASIC, which require paragraphed textual output. The program is written in North Star BASIC, version 6, release 3. It may be stored, as is, in 3186 bytes; it executes in a total of 4746 bytes. Deleting the remark statements reduces the program length to 1410 bytes enabling it to execute in 2956 bytes. While listing 1 is fairly self-explanatory, I'll discuss each of the steps in detail.

#### Text Editing

There are several tasks which text editors must accomplish. Most of these fall under the general category of producing a hard copy of text in an acceptable format. The barest definition of "an acceptable format" is one in which words are not randomly truncated at the end of a line of print. With this single requirement met, the text will be readable. But even this single text editing function requires that there be some ways to :

- Access the text string from memory or input.
- Determine line length to be printed.
- Distinguish between words and spaces.
- Alter what is to be printed on a given line based on the three criteria above.
- Link the sentences together in the proper order.

Such a text editor assumes that the user has made certain that each sentence is punctuated, and that each sentence string ends with the two trailing spaces needed to separate consecutive sentences.

A more useful text editor would also possess the following capabilities:

- Add missing periods at the end of sentences and recognize question and exclamation marks as adequate punctuation.
- Remove extraneous spaces at the beginning of each new typed line.
- Automatically add the two trailing spaces between sentences.
- Indent paragraphs when desired.
- Translate numeric data fetched from memory or input into the corresponding string characters for inclusion within a sentence.
- Allow input of line length for printing.

Text editors used solely for input and composition of text, such as Michael Shrayer's *"Electric Pencil,"* possess one other powerful set of characteristics: the ability to make radical modifications to the text after input and prior to printing. Because of this capability, this type of text editor does not need to compensate for the user's input errors noted above. As useful as full capability text editors are (I used *Electric Pencil* to compose the manuscript of this article) they are of no use within a BASIC program written for some other application, since most commercially available text editors are written in machine language.

#### Accessing Text

Text must be manipulated as strings of characters, whether letters, numbers, or symbols. In North Star BASIC, string variables may have names consisting of a letter, A thru Z, optionally followed by a number, 0 thru 9, allowing 260 unique string names. This number is quite enough for most applications, since if more than 260 strings are manipulated, several strings may be linked (concatenated), then renamed as a single string, and the variables thus freed reused

for new strings. Strings of over 10 characters must be dimensioned at the start of the program, and may have dimensions limited only by your computer's memory. A portion of a string may be accessed using North Star BASIC by appending to the string name the character positions of the first and last characters in the desired substring:

> 10 DIM A3\$(8) 20 A3\$="ABCDabcd" 30 PRINT A3\$(3,6)

This causes the printing of "CDab." The BASIC line 30 PRINT A3\$(5) causes the printing of "abcd."

In other versions of BASIC, substrings may be named differently. One such method (used in Microsoft BASIC) looks like this:

LEFT $$(A$,3)$  is the same as  $A$(1,3)$  $MID$(A$,3,6)$  is the same as  $A$(3,6)$ RIGHT\$ $(A, 5, 6)$  is the same as  $A$ \$ $(6)$ 

Strings may be stored in memory and accessed as individual variables. They may also be included in a data line of the program and read from there, or they may be **entered during** program execution.

#### **Determining Line Length**

Let us make L the number of characters to be printed per line. Now, any line to be printed will begin with character number B of the string and end with character number E. For the first line of print, B is set equal to 1 and E is set equal to L. To compute the range of the second line, set B equal to E+1 and E equal to E+L, and so forth, for the entire text. These line printing parameters are used to define the *line string* F\$, by **using B and E as the substring parameters.** Thus, if the text string to be printed is E\$, we set F\$ equal to E\$(B,E), and print F\$. We increment B and E, then again set F\$ equal to E\$(B,E).

The one difficulty with this method occurs when any line of text to be printed is shorter than the line length. In setting F\$ to  $E$ \$(B,E), E will be greater than the length of E\$, and will generate an out-ofbounds error. To prevent this situation, the length of E\$ must be compared to the value of E using the function LEN(E\$), which returns a number equal to the number of characters actually contained in the named string (E\$). If E is greater than LEN(E\$), the program lines which calculate and print F\$ must be skipped; all that is left is to print E\$(B), which will print from

Listing 1: BASIC source program and a sample run of TXTEDIT2. This text editor is word oriented rather than line oriented. The normal editor, supplied with BASIC, works line by line in edit mode. This BASIC program allows changes of single words without having to retype an entire line. The program accepts four sentences of up to 97 characters each. A period is added to the end of each sentence if it is missing, as well as two trailing spaces. (The program recognizes the characters ? and ! as sufficient punctuation.) When printing the four sentences, the program removes any leading spaces at the beginning of a new line; line length may be adjusted by the user. The total number of characters entered plus any necessary punctuation and trailing spaces are calculated, changed into a string, and printed in the final sentence obtained by the program. The program is written in Release 3 of North Star BASIC. If you are using Release 4, delete the comma after PRINT # Z.

```
220 REM *** # Z.=OIJTPUT DEVICE (# 1,=PRINTER , # O.=CRT)
230 INF'UT # Z.'for p rinter, type IF for CRT type 0 •.Z
240 IF Z = 1 THEN FILL 51206,1\ REM *** SET INPUT TO PRINTER
250 DIM A $( 100).B $( 100).C $( 100),D $( 100),E $( 466),F $( 466).G$(100)
260 INPUT #Z,'lst ',G$
270 GOSIJB 800
280 A$=G$
290 INPUT#Z, '2nd ',G$
.30o GOSUB 800
310 D$=G$
320 INPUT# 7.'3rd '.G$
330 GOSUB 800
340 C$=G$
350 INPUT#Z,'4th '.G$
360 GOSUB 800
370 D$:=G$
380 F' RINT # Z.•THE SENTENCES WITH FUNCTUATION . IF NEEDED. AND BLANKS'
390 F' RINT#Z.•FOLLOWED IMMEDIATELY BY * TO SHOW SUBSTRING LENGTH'
400 F' RINT # Z, A$.'*'
410 F' RINT # Z, B$.'*'
420 PRINT# Z. C$.'*'
430 PRINT#Z, D$, ***
440 F' RINT # Z,\F'RINT#Z.\PRINT#Z.
450 E $= A$+B$+C $+ D$\REM ***CONCATENATE STRINGS INTO PARAGRAPH
460 I = LEN(E $)\ REM *** 'I ' WILL DEMONSTRATE DATA INSERTION
470 G$="Your sentences, with punctuation and spacing,"<br>480 G$=G$(1,45)+" total      characters."<br>490 G$(52,55)=STR$(I)\REM *** CHANGE 'I' TO ITS STRING EQUIVALENT
500 REM *** AND INSERT IT INTO G$
510 E $= E$(1.I)+G$
520 D=1 \REM *** START OF PRINT LINE
530 INPUT#Z.'Line length ( number of characters)? '.L
540 E = L-4\REM *** L=LINE LENGTH
550 F' RINT # Z,THE CONCATENATED SENTENCES . PRINTED BY THE LINE'
560 PRINT # Z,\PRINT # Z,' •,\REM *** INDENT PARAGRAPH
570 IF E>LEN(E$) THEN 670
580 F $= E$(D,E-1 )\ REM *** F $= LINE TO BE PRINTED
590 IF E $( D,D)=' • THEN GOTO 760
600 IF E $( E.E)=' • THEN 630 \ REM *** TEST FOR END OF WORD
610 E= E-1\REM *** SHORTEN LINE UNTIL END OF WORD IS FOUND
620 GOTO 580
630 F' RINT#Z,F$
640 D-E\REM *** START OF NEXT LINE
650 E = E+L-1\REM *** SET LENGTH OF NEXT LINE
660 GOTO 570
670 IF E$( D,D>=' ' THEN GOSUB 760
680 F' RINT # Z,E$(D)
690 PRINT# Z.\F'RINT#Z.\PRINT*Z,
700 INPUT# Z,'Do you want to print this paragraph again? '.H$
710 IF H $( 1.1)=•Y' THEN 520
720 IF H $( 1.1)=•^' THEN 520
730 IF H $( 1,1)='N' THEN END
740 IF H $( 1,l)='n' THEN END
750 PRINT # Z.'YES or NO please '\ GOTO 700
760 D=D+l
770 E=E+l
780 IF E$( D,D)=' ' THEN 760
790 GOTO 570
800 G = LEN(G$)
810 REM *** REMOVE TRAILING BLANKS
820 IF G$(G.G)=' ' THEN G=G-1 ELSE GOTO 860
830 REM *** RETURN TO CHECK FOR MORE TRAILING BLANKS
840 GOTO 820
850 REM *** CHECK FOR PUNCTUATION ( ASCII . = 46. !=33. 7=63)
860 IF ( ASC(G $( G))=46 OR ASC ( G$(G))=33 ) OR ASC ( G$(G))=63 THEN 910
870 REM *** ADD PERIOD TO END OF SENTENCE
880 G$ =G$(1.G)+'.'
890 G=Gfl
900 REM *** ADD TRAILING SPACES
910 G$= G$(1.G)+'
                                                                    Listing 1 continued on page 36
```
#### Listing *1 continued:* **RUN**

for printer, type 1, for CRT type 0 1 lst The first sentence is eronerls punctuated. 2nd The second sentence is not punctuated 3rd What will the editor do with these 9 trailins spaces? 4th Such a quick Job this makes of text material in your programs! THE SENTENCES WITH PUNCTUATION, IF NEEDED, AND BLANKS FOLLOWED IMMEDIATELY BY \* TO SHOW SUBSTRING LENGTH The first sentence is properly punctuated. The second sentence is not punctuated. <mark>\*</mark><br>What will the editor do with these 9 trailing spaces? \* Such a quick Job this makes of text material in sour programs!

#### Line length (number of characters)? 72 THE CONCATENATED SENTENCES, PRINTED BY THE LINE

The first sentence is properly punctuated. The second sentence is<br>not punctuated. What will the editor do with these 9 trailing spaces?<br>Such a quick Job this makes of text material in your programs! Your sentences, with punctuation and spacing, total 203 characters.

Do you want to print this parasraph asain? y Line length (numbe<mark>r of characters)? 13</mark><br>THE CONCATENATED SENTENCES, PRINTED BY THE LINE

the first, sentence is Properly Punctuated. The second sentence is not runctuated. **What will** the editor do with these 9 trailing spaces?  $Such$  a  $a$ *u*ick Job this **makes <sup>O</sup> f** text material in s o,.i r **r-rnsirams l** Your **sentences,** with **r-unctuat ion and spacing,** total 203 **characters.**

character number B to the end of the string. **This method also assumes that** strings can have arbitrary lengths; Some BASIC interpreters limit strings to 256 characters in length ... CHJ

To indent a paragraph, initialize B to 6 and E to  $(L-5)$ . Then, prior to printing the text, simply print five blanks, followed by a comma to keep the printing line open. The following program prints the entire string E\$ in lines that are L characters long.

> 50 INPUT "Wha**t is line length?", L 60 B=6** 70 E=L-5 80 IF E>LEN(E\$) THEN 140 **90 F\$=E\$(B,E)** 100 PRINT F\$ **110 B=E+1** 120 E=E+L 130 GOTO 80 **140 PRINT E\$(B)**

Any words that cross the boundary between one printed line and the next would be arbitrarily broken to fit the line length, when using this program. To avoid this, it is necessary to scan the text for the last space before the end of each line to be printed, and shorten each line so that no partial word is left at the end. This is done by testing the first character following the proposed line of print. If it is a space, no word would be broken by printing the line as is. If on the other hand the first character following a proposed line of print is not a space, the end character of the print line must be either a space or an arbitrary character. So the print line is shortened by one character (E=E-1), and retested **in the same way until a space is found as the next character following the proposed line of print**. **The line is then printed, and we go on to process the second line in a** similar fashion. In the listing of **TXTEDIT2**, **E is initially set equal to the line length plus one, and then, in line 600**, **character E of the proposed line of print is tested. If** it is a space,  $E\{(B,E-1)\}\)$  is printed. If not, **the line is shortened by one character in line 610.**

#### **Linking Sentences**

Strings that must be linked together, or concatenated, are placed in a string equation such as:

#### 50 E\$=A\$+B\$+C\$

This will concatenate the strings in the order specified in the equation. With string variables, North Star BASIC does not allow many equation formats that would be perfectly acceptable if used for numeric variables. For example:

#### 50 E\$=E\$+B\$

will generate an out of bounds error, since the first E\$ will be greater than the second E\$. Because of this and other peculiarities of North Star BASIC string functions, intermediate variables must often be used to concatenate strings. (The example above will function properly in North Star BASIC Release 4.) As an example, if your program contains 11 strings that must be concatenated in a sequence determined by the program, you may either concatenate each of them by name (all in the same equation) or accumulate them one by one. If the latter method is chosen, an intermediate variable is necessary. If E\$ is the paragraph to be printed, then:

> 50 F\$=E\$ 60 E\$=F\$+A\$ 70 F\$=E\$ 80 E\$=F\$+B\$ 90 F\$=E\$

with F\$ being the intermediate variable, and A\$ and B\$ being new strings to accumulate in E\$. F\$ must be dimensioned equal to E\$.

There is one other way of accumulating strings without obtaining an out-of-bounds error message: by specifying the length of the currently accumulated string and then concatenating literal text. That is:

> 50 G=LEN(G\$)  $60 G$ \$= $G$ \$(1, $G$ )+ "This is the text to be added."

A peculiarity of North Star BASIC is that the statements:

#### 50 G=LEN(G\$)  $60 G$ \$= $G$ \$(1,G)+A\$

will generate an out-of-bounds error message. Actually, the problem is that once a string has been defined, and in spite of its dimension, its length cannot be increased without redefining it in a concatenation equation that doesn't concatenate itself. Nevertheless, this rule can be violated when concatenating a string with itself and literal text. That is, the added string is presented in its entirety in the equation, enclosed within quotes.

Just as an aside, strings may be alphabetized by their first character by using the relationals  $>$  or  $<$ . Strings can be used in conjunction with LET, READ, DATA, INPUT, IF, and PRINT. In most versions of BASIC strings may be read from data intermingled with numeric variables as long as the proper sequence is maintained.

#### **Inserting Numeric Data**

Even though numeric values appear the same as number characters, they cannot be manipulated in the same way. A number cannot be inserted into a text string. First, it must be converted to its character equivalent. Then it may be inserted. This is understandable when you consider that, for example, in BASIC with 8 digit precision for numeric computations, a number (regardless of the number of digits) is stored in five bytes, whereas number characters within a string are stored as one byte (representing that particular print character) per digit.

This conversion is made by the

STR\$(expr) function, in which expr stands for the numeric value which must be converted into its string counterpart. In TXTEDIT2, this is used in line 490 to convert the numeric value of the length of E\$ (represented by 'I' from line 460) into the equivalent string characters and insert them into the blank of string G\$. The  $opposite$  conversion  $-$  from string number characters into a numeric value that can be manipulated algebraically  $-$  is performed by the function VAL(expr), with expr being the number characters of a string.

#### **Punctuating Sentences**

When strings are to be input by the user of a program in response to some question, the user will not always remember to add the period at the end of each sentence. This is no problem if the printed output is not in paragraph form. If the output is to be a paragraphed letter or document, however, then regardless of the input, the sentences must be closed with some form of punctuation. It is therefore necessary to check the input string to see if there is a period, question mark or exclamation point present. If not, a period should be added. In TXTEDIT2, as each sentence is entered, it is sent to line 800 where any extraneous trailing blanks are deleted, and the last character of the string is tested to see if it is one of the three possible punctuation marks. If not, a period is added.

One difficulty in comparing several string characters is that the Boolean operators AND, OR, and NOT cannot be used. There are two ways around this: the first and most cumbersome is to use one program line for each comparison to be made. The *Text continued* **on** *page 39*

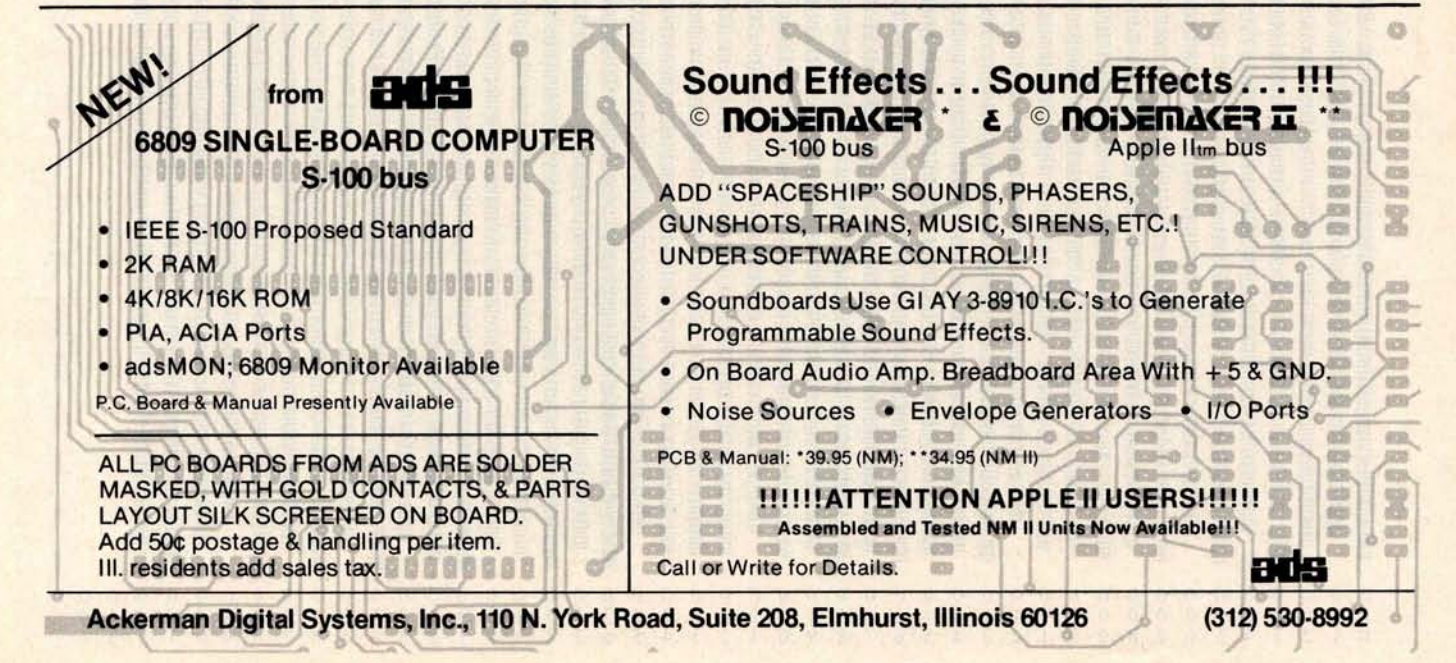

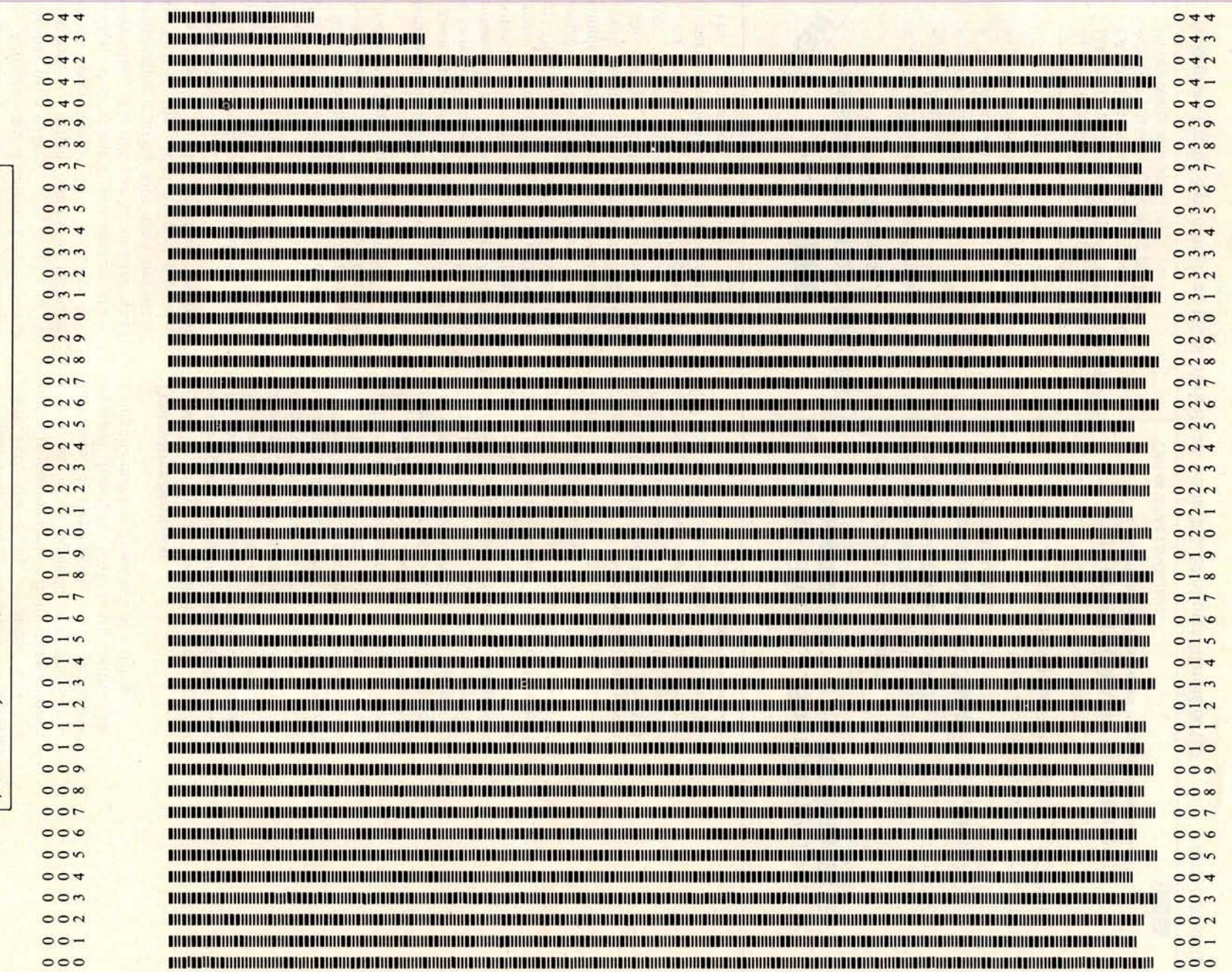

**Figure** 1: Bar code representation of the shortened version of listing 1. In this version all the remarks and demonstration print statements have been removed to conserve memory. The bar codes represent textually coded da

**38** April 1980 © BYTE Publications Inc

#### *Text* continued from *page 37:*

second is to convert the string characters into numbers that can be compared using the Boolean operators. Since VAL(expr) may be used only for string characters that represent numbers, it may not be used for converting alphabetic characters into numbers. Instead, the characters can be converted to the ASCII code decimal value by using the function ASC(string name), which will return the decimal ASCII value of the first character in the named string. This is demonstrated in lines 850 and 860 of TXTEDIT2.

#### Trailing Spaces

**Sentences that are concatenated into a paragraph must be separated by two spaces. This is done by finding the last character of the string which is not a space** , **and then simply adding two spaces beyond that last character** . **This is done in line 910 of** TXTEDIT2.

#### Leading Spaces

**The last task for our text editor is to make certain that no line of print begins with a space** . **If the preceding sentence ends exactly at the end of the last print line, the next two characters to be printed will be the trailing spaces of the last sentence. Prior to printing each line, we must therefore test to see if the first character of that** line is a space. If it is, it is skipped and the **line retested for another leading blank. When the first character is finally not a space, we retest the length of the line to be printed, since after incrementing E while skipping the leading blanks**, **E may have grown larger than the length** of E\$. This **sequence starts in line** 590 of TXTEDIT2.

#### **More Sophistication**

Though not demonstrated in TXTEDIT2, there are other text editing techniques you might like to try. The right margin may be justified by determining the length of a line as it will be finally printed, subtracting that from the requested line length, and thereby calculating the number of additional blanks that must be inserted in the line to make it equal the **requested** length. Starting at the last character and moving backwards, test for a blank and insert one of the extra blanks in that space; then on to the next blank. An intermediate string variable must be set up in which all the characters from the end to the first space encountered from the end will be renumbered from the requested line length L, on down. The extra space may be added, and then the next word (heading backwards) is added to the intermediated string variable, etc, until the required number of spaces have been added. If the line is exhausted before all the needed spaces have been added, run through the string again, adding more.

Form feeding at the end of a page to the top of the next page may be implemented by adding a counting variable to the loop that prints each line of text. When the counter reaches the requested page length (in lines), the program jumps to a subroutine which issues the number of PRINTs specified to reach the top of the next page. If the page length and page spacing are entered as variables, the page size may be varied from address labels to poster size sheets.

A line oriented text editor allowing modification of the text after input could be implemented by displaying several lines at a time, each with a number. Then, by asking the user if there are any changes to be made to any of the lines, and requesting the particular line number, the program may redefine the string variable containing that line to contain a newly entered line. A little cleverness with the use of the INP(expr) instruction might allow the user to space over the unchanged portions of the line, and change only the part typed over.

#### A Note About TXTEDIT2

In North Star BASIC, the PRINT, INPUT, LIST, and LINE instructions allow an optional specification of the input/ output (10) device to be used with the instruction. By using PRINT#1, the serial 10 port is selected. By writing a program with a variable in place of the device select number, it may be user selected to run on any of the available devices. This was done in TXTEDIT2 and may be changed to the usual PRINT and INPUT instructions for use with other BASICs.

#### **Conclusions**

While TXTEDIT2 **cannot be merely appended** to your **BASIC programs, the techniques discussed in this article and demonstrated** in TXTEDIT2 **will enable** you to select **the text editing functions you need and** synthesize **them into an** efficient part of your own programs. Any **suggestions** you may **have regarding this material or other text editing functions** will be welcomed.<sup>•</sup>

Nicht Zur einer werden auf vor

### **Ciancia's Cincuit Cellan**

### Ease Into 16-Bit Computing Part 2: Examining a Small Multi-User System

**Steve Ciarcia POB 582 Glastonbury** CT 06033

In computer club meetings, in software-development groups, and among hardware designers, the terms multiprogramming, multiprocessing, and multitasking are often heard. Now that we have a few years of experience in microprocessing, the prefix *multi* has become prevalent. I define multi as an indication of the ability of a system to seemingly process more than one function at a time.

Multiprogramming, as I refer to it, is a form of program execution that allows more than one user to access the resources of a computer system at (apparently) the same time. Rather than denoting the execution of multiple programs simultaneously, which requires the use of more than one processor, multiprogramming implies a division of a single processor's time and resources. A computer executes commands faster than any single human user can enter data or instructions. A user in such a situation may never realize that there are other users connected to the same computer.

Because the input and output are being performed by the operator at human speed (which is extremely slow relative to the speed of the microprocessor), most of the processor's time in a single-user system is spent waiting for the operator to enter information, or for an output device to display the information being sent by the processor. The ratio

of time the computer spends in useful activity to time the computer spends waiting is very small. Multiprogramming takes advantage of this relatively large amount of wait time by using it to execute a request from one of the other concurrent users. Of course, as the number of users on the system increases, the operator response time

Surprisingly little hardware is required to support a multi-user system running Tiny BASIC.

**(ie: the amount of time it takes for the computer to respond to a specific request from an operator) will become longer and longer until it reaches some unacceptable limit. In order to maximize the number of users that may use the system concurrently with acceptable response time, the operating system may be tailored to a particular type of application.**

**Your first question may be, "How much hardware is required to support a multi**-**user system running a highlevel language such as** BASIC?" The **answer**: **surprisingly little** . **Because of** the 16-**bit processing features of the Intel 8088**, **which I outlined last**

month, a multi-user operating system can be provided with a computer consisting of as few as five integrated circuits.

It is beyond the scope of this article to discuss and list the entire assembly code of the Tiny BASIC system written for the 8088. The assembly listing of the 2 K-byte interpreter is thirtyone pages long.

Readers who are interested in using the 8088 for a similar application are advised to contact the manufacturer directly. Intel is publishing an application note describing a small (seven integrated circuits) multi-user Tiny BASIC system that uses the 8088. There was discussion at the time of this writing (January 1980) that a printed-circuit board of the expanded circuit would be available for sale as well.

For this information contact:

Tom Cantrell Marketing Communications Intel Corporation 3065 Bowers Ave Santa Clara CA 95051

#### **Minimum** System **Hardware**

The five integrated circuits required to build a workable system include the 8088 microprocessor; the 8284 clock generator; the 8155 memory, input/output (I/O), and timer device; and the 8185 erasable programmable read-only memory

### **POWERONE D**.**C**. **POWER SUPPLIES**

#### **Now available for small systems applications**

Power-One, the leader in quality open-frame power supplies, now offers a complete line of single, dual, and triple output models for small computer systems. Also available are special purpose models for Floppy Disk and Microcomputer applications.

Below are just a few popular examples of the over 90 "off the shelf" models now available from stock.

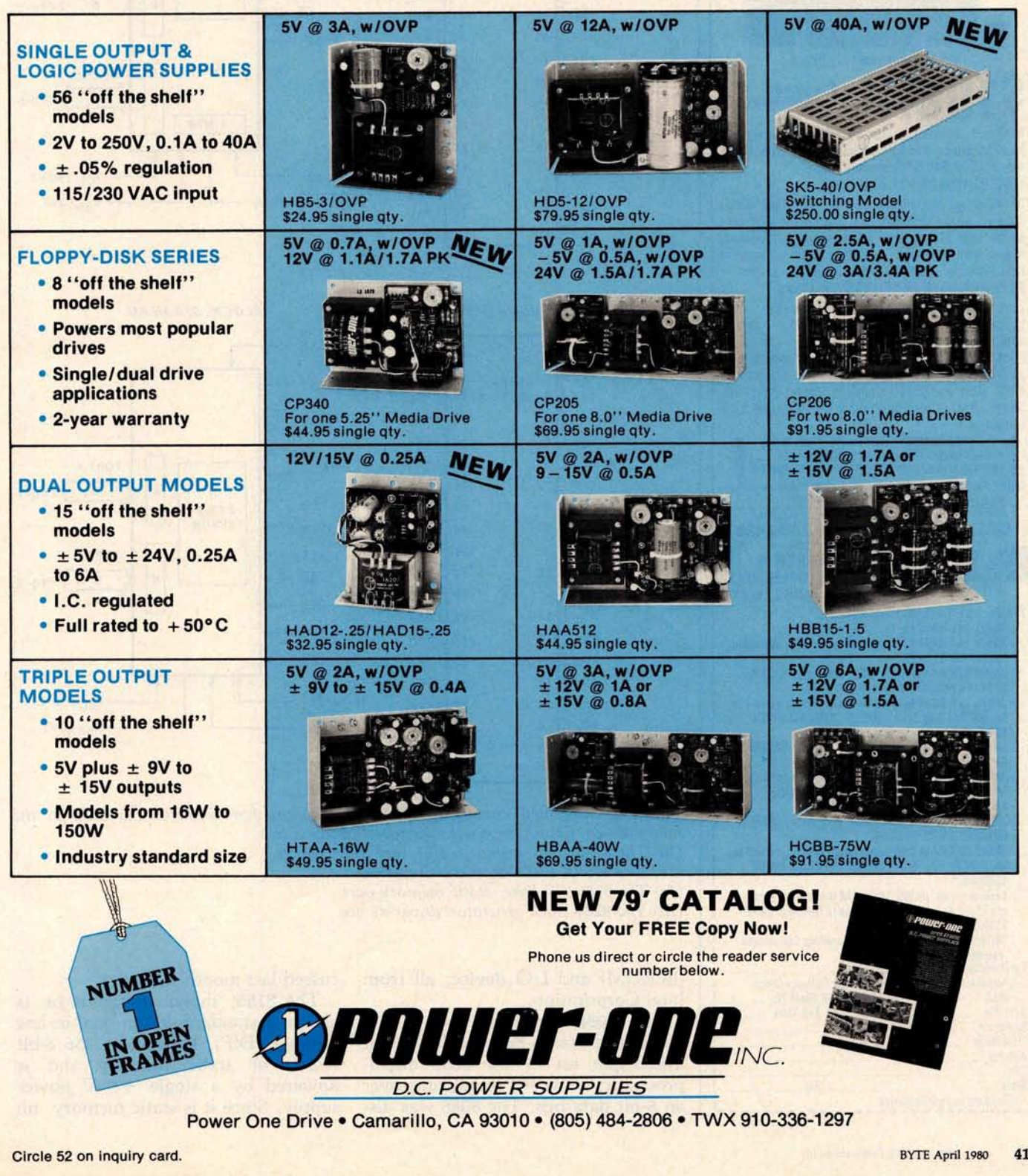

Power One Drive • Camarillo, CA 93010 • (805) 484-2806 • TWX 910-336-1297

**Circle 17 on inquiry card.**

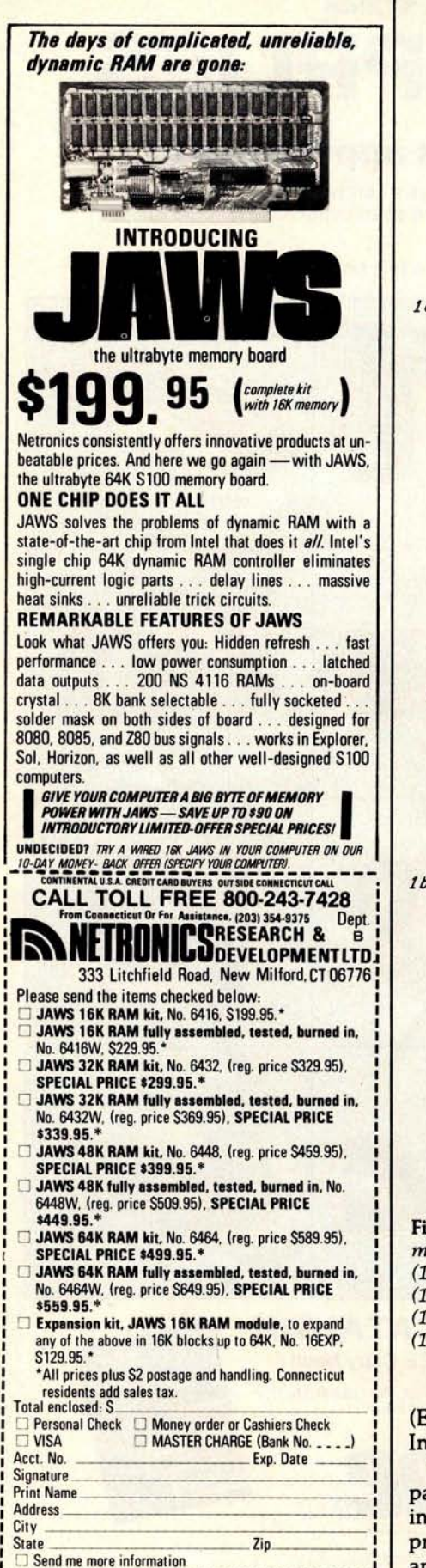

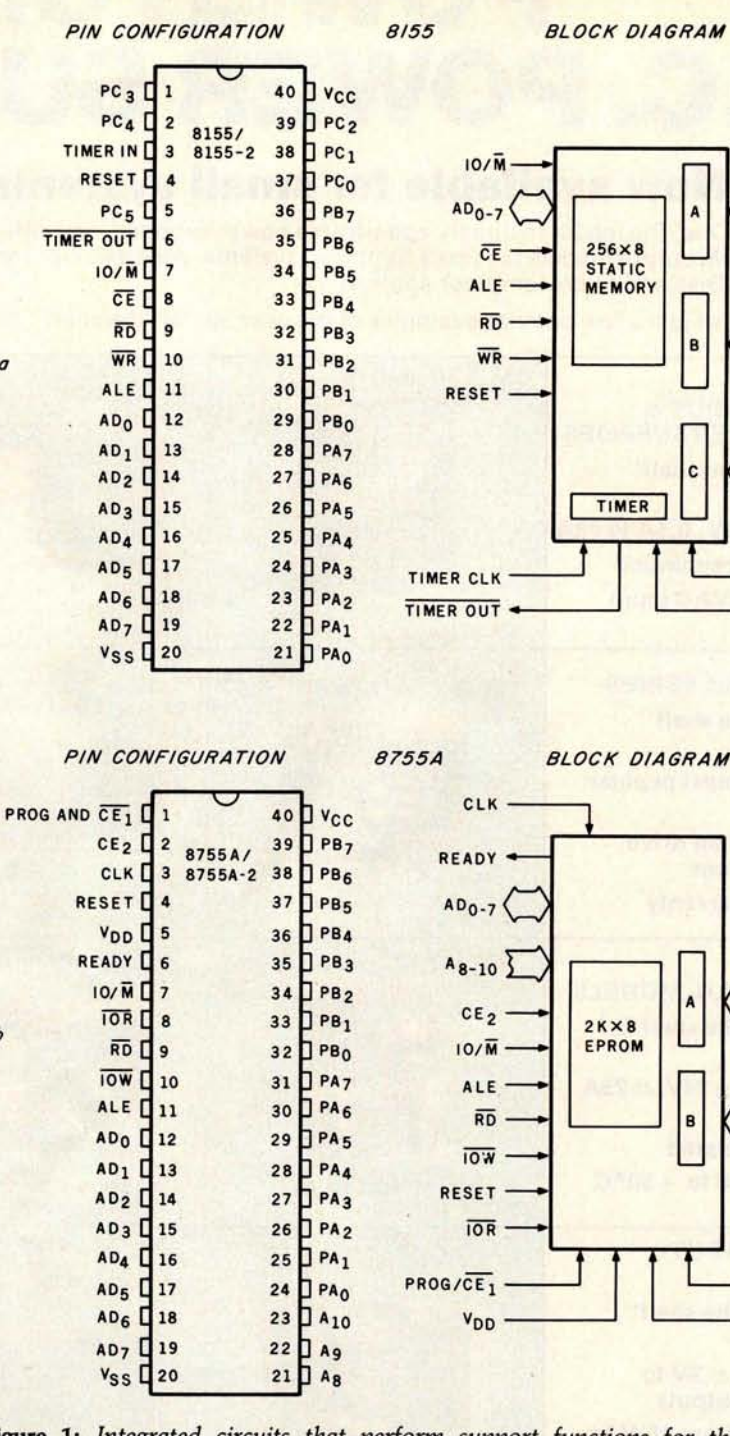

**Figure 1** : *Integrated circuits that perform support functions for the 8088 in the minimum-configuration system discussed in* this *article.*

*(Ia) The 8155 static memory, I/O, and timer device.*

*(Ib) The 8755A* EPROM *and I/O device.*

*(Ic) The 8185 1 K-byte static memory part.*

*(Id) The 8284 clock generator/driver device.*

(EPROM) and I/O device, all from **Intel Corporation.**

**The 8088**, **residing in a 40-pin package, executes** the complete 16-bit **instruction set of the 8086 microprocessor**, **while communicating over an 8-bit data bus. The 8088 was dis-** **cussed last** month in Part 1.

The 8155, **shown in figure la, is also in a standard 40-pin dual in-line package** (DIP). It provides 256 8-bit words of **static memory and is** powered by **a single** +5 V power supply. **Since it is static memory, no**

**PORT B**

 $\mathbf{R}$ 

PORT A

 $\mathbf{R}$ 

**PA0-7** 

**PB<sub>0-7</sub>** 

 $PC<sub>0-5</sub>$ 

**PORT C**

6

 $V_{CC}$  (+5V)  $- v_{SS}$  (OV)

**PORT B**

8

 $v_{CC}$  (+5V)  $- v_{SS}(ov)$ 

PORT A  $\overline{\mathbf{8}}$ 

**PA0-7** 

**PB0-7** 

8284

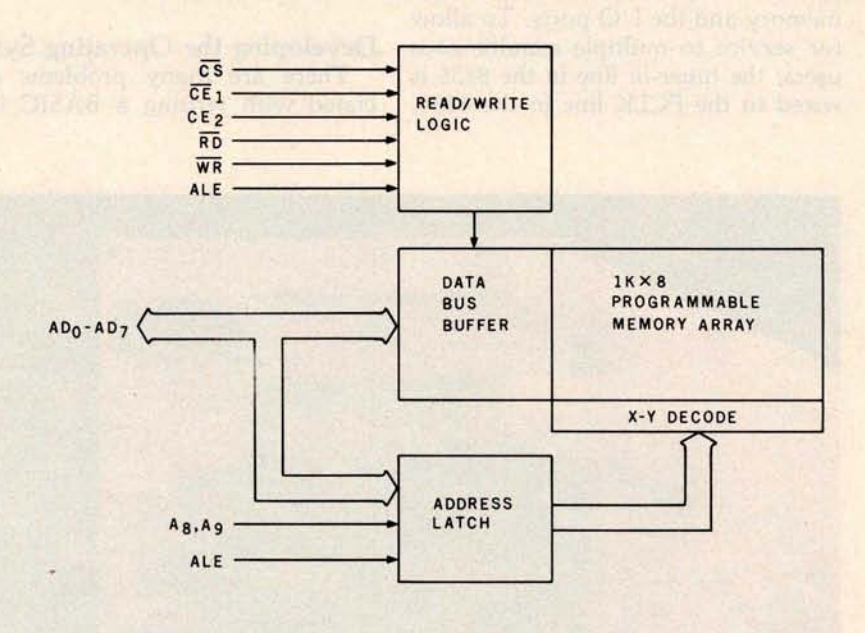

BLOCK DIAGRAM

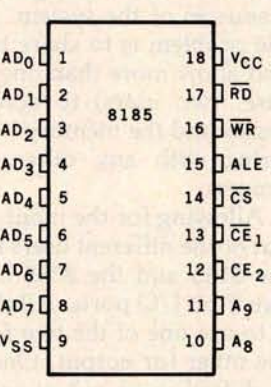

PIN CONFIGURATION

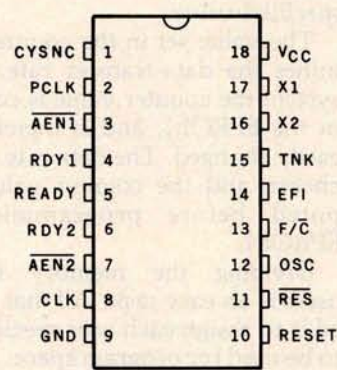

**RES RESET**  $x<sub>1</sub>$ **CRYSTAL** CK **OSCILLATOR X2** TANK OSC CLK F/C  $-3$ SYNC  $\div$  2 SYNC PCLK **EFI** CSYNC CK RDY1 ► **READY AEN2** n  $\Omega$ **AEN2**

refresh circuitry is required.

In addition to the memory and a programmable timer, the 8155 also provides two programmable 8-bit I/O ports and one 6-bit programmable I/O port. The high-order bit of port B is chosen as the serial input line for one of the two user terminals, and the low-order bit of port A is used as the serial output line for the same ter**minal.**

Figure lb **presents** the internal block diagram of the 8755A. The

8755A combines EPROM and I/O functions. The EPROM contains the system software; the I/O ports serve the second user's terminal.

**RDY2**

The last major part in the system is the 8185, which contains 1 K bytes of static memory. (See figure 1c.) It is used by the system as the major block of memory allocated for program storage.

All of these integrated circuits are specifically designed to work with the multiplexed address and data buses. Hence, there is no need to have any outside latches to provide address signals for their operation. Address latching for each device is provided internally.

All of the integrated circuits used in this design are directly compatible with the 5 MHz signal which is generated by the 8284 clock generator (figure 1d); however, the 8155 timer/ counter appears to work better if driven by the 2.5 MHz signal that is output on the PCLK line of the 8284.

Ic

1d

Figure 2 is a diagram that demonstrates the flow of data in the 5-chip system, as well as the addresses of the memory and the I/O ports. To allow for service to multiple simultaneous users, the *timer-in* line in the 8155 is wired to the PCLK line in the 8284. Also, the *timer-out* **line is** tied to the nonmaskable interrupt (NMI) line of the 8088 microprocessor.

**Developing the Operating System** There are many problems associated with writing a BASIC inter-

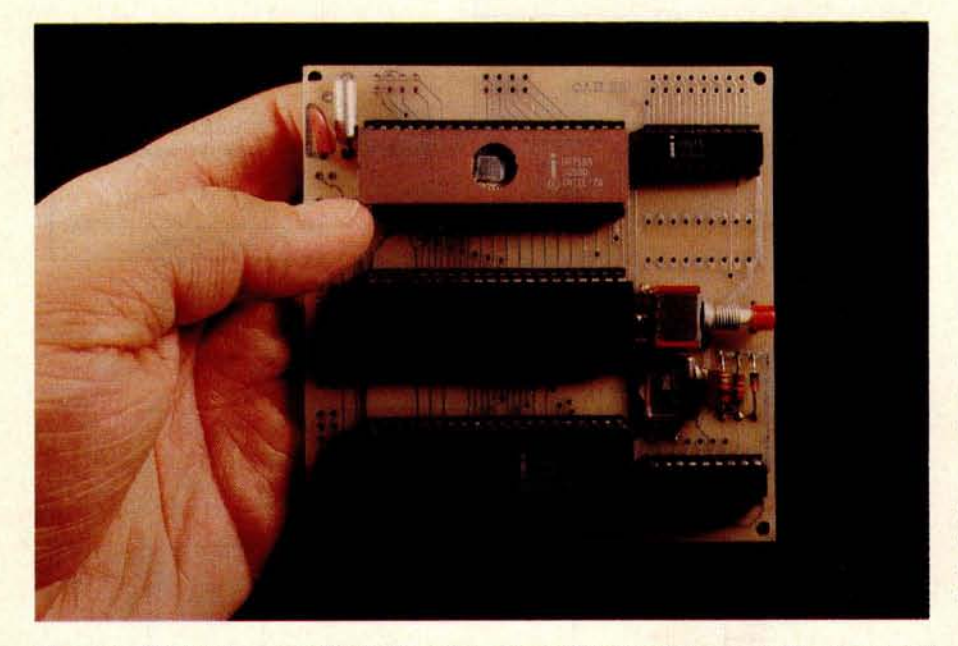

Photo 1: *This 8088 system fits in the palm of your hand and uses only five integrated circuits. It contains enough read-only and programmable memory, and sufficient peripheral interfaces, to support two 300 bps terminals, running a Tiny BASIC interpreter on each.*

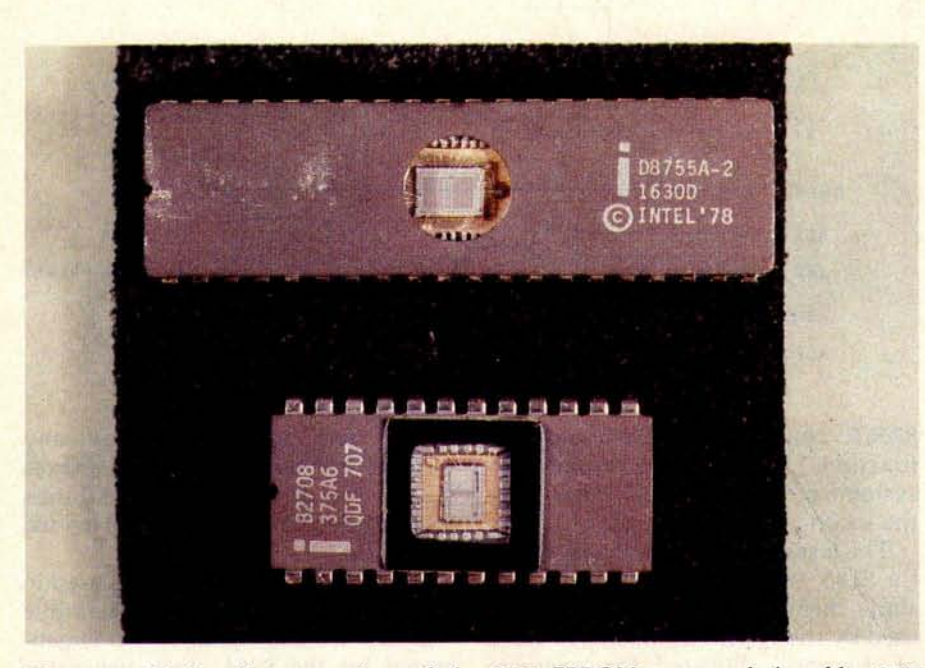

**Photo** 2: *Side-by-side comparison of the 8755 EPROM, top, and the older 2708* EPROM. *The difference in package size* **is** *due to the presence of I/O ports on the 8755. The 8755 requires* a single *5-V power supply and contains 2 K bytes of memory; the 2708 requires three different power supply voltages (+5 V, +12 V, and -12 V) and contains 1 K bytes of EPROM.*

preter for such a limited system. Approaches taken on large computers are not necessarily applicable. Tiny BASIC is usually written to work with one user taking up all of the resources of the system. In this case, the problem is to share the resources and allow more than one user (in this case, two users) to access the processor and the memory without interfering with any other user in the process.

Allowing for the input and the output of the different users is easy, since the 8155 and the 8755 both provide two 8-bit I/O ports. All that is needed is to use one of the two for input and the other for output. One bit of data is shifted in or out at each interrupt from the timer.

The data rate for communication with the user terminals is obtained by using the programmable timer in the 8155 as a data-rate generator. The 14-bit binary counter is preset during the initialization routine of the system. Once set, the counter continuously counts up and generates an interrupt signal when it reaches the specified value.

The value set in the counter determines the data-transfer rate. In this system the counter value is contained in the EPROM, and is therefore not easily changed. The data rate must be chosen and the counter value computed before programming the EPROM.

Dividing the memory between users is an easy task. All that is needed is to assign each user specific areas to be used for program space, buffers, and stacks. This does limit the size of the programs that may be entered by each user, but from an operatingsystem viewpoint, the assignment of space is an easy task. A memory map is outlined in figure 3.

The problem of memory allocation in this situation is getting the processor to differentiate between users, buffers, and programs. Since there are 2 K bytes of EPROM to contain all of the system programs, it would be easy for the operating system to use all of the memory space in just initializing the two user terminals. An easy, efficient method of differentiating the two users is required.

Another consideration in the interest of total system efficiency is the allocation of more execution time to one of the users if the other user has his job executing some kind of I/O

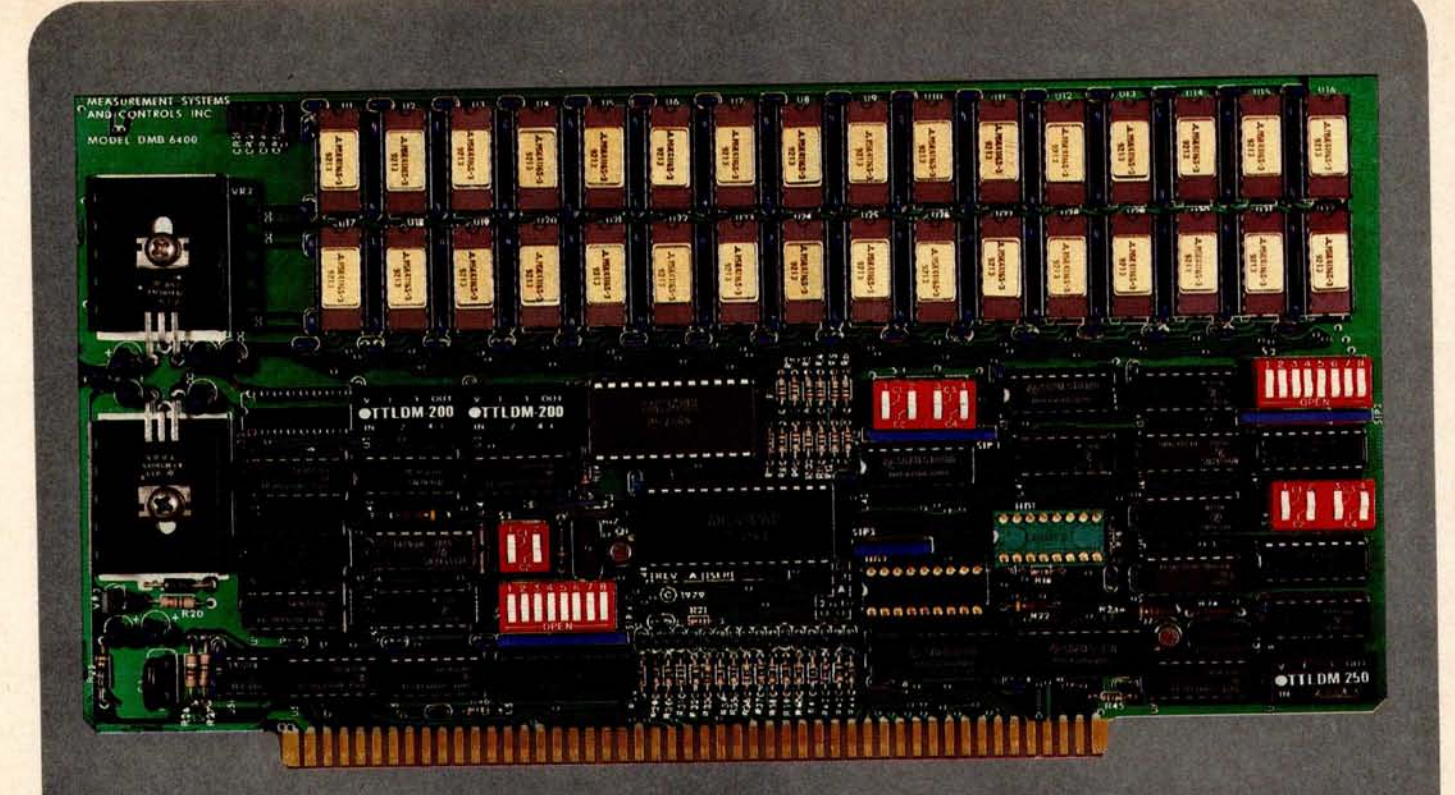

#### BANK SELECT -- G4K BYTE EXPANDABLE MEMORY BOARD

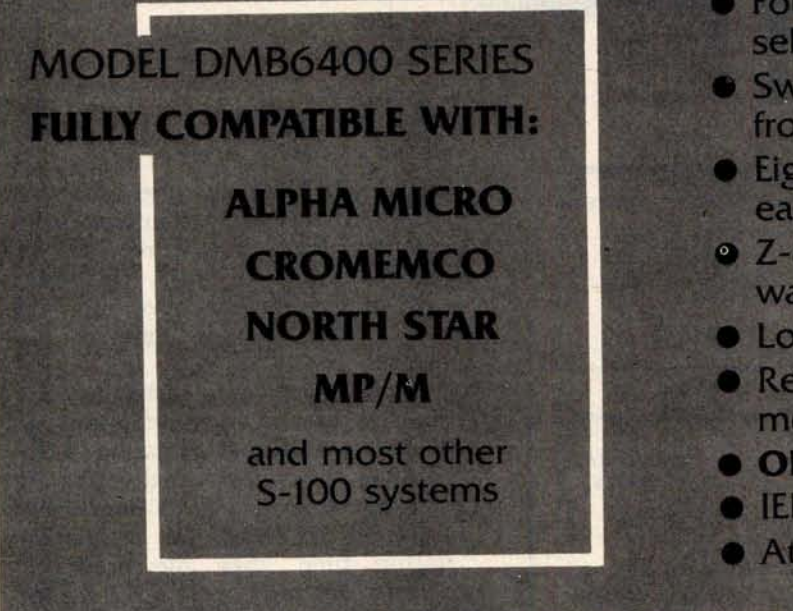

- Four independent, 16K software selectable banks,
- $\bullet$  Switch selectable bank sizes  $$ from 16K to 64K in 16K increments.
- Eight banks (512K) per I/O port for each of the 256 ports.
- Z-80 4MHz operation with no wait states.
- $\bullet$  Low power  $-8$  watts maximum.
- Reliable, tested and burned-in memory,
- **e** ONE YEAR GUARANTEE
- **IEEE S-100 compatible timing.**
- **Attractive Dealer & OEM Prices**

## **MEASUREMENT**<br>systems & controls

867 North Main Street **s Orange,** CA 92668 Telephone: 714/633-4460

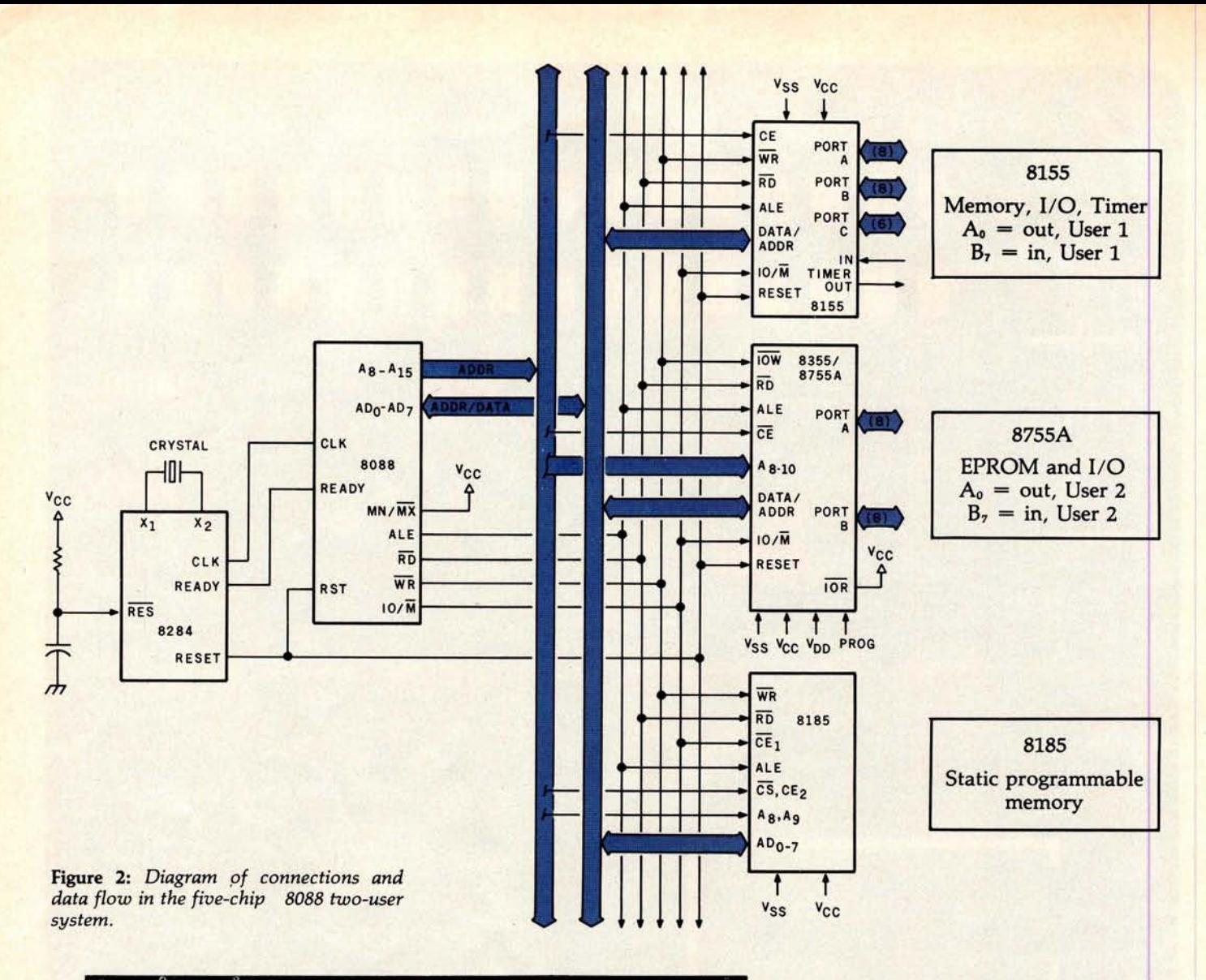

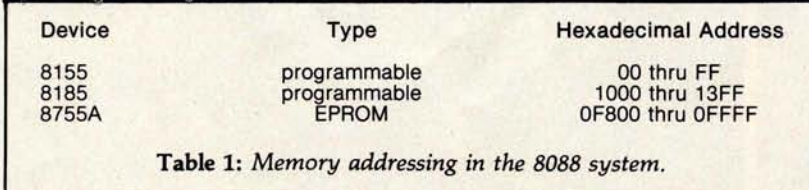

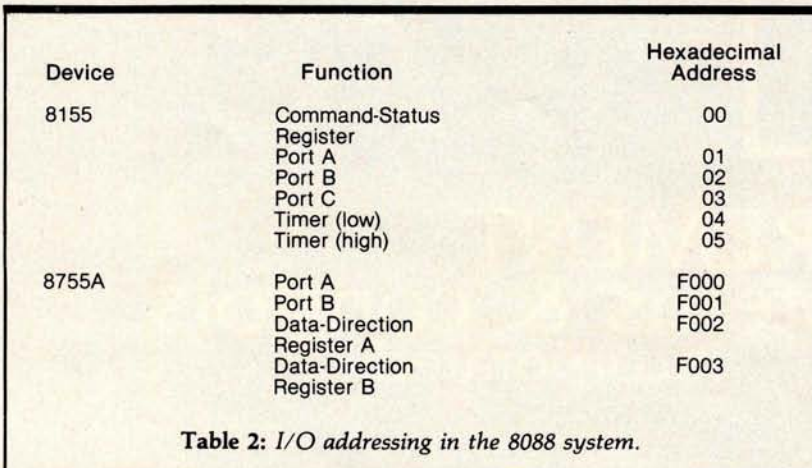

wait loop. Normally, the processor will switch the current user-task being executed each time it receives an interrupt from the timer. This way, each user-task will receive an equal amount of execution time on the system.

However, while the system is waiting for a user to enter commands or while it is sending information to the terminal, it has no productive task to perform for that user. If both users are in an I/O mode, as at systemstartup time, then the processor enters a wait loop, waiting for the interrupts from the timer. This way, as much as possible, the processor will split time with both users effectively.

#### Solving the Problems

The biggest concern, differentiation between the two users and their respective buffers and programs, was the easiest to solve with the 8088 microprocessor. This processor, like

#### CP/M<sup>\*</sup> VERSION 2 FOR TRS-80<sup>\*</sup> MODEL II NOW AVAILABLE *Prices reflect distribution* on at any displace described and the second of the second district and district and district and district and district and district and t

**Software** / Manual

C CP/M FLOPPY DISCRIPT COPERATIVE SYSTEM.<br>
SCREEN and distribute on the following of the state of the state of the distribution of the state of the state of the state of the state of the function of the state of the functi 7 CP/M version 2 (**not all formats** ace/able immediately) **...... .... ..... ... .... .....\$170/\$25**

#### q **MP/M• ...... ... ........ ......\$300/550** all thiers of t prices are discounted!

#### **MICROSOFT**

- **BASIC-80 Disk Extended** BASIC, ANSI compatible with long -able n**am** es, WHILE/WEND, **hat ni ng, variable length file records** .............. **5300/525**
- BASIC COMPILER Language compatible with<br>
3) BASIC-80 and 3-10 times faster execution. Produces<br>
3) standard Microsoft relocatable binary output. In-<br>
6) standard Microsoft relocatable binary output. In-<br>
60001-80 code mo
- 
- 
- COBOL-90 Level 1 ANSI '74 standard COBOL, plus<br>
O most of Level 2. Full sequential, relative, and in<br>
O most of Level 2. Full sequential, relative, and in<br>
O MOSTRING COMPUTE, VARYING/UNTIL, EXTEND,<br>
CALL, COPY, SEARCH,
- rJ MACRO-**80-8080**/Z80 Macro **Asse bler. Intel and** © Zilog m . , s sopp Pried Relocatable **linkable** R output. **Leader** c Library Manager and Cross Reter-**nce List OWN** included ......... ...\$**149/\$15**
- **XMACRO-86** 8086 cross assembler. All Macro and<br>O utility features of MACRO-80 package. Mnemonics<br>slightly modified from Intel ASM86. Compatibility data<br>sheet available ... \$275/\$25
- □ EDIT-80 Very fast random access text editor for text<br>① with or without line numbers. Global and intra-line<br>commands supported. File compare utility included.<br>2004-01-11-12-12-22-22-22-22-22-23-239/\$15

#### **DIGITAL RESEARCH**

- MAC 8080 Macro Assembler, Full Intel macro definitions. Pseudo Ops include RPC, IRP, REPT, TITLE, PAGE, and MACLIB. 280 library included. Produces<br>SiD (see the absolute her output plus symbols file for use by<br>SID (see be
- $\Box$  SID  $-$  8080 symbolic debugger. Full trace, pass count<br>and break-point program testing system with back-<br>trace and histogram utilities. When used with MAC,<br>provides full symbolic display of memory labels and<br>quated v ZSID - As above for ZBD Requires ZBO CPU \$ **130/\$25**
- TEX Text formatter to create paginated, page-num-<br>bered and justified copy from source text files, direct-<br>able to disk or printer . . . . . . . . . . . . . . . . . . 5105/\$15
- q **DESPOOL** Program to permit simull us printing of data from disk while -or executes another pro-gram from the console ... ..... ........ ...§ **80/55**

#### **MICRO FOCUS**

- **L** STANDARD CIS COBOL ANSI '74 COBOL stand-<br> **Compiler fully validated by U.S. Navy tests to<br>
ANSI level 1. Supports many features to level 2 in-<br>
cluding dynamic loading of COBOL modules and a** Interactive debug and powerful interactive extensions<br>Internactive debug and powerful interactive extensions<br>formatting from COBOL programs used with any<br>dumb terminal...<br>**.850/550**
- The PRIMS 2. CRT screen editor, Output is COBOL data<br>compared in Capital Automatically creates a query and update program of<br>Automatically creates a query and update program of<br>inclused lies using CRT protected and unpro
- Through Hierarchical Data Base System, CODASYL<br>oriented with Filles, SETs, RECORDs and ITEMs<br>which are all user defined, ADD, DELETE, UPDATE,<br>SEARCH, and TRAVERSE commands supported. SET<br>ordering is sorted. FIFO, LIFO, n
- **IDOS** Micro Data Base System. Full network data<br>with all teachers of HDBS plus multi-level Read With all teachers of HDBS plus multi-level Read<br>Explicit prefection for FILE, SET, RECORD and ITEM.<br>Explicit representatio
- MDBS-DRS MDBS with Dynamic Restructuring System plus<br>when new ITEMs. RECORDs, or SETs data bases<br>when new ITEMs. RECORDs, or SETs are needed<br>without changing existing data.

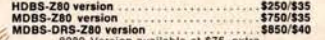

8080 Version available at \$75, extra.<br>280 version requires 20K RAM, 8080 version requires<br>24K RAM, (Memory requirements are additional to<br>CP/M and application program.)

When ordering HDBS or MDBS please specify if the<br>version required is for 1) Microsoft L80 Le. FOR<br>TRAN-80, COBOL-80, BASIC COMPILER, 2) MBASIC<br>4. XX. or 3) BASIC-805.0.

Prices and specifications subject tochange without notice.

### KISS - Keyel Index Sequential Search, Offers com-<br>plete Multi-Keyed Index Sequential and Direct Ac-<br>cess file management, includes built-in ultility func-<br>tions for 16 or 32 bit arithmetic, string/infeger conversion<br>and st

*Cower prices!* 

**EIDOS SYSTEMS**

**O KBASIC** – Microsoft Disk Extended BASIC with all<br> **⊘ KISS facilities**, integrated by implementation of nine<br>
additional commands in language. Package includes<br>
KISS. REL as described above, and a sample mail list To lice9 ed users of Microsoft BASIC-80 (MBASIC) **... . ... ......... ... ..........5435/\$45**

- **IMCROPROOF CONSUMPLE CONSUMPLE CONSUMPLE CONSUMPLE CONSUMPLE CONSUMPLE CONSUMPLE CONSUMPLE CONSUMPLE CONSUMPLE CONSUMPLE CONSUMPLE CONSUMPLE CONSUMPLE CONSUMPLE CONSUMPLE CONSUMPLE CONSUMPLE CONSUMPLE CONSUMPLE CONSUMPLE**
- 
- **SUPER**-**SORT III** -As II without SELECT/EXCLUDE ©© .. ..... ........................ **5125/525** LJ WORD- ti proseain **<sup>S</sup>**TA **<sup>g</sup>**
	- WORD-STAR -- Menu driven visual word processing<br>(a) system for use with standard terminals. Text format-<br>(a) ting performed on screen. Facilities for text paginals,<br>page number, justify, center and underscore, User<br>can pri
	- **WORD-STAR/MAIL-MERGE** As above with option<br>© for production mailing of personalized documents<br>**®with mail list from Datastar or NAD ........\$575/\$25**
	- **I, WORD**-**STAR Customization Notes** For sophisticated who do not have one of the any standard to msnal or printer configuration **<sup>s</sup>** in the distribution ,on of WORD STAR .. **.... ... NA/\$95**
	- WORD-MASTER Text Editor-In one mode has super<br>to sel of CPM's ED commands including global search<br>(a) ing and replacing, forwards and backwards in file in<br>wideo mode, provides full screen editor for users with<br>serial addre
	- □ DATASTAR Professional forms control entry and<br>
	O display system for key-to-disk data capture. Menu<br>
	o display system for key-to-disk data capture. Menu<br>
	tino fly length, mask, attribute (i.e. uppercase, lower-<br>
	case,
	- CBASIC-2 Disk Extended BASIC Non-interactive<br>
	(@ BASIC with pseudo-code compiler and runtime in-<br>
	terpreter. Supports full file control, chaining, integer<br>
	and extended precision variables, etc.... \$109/\$15
	- The ASCAL/M\* Compiler generates P code from ex-<br>
	O tended language, implementation of standard PAS-<br>
	CAL. Supports overlay structure through additional<br>
	procedure calls and the SEGMENT procedure type<br>
	Provides convenient  $\overline{a}$
	- **PASCALZ—Z20 naive code PASCAL complete. Pro-**<br>duces optimized, ROMable re-entrant code, All inter-<br>duces optimized, ROMable re-entrant code, All inter-<br>package includes compler, companion macro-as-<br>sembler and source for
	- Version 3 with varian **t records** an **d strings expected 3/80 ...... ........ .........\$395/\$25**
- **Exact ASSCAL Ceneral State Control of State ASSCAL General State ROMable 8000 machine code. Symbolic debuga<br>
(0) ger included Supports interrupt procedures. CPAM<br>
(0) ger included Supports interrupt procedures. CPAM<br>
(2)**

#### **STRUCTURED SYSTEMS GROUP**

- Car Car (and Textile and Textile a system of the presented and Textile Bystem COA created interactivity. Multiple branch account of the center of the center of the center of the analysis and the entity of proof. COA correc
- DIANO-2017 RECEIVABLE Open litem system with<br>the culture of the contract and construct of the contract and culture<br>enter and culture relationship enters and culture enters and culture enters<br>and culture for construction
- **ACCOUNTS PAYABLE** Provides aged **statements** }} of accounts by vendor with check writing for selected n,o s Can be used alone or with General Ledger and jot with NAD Requires CBASIC-2 ....\$ **1250/\$25**
- The AYROLL Fiesible payroll system handles weekly<br>
IT bi-weekly, semi-monthly and monthly payroll periods.<br>
Trips, bonusse, re-influencements, advances, sick payroll<br>
recalison pay, and compensation time are all part of<br>
- 
- The WENTORY CONTROL SYSTEM Performs control in the line that in provident in provident in the provident of the provident in provident in provident in provident in the provident of the provident of the provident of the cl
- $\Box$  ANALYST Customized data entry and reporting system that the method interactive data entry, retrieval, and update facility interactive data entry, retrieval, and update facility respectively. The spectrum of the mas
- LETTERIGHT Program to create, edit and type let-<br>ters or other documents. Has facilities to enter, dis-<br>play, delete and move text, with good video screen<br>presentation. Designed to integrate with NAD for<br>form letter mail
- form letter mailings. Requires CBASIC-2... \$200/\$25<br>
NAD Name and Address selection system Interac-<br>
like mail its creation and maintenance program with<br>
output as full reports with reference data or realities<br>
untornati
- Ij OSORT Fast sort merge program for files with fixed ord length, variable field length information. Up to five a ending **or descending** keys. Full back-up of Input files created ...................... **5100/520**

- I- **El GENERAL LEDGER** Records details **of all financial** l cursiva".1 unction evaluation linking loader ends (-' transactions. Generates a balance sheet and an n b ary t g point function Inrary nclutleof Laks 1t come statement Flexible and adaptable des gn for f d^ data initializationtid 1 li and register class specl- ,,.,,**h small b sses apd 1'ng clent^** rms perf**orm** <sup>i</sup> -y()- ters **<sup>D</sup>** <sup>o</sup>**<sup>c</sup>** um**entat** <sup>i</sup> **on** <sup>i</sup> **ncludes THE** C PROGRAM **or cup s** s Pr004K 88. **ports as follows** Trial r Balance T nsWvI r1.Reglafc Bala**nce Sheet Pi <sup>r</sup>** Year Composer of a^faece Sheet, Income Statement, <sup>t</sup> **.** Prior Year Comparative Income Statement and De-**partment Income** Statements. Interactive **with fher** PEACHTREE accounting **packages** . Supplied source code for Microsoft BASIC .......\$**990/\$30**
- **(-.' ACCOUNTS PAYABLE** Track. current and aged a ncor O Manbaens a gam pleteov0 Oaf file with Informafau on purchase orders and d,j1ngpt terms as well as active account star., Bic^r0oue p its as t.11 ows' Open Voucher Report A0 is Paable Ageing Report and Cash Requ cements Provides nput to PEACH-TREE General Ledger. Supplied In s**<sup>o</sup>** <sup>u</sup> **rce c**ode for Microsoft BASIC .................\$**990/\$30**
- The COUNTS RECEIVABLE Generates involce register<br>O. to rand complete monthly statements. Tracks current<br>in angel mechanism is the child of the child of the control in product in the control of the current<br>independence co
- PAYROLL Prepares payroll for hourity, salaried and<br>O commissioned employees. Generates monthly, quar-<br>theirly and annual returns. Prepares employee W-2's<br>theirland the field as withholding and FICA as<br>cell the field of t
- The WENTORY Maintains detailed information control (Control of the factor) and record details iterative intervals and the factor and record details in control and the control of the process priori physical inversion and
- $\Box$  MALIUNG ADDRESS Keeps track of name and ad-<br>  $\Box$  distanting and ad-<br>  $\Box$  directs information and allows the selective printing of<br>
title is information in the form of mailing. lists or ad-<br>
this store and particu

#### **GRAHAM** -**DORIAN SOFTWARE SYSTEMS**

- CloCRIFAL LEDGER An on-line system, no batch (C) and is required. Entries to other GRAHAM-DORIAN<br>the scheme of the state and the state and the state of the state of the state of the state of the state register, record of
- 
- ACCOUNTS PAYABLE Maintains vendor list and<br>O check register. Performs cash flow analysis. Fiexible with the<br>Second Cana make partial payments. Automatically<br>in youtes of can make partial payments. Automatically<br>posts to
- **ACCOUNTS RECEIVABLE Creates trial balance re-**
- $\langle \hat{p} \rangle$  ports, prepares statements, ages accounts and received in the activities. Provides complete information described to different ledger accounts. Entries automatically update GRAHAM-DORIAN General Ledger or tuns

#### oftware<br>with Manua<br>Manual Alone

- **PAYROLL SYSTEM Maintains employee master file**<br> **Computes payroll withholding for FICA, Federal and System and System Interval and System Aren's payroll register, checks, quarterly the property of the property can demon**
- The WYBATORY SYSTEM Captures stock levels, costs,<br>
(i) sources, sales, ages, tumover, markup, etc. Trans-<br>
(i) sources, sales, ages, tumover, markup, etc. Trans-<br>
available both for accounting and decision making<br>  $\frac{1}{$
- □ JOB COSTING Designed for general contractors.<br>
⊙ TO be used interactively with other GRAHAM-DORIAN<br>
<sup>(3)</sup> accounting packages for tracking and analysing ex-<br>
the penses. User establishes customized cost categories<br>
an
- **CONSIGNATION CONSIGNATION**<br>
THE TRANSCENSITY SYSTEM Financial<br>
(5) management system for receipts and security description<br>
(8) posits of apartment projects. Captures data on variables,<br>
captive captures data on variabl
- CASH REGISTER Maintains files on daily sales<br> **O Files data by sales person and item. Tracks sales**<br> **By over-rings, relunds, payouts and total net deposits**<br> **IT Requires CBASIC-2. Supplied in source... \$590/\$35**
- q **tiny C Interactive interpretive system for teaching** © structured **pogra i techniques** . **Manual includes** full source list logs . . . .. . ................ \$ **105/\$40**
- **LI BOB C COMPILER Supports most major features of The COMPILER**<br> **PEACHTREE SOFTWARE** OF LIGHT OF THE OF THE OF THE OF THE OF THE OF THE OF THE OF THE OF THE OF THE OF THE OF THE OF THE OF THE OF THE OF THE OF THE OF TH
	- MING LANGUAGE' by Kernighan and Rich e **.... .. ....... ....... .. ...\$125/515**
	- WHITESHITHS C COMPILER The ultimate in systems<br>terms software tools. Produces taster code than Pas<br>call with more extensive facilities. Conterms to the<br>fighal radii UNIX\*.Version 7 C language, described by Kerni<br>plan and  $\Theta$ <sub> $\Theta$ </sub>
	- The PoLYVUE/80 Full screen editor for any CRT with<br>the strategy of the terminology of the screen and contained<br>the strategy screen and ceptace, and ceptace and ceptace and ceptace<br>mails text was around for word processin
	- $\Box$  polytrextyle  $\Box$  for the matter for word processing explicitions Justifies and paginates source text files.<br>Will generate form letters with custom fields and paginates source text files.<br>Will generate form letters w
	- ALGOL-60 Powertli block-structured language commissional process planet.<br>
	planet commission in the dynamic allocation of memory. Very compact (24K total RAM) system templementing almost all Algol 60 report features<br>
	them
	- **D Z80 DEVELOPMENT PACKAGE Consists of: (1) disk**<br> **®** file line editor, with global inter and intra-line facilities; (2) Z80 relocating assembler, Zilog/Mostek mne
	- monics, conditional assembly and cross reference<br>the capabilities; (3) linking loader producing absolute intel hex disk file<br>intel between the state of the state of the state of the state of the state of the state of the s able to the heat disk file<br>the internal and the main of the state and<br>registers with standard Zilog/Mostek memorians<br>registers with standard Zilog/Mostek memorians<br>assembly displays. \$35 when ordered with Z80<br>poperal Packa
	- TDL/Xitan Z80 source code, listing and cross refer-<br>ence files. Intel or TDL/Xitan pseudo ops optional.<br>Runs on 8080 . . . .
	- **DISILOG** As DISTEL to **Zilog/M stek m** emanlc r\_ files. Runs on Z80 only .. .. ....§**65/510**
	- XASM-68 Non-macro cross-assembler with nested<br>conditionals and full range of pseudo operations. As<br>sembles from standard Motorola MC6800 mnemonics<br>to Intel hex ... ... .\$**200/\$25**
	- **EXASM-65** As XASM-68 for MOS Technology MCS-6500 series mnemonics
	- ASSO are is AWM-80 to must be<br>simply an approximately a state of the SSO are in an amonities<br>of the state of the state of the state of the state in the state in<br>the state of the state of the state in the state in the stat
	- $[$  **POSTMASTER A** comprehensive package for mail<br>  $\frac{1}{2}$  is it maintenance that is completely mean driven,<br>  $\frac{1}{2}$  realizes include keyed record extraction and label<br>  $\frac{1}{2}$  production. A form istiter porgant
	- -1 WHATSIT?' Interactive date **-base system using as-**ciatve lags to t information n by subject. Hash ng and random used f r last response Requires CBASIC **2 ..... ..... \$125/\$25**

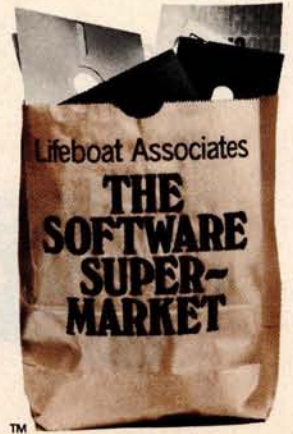

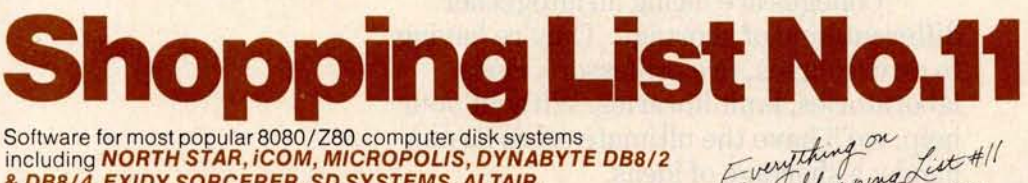

& **DB8/4**, **EXIDY SORCERER**, **SD SYSTEMS**, **ALTAIR, VECTOR MZ, MECA**, **8" IBM, HEATH H17 & H89** , **HELIOS, IMSAI VDP42** & **44, REX**, NYLAC, **INTERTEC**, **VISTA V80 and V200, TRS-80 MODEL I and MODEL it, ALTOS** , **OHIO SCIENTIFIC DIGI-LOG**, **KONTRON PS180** and IMS **5000** formats.

Tourthing on<br>Shopping List Shopping List #11 model II

all Micropro prices<br>are discounted!

620 REM :\*\*\* INSTRUCTION IN I CHINGING 630 CLS 640 PRINT"THE I CHING IS ONE OF THE OLDEST BOOKS OF CHINESE PHILOSOPHY. 650 PRINT"ALTHOUGH ITS AUTHORSHIP IS UNCERTAIN. IT IS CONFUCIAN IN MOOD. 660 PRINT"TO CONSULT THE I CHING ONE MUST FIRST CONSTRUCT A HEXAGRAM, 670 PRINT"CONSISTING OF SIX LINES. EACH LINE OF EITHER OF TWO POSSIBLE 680 PRINT" TYPES, BROKEN OR CONTINUOUS, ARRANGED ONE ABOVE THE OTHER TO 690 PRINT"FORM AN OPEN-SIDED RECTANGLE. 700 PRINT"A LINE MAY LOOK LIKE THIS: 718 FORI=6T056: SET(I,23): NEXTI: FORJ=66T0115: SET(J,23): NEXT 720 PRINT 8576, "OR IT MAY LOOK LIKE THIS: 730 FORI=6TO115: SET(1,33): NEXT 740 PRINT@768, "AND THE POSITION OF THE LINE IN THE HEXAGRAN, AS WELL AS THE 750 PRINT"TYPE OF LINE, IS IMPORTANT IN ITS INTERPRETATION. 760 PRINT: INPUT"PRESS <ENTER> TO CONTINUE";EN 770 CLS:PRINT"THE HEXAGRAM IS COMPOSED OF TWO TRIGRAMS. AN UPPER AND A LOWER. 780 PRINT"EACH TRIGRAM, AS WELL AS EACH LINE IN IT. HAS INTERPRETIVE 790 PRINT"POSSIBILITIES. 888 PRINT"SO YOUR CHANCES OF WORKING OUT SOLUTIONS TO THE PROBLEMS ON 818 PRINT"WHICH YOU CONSULT THE I CHING DEPEND UPON:<br>828 PRINT: PRINT" A. THE HEXAGRAM YOU CAST. WHICH 820 PRINT: PRINT" A. THE HEXAGRAM YOU CAST, WHICH CAN BE ANY OF 830 PRINT" 64 POSSIBLE FORMS, AND ITS UNIQUE DESCRIPTION; 830 PRINT" 64 POSSIBLE FORMS. AND ITS UNIQUE DESCRIPTION; 840 PRINT:PRINT" B. THE TYPES AND POSITIONS OF THE TWO TRIGRAMS<br>850 PRINT" WHICH COMPOSE IT (8 POSSIBLE TYPES); AND THE 850 PRINT" WHICH COMPOSE IT (8 POSSIBLE TYPES); AND THE 860 PRINT:PRINT" C. TYPES AND POSITIONS OF EACH OF THE 860 PRINT:PRINT" C. TYPES AND POSITIONS OF EACH OF THE SIX LINES.<br>865 PRINT" READING FROM THE BOTTOM LINE UPWARDS. READING FROM THE BOTTOM LINE UPWARDS. 870 PRINT: PRINT: INPUT "PRESS <ENTER> TO CONTINUE"; 880 CLS: PRINT: PRINT" IT IS EASY TO SEE THAT A LOT OF INFORMATION CAN BE DERIVED 890 PRINT"FROM A SINGLE HEXAGRAM. IN FACT, YOUR OWN INTERPRETATION OF 988 PRINT"THE HEXAGRAM IS THE HOST IMPORTANT *PART* CIF THE ACTION. 910 PRINT"IT IS ESSENTIAL FOR YOU TO THINK SERIOUSLY ABOUT THE TEXT THAT 920 PRINT"DESCRIBES THE LINES. TRIGRAMS AND HEXAGRAMS, TO SEE HOW ITS 930 PRINT"GENERAL MEANINGS CAN BE APPLIED TO YOUR PARTICULAR CASE." 940 PRINT"THIS PROGRAM WILL CAST A HEXAGRAM AT YOUR DISCRETION, AND IT 950 PRINT"WILL PRINT OUT THE REFERENCE CODE OF THE HEXAGRAM IN THE LOWER 960 PRINT"LEFT HAND CORNER OF THE VIDEO SCREEN. THE FIRST DIGIT REFERS 970 PRINT"TO THE BOTTOM LINE OF THE HEXAGRAH AND THE LAST DIGIT REPRE-980 ODD NUMBER (9) MEANS A SOLID LINE AND<br>8 A BROKEN LINE. ASEE ANY I CHING TEXT FOR 998 PRINT"AN EVEN NUMBER (6) IS A BROKEN LINE. 1080 PRINT"AN EXPLANATION OF ITS USE AND INTERPRETATION. ":PRINT 1810 INPUT"PRESS <ENTER> TO RETURN TO THE MAIN PROGRAM";EN 1020 RETURN

### **Make America smarter. Give to the colle**g**e co<sup>f</sup>** <sup>y</sup>**our <sup>h</sup>oice.**

A shortage becomes a crisis only when there is a shortage of trained minds to solve it. And for today's manifold shortages, that means college-trained minds.

Colleges are facing an altogether different kind of shortage. They're having to drop courses, fire professors, close laboratories, limit libraries. Without your help, we'll have the ultimate crisis on our hands: a shortage of ideas.

**Listing 1** : *Program to* cast the I Ching, *written in BASIC for the Radio* Shack TRS-80, *Level II microcomputer. The PRINT@ statements* cause *output to appear* at *designated locations on the video display screen. The CLS statements cause the display screen to be cleared.*

10 REM \*\*\* CASTING THE I CHING<br>20 REM \*\*\* PART I OF 2 PROGRAM 20 REM :\*\*\* PART I OF 2 PROGRAMS FOR USING THE ANCIENT CHINESE<br>30 REM :\*\*\* BOOK OF WISDOM CALLED THE I CHING 30 REM -\*\*-\* BOOk OF WISDOM CALLED THE I CHING 40 REM \*\*\* THIS PROGRAM PROVIDES SOME BACKGROUND INSTRUCTION 50 REM -\*\*\* ALONG WITH FACILITIES FOR CASTING THE HEXAGRAMS. 60 REM :\*\*\* PART II WILL PROUIDE INTERPRETIVE DOCUMENTATION. 70 REM \*\*\* PROGRAMS ARE BY E. STEWART DETHLEFSEN 80 REM :\*\*\* DEPARTMENT OF ANTHROPOLOGY 90 REM :\*\*\* COLLEGE OF WILLIAM & MARY 100 REM \*\*\* WILLIAMSBURG, UA 23185 ((804)253 4369) 110 REM \*\*\* COPYRIGHT 1980. EDWIN DETHLEFSEN<br>120 CLS:PRINT@388."\*\*\* THE OLD CHINESE SEER THE OLD CHINESE SEER PRESENTS THE YI CHING \*\*\* 130 FOR I=1TO 1500: NEXT 140 CLS: PRINT: PRINT: PRINT" THIS IS YOUR CHANCE TO GET STRAIGHT ANSWERS TO THE REALLY 150 PRINT" IMPORTANT QUESTIONS. BEST OF ALL, YOU GET TO MAKE THOSE BEST OF ALL, YOU GET TO MAKE THOSE 160 PRINT"ANSWERS STRAIGHT YOURSELF, WHICH MAY CAUSE YOU TO RE-EXAMINE 170 PRINT"THE QUESTIONS' ":PRINT 130 PRINT" IN SHORT, THE I CHING IS NOT A GAME BUT A PHILOSOPHY. 190 PRINT"A PHILOSOPHY IS A WAY OF SEEING, NOT A WAY OF 'DOING'. 200 PRINT"THE I CHING IS BASED ON THE IDEA THAT SEEING CLEARLY MUST 210 PRINT"HAPPEN BEFORE ACTION CAN BE MEANINGFUL. 220 PRINT: PRINT"FOR INSTRUCTIONS ENTER <1>: TO CAST A HEXAGRAM ENTER <2>": 230 REM \*\*\* BRIEF OR PROCEED 240 INPUTD: IFD=1G0SUB620 250 CLS: INPUT"WHEN YOU ARE READY TO CAST A HEXAGRAM PRESS ENTER: ";EN 260 CLS: FORI=1TO1000: NEXT: RESTORE 270 REM \*\*\* MIND READINESS 280 FORI=1TO1000STEP66: PRINT@I, "XXX: C 0 N C E N T R A T E %XXX": FORJ=1TO50: NEXT J:NEXTI 290 PRINT 457, "C \* 0 \* N \* C \* E \* N \* T \* R \* A \* T \* E  $300$  Q=24: R=19 310 FORL=1TO127:SET(L,Q):NEXTL 320 FORM=127TO1STEP-1:RESET(M, Q):NEXTM 330 FORN=127TO1STEP-1:SET(N,R):NEXTN 340 FORP=1TO127:RESET(P,R):NEXTP 350 Q=Q+3: R=R-3: IFQ>44ANDR<5THEN360ELSE310 360 CLS: FOR I=1TO1500: NEXT I 370 REM \*\*\* RANDOMIZE THE HEXAGRAM AND SET LINES 380 FORK=36TO1STEP-7 3.90 A=RNG 2) 400 IFA=1G05UB540 410 IFA=2G0SUB580 420 GOSUB600: NEXTK 430 PRINT@832, Z(1);Z(2);Z(3);Z(4);Z(5);Z(6) 440 REM \*\*\* TIME TO LOOK AND DECIDE 450 FORI=1TO3000:NEXTI 460 PRINT@896. "ANOTHER CAST? (YES=1/NO=2)"; 470 INPUTB: IFB=2THEN520 480 REM \*\*\* ERASE OLD HEXAGRAM 490 FORK=1TO36STEP7 500 FORI=1TO115 510 RESET (I.K):NEXTI:NEXTK:GOTO260 520 INPUT"THANKS FOR THE EXPERIENCE. IF YOU CHANGE YOUR MIND ENTER <1>";EN:IF E N=1G0T0260 **530 CLS: END** 540 REM \*\*\* CONSTRUCT HEXAGRAM LINES 550 A=6: FOR: \_T=115TO66STEP-1: SET': T, k') : F-IE::':TJ 560 FORI=55TO6STEP-1:SET(I, K): NEXTI: RETURN 580 A=9: FOR I=115TO6STEP-1: SET(I, K): NEXTI 590 RETURN 600 READK, Y: Z(Y)=A: RETURN 610 DATA36, 1, 29, 2, 22, 3, 15, 4, 8, 5, 1, 6

### **M**icro**Q**uote **Your personal computer becomes a window on Wall Street**.

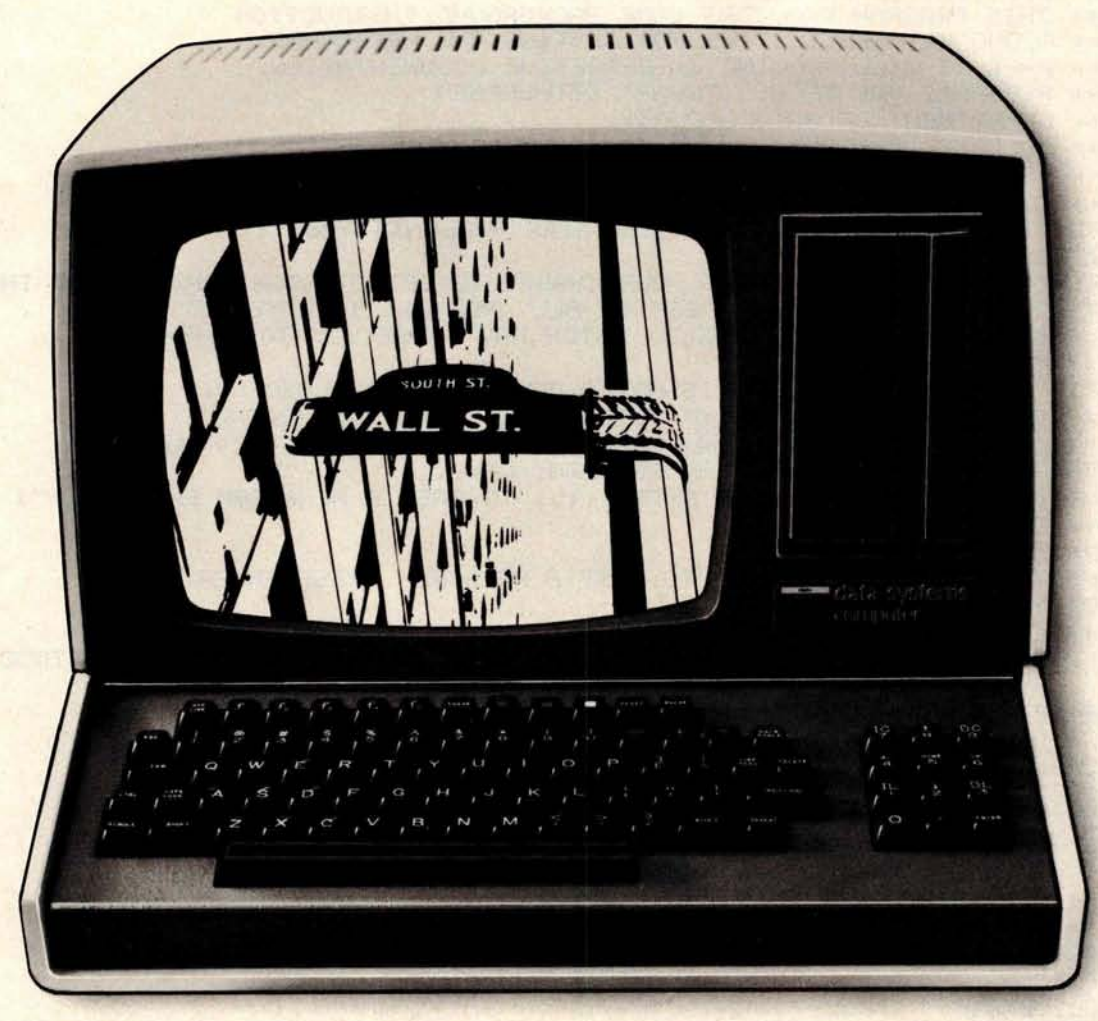

MicroNET, the personal computer service of CompuServe, now offers MicroQuote, a comprehensive securities information system.

With MicroQuote you can gain information from a data bank of over 32,000 stocks, bonds and options from the New York, American, OTC and major regional markets plus Chicago options. MicroQuote contains price and volume data from January, 1974 with cumulative adjustment factors and dividend information from January, 1968.

You can determine indicated annual dividends, earnings per share, shares outstanding, BETA factors, open interest on options and amount outstanding on debt issues. MicroQuote can provide issue histories on a daily, weekly or monthly basis and even performs certain statistical analyses on the data. It's a vital tool for any investor.

#### **It's just part of the MicroNET service**

MicroNET also allows error-free downloading of software via the new software exchange and executive programs (now available for the TRS-80, Apple  $II^*$  and  $CP/M^*$  systems). It also provides electronic

mail service and can be accessed with a 300 baud modem via local phone calls in more than 175 U.S. cities. Write for full details on how your microcomputer can control one of the nation's largest and most sophisticated time-sharing computer centers for about 8 cents a minute!

TRS-80 is a registered trademark of Tandy Corporation Apple II is a registered trademark of Apple Computer, Inc. CP/M is a registered trademark of Digital Research

Regional distributors and local dealers wanted. Inquire to Dept. R

Software authors: MicroNET seeks to license quality programs for software exchange. Write to Dept. S

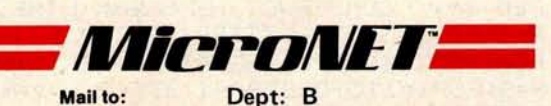

**C**o**mpuServe 5000 Arlington Centre Blvd. Columbus**, **Ohio 43220**

### **Computing the** *1 Ching* wit**h a TR**S-**80**

**Dr Edwin Dethlefsen Anthropology Dept College of William and Mary Williamsburg** VA 23185

Today most people think of the I Ching (or Yi Ching or *Yi King)* as a kind of oriental fortune-telling game. Actually, it goes back long before the time of Christ. It was begun in the Chou dynasty in the 12th century BC and was mostly completed in its present form about 900 years later. Even Confucius is supposed to have tried it. It originated as a philosophical manual and set of exercises for looking at one's world and its problems in the broadest and most perceptive possible way, a little like the idea of "making your own luck" while pretending that what happens is just "the breaks."

You can read and enjoy the I Ching just like any book of rather esoteric oriental poetry, but that's really for the literary folks. Most of the college students who become involved with it attempt to use the book as a kind of reference for predicting the future or for figuring out solutions to such deep, personal problems as, "Does he *really* love me?", or, better yet, 'What's the best way to make some money *fast?"*

I first became interested in the I *Ching* when I was a college student

#### **About the Author**

Edwin *S Dethlefsen is a professor of anthropology at the College of William and Mary. He bought a* Radio Shack TRS-80 *computer* in January *1979 with* no *definite purpose* in mind, *but he* soon *found a use for* it in *cataloging* archaeological statistical data. *He* also uses *his computer to write and record correspondence,* to *organize class notes and material, and to play games like* the one *presented here.*

more than 30 years ago, because it was a terrific way to attract the attention of the opposite sex. Helping young ladies "cast" their fortunes was a foolproof way to get their undivided, personal attention.

Doing the *I Ching* thing is a very absorbing and satisfying pastime, once you understand how to play the game. Since there are several popular books written on the subject, I won't attempt to tell you all about it here, but I will talk about how easy it is to get a microcomputer to do the mechanical parts in a properly mystical fashion. I'll also say a little bit about how to consult this magical oracle. (It really is more magical than you might think, since the limits to its magical powers of knowledge are only determined by your imagination. Everyone I have ever seen use the *I Ching* has marvelled at its wondrous powers.)

#### Using the *I Ching*

Getting started with the *I Ching* is no big problem, once you understand that the whole thing is based on a six-position binary system. The two possible digits represent the *Yin* and the Yang, a Chinese representation of the concept of opposites (weakstrong, bad-good, dark-light, etc). In this case, the digits are simply line segments that are either continuous or broken in the middle, as shown in figure 1. These lines are the binary choices, just as we non-I-Chingers would use heads or tails.

In fact, determining the input for a *hexagram* is often done by casting

Chinese coins and counting the heads and tails, but, if you will pardon my change of culture, this procedure is not exactly Kosher. I can remember once fruitlessly dashing all over the city of Berkeley, California, one lovely summer night, searching for the hard-to-get Chinese coins while accompanied by a particularly attractive young lady who was just dying for a chance to cast her fortune!

Ordinary Chinese fortune tellers use a fistful of marked, tortoiseshell wands, which, until the invention of the microcomputer, provided the only true path to the secret inner recesses of I Chingery. I have only seen one set of these wands outside a museum-in a Manhattan antique store where they were priced just a little higher than my TRS-80.

Now that I have leaked the word "hexagram," I'll have to explain that the *I Ching* is based upon all the possible combinations of six binary choices. That is to say, one must make six binary "casts" to produce a hexagram, which is then composed of the six lines determined by the casts. The hexagram, therefore, is one of sixty-four possible configurations. Each line has a binary value, as well as a value corresponding to its position, that is, the particular point in the hexagram at which that line was cast. Let's look at a sample hexagram, shown in figure 2.

First, observe that there are six positions, each occupied either by a solid or by a broken line. But the hexagram, as well as being composed *Text continued* on *page 102*

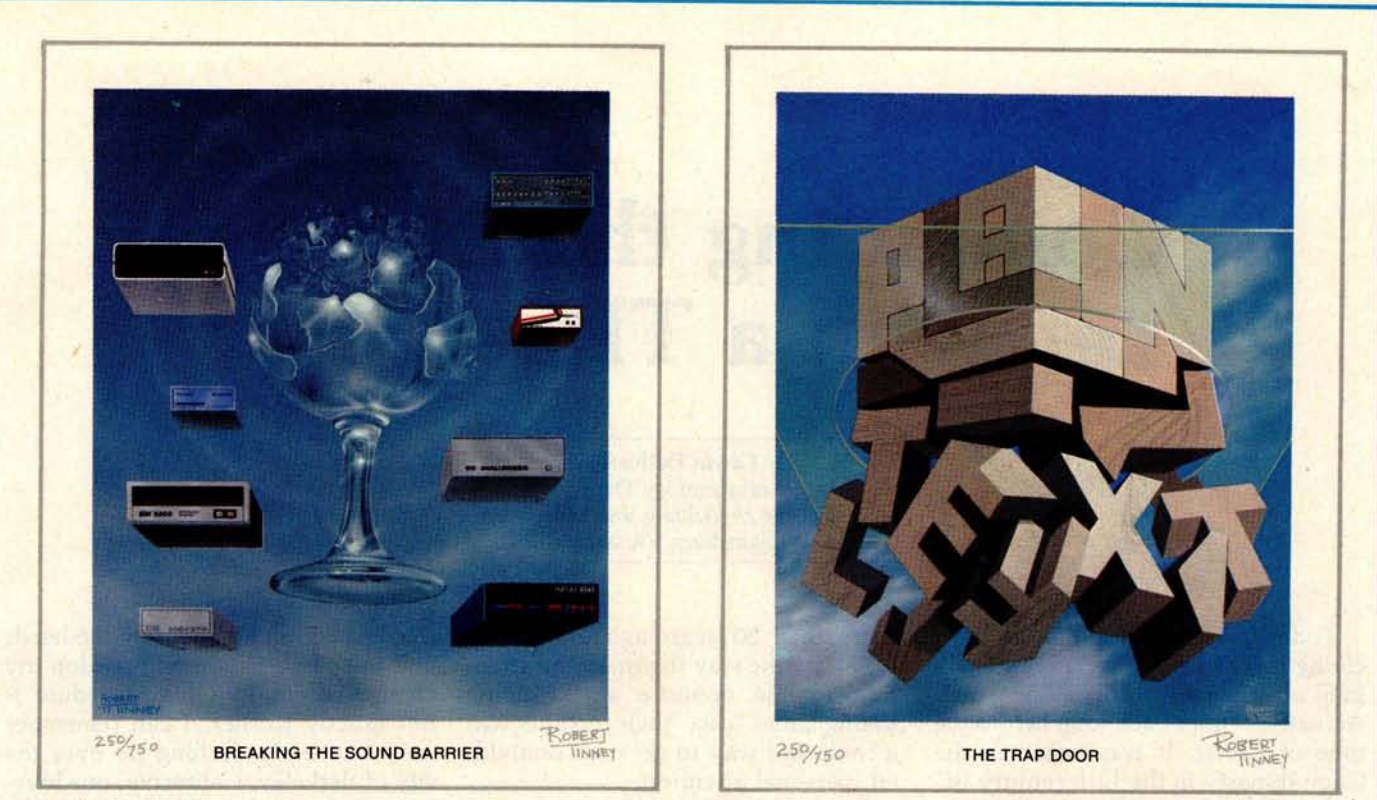

September 1977 *March* 1979

### **Byte Cover Prints** -- **Limited Editions**.

The September '77 and March '79 covers of BYTE are now each available as a limited edition art print, personally signed and numbered by the artist, Robert Tinney.

These prints are strictly limited to a quantity of 750 for each cover, and no other editions, of any size, will ever be published. Each print is 18" x 22", printed on quality, coated stock, and signed and numbered in pencil at bottom.

The price of each print is \$25. This includes 1) a signed and numbered print; 2) a Certificate of Authenticity, also signed personally by the artist and witnessed, attesting to the number of the edition (750), and the destruction of the printing plates; and 3) first class shipment in a heavy-duty mailing tube.

To order your limited edition art print, fill out and mail the order form below.

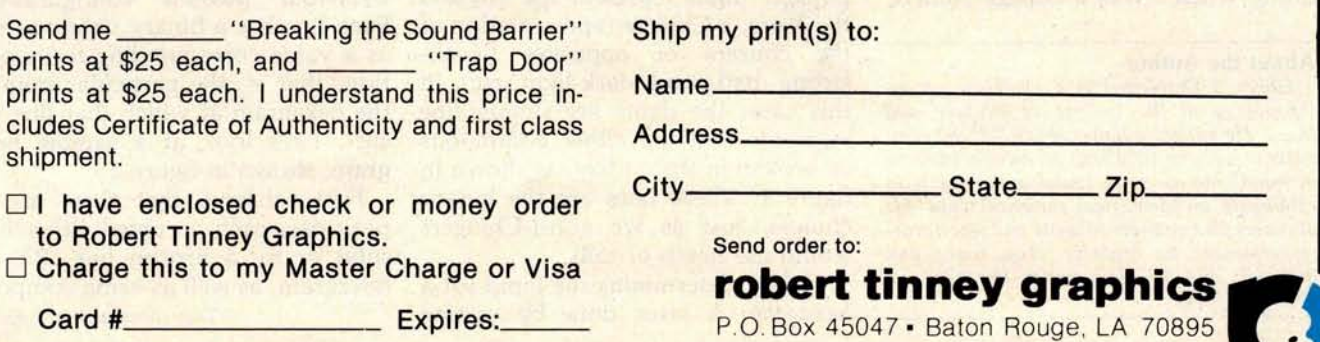

**--------------------------------------------- ---**

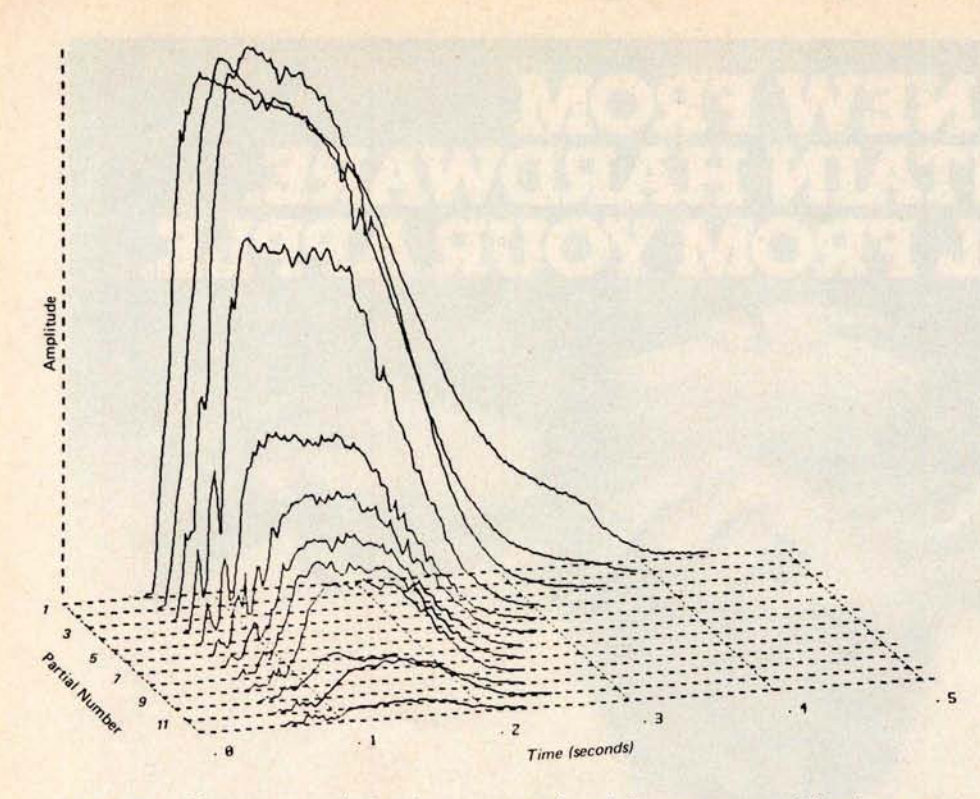

**Figure 7a**: *Computer* analysis *of a tone produced by a trumpet.* This *is a twodimensional projection of a three-dimensional plot. Amplitudes of different harmonics present in the note* have *different attack and decay characteristics. (Figure reproduced from the* Computer Music Journal, *volume 2, number 2, 1978, page 1; used by permis*sion).

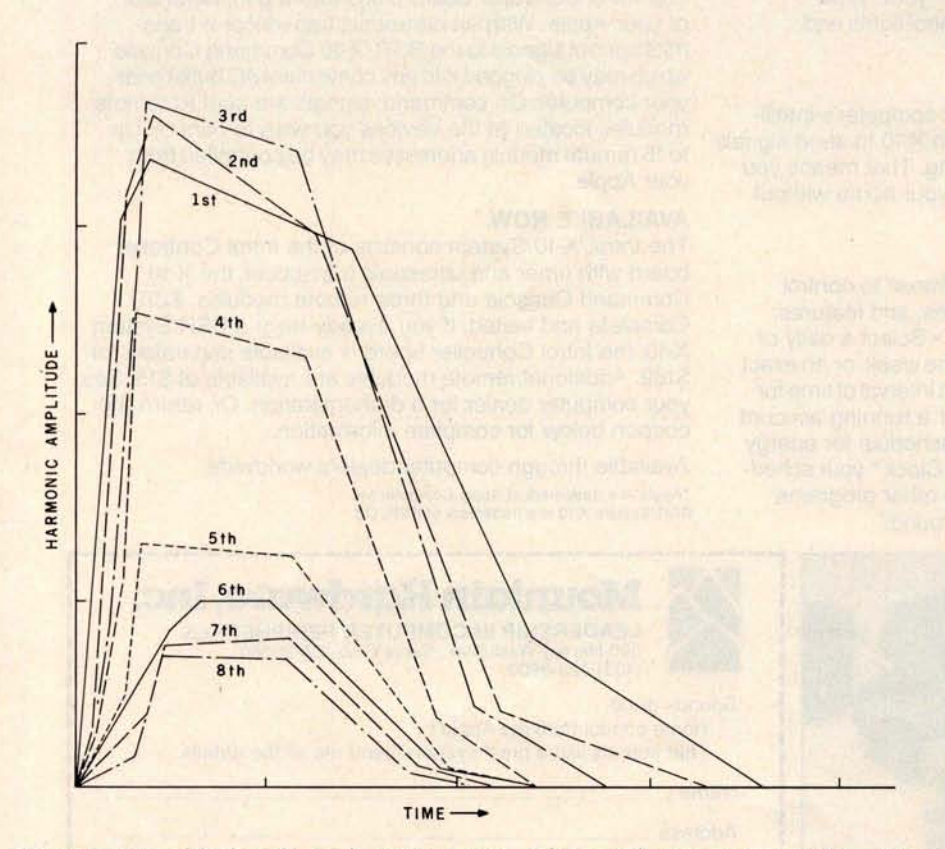

**Figure 7b** : *Simplified analysis of a trumpet note. The complex curves seen in figure 7a have been divided into relatively long line segments to reduce the amount of information necessary to specify the sound to the computer. The graph here* is *based on Moorer's straight-line-segment simplification of his trumpet* analysis; *see reference 3.*

groups of harmonics at different times.

Although all physical instruments have some degree of timbre variation during notes, much synthesized music tends to emphasize the timbre envelope because of the dramatic effect and because of the ease with which the effect may be created on an analog synthesizer.

Figure 7a shows a two-dimensional projection of a three-dimensional plot of a typical trumpet tone. The horizontal axis is time, the vertical axis is amplitude, and the perpendicular axis is frequency. Since trumpet tones contain only harmonic components, the plot becomes a family of curves, one for each significant harmonic. Each curve in figure 7a represents the amplitude envelope of the corresponding harmonic.

In general, exact duplication of each undulation and wiggle of the curve is not needed for fidelity. Figure 7b shows the graph of a considerably simplified version of the trumpet tone, which uses straight line segments to approximate the detailed computer analysis in figure 7a. Such an approximation greatly reduces the amount of information needed to specify the curves to a computer.

It should be noted that the analysis of a tone emitted by a particular musical instrument is completely valid only at the analyzed fundamental frequency and volume level (amplitude). Notes at other fundamental frequencies and amplitudes will give different analysis results. If the goal is accurate simulation of real musical instruments, several timbre envelopes will have to be available to cover the range of the instrument.

On an analog synthesizer, variable filters are used to smoothly vary the harmonic content of tones. A variable bandpass filter, for example, will emphasize harmonics falling between its upper and lower cutoff frequencies. By varying the filter parameters that determine these cutoff frequencies, the harmonic content of the filtered tone may be made to vary. By using a number of filters with different variations in parameters, it is possible, but difficult, to vary the harmonic content in any arbitrary manner. For sampled waveforms, we can use *digital filters* in the same manner, but the need for multiplication prevents the use of digital filters *Text continued on page 180*

# **ZOUNTAIN HARDWA**<br>CONTROL FROM YOUR A

### **INTROL**/**X**'**lO.**

#### **COMPUTERIZE YOUR HOME.**

The Introl/X-10 peripheral system for your Apple\* Computer allows you to remotely control lights and electrical appliances in your home.

#### **YOU'RE ALREADY WIRED.**

Introl/X-10 operates by utilizing your computer's intelligence to command the BSR System X-10 to send signals over regular 110 volt household wiring. That means you can control any electrical device in your home without additional wiring.

#### **READY TO USE.**

Introl/X-10 comes with complete software to control devices on pre-determined schedules, and features: • Control devices at a specific time. • Select a daily or weekly schedule. • Specify a day of the week, or an exact date for a particular event. • Specify an interval of time for an event. • Rate device wattages for a running account of power consumption during your schedule for energy management. • Used with our Apple Clock'" your schedules may run in "background" while other programs may run at the same time in "foreground."

#### **EVERYTHING YOU NEED.**

The Introl Controller board plugs into a peripheral slot of your Apple. With an ultrasonic transducer it transmits control **signals** to the BSR/X-10 Command Console which may be plugged into any convenient AC outlet near your computer. On command, **signals are** sent to remote modules located at the devices you wish to control. Up to 16 remote module addresses may be controlled from your Apple.

#### **AVAILABLE NOW.**

The Introl/X-10 System consists of the Introl Controller board with timer and ultrasonic transducer, the X-10 Command Console and three remote modules. \$279. Complete and tested. If you already have a BSR System X-10, the Introl Controller board is available separately for \$189. Additional remote modules are available at \$15. See your computer **dealer for a** demonstration. Or, return the coupon below for complete information.

Available through computer dealers worldwide \***Apple is a trademark** of Apple Computer Inc. BSR/System **X-10 is a trademark** of BSR, Ltd.

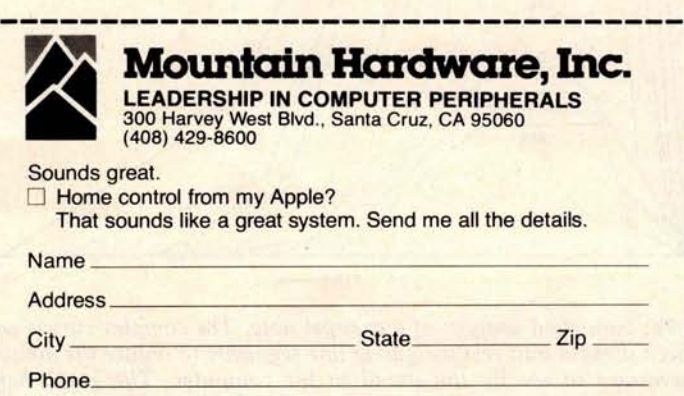

**L ----------------------------------**

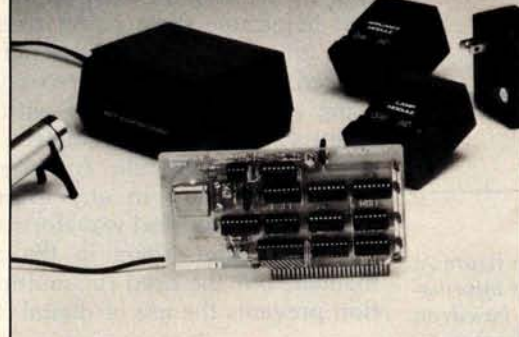

Circle 56 on inquiry card.

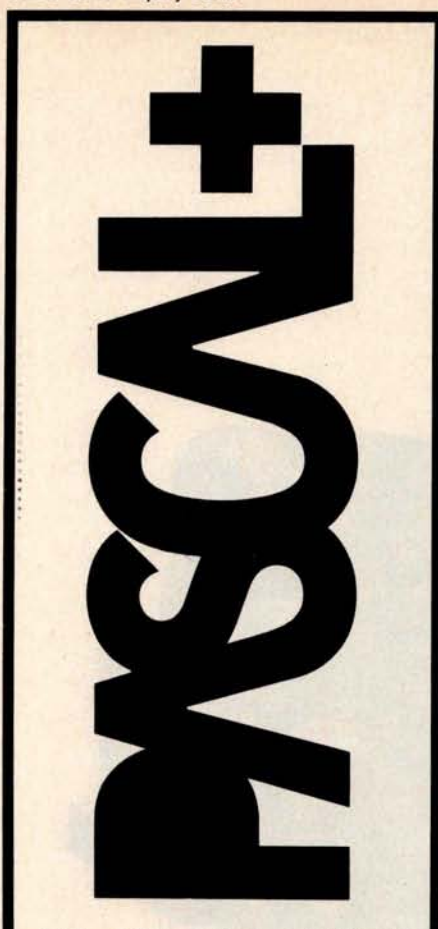

#### **NOW-A GREAT IDEA-IMPROVED!**

The advantages of PASCAL are well recognized and accepted. Now, PASCAL+' makes a good thing even better.

PASCAL+ is a pcode compiler and run-time package with extensions. Not a subset, it is a complete PASCAL and is fully CP/M" compatible-because it's specifically designed for CP/M. It gives you all the standard PASCAL benefits-unlimited nesting of procedures and compound statements; data types (records, arrays, sets, user defined types, etc.); 14 digit BCD floating point package-PLUS extensions to support commercial applications and reduce programming effort:

Powerful dynamic storage management system / dy variable allocation procedures NEW & DISPOSE are fully implemented / automatic dynamic storage compression / user assigned pointer variables allow access to any part of storage- example a memory mapped video display could be accessed as an array of characters **External procedures/ functions may be separately compiled and disk-stored in relecatabte formal** /allows development of large programs. not limited by main storage size / automatic loading into dynamic storage when procedure is referenced / automatic purging from dynamic storage by a least-recently-used algorithm **Powerful disk I/O facilities** / data may be stored in ASCII text or space- saving binary format / random access by relative byte address perfect for index file structures and data base systems/ random access by relative record number **String and structured variables** / entire arrays and records.<br>strings of different lengths may be assigned, compared. input or output with simple statements / function return values may be string array record **CASE statement with ELSE clause** / CASE labels may be full expressions More **readable identifiers** / up to 32 characters / may contain underline characters **Assembler routine interface. Hex constants.**

Documentation: PASCAL User Manual & Report by Jensen & Wirth and PASCAL+ User Manual: \$225. Order PASCAL+ today from

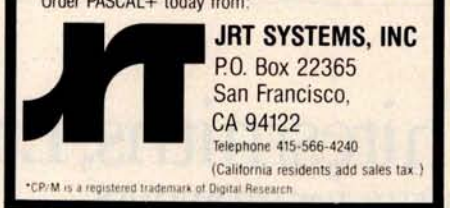

forms a very important contribution to the overall "timbre impression" of a note. A convincing demonstration is to play a recording of a piano backwards. The result is an organlike sound that bears little resemblance to a piano. Any serious musicsynthesis system should have some provision for nonrectangular envelopes.

The obvious way of obtaining a varying amplitude envelope from our system is to multiply the samples obtained from waveform tables by a variable-amplitude factor which itself may be obtained from an *envelope shape table.* Although simple in concept, this multiplication is not practical for real-time operation on a microprocessor. A crude application of this method involves restricting the multiplier to powers of 2, but the resulting 6 dB amplitude steps are widely spaced.

Another method involves using a device called a *multiplying digital-toanalog converter,* connected to the microcomputer. A multiplying D/A converter contains *two* data registers and produces an output voltage proportional to the *product* of the numbers stored in the registers. The multiplying D/A converter can be viewed as a regular D/A converter followed by a digital volume control. The analog circuitry of a multiplying D/A converter is far simpler than that of a digital multiplier and costs roughly twice as much as a standard D/A converter. The primary problem with the multiplying D/A converter is that it can provide an amplitude envelope for only one tone; simultaneous multiple tones receive the same envelope. Use of the multiplying unit also compromises our concept of the D/A converter as a completely general sound-output device.

A third method of generating varying amplitudes is to use *a sequence* of waveform tables, each table having a slightly different amplitude, to approximate an envelope. Since the tables are computed in advance, multiplication time is of no consequence. This technique was first proposed by my associates, Frank Covitz and Cliff Ashcraft, but it was deemed impractical on the grounds that any reasonable approximation would require too much memory.

Frank and Cliff went ahead and tried it anyway. The results, even using moderate amounts of memory,

were much better than expected.

During the interval that a note is to be sounded, the amplitude envelope is determined by selecting waveform samples from various tables in succession. Each table contains samples of the same waveform, but stored with the amplitude differing from the samples in the other tables.

An undesirable effect might occur, however, if the amplitude steps between the samples from different tables are distinctly audible. This has not been a problem, for the following reason.

The relative difference between two amplitudes must exceed a certain threshold to be audible to human ears. When we consider that we can store thirty-two waveform tables in 8 K bytes of memory, we see that for notes of moderate duration (about 1/4 second) and of moderate frequency (around 250 Hz), waveform samples are taken from a new table every second cycle of the wave. This rate is fast enough to obviate any audible amplitude stepping. Although the memory usage is high, the decreasing cost of memory makes the method reasonable in many circumstances.

[Editor's Note: *For more information about the threshold of audibility for* changes *in musical dynamics, see the article* "Musical *Dynamics" by* Blake *R Patterson in the November 1974* issue *of* Scientific American, *pages 78 thru 95* ....RSS]

#### Timbre Envelopes

There is still something missing in tones synthesized with a constant waveform, even when we employ a varying amplitude envelope. The harmonic content of most musical tones is not static during the time a note sounds, but rather changes considerably.

Some examples follow. The higher harmonics of a piano tone decay faster than the lower harmonics. This is due to viscous losses in the string and better radiation coupling to the air (for the higher harmonics). In a trumpet note, the high harmonics take a while to build up during the attack phase of the note. The use of a hat mute to impart the distinctive "wah-wah" effect to a trombone creates a resonant cavity around the instrument's bell. Moving the mute changes the resonant frequency of the cavity and thus emphasizes different

#### Please send your free software catalog. (Check which software is of particular interest)

□ C COMPILER. Optimized native code for VAX 11/780, PDP-11, LSI-11, Z80, **8085**, **8080. Full C language as defined in Kernighan and Ritchie** , **with com**prehensive portable library. Cross compilers available. Runs under VMS, IAS, RSX-11D, RSX-11M, RSTS/E, RT-11, UNIX, ldris, CDOS, CP/M. From \$500.

q **IDRIS OPERATING SYSTEM** . **System calls and file system identical to UNIX V6**, **including pipelines** . **Utilities include shell, editor**, **assembler, loader**, **archiver**, **compare** , **copy**, **grep**, **etc., plus system utilities for file** system maintenance. Runs on LSI-11, PDP-11. From \$1000.

**D** PASCAL COMPILER. Optimized native code for VAX 11/780, PDP-11, **LSI-11** , **Z80, 8085** , **8080. Full Pascal language as defined in Jensen and** Wirth, with standard library. Includes C compiler and portable library, **permitting intermixed C and Pascal** . **Cross compilers available. Runs** under VMS, IAS, RSX-11D, RSX-11M, RSTS/E, RT-11, UNIX, Idris, CDOS, CP/M. From \$750.

Idris is a trademark of Whitesmiths Ltd.<br>UNIX is a trademark of Bell Laboratories CP/M is a trademark of Digital Research Co. VMS, RSX-11, RT-11, RSTS/E, VAX,<br>PDP-11, LSI-11 are trademarks of Digital<br>Equipment Corporation,

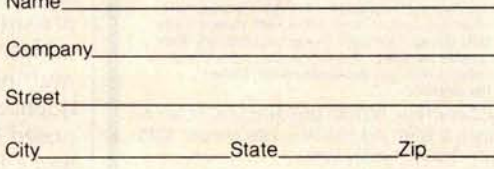

Na

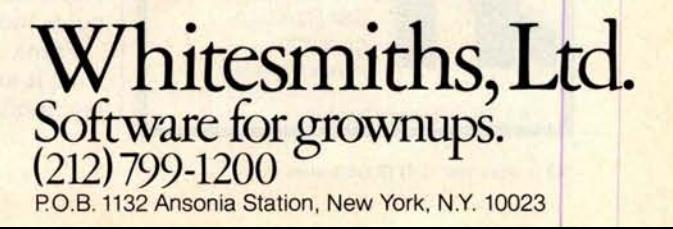
(J index) stepping through the harmonics.

As the program is written, the harmonic amplitudes must be such that the maximum positive or negative waveform peak does not exceed the  $-128$  to  $+127$  range of the table entries. An improved program would automatically *normalize* the computed waveform for maximum utilization of 8-bit table entries. Since the tables have to be filled only once (either when the music is coded or immediately before performance), the slow speed of an interpreted BASIC program is adequate to get the job done.

One other possibility is using an A/D converter to digitize the waveform of a real musical instrument. The trick to doing this successfully is to get exactly one cycle of the waveform into the table. This in turn requires an accurate knowledge

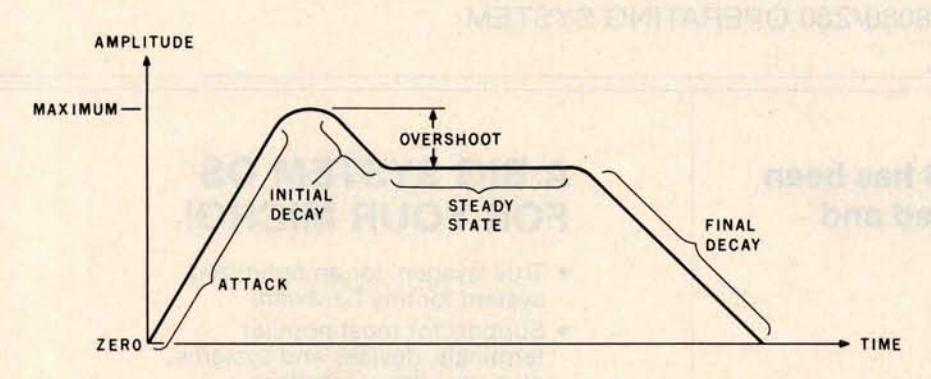

**Figure 6**: *Amplitude envelope for a typical musical sound. This* exhibits *in graphic form how fast a given tone builds up, continues to sound, and then dies away. Terms for various parts of the envelope are shown.*

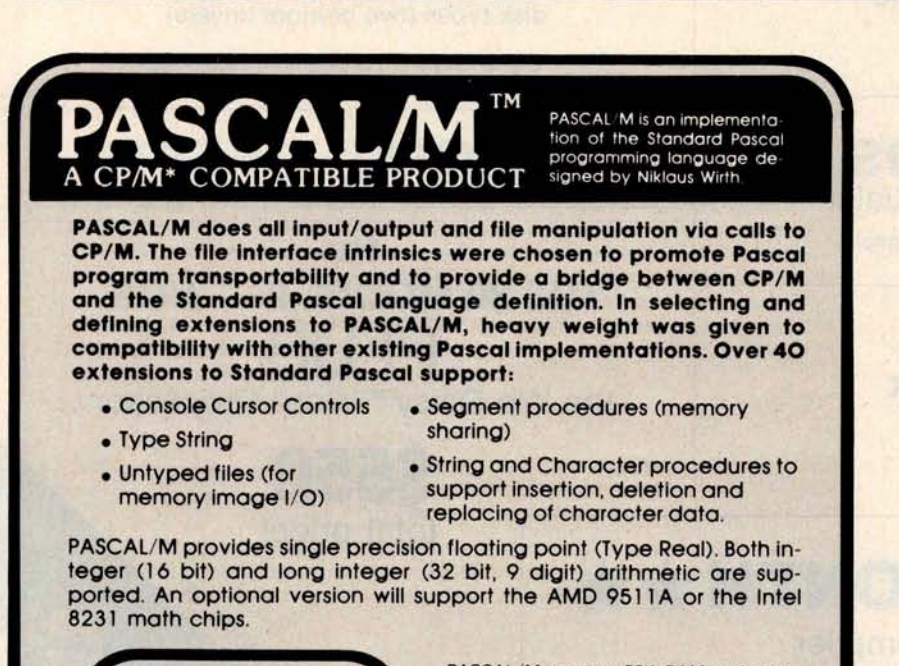

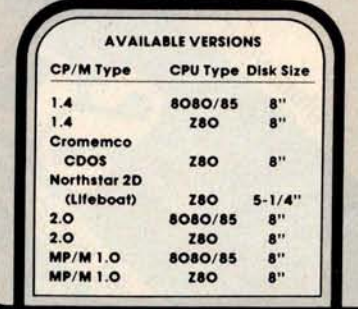

PASCAL/M requires 56K RAM and one floppy disk. The package includes diskette with P Code Compiler, Interpreter, and Runtime Library, Pascal User Manual and Report by Jensen and Wirth; and PAS-*CAL | M. User's Reference Manual.* The<br>cost is \$350. For manuals only - \$35.<br>Dealer inquires welcomed. Visa/MC. \*CPM ,s a trademark of Digital Research

2670 Cherry Lane Walnut Creek, CA 94596 **Marketing** (415) 938-2880

**of the pitch of the digitized note and a very good interpolation routine. Although the process can be practical**, **simply storing and reproducing a single cycle of the waveform does not necessarily duplicate the complete** timbre of the instrument, as will be **shown later.**

**It should be mentioned here that table scanning is not a perfectly general method of generating tones because only** *periodic* (**harmonic) waveforms may be produced. Some tones, notably those from bells, are made up of sine**-**wave components (overtones**) **that are not harmonics of any well**-**defined fundamental. The waveforms of such tones are constantly changing** , **to the point that there is no identifiable period. As a result**, **such sounds cannot be generated by scanning a single waveform table. As a practical matter though, such tones may be approximated by building a waveform table having on**ly high-**order**, **prime**-**number harmonics** (**such as** 7, 11, 13) **of a lowfrequency** , **zero-amplitude fundamental.**

#### Amplitude Envelopes

Although the ability to synthesize any periodic waveform offers a great deal of variety in timbre, it is not the last word. In experimenting with a music system based only upon the principles that have been discussed so far, we discover that all of the different waveforms sound more or less like an organ; just different stops. We will never find a mere waveform that sounds like a piano, or a plucked string, or a horn. One of the missing ingredients is called an *amplitude envelope,* which is involved with the attack (build-up) and decay of notes.

Figure 6 presents a typical amplitude envelope along with terms for the various parts. Using a plucked string as an example, we have a rapid (but not instantaneous) attack as the string is released, no overshoot or steady state, and a slow decay as the vibrations damp out. In contrast, a pipe organ has both a rapid attack and decay, but a level, steady state in between. An electronic organ or a music program based on simple waveform-table scanning has an instantaneous attack and decay and a level, steady state. We call this a "rectangular envelope."

It turns out that the shape and duration of the amplitude envelope

# **Op**era**tin**g **Pow**ers

**with**

# **I/OS** Version 3.0 **8080**/Z80 OPERATING SYSTEM

#### **The former TSA/OS has been significantly upgraded and improved...**

- New Spooler
- Hard disk support
- Big files supported (over 200,000,000 bytes)
- New system support functions and utilities
- Improved versions of standard utilities
- New improved manuals

#### **\$150 gets it all I/OS** spooler, utilities, manuals! (plus dealer configuration charges)

#### **Now also available for the Radio Shack TRS 80 MODEL II!**

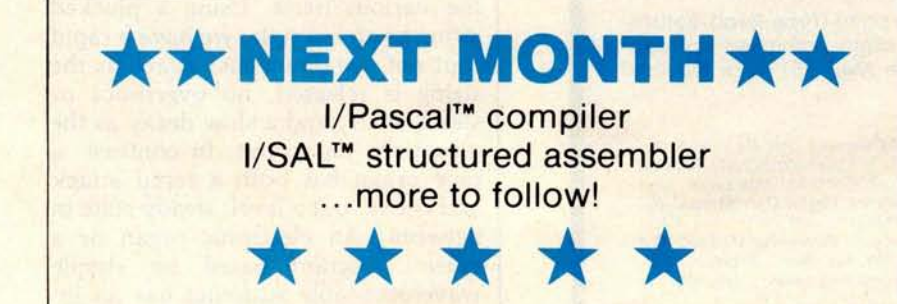

Software for I/OS - TSA/OS - CDOS - SDOS other 808O/Z80 OS\*M operating systems

#### **A BIG SYSTEM OS FOR YOUR MICRO!**

- True 'sysgen' for an optimized system for any hardware
- Support for most popular terminals, devices and systems plus user driver interface
- $\bullet$  CP/M<sup>\*</sup>  $-$  CDOS<sup>\*</sup>  $-$  SDOS<sup>\*</sup> compatible
- Supports systems with multiple disk types (two or more drivers)

"" Digital Research, Cromemco, SD Systems

# **SPECIAL OFFER**

**for TRS 80 MODEL II - I/OS** PLUS the Wp Daisy<sup>™</sup> Word Processor...

> **\$550** total price!

Listing 3: A *BASIC program that calculates and prints out* values *to fill a waveformsample table. The user must specify the number of harmonics desired* in *the tone (ten* is *a typical number). Then the user* must *type in amplitude and phase information for each harmonic.* This *program produces only printed output, but it could just as well place the waveform samples directly in the memory locations reserved for the tables, using POKE statements.*

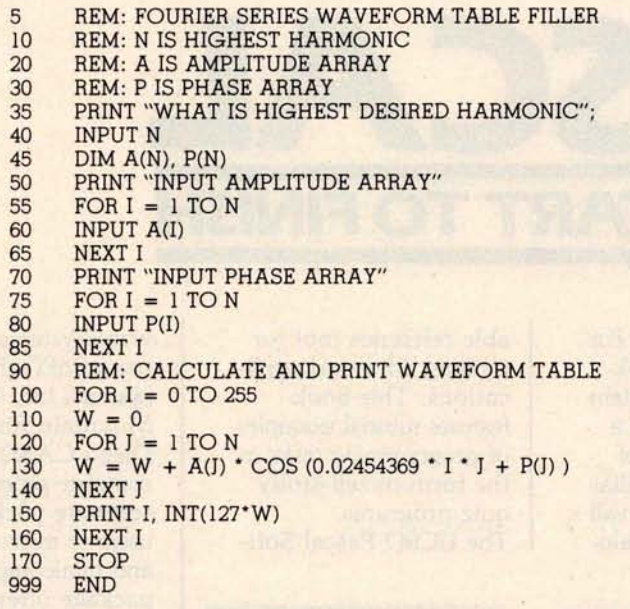

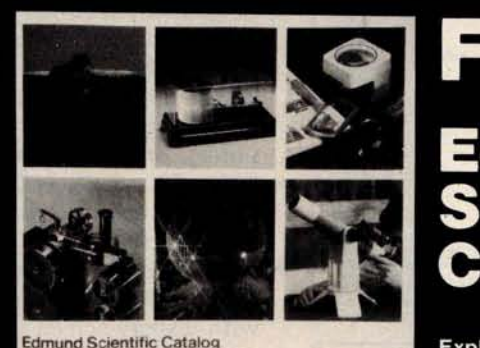

#### **Edmund makes science fun!!!**

### Free! **Edmund Scientific** Catalog

#### **Explore with us!**

AS

Over 4,000 exciting products in **our Free** 100 page color catalog ... Astronomy • Biofeedback • Binoculars • Fiber Optics • Magnifiers • Diffraction Grating • Lab Equipment • Lasers • Health • Lenses • Magnets • Treasure Hunting • Unique Lighting • Weather ... and much more ... in the **Edmund World** . in the **Edmund World of Science!**

**Edmund** has a proud 38 year record of service to the hobbyist, serious amateur and professional!

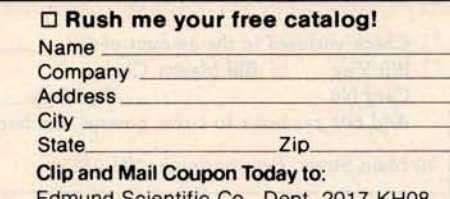

dmund Scientific Co., Dept. 2017 KH08 Edscorp. Building, Barrington, N.J. 08007 No. 153 <sup>®</sup>1980 Edmund Scientific Co.

Hz, somewhere between the notes BO and C1. If middle C (C4) is desired instead, the increment value would be set to about 8.37 in order to produce 261 Hz. Now, since the waveform was drawn by hand, it could have some very high harmonics in its shape, possibly as high as the 128th harmonic (one half the table length).

For argument, let's say that the 40th harmonic has a significant amplitude in the drawn shape. The 40th harmonic of 261 Hz is 10.44 kHz, which is much more than one half of the 8 kHz sample rate. The result is that the 40th harmonic will alias, and for this example will actually sound at 2.44 kHz. Thus, not only will a digital-sampling system fail to reproduce frequencies above one half of the sample rate, but it will severely distort any attempts to do so. As a result, waveforms used in the tables must have a controlled harmonic content in order to avoid such alias distortion.

Actually, it is quite desirable to fill the tables by directly specifying the harmonic content. One advantage is that there is a direct, although sometimes subtle, correlation between harmonic content and timbre. Another advantage is that alias distortion may be precisely predicted and therefore avoided. The rule is that the *highest* nonzero harmonic of the *highest* note played using the table must not exceed one half of the sample frequency.

Writing a program to fill waveform tables from harmonic specifications is actually quite simple, particularly if a high-level language is used. In listing 3 is shown a BASIC program that will print out a 256-byte waveform table, once it has been given harmonic amplitude and phase arrays. The program could just as easily POKE the values into memory for use by the machine-language table-scanner program.

In the program of listing 3, the variable N is the highest harmonic number to be included; A is the amplitude array, which contains amplitude factors between 0 and 1.0; and P is the phase array, which contains phase angles between 0 and 6.28 radians, relative to a cosine wave. The program structure is simply two nested loops with the outer loop (I index) stepping through the waveform table entries and the inner loop

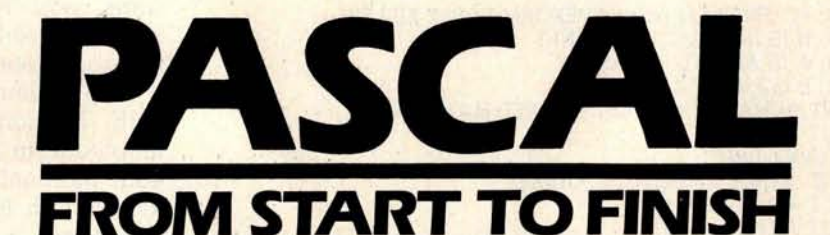

#### The BYTE Book **of Pascal**

*Edited by Blaise W. Liffick* Based on the growing popularity of Pascal as a programming **language,** numerous articles, language forums and letters from past issues of BYTE magazine have been compiled to provide this general introduction to Pascal. In addition, this book contains several important pieces of software including two ver**sions** of a Pascal compiler - one written in BASIC and the other in 8080 assembly language; a p-code interpreter written in both Pascal and 8080 assembly languages; a chess playing program; and an APL interpreter written in Pascal. \$**25.00 Hardcover pp. 342 ISBN 0**-07-037823-1

#### **Beginner**'s Guide for the UCSD Pascal System

*by Kenneth L. Bowles* Written by the originator of the UCSD Pascal System, this highly informative book is designed as an orientation guide for learning to use the

UCSD Pascal System. For the novice, this book steps through the System bringing the user to a sophisticated level of expertise. Once familiar with the System, you will find the guide an invalu-

able reference tool for creating advanced applications. This book features tutorial examples of programming tasks in the form of self-study quiz programs. The UCSD Pascal Soft-

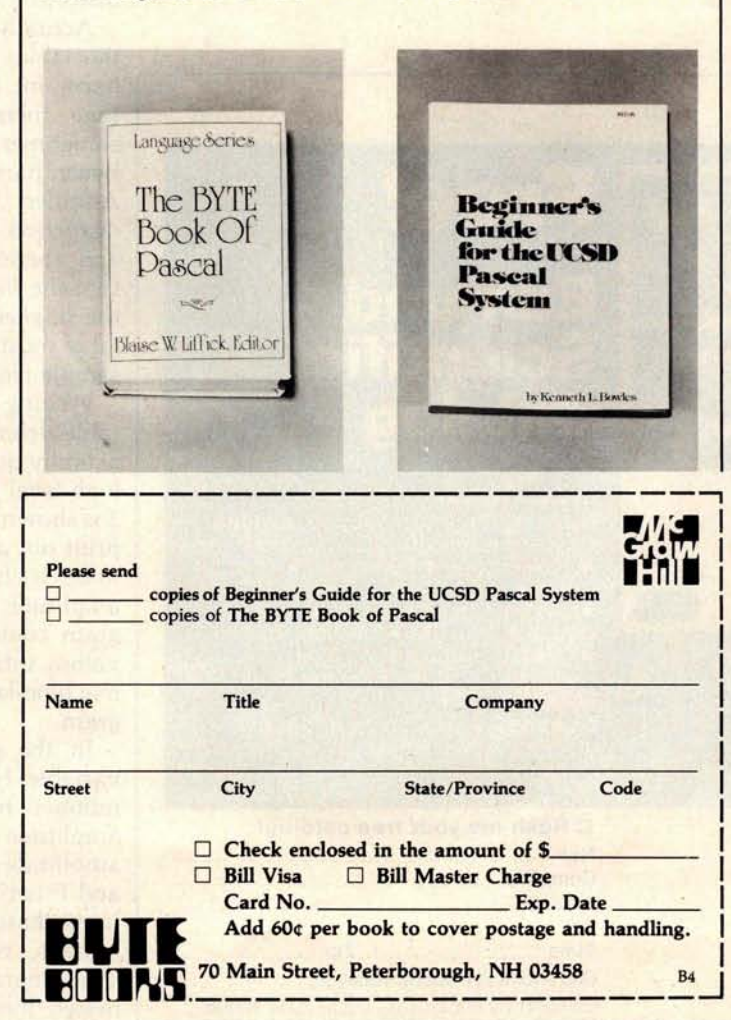

ware Systems, available from SofTech Microsystems Inc, 9494 Black Mountain Road, San Diego CA 92126, is a complete general purpose software package for users of microcomputers and minicomputers. The package offers several interesting features including:

- Programs which may be run without alteration on the General Automation or DEC PDP-11 minicomputers, or on an 8080, 8085, Z80, 6502, 6800, or 9900 based microcomputers.
- **Ease of use on a small,** single-user computer with display screen and one or more floppy disk drives.
- A powerful Pascal compiler which supports interactive applications, strings, direct access disks, and separately compiled modules.
- A complete collection of development software: operating system, file handler, screen oriented text editor, link editor, etc.

\$11.95 **ISBN 0-07-006745-7**

all that is required is a normal doubleprecision addition operation on the integer and fractional parts of the pointer. Overflow from the integer part of the result is simply ignored. Ignoring the overflow causes the lookup routine to wrap around the table, conceptually bending the table into a circle, as mentioned earlier. Using a 1-byte fractional component gives a tone-frequency accuracy of 0.12 Hz when the sample rate is 8 kHz, which is accurate enough for musical applications.

A segment of 6502 assembler code for adding the increment to the pointer and looking up in the waveform table is shown in listing 2. Since all operands are in memory (they should be in page 0 for maximum speed), any number of tables and pointers may be manipulated concurrently for simultaneous tones. Total execution time for the instructions is only 23µs for a 1 mHz processor clock rate, so the technique seems promising for real-time synthesis of several simultaneous tones. The clear-carry instruction normally required before an addition has been

omitted, since its effect on the tone is very small (it will be sharp by a maximum of  $0.12$  Hz), and  $2 \mu s$  are saved by the omission.

Other microprocessors can certainly perform these operations too, although all other 8-bit processors I have studied are significantly slower than the 6502, when straightforward programming techniques are used. The problem is that other comparable processors have neither indirect addressing through memory nor enough index registers to hold several pointers at once. Thus, the pointer must be loaded into a register before the table-lookup operation is done, which is a time-consuming operation. (Z80 programmers could use both register sets and probably have enough registers.)

One possibility for speeding up execution which involves cheating a little is to simulate indirect addressing by using the address bytes of a load instruction as the page and integer part of the table pointer and keeping the fractional part elsewhere. Although this is program self-modification, it is completely crash-proof

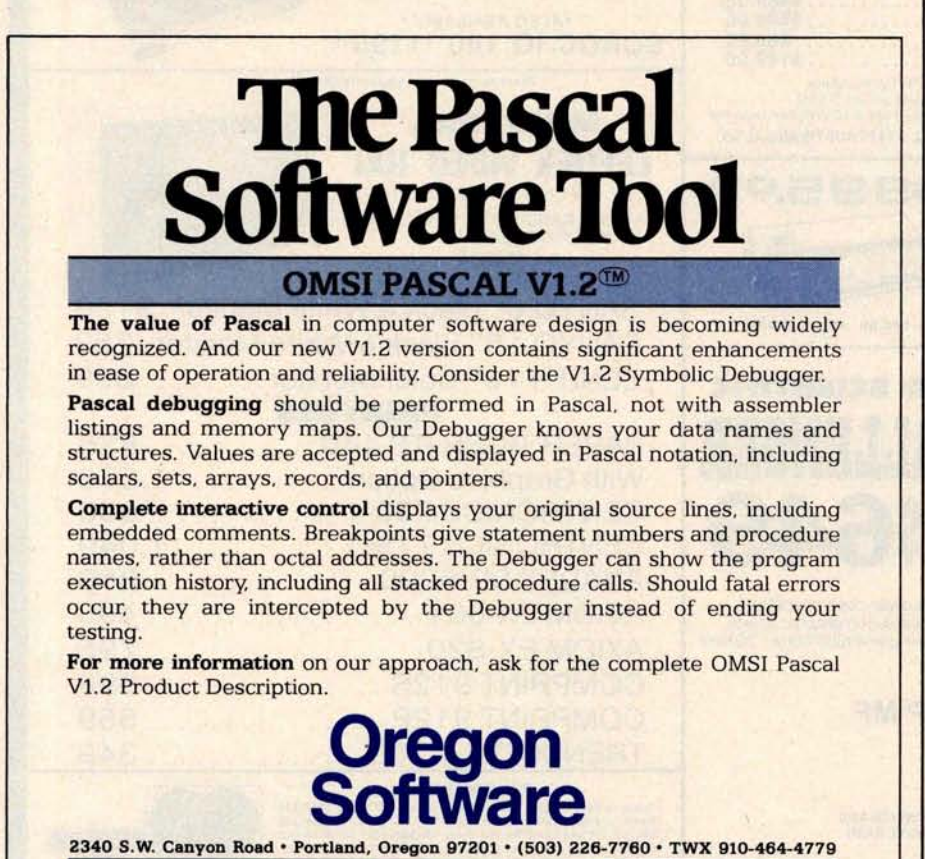

INTERNATIONAL DISTRIBUTORS

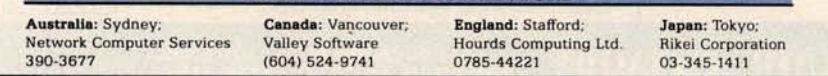

and self-initializing. In the case of a system stored in read-only memory, the table-lookup code would have to be copied to programmable memory and executed there.

So far we have a method of producing single tones of specified frequency and waveform (amplitude control will be discussed later), but the goal is generation of at least three simultaneous tones. Fortunately, this is very simple; we simply maintain a separate pointer and increment for each tone, access the waveform tables individually, *add* the samples fetched from each, and send the *sum* to the D/A converter. There is no theoretical limit to the number of simultaneous tones, but there is a practical time limit to the manipulation that can be performed in the short period between samples.

#### **Filling** the Waveform Tables

Now that we have a mechanism for synthesizing any desired waveform at any desired fundamental frequency, the next problem is to fill the tables with desirable waveforms. Since anything can be put in the table, our first inclination is to draw waveforms by hand and enter empirically derived values into the table. This might even be a practical application of the graphics "doodle" programs that are so common, or a good application for a graphic digitizer.

When we actually try it, however, drawing waveforms turns out to be an unsatisfactory method of filling tables. One problem is that there is very little obvious relationship between the drawn shape and the resulting sound timbre. For example, if a shape has been drawn and it generates a sound that is close to what we want, there is no way to know what should be changed to make the sound timbre more like what is desired. In practice, experimenting with drawn shapes is little better than listening to the results produced by a randomnumber generator and saving the "best ones" for later use.

A more severe problem in using drawn waveforms is *alias distortion,* which occurs when the waveform table is scanned with an increment greater than 1, which is the usual case. For example, with a 256-byte table and an 8 kHz sample rate, a table increment of 1 will produce a fundamental frequency of about 31

# **INDEXCITING MAIL ORDER DISCOUNTS (111)**

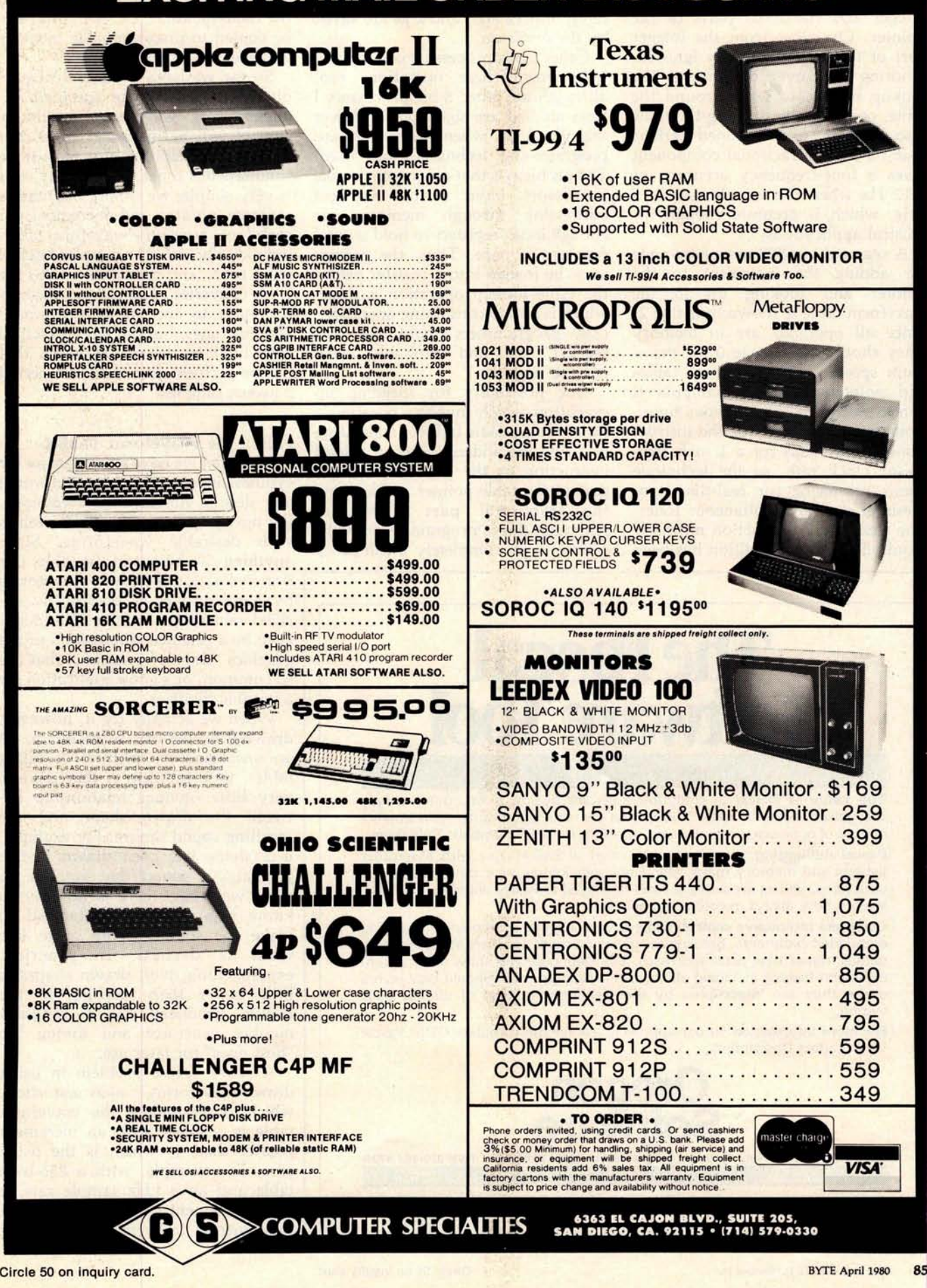

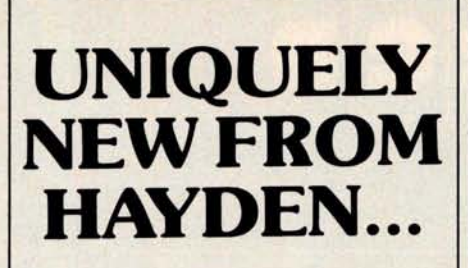

#### New! THE 8086 **PRIMER: An Introduction to its Architecture, System Design, and Programming** (Morse)

Written by *the* man responsible *for* the architectural definition *of the* 8086 *processor.* Describes the 8086 chip in depth, including information never before published. Also covers motivation for the design of the 8086 chip, corrected procedures, and internal architecture. **#5165**-**4,\$8.95.**

#### **New! SOFTWARE ENGINEERING FOR MICROS**: **The Electrifying**, **Streamlined, Blueprint**, **Speed-**

**code Method** (Lewis) Written by the author of How *To Profit from Your Per*sonal Computer. Provides you with information on software quality, software engineering, and structured programming. Improves your ability to write abstracted ideas and then code them into the notations of a particular machine. #**5166**-**2, \$6.95.**

#### **New! DESIGNING MICROCOMPUTER SYSTEMS** (Pooch &

Chattergy) Discusses hardware aspects of microcomputer systems, including microprocessor architecture, input and output ports, interrupt systems, programmable clocks, memory units, etc. **#5679**-**6, \$8.95.**

#### **Available at your** local computer store!

#### Or write to:

**Hayden Book Company, Inc.** 50 Essex Street, Rochelle Park, NJ 07662

**Call (201**) **843-0550**, **ext. 307** TO CHARGE YOUR **ORDER TO Master Charge or BankAmericard!** Minimum order is \$10.00; customer pays postage and handling.

**Listing** 2: *A segment of 6502 code that increments the waveform-table pointer and looks up entries in the waveform table to be sent to the D/A converter. All operands are assumed to be stored in page 0 of memory for maximum speed;* any *number of tables and pointers* may *be manipulated concurrently for producing multiple, simultaneous tones. Execution times are* given in *microseconds for a 1 MHz clock.*

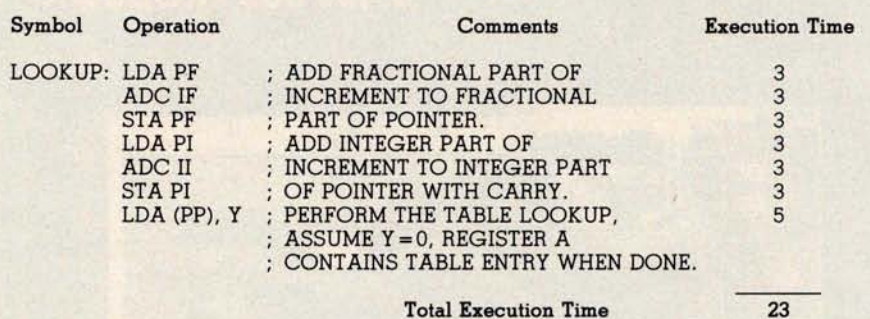

difference if  $n$  is large. In general, complex waveforms will incur more interpolation noise than simple waveforms. If waveform complexity is measured by giving the highest dominant harmonic number in the waveform, doubling this number will increase the noise level by 6 dB.

A 256-entry table containing a simple sine wave will have a signal-tointerpolation-noise ratio of approximately 42 dB with no interpolation and 83 dB when using linear interpolation. The corresponding figures for a typical complex waveform having sixteen harmonics would be 27 dB and 52 dB. Clearly, interpolation noise is a limiting factor when short tables and zero-order interpolation is used.

While scanning tables using indices containing a fractional component may seem complex, it is actually very simple on a microcomputer if things are set up correctly. In particular, the waveform tables are made 256 bytes

long, which simplifies things considerably. Figure 5 shows how table scanning can be handled on a 6502 microprocessor.

The table pointer is actually a string of 3 bytes in memory. (The bytes are shown in natural order here, but in the microprocessor they are stored in reverse order.) The most significant byte contains the memorypage number of the waveform being scanned. Normally this value is constant during the scanning, but it can be easily changed for reference to a different table. The middle byte contains the integer part of the pointer value, and the rightmost byte contains the fractional part. A simple indirect register-load operation using the left 2 bytes of the table pointer is all that is required to perform the table lookup with no interpolation.

The table increment is a 2-byte value with the integer part on the left and the fractional part on the right. To add the increment to the pointer,

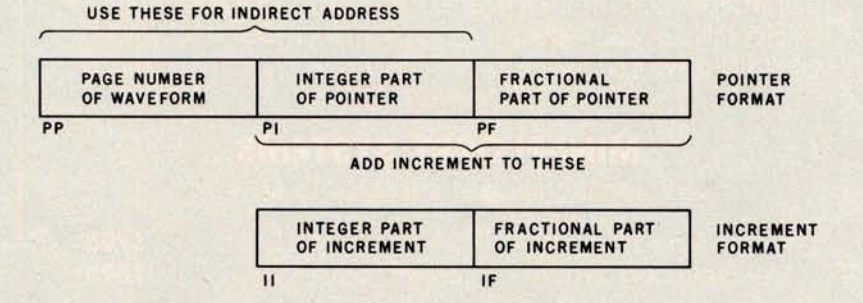

**Figure 5**: *Method employed to* scan *the waveform-sample tables on the 6502 microprocessor. Each waveform table* is *made to be 256 bytes long, one page of memory. The pointer to the table entries* is 3 *bytes long; it is shown here in natural order, but* is *stored in memory in reverse order. Indirect addressing is used. Interpolation between table entries* is *not performed (see text). The fractional component of the pointer* is *not used* in *addressing the table. The 6502 assembler-language code for accessing table entries* is *shown in listing 2.*

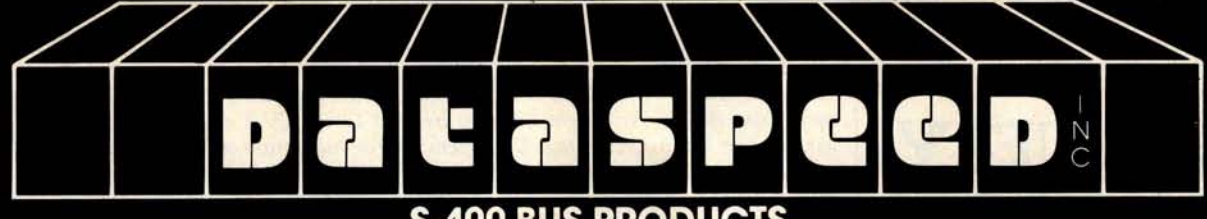

#### **S-100 BUS PRODUCTS**

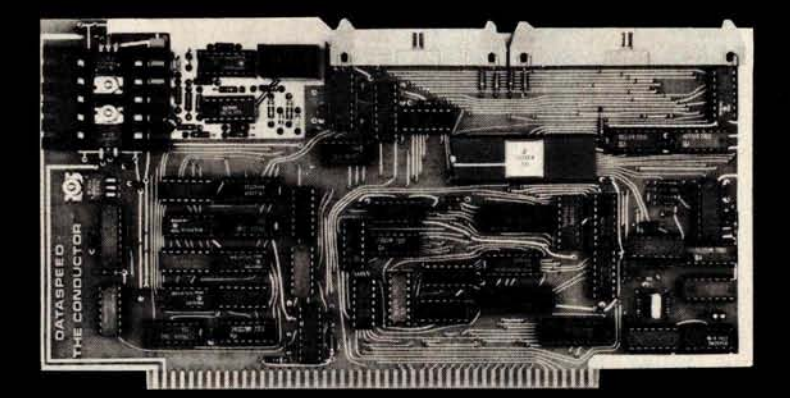

**THE CONDUCTOR TM** A versatile dual density floppy disk controller. Works with most popular drives such as SHUGART, MPI, SIEMENS, PERSCI. etc., and guaranteed to work with virtually all leading CPU boards and RAM cards. Backed up with dual density CP/M (\$150) and available NOW!!! **\$325** assembled

5 AND 8 INCH SINGLE-AND DOUBLE-DENSITY CONTROLLER ON ONE BOARD

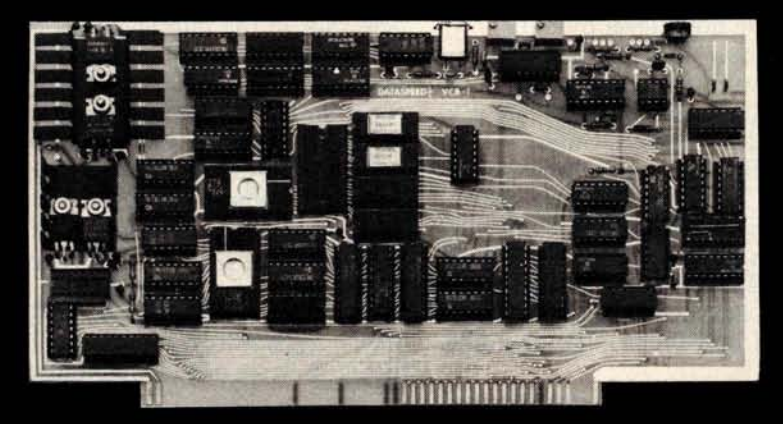

THE PERFECT I/O COMPANION TO THE CONDUCTOR

**VCB-1 VIDEO CONTROLLER** Memory mapped 80 x 24 with dual character sets (PROGRAMMABLE!) parallel port, 1K user ROM and HARDWARE SCROLLING. Firmware available. **\$ 349** assembled

**We feature SHUGART and MPI drives** . **Each drive system includes** the CONDUCTOR **dual density controller**, **cabinet, power supply and cables.** EVERYTHING **you need for a solid dual-density system at solid savings.**

#### **MINI-FLOPPY SYSTEMS**

(your choice - SHUGART or MPI)

Single-Sided System (SA-400) or MPI 51)  $\ldots$  \$795<br>Double-Sided System (SA-450 or MPI 52)  $\ldots$  \$895 (SA-450 or MPI 52) ...... \$895

#### **DISK SYSTEMS**

Let DATASPEED package your disk system. All the hardware you need for a complete floppy disk system. Just add CP/M and a computer. PLUS-FREE Osborne Accounting software,

complete systems from \$ 795

**8<sup>n</sup> DRIVE SYSTEMS** (SHUGART only)

Single Drive System (one SA-800)... \$1149 (one SA-850)... \$1349 Single Drive System (one SA-800) . . . \$**1149** (one SA-850) . . . \$**1349**<br>Dual Drive System (two SA-800) . . . **\$1849** (two SA-850) . . . **\$2049** 

single-sided double-sided

DATASPEED, **INC., 1300 NOE STREET, SAN FRANCISCO, CALIFORNIA 94131 (415) 641-8947 <b>ACCEPTED** VISA AND<br>MASTER CHARGE CHARGE CHARGE TO MASTER CHARGE CHARGE CHARGE CHARGE CHARGE CHARGE CHARGE CHARGE CHARGE ACCEPTED<br>BYTE April 1980 83

VISA AND MASTER CHARGE<br>ACCEPTED

tion for the sine function used in high**level languages** is unsuitable. The **solution is to use** *a sine table* stored somewhere in memory.

Fortunately, table lookup is a very fast operation on most microprocessors, and doubly so on the 6502 with its indirect addressing modes. **Because** of its smoothly rising ramp, sample values from the sawtooth calculation can be used as an *index* into the sine table; the values retrieved from the table are the output samples that are sent to the D/A converter. In essence, the table is being repeatedly *scanned* to produce a periodic waveform (which actually can be any waveform) for the D/A converter. This *table-scanning* concept is the key to D/A converterbased microcomputer music.

#### **Scanning Waveform Tables**

Figure 4 illustrates the waveformtable-scanning concept in more detail. Since a periodic, repeating waveform is to be generated, one cycle of the waveform is stored in the table. The scanning is done such that the end of the table **seems** to be contiguous with the beginning; thus the linear table in memory is conceptually bent into a circle. *A table pointer,* represented by an arrow in the diagram of figure 4, points to the current table entry that is being sent to the D/A converter. During each sample period a *table increment* is added to the pointer value. This yields a new pointer position further around the circle, which is used to fetch a new waveform sample for the D/A converter.

If the sample period remains constant, which it always must when multiple sounds are synthesized simultaneously, control over fundamental frequency is exercised solely by changing the table increment value. When the increment is greater than 1, the scanning process will skip samples in the table. While this may seem to reduce the accuracy of waveform reproduction, there is no audible effect if the tabulated waveform conforms to certain restrictions that will be discussed later. Keep in mind the sampling distortion results discussed previously.

When the pointer and increment values are restricted to integers, the result is a severely limited variety of frequencies, unless the waveform table is very large. To make use of

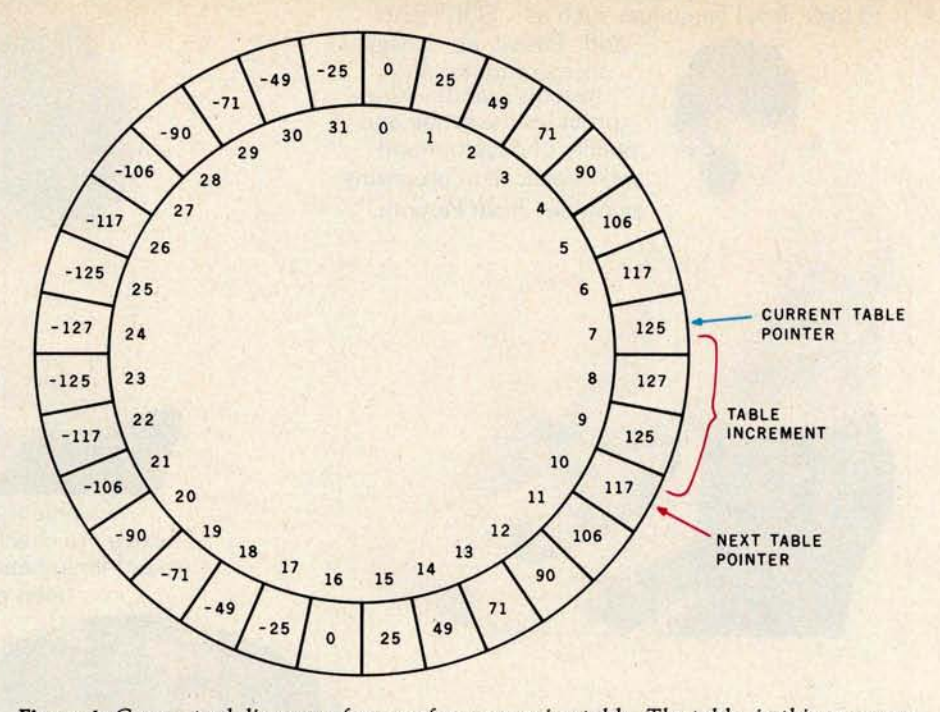

**Figure 4**: *Conceptual diagram of a* waveform-scanning *table. The table, in this case con*taining *thirty-two waveform* samples, is *scanned in such a* manner *that the end of the table* seems *to be contiguous with the beginning. The table pointer indicates the value that* is *currently being sent to the D/A converter. During each sample period, a tableincrement value* is *added to the table-pointer value, yielding a new pointer position further around the table.*

tables of practical size, such as 256 entries, and to allow a wide range of possible frequencies, it is necessary to allow for the case of the pointer and the increment taking on values with *fractional* parts. The scanning procedure is the same when fractional parts are present, but a problem arises when the "78.1854th table entry" is to be fetched.

The logical thing to do is to interpolate between the values of the 78th and 79th table entries to determine the correct value to be sent to the D/A converter. The easiest method of interpolation, linear interpolation, is certainly an improvement over no interpolation at all, but it is not perfect. Higher order interpolation (quadratic, cubic, etc) is needed for really good results. Sinc-function interpolation using the  $sin(x)/x$  curve is required for theoretically perfect sampled-waveform interpolation. The result of imperfect interpolation is a background-noise level that is present regardless of the precision of the D/A converter used to reproduce the waveform. Noise from this source is termed *interpolation noise.*

The problem with interpolation is that multiplication and division operations are required. Even the

simplest linear-interpolation scheme requires two table-lookup operations, one multiplication, and one addition; and therefore such a scheme is not practical in a real-time synthesis program for a microcomputer. In the software described later in this article, the fractional part of the pointer is simply ignored when table lookup is performed, which is equivalent to truncating the pointer to the next lower integer value. It is important to note that rounding the pointer (to the closest integer value, up or down), rather than truncating it, has no audible effect on the interpolation-noise level, contrary to some published data. Rounding merely shifts the phase of the reproduced waveform slightly.

The amount of interpolation noise depends on the length of the waveform-sample table, the interpolation algorithm, and the properties of the actual waveform being scanned. In general, doubling the length of the table will reduce interpolation noise by 6 dB, a substantial but not dramatic change. If the noise level from truncation (zero-order interpolation) is  $-n$  decibels, then the noise level from i-th order polynomial interpolation is  $-(i+1)n$  decibels, a dramatic "From an efficient 1K-byte control system DOS to high level languages such as FORTRAN

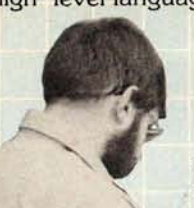

and Pascal, no other microcomputer disk systems manufacturer provides the range and quality of development and application programs available from Percom."

> "Connie is running a `cats eye' test on a mini-disk drive to check radial track alignment. Drive motorspeed timing and sensor alignment tests have already been performed. Disk formatting and format verification tests are next. These measurements are part of the 100% testing every single unit receives."

"Whether you call about a shipping date or ask a tough technical question, you get a competent courteous answer. Outstanding customer service is a hallmark of Percom."

> "Richard's making final changes to a disk controller which will allow Percom drives to be used with yet another computer. We're constantly developing and introducing new products that extend<br>and enhance the value of Percom

"Slipping a circuit board through the eye of a needle would be easier than slipping a cold solder joint past Beverly. These are four-drive LFD-400/800 disk system controllers she's inspecting."

systems.'

*"Percom Sells More Microcomputer Disk Systems Than Any Other Peripherals Manufacturer. I'd like to show you why"*

 $4.630$ 

**MATTEN** 

**"Percom has been manufacturing mini-disk storage systems for microcomputers since 1977 when we introduced the 35** -**track**, **single-drive LFD-400TM. Now we produce 1-, 2- and 3-drive systems in 40**- **and 77** -**track versions**, **a multi**-**density** MEGABASETM **system and a host of accessories and software.**

**DETICONS** 

**THE ROOM OF ST** 

*DE EIGEINE* 

 $\sqrt{1177115020x}$ 

*OF FIZERS* 

**Service Corp.** 

**OR EIGENA** 

**"Volume not only means experience in critical production and testing operations**, **it also means we can offer superior design features** , **extra testing and qualified backup support at very competitive prices.**

**"I know of no other microcomputer disk system manufacturer who even begins to offer the broad spectrum of disk equipment and programs available from Percom."**

**"So before you buy a mini-disk system for your 6800**, **6809 or TRS-80** <sup>2</sup> **computer, take a good look at what the people at Percom have to offer."** *Harold Mauch* 

Percom disk systems start at only \$399.00. Disk systems and other quality Perconi products are available at computer dealers nationwide. **Call toll**-**free**, **1-800**-**527-1592**, **for the locations of dealers in your area**, **or to order direct.**

*President, Percom* Data Company

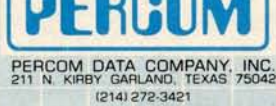

PRICES AND SPECIFICATIONS SUBJECT TO CHANGE WITHOUT NOTICE.<br>\*trademark of Tandy Radio Shack Corporation which has no relationship to Percom Data Company

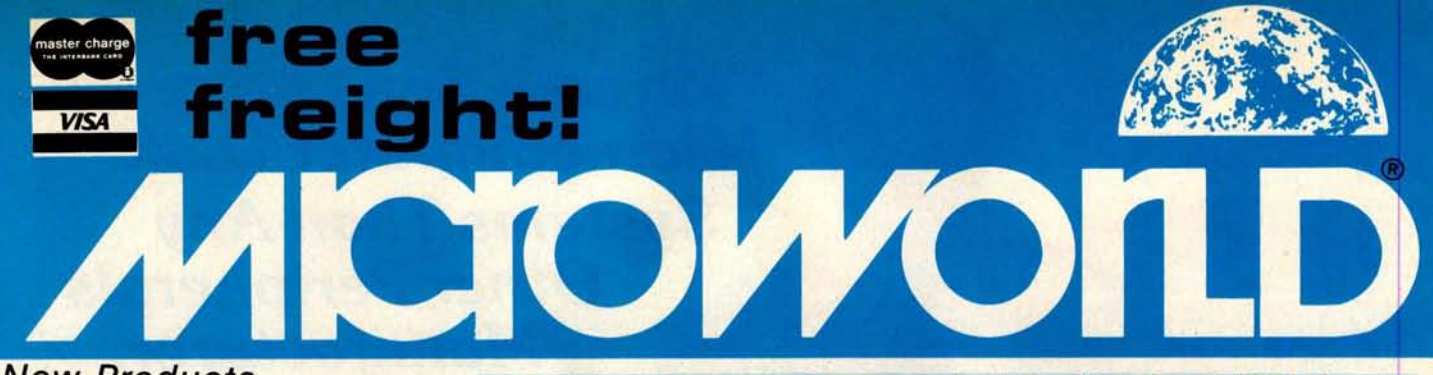

#### **New Products**

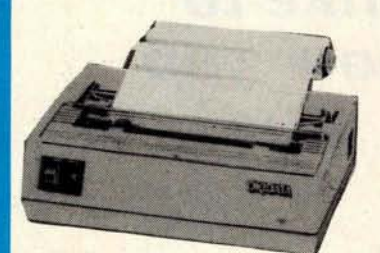

#### **OKIData** MicroLine 80

Compact, lightweight 80 cps line printer; 9X7 matrix ... friction, pin or tractor feed! 132 column w/compressed print, graphics, and more! **Call for Prlcel**

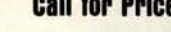

# I В княго

#### **Atari 800**

The "timeless" home computer system: expandable memory, advanced components, comprehensive software library.

**Call for Pricel**

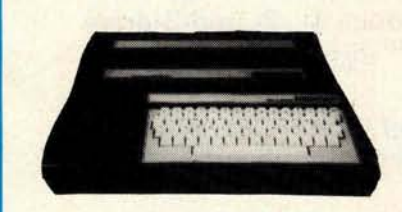

#### **Mattel Intellivlslon**

Transforms your home TV into a family center for games, entertainment, education and household management. Separate master and keyboard components.

**Call for Prlcel**

Prices subject to change without notice; prod-ucts subject to availability.

### **MicroWorld**®**Attacks Inflation With Free Freight**, **Low Pricing ...**

MicroWorld introduces the most attractive mail-order offer in the computer industry. The nation's largest inventory, plus our own automated order processing, allows us to pass along unrivaled cost savings. And now. as an additional measure to counter inflation, we offer free freight on any product featured on this page. We'll pay the surface freight on all pre-paid products in this ad, to any of 18,000 U.S. tariffed locations. No handling charges, add-on costs, insurance fees or credit card fees! Most items are in stock for fast delivery at exceptional discounts!

#### **Soroc 10 120**

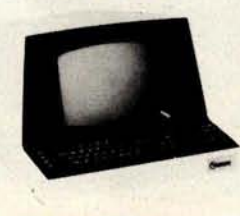

High quality, text editing terminal, 73-key board, built-in 2K RAM, RS232 interface. **\$789**

Low priced electrostatic

#### **Comprlnt OP**

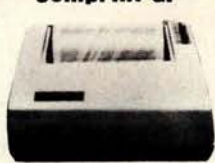

#### **Televldeo 920B**

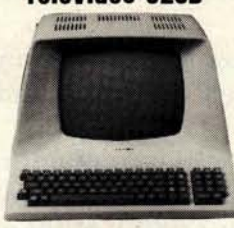

#### **Novatlon Cat**

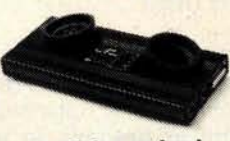

#### **Call for price!**

matrix printer, 225 cps; ideal for personal computers, or professional applications requiring second printer. **Call for Prlcel**

Low-cost terminal loaded with features: full-function keyboard, 24X80 display, blink, reverse, self-test!

#### **Call for Pricel**

Acoustic modem with originate or answer modes over phone lines; compatible with any Bell 103 modem.

**Call for Prlcel**

Call us before you buy anywhere else. Find out their total cost. Then compare with our low, freight-free price. Our industrytrained staff stands behind every order. We're the source you can trust. We grew up with the microelectronics revolution. We helped pioneer its growth. Our Free Freight program, our attractive pricing, and off the-shelf delivery are our "thanks" to the thousands of satisfied computer users who made MicroWorld the world's leading mail-order source for microcomputers and peripherals!

#### **Texas Instruments** 99/4 Home Computer

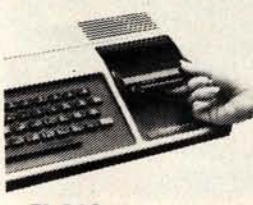

**Ti 810**

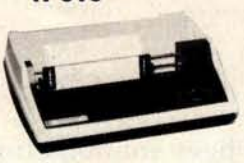

Superior sound, 16 colors, graphics; low price in-cludes 13'' color monitor, 16 bit CPU, TI BASIC and more!

#### **Call for Prlcel**

150 cps, RS 232C tractors, 3" to 15" form width; bi-directional printing. An industry standard. **S1589**

Two Z80 pro-

cessors, mini-floppy drives, 25X80 display, 16K expandable to 48K! **Call for Prlcel**

#### **Zenith-Heath Data Systems** Z-89 All-in-One Computer

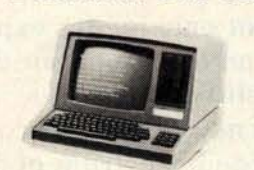

#### **North Star Horizon**

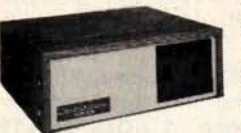

Quad- or doubledensity, while<br>they last! Plus, hard disk drives for expansive storage requirements.

**Call for Prlcel**

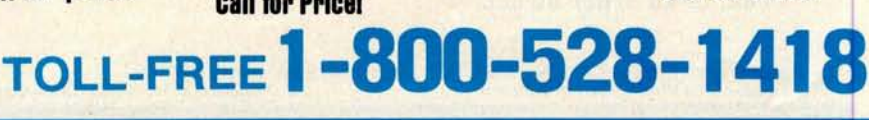

**1425W. 12 PI**. • **Tempe**, **AZ 85281** • **602-894-1193**

**Listing** 1: A *routine written in assembler language for the 6502 microprocessor.* This *routine generates a sawtooth waveform, such* as *the one shown in figure 1.*

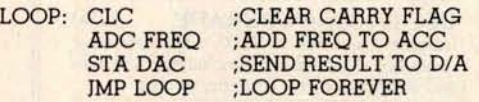

code in listing 1 will generate it. In essence, the accumulator (register A) is the sawtooth generation register, and the content of the memory location FREQ determines the frequency of repetition of the sawtooth waveform. For example, assume that the accumulator initially contains the value 0 and that FREQ contains a 1. Each time around the loop, the accumulator will be incremented so it will contain successive values (in two's complement arithmetic) of 0, +1,  $+2, \ldots, +125, +126, +127, -128,$  $-127, -126, \ldots, -2, -1, 0, +1,$ +2, etc. The incrementing represents the smooth upward ramp of the waveform while the overflow from  $+127$  to  $-128$  represents the retrace

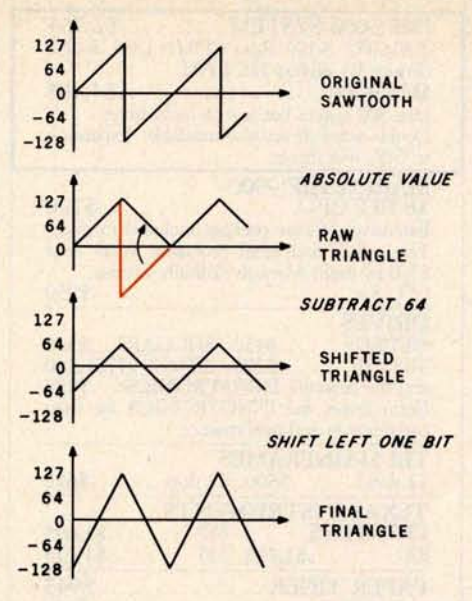

**Figure** 2: *Method for transforming* samples *of a sawtooth waveform into samples of a triangular waveform. First the absolute value of the contents of the accumulator* is *determined. A constant value, 64, is subtracted from the accumulator. The remaining value* is *multiplied by 2; the multiplication is performed by the simple method of shifting the binary value one bit to the left.*

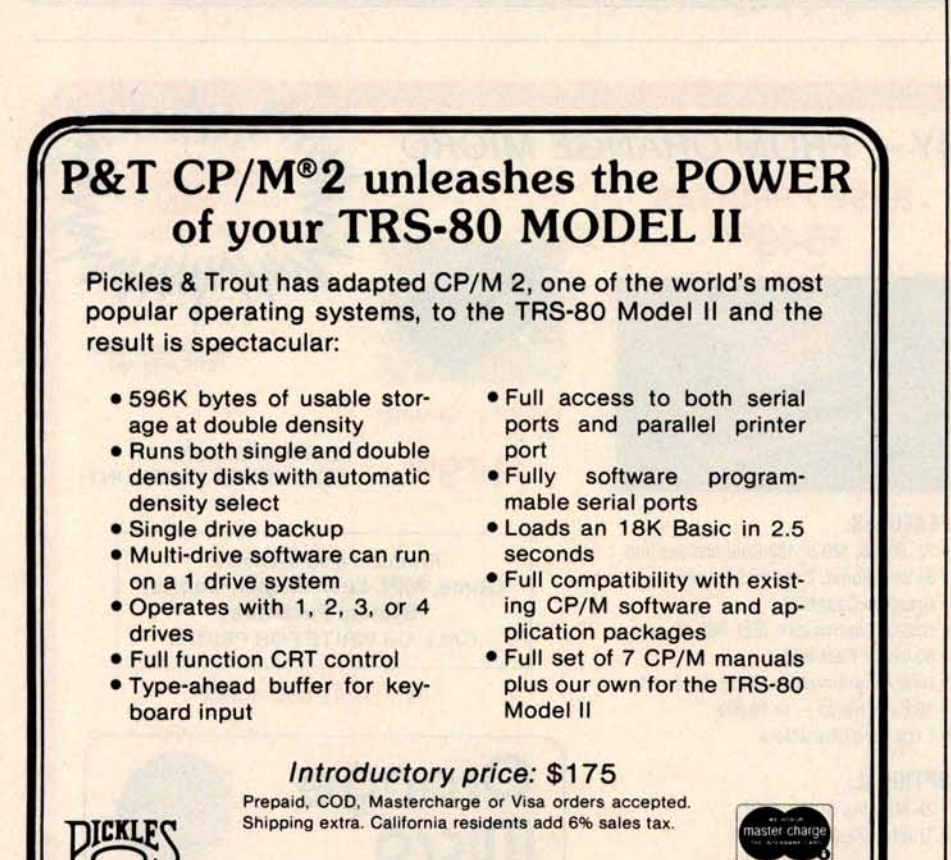

or "flyback" of the waveform, the point where the signal drops to its extreme negative value. If FREQ contained a 2, then the ramp-flyback sequence would be repeated twice as fast and result in a sawtooth of twice the frequency, provided that the loop time, which is the interval between samples from the D/A converter, remains constant.

Figure 2 illustrates how the samples representing a sawtooth wave can be transformed into samples representing a *triangle* waveform. Although the appearance is similar, the sound is quite different. The sawtooth wave has a robust, somewhat buzzy sound while the triangle has a mellow, fluty timbre. The actual operations involved are simply finding the absolute value of the sawtooth samples, subtracting a constant, and multiplying by 2 (which is done by a simple register-shift operation).

A rectangular waveform is even easier to derive and is illustrated in figure 3. The sawtooth samples are simply compared to *a width* value; +127 is output if the samples are equal to or greater than the width, or -128 is output if the samples are less. The timbre of the rectangle varies from the kazoo sound of a square wave (width=0) to something very similar to a sawtooth (width= $64$ ) to a thin buzz (width=120).

The most interesting standard waveform, however, is the *sine* wave. Since complicated math cannot be used, the normal series approxima-

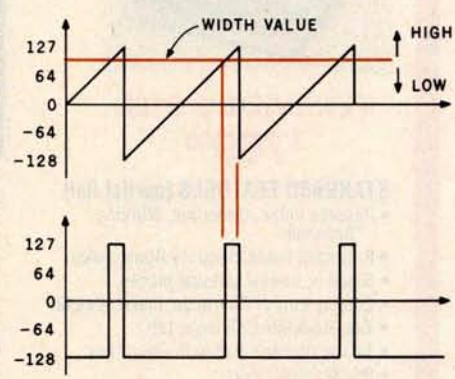

**Figure 3**: *Derivation of a rectangular waveform. The value of samples from a sawtooth waveform are compared with some* constant width *value. If the sawtooth value* is *greater than or equal to the width value, the constant +127* is *sent to the D/A converter. If the sawtooth* value is less than *the width value, the constant -128* is *sent to the D/A converter.*

**CP/M is a trademark of Digital Research** Inc. TRS-80 is **a trademark** of Tandy Corp.

FROUT P PICKLES & TROUT<br>P.O. BOX 1206, GOLETA, CA 93017, (805) 967-9563

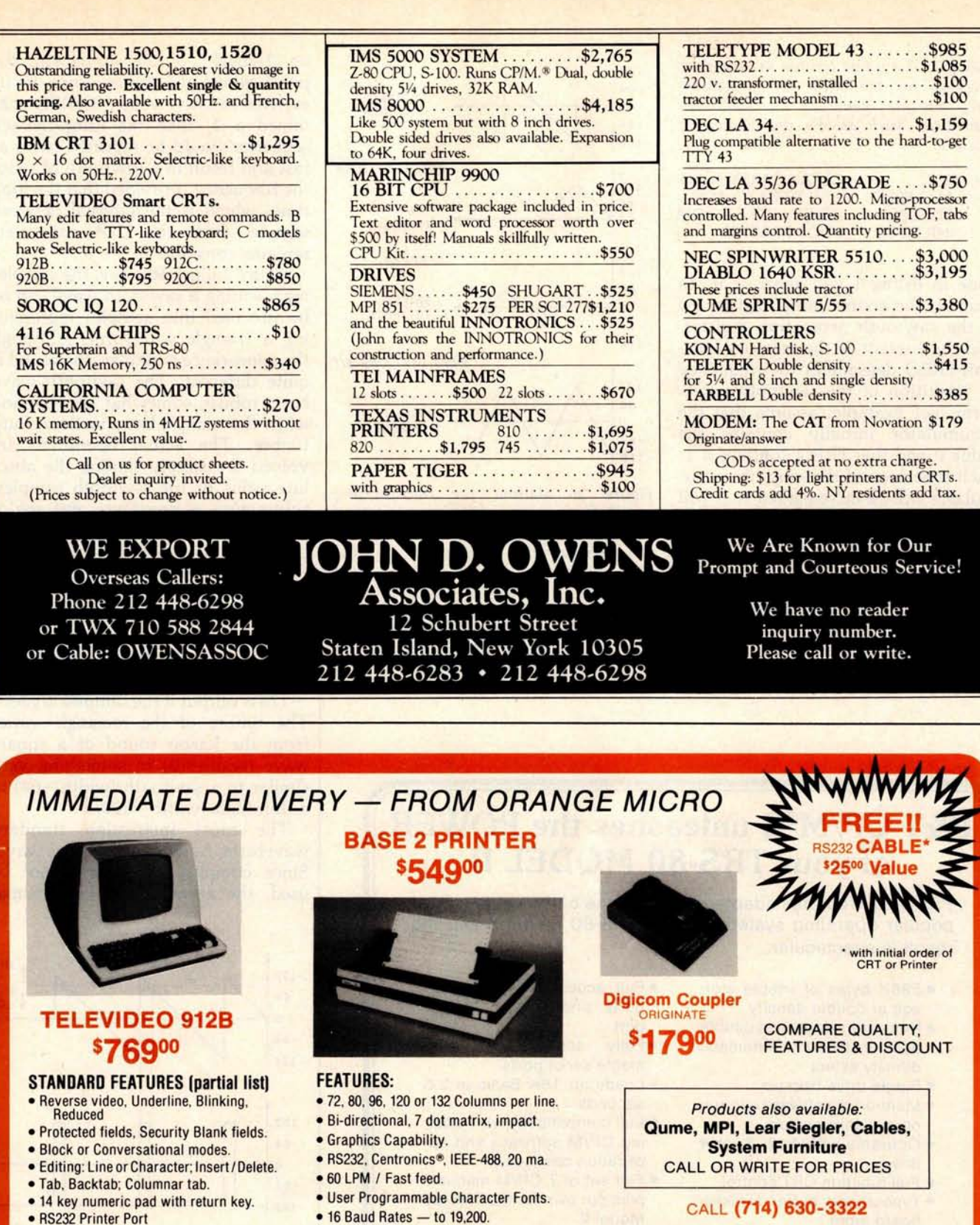

• RS232 Printer Port

#### **OPTIONAL:**

- Deluxe Selectric<sup>®</sup> Keyboard: \$75<sup>00</sup>
- 2nd Page Memory: \$8000
- 11 Special function keys and<br>8 edit keys: \$7000

**VISA** 

Phone orders WELCOME. **Same day shipment** for VISA and MASTER CHARGE. **Personal checks require 2 weeks to clear**. Add 3% for shipping and handling. CA **residents add 6%. Manufacturer**'**s warranty** included. Prices subject to revision. residents and 6%. Manufacturer's warranty included. Prices subject to revision. TORDA LINDA, CALIFORNIA 92000<br>Circle 41 on inquiry card. BYTE April 1980 77

OPTIONAL:

• Expanded Characters.

• 2K Memory Buffer: \$5000 • Tractor Mechanism: \$5000 Orange<br>Micro POST OFFICE BOX 2076

#### Circle 40 on inquiry card.

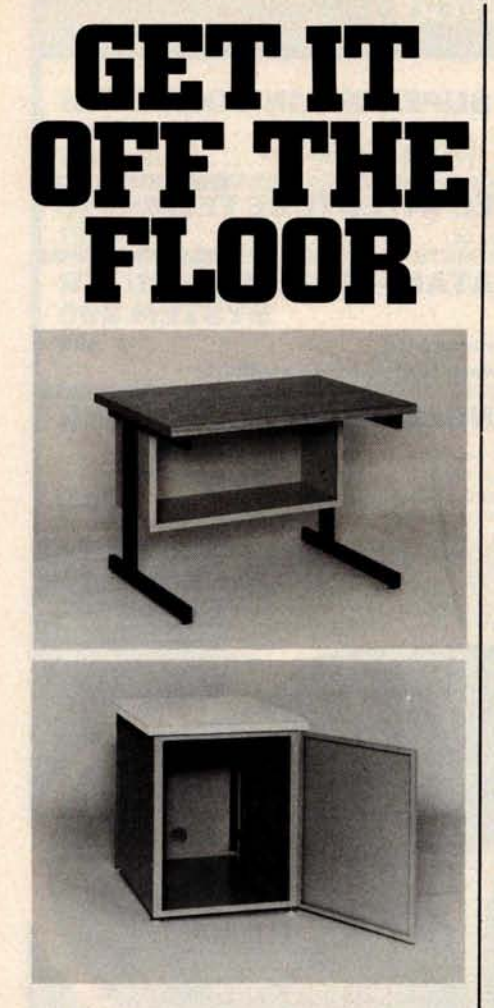

Now that you have a shiney new computer terminal, what are you going to put it on? Computer Furniture and Accessories makes a variety of furniture for a wide range of computer applications. In combinations of six widths, three depths, and three heights. With "L" shaped returns, Micro shelves, data shelves, RETMA mounting, and printer stands. With optional drawers, doors, CRT turntables, and casters. Sizes, shapes and colors designed to fit your office or computer room environment. Reasonably priced and shipped from stock.

Call CF&A. **We'll get your system up where you can really put it to use.**

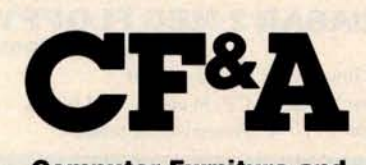

**Computer Furniture and Accessories, Inc.** 1441 **West 132nd Street Gardena** , **CA 90249** (213) 327-7710

will allow signal frequencies up to about 40% of the sample rate to be utilized. Thus a sample frequency of 50 kHz is suitable for covering the full audio range from 20 Hz to 20 kHz. Because the bandwidth of commercial frequency-modulated (FM) radio broadcasts is limited by the Federal Communications Commission (FCC) to 15 kHz, a 37 kHz sample rate is sufficient for FM broadcast applications. The 5 kHz bandwidth of amplitude-modulated (AM) radio requires a sample rate of at least 12.5 kHz. Speech can be understood and the speaker can be identified at sample rates down to 6 kHz.

Six bits of resolution in a D/A converter gives a 36 to 40 dB signal-tonoise ratio, which is comparable to that obtained with inexpensive, audio-cassette tape recorders that utilize DC record bias. Eight bits yields about 50 dB, which is in the range obtained with cassette machines costing \$50 to \$100. Ten bits of resolution gives a ratio of a little over 60 dB, which challenges the best home audio tape recorders and most phonograph disks. Professional mastering audio tape recorders have a difficult time keeping up with 12-bit D/A conversion, while 14- and 16-bit conversion must be listened to "live" for full effect since any analog recording device will add a considerable amount of noise (comparatively) to the signal.

Professionals working in the digital audio field generally consider 16-bit conversion at a 50 kHz sample rate to be a level of performance which need never be exceeded. A practical goal for microcomputer music synthesis is 12 bits at a 35 kHz sample rate, while half that rate would be ample to replace the function of home organs and pianos.

The programs, experiments, and results that will be discussed in the remainder of this article utilize 8-bit conversion at a rate of approximately 8 kHz. The effect is similar to that of listening to an AM car radio while speeding down the highway; and many people do the majority of their music listening in exactly this way. Actually, the quantization noise caused by 8-bit conversion is far less than the wind and road noise would be, but it is definitely audible.

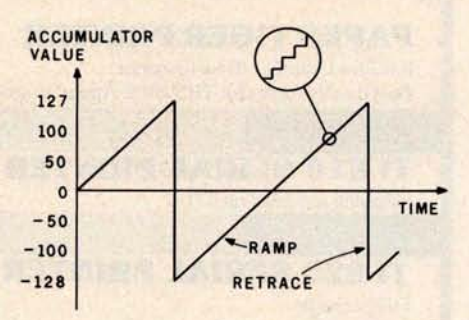

**Figure 1** : *Generation of a sawtooth waveform by software. Coordinate points along the waveform are generated by continuously adding a constant value,* FREQ, *to the accumulator (register A). The point values (samples) are sent to the D/A converter. A close-up circle demonstrates the inevitable stair-step quality of the curve reproduced from discrete* samples. *The 6502 assembler code to produce the sawtooth* is shown in listing *1.*

#### **Computing Waveform Samples**

The real challenge in programming a D/A converter-based music system is of course computing the sound waveforms at a constant high speed. In particular, the calculations cannot use any multiplication or division operations (except by powers of 2) since only one such operation would require more time  $(100$  to 150  $\mu s$  for an 8-bit by 8-bit software multiply) than is available between samples. Actually, these restrictions apply only to a real-time music-playing program; sound waveform samples can also be computed using whatever mathematical operations are desired, and the samples can be saved on a disk as they are computed for later playback at a higher speed. Implementation of such non-**real-time** programs on personal-computer hardware will be the next step in improving microcomputer music synthesis quality and flexibility. More will be said about this possibility later.

There are a few waveforms that can be quickly computed without the need for multiplication and division. In fact, these turn out to be the same waveforms that are easy to generate by analog electrical circuits and are therefore used by most analog music synthesizers.

Perhaps the **easiest is** *a sawtooth* waveform, which is illustrated in figure 1; the 6502 assembler-**language**

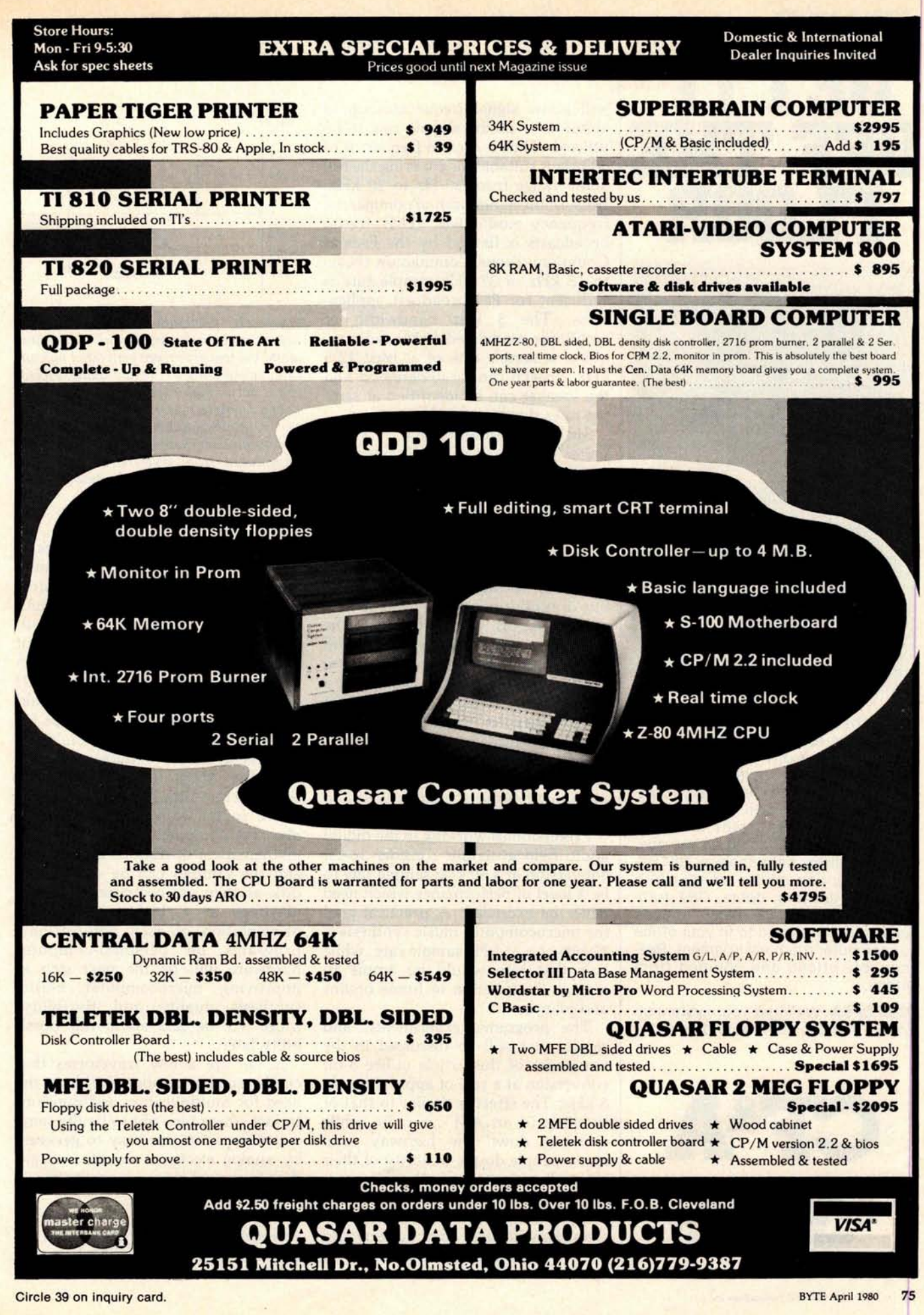

### Circle 38 on inquiry card. Bringing Music Home

#### LET MICRO MUSIC TURN YOUR APPLE II INTOA

#### FAMILY MUSIC **CENTER!**

- **Sing along**
- **Com pose**
- Play
- **Learn from Specialists**

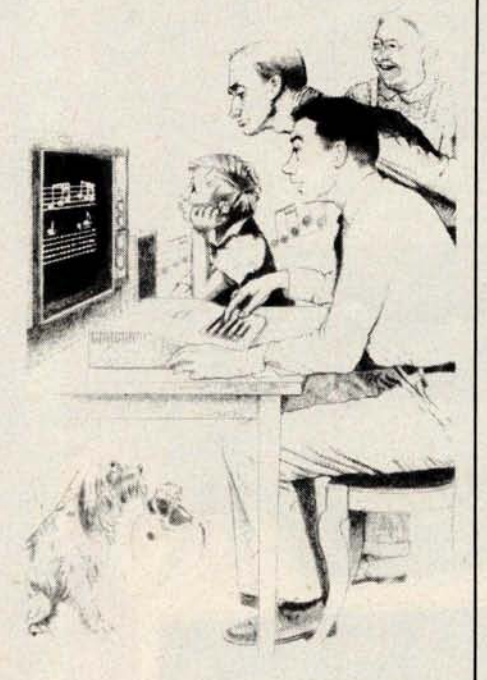

#### **"NEW RETAIL PRICE \$179.00"**

**"Expanded Music Composer"** available mid-summer, incorporating Hal Chamberlin's Enveloping Techniques, Advanced Editing, and much, much more. (See Hal's article in this issue of BYTE on "Advanced Real-Time Music Synthesis Techniques."

All MMI upgrades are in software technology-not hardware. Your **Micro Music** DAC will work for any version **of Music Composer.**

Ask your local dealer for informa**tion on MMI products**, **or contact:**

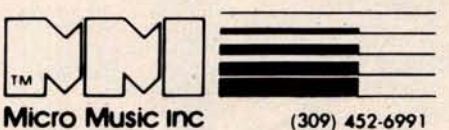

**309 Beaufort**, **University Plaza** , **Normal**, **IL 61761** 74 April 1980 © BYTE Publications Inc

at much higher frequencies than the desired signal. Thus, use of a lowpass filter (one that allows low frequencies through, but blocks high frequencies) will block the distortion and pass the signal distortion-free.

In fact, it turns out that if a signal of frequency f is to be reproduced using a sample rate of  $r$ , then the lowest frequency distortion component produced will have a frequency equal to the difference *f-r.* If the sound is complex and therefore contains many frequency components, the above applies to each component individually.

As long as the distortion components are higher in frequency than the desired signal components, the distortion components may be filtered out, although the closer the two sets of components approach each other in frequency the better the filter must be. The limit occurs when signal frequencies approach one half of the sample rate from below, since the distortion will then be approaching one half of the sample rate from above, and the filter has to be very good to separate the two. Any attempt to reproduce signal frequencies higher than this limit will result in the distortion getting through the filter and the signal being blocked!

In many ways this is a surprising result, since just two and a fraction sample points per cycle of a sine wave is a very coarse approximation indeed. Although this *frequencydomain* argument just given is the easiest to prove mathematically, most people have a hard time believing that a simple low-pass filter can convert such a mess, which may not even be the same shape for each cycle of the reproduced waveform, into a smooth, distortion-free sine wave. The best explanation is that when a system is expected to operate close to the one-half-sample-rate limit, the filter is *not* simple at all; it must be a multisection, sharp-cutoff design. All sharp-cutoff filters ring (oscillate in a usually undesired manner) when given a short signal pulse or the edge of a square wave, and the sharper they are, the longer they ring after being excited. It is this ringing, which is a damped sine wave, that fills in the gaps between samples with just the right curve to give a distortion-free output.

Quantization in *amplitude,* which is the result of roundoff error, is not so well behaved. Unfortunately, distortion from this source is spread evenly throughout the audio-frequency range, and as such is better characterized as noise. This *quantization noise* cannot be filtered out; it can only be reduced through the use of higher-resolution D/A converters.

Every D/A converter has a limit to the loudness or amplitude of the signals it can process; this limit is determined by the range of numeric values the D/A converter can handle. When we compare the amount of quantization noise with the loudest possible signal that the D/A converter can handle, we can determine a factor called the *dynamic range* or maximum *signal-to-noise ratio* (S/N ratio) of the system. The dynamic range is given in decibels (dB). Simply put, this ratio will be  $6n+4$  dB for n greater than about 5, where  $n$  is the number of bits of resolution, including the sign bit, of the D/A or A/D converter in use. Real converters have errors of their own that introduce excess noise, so a handy rule of thumb is simply 6n dB.

Table **scanning** is the key to D/A-converter-based microcomputer music.

Note that this signal-to-noise ratio is greatest when the signal is on the verge of overload. Lesser signal amplitudes will degrade the ratio since the noise amplitude is essentially constant (at very low signal levels the noise amplitude will vary some, and at zero-signal amplitude the noise will be zero as well).

Recently, *exponential* D/A converters have become available which are claimed to be better suited for audio use. What actually happens is that an absolute *maximum* signal-tonoise ratio is traded for a ratio that is lower but more constant with varying signal amplitudes. When the D/A converter has 8 bits of precision, the resulting signal-to-noise ratio is rather low (35 dB), but when the precision is 12 bits or more, the exponential conversion method has important advantages.

Now let us consider practical matters, taking into account these frequency-response and noise-level properties of digital audio production. First, a practical low-pass filter

# **CENTRONICS PUTS IT IN PRINT**: **MORE PERFORMANCE FOR LOWER PRICES**.

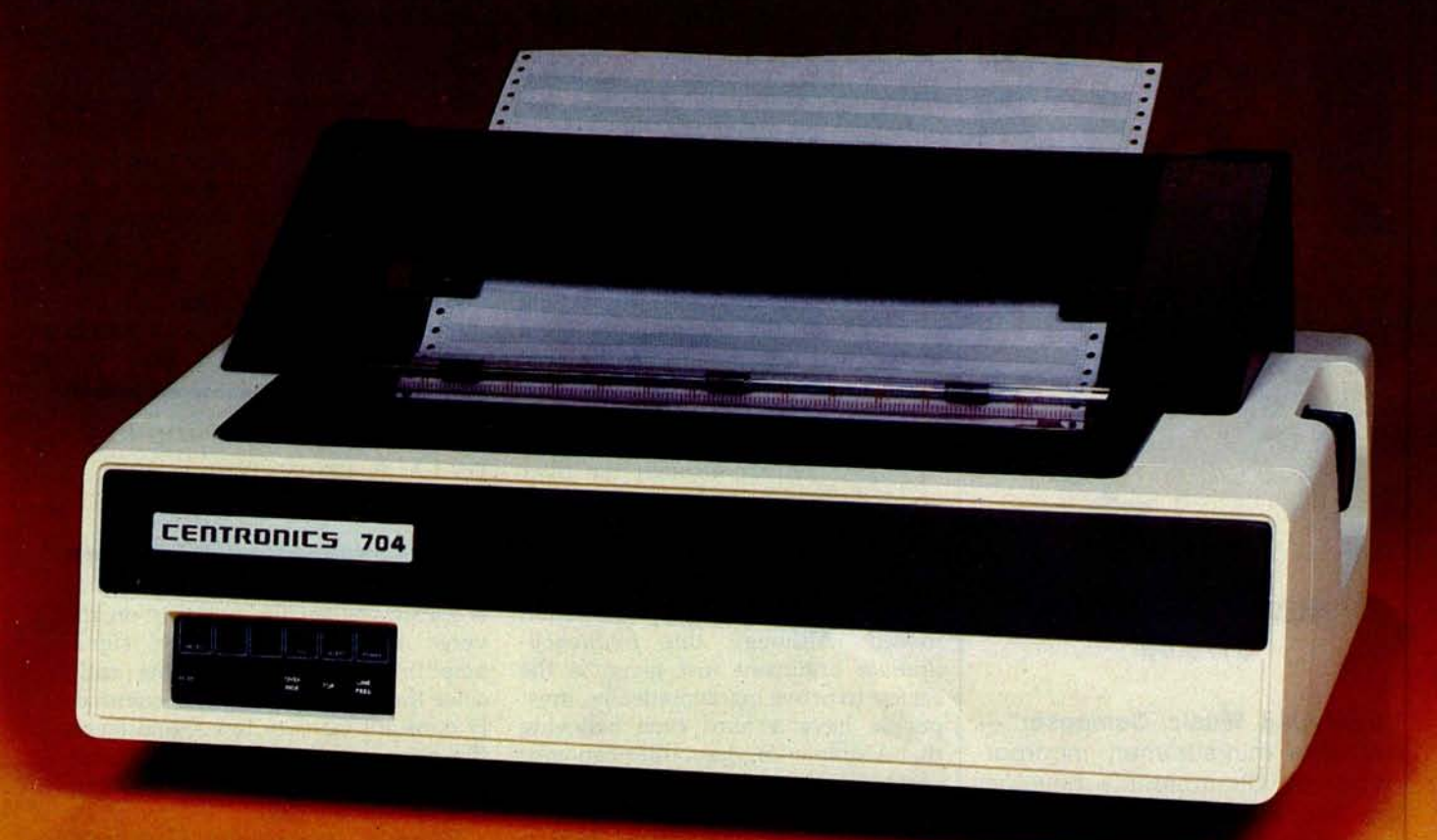

With the introduction of their new "Dash 9" Series of low-priced printers, newly improved and geared to meet your particular application needs, the small business can now enjoy Centronics' features and reliability. You can have high throughput for inventory control, full 132 column width for accounts receivable, versatile forms-handling capability

for invoicing, payroll and statements, and exellent print quality for labels and listings. Plus, there's a new acoustic cover for more streamlined appearance and quieter operation in an office environment.

And like all Centronics printers, the "Dash 9" Series is fully supported by the largest worldwide service organization of any printer company.

See them at your nearest dealer who is backed by Hamilton/Avnet's Centronics inventory for immediate delivery.

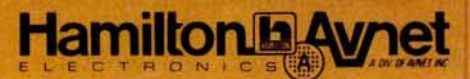

# **CENTRONICS FROM HAMILTON** /**AVNET**

**WE HAVE** LOCAL STOCK!

SOUTHERN CALIF OR NIA Avnet, LA (213) 558 2345 Avnet, OC (714) 754 6111 Hamilton, L.A. (213) 5582121 Hamilton, O.C. (7141841 4100 **SOUTHWEST** San Deigo (714) 571 -7510 Phoenix (602) 275-7851 **NORTHWEST** San Francisco (408) 7433355 Portland (503) 6358831 Seattle (206) 7468750

**ROCKY MOUNTAIN<br>
Salt Lake City (801) 972-2800<br>
Denver (303) 779-9998<br>
Albuquerque (505) 765-1500 NORTH CENTRAL** Chicago (312) **678.6310 Minneapolis** (612) 941 3801 Milwaukee (414) 7844510 **MtD CENTRAL Kansas City 1913) 888 8900** St. Louis 1314) 344 1200

**GREAT LAKES** Cleveland (216) 831 3500 Dayton (513) 4330610 **Detroit (313) 522-4700**<br> **SOUTH CENTRAL**<br> **Plouston** (714) 661-8661<br> **Plouston** (713) 780-1771<br>
Austin (512) 837-8911<br>
NORTHEAST **Boston** (617) 273 7500 **Syracuse** (315) 437-2641 Rochester (716) 442 7820

**METROPOLITAN**<br>
Long Island (516) 454-6060<br>
Connecticut (203) 762-0361 Long Island (616) 454 6060<br>Connecticut (203) 762-0361<br>No. New Jersey (201) 575 3390 **MID ATLANTIC**<br> **Bultimore** (301) 796-5000<br>
So. New Jersey (609) 424-0100<br> **Raleigh** (919) 829-8030 **SOUTHEAST CENTRAL** Atlanta (404) 448.0800 **Huntsville** (205) 8377210

**World** '**s largest local distributor with 40 locations stocking the world** '**s finest lines of system components SOUTHEAST** (813) 576-3930<br>(305) 971-2900 Miami (305) 971-2900 CANADA Toronto (416)677.7432 Montreal (514) 331.6443 Ottawa (613) 226 1700 INTERNATIONAL 7elez 66-4329 G6 4329<br>(213) 558 2441 Telephone<br>JAPAN<br>Tokyo (03) 662 9911

three-voice, square-wave synthesizer that utilizes a custom integrated circuit.

Audio D/A converters are by no means absent, however. Newtech has a 6-bit unit with a built-in power amplifier for S-100 and SS-50 bus systems. HUH Electronics has a simple 8-bit unit, the Petunia, for Commodore PET computers. My company, Micro Technology Unlimited, has two versions of a high-quality 8-bit D/A converter with filter and amplifer, one for the Commodore PET and the other for general application with any computer having

an 8-bit parallel output port. Micro Music Inc has a similar unit supported by software for Apple II computers. The Ohio Scientific Challenger C4P and C8P models have an 8-bit exponential D/A converter built-in.

The fundamental problem with D/A synthesis of musical sounds is that the waveforms must be computed at a very high rate of speed for an acceptable frequency range in the reproduced sound. To do this in real time with currently available 8-bit microprocessors requires highly efficient programs and a few compro-

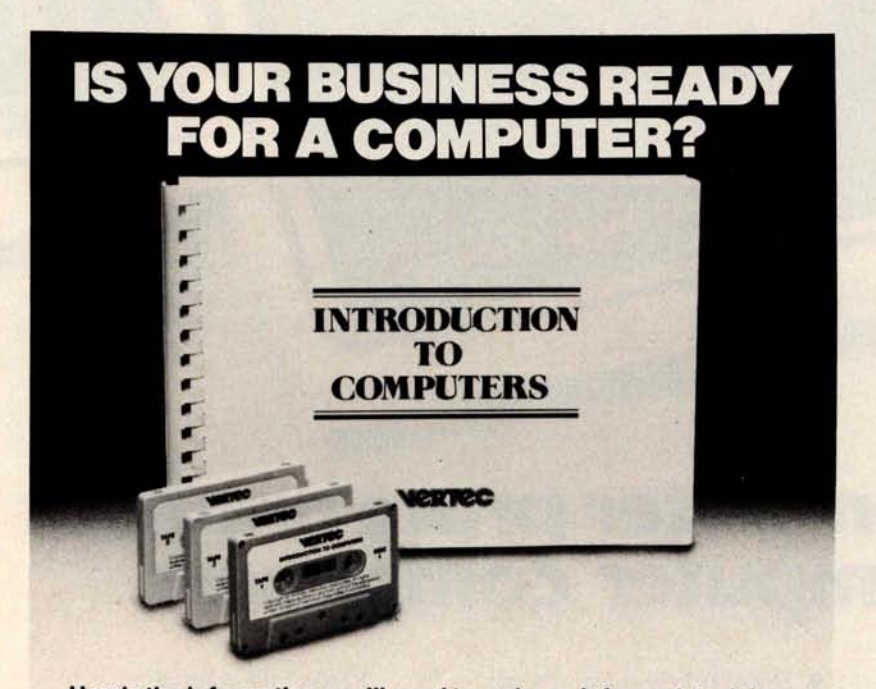

**Here's the information you'll need to make an informed decision.**

Designed for the businessman who knows<br>very little about a computer, this new course will give you the information and understanding you<br>need to intelligently evaluate if the cost of a computer is worth the benefits.<br>THE COMPUTER AND HOW IT WORKS

describes the types of memory, storage media, vs. service bureaus and the input/output devices, and types of software in tages/disadvantages of each. input/output devices, and types of software in tages/disadvantages of each. understandable terms. A description of different lintroduction to Computers is 160 pages of text<br>applications software clarifies the typical tasks with 3 tape cassettes for only \$49.95. that a computer may perform.<br>
ORGANIZING A DATA PROCESSING

DEPARTMENT describes the advantages of full products are used by over 5000 companies & 15 time employees vs. consultants, and when each computer manufacturers.

is best for your company.<br>HOW TO SELECT A COMPUTER helps you<br>define your specific requirements for hardware. peripherals, and software now and for the future

ALTERNATIVES of owning vs. time sharing, vs. service bureaus and the common advan-

Developed by Vermillion & Assoc. whose<br>products are used by over 5000 companies & 15

#### **An uninformed decision will cost much more.**

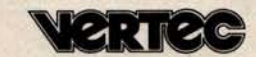

**21250 Califa Street**, **Woodland Hills** , **California 91367**, (**800) 423-5205 toll free** (**213) 999-5753 collect in Calf.**

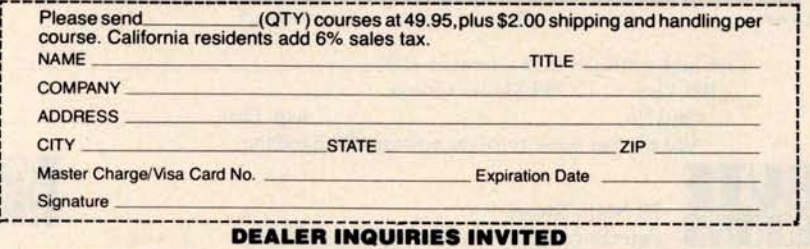

**mises as well**. The results that have been obtained to date are well worth the effort, however, and are the subject of the remainder of this article. Higher speed, longer word-length microprocessors and cheaper memory can only extend the quality and flexibility of D/A synthesis to the point that synthesizer boards will go the way of discrete-transistor logic circuits.

#### **Digital Audio Properties**

For the benefit of those who may have not have seen it before, I shall now briefly describe the theory of D/A and analog-to-digital (A/D) conversion. More details, including mathematical proofs, may be found in many of the references. Everything discussed applies equally well to conversion in both directions, although the emphasis is on synthesis using D/A conversion.

*A digital-to-analog converter* is best described as a programmable power supply that generates an instantaneous output voltage (or current) directly proportional to a numerical value received from the computer, typically through a parallel output port. When the program changes the value sent to the converter, the output voltage immediately changes to the new value.

To approximate an audio waveform, the D/A-converter input is rapidly updated with numbers representing discrete points along the desired continuous waveform. The update rate or *sample rate* is nearly always constant and is chosen when the system is designed. Obviously any finite sample rate will lead to some degree of distortion, since the D/A converter will be generating a **stair**-**step approximation to normally** well-rounded audio waveforms.

Another source of distortion is the error that **results** when waveform computations are truncated to fit the word length of the D/A converter. The central question then, is what kind of and how much distortion is introduced through this two-dimensional quantization (approximation) of smooth audio waveforms.

Let us look first at sample-rate effects, which represent waveform quantization in *time.* It is easily shown that when the sampling is dense with respect to the frequency content of the waveform being reproduced, the distortion components are

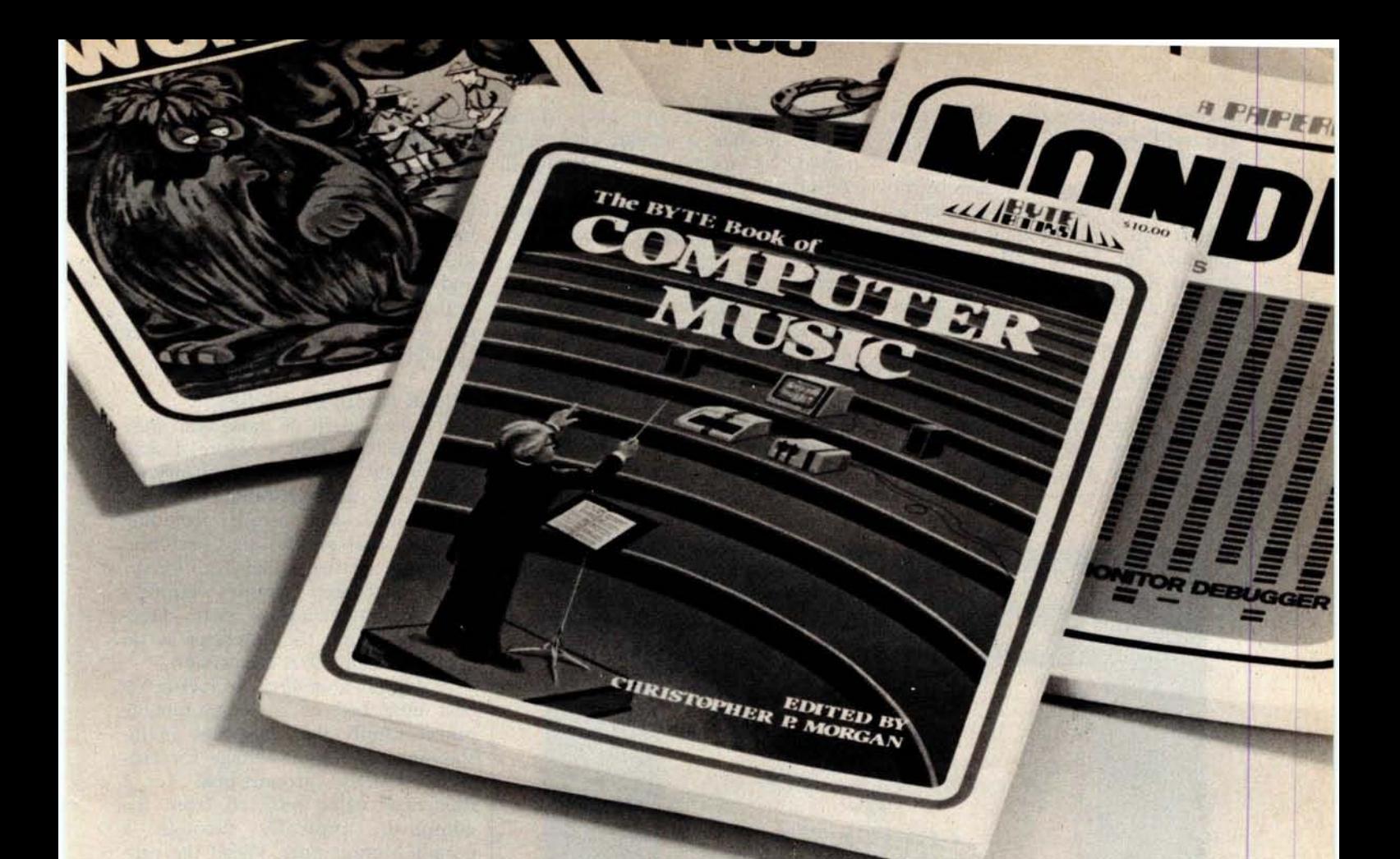

# Turning computer programmers into computer composers

*"Computer music* **is moving** *fast.... 'The BYTE Book of Computer Music'* **is** *the type of publication we need.... to get* **maximum** *application of new technology* **with a minimum amount** *of*  $bookwork.$ 

*POLYPHONY July/August 1979 "...computer* **enthusiasts** *will enjoy this informative* **overview** *of their field..." CONTEMPORARY* KEYBOARD *September 1979*

Whether you're a beginner or an old hand, *The BYTE Books of Computer* Music, edited by Christopher P. Morgan, will help you get the most out of your digital music experiments.

With this collection of articles from past issues of BYTE, plus, new neverbefore-published material, you will

- Learn the basics of polyphonic synthesis
- See how to play four-part melodies on a KIM computer
- Discover how computers can interface with pipe organs, electronic organs, and player pianos
- Get full details on Fast Fourier transform programs written in BASIC and 6800 machine language
- Explore with the "Terrain

Reader" the ways of abstracting music from contour maps

And much more...

Buy from your computer bookstore, or order direct from BYTE BOOKS. Please add 60¢ per book for postage and handling. \$**10.00 ISBN 0**-931718-11-2

I

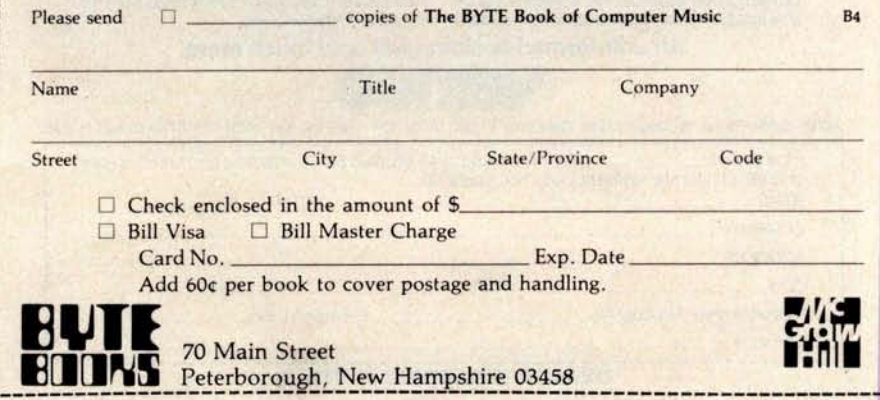

---------------------------------------------------------------------•

# **Ad**v**an**ce**d R**e**al**-**T**i**m**e **Mu**sic **S**y**n**t**h**esis **T**ec**hniqu**es

Hal Chamberlin 29 Mead St **Manchester** NH 03104

At this **time, sound and music syn**thesis is a well established application of small computer systems. Currently there is some kind of music program for every microcomputer system known to the author; even a musical calculator advertisement has been seen (the unit also calculates). All of the recently introduced packaged personal computers have some kind of built-in provision for sound generation, and while aimed primarily at sound effects for games, all have music programs of varying degrees of sophistication. Several independent manufacturers offer more serious music software systems, most of which make use of specialized music hardware as well. All in all, music synthesis on personal computer systems is taking on greater importance every year and soon may approach the popularity of accounting, word processing, and games as a systems. major application area.

Programmed performance of music by a low-cost microcomputer has many "practical" applications beyond the sheer gratification of coding the score, orchestrating the piece, and hearing the results. I have heard from a man who has taken the four-voice synthesis program from my previous article "A Sampling of Techniques for Computer Performance of Music" (September 1977 BYTE, page 62) and used it extensively in producing commercial music for radio and television advertising (about 75% of all such music is synthesized nowadays).

Another person has used it with a KIM-1 system to supply simulated organ music for a small rural church. Yet another fills long hours of hospital confinement with music from an inexpensive single-board microcomputer. Some university music departments have even disguised ear-training exercises for students as a stimulating computer game. Surely music synthesis as an everyday application of personal computers need not be justified further.

Perceived difficulties in computing waveforms fast enough for real-time performance have limited the application of D/A conversion in low-cost

At this point, the discussion is going to be confined to the more advanced microcomputer-music-synthesis systems. Such a system must be able to synthesize at least three tones simultaneously (for chords) and have some degree of control over the timbre (tone color) of the notes so that "orchestration" of the piece becomes a variable.

#### **Fundamental** Synthesis **Techniques**

A computer may produce musical sounds either by *controlling* the

operation of an external sound synthesizer or by *computing* the sound waveform itself and using a digitalto-analog (D/A) converter to make it audible. Of these two methods it would seem that computing the waveform is more desirable; then the system would not be limited by the quantity and variety of external sound-generating elements. This is indeed the case, but perceived difficulties in computing waveforms fast enough for *real-time* performance have limited the application of the D/A conversion method in low-cost systems.

Because of this, we find an abundance of synthesizer boards on the market and a relative dearth of D/A converters with the necessary audiopostprocessing circuitry and supporting software. One example of a currently available synthesizer board is the SSM SB-1 (for S-100 bus systems), which allows control over **the frequency**, **waveform**, **and amplitude for a single tone** per board. ALF Products **offers a small Apple IIcompatible synthesizer** (**as well as a larger S**-**100 bus unit**) **which allows control over the frequency and amplitude of three rectangular waveforms per board** . RCA has **an inexpensive, two-voice**, **square**-**wave synthesizer for its** COSMAC VIP **system which can be used in multiples for more complex music** . **While the previous devices are add**-**on accessories, the Texas Instruments 99/4 personal computer has a built-in,**

# **MICROSOFT AND TRS**-**80MODEL II**. **RUNNING THE SHOW**.

TRS-80 Model 11 is designed for professional business applications. Your ultimate goal for your Model II is probably a fast, turnkey system that's easy to use and easy to expand. To get there you need dependable, flexible system software to write the programs that run the whole show.

Microsoft's COBOL-80 and BASIC compilers are now available in versions fully compatible with Model 11 TRSDOS. You can have either of these universally popular programming languages plus all the advantages of a compiler: faster execution times, compact executable code, security for your programs.

With Microsoft's compiled languages you get a complete program development system, including our standard MACRO-80 Assembler and LINK-80 Linking Loader. Your compiled programs are relocatable modules that can be linked to each other or to Z80 assembly language subroutines.

#### **COBOL**-8**0 Compiler**

Microsoft's COBOL-80 is an ANSI-74 standard COBOL that supports such advanced data manipulation verbs as COMPUTE, INSPECT, STRING, UNSTRING, and SEARCH. Plus threedimension arrays, full COPY facility, compound and abbreviated conditions, and an optional packed decimal format that saves on mass storage by as much as 40%. In addition to Sequential and Relative files, COBOL provides Indexed files, allowing records to be retrieved with a user-specified key instead of a record number.

**Interactive Screen Handling Most** business applications require machine interaction, formatted screen displays, and the ability to insert and delete information as the machine prompts the user. The COBOL ACCEPT/ DISPLAY verbs are implemented for this purpose-to DISPLAY formatted screens and ACCEPT operator input.

CHAIN and **Segmentation Ideal** for menu-driven application programs is COBOL-80's CHAIN feature. With

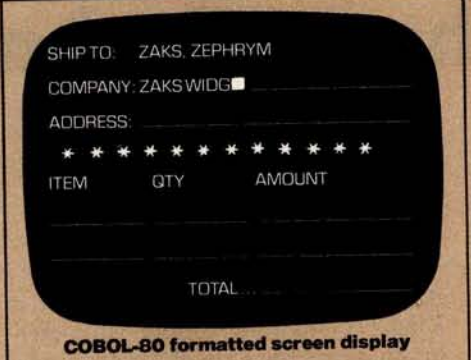

CHAIN, control is transferred from the menu program to any executable module as specified at runtime. COBOL-80 also supports Segmentation to make maximum use of memory when large programs are executing.

#### **BASIC Compiler**

The Microsoft BASIC Compiler has the fastest execution times of any BASIC available. It is language compatible with the Model II's interpreter so you can write and testyour programs using the interpreter, then compile them for secure storage and efficient execution.

New BASIC Features In addition to those language features provided with the interpreter, the BASIC compiler supports all the latest features of Microsoft BASIC 5.1: WHILE conditional statement, CALL, long variable names, and ANSI compatibility. Plus the compiler has double precision transcendental functions (SIN, COS, TAN, ATN, LOG, EXP, SOR).

Secure Besides being an indispensable system software tool for developing your own utilities and application programs, the BASIC compiler is ideal for producing programs for resale. The machine code for any application program may be placed on a diskette, ROM, or other media, but the BASIC source program need not be distributed. Thus the original application program is protected from unauthorized alteration.

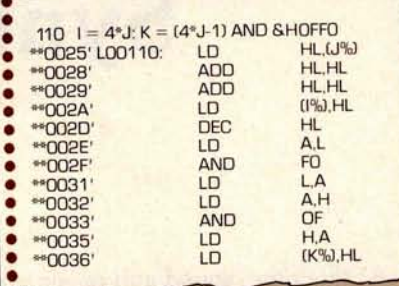

#### **BASIC compiler object code listing**

Optimized Machine Code Compiled BASIC programs are fast and compact due to extensive optimizations performed during compilation:

1. Expressions are reordered to minimize temporary storage and eliminate common subexpressions 2. Constants are folded wherever possible 3. Peephole optimizations are performed 4. The code generator is template-driven, allowing optimal sequences to be generated for the most commonly used operations **5.** String operations and garbage collection are extremely fast

Get Microsoft BASIC Compiler or Microsoft COBOL-80 and get serious with your Model II. After all, who's running this show?

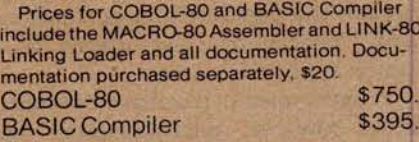

#### **For TRS**-**80 Model I software, contact Microsoft Consumer Products.**

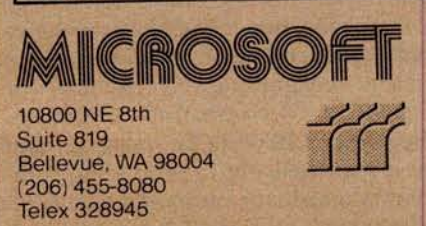

We set the **standard.**

# **Programming Ovickies**

### A White-Noise Generator for the Apple II

John O'Flaherty, 3432 **A Evergreen** Ln, St **Louis** MO 63125

Listing 1 is a simple machine-language routine to turn an Apple II into a white-noise generator. The program is a software machine that simulates the National Semiconductor MM5837 Digital Noise Generator (see figure 1).

It uses 2 bytes of memory, hexadecimal locations 300 and 301 (see listing 1) as sixteen of the shift-register stages, and the processor-status-register carry flag as the seventeenth.

The rotate-left (ROL) instruction at hexadecimal location 303 shifts the bits of the low-order memory location (hexadecimal 300) left, moving bit 8 into the carry flag. The next ROL instruction, at location 306, shifts each bit of location 301 left, shifts the carry flag into bit 0 of location 301, and shifts bit 8 into the carry flag. One seventeen-bit shift cycle is now complete.

At this point, if the carry flag, which is now the output bit of the seventeen-stage register, is equal to 0, the program jumps to location 30E; but if it is set to 1, the program toggles the speaker by the instruction at hexadecimal location 30B.

Now the accumulator is rotated right three times, bringing the carry flag (bit 17) into bit 6 of the accumulator, which is exclusive-ORed (at location 311) with bit 6 of location 301 (bit 14). Then the accumulator is shifted left three times to put the bit of interest back into the carry flag. Then control branches back to address 303 with the correct bit ready to be shifted into the front of the low-order memory byte by the ROL instruction.

The routine is entered at hexadecimal address 302. Reset must be pressed to stop the program.

It is also possible to insert counting loops and a conditional subroutine return to create a time-limited burst of white noise: the program in listing 2 will produce a short "chiff" sound.

With seventeen stages of shift register in a pseudorandom circuit, there are nearly 217 or 131,071 unique states. The cycle time of the loop averages 27 microseconds, so the total cycle time before repetition will be 3.54 seconds (for the program of listing  $1$ ).

**Listing 1** : *6502* assembly *language program for a continuous white-noise generator.*

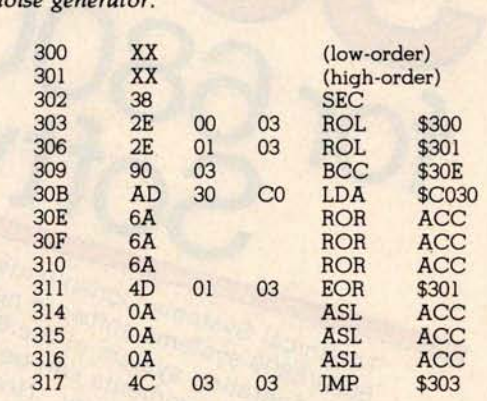

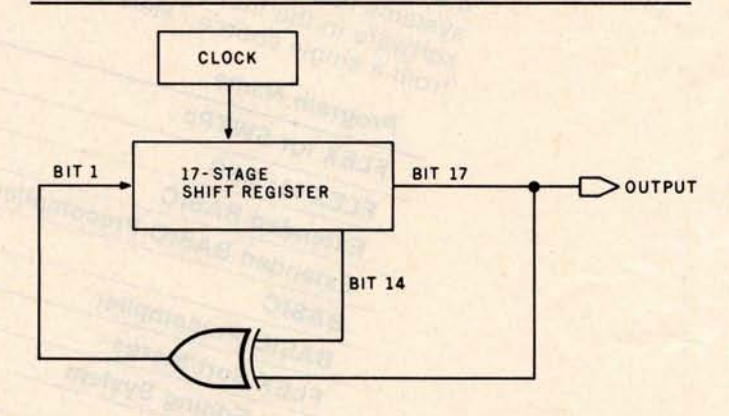

**Figure 1**: *Logic diagram of the National Semiconductor MM5837 digital noise generator circuit.*

**Listing** 2: *Subroutine to generate bursts of white noise.*

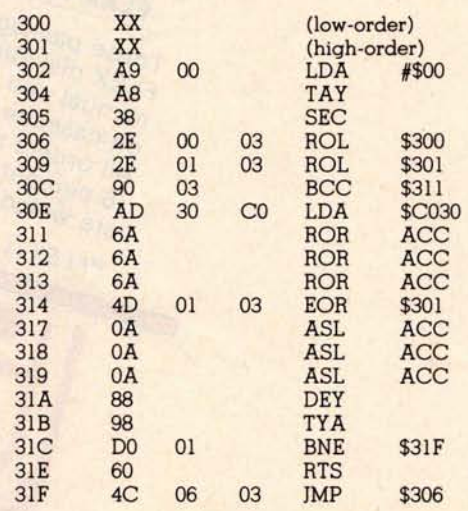

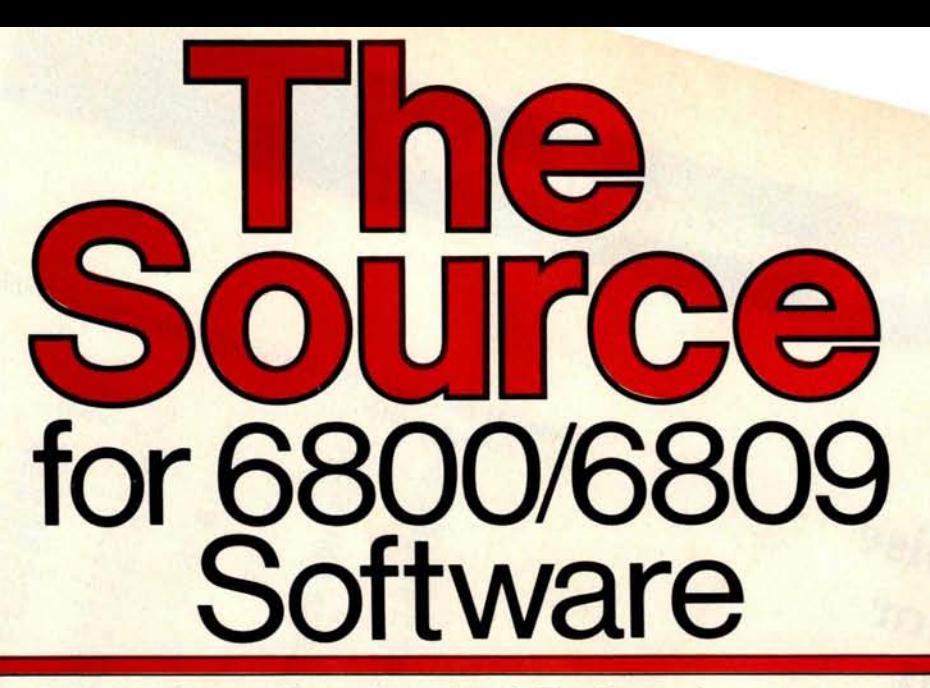

Technical Systems Consultants, Inc, is The Source for your 6800/6809 systems software needs. From FLEX'", the standard disk operating system of the 680X family, to Sort/Merge, your systems requirements can be filled with the highest quality software in the industry. Nowhere else can you find such variety from a single source. Here are some of the most popular:

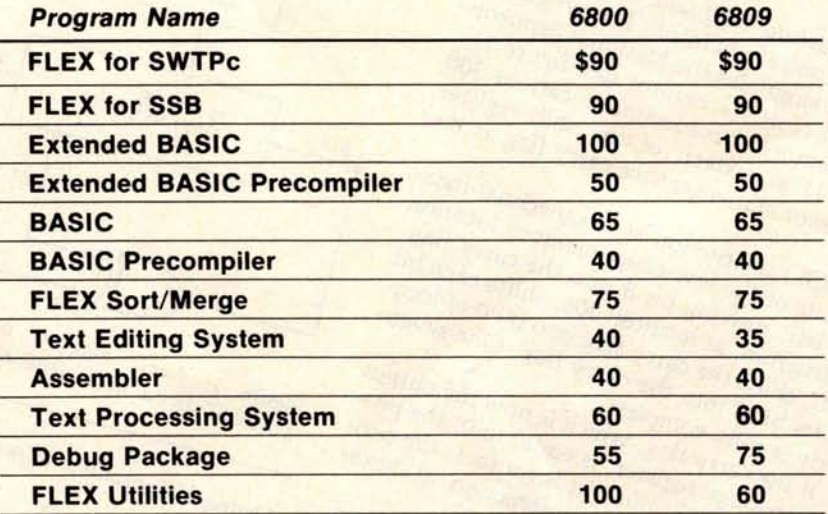

These packages are available on either 8" or 5" soft-sectored FLEX diskettes (5" 6800 is FLEX 2.0). Price includes user's manual and object code diskette. Certain programs are available on cassette. Contact Technical Systems Consultants for pricing. All orders should include 3 percent for postage and handling (8 percent on foreign orders). Master Charge and Visa are welcome.

'"FLEX **is a trademark of Technical Systems Consultants, Inc.**

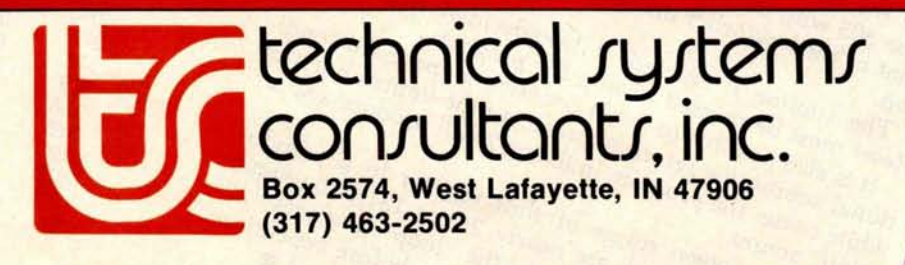

y card.

# **BW**-**2630 Ba**ttery**Tool**

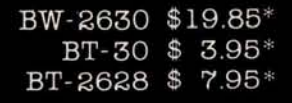

#### **BW-2630** BATTERY TOOL

**The new BW**-**2630** is a revolutionary battery powered wire-wrapping tool. The tool operates on 2 standard "C" size NiCad batteries (not included) and accepts either of two specially designed bits. Bit model BT-30 is for wrapping 30 AWG wire onto.025" square pins ; BT-2628 **wraps 26**-28 AWG wire. Both produce the preferred "modified" wrap.

**Designed** for the serious amateur, **BW-2630** even includes both positive indexing and anti-overwrapping mechanisms - features usually found only in industrial tools costing five times as much. Pistol grip design and rugged ABS construction assure performance and durability. In stock at local electronic **retailers** or directly from

**OK Machine** & **Tool Corporation** 3455 Conner St., Bronx,N.Y. 10475 U.S.A. Tel. (212) 994-6600 Telex 125091

" Minimum billings \$25.00, add shipping charge \$2.00<br>New York State residents add applicable tax

### **BYTE's Bugs**

#### Current Sinking

I found the article by Mark Bernstein, entitled "Morse Code Trainer" (December 1979 BYTE, page 247) very interesting. I did, however, find one disturbing item in the circuitry. Figure 3, on page 248, shows a 7404 inverter driving a transistor-radio speaker through a 100-ohm resistor to ground. This arrangement requires that the inverter source current on the order of 40 mA. According to the National Semiconductor Corp *TTL Databook,* a 7404 inverter can source roughly 0.5 mA. Thus, the ground symbol in the circuit diagram *should* clearly read "+5 V" (I assume that this was a layout error). However, the *TTL Databook* also specifies maximum sink current on the order of 20 mA per inverter. Therefore, the 40 mA sink requirement for the circuit is marginal. The circuit probably works with no apparent adverse effects, but the inverter is being overstressed nonetheless. The oscillator duty cycle may be the saving grace. For a more reliable design, I suggest that the resistor value be increased to 300 ohms.

#### **J C Hassall H and H Enterprises Microcomputer Specialists 1201 Highland Cr Blacksburg** VA 24060

*We brought* this *question to the attention of our hardware expert, Steve Garcia. He* gave *us the following reply: "The circuit* shown in *the article does work in its present configuration. The 0.5 mA specification* is *the maximum current that can be sourced by the 7404 while* maintaining a *logical 1 output (the* minimum *voltage for a logical 1 is 3.5 V). Actually, the 7404 can put out a lot more current* than *that, but the voltage will drop below 3.5 V. This* is *no problem* when *you are* using

*the device as a linear amplifier to drive a loudspeaker (a somewhat unconventional application for the 7404). To prevent undue stress on the 7404, it* is *probably best to tie the speaker to +5 V rather* than *to ground, and to use a 470 ohm resistor instead of 100 ohm."*

#### Ultrasonic Substitution

The schematic diagram of figure 4 in the January Ciarcia's Circuit Cellar ("Computerize a Home," by Steve Ciarcia, January 1980 BYTE, page 28) specifies that a Model TR-89 40 kHz ultrasonic transducer from Massa Products Corporation be used. Several readers have made inquiries concerning how to get this component.

Steve Ciarcia suggests that an equivalent transducer from Panasonic be substituted for the Massa Products unit. The Panasonic transducer may be ordered from: The MicroMint Inc, 917 Midway, Woodmere NY 11598, telephone (516) 374-6793.

The MicroMint stock number for the device is MM1002; the cost is \$6 postpaid.

#### A Dotty Ratio

An alert reader in Morro Bay, California, discovered an error in the article "Morse Code Trainer" by Mark Bernstein, which appeared in the December 1979 BYTE (page 247). In listing 1, on page 248, the values given for constants that determine the relative lengths of dots and dashes cause the ratio of lengths to be incorrect. The values given in the article  $(dot =$ 1000, dash = 2000) give a  $1$ to 2 ratio. The correct ratio is 1 to 3. One set of values that could be used for the correct ratio is  $dot = 1000$ and dash =  $3000$ .

5010 PLOT3:PLOT35:PLOT10<br>5020 PRINT" \$\$\$\$\$\$\$ "<br>5030 FOR I = 12 TO 36 STEP 2<br>5040 PLOT03:PLOT27:PLOT I 5040 PLOT03:PLOT2<br>5050 PLOT6:PLOT34<br>5060 FOR K = 1 TO 2 5060 FOR K = 1 TO 25:PLOT32:NEXT K<br>5070 NEXT I 5070 NEXT 5073 REM HANDLE<br>5075 PLOT6:PLOT1 5075 PLOT6:PLOT120<br>5080 FOR I = 16 TO 26 5080 FOR I = 16 TO 26 STEP 2<br>5090 PLOT3:PLOT54:PLOT I 5090 PLOT3:PLOT54:PLOT I 6000 PLOT32<br>6010 NEXT I 6010 NEXT I<br>6015 REM C 6015 REM CONNECT HANDLE TO BODY<br>6020 PLOT15:PLOT3:PLOT52:PLOT27 6020 PLOT 15:PLOT3:PLOTS2:PLOT27 6030 PLOT32:PLOT32<br>6035 REM ORNAMEN 6035 REM ORNAMENTS 6038 PLOT6:PLOT16<br>6040 PLOT3:PLOT33:PLOT11 6050 PLOT32:PLOT32 6060 PLOT3:PLOT44:PLOT 11 6070 PLOT32:PLOT32 6070 PLOT32:PLOT32<br>6075 REM PAYOFF SLOT<br>6080 PLOT6:PLOT7 6080 PLOT6:PLOT7<br>6090 FOR I=30 TO 6090 FOR I=30 TO 32<br>7000 PLOT3:PLOT34:P 7000 PLOT3:PLOT34:PLOT I<br>7010 FOR J = 1 TO 11 7010 FOR J=1 TO 11<br>7020 PLOT32:NEXT J 7020 PLOT32:NEXT J 7030 NEXT I<br>7032 REM IN<br>7034 PLOT3 7032 REM IN SLOT 7034 PLOT3:PLOT49:PLOT 14:PLOT32 7035 PLOT 10:PLOT26:PLOT32 7035 PLOT10:PLOT26:PLOT32<br>7036 PLOT10:PLOT26:PLOT32<br>7038 REM PRINT 7038 REM PRINT 7040 PLOT3:PLOT34:PLOT26:PLOT6<br>7050 PLOT3:PRINT"INTECOLOR" 7050 PLOT3:PRINT"INTECOLOR" 7060 PLOT3:PLOT36:PLOT28:PLOT6<br>7070 PLOT3:PRINT"CASINO" 7070 PLOT3:PRINT"CASINO<br>7072 PLOT3:PLOT34:PLOT14 7072 PLOT3:PLOT34:PLOT14 7073 PLOT6:PLOT37<br>7074 PLOT14:PRINT 7074 PLOT14:PRINT "BIG BERTHA"<br>7080 REM WINDOWS 7080 REM WINDOWS 7090 PLOT 15:PLOT3:PLOT28:PLOT18 7090 PLOT15:PLOT3<br>8000 PLOT6:PLOT56<br>8005 PRINT" 8005 PRINT<br>8007 PLOT3 8007 PLOT3:PLOT28:PLOT19<br>8010 PRINT "LIBERTY LIBER" 8010 PRINT "LIBERTY LIBERTY LIBERTY"<br>8015 PLOT14 8015 PLOT14<br>8020 PLOT6:1 8020 PLOT6:PLOT16 8030 PLOT3:PLOT35:PLOT18:PLOT32<br>8040 PLOT3:PLOT43:PLOT18:PLOT32 8040 PLOT3:PLOT43:PLOT18:PLOT32<br>8050 PLOT3:PLOT29:PLOT42 8050 PLOT3:PLOT29:PLOT42 8060 PLOT14:PLOT6:PLOT7 8070 PRINT"YOUR BALANCE IS \$";S 8075 PLOT3:PLOT80:PLOTO 8075 PLOT3:P<br>
8080 RETURN<br>
9000 REM PU 9000 REM PULL THE HANDLE<br>9005 PLOT14:PLOT6:PLOT7 9005 PLOT14:PLOT6:PLOT7<br>
9010 FOR I = 16 TO 24 STEP 2<br>
9020 PLOT3:PLOT54:PLOT I<br>
9030 FOR J = 1 TO 20:NEXT J 9030 FOR J = 1 TO 20<br>9040 PLOT32:NEXT I<br>9042 REM CLEAR TH 9042 REM CLEAR THE COIN SLOT<br>9043 PLOT15 9043 PLOT15<br>9044 PLOT3:1 9044 PLOT3:PLOT49:PLOT14:PLOT32 9046 PLOT10:PLOT26:PLOT32<br>9048 PLOT10:PLOT26:PLOT32 9048 PLOT10:PLOT26:PLOT32<br>9050 PLOT14 9050 PLOT14<br>9055 PLOT6:1 9055 PLOT6:PLOT120<br>9060 FOR I=24 TO 16 9060 FOR I = 24 TO 16 STEP-2 9070 PLOT3:PLOT54:PLOT I 9070 PLOT3:PLOT54:PLOT I<br>9080 FOR J = 1 TO 20:NEXT J<br>9090 PLOT32 9090 PLOT32<br>9095 NEXT I 9095 NEXT I<br>9098 PLOT6 9098 PLOT6:PLOT57<br>9099 PLOT15 9099 PLOT15<br>10000 FOR I= 10000 FOR I=1 TO 5<br>10010 FOR J=1 TO 6 10010 FOR J = 1 TO 6<br>10020 PLOT3:PLOT28:PLOT19 10022 IF I>3 THEN 10045 10024 PLOT14:PRINT" 10026 PLOT3:PLOT28:PLOT19:PLOT15<br>10028 IF I>3 THEN 10045 10028 IF I>3 THEN 10045 10030 IF I<3 THEN PRINT T\$(J) 10035 IF I= 3 THEN PRINT T\$(T(1)) 10035 IF I=3 THEN PRINT T\$(10045 PLOT3:PLOT36:PLOT19

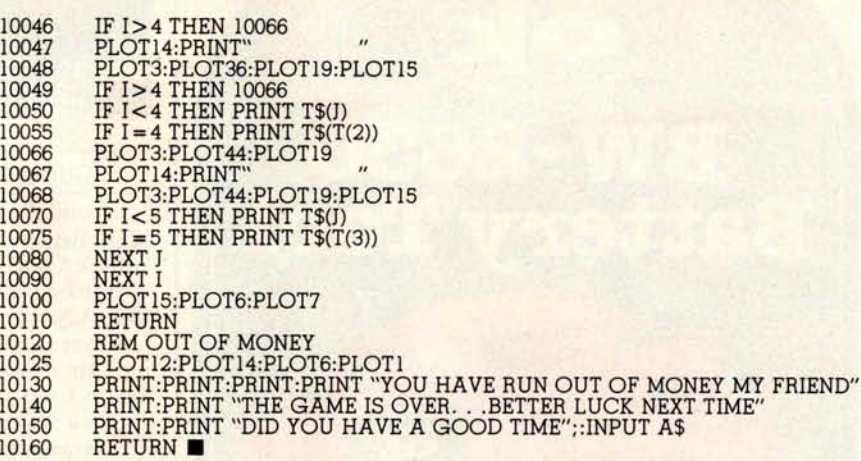

# 64KB RAM MEMORIES

LSI-11 - \$750.**00 • SBC 80** /**10 - \$750.00 S-100 - \$750**.**00 • 6800** - \$750.**00 • 6800**-**2 - \$995.00**

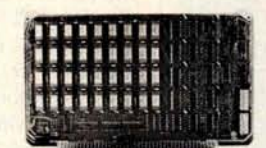

**CI-6800**- **2 64K x 9**

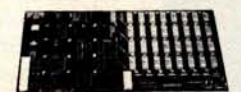

**CI-S100 64K x 8**

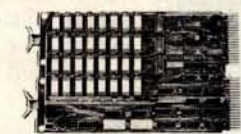

**CI-1103 32K x 16**

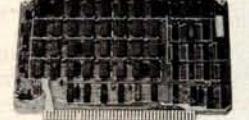

**CI-6800 64K x 8**

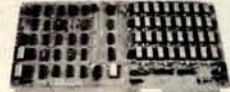

**CI-8080 64K x 8**

 $CI-6800-2 - 16KB$  to  $64KB$ . Plugs directly into Motorola's EXORciser I or II. Hidden refresh up to 1.5 Mhz. Cycle stealing at 2 Mhz. Addressable in 4K increments with respect to VXA or VUA. Optional on Board Parity. 64K x 9 \$995.00.

CI-S100 - 16KB to 64KB. Transparent hidden refresh. No wait states at 4 Mhz. Compatible with Alpha Micro and all Major 8080, 8085 and Z80 Based S100 Systems. Expandable to 512 K bytes thru Bank Selecting. 64K x 8 \$750.00.

**CI-1103 -** 16KB to 64KB on a single dual height board. On board hidden refresh. Plugs directly into LSI 11/2, H11 or LSI 11/23. Addressable in 2K word increments up to 256 K Bytes. 8K x 16 \$390.00. 32K x 16 \$750.00.

 $CI-6800 - 16KB$  to  $64KB$  on a single board. On board hidden refresh. Plugs directly into EXORciser I and compatible with Rockwell's System 65. Addressable in 4K increments up to 64K. 16K x 8 \$390.00. 64K x 8 \$750.00.

 $CI-8080 - 16KB$  to  $64KB$  on a single board. Plugs directly into MDS 800 and SBC 80/10. Addressable in 4K increments up to 64K. 16 KB \$390.00. 64K \$750.00.

Test and burned-in. Full year warranty.

**1** *Chrislin Industries, Inc.* **Computer Products Division** 31352 Via Colinas • Westlake Village, CA 91361 • 213-991-2254

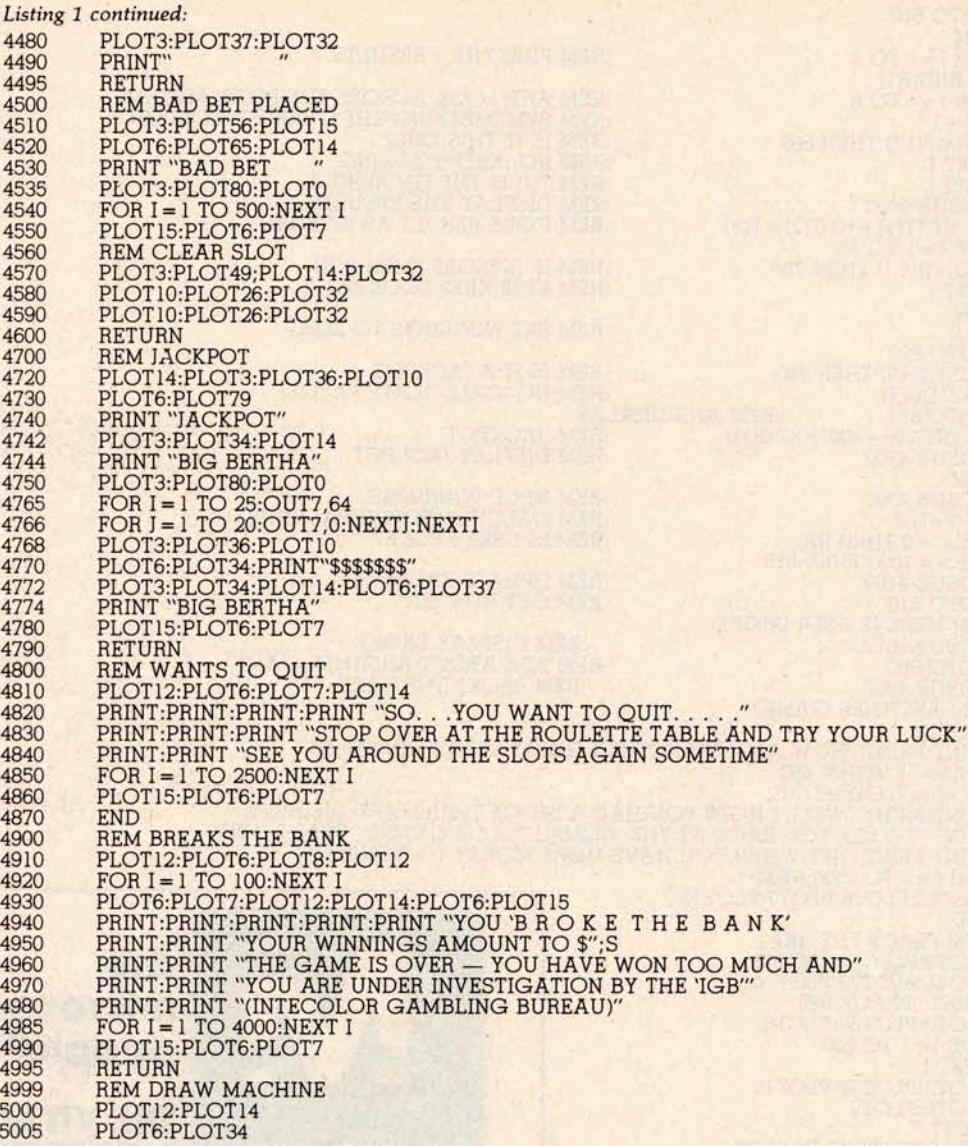

### **DO YOU SEE EYE TO EYE WITH YOUR APPLE?**

The DS-65 Digisector® opens up a whole new world for your Apple II. Your computer can now be a part of the action, taking pictures to amuse your<br>friends, watching your house while you're away, taking computer portraits . .

P.O. BOX 1110 DEL MAR, CA 92014 714-942-2400

- **High resolution: 256 X 256 picture element scan** 
	- **Precision**: 64 levels of grey scale
		- **Versatility**: Accepts either interlaced (NTSC) or industrial video input
			- **Economy**: A professional tool priced for the hobbyist

The DS-**65 is an intelligent** peripheral card with on-board software in 2708 EPROM. Check **these** software features:

- 
- 
- 
- Full screen scans directly to Apple Hi-Res screen<br>• Easy random access digitizing by Basic programs<br>• Line-scan digitizing for reading charts or tracking objects<br>• Utility functions for clearing and copying the Hi-Res sc

Let your Apple see the world!

DS-65 Price: \$349.95 Advanced Video FSII Camera Price \$299.00 SPECIAL COMBINATION PRICE: \$599.00

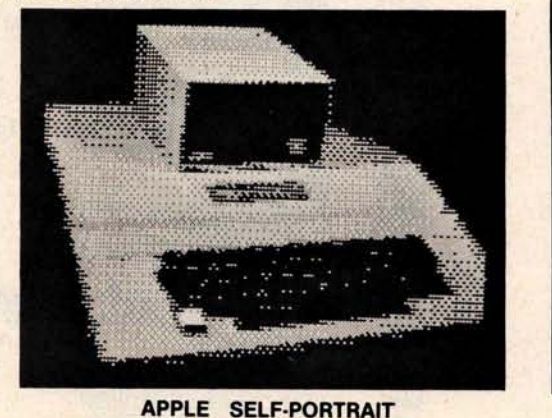

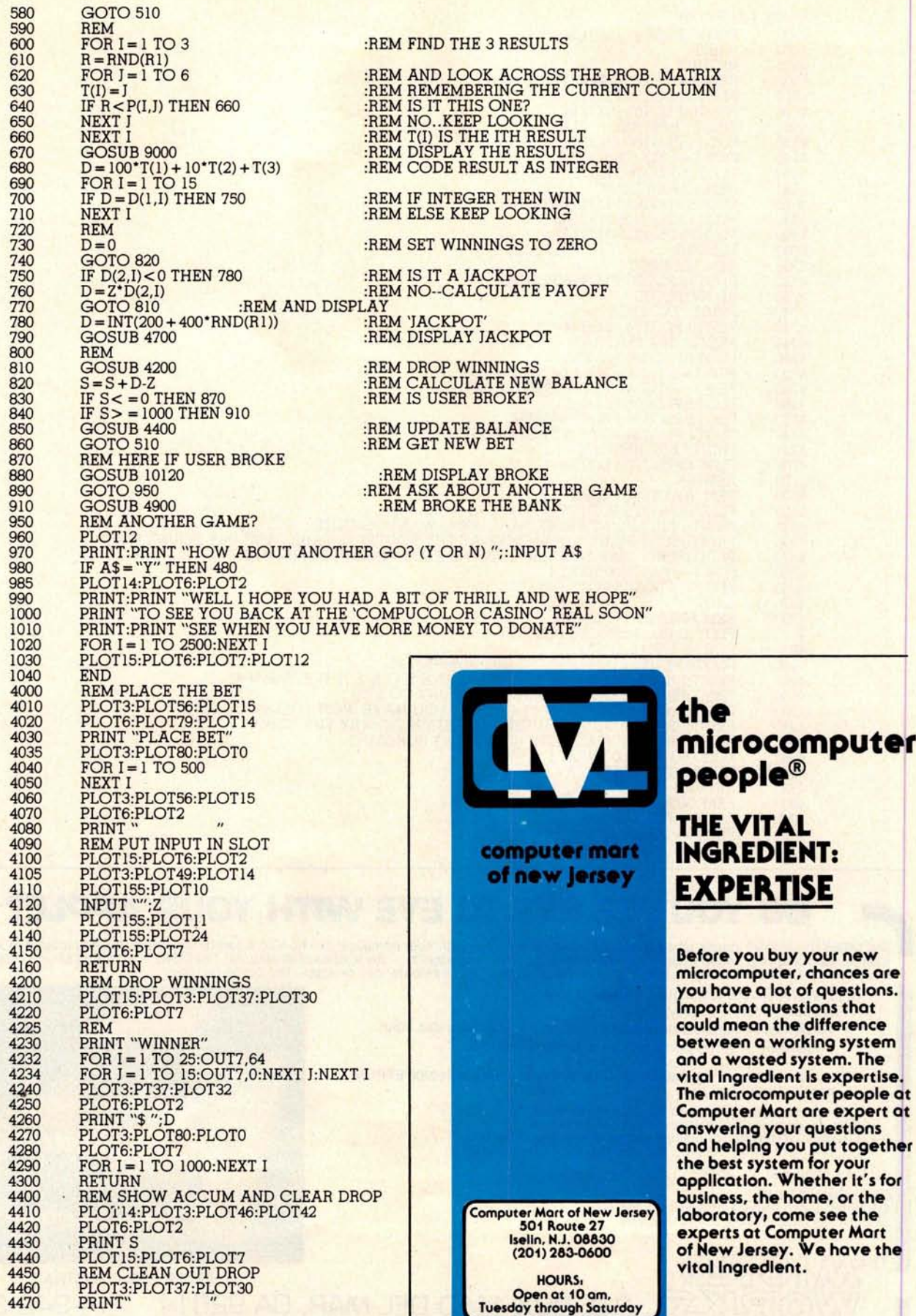

**Listing** *1 continued on page 64*

#### **Listing** 1: *BASIC listing of the slot machine program.*

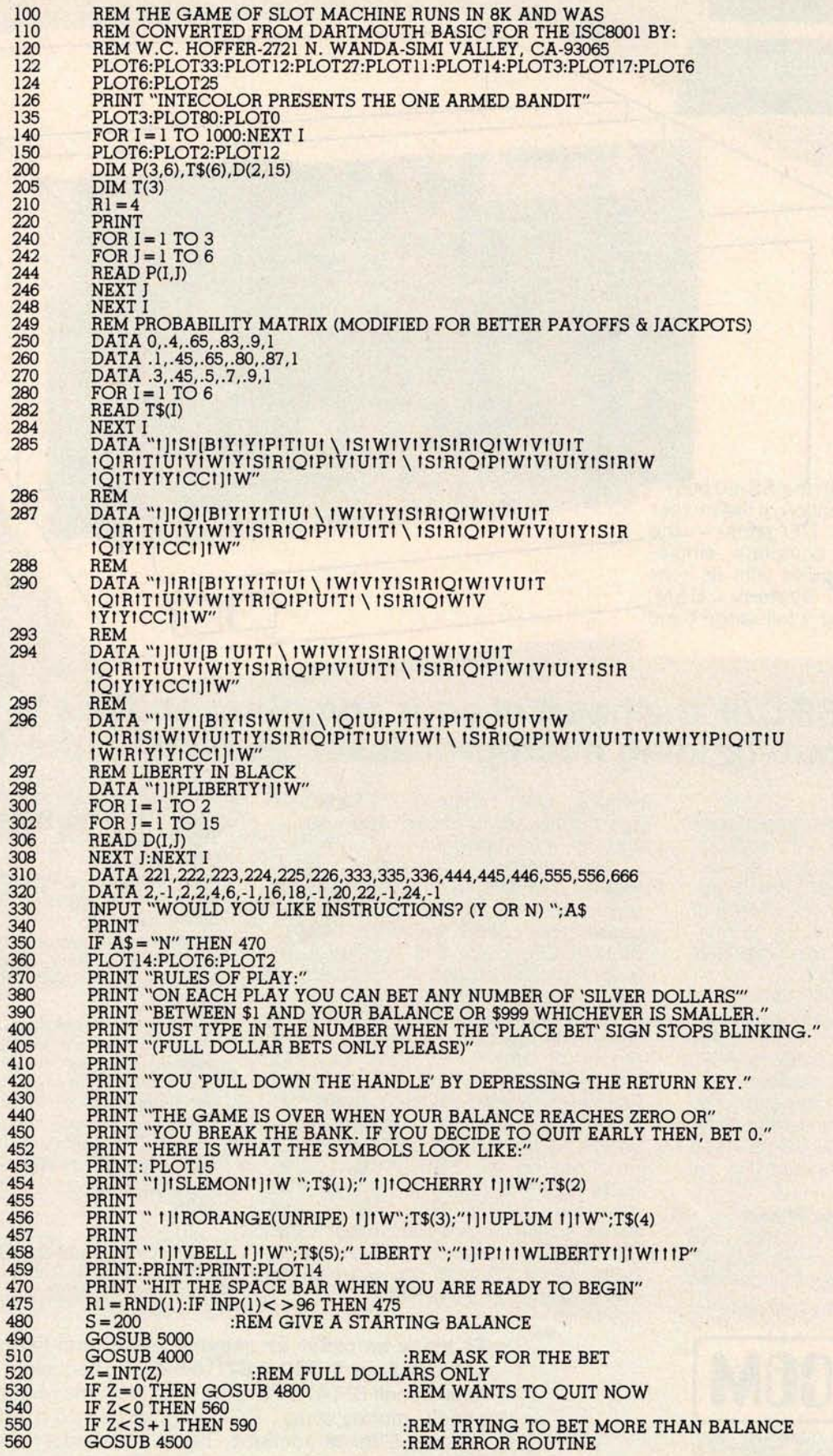

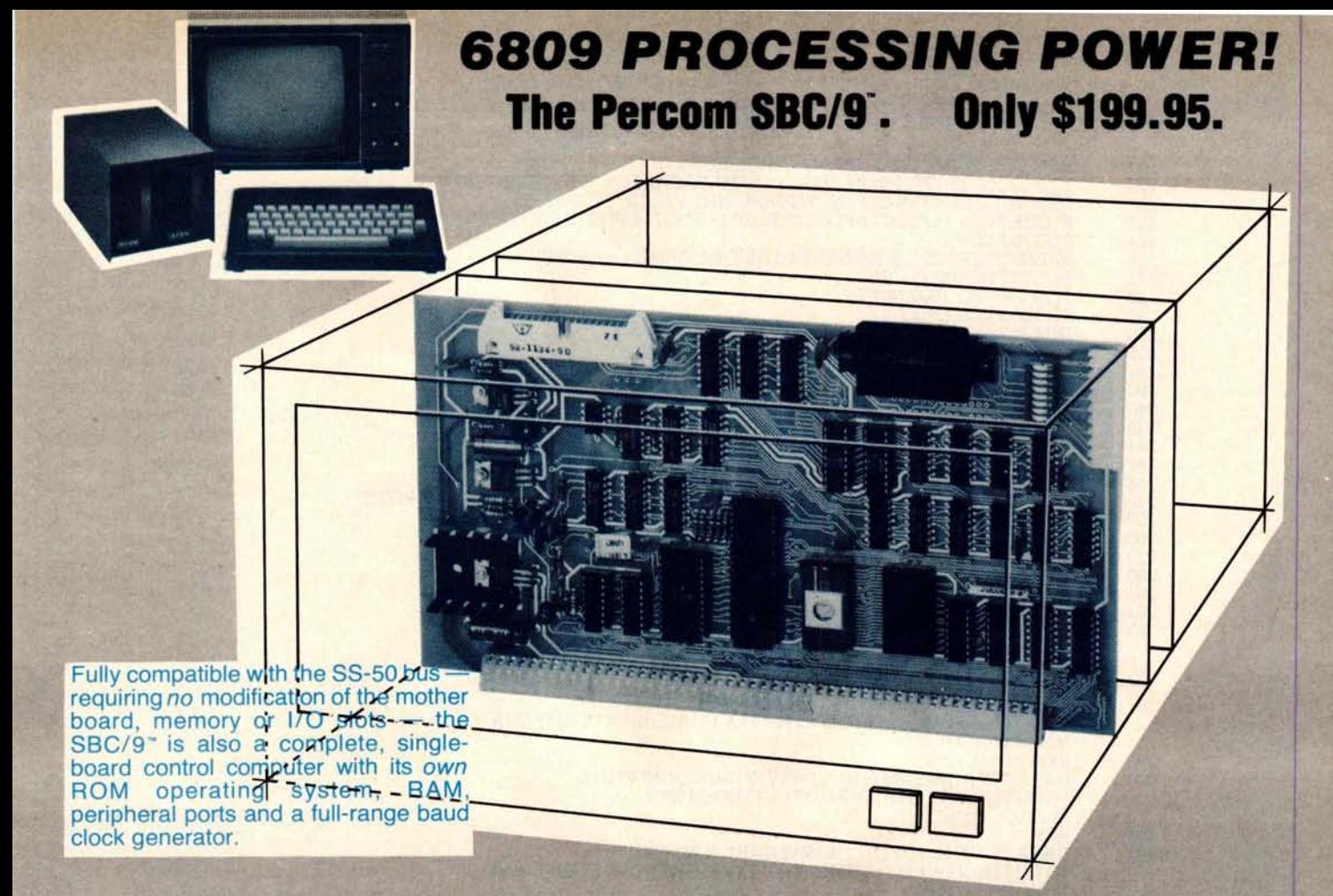

#### **Make the SBC/9" the heart of your computer and put to work** the most outstanding microprocessor available, the 6809.

#### **the Mighty 6809**

Featuring more addressing modes than any other eight-bit processor, position-independent coding, special 16-bit instructions, efficient argument-passing calls, autoincrement/ autodecrement and more, it's no wonder the 6809 has been called the "programmers dream machine.

Moreover, with the 6809 you get a microprocessor whose programs typically use only one-half to two-thirds as much RAM space as required for 6800 systems, and run faster besides.

And to complement the extraordinary 6809, the Percom design team has developed PSYMON", an extraordinary 6809 operating system for the SBC/9'".

#### **PSYMON**<sup>"</sup> - **Percom SYstem MONitor**

Although PSYMON<sup>"</sup> includes a full complement of operating system commands and 15 externally callable

" trademark of Percom Data Company, Inc.

PERGUM PERCOM DATA COMPANY, INC. 211 N KIRBY GARLAND. TEXAS 75042

utilities, what really sets PSYMON'" apart is its easy hardware adaptability and command extensibility.

For hardware interfacing, you merely use simple, specific device driver routines that reference a table of parameters called a Device Control Block (DCB). Using this technique, interfacing routines are independent of the operating system.

The basic PSYMON" command repertoire may be readily enhanced or modified. When PSYMON'" first receives system control, it initializes its RAM area, configures its console and then 'looks ahead' for an optional second ROM which you install in a socket provided on the SBC/9" card. This ROM contains your own routines that may alter PSYMON" pointers and either subtly or radically modify the PSYMON" command set. If a second ROM is not installed, control returns immediately to PSYMON'

- Provision for multi-address, 8-bit bidirectional parallel I/O data lines for interfacing to devices such as an encoded keyboard.
- A serial interface Reader Control output for a cassette, tape punch/reader or similar device.
- An intelligent data bus: multi-level data bus decoding that allows multiprocessing and bus multiplexing of other bus **masters.**
- $\cdot$  Extended address line capability accommodating up to 16 megabytes of memory - that does not disable the onboard baud rate clock or require additional hardware in I/O slots.
- On-board devices which are fully decoded so that off-card devices may use adjoining memory space.
- Fully buffered address, control and data lines.

The SBC/9", complete with PSYMON'in ROM, 1 K of RAM and **a comprehensive** users manual" costs just \$199.95.

**To place an order or request additional literature call toll**-**free 1-800**-**527-1592**. For technical information call (214) 272-3421. Orders may be paid by check, money order, COD or charged to a VISA or Master Charge account. Texas residents must add 5% sales tax. Circle 25 on inquiry card.

(214) 272-3421 **Percom** `**peripherals for personal computing'**

PRICES AND SPECIFICATIONS SUBJECT TO CHANGE WITHOUT NOTICE

# **Programming Ouickies**

### An Animated Slot **Machine in Color**

W C Hoffer, **Hughes** Aircraft Co **8433 Fallbrook**, **Bldg 265**, **Mail Sta P-35 Canoga Park** CA 91304

**Nearly everyone has some gambling desire in his** chemistry. Many **dollars have been spent in the pursuit of gambling happiness**. **If you are the owner of**, **or have access to an Intecolor** or Compucolor **microcomputer system**, **this program** (**see listing 1, pages 62 thru 65) may satisfy some of your gambling anxieties.**

**The program was originally written in Dartmouth** BASIC. **I converted it and then added the color and animation** . **Since the** hard **copy listing cannot display the graphics or colors,** which **consist of a series of control codes, you will see the** symbol t (**up arrow**) **throughout the listing** . This symbol **stands for the control key on the** keyboard. **In each case**, **the t is** followed by **an American Standard Code for Information Interchange** (ASCII) **character** . **An example is I ] t S, which means** "**control-], control**-**S," and converts to "set foreground color to**

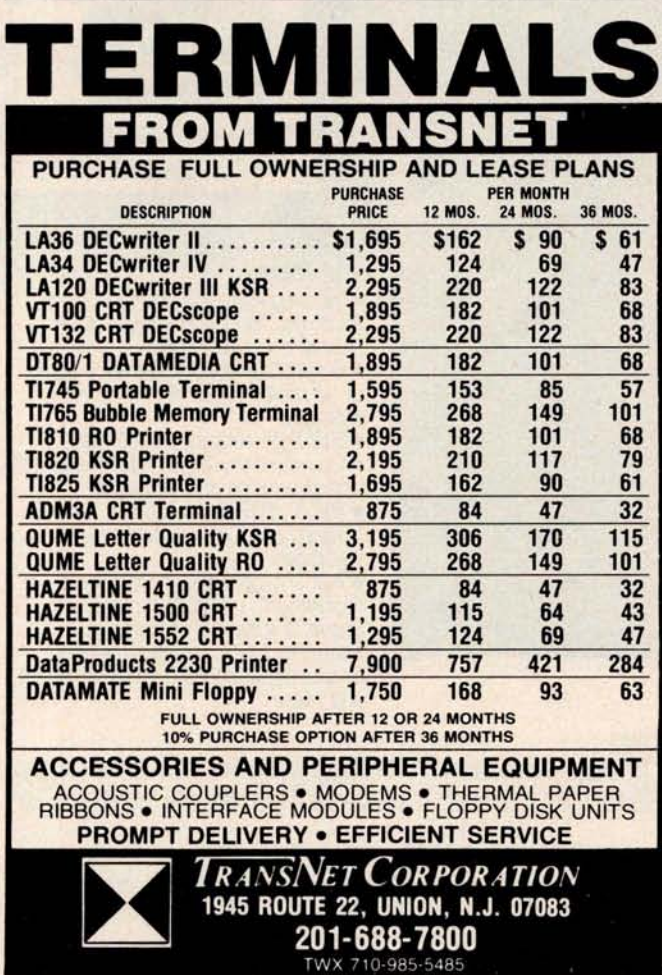

yellow," in Compucolor nomenclature. Occasionally you will see 11 which again means "control 1" or "set background color." Keep in mind that the 1 is also an ASCII character. The program has been generously laced with comment statements in an effort to inform you of the function performed by each section of code.

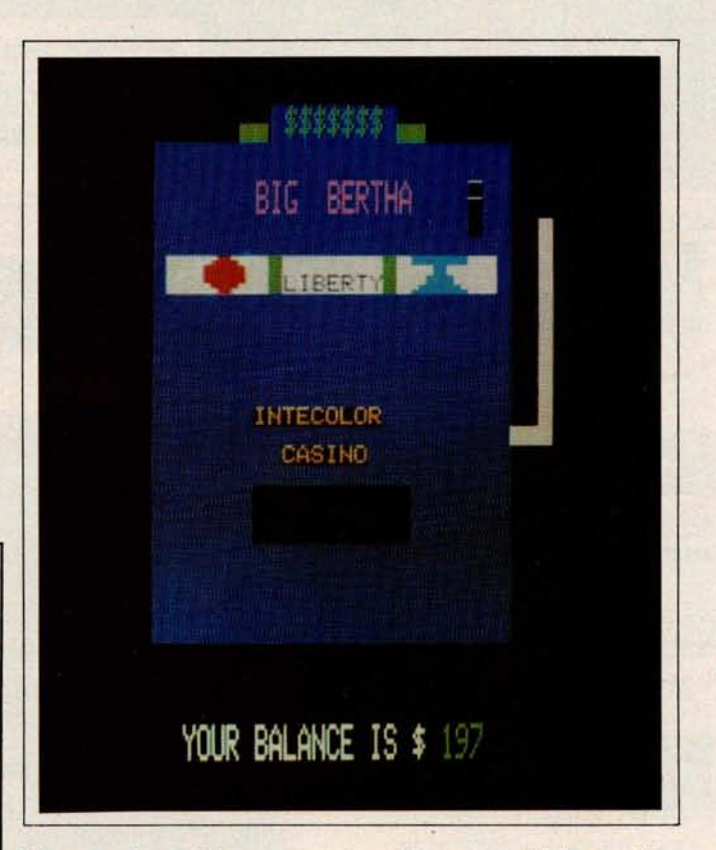

**Photo** *1 : A graphic representation of* an *animated slot* machine on *the Intecolor microcomputer system.*

**Since the machine cannot display an orange color, the orange fruit in the slot machine is displayed as unripe** green. My original version of this program, which has made its way into the user world, displayed only the **words** (PLUM, BELL, **etc) in the windows.** This **version displays the graphic representation of each** symbol. The **gambler should request instructions when first using the program**, **and have the rules of play and the symbols displayed and explained.**

**I am sure you will do quite well with this gambling endeavor since I have modified the original Las Vegas odds in favor of the player.**

#### **About the Author**

*Mr Hoffer* began his *data* processing *career* in *1966,* and has *lectured* on *FORTRAN at the University of Arizona.* Since *1976 he* has *been involved in* an *on-going* evaluation *of* small systems. *Mr Hoffer* is *presently employed* at *Hughes Aircraft Company* as *Manager* of Com*puting* and Data *Processing for the* Missile *Systems Group,* in Canoga *Park, California.*

# ROLL OVER, WINCHESTER.

Make froom for Dynabyte's multi-user, multi-tasking, cartridge module hard disc system:

# **THE DB8/6**

**Andrew Com** 

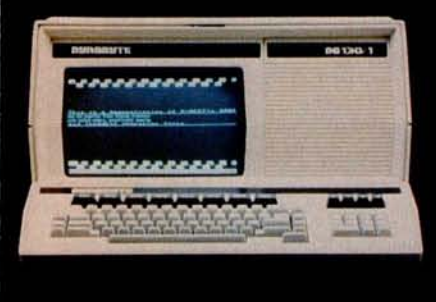

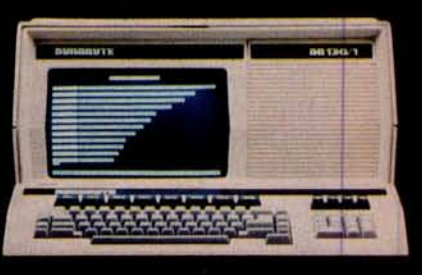

disc back-up dilemma. You venience with a Z-80 based<br>microcomputer.

user can initiate and run

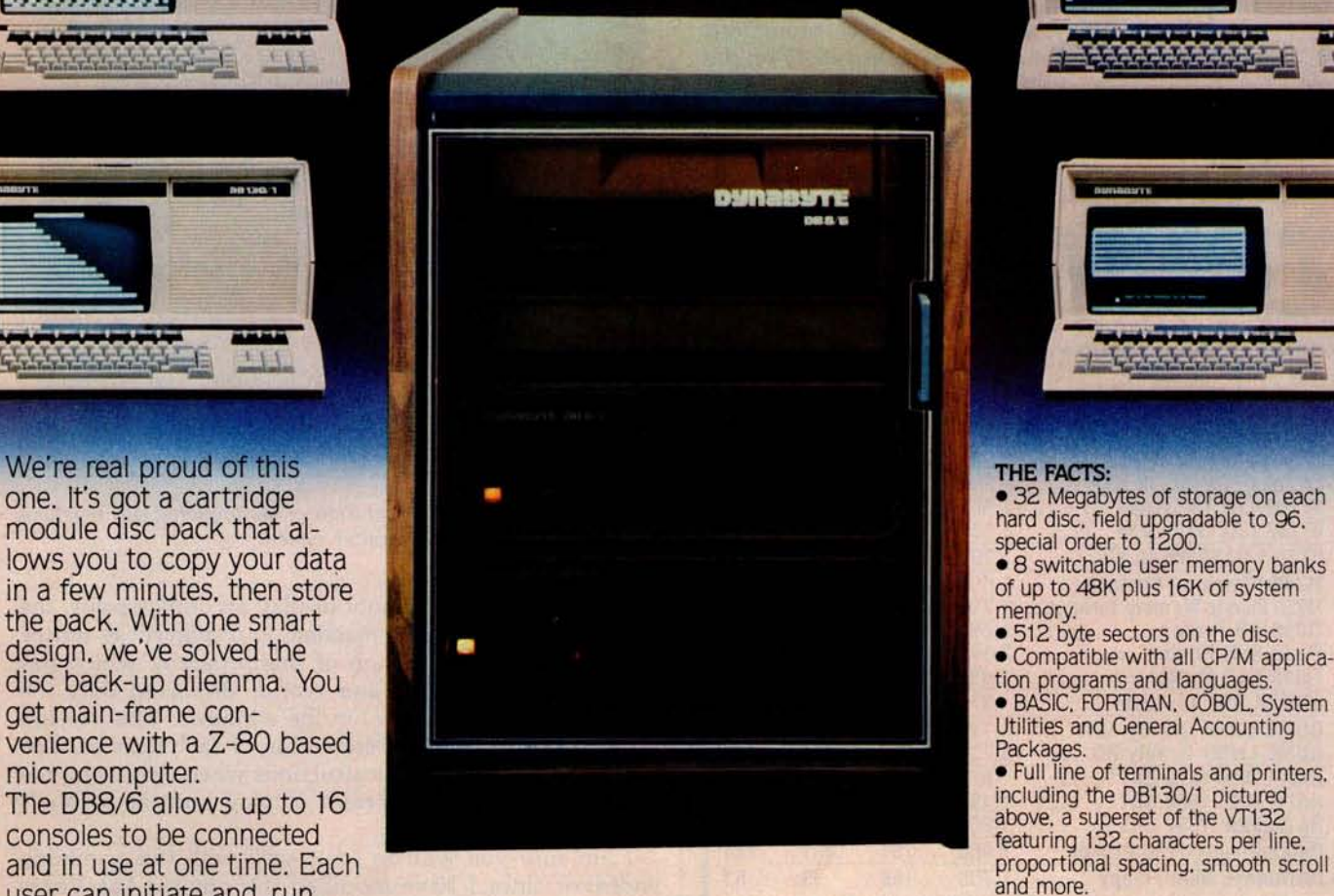

 $H_{\rm H}$ 

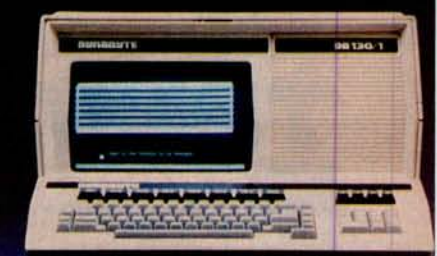

Utilities and General Accounting<br>Packages.

• Full line of terminals and printers, including the DB130/1 pictured

numerous simultaneous tasks from their respective consoles. This is the top of the line in our family - completely compatible with our 5" floppy system, our 8" floppy system, and all our software. Check out the Dynabyte DB8/6 for yourself. It represents a whole new era in computer capability.

**DUI17MBUT1:** -115 Independence Drive - Menlo Park, CA 94025 - (415) 329-8021

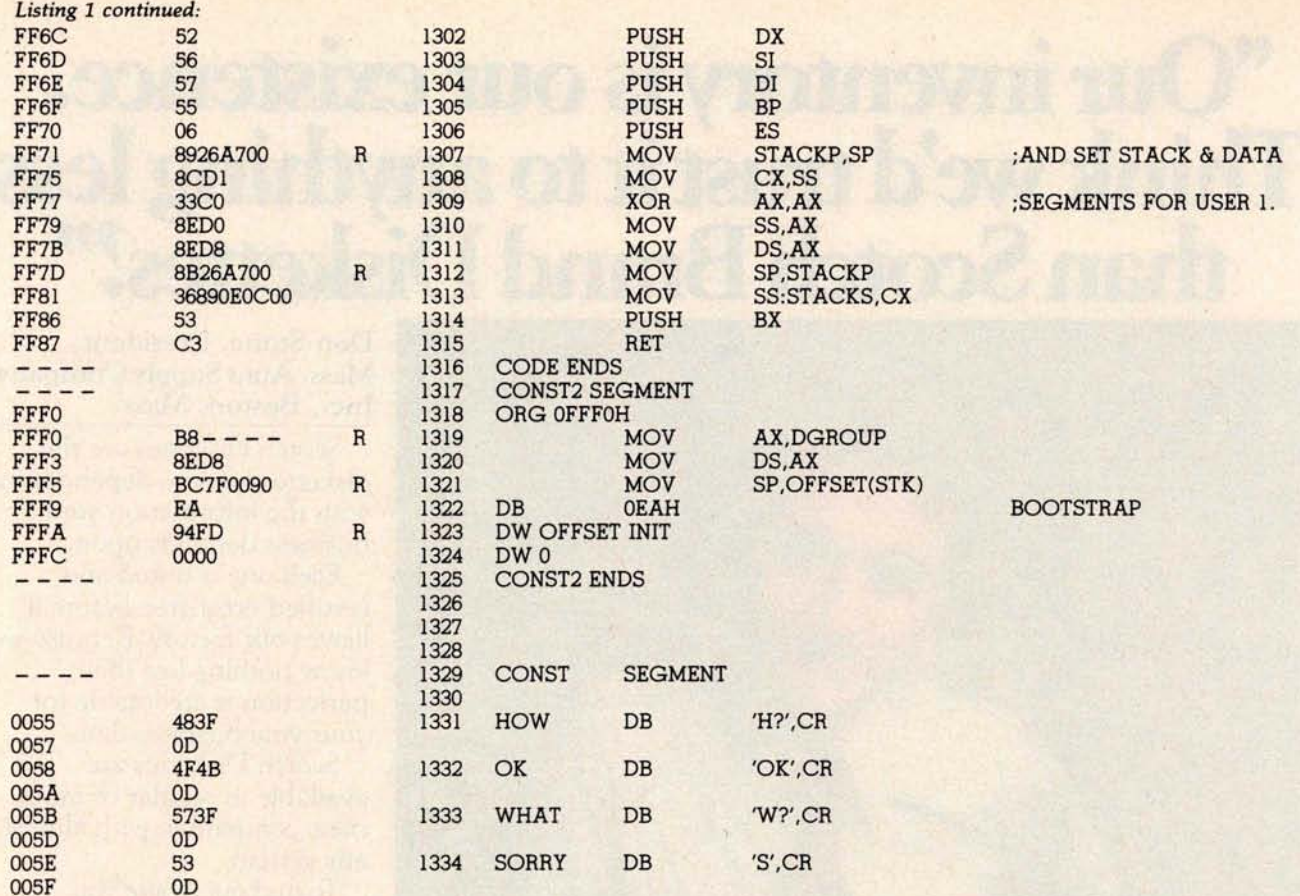

#### *Text continued from page 52:*

interrupt switches the user-tasks on each interrupt cycle and determines when it is time to input and output information to the terminals.

The timer-out routine is shown in flowchart form in figure 4. This interrupt-handling routine is the key to getting the other software to process multiple users.

When called in response to an interrupt, it proceeds thusly. After

Listing 2: A *benchmark program in Tiny BASIC* that *can be used to compare* execu*tion speeds of various computer systems. It* is *used here to test the efficiency of the multitasking system.*

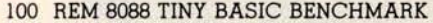

- 110 REM SINGLE USER-300 BPS
- 120 LET  $A = 0$
- 130 PRINT"START" 140 FOR B=O TO 25
- 150 FOR X=0 TO 1000
- 160 LET A=A + 1
- 170 NEXT X
- 180 LET A=0
- 190 NEXT B 200 PRINT"DONE"
- 210 END

saving the registers of the current user so that the information stored in them will be available when execution resumes on this user's task, the routine reads a byte from each of the input ports. This is done first so that the inputs will always occur at the **same time.**

Next, the data is output to the ter**minals**. To accomplish this task, a task-status byte is reserved in memory for each user. This byte is a 1 if the terminal is in an output mode, a 2 if the user terminal is in an input mode, and a 0 if the user's task is currently executing without performing I/O operations.

When the I/O has been taken care of, the processor determines which user-task is to be serviced next. The timer-out routine switches current user-tasks, proceeding to work on the task not most recently processed unless that **user is still** in an input or output mode. If that user is in an I/O mode, control will go back to the task that was being executed when the timer-out interrupt occurred.

This switching process allows both users to "simultaneously" be served

by the same processor. At least to human perception, the service appears to be simultaneous. The flowchart in figure 4 supplies a more detailed accounting of how the multitasking takes place. The assembly code that actually performs the multitasking may be seen in listing 1.

#### **In Conclusion**

The hardware discussed in this article is really a bare-bones system. Through the use of more memory (both programmable and read-only memory), as well as through the use of peripheral controllers and programmable interrupt controllers, the whole system could be made to run very efficiently in a multi-user or multiprocessor environment. The possibilities of the new technological developments are impressive.

In the future I will try to let you know about some of the other 16-bit microprocessors. I'd like to wait until I get some evaluation hardware, so that I can relay firsthand experience.

**Next Month**: *Parallel and serial I/O for the TRS-80.*■

# "Our ♦ **to is inven our existence.** Think**we**d **itto an**ything l**ess ffian Scott ® B randDis**ke**ttes?"**

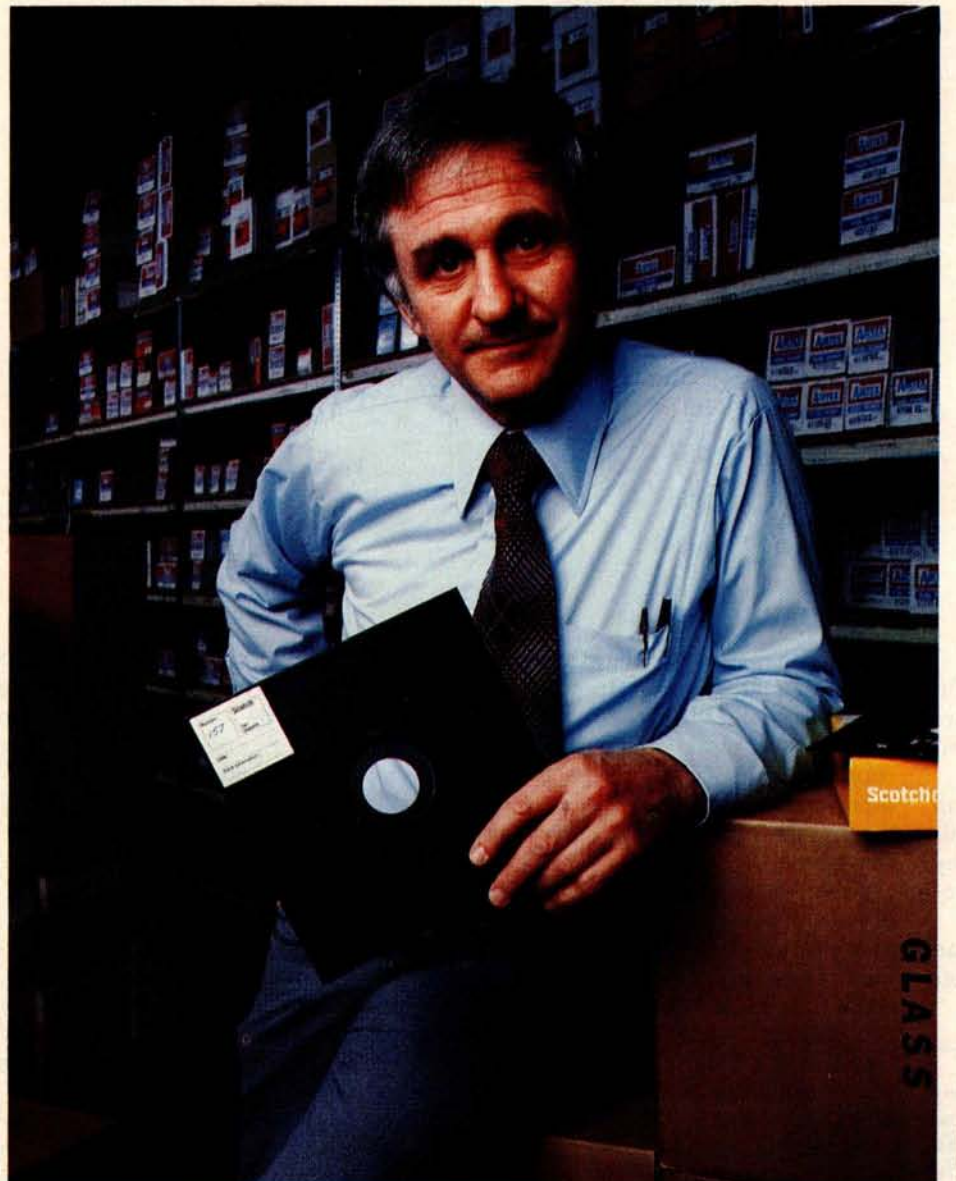

Don Stone, President, **Mass**. Auto Supply Company, **Inc., Boston, Mass.**

Scotch Diskettes are the diskettes you can depend upon with the information your business depends upon.

Each one is tested and certified error-free before it leaves our factory. Because we know nothing less than perfection is acceptable for your vital business data.

Scotch Diskettes are available in regular or mini sizes, compatible with almost any system.

To find out where you can purchase Scotch Diskettes, call toll free: 800-328-1300. (In Minnesota, call collect: 612- 736-9625.) Ask for the Data Recording Products Division. In Canada, write 3M Canada Inc., London, Ontario, N6A 4T1.

**If it's worth remembering, it's worth Scotch Data Recording Products.**

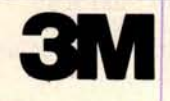

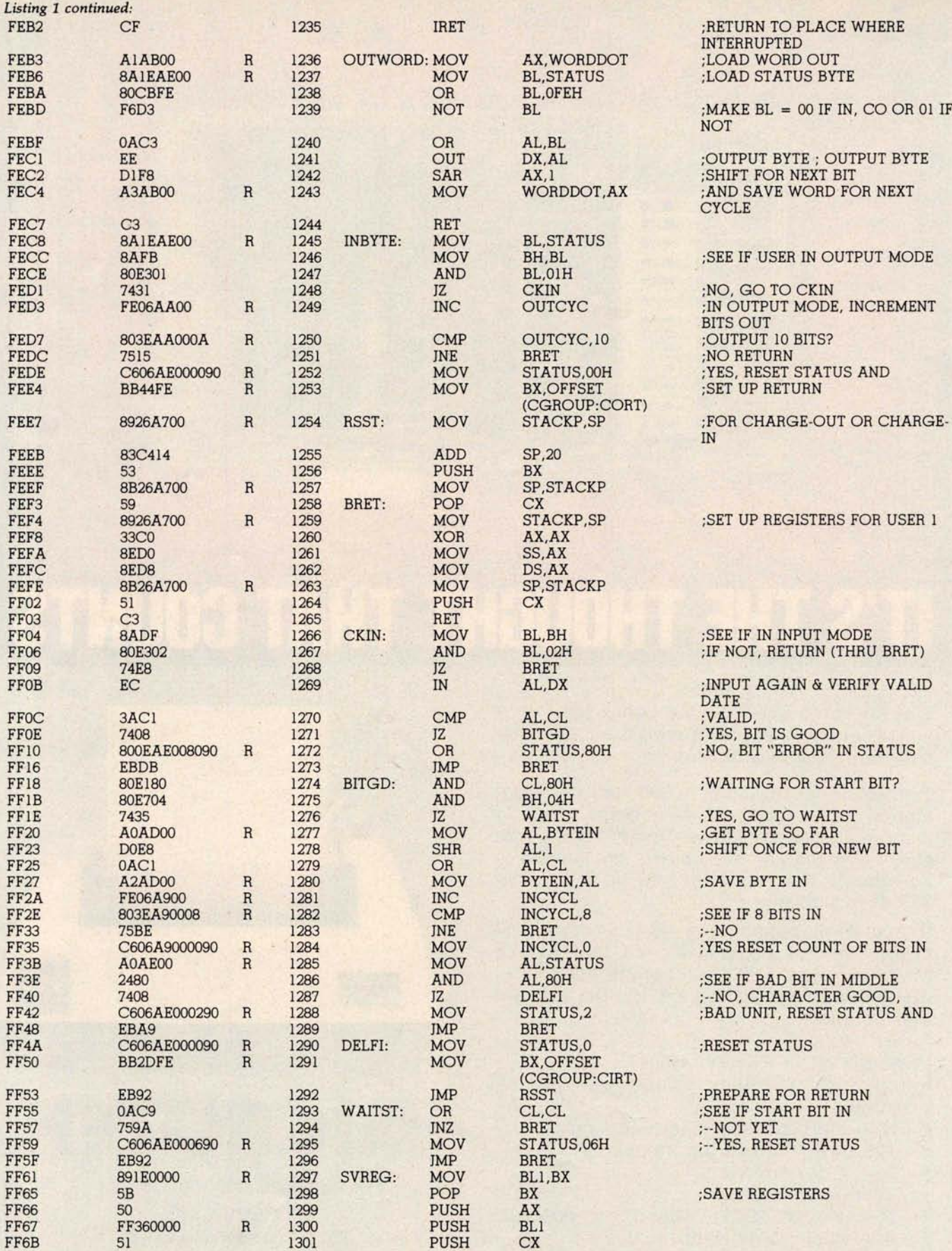

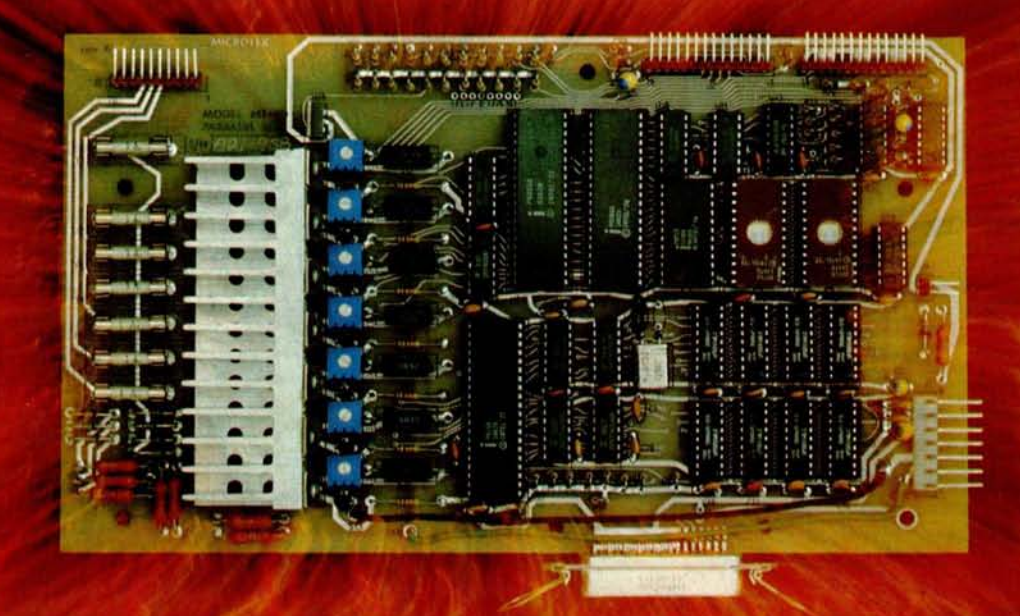

# **IT'S THE THOUGHT THAT COUNTS**

**The Microtek MT-80** *looks* **like a few other alphanumeric line printers on the market today. But there is a difference.**

**Our versatile**, **low-cost MT-80 has been designed with a more powerful brain resulting in more advanced features and more dependable performance**. **We believe our printer is so reliable that we offer you an incredible 365 days warranty.**

**If you want dependable performance, fast factory service and a low price**, **look for the Microtek label** . **The brain behind our printer really makes the difference** . **It's the thought that counts.**

#### LOADED WITH INNOVATIONS

- **40, 80** or 120 columns ( **software selectable)**
- **Non-thermal** paper, pin feed
- 125 CPS, **70 lines per minute**
- $9 \times 7$  dot matrix ×
- Vertical format unit
- **96-character** ASCII (upper **and lower case)**  $\bullet$
- **Adjustable forms width to 91/2"**
- **Parallel and serial** (RS-232C) **interfaces available**

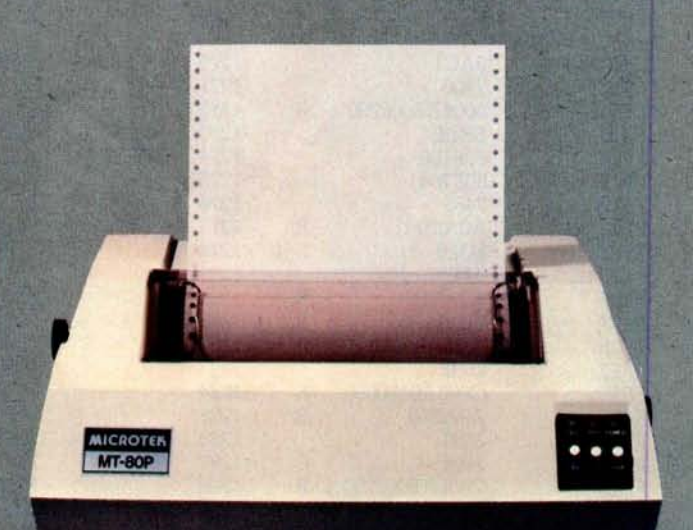

**For more** i**nformation contact:** MICROTEK, Inc. **9514 Chesapeake Drive San Diego**, CA 92123 Tel. (714) 278-0633

**ICROTEK**
**Listing 1** : Multitasking *code that allows two* users *to be served by the same processor, seemingly simultaneously. Here* it is *written in* assembly language for the 16-bit Intel 8088 microprocessor. When no user requires service, the processor executes a tight loop. When *some operation must be carried out,* this *routine* supervises *the process.* Various *I/O operations and counter events* cause this *code to be entered. The algorithm* is *shown in flowchart form in figure 4.*

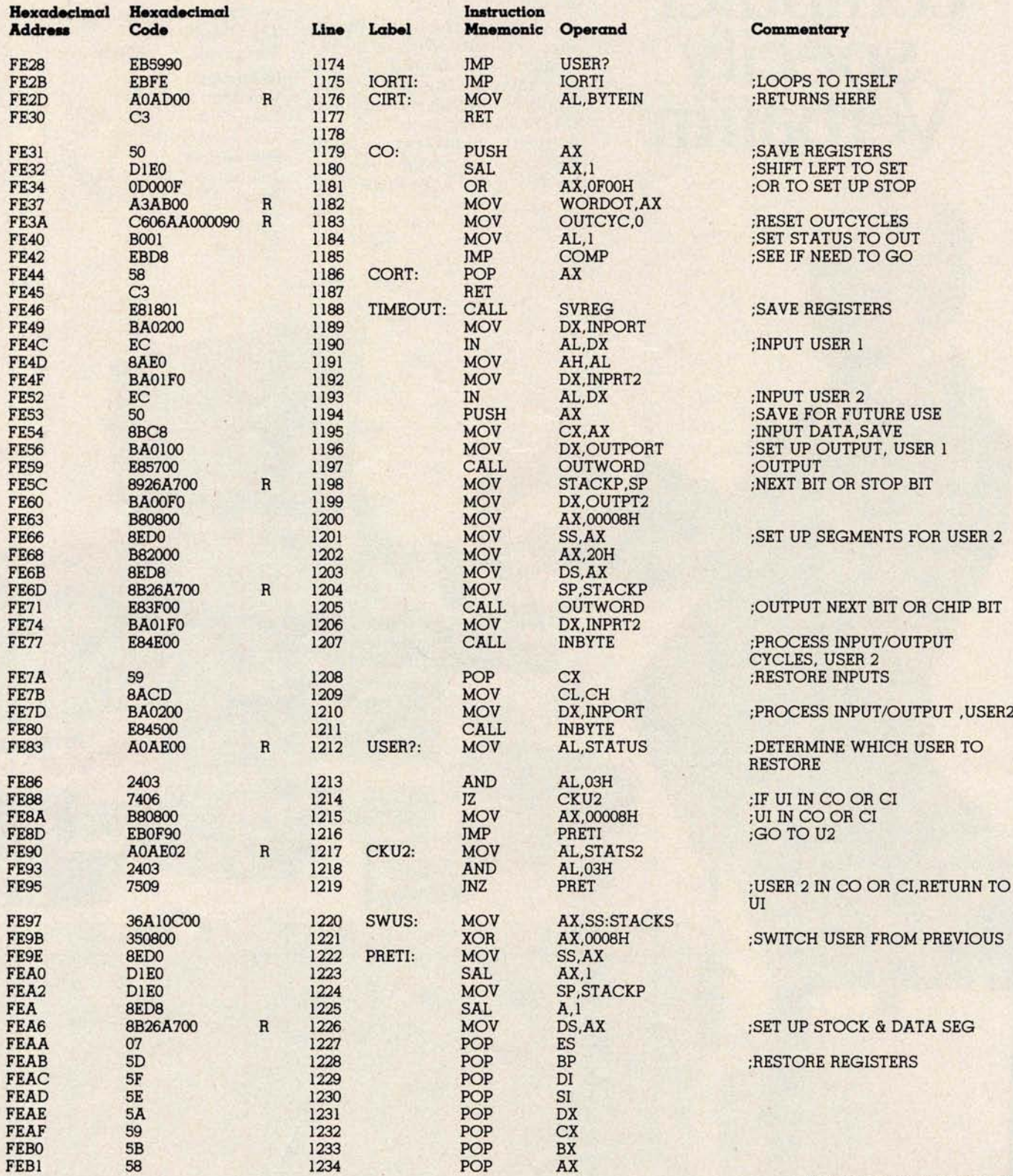

Listing *1 continued on page 56*

# people he computer s**p**ed **'** rhat

Virtuoso performers at computer keyboards deserve the ultimate in recording quality. That's why you should specify Verbatim brand diskettes, minidisks, cartridges and data cassettes for your computer or word processing system.

At Verbatim, the whole message is quality. We specialize in digital data recording media and have become the world leader by setting the standards for flawless, dropout-free magnetic media. Every size, every format, and available everywhere. Order them from

**your computer supplies dealer.** Simply specify Verbatim.

For the name of your nearest Verbatim distributor, call: 800-538-1793 In California call: (408) 737-7771 collect

Verbatim Corporation 323 Soquel Way Sunnyvale, CA 94086

#### **In Europe:**

data cartridge

data cartridge

erbatim

Verbatim S.A. Case Postale 296 1215 Genève 15 Switzerland Telephone: 41(22) 34-90-55 Telex: 22647 ITGE CH.

instructed to load the byte at hexa- puted as: decimal location 154 within the seg-

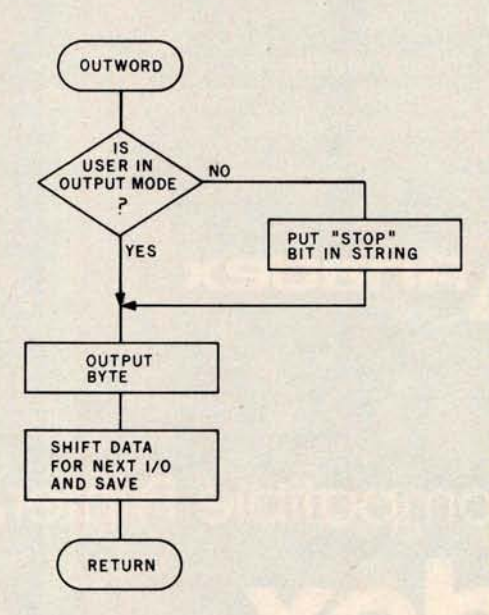

**Figure** 4c: *Routine to send output from one of the* users.

result to the position within the seg- ment, and the data-segment register ment. contained the hexadecimal value 14,<br>For example, if the processor was the resulting *effective* address is comthe resulting *effective* address is com-

> $14_{16} \times 10_{16} = 140_{16}$ **(data segment value times 16)**  $+ 154_{16}$ **29416 (location within the segment)**

Therefore, if I want the processor to access user 1's pushdown-stack buffers, I set the stack-segment register equal to 0. When I access the stack buffer, which is located from hexadecimal addresses 10 to 7F, the effective address computed will still be hexadecimal 10 to 7F.

If I want to access user 2's stack. I set the stack-segment register to a value of 8. When the processor computes the effective address, it will multiply the stack-segment value by 16 and add the product to the location within the segment. This means that user 2's stack buffer will be correctly addressed in hexadecimal locations 90 thru FF while allowing the

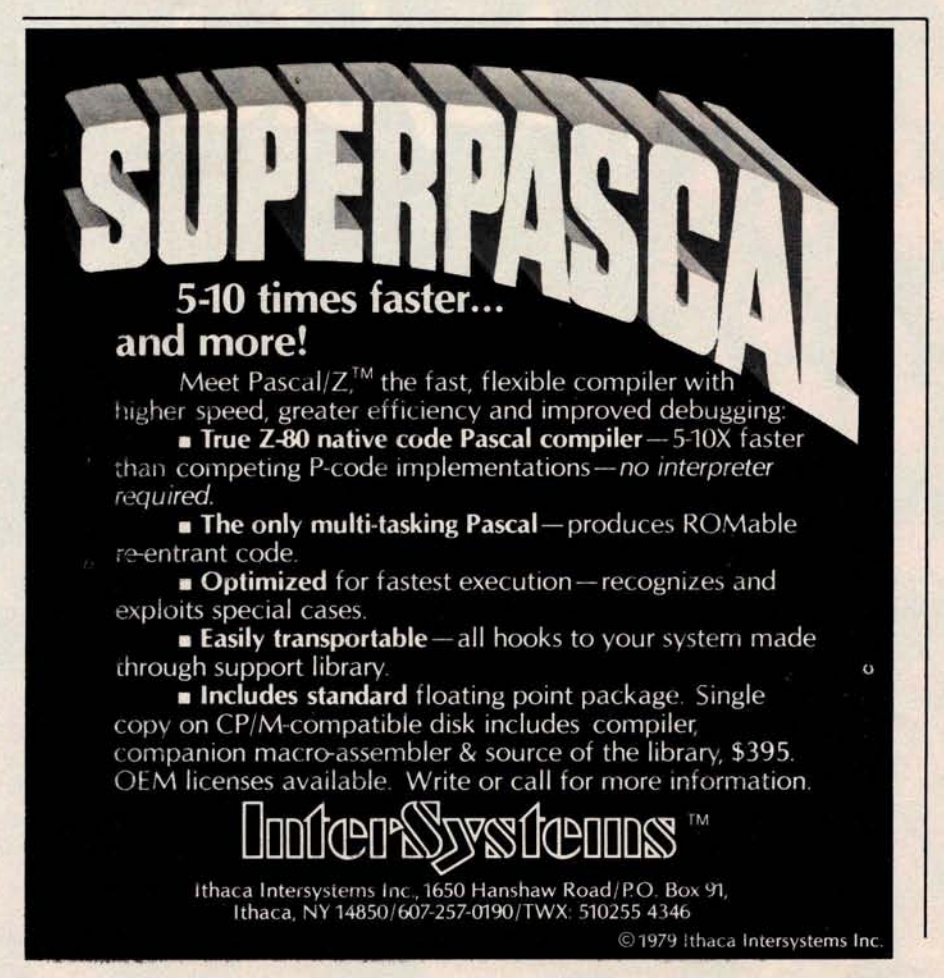

program to use the same address values used to access user 1's stack.

The program buffers are handled in essentially the same way. For user 1, the data-segment register and extrasegment register are set to 0, and the program is written to address the buffers as hexadecimal addresses 1000 to 11FF. When I want to access user 2's program, I load the segment registers with the hexadecimal value 20. When the processor computes the effective address, it will come up with hexadecimal addresses 1200 thru 13FF, which is what I want.

Since the interpreter itself does not modify values in the segment registers, the interpreter never knows which user-task it is currently working on, but it does not care. With the proper loading of the segment registers by the *operating system,* the correct buffer of the current user will be used.

Using this feature, the 8088 processor can work for several users, switching between them by manipulating only the segment registers. Because of memory limitations, the maximum practical number of users on the system described here is only two. However, the programs could just as easily serve three or four users as two users.

#### **Software Modifications**

There are two other software routines that must be specifically modified to handle multiprocessing. The initiating sequence of code that is executed when a restart signal is received must be changed. Also, an interrupt handler for the nonmaskable interrupt generated by the timer of the 8155 must be added.

When the microprocessor is reset, the initiating routine initializes all the I/O ports and sends out the initial stop-bit signal to the terminals. It also sets up user 2's stack area so that the processor will begin execution at the START routine when it is through processing user 1. After setting the correct data-transfer rate for the user terminals, the initiating routine jumps to START for user 1. The initiating routine is required so that the registers, buffer areas, and the stacks will be set up properly for each user before any other processing begins.

Once normal processing has begun, the routine that handles the timer-out *Text* continued *on page* 58 Introducing our new Alphanumeric Line Printer: the Anadex Apple/Sider. Specifically designed for the Apple Computer Business System, Apple/Sider provides the 96-characters-per-line required by AL, AP and GL Software of the Apple Controller.

Based on the time-proven Anadex Model DP-8000 printer, this new unit (Model DP-8000-AP) bi-directionally prints the complete 96 ASCII character set in 96 columns at 134 CPS or 84 LPM nominal throughput.

Apple/Sider features a heavy duty printing head (100M character life) that can print the original plus up to 3 copies on paper whose width can range from under 3 inches to  $9\frac{1}{2}$ inches. Paper can be loaded either through the rear or through the bottom of the printer.

Standard features include a 1K character buffer storage (optional, an additional 2048 character storage for CRT dump or similar uses), internal programmable top of form and skip over perforation controls, double width printing, and a self test feature which checks all memory and printing functions.

For complete details and the name of your nearest dealer, contact us today. Inquiries from qualified dealers are welcomed.

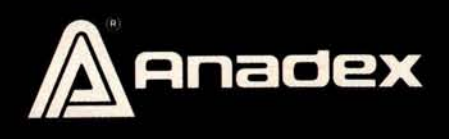

**I**e/s Ei e r

# Apple Computer compatible Printer. Registered Apple Computer. Inc. ana Apple Computer. Inc.

**ANADEX, INC. •** 9825 DeSoto Avenue • Chatsworth, California 91311. U ANADEX, LTD. . Dorna House, Quildingd Road . West End. Woking, Surrey

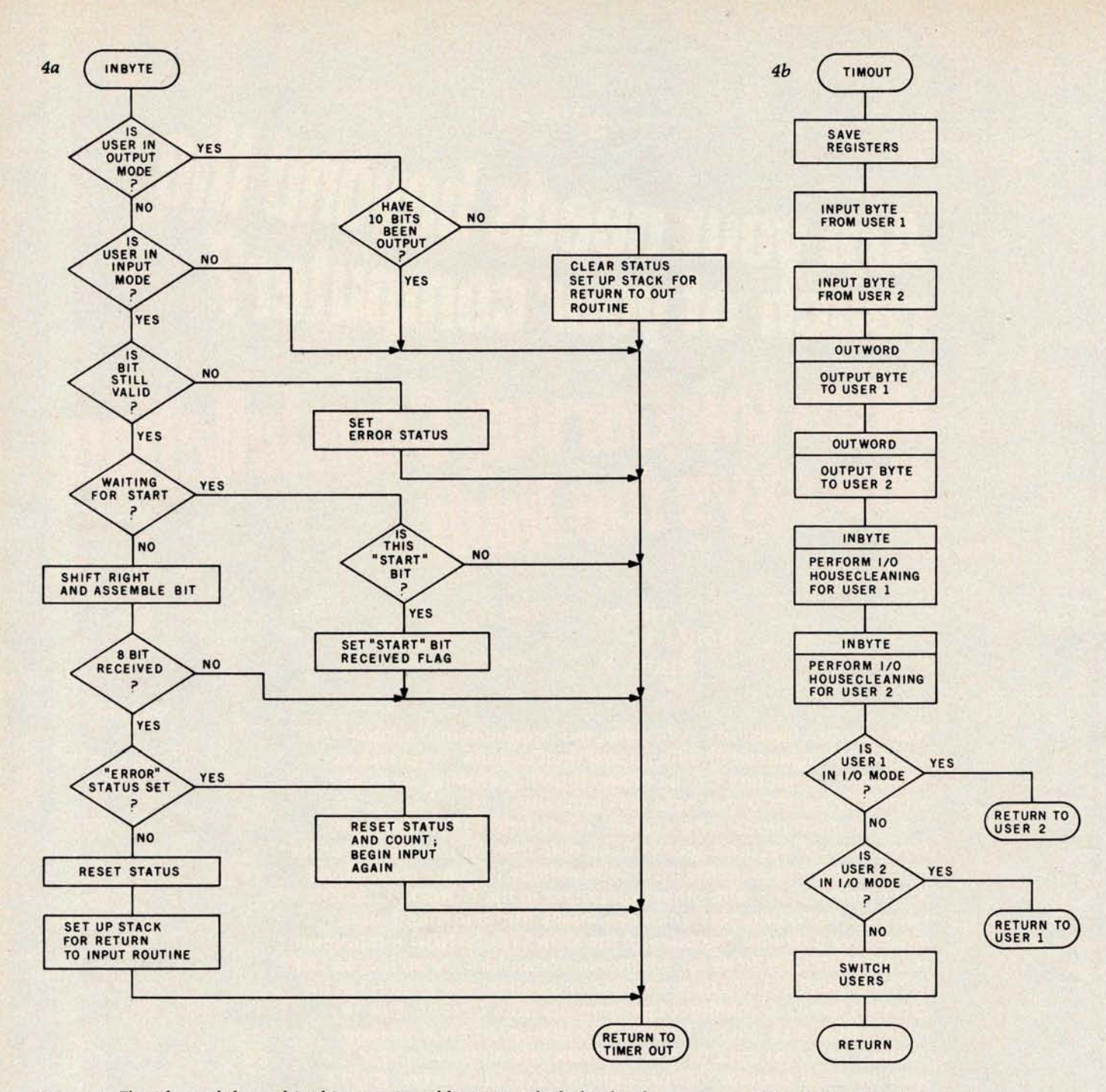

**Figure** 4: *Flowchart of the multitasking routine of listing 1, which divides the resources of the 8088 system between the two* users. (4a) Routine *to receive input from one of the users.*

(4b) Routine *to handle* timing *out of the time-arbitration counter.*

**belonging to one user in a relative** mode, and to modify the actual memory area being accessed by just changing the segment registers to point to the area containing the specific user-task we currently want to work with.

Specifically, the 256 bytes of user memory in the 8155 are divided into two areas, one for each user, to pro-

vide the required stack buffers. The 1 K bytes of user memory in the 8185 are divided into four **areas** for each **user** . User 1's stack buffer goes from hexadecimal locations 10 to 7F. User 2's stack buffer goes from hexa**decimal locations** 90 to FF.

Corresponding **areas in the two** stack buffers are separated by hexa**decimal** 80 bytes. Each of the buffers

in the program buffer area of memory (contained in the 8185) is separated by hexadecimal 200 bytes. These memory areas are shown in figure 3.

When the microprocessor needs to access a given area in memory, the effective address of the memory that is to be accessed is computed by multiplying the appropriate segment register by 16, and then adding the

**APPLE •**

 $LSI-11$   $\bullet$ 

the sky's the limit. ALTOS # are your needs heyong .... reach of your computer : **With the Corvus Constellation.** 

**TRS-80 MODEL 1 MODEL 2**

**Now you can transform your personal computer into a multi-user system for business or educational applications** . **From two to** sixty-**four computers can be linked together sharing up to 40 million bytes** of Corvus **hard disk capacity.**

**A true multi-processing system, the CONSTELLATION™ provides open or secured access to all data files on the Corvus disk drive**. **Additional benefits include the ability to share peripherals and communicate with other computers** in the CONSTELLATION **network**. **Providing performance usually found in much more expensive systems**, **the price of** the CONSTELLATION **multiplexer is only** \$**750. Interfaces for additional computers are as low as \$235.**

The CONSTELLATION **is another innovative new product in the growing family of intelligent peripherals from** Corvus. Our 10 **million byte disk drives** , **MIRRORT**<sup>M</sup> **back**-**up/archival storage system** , **and now** the CONSTELLATION, **are all fully compatible** with the most popular microcomputers available today: APPLE<sup>\*</sup> **(DOS and Pascal**), **TRS-80** \*" (**Model I &** 11), S-100 BUS, LSI-11, and ALTOS. Our Z-**80 based intelligent controller handles up to four 10 million byte Winchester disks of proven performance and reliability**-**the IMI-7710.**

Corvus-**recognized leader in intelligent peripherals for microcomputers-provides solutions**, **not just hardware.**

**For complete information call or write Corvus today.**

• **tidemark of Apple Computers, Inc.** "**Teademark of Radio Shack**, **a Tandy Co.**

**Corvus CONSTELLATION photo courtesy Science Graphics** , **Tucson, Ariz.'**

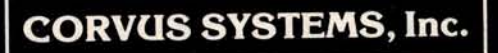

2029 O'Toole Avenue San Jose, California 95131 408/246-0461 TWX: 910-338-0226 408/246-0461 I WX: 910-338-0220<br>BYTE April 1980 49 AirCircle 20 on inquiry card.

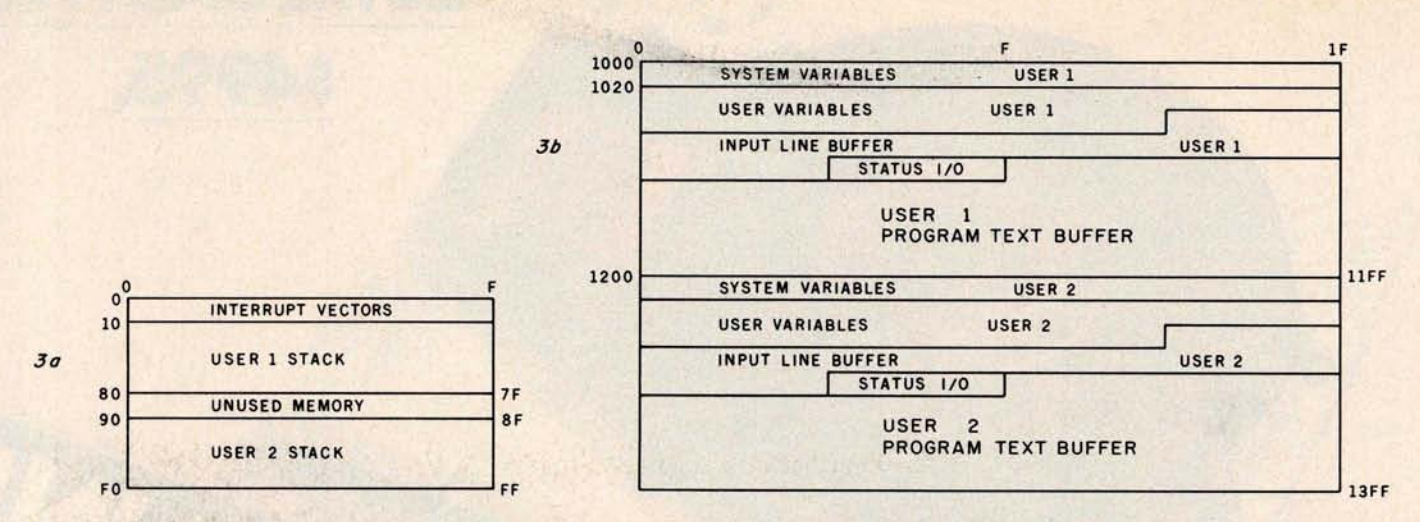

**Figure 3** : Map *of memory use of the 8088 multi-user operating system. Programmable memory from hexadecimal addresses 00 thru FF* is contained in the 8155 integrated circuit and is used chiefly to hold the pushdown stack for each user. Memory from hexadecimal *locations 1000 thru 13FF* is in *the 8185 device, and stores* various *data belonging to the two user-tasks. Memory from hexadecimal addresses OF800 to OFFFF takes the form of EPROM in the 8755A,* which *stores the operating system.*

the 8086, addresses all memory locations using one of four *segment registers.*

All of the jumps and subroutine calls within a program are made relative to the current position of the

instruction pointer. Hence, the jumps and calls are not specific to the memory segment where a given section of program code is placed. The code can be moved from place to place within memory, and will still execute properly if the **segment registers** are set up correctly.

It is also this segmenting feature that allows us to write the BASIC interpreter in such a way as to address the buffers and programs

#### INSTEAD of a catalog, have you ever seen those dreaded words: **I/O EDDOD?**

#### **Track & Sector List<sup>\*</sup>**

Is all lost? NO! Now you may be able to save your disk. With this interactive assembly language utility program, which enables the disk to be directly accessed, you can "undelete" a deleted file, protect a bad sector from access, remove invisible control characters embedded in file names, and much more. Because the data

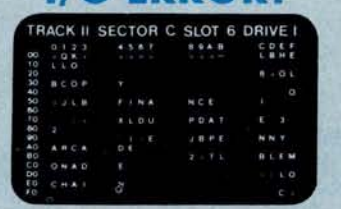

**AppleAids**<sup>™</sup>

on an entire sector is displayed on one screenpage, it is possible to identify an I/O ERROR and recover from it. The 32-page tutorial manual begins with basic concepts of disk operation and progresses to detail the directory, the VTOC, track bit maps, etc. If you use Track & Sector List only once to recover a lost program, it is worth it! Disk only (32K) ............ 29.95

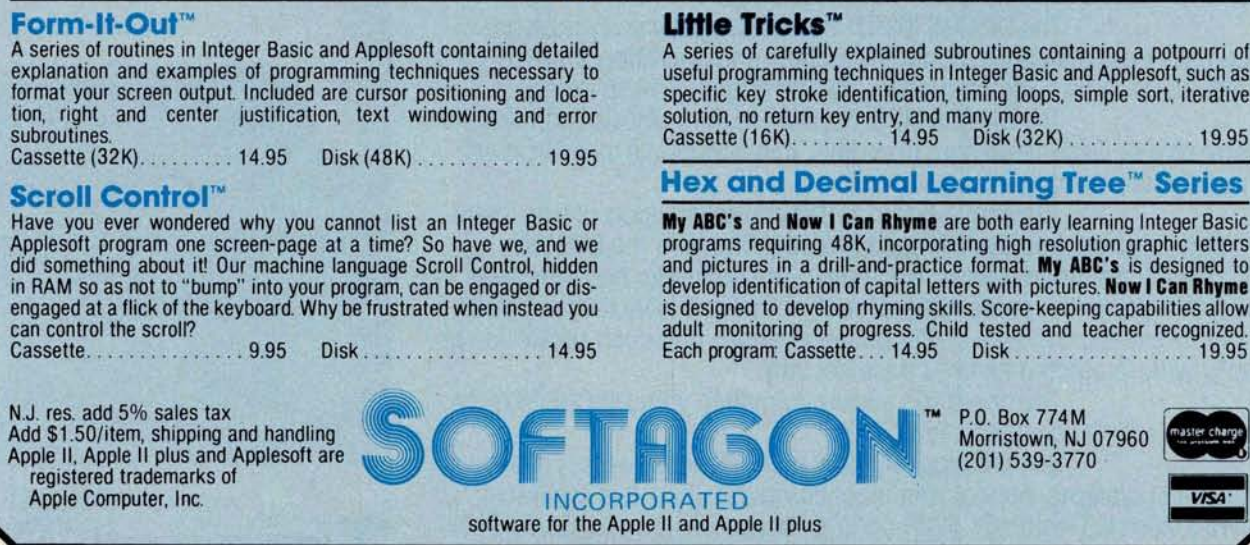

# **26 MEGAB**YT**E**S <sup>5</sup>**4995**.

Suddenly, S-100 microcomputer systems can easily handle 1Q0 million bytes. Because Morrow Designs<sup>™</sup> now offers the first 26 megabyte hard disk memory for S-100 systems-the DISCUS M26™ Hard Disk System.

It has 26 megabytes of useable memory (29 megabytes unformatted). And it's expandable to 104 megabytes.

The DISCUS M26<sup>™</sup> system is delivered complete**a 26 megabyte hard disk drive, controller, cables and operating system-for just \$4995**. **Up to three additional drives can be added**, \$4495 **apiece.** The DISCUS M26™ system features the Shugart SA4008

Winchester-type sealed media hard disk drive, in a handsome metal cabinet with fan and power supply.

The single-board S-100 controller incorporates intelligence to supervise all data transfers, communicating with the CPU via three I/O ports (command, status, and data). The controller has the ability to **generate interrupts** at the completion of each command to increase system throughput. There is a 512 byte sector buffer on-board. And each sector can be individually write-protected for data base security.

The operating system furnished with DISCUS M26<sup>™</sup> systems is the widely accepted CP/M<sup>\*</sup> 2.0.

See the biggest, most cost-efficient memory ever intro duced for S-100 systems, now at your local computer shop. If unavailable locally, write Morrow Designs;"' 5221 Central Avenue, Richmond, CA 94804, Or call (415) 524-2101, weekdays 10-5 Pacific Time.

'CP/M is a trademark of Digital Research.

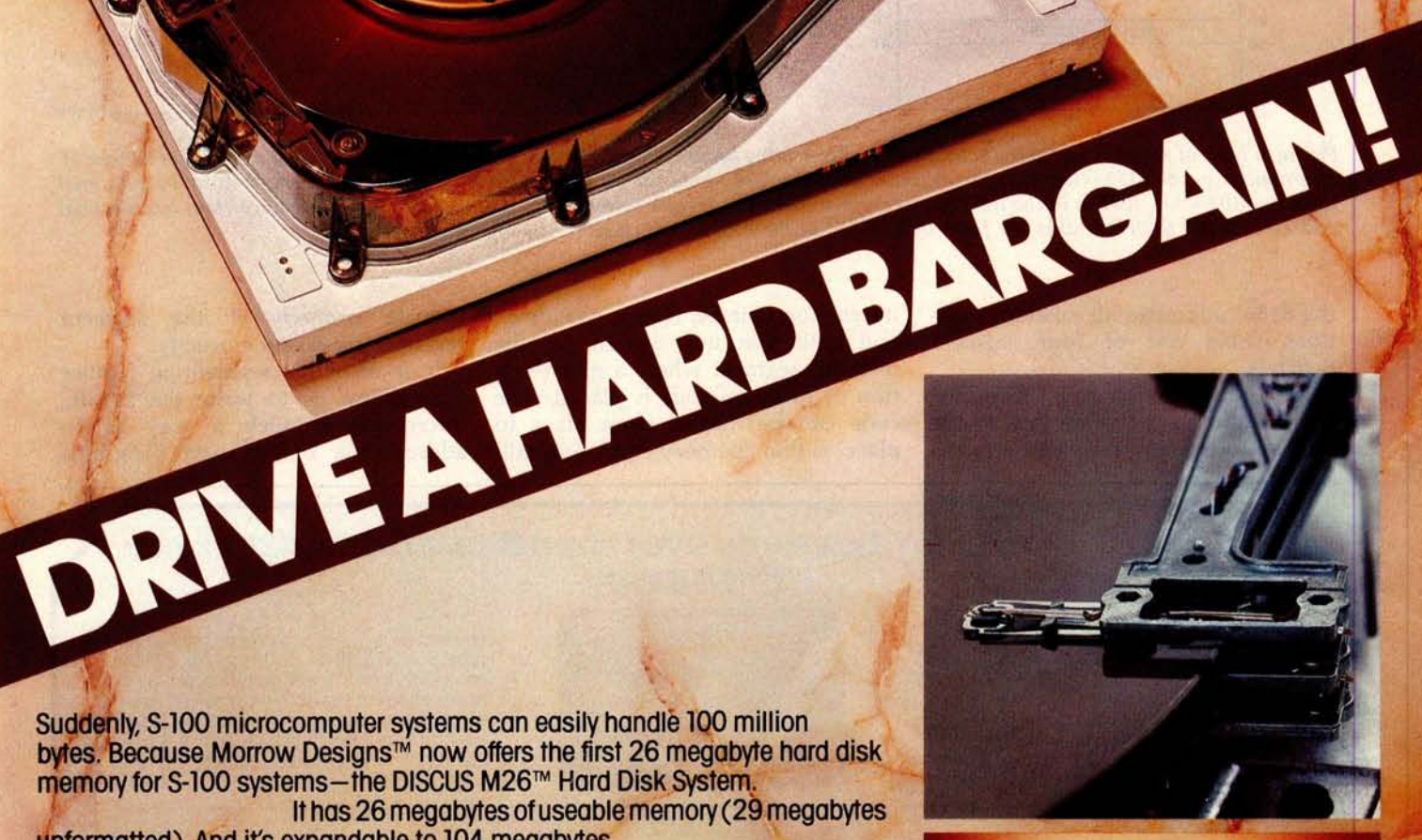

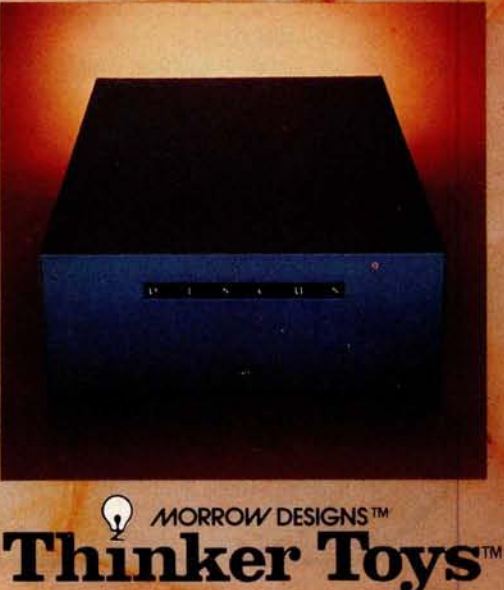

#### Software<br>with *san*<br>Manual And

- TaxYBASIC features plus unique commands to handle bytes, rotate and shift, and to be defined to handle bytes, rotate and shift, and to test and set bits.<br>Available in Integer, Extended and ROMable versions.<br>Integer Disk or
- C SMAL/80 Structured Macro Assembled Language Package of powerful general purpose text macro<br>processor and SMAL structured language compiler<br>SMAL is an assembler language with F-THEN-ELSE<br>SMAL is an assembler language wi
- To SELECTOR III-C2 Data Base Processor to create<br>
and maintain multi Key data bases. Prints formatted<br>
It solid reports with sumerical summaries or mailing<br>
To bases. Accress with sample applications, including<br>
To Sale
- Frequisite: and Climit/Patient and Climit<br>Patient Apple to the property condition of the property of the current Ledger option<br> $\Box$  (LeCTOR General: Ledger option to SELECTOR)<br>COA. Unique character system provides for c
	-
	-
	- BASIC UTLITY DISK Consists of: (i) CRIVICH-14<br>
	SEC CONDITY DISK Consister is the size and increase<br>
	the speed of programs in Microsoft BASIC Carl TRS-<br>
	the speed of programs in Microsoft BASIC Carl TRS-<br>
	for computing **STRING/80 source code available separately \$295/n.a.**<br>THE STRING
	- THE STRING BIT FORTRAN character string hand<br>gilding. Routines to find, fill, pack, move, separate,<br>concatenate and compare character strings. This<br>package completely eliminates the problems associated with character str
	- BSTAM Ulilily to link one computer to another also<br>consider a structure of the specific conversion. See all the specific<br>control check for very related ener detection and control check for very related<br>energy detection a

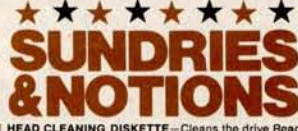

- **EXAMPLE THE CONTRACT CONSUMERS**<br> **EXAMPLE THE CONSUMER CONSUMER CONSUMER**<br>
Wile head in 30 seconds, Diskelte absorbs loop<br>
conditions, the performance of the driver<br>
head Lunds in least 3 months with days your specifier<br>
- **ELIPPY DISK KIT** Template and instructions to modify single sided 5%" diskettes for use of second side in single sided drives
- TLOPPY SAVER Protection for center holes of 5W TLOPPY disks. Only 1 needed per diskette. Kit contains<br>foreing post, pressure tool, tough 7-mill mylar rein-<br>forcing rings, installation tools and rings for 25 disk-<br>ettes ...
- The PASCAL USER MANUAL AND REPORT By Jensen<br>and Wirth. The standard textbook on the language.<br>Recommended for use by Pascal/Z, Pascal/M and<br>Pascal/MT users
- THE C PROGRAMMING LANGUAGE By Kernighan<br>and Ritchie. The standard textbook on the language.<br>Recommended for use by BDS C, tiny C, and White-<br>smiths C users

\*\*\*\*\*\*\*\*

CP/M and MP/M are trademarks of Digital Research.<br>
Z80 is a trademark of Zilog, Inc.<br>
UNIX is a trademark of Bell Laboratories.<br>
WHATSIT? is a trademark of Computer Headware.<br>
Electric Pencil is a trademark of Michael Shra

**Software. TRS-80 is a trademark of Tandy Corp. Pascal**/**M is a trademark of Sorcim.**

1CP/M for Heath and TRS-80 **Model I are** modified and mu use specially **compiled versions of system and** applications software.

tlRecommended **system configuration consists of 48K** CP/M, 2 full size **disk drives** , 24 x 80 CRT and 132 **column printer**

- **H** Modified version available for use with CP/M as im-<br>
plemented on Heath and TRS-80 Model I computers.
- OUser license **agreement for this product must be signed and returned to Lifeboat Associates before shipment may be made.**
- O OThis product **Includes**/**excludes the language manual recommended in Sundries and Notions.**

 $\bullet$ 

m

**boot** Accordator in Ho **DENV** 

VISA'

Orders must specify disk<br>systems and formats:<br>e.g. North Star single,<br>double or quad density,<br>IBM single or 2D/256,<br>Altair. Helios II, Micropolis Mod I or II,<br>5¼" soft sector (Micro<br>iCOM/SD Systems<br>Dynabyte), etc

Prices FOB New York Shipping, handling and C0D charges extra

**Manual cost applicable against price of subsequent software** purchase

MARKET The sale of each<br>proprietary software<br>package conveys a<br>license for use on one<br>system only

**HIS** CONTRIBUTIONS WERE MADE **POSSIBLE LYQPRS**.

AIR MON TORING LABOR ATOR

竖  $20 - 1$ 

When you give to the United Negro College Fund, you help support 41 private, four-year colleges and graduate schools. Colleges that could be training a black professional you may need someday.

Send your check to: United Negro College Fund, Box B, 500 E. 62nd Street, New York, New York 10021. We're not asking for a handout, just a hand.

No one can do it alone. **GIVE TO THE UNITED NEGRO COLLEGE FUND.** A mind is a terrible thing to waste.

A public service of this magazine and The Advertising Council.

**""The Software Supermarket is a trademark of Lifeboat Associates** 

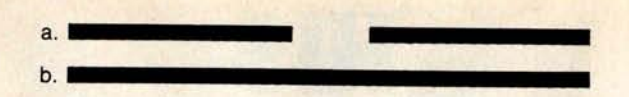

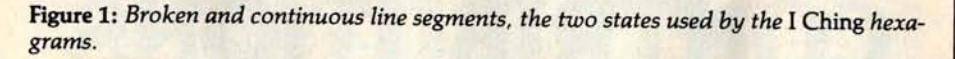

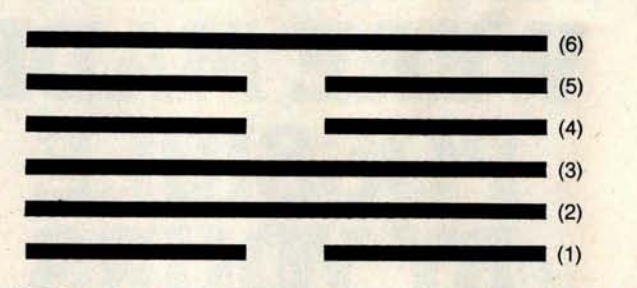

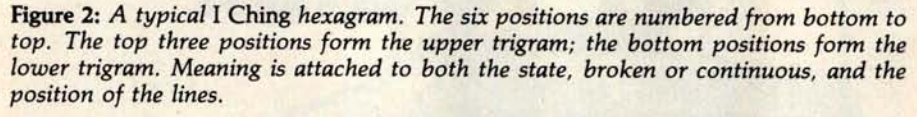

#### *Text continued from* page *96:*

of six lines with chingish meaning attached to binary state and to position, also contains an upper and lower trigram. Each trigram has a meaning, not only independently but in relation to the other trigram.

Since the "magic" resides in your ability to read your own hexagram, it is important that you clearly understand all the different ways to read it. This is why I am carrying on at such length, and why the texts of the I *Ching,* while there are only sixty-four of them, are capable of doing an incredible job of fortune-hinting.

The *I Ching* is a book of texts, each one of them describing, explaining, and commenting on a particular hexagram. Each hexagram has a name and a meaning as a whole, but so does each of the trigrams and each of the six lines, both in the context of its trigram and of the hexagram. When you cast a hexagram, the next step is to consult the texts for its meaning to see how it applies to your particular case.

There are many good translations of I *Ching* texts available at most libraries, and there are one or two inexpensive paperback editions of I *Ching* texts. Ask your local book dealer; some references are listed at the end of this article. There are several translations, and some are more structured than others. I prefer any translation edition by Legge over the one introduced by Jung, because the latter unfortunately fleshes out the textual bones with a lot of typical Jungian verbosity.

Personally, I prefer *using* the I *Ching* to talking about it. Using the program of listing 1, along with the simplest *I Ching* text you can find at the library or paperback bookstore, is going to give you an unending supply of mental entertainment, and perhaps bring on the surprise of an occasional insight.

Rules for using the program are very simple. First, think of some question you want to ask the 'oracle." Be reasonably serious about it, as the "answers" will be involved and you will have to want to think about what they really mean. Then "cast" your hexagram by pressing the Enter (or Return) key at the appropriate time during execution of the program. Concentrate on the question as the hexagram is cast, and you will receive an output of your personal hexagram in response. The hexagram will be accompanied by a numerical code which should help you to look up the proper text, depending on which edition of the I *Ching* you are using.

Read the text written for your hexagram and study the descriptive and advisory texts for each line. You will be surprised at what you may learn about your problem and about yourself.

If you cast a hexagram while in the wrong frame of mind, don't hesitate to erase it and try again. Concentration is crucial, and, while a cast of tortoiseshell wands can't be erased, a cast by computer can be returned to nonexistence by merely pressing the Enter key in order to try again.

#### Notes on the *I Ching*

*The program listed here is a first approximation (good enough "to attract the attention of the opposite sex," especially in California) of a more detailed method of reading the I* Ching. *In this method, which is listed in most translations of the I* Ching *book, a second hexagram can be generated using "moving lines, " which form under certain conditions. If a hexagram contains one or more moving lines, a second hexagram that is read differently can be generated by changing each moving line to its opposite form, that is, from solid to broken and vice versa. (For those interested, each line randomly chosen* has *a one-quarter chance of being a moving line. See the preface to Legge's translation for more information).*

*Quite apart from its purported mystical use, the I* Ching *can be seen with a more Western view. Some psychologists, and notably Carl Jung,* have *interpreted the I* Ching as *a sounding board for the subconscious. Jung's idea is,* given *that the interpretations of the I* Ching *are vaguely phrased, the person interpreting a hexagram will unconsciously read it* in *terms of the subconscious' desires. I find that* this *interpretation* has some *practical value when using the I* Ching as *a decision-making device, although some people would say that it merely transfers the motive force of the* I Ching *from one supernatural realm to another....* GW

#### **References**

- 1. Baynes, Cary F, The I Ching: or Book of Changes, Richard Wilhelm translation rendered into English; foreword by Carl Jung. Princeton University Press, Princeton NJ, 1967.
- 2. Hook, Diana, *The I Ching and Mankind,* Routledge and Kegan Paul, London and Boston, 1975.
- 3. Legge, James (translator), The I Ching, Dover Publications, New York, second edition, 1963.
- 4. Legge, James, (translator), The I Ching: Book of Changes, edited, with introduction and study guide by Ch'u Chai with Winburg Chai, University Books, Secaucus NJ 1964.
- 5. Liu, Da, *I Ching Coin Prediction,* Harper and Row, New York, 1975.
- 6. Wilhelm, Helmut, Heaven, Earth and Man in the Book of Changes: Seven Eranos Lectures, University of Washington Press, Seattle, 1977.

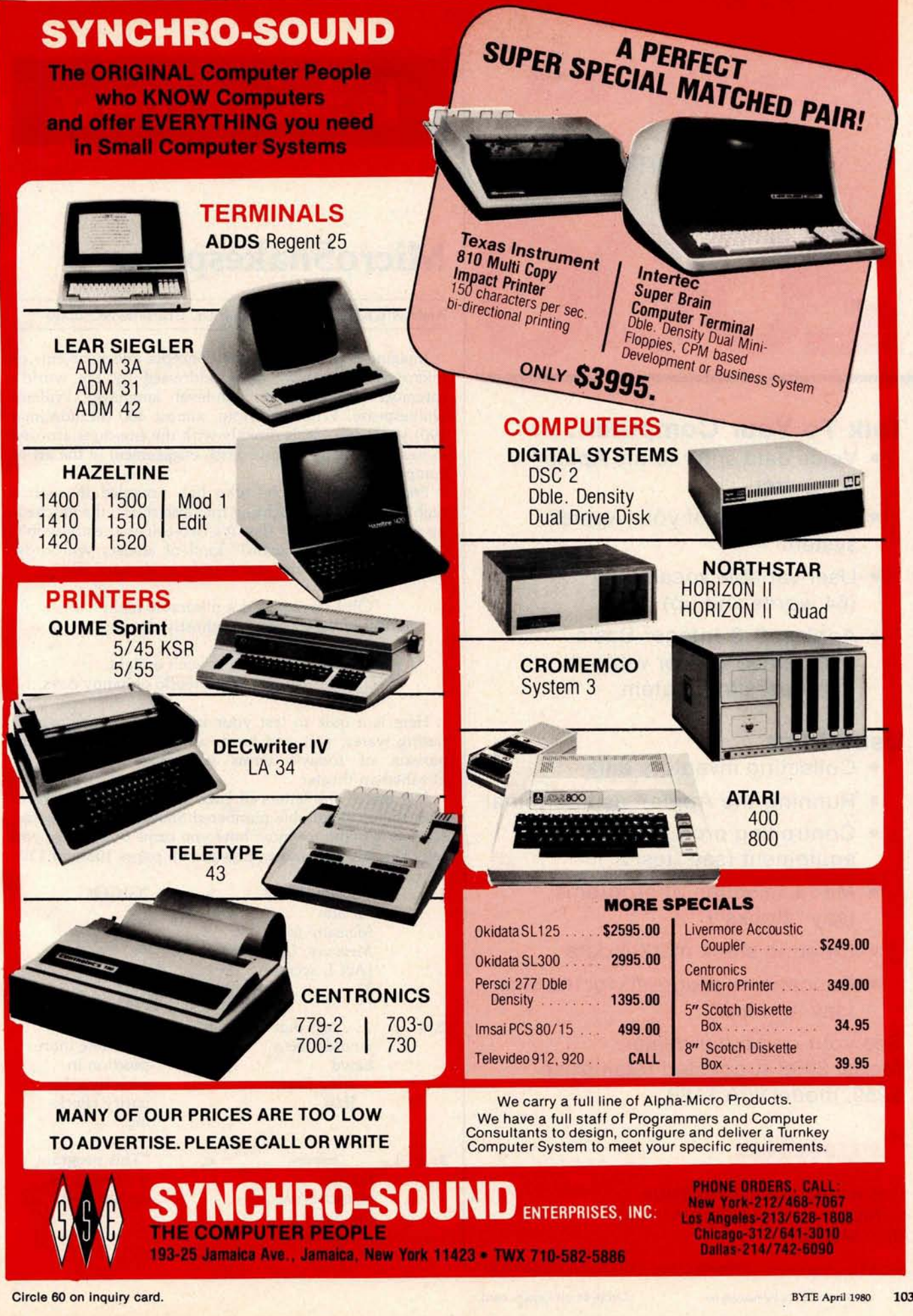

# **H**e**uristi**c**<sup>s</sup>**

SpeechLink™

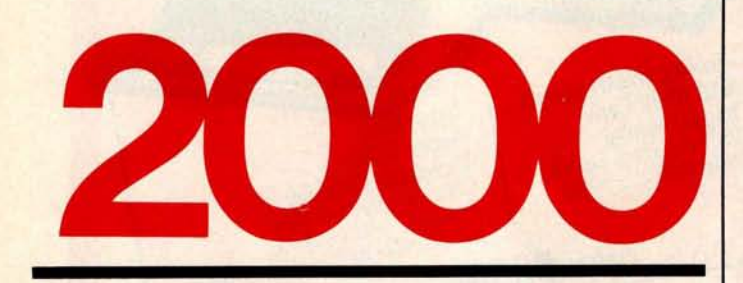

### Talk To Your **Computer ...**

- Voice data entry to the Apple® computer
- Voice control of your Apple® system
- User variable vocabulary (64 words and up)
- Applesoft & Integer Basic compatible with or without disk operating system

### **Useful For ...**

- Collecting inventory data
- Running the Apple® as a terminal
- Controlling production test equipment (say "test 2")
- Menu selection of programs (say "stocks")
- Entering stock market data
- Educational programs for the kids (say "square")

See your computer dealer. Model 2000 suggested retail price \$259, model 20A \$189.

## **Heuristics**

1285 HAMMERWOOD AVENUE SUNNYVALE, CALIFORNIA 94086 408/734-8532

Apple\* **is a registered trademark** of Apple Computer Corporation

# **Technical Forum**

## MicroShakespeare

Andrew E **Kalnik**, 3201 **Wamath** Dr, Charlotte NC 28210

Imagine how many of the concepts and problems of microprocessing have been addressed by the world's foremost exponent of high-level language: William Shakespeare. What he wrote, almost 400 (hexadecimal 190) years ago, deals directly with the emotions aroused in our half-happy, half-feverish engagement in the art of computing.

For example, anyone who has struggled through a night of debugging, fighting the false starts, the glitchedup thinking channels, the "it's-two-thirty-already-won'tanything-ever-work-again?" kind of anxiety will know that the bearded bard said it truly in *Richard III:*

**"Oh I have pass**'**d a miserable night So full of ugly sights, of ghostly dreams,** That ...

**I would not spend another such a night** Though '**twere to buy a world of happy days...."**

Here is a quiz to test your knowledge of microcomputing wares, soft and hard, and to do a quick comparison of today's terms with the high style of Elizabethan theater.

Just match the letters of each of the modern phrases with the most suitable numbered Shakespearean quotes. No one is going to know how you came out, unless you tell. The answers and ratings are on pages 108 and 110.

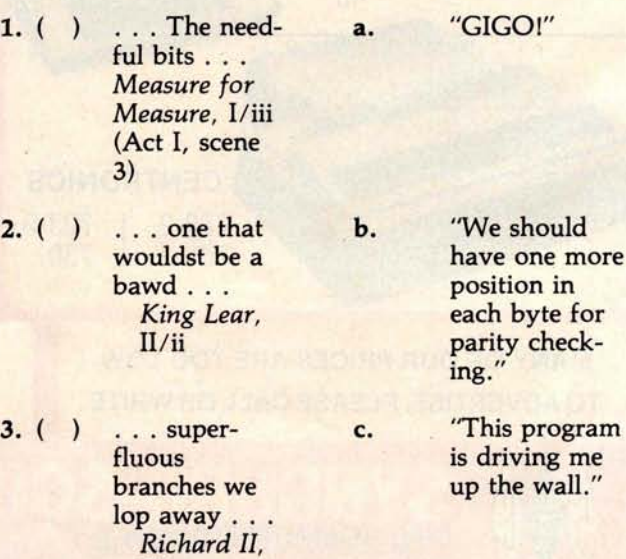

III/iv

# **APPLE OWNERS** - **EXPAND YOUR SYSTEM WITH 8**" **FLOPPY DISK DRIVES FROM** WIZARD!

## **ZARD**

Many software programs are restricted by the 116 K available on the 5" disk drives now on the market. Some business programs require 12 or more diskettes, which can be both confusing and error inducing.

#### **WIZARD offers four solutions:**

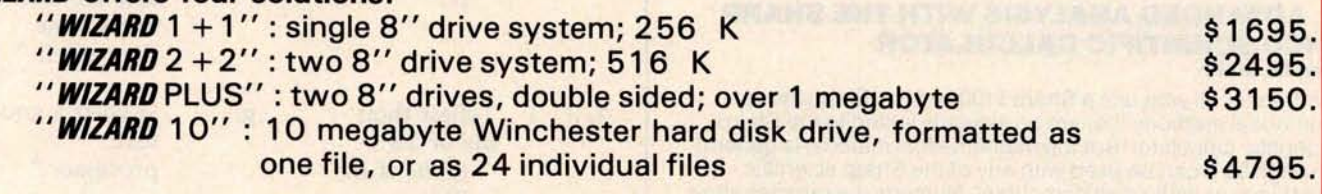

**All systems are ready to run** , **fully assembled and tested** , **and include:** SHUGART full size 8" floppy disk drive(s). Controller Card for your Apple (48K RAM required) All interface software, cables, connectors, cabinet and power supply. ONE YEAR parts and labor warranty from defects in material and workmanship.

WATCH FOR **NEW W**IZARD PRODUCTS FROM D&T ELECTRONICS: **we are currently developing other hardware and business software.**

**ALL SYSTEMS AVAILABLE NOW (stock to two weeks). SEE YOUR LOCAL APPLE DEALER** , **OR ORDER FROM: COMPUTER DISTRIBUTORS, INC. PO BOX 9194 Austin**, **TX 78766 (512) 345-9729 DEALER INQUIRIES INVITED**

**SOFTWARE:** We have business software to run on these expanded capacity systems; please send for our list.

If you are a software writer and have programs currently on 5" that would benefit from the expanded capacity of our 8" systems, we would like to hear from you.

**WIZARD** is a registered trademark of D&T Electronics, Inc. Apple is a registered trademark of Apple Computer, Inc. Explore is a registered trademark of Apple Computer, Inc.<br>Circle 62 on inquiry card.<br>BYTE April 1980 105

#### **HOW TO MANAGE YOUR INFORMATION EXPLOSION**

#### **1. MODERN MICROPROCESSOR SYSTEM DESIGN: Sixteen Bit and Bit**-**Slice Architecture Daniel R. McGlynn**

Presents a detailed overview (with examples) of the new 16-bit and bit-slice microprocessors, together with modern peripheral components and devices such as:

- magnetic bubble memories
- charged coupled devices (CCD)
- CRT interface devices

Also provides a detailed 8086 instruction listing, plus programming examples using various addressing techniques. (0 471 06492**-0) April 1980** approx. 275 pp. \$20.00 (tent.)

#### **2. PERSONAL COMPUTING**: **Home**, **Professional, and Small Business Applications**

**Daniel R. McGlynn**

Here's a non-technical survey of the expanding field of personal computing, covering the features, capabilities, and limitations of hardware and software commercially available today. This book offers criteria for selecting and purchasing the right system for you, and explains the various programming languages from BASIC to PASCAL and APL. Many charts, photographs, detailed glossary, appendices, and much more. (0 471 05380-**5) 1979** 263 pp. \$9.95 paper

#### **3. ADVANCED ANALYSIS WITH THE SHARP 5100 SCIENTIFIC CALCULATOR Jon M. Smith**

Written for all who use a Sharp 5100 or 5101. Emphasizes numerical methods that are particularly suited to the Sharp scientific calculator. But the mathematical material is general enough so it can be used with any of the Sharp scientific machines or with small computers. Numerous examples show the new computing power available with a 5100 as a result of its unique algebraic capability. (0 471 07753-**4) 1979** 132 pp. \$6.95 paper

#### **4. WRITING INTERACTIVE COMPILERS AND INTERPRETERS**

**P.J. Brown**

Here's a simple yet practical examination of how to implement an interactive programming language. Reviews how techniques and challenges differ from traditional non-interactive languages. Also balances material for planning/ performing the task with underlying theoretical principles. No more than an ability to program and a familiarity with interactive working is assumed.

(0 471 27609-**X) 1979** 265 pp. \$26.95

#### **New for the computer hobbyist... 5. INTRODUCTION TO COMPUTER MUSIC Wayne Bateman**

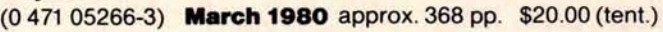

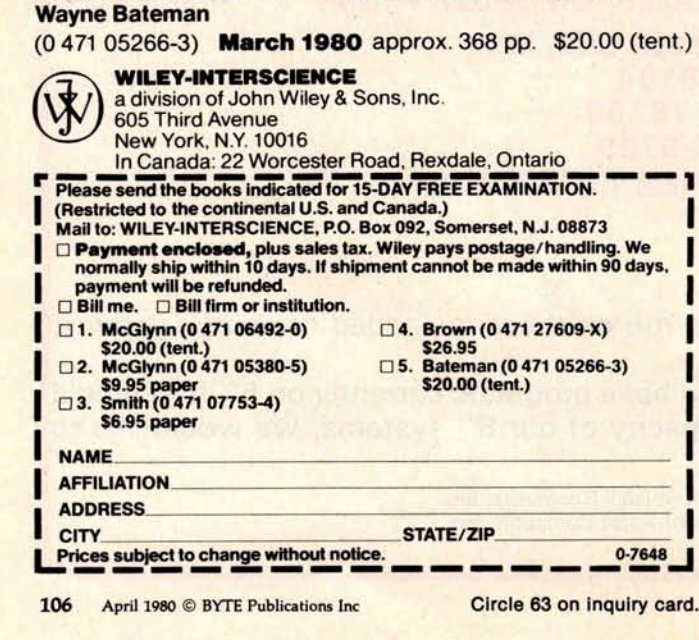

- 4. ( ) Ho! Such bugs **and goblins in** my life! *Hamlet,* V/ii
- 5. ( ) **It is bright day e. that brings forth the adder.** *Julius Caesar,* IV/iii

6. ( ) **Something f.** "I don't trust failing in him GOTO any failing in him<br>that should **compare** ... do. My

7. ( ) Tellest thou<br>me of 'ifs'?<br>*Richard III. Richard III,* processor."<br>III/iv Example thou<br>
Example thou<br>
Example the set of 'ifs'?<br>
III/iv in the set of the set of the set of the set of the set of the set of the set of the set of the set of the set of the set of the set of the set of the set of the

**8. ( )** You have **h.** "Only you done that you and I will example." should be know what's<br>sorry for. The read-*Julius Caesar,* memory." IV/iii

9. ( ) ... And must i. "Are you tell-<br>we be divided? ing me I've we be divided?<br>Richard II. *Richard II,* loaded the

10. ( ) I will be correspondent<br>to command. **Tempest,** them in by them in by hand." The always<br>Tempest, them i<br>I/ii hand."

 $11.()$ teach Bloody<br>instructions, which, being into the staught, return into the state of the state of the state of the state of the state of the state of the state of the state of the state of the state of the state of the state of the state of the state taught, return To plague the inventor. *Macbeth,* I/vii

d. "Simple. You just wired 12 V into the 5 V supply bus."

> "What voltage **are we getting at the negative** lead of C1?"

**that should more than you** *Cymbeline,* **students get I/i into trouble every time they use it."**

Tellest thou **g. "I need a good**

done that you and I will ever<br>should be know what's in the read-<br>only

> wrong value in the accumulator to start the count?"

**j.** "It's only a thousand **Example 2 bytes; we can**<br>The **divaluation always** toggle always toggle

We but k. "We're just<br>ach Bloody not jumping from the test<br>into the sub-

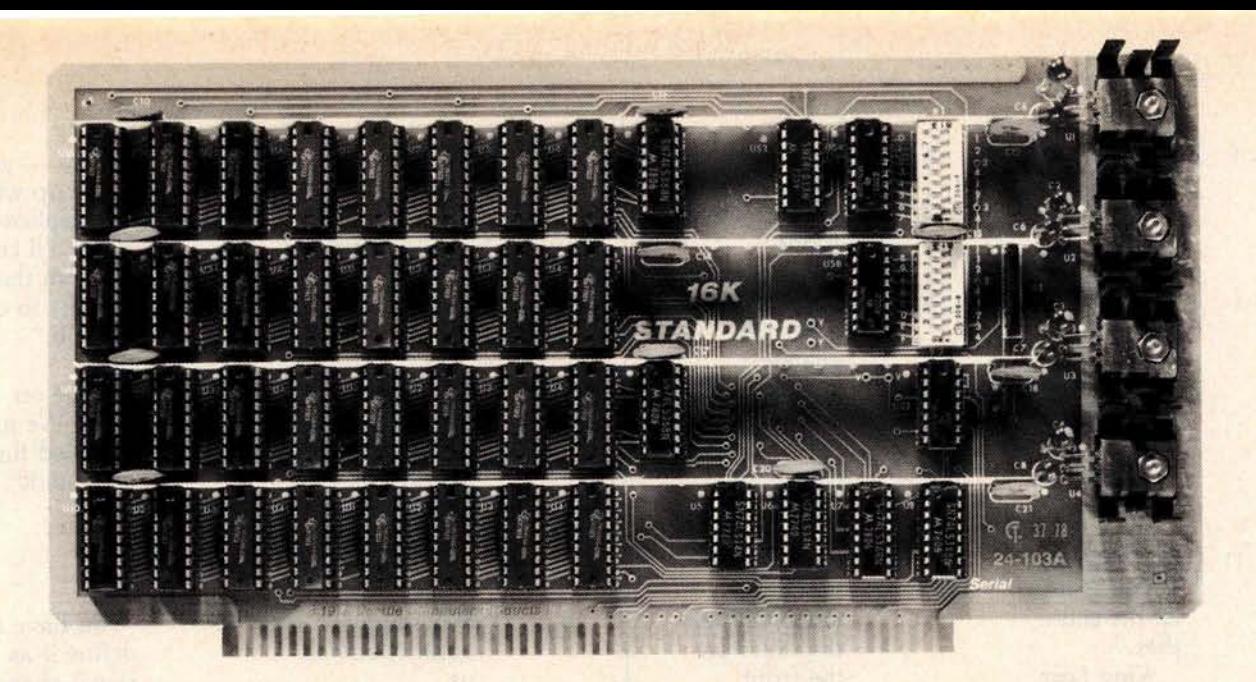

# **Fully Static <sup>300</sup> nsec**. **for 4 Mhz. Z-80 \$265**

The Model 24-103 "STANDARD RAM" was designed for the smaller system which does not require bank select. It has been in production since late 1978 and has earned an enviable record for reliability. Although it does not have some of the options of the commercial cards listed below, its manufacturing quality has not been cut in any way. The card has  $DIP$  switch addressing - any

#### **OTHER S-100 BUS STATIC RAMS**

#### 16K PLUS

This board has been sold primarily to dealers/system integrators during the past 20 months. It has become the reliability standard against which other boards are compared. It is fully static, 16K by 8 bits, and a premium quality product featuring Schmitt triggers for all signal inputs. The board has been optimized for the Cromemco systems **using** output port 40H for its bank select. It also has startup options which allow the board to come up in either the enabled or disabled condition. It is addressable by DIP switches in any continuous 16K on 4K boundaries. Prices with 300 nsec. chips (for 4 Mhz. Z-80 systems): 1-4, \$365; 5-9, \$295. Add \$30 per board for 250 nsec. chips for faster CPU clock speeds.

#### 16K APEX

This board is very similar to the PLUS card. It differs in that its bank select can use any of 256 output port addresses and it can be addressed on 16K boundaries only. Pricing is the same as for the PLUS.

continuous 16K on 4K boundaries. All inputs are buffered and it comes fully assembled, tested and guaranteed for one year. Prices for the card with 300 nsec. chips start at \$265 and drop to \$225 for quantities 5-9. Add \$30 per board for 250 nsec. chips for faster CPU clock speeds.

#### **8/16 RAM**

This board was designed for the 1980s. It is configured as 16K by 8 bits when accessed by an 8-bit processor and configured 8K by 16 bits when used with a 16-bit processor. The configuration switching is automatic and is done by the card sampling the "Sixteen Request" signal sent out by all 16-bit CPU boards. The card has all the high noise immunity features of the PLUS and APEX as well as "extended addressing". Extended addressing is a replacement for bank select which makes use of a total of 24 address lines to give a directly addressable range of over 16 megabytes. (For older systems, a switch will cause the card to ignore the highest 8 address lines) This card ensures that your memory board purchase will not soon be obsoleted. It comes with 200 nsec. memory chips only and is guaranteed to run without wait states with our 8086 CPU using an 8 Mhz. clock. Prices: 1-4, \$445; 5-9, \$345.

#### **MEMORY CHIPS**

We have 4044 type 4K by 1 fully static memory chips available. See our ad in March BYTE for prices.

#### **ALL SCP BOARDS** ARE FULLY **ASSEMBLED**, TESTED **AND GUARANTEED ONE YEAR**

#### **HOW TO ORDER**

There are two ways to go. You can check with your local dealer or order directly from the factory. **Bank** cards, personal checks, CODs okay. There is a 10-day return privilege on factory orders. All boards are guaranteed for one year  $-$  both parts and labor. Shipped prepaid by air from stock in US and Canada. Foreign purchases - must be prepaid in US funds. Also add \$10 per board for overseas air shipment. **Circle 64 on inquiry card.** By TE April 1980 107<br>
Circle 64 on inquiry card. By TE April 1980 107

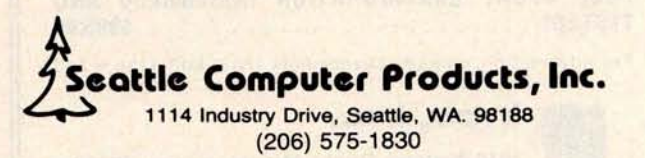

- 12. ( ) Words, words, 1. "If we can, words . . . ords . . let's cut down<br>
Hamlet. on the nested *Hamlet,* on the nested II/ii loops." Hamlet,<br>
II/ii loops."<br>
loops."
- 13. Why should I write this down, that's riveted, Screwed to my memory? *Cymbeline,* II/ii
- 14. ( ) O, that way n. **madness lies; let me shun** that." *King Lear,* III/iv
- 15. ( ) Tis in my o. The number-<br>memory lock-<br>crunching is memory lock-<br>
ed. and you what's really ed, and you what's really what's really what's really what's really what's really what's real yourself shall eating up<br>
keep the key **become processor** yourseir shall eating up<br>
keep the key processor<br>
of it. time." *Hamlet,* **I/iii**

**M. "Sure, I know** where the **changes** should be. I'll do the **documentation later."**

> "You have too much resis**tance tied into** the LEDs on the front **panel."**

# **S-100** , 6-PORT COMMUNICATIONS **Martin Albert Andrew Martin Composition**

- **INTERFACES MULTI TERMINALS, COMPUTERS, PRINTERS**, **MODEMS, ETC.**
- **2, 4, OR 6 CHANNELS** ; **2 OPTIONAL RTC'S**
- **SELECTABLE 1/0 ADDRESS**
- **PROGRAMMABLE SYNC**. **CHARACTERS**
- **SYNC AND ASYNC**
- **HARDWARE ERROR CHECKING (CRC-16, CCITT)**
- **COMPLIES WITH: EIA RS-232C STANDARD; IEEE PROPOSED S-100 BUS STANDARD**

```
FULL 6-PORT CONFIGURATION ( ASSEMBLED AND
TESTED ) ........................ $895.00
```
For information, contact: Dianne Polk (703) 893-4330 x 100

**!A Irico, Inc.** 7916 Westpark Drive **D** McLean, Virginia 22102

- 17. ( ) . . . Dim q. "Come on register and over. We i  $\begin{array}{ccc}\n\text{shame} & \dots & \text{arithr} \\
\text{Range of} & \text{unit}.\n\end{array}$ **Rape of** *Lucretia,* 1. 764
- 18. ( ) Where great r. "You have to additions swell *Alls' Well that Ends Well,* **II/ii**

19. ( ) Who hath s. "Why don't measured the we calculate measured the<br>ground? *Henry V,*<br>III/vii

**20. ( ) Power, unto itself most commendable.** *Coriolanus,* IV/i

Number of Correct Matches

> **20** 17-19 13-16 9-12 **5-8 4 and fewer**

#### leads must<br>err the application of the applications of the applications of the applications of the applications of the set of the set of the set of the set of the set of the set of the set of the set of the set of the set o the applica-*Cymbeline,* tions; I'll come V/v circuits to do the job."

register and over. We just<br>notary of installed the installed the<br>arithmetic

> define it as 1 signal-change per second."

the reciprocal<br>just once. store it, and call it out to multiply with it whenever we need to later?"

t. "It ought to be enough; it puts out 30 A at  $+5$  V."

#### **MicroShakespeare Rating**

System thoroughly debugged. One or two minor glitches still to be worked out. Put it through an edit run. Check the flowcharts. Reset and restart. System crash for reasons  $unknown.  $\blacksquare$$ 

*Technical* Forum is *a feature intended* as an *interactive dialog on the technology of personal computing. The subject matter* is *openended, and* the intent is *to foster* discussion *and* communication *among readers of BYTE. We ask that all correspondents supply their full* names *and addresses to be printed* with *their* commentaries. *We also* ask that *correspondents supply their telephone numbers,* which *will not be printed.*

## **the electric pencil** 1980 Michael Shrayer

## **is now available** for the TRS-80 Model II<sup>\*</sup> Computer

## Standard Printer Version \$275

## SERIAL DIABLO, QUME and NEC **Printer versions \$300**

E MY

**DENCI** 

#### Features

- **CP/M COMPATIBLE ONLY**
- Supports four disk drives
- Dynamic print formatting
- DIABLO and NEC printer packages
- Multi-column formatting in one pass
- Print value chaining
- Page-at-a-time scrolling
- Bidirectional multispeed scrolling controls
- Substystem with print value scoreboard
- Automatic word and record number tally
- Full margin control
- End-of-**page** control
- Non-printing text commenting
- Line and paragraph indentation
- Centering
- Underlining
- Bold face

The Electric Pencil II is a *Character Oriented Word* Processing System. This means that text is entered as a string of continuous characters and is manipulated as such. This allows the user enormous freedom and ease in the movement and handling of text. Since line endings are never delineated, any number of characters, words, lines or paragraph may be inserted or deleted anywhere in the text. The entirety of the text shifts and opens up or closes as needed in full view of the user. The typing of carriage returns or word hyphenations is not required since lines of text are formatted automatically.

As text is typed and the end of the line is reached, a partially completed word is shifted to the beginning of the following line. Whenever text is inserted or deleted, existing text is pushed down or pulled up in a wrap around fashion. Everything appears on the video display as it occurs, which eliminates guesswork. Text may be reviewed at will by variable speed scrolling both in the

the search or search and replace functions, any string of characters may be located and/or replaced with any other string of characters as desired. forward and reverse direction. By using

'TRS-80 is a registered trademark of Radio Shack, a Tandy Corp. *Demand a demo from your dealer!*

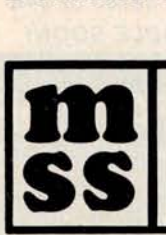

**MICHAEL SHRAYER SOFTWARE, INC.** 1198 Los Robles Dr. Palm Springs, CA. 92262 (714) 323-1400

## The Computer Factory Proudly Announces

The New **BRAIN** 

 $-27.10$ 

**NTERTEC** DAT/ **SYSTEMS** 

#### **Now with 800K of Disk Storage on 2 single**-**sided floppies**

More than an intelligent terminal, the Super-Brain outperforms many other systems costing three to five times as much. Endowed with a hefty amount of available software (BASIC, FOR-TRAN, COBOL), the SuperBrain is ready to take on your toughest assignment. You name it!

#### **FEATURES INCLUDE:**

- Two double track dual-density minifloppies with 800K bytes of disk storage
- 64K RAM to handle even the most sophisticated programs
- A CP/M Disk Operating System with a highpowered text editor, assembler and debugger
- Twin Z80A's with 4MHZ Clock Frequency. One Z80A (the host processor) performs all processor and screen related functions. The second Z80A is "down-loaded" by the host to execute disk I/O. When not processing disk data, the second Z80 may be programmed by the host for other processor related functions.
- Memory-mapped at 38 kilobaud. One Universal RS-232 asynchronous parallel interface and one synchronous/asynchronous RS-232 interface. Radio Shack TRS-80 compatible.

For Word **Processing and many smaller business applications the SUPERBRAIN is available with 250K of disk storage and 32K for** \$**2795 or 64K for \$2995**. HARD DISK AVAILABLE SOON!

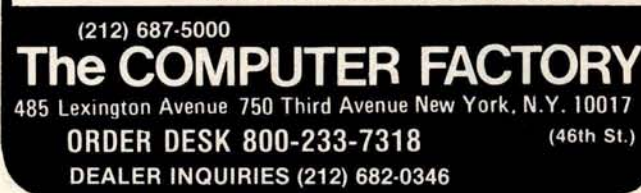

## More GOTOXY

#### **George Bolthoff**, 3417 S **Plaza Dr**, Apt 1, **Santa Ana** CA 92704

I may be able to assist Carl Helmers with the problem expressed in his editorial "The Era of Off-the-Shelf Personal Computers Has Arrived" (January 1980 BYTE pages 6 thru 10 and 93 thru 98). The problem concerned adapting the GOTOXY procedure used by the UCSD Pascal system to do cursor addressing in Mr Helmers' Computer Peripheral Corporation COPS-10 video terminal.

I offer for Mr Helmer's use the routine shown here as listing 1. It is faster than the one published in his editorial as listing 1 (page 96, January) because the UNITWRITE procedure is taken out of the loops. The error checking can also be removed, if you are careful in your programming. The routine shown here as listing 2 works on my SOROC 120 terminal.■

**Listing 1**: Pascal *routine to place cursor at specified address on COPS-10 terminal.*

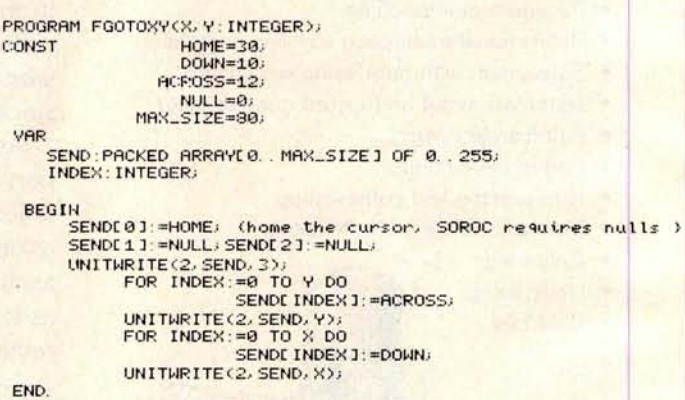

**Listing 2**: **Pascal** *routine to place cursor at specified address* **on** *SOROC 120.*

This sotoxy Procedure works with the SOROC 120 terminal.<br>PROCEDURE FGOTOXY(X,Y:INTEGER). CONST ESC**APE=27. BEGIN**

LIP. ITE':: **CHR(ESCFPE** ). Y+32, 2+**32, CHR(0'.. CHP.(0) ) END.**

#### **Answers to MicroShakespeare Quiz:**

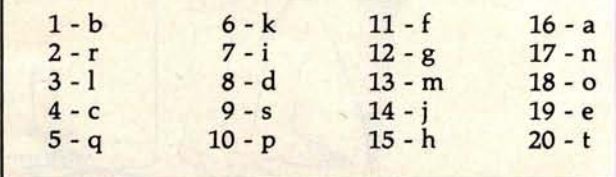

X **Wa**  $\blacksquare$ 

# IJ**IF**EV**TE**^E **VTE** is **B**Y**T**E f f L5<sup>r</sup> **u** FOR **RANGE BIOLET 1998 19 ^rlmlg** EV**IE**EV**IE**EII**II OMAN HIMILIANS**

**June** 1647,1980 **McGraw**-**Hill World Headquarters** New York City

## **Who Should Attend**

Designers, systems analysts, implementers, and managers with an interest in holding down costs on their software projects. Fields with special applicability include electronics and electronics design, automated manufacturing, scientific instrumentation design, and aerospace control systems.

## **Tentative Schedule**

#### **June 16, 1980**

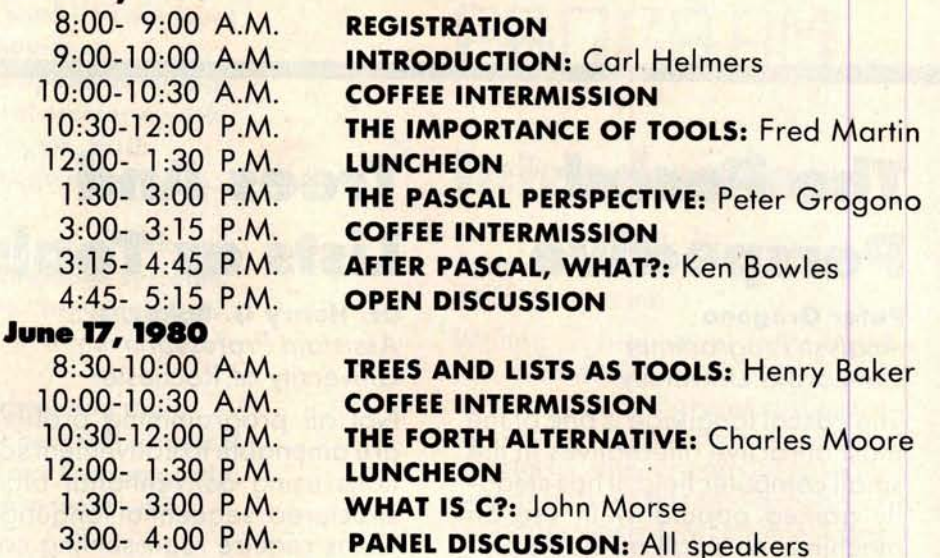

#### Circle 66 on inquiry card.

ī.

■ ▅

■

■

п ▬ ▬ ■

п

۳ П

ī

П

Ē

Ē

■

π

Ē

 $\blacksquare$ 

П

П П  $\blacksquare$ П ٦

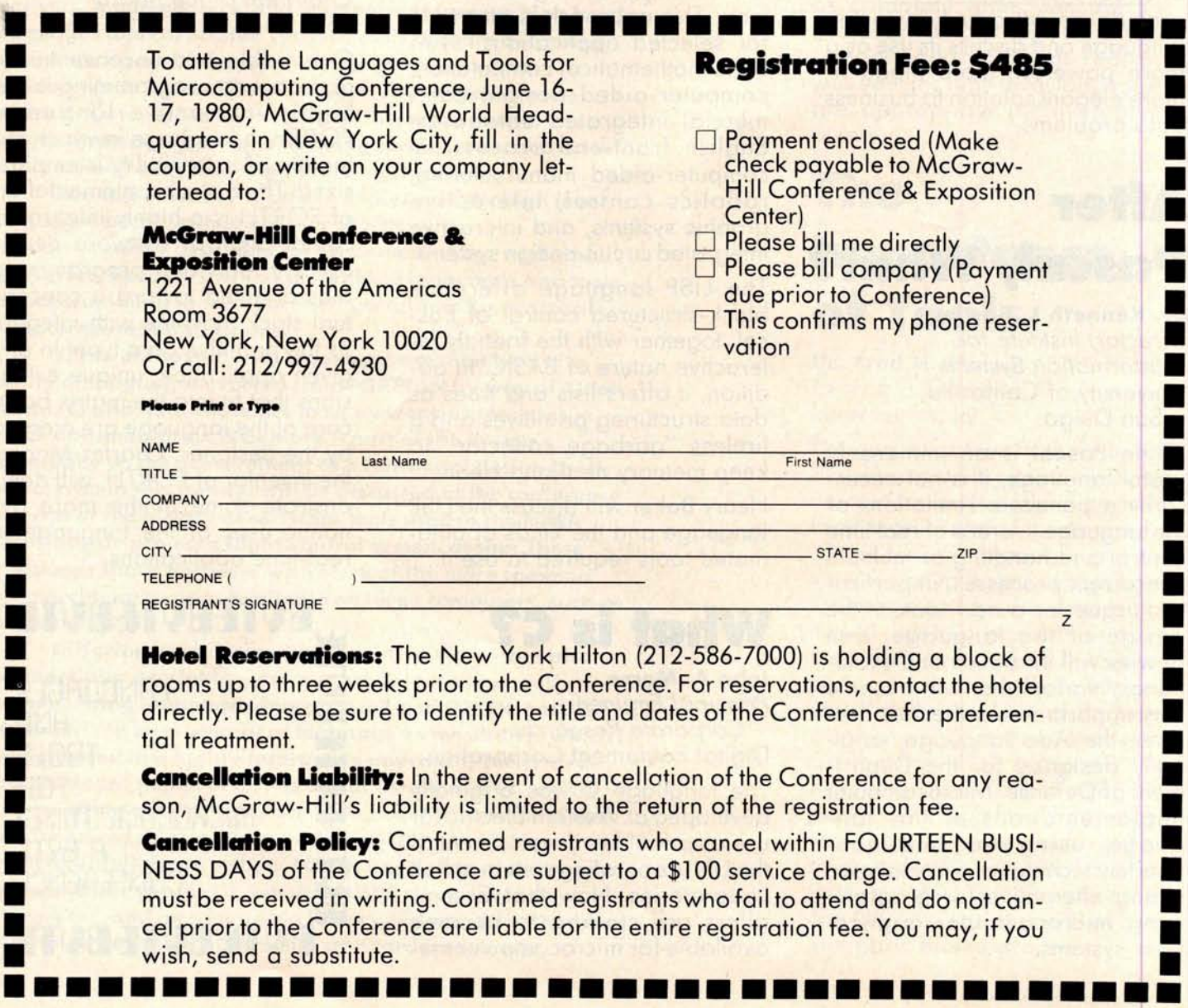

n

٦

Π

∎

ı

∎

п

٦

٦

٦

ı

ı

٦

**muunnnnnnnnunumnuuunnunnuunnntunnnnnnnnnnnununnntnunnnuunununnmunnnnnuuunnnutnnnnnnunnnnnunnnunnnuunnnnnnuuuunnm BYTE News** 

**unnunnnmm^nnnnnuuuuununnuunnnnuuuununnunmm^nunnnnnnumununnnnuunnnnnnununnuuunuunnnunnnnnnnnntnmm^nnunnnnnnnuuun**

**NEW DEVELOPMENTS FROM COMMODORE:** At a recent private showing during the Winter Con**sumer Electronics Show in Las Vegas, Nevada**, **Commodore Business Machines revealed some impressive work in progress. Heading the list was the prototype of the TOI** ("**The Other Intellect") color computer** . **Aimed at the low-end market**, **the TOI is designed to interface with your home color television set. The displayed image will feature 16 colors, 160 by 192 resolution** (**with three colors in** the high-resolution mode), Microsoft BASIC, and a standard keyboard. The price could be under \$700. Other devices included the Commodore CBM computer outfitted with a Shugart SA-200 51/4-inch floppy-disk drive (still under development). The SA-200 is a very low-cost drive that is less **than 1 inch high**, **and employs an electromechanical track** -**to-track seeking mechanism for the head that is somewhat slower than conventional drive mechanisms**. **Commodore is also working on a Platolike touch panel and a speech synthesizer** (**from Votrax**). **Also on hand was a prototype Memorex** model 101 8-inch hard-disk drive and interface. Commodore stressed that all of these products were **still under development**, **and that not all of them would necessarily get to the marketplace.**

**ATARI AND NAB TAKE FCC TO COURT**: **Atari Inc and the National Association of Broadcasters** (NAB) have gone to the United States Court of Appeals asking that the Federal Communications **Commission** (**FCC) review its recent decision allowing Texas Instruments Incorporated** (**TI) to sell its** TI-900 stand-alone radio frequency (RF) modulator, which will allow a TI home computer to work **with a standard color television set.**

Late last year the FCC altered its rules (see BYTE News, January 1980) and granted TI a waiver. Atari asked the FCC to delay the effective date of the waiver until appropriate technical standards were developed. The FCC rejected Atari's request. Tandy Corporation and Apple Computer Com**pany made similar requests**. **The requests claimed that the FCC decision allowed TI to circumvent** the FCC'**s rulemaking.**

**The NAB is concerned with the interference that modulators cause on television and radio recep**tion. The NAB is also challenging the FCC's radiation limits as being too high. This could cause **interference**, **particularly in weak television signal areas**. **In addition to interference caused by personal computers**, **the NAB is concerned with interference from computer games and video recorders.**

**NEW HIGH**-**SPEED COMMUNICATIONS BUS: Xerox** Corporation recently made a public announce**ment of a new concept of processor-to-processor communications intended for an office environment**. **This novel concept is called** "**Ethernet**," **and is a result of some of the work being done in their research labs. In this concept, a single coaxial cable is used as** a high-**speed communications bus between all processors**; **communication protocol is handled through software or software supplemented by special**-**purpose hardware** . **Rumor has it that an Ethernet processor is now being developed by some form of joint arrangement between Xerox and Intel.**

**NEW 16**-BIT PROCESSOR CARDS TO BE INTRODUCED: Several manufacturers will soon introduce Z8000 and 68000 printed circuit cards for S-100 and SS-50 bus systems. Ithaca Intersystems Incorporated will shortly commence shipping its Z8000 processor card for S-100-based systems. They also have a 68000 prototype processor card running on the S-100 bus, but they do not plan to manufacture the card at this time. Gimix Incorporated does plan to manufacture a 68000 processor card for SS-50 bus systems. Gimix plans to use a multiplexed approach so that no reworking of the SS-50 mainframe will be required.

**CAN DEPARTMENT STORES SELL PERSONAL COMPUTERS?** The answer to this question from the **stores, at this point, is a noncommittal** "**yes." Sears Roebuck and Montgomery Ward** (**MW) started test marketing personal computer systems last November. MW attempted selling several Ohio Scientific and Interact Electronics systems in a few selected stores** . **Although at the time of this writing not all results were in, the opinion was that the test, although not meeting with an enthusiastic response, developed sufficient sales to merit continued test marketing** . **Most system sales were to small businesses rather than consumers. The systems were being used for applications such as inventory control**, **word processing** , **and record keeping.**

**Sears Roebuck also was guarded in its appraisal of the test marketing of the Atari system through its Christmas catalog and selected stores** . **Although sales have not increased dramatically** , **they are sufficient for Sears to continue marketing tests.**

**IBM INDICATES** NEW TECHNOLOGY **COMING**: New computer technologies from IBM will be used in computer systems available at the end of this decade. These systems will employ superconducting quantum interference devices (SQUIDs) using high-speed (0.06 nanosecond) Josephson-junction logic with 0.5 nanosecond programmable memory with up to 1000 connections between chip and carrier.

**IBM also plans** super-density logic cards (0.6 by 1.2 inch) with more than 300 "micro-pins" per card and up to 2500 printed wiring channels per inch. This **will mean** up to 10 times the density and 100 times the performance of the new IBM 4300-**series systems**. IBM will be able to build a processor with an internal performance of 70 million instructions per second (MIPS), 32 K byte cache memory, and 16 megabyte main memory in a 6-inch cube. Josephson-junction logic requires **immersion in a** liquid helium bath for proper operation.

RADIO SHACK SALES OVER \$100 M FOR 79: Radio Shack's computer equipment sales were over \$100 million for last year, according to Tandy. Furthermore, almost 150,000 TRS-80s have been sold. Industry experts estimate that Radio Shack has about 35% of the personal computer market. Sales of the TRS-80 appear to be leveling off; Radio Shack attributes this to market saturation. Radio Shack started shipping TRS-80 Model II systems to users in October, and by year's end had shipped about 1000 systems. Radio Shack chief Lewis Kornfeld anticipates selling 15,000 of these systems in 1980. Radio Shack plans to introduce a color-display replacement for the TRS-80 in the coming year, hoping to rejuvenate the sales curve-but normal production delays may affect the timetable.

**S-100 MAGAZINE APPEARS**: A magazine specifically oriented to S-100 **systems users** has begun publication. It features articles on S-100 hardware, CP/M (trademark of Digital Research), and Pascal software. A sample copy is \$2 and can be obtained by writing *S-100 Microsystems,* POB 1192, Mountainside NJ 07082.

**MICROPROCESSOR INVENTOR HONORED**: Dr Marcian E Hoff has received recognition for the development of the microprocessor. Dr Hoff, of Intel Corporation, received the Stuart **Ballantine** Medal as an electronics pioneer. Shortly after joining Intel in 1969, he first proposed the microprocessor architecture which led to the development of the 4004, first produced in 1971. Dr Hoff also worked on the 1103, the first high-density programmable memory integrated circuit (1024 bits), and then Dr Hoff worked on analog-to-digital and digital-to-analog integrated circuits at Intel.

**"ROBOTS**" **DO SALES PROMOTION**: **A new industry has developed in this country**: **using** "**robots" for sales promotion** . **These robots, which look very much like R2-D2 of** *Star Wars,* **are being used at** public **events promoting products** like Coca-**Cola**, **bank openings**, **and even the US Olympics organization.**

**One such maker is Promotional Concepts Incorporated of Atlanta** , **Georgia** . **This year they expect to make about 300 "robots**," **which they prefer to call "androids** ." **Most will be 4 feet tall, weigh 90 pounds, and will be decorated to appear as Coke cans with arms** , **legs, and a dome** . **They move on three legs, talk**, **sing**, **whistle** , **rotate their domes**, **and move around**. **Power comes from an automobile battery** , **while voice and motion are controlled by a human operator via remote radio control and wireless microphone** . **The robots also have an internal tape player to supply music, beeps, and sounds**. **You can buy an "android**" **for \$6500, or it can be rented for specific events.**

COMPUTER FLEA MARKET COVERS 5 ACRES: The largest and oldest computer equipment flea market will be held this year on April 19 and 20 as a part of the Trenton Computer Festival (TCF) at Trenton State College, Trenton, New Jersey. The fifth annual flea market is jointly sponsored by three computer clubs-Amateur Computer Group of New Jersey, the Philadelphia Area Computer Society, and the Trenton State Computer Club. Hobbyists come from all across the northeastern USA to attend the event, where bargains on surplus gear are in abundance. Both flea market spots and admission are \$5. There are also indoor commercial exhibitors, forums, talks, seminars, and user-group meetings. For information call (609) 771-2478 or write TCF, Trenton State College, Trenton NJ 08625.

**NASA SHOPPING FOR A SUPERCOMPUTER**: The National Aeronautics and Space Administration (NASA) is looking for a supercomputer-a numerical aerodynamic simulator-to perform windtunnel simulation. They have **set a minimum** sustained-performance level of one billion floating-point operations per second, or one "gigaflop." This is 30 to 40 times greater than the performance of machines such as the Cray-1 and Control Data Corporation's Cyber 203, which are presently considered the most powerful computers in production.

**64 K EPROMS AVAILABLE BY MID**-**YEAR**: **64 K EPROMs** (**erasable programmable read-only memory**), **organized as 8 K by 8 bytes**, **are currently being sampled by Motorola customers** . **Production quantities are expected to be shipped by the end of June** . **Motorola has put the 64 K EPROM in a 24-pin package by multiplexing the program supply and chip**-**enable signals on the same pin. Intel and Texas Instruments are believed to be using 28** -**pin packages for their 64 K EPROMs.**

**Meanwhile the supply of 2708 EPROMs** ( **1 K by 8 bits**) **has caught up to demand and prices are now in the** \$**6 range** . **The demand for 2716 EPROMs** (**2 K by 8 bits**) **is still very strong**, **and hence the devices are selling in the \$20 to** \$**24 range.**

**TI is currently the largest manufacturer of EPROMs with about 38% of sales**. **Intel is second with 29%, Fujitsu and Hitachi share third place with 8% each.**

**RANDOM RUMORS**: **At least one printer manufacturer will soon introduce a high**-**density, dotmatrix printer similar to the Sanders Technology Media 12** /**7 printer** (**see BYTE News**, **February 1979**). **It will sell for less than** \$**2000 in original equipment manufacturer's (OEM**) **quantities and it will include a sheet feeder** . **Furthermore** , **they are promising a printing speed of 400 characters per second** (**cps) in a single**-**dot-density mode and 150 cps in a word processing mode** . **Like the Sanders Technology printer** , **the word processing mode will use overlapping dots to produce fully formed characters**....**It is rumored that Intel will start sampling a 16 K static programmable memory in the third or fourth quarter of this year** ....**Sinclair Radionics**, **of Great Britain**, **may soon start sampling its flat cathode**- **ray tubes** (**CRTs**). **The Sinclair CRT has an electron gun that is parallel to the screen** ....**Disk drive designers are starting to talk about the 20 megabyte floppy disk and 200 megabyte 8-inch Winchester disk**. **These units are in the product planning stages now at a number of manufacturers**....**Rumor has it that Burroughs is about to introduce a 5 megabyte 8-inch floppy**disk drive.

**RANDOM NEWS BITS:** Shugart Associates' SA450 51/4-inch Minifloppy<sup>TM</sup> with 500 K byte capacity may finally get into full production by late **summer**. Shugart experienced problems with its previous head designs which had a high incidence of media scoring. Shugart will use a new head design developed by and licensed from Tandon Magnetics Corporation. The design employs a fixed "button" head on one side of the disk and a gimballed head on a swing arm on the other side. The original Shugart design used two gimballed heads. Shugart hopes to be producing at least 2000 drives per month by late **summer** .... Dataland of Denmark has introduced a computer system to convert a composer's music into a printed score. A special piano keyboard is used to "play in" the voices in the score. The computer **processes** the input, and sends output to a digital plotter that creates the finished score ready for printing ....**Intel is** now producing 8 MHz 8086 16-bit microprocessors. The previous top speed **was 5** MHz.... The Department of Defense (DOD) predicts that software-preparation **costs** will increase from the present \$40 per line to \$65 per line by 1984. Thus software preparation will be 8% of the total US defense budget-rising from \$6.6 billion in 1979 to \$10.5 billion in 1984.... Texas Instruments has introduced an alphanumeric display-driver integrated circuit (AC5947) that accepts ASCII character input and drives an 18-segment display .... Motorola has introduced opto-isolators with 7.5 kV isolation ratings .... Castle Toy Company **is selling a** "Superstar Guitar" with a built-in microprocessor .... William A Davis, Castro Valley, California, has announced a navigational computer that calculates longitude and latitude positions even if the navigator has no idea where he is. It also can calculate distances between any two points on earth and gives true bearing between them. It is accurate to 1/10th of a nautical mile.

**MAIL**: I receive **a large** number of letters each month, **as result of** this column. If you write **to me** and wish **a response**, **please enclose a self**-addressed, stamped envelope.

**Sol Libes Amateur Computer Group of New Jersey** (ACG-NJ) 1776 **Raritan Rd Scotch Plains NJ 07076**

# Calculating Filter Capacitor Values for Computer Power Supplies

**John Thomas c/o Hewlett**-**Packard 3070 Directors Row Memphis** TN 38131

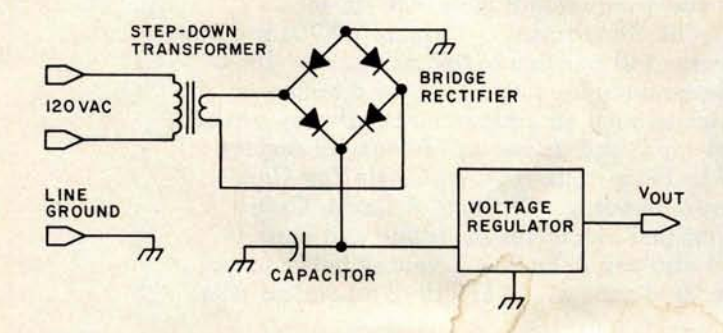

**Figure 1** : *Schematic diagram of a typical power supply circuit containing a step-down transformer, a full-wave bridge rectifier, a filter capacitor, and* an *integrated circuit voltage regulator.*

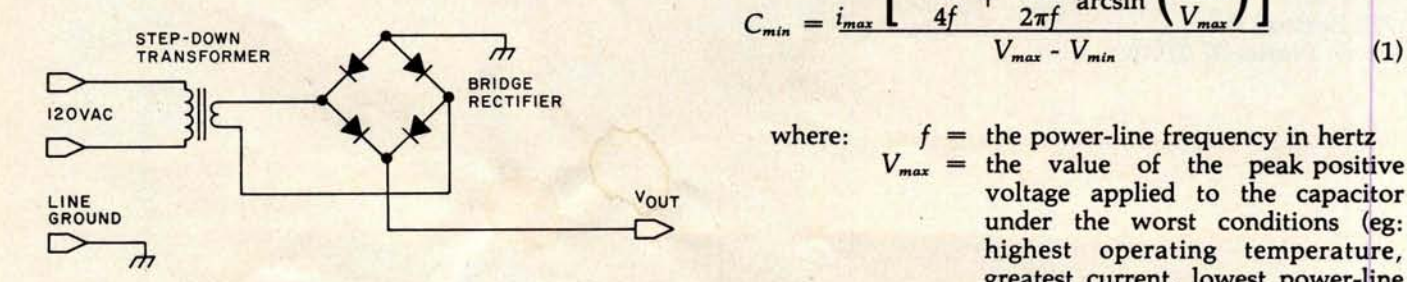

**Figure 2:** *Schematic diagram of the power supply without* voltage) voltage voltage value minimum voltage value of the absolute minimum voltage value of the absolute minimum voltage *capacitor or regulator. This circuit produces the output voltage waveform shown* in *figure 3.* allowable at the input of the voltage

Typically there are four functional **elements in a** homebrew computer power supply. These elements are: the transformer, full-wave bridge rectifier, filter capacitor, and one or more integrated circuit voltage regulators as shown in figure 1. Experience has shown that most homebrewers have little difficulty in choosing any of the components, except when it comes to finding the value of the filter capacitor. Then they must resort to methods of multiple approximation, charts and graphs, or the better known and widely used method of trial and error. The following information will simplify the process of finding the smallest value of capacitance that will work in the circuit.

Equation 1 gives the formula used to calculate the capacitor value:

$$
C_{min} = i_{max} \left[ \frac{1}{4f} + \frac{1}{2\pi f} \arcsin\left(\frac{V_{min}}{V_{max}}\right) \right]
$$
  

$$
V_{max} - V_{min}
$$
 (1)

 $where: f = the power-line frequency in hertz$  $V_{max}$  = the value of the peak positive highest operating temperature, greatest current, lowest power-line

regulator

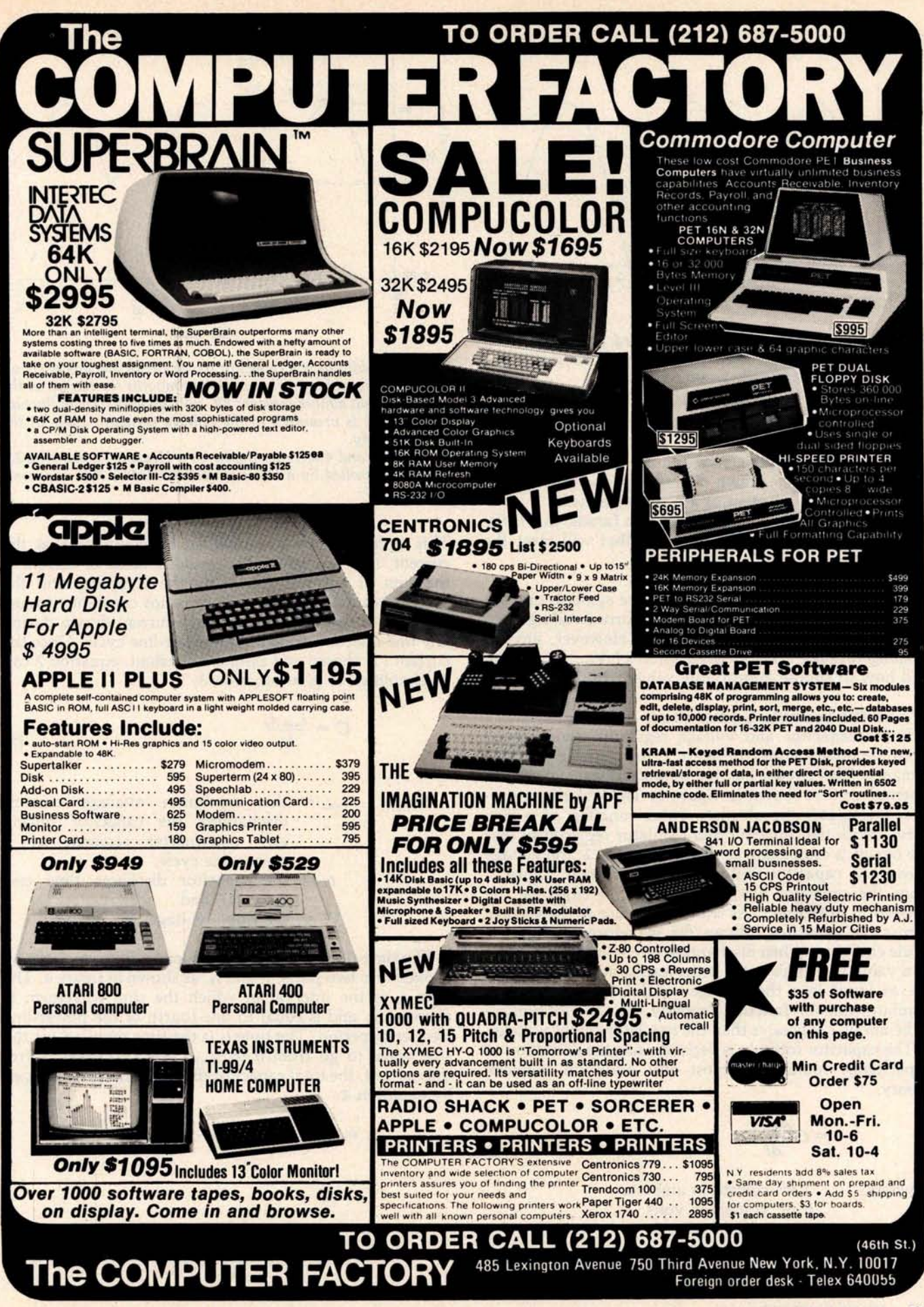

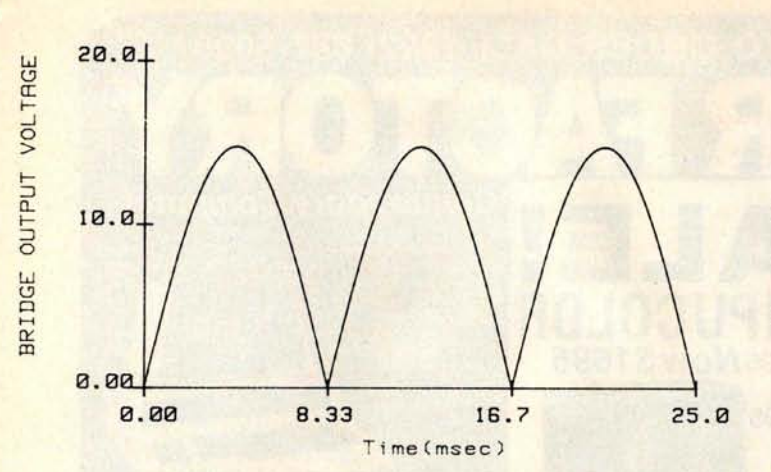

**Figure 3** : *The voltage waveform produced by the circuit of figure 2. The output of the rectifier* stage *of the supply* is a pulsating *current* with *only positive polarity.*

- the maximum average current drawn during any one-quarter segment of a power-line cycle
- $C_{min}$  = the capacitance in farads; this is the minimum value that will meet the  $V_{min}$  specification

Those who are familiar with the above symbols and the effects of the circuit elements on the corresponding component values need read no further. However, anyone wishing to have a better description of V<sub>max</sub>, V<sub>min</sub>, *i*<sub>max</sub>, and how to choose appropriate values, should read on.

#### Where the **Formula** Comes From

If the capacitor and voltage regulator are removed from the power supply in figure 1, the circuit of figure 2 remains. The circuit has an output-voltage waveform resembling that shown in figure 3. The waveform produced emulates the absolute value function of a sine curve. With the capacitor and regulator replaced so that the circuit is once again as shown in figure 1, the voltage across the capacitor will appear as shown in figure 4. Thus the capacitor has a smoothing-out effect on the waveform in figure 3. As shown in figure 4, the voltage across the capacitor follows the waveform of figure 3 while charging. When discharging, the voltage falls down to a value  $V_{min}$ . This value is the lowest voltage permissible as input into the voltage regulator, such that the regulator can still function properly.  $V_{min}$  should typically be about 2 V greater than the regulator-ouput voltage.

The capacitor formula is derived using the definition of capacitance found in almost any book on network theory:

$$
i = C \frac{dv(t)}{dt}
$$
 (2)

where:  $v =$  voltage in volts  $t =$ current in amperes time in seconds and:  $C =$  capacitance in farads

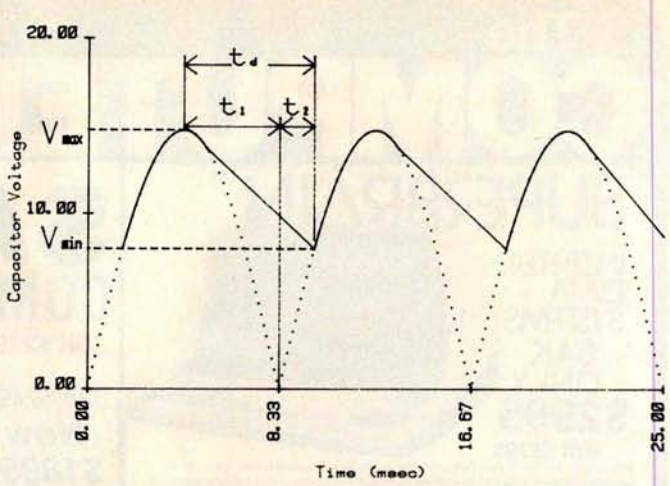

**Figure** 4: *Addition of a capacitor to the circuit* has *this effect on the output waveform. The capacitor smooths the humps in the waveform;* an almost *constant DC voltage* with a small *fluctuation (ripple) is presented to the voltage regulator stage of the power supply.*

*Figures 3 and 4 were produced on a Hewlett-Packard 9872A plotter controlled by a Hewlett-Packard 9845A desk-top computer.*

This equation may be simplified by assuming that the current, i, is constant. This assumed value of current is the sum of currents drawn by the computer and the voltage regulator. If the current is not constant, it must be equal to the maximum *average* current drawn during any one-quarter segment of a power-line cycle. Once the current *i* is chosen and assumed constant, equation 2 can be simplified to give equation 3:

$$
C = \frac{i_{max} t_d}{V_r}
$$
 (3)

- where:  $i_{max}$  = the maximum average current discharging the capacitor during any one-quarter segment of a power-line cycle,
	- $t_d$  = the capacitor discharge time (see figure 4), and
	- $V_r =$  the ripple voltage,  $V_{max} V_{min}$

The time *t<sub>d</sub>* over which the capacitor discharges can be broken into two parts,  $t_1$  and  $t_2$ , as shown in figure 4. The time  $t_1$  is the interval in which the sine waveform is decreasing, and is equal to one-fourth of the power-line frequency period. The time  $t_2$  is the time required for the sine wave to go from 0 to V<sub>min</sub>. For a power-line frequency of *f*, the total capacitor discharge time,  $t_d$ , is given by equation 4:

$$
t_{d} = t_{1} + t_{2}
$$
\n
$$
t_{1} = \frac{1}{4f}
$$
\n
$$
t_{2} = \frac{1}{2\pi f} \arcsin\left(\frac{V_{min}}{V_{max}}\right)
$$

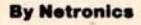

#### **ASC111BAUDOT, STAND ALONE**

## **Computer STAQ95 Termina**

The Netronics ASCII/BAUDOT Computer Terminal Kit is a<br>microprocessor-controlled, stand alone keyboard/terminal<br>requiring no computer memory or software. It allows the use of<br>relitive a 64 or 32 character by 16 line profes

processor controlled cursor control, parallel ASCII/BAUDOT<br>to serial conversion and serial to video processing—fully<br>crystal controlled for superb accuracy. PC boards are the<br>highest quality glass epoxy for the ultimate in **long life.**

VIDEO DISPLAY SPECIFICATIONS<br>The heart of the Netronics Computer Terminal is the micro-<br>processor-controlled Netronics Video Display Board (VID)<br>which allows the terminal to utilize either a parallel ASCII or<br>BAUDOT signal

Video Output: 1.5 P/P into 75 ohm (EIA RS-170) • Baud Rate:<br>110 and 300 ASCII • Outputs: RS232-C or 20 ma. current loop<br>• ASCII Character Set: 128 printable characters—

aBYS EBLXPVEZ (200012302: +2JJ| ++++ !"#\$%&'()\*+,-./0123456789:;(=)?

HBCDEFGHIJKLMNOPORSTUUWXYZ[\]^ abcdefghijklnnopgrstuwwxyz{1}~ **BAUDOT Character Set: A B C D E F G H I J K L M N O P Q R S T U V W X Y Z - ? - 3 S # ()..., 9 0 1 4 ! 5 7 : 2 / 6 8 \* (201)**<br>Cursor Modes: Home, Backspace, Horizontal Tab, Line Feed,<br>Vertical Tab, Carriage Return. Two sp

**Continental U.S.A. Credit Card Buyers Outside Connection** 

#### CALL TOLL FREE **800-243-7428**

To Order From Connecticut Or For Technical r Assistance, Etc. Call ( **203) 354-9375 Netronics R&D Ltd** ., **Dept. PE-9 333 Litchfield Road** , **New Milford**, CT 06776

Please send the items checked below

- 
- 0 **Netronics Stand Alone ASCII Keyboard** /**Computer Terminal Kit, \$149** .95 plus \$3.00 postage & handling. ■ **Deluxe Steel Cabinet** for Netronics Keyboard/Terminal In Blue/Black Finish, \$19.95 plus \$2.50 postage<br>nad hondling
- **and handling.**
- *U* Video Display Board Kit alone (less keyboard), \$89.95<br>plus \$3 postage & handling.
- 10 **12" Video Monitor** (10 MHz bandwidth) fully assem-bled and tested, \$ **139.95 plus \$5 postage** and handling
- **External RF Modulator Kit** (to use your TV set for a monitor), **\$8.95** postpaid.
- q **5 amp Power Supply Kit In Deluxe Steel** Cabinet (t8VDC @ 5 amps, **plus 6**-8 VAC), \$**39.95** plus S2 **postage & handling.**
- 

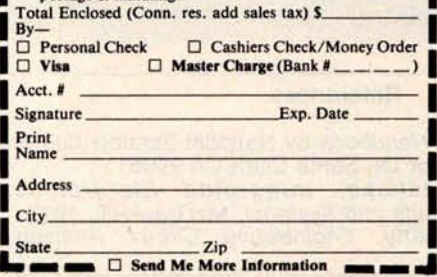

Start Computing For Just \$129.95 With An 8085- **Based Professional** Computer Kit-

## **Explorerl85**

**100% compatible with all 8080A and 8085 software** & **development tools!**

#### *No matter* **what** *your future computing plans may*

be, Level "A"—at \$129.95—is your starting point.<br>
Starting and the start of "A" operating system,<br>
Starting at just \$129.95 for a Level "A" operating system,<br>
you can now build the exact computer you want. Explorer/85<br>
ca

For just \$129.95 (plus the cost of a power supply, keyboard/<br>terminal and RF modulator, if you don't have them already), Explorer/85 lets you begin *computing* on a significant level...<br>*applying* the principles discussed in leading computer maga-<br>zines...developing "state of the art" computer solutions for<br>both the industrial and leisure en

#### **Level** "**A" Specifications**

Explorer/85's Level "A" system features **the advanced Intel** 8085 cpu, an 8355 ROM with 2k deluxe monitor/**operating** system, and an 8155 ROM-1/0-**all on a single** motherboard with room for RAM/ROM/PROM/EPROM and S-100 ex-

pansion, *plus* generous prototyping space.<br>
(Level "A" makes a perfect OEM controller for industrial<br>
applications and is available in a special Hex Version which<br>
the Netronics Hex Keypad/<br>
the Netronics Hex Keypad/

**Display.)**<br> **PC Board: glass epoxy, plated<br>
<b>•** I/O: provisions for 25-pin<br>
(DB25) connector for terminal

Level "A" at \$129.95 is a serial 1/O, which can also sup-<br>
complete operating system, port a paper tape rader Level "E" Specifications<br>
complete operating system, port a paper tape rader rades to the of the of the of the

system monitor ROM located at F6660 leaving 66660 free for user<br>RAM/ROM. Features include tape load with labeling . . . taped<br>dump with labeling... .examine/change contents of memory<br>... insert data... warm start... examin

blocks of memory with a constant...display blocks of memory<br>
...automatic baud rate selection...variable display line length<br>
control (1-255 characters/line)...channelized 1/O monitor<br>
rotutine with 8-bit parallel output f **communicate** with I/O ports. **System Monitor** (**Hex Version**): **Tape load with labeling...**

**tape dump with labeling** . . **examine**/**change contents of mem-ory... insert data** ... **warm start** ... **examine and change all**

- 
- 
- □ Explorer/85 Level "A" Kit (Hex Version), \$129.95 plus \$3 p&h.
- 
- 
- 
- 
- 
- **□ Level "D" (4k RAM) Kit, \$69.95** plus \$2 p&h.
- 
- 
- 
- 85, 549.95 plus 53 pch.<br>
Blue S2 pch each.<br>
The above up to 948, 3139.95<br>
and all 128 character<br>
minal Kit (features a full 128 character<br>
set, upper & lower case, full cursor con-<br>
trol 25 chan wide case full cursor con-I Figure 1.1 Solution of the state of the state of the bandot output, selectable band rate,<br>RS232-C or 20 ma.  $I/O$ , 32 or 64 char.  $\Box$  12° Video Monitor (10 MHz band-<br>RS232-C or 20 ma.  $I/O$ , 32 or 64 char.  $\Box$  21° Video M

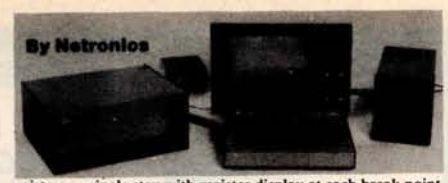

registers...single step with register display at each break point...go to execution address. Level "A" in the Hex Version...<br>makes a perfect controller for industrial applications and can<br>be programmed using the Netronics

## **Hex Keypad/Display Specifications** Calculator type keypad with 24 system defined and 16 user defined keys. 6 digit calculator type display which displays full address plus data as well as

Hex Keypad/Display**. register and status information.**

**Level** "**B" Specifications** Level" $B''$  provides the S-100 signals plus buffers/drivers to<br>support up to six S-100 bus boards and includes: addressed<br>decoding for onboard 4k RAM expansion select-able in<br>4k blocks...address decoding for onboard 8k EPR **regulators.**

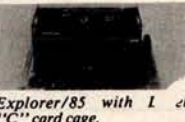

**Level** "**C" Specifications** Level "C" expands Explorer's Level "C" expands Explorer's<br>motherboard with a card cage, allowing you **to plug up to six** S-100 cards **directly into the Explorer/85 with I** el motherboard. Both cage and Explorer/85 with 1 el cards are neatly contained inside<br>"C" card cage.<br>Explorer's deluxe steel cabinet.

Level "C" includes a **sheet metal superstructure**, **a 5-card gold plated S**- **100 extension** PC board which **plugs into** the mother-board. **Just add required number** of S-100 connectors

#### **Level** "**D" Specifications**

Level "D" provides 4k or RAM, power supply regulation,<br>filtering decoupling components and sockets to expand your<br>Explorer/85 memory to 4k (plus the original 256 bytes located<br>in the 8155A). The static RAM can be located a

#### **Level** "**E" Specifications**

Level "E" adds sockets for 8k of EPROM to use the popular<br>Intel 2716 or the T1 2516. It includes all sockets, power supply<br>regulator, heat sink, filtering and decoupling components.<br>Sockets may also be used for soon to be

Experimenter's Pak (SAVE \$12.50)—Buy Level "A" and Hexpand/Display for \$199.90 and get FREE Intel 8085 user's<br>Meynad/Display for \$199.90 and get FREE Intel 8085 user's<br>manual plus FREE postage & handling!<br>Student Pak (SAVE

Engineering Pak (SAVE \$41.00)—Buy Levels "A," "B,"<br>"C," "D," and "E" with Power Supply, ASCII Keyboard.<br>Computer Terminal, and six S-100 Bus Connectors for \$514.75<br>and get 10 FREE computer grade cassette tapes plus FREE<br>80

Business Pak (SAVE \$89.59)—Buy Explorer/85 Levels "A,"<br>"B," and "C" (with cabinet), Power Supply, ASCII Key-<br>board/Computer Terminal (with cabinet), 16k RAM, 12"<br>bload/Computer Terminal (with cabinet), 16k RAM, 12"<br>Sitar B

#### **Continental U.S.A. Credit Card Buyers Outside Connecticut** CALL TOLL **FREE 800**-243-7428

**referred to the Sale of the Connecticut Of For Technical Connecticut Or For Technical Connecticut Or For Technical Connecticut Or For Technical Connecticut Or For Technical Connecticut Or For Technical Connecticut Or For New Milford, CT 06676** somalized disk operating system-just<br>New Milford, CT 06676 **Please send the items checked below**-<br>**Please send the items checked below**-<br>**plus \$2 p&h. plus \$2 p&h. plus \$2 p&h. plus it in and you're up and running!**) <sup>q</sup> **Explorer**/**85 Level** "A" Kit (ASCII <sup>q</sup> **Deluxe Steel Cabinet** for ASCII Version), \$129.95 plus \$3 p&h. Keyboard/Terminal, \$ **19.95** plus \$2.50  $\Box$  Power Supply Kit ( $\pm 8V$  @ 5 amps)<br>in deluxe steel cabinet, \$39.95 plus \$2 □ 8k Microsoft BASIC on cassette in deluxe steel cabinet, \$39.95 plus \$2<br>ape, \$64.95 postpaid.<br>□ 8k Microsoft BASIC in ROM Kit □ Gold Plated S-100 Bus Connectors.<br>(requires Levels "B," "D," and "E"), \$4.85 each, postpaid. \$99.95 plus \$2 p&h. q RF **Modulator** Kit (allows you to q Level "**B" (S-100**) **Kit, \$49**.95 plus use your TV set as a monitor), \$**8.95** To Order From Connecticut Or For Technical<br>Assistance, Etc. Call (203) 354-9375

 $\Box$  Level "B" (S-100) Kit, \$49.95 plus use your TV set as a monitor), \$8.95<br>
S2 p&h.<br>  $\Box$  Level "C" (S-100 6-card expander)  $\Box$  16k RAM Kit (S-100 Board expands<br>  $\Box$  Level "D" (4k RAM) Kit, \$69.95  $\Box$  32k RAM Kit, \$3 **□ Level "C" (S-100 6-card expander) □ 16k RAM Kit (S-100 Board expands Kit, \$39.95 plus \$2 p&h.** 

plus \$2 p&h.<br>  $\Box$  48K RAM Kit, \$459.95 plus \$2 p&h.<br>\$5.95 plus \$2 p&h.<br>\$5.95 plus \$2 p&h. **S5.95** plus 506 pkh.<br>
Deluxe Steel Cabinet for Explorer/<br>
any of the above up to 64k), \$139.95<br>
85, \$49.95 plus \$3 pkh.<br>
plus \$2 pkh each.

**set (if you have an RE modulator**), **Disk Kit** (One Drive) for Explorer/ City **S149**.**95 plus** \$**2.50 p&h** . **85 (includes 3 drive S-100 controller, rtttat aa^ ttttra n^ any nn^ rs, n^ tits, tats n^ rrrs, ri -** <sup>q</sup> **Send Me Information - ttt+**

**\$699.95 plus \$5 p&h.**<br>□ **Power Supply Kit** for North Star<br>Disk Drive, **\$39.95** plus **\$2 p&h.** q **Deluxe Cane** for North **Star Disk'** Drive, \$**39.95 plus** \$**2 p8ch.** q **Experimenter**'**s Pak (see above), \$199.90 postpaid.** □ Student Pak (see above), \$319.85<br>postpaid. **postpaid.** q **Engineering Pak (see above), \$514.75 postpaid.** q **Business Pak** (**see above**), \$**1599.40 postpaid.** Total Enclosed \$<br>(Conn. res. add sales tax) By-<br>□ Personal Check <del>□ M.O./Cashier's</del><br>Check □ Visa □ Master Charge Acct. **Signature** Print **Name - Address (Bank #\_** Exp. Date Hex Keypad, (Computer Computer Computer Computer Computer Computer Computer Computer Terms and such as the post of the state Computer Terms of the above up to 64k), \$139.95 Deluxe Steel Cabinet for Explorer/ any of the a

#### **U.S. ROBOTICS, INC.**

or:

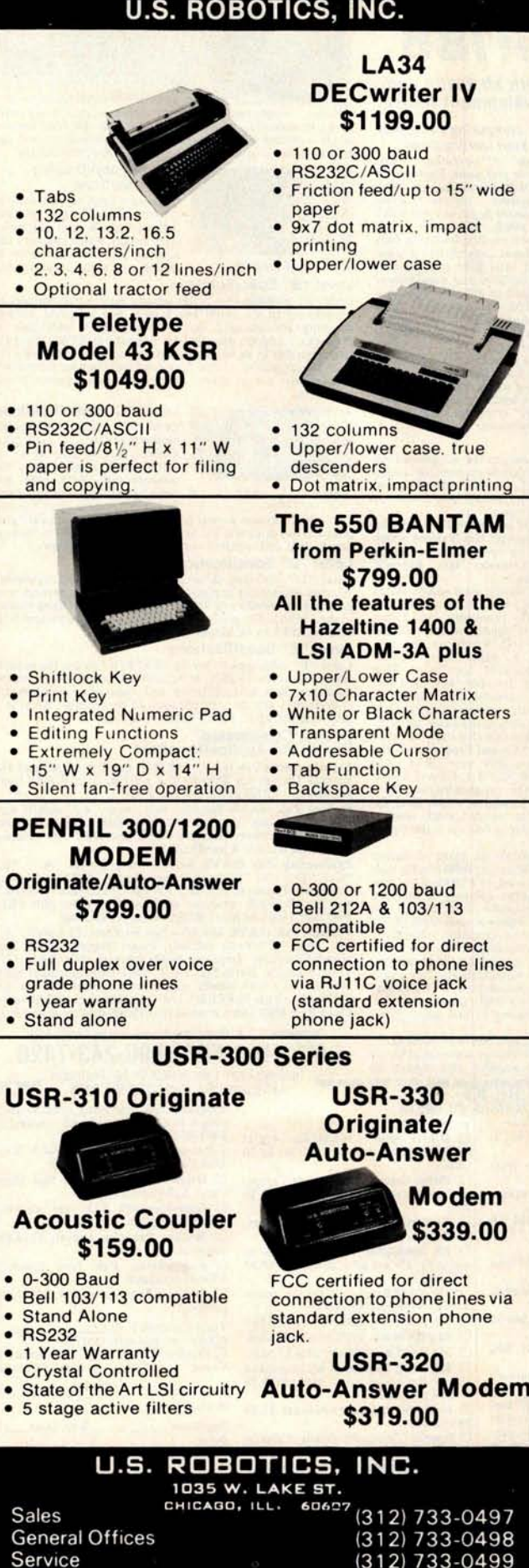

$$
t_{d} = \frac{1}{4f} + \frac{1}{2\pi f} \arcsin\left(\frac{V_{min}}{V_{max}}\right)
$$
 (4)

After substituting for  $t_d$  and  $V_r$ , in equation 3, the final cookbook formula given in equation 1 is obtained.

#### **Design Example**

As an example, suppose that a microcomputer board requires a 5 V supply to deliver 3 A. Assume that  $V_{max}$ under the worst-case conditions is found to be 14.8 V and that the integrated circuit voltage regulator requirements set  $V_{min}$  to be 8.0 V. (The values for  $V_{max}$ ,  $V_{min}$ , and  $i_{max}$ were taken from chapter 8, page 9 of the *Voltage Regulator Handbook* by National Semiconductor. The value calculated in the handbook was 2400  $\mu$ F.)

$$
C_{\min} = \frac{3 \text{ A}}{4(60 \text{ Hz})} + \frac{1}{2\pi (60 \text{ Hz})} \arcsin\left(\frac{8.0 \text{ V}}{14.8 \text{ V}}\right)
$$
  
14.8 V – 8.0 V

therefore:

$$
C_{min} = 2500 \mu F
$$

#### **Some Dangers to** Watch Out For

In all of the discussion so far, it has been assumed that the capacitor can tolerate any ripple voltage. This is simply not so. Ripple voltages cause the capacitor to heat up inside. If the ripple voltage is too high, the capacitor can become too hot and explode. The value of  $V_{max}$  may have to be decreased to meet capacitor ripple voltage requirements. Consult the manufacturer's specifications for the capacitor's maximum ripple voltages and/or currents. Also, carefully check the tolerances for the value of the capacitor.

Also, care must be taken not to choose too high a value of V<sub>max</sub>. Transformer-winding resistance, diode-voltage drops, diode capacitance, and low power-line voltage are some of the factors that must be considered when choosing the value of  $V_{max}$ . Setting  $V_{max}$  too high will result in C<sub>min</sub> being too small.

#### **Conclusion**

Use of the formula is a fast and accurate method of finding filter capacitor values. Careful choice of  $V_{max}$ ,  $V_{min}$ ,  $i_{max}$ , and quality components will produce a power supply which will provide good performance. $\blacksquare$ 

**The author wishes to thank Mr Scott Eanes of Hewlett**-**Packard for his assistance in producing the graphs for this article.**

#### **References**

- *1. Voltage Regulator Handbook* by National Semiconductor, 2900 Semiconductor Dr, Santa Clara CA 95051.
- 2. Millman and Halkias, Integrated Electronics. Analog/Digital Circuits and Systems, McGraw-Hill, 1972.
- 3. Hayt and Kemmerly, Engineering Circuit Analysis, McGraw-Hill, 1971.

# S**MOK**E SIG**NAL BROAD**C**A**S**TIN**G

Presents

# 3 **<sup>P</sup>**owerful **N**ew SS-50/SS-50C **B**oards

**DCB-4 Disk Master Double Density Controller Board and DOS68D Double Density DOS \$449.00**

The new DCB-4 is a truly state-of-the-art development which allows up to 366K bytes to be stored on a single 5%" disk and has these outstanding features:

- Up to four 5¼"and four 8" drives can be handled in the same system with a user definable logical unit table. (DOS68D will be compatible with future hard disk systems).
- Under software control, the user can select the following for any drive:
	- $\hat{\varphi}$  Single sided or double sided operation.
	- $\hat{P}$  Single density or double density data.
	- $\approx$  5%" or 8".
	- ☆ Stepping Rate.
	- $\hat{P}$  40 track or 35 track density on double sided 51/4" drives.
	- User can select the system boot configuration.
- Occupies only 16 bytes of memory space (F760-F76F standard). User selectable to any 16 byte address space.
- Can read and write a single sector by itself. On-board buffer memory allows full interrupt capability in interrupt driven systems. Once data transfer has been initiated, no more processor time is required.
- Contains extended decoding circuitry for extended addressing per SS-50C bus which can be enabled by an option jumper.
- SSB provides a means for copying software written by older versions of DOS68 to be read by DOS68D. All new media formatted by DOS68D can be read by all older versions of DOS68. DOS68 is SSB's 6800 disk operating system.
- Track Ø of side Ø is recorded in single density per IBM standard.
- Phase-locked-loop assures highest data integrity attainable.

All of these features are available for immediate delivery on one standard  $5\frac{1}{2}$ " x 9" 50 pin SS-50/ SS-50C card for only \$449.00. The price includes DOS68D version 5.1, MONITOR object code on diskette, and a manual with the source listing. For only \$449.00. The price includes<br>sion 5.1, MONITOR object code on<br>a manual with the source listing.

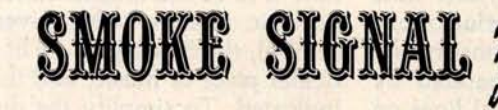

#### **SCB-69 '** <sup>0</sup> **Super Computer Board 6809CPU Board \$299.00**

The most versatile 6809 CPU Board on the market is now available from Smoke Signal Broadcasting and has the following features:

- Standard 2 MHz operation.
- 20 bit address generation for up to 1 Mbyte of memory. Uses an improved address translation RAM which is compatible with present extended addressing schemes yet requires much less overhead when used in multi-user systems.
- All on-board devices can be switch selected to occupy any or all extended pages. Any on-board device may be disabled and its memory space is then available for external memory.
- Standard real-time clock (timeof-day, day-of-week, day-ofmonth) with battery back up capable of generating programmable interrupts.
- Up to 20K of EPROM can be installed on the CPU Board.
- Standard 1K of RAM on board.
- Includes improved 6809 Monitor (and source listing).
- Contains an FPLA for decoding EPROM address and optional devices. Switches are used to select 2K/4K EPROM and Fast/Slow I/O.
- Contains provision for optional 9511/9512 floating point processor.
- NMI line is user selectable to work with either SS-50 or SS-50C busses.

Price for the new SCB-69 is only \$299.00 for an assembled, burned-in fully tested board.

BROADCASTIN

#### **M-32-X 32K Memory Board \$539.00 \$439.00**

The first and best 32K Static Ram Board on standard size  $(5)'_2$ " x 9") SS-50/SS-50C Bus Circuit Card is made by Smoke Signal.

- **•** Switch selectable to any 4K boundary.
- **Any 4K block may be** switch enabled or disabled.
- **•** Fully compatible with SS-50C extended addressing (allows memory decoding up to 1 Mbyte).
- **Extended addressing** capability may be switched off for compatibility with SS-50 systems.
- Gold Bus Connectors for high reliability.
- Guaranteed 2MHz operation (tested at 2.2 MHz).
- Low power consumption - 8 volts at 2.4 amps typical.

M-32-X 32K Memory **Board is priced at \$539.00.**

M-24-X 24K Memory Board expandable to 32K, is \$439.00.

And our M-16-X 16K board is back to the old price of \$299.00.

31336 Via **Colinas**, **Westlake Village** , CA 91361, ( **213) 889-9340**

# A Graphics Text Editor for Music Part 1: Structure of the Editor

**Randolph Nelson 2039 W Artesia Blvd** Apt 121 **Torrance** CA 90504

This two-part article describes the design of a musical text editor which could be implemented on a home computer graphics system. It is intended to be an overview of the basic design (part 1), along with the essential algorithms (part 2). A complete description of the system would take too much space. The editor allows a user to input a score of music and make corrections or modifications to it. The program stores the score, alters it according to the commands of the user, and displays the music on a graphics screen. All formatting, staffing and arranging of the score on the screen is done automatically by the program. Using the editor requires no special skills or knowledge. Before discussing the editor, it might be helpful to review musical notation.

#### **Musical Notation**

Written music is one of the most complex languages that man has in-

#### About **the Author**

Randolph *Nelson* has a *background both in* music and in *computer science . He studied clarinet for* 15 *years, and wavered* between *the two fields before deciding* to *complete a master's degree in computer work. Now* he is *studying for a* PhD in *computer communication networks at UCLA.*

vented. Its notation rivals mathematics in the diversity of its symbols and the richness of its expression. I can only hope to provide those readers not familiar with reading music with an appreciation of the problems that must be solved by the editor in storing and displaying this complex language. During the following discussion the reader should consult the accompanying tables and figures.

A score of music consists of a sequence of pages much like a book. A page contains several staffs, each consisting of five parallel horizontal lines stacked on the page. These are called lines of music; at the beginning of each is a clef sign to signify the pitch values of each line of the staff, a key signature which denotes any of twelve major keys that the music can be written in, and a time **signature** consisting of two numerals, one placed on top of the other, much like a fraction. The upper numeral denotes the number of beats in each measure (to be presently defined) and the lower numeral denotes which note value is to be used as the value of one beat. The rest of the line consists of a sequence of measures separated by bar lines, which are vertical **lines on** the staff. The number of measures in

each line depends only upon the demands of readability. Some **measures** occupy more space than others, but all of the bar lines at the end of each **line are** arranged to line up in the same **manner as** the right margins on a page of written text (a process called *right justification).* The contents of the measures consist of **notes**, **rests**, and other symbols.

Each note **consists** of an oval area which is either filled in with ink or left empty, **and a stem**, which is a straight **line segment**. Associated with each note is a pitch and a duration. The pitch is indicated by the clef and the note's vertical displacement on the staff  $-$  the higher up the staff, the higher the pitch. Notes that have a higher pitch than the top line of the staff would indicate are positioned on **small lines** (called ledger lines). The ledger lines are a temporary continuation of the main staff lines. One can thus think of the staff as being many **parallel lines**, of which only five are shown.

The time duration in which a given note is to sound is determined by the intrinsic relative value given to its symbol, the time signature of the particular piece of music, and the tempo indicated. To simplify the discussion here**, assume** that a quarter note has a

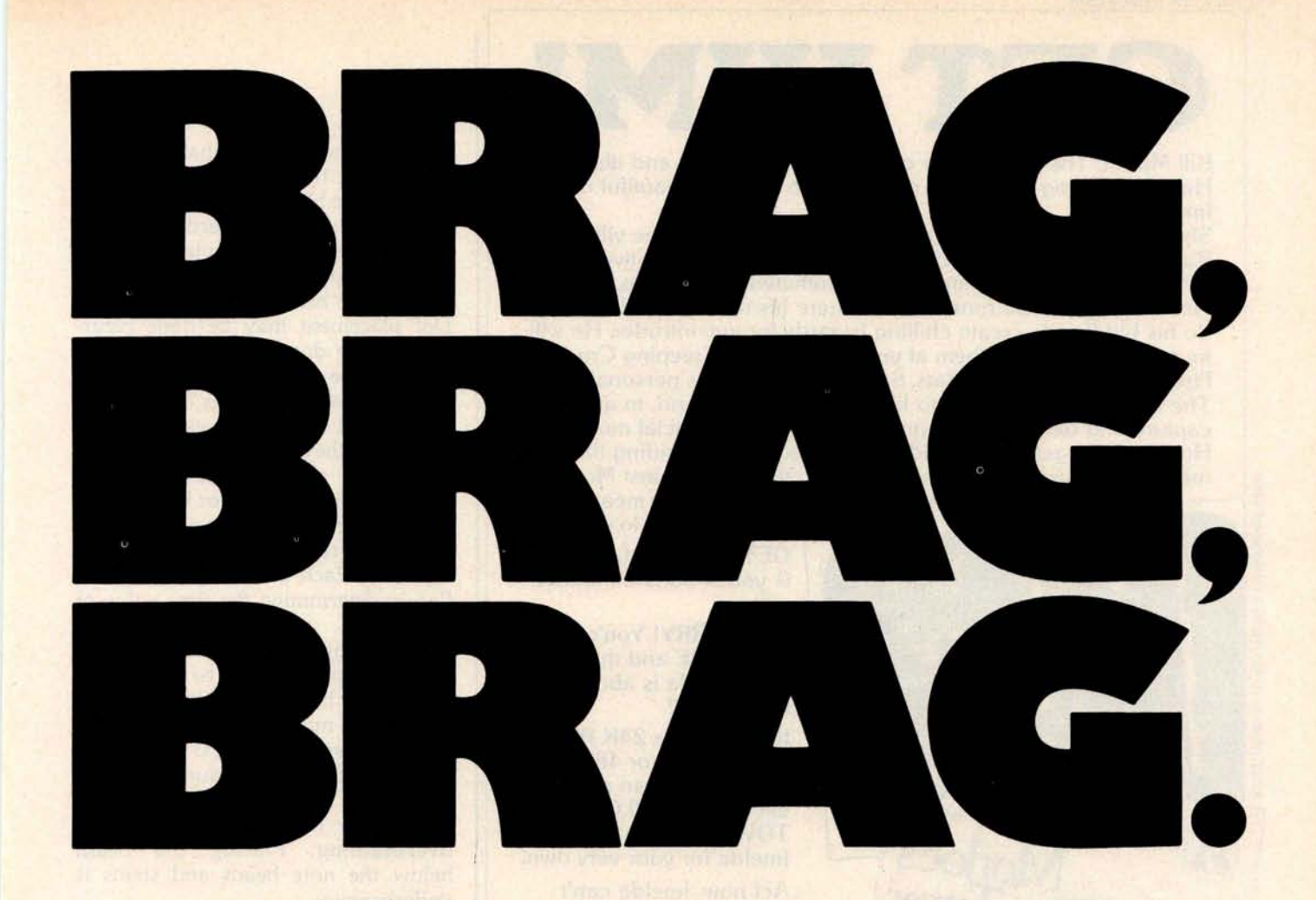

And why not? We have something to brag about! In less than eight months, more than five thousand people have proudly purchased Word Star™ from over 280 dealers around the world.

The reason is simple. Word Star<sup>™</sup> is *the* word processing software package for  $Z-80$ , 8085 and 8080 microcomputers. So go ahead. Call us at (415) 457-8990 for the name of your nearest dealer.

He's got a great deal to brag about, too.

# **WORD-STAR** by **MicroPro**

We've got a lot to brag about.

MicroPro International Corporation 1299 4th Street, San Rafael, California 94901 Telex 340388 Dealer/Distributor/0. E. M. inquiries invited.

Stop by booth 16 at the NCC & Personal Computing Festival in Anaheim so we can brag, brag, brag.

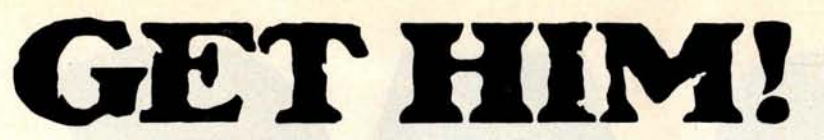

Kill Morloc The Wizard, the evil master of mayhem and illusion. He's threatening the village of Hagedorn and the beautiful maiden Imelda.

She's desperately waiting for you to rescue her and the village. **But, first**, you'll kill Morloc in this exciting and provocative REALTIME computer **game** from Automated Simulations. Morloc lives in a 30-room Tower, where his minions and monsters do his bidding to create chilling hazards for any intruder. He will try to throw a host of them at you-Ogres, The Creeping Crud, Fire Elemental, Vampire **Bats,** Salamanders and his personal Genie. The fiend will even resort to his dread Fireballs. And, to avoid capture and death, will teleport himself away at crucial moments. How will you get Imelda and save Hagedorn? By finding the **magical** treasures in the Tower that you will turn against Morloc.

and learn how to use them. That is, after you decipher their **meaning,**

GET HIM!! **And, Imelda is yours**. **So is the entire village. But, HURRY**! You're in

REALTIME **and the inno**cent **Imelda is about to** be violated!

If you have a 24K PET, 16K TRS-**80, or 48K** APPLE**, you can** play the **exciting** "MORLOC'S TOWER" **and have Imelda for your very own.**

Act now. **Imelda can't hold out much longer.**

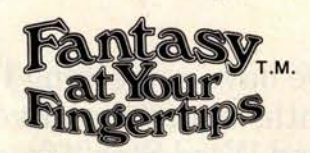

HERE'S HOW YOU CAN TOUCH YOUR FANTASIES: Ask your dealer or rush \$14.95 in check or money order to **Automated Simulations** , **Dept. M5** P.O. Box 4232, **Mountain View,** CA 94040.

Or, call our FANTASY LINE, toll free, **800-824**-**7888**, Operator 861 to place your order and to tell us what other fantasies you would like to touch. (California,call 800-852-7777,Operator 861... Alaska and Hawaii, call 800-824-7919, Operator 861).

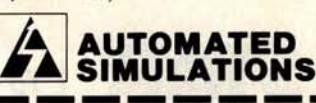

I WANT TO TOUCH MY FANTASIES... Rush me "MORLOC'S TOWER" for \$14.95 (plus 6% for California residents)

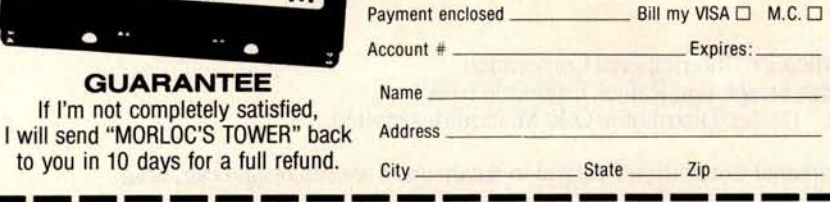

**value of one beat** (**ie: that the lower numeral in the time signature is 4), and relative beat values will be given according to this standard.**

**Often a small dot is placed after a note** . **This increases the time value of the note by half of its original value. Dot placement may be done recursively**; **two dots increase the value** by  $\frac{3}{4}$ , three dots by  $\frac{7}{8}$ , etc.

**When notes with flags (eighth, sixteenth, and smaller values**) **occur adjacently**, **they are often grouped together by changing the flags into a roughly horizontal bar or bars, which connect the stems of the notes. These bars are properly called** *beams,* **or** *ligatures.* **Each beam represents one flag in determining the time value of the note.**

**Depending upon whether the note stems are pointing up or down, the beams may be located either above or below the notes**. **Descriptive terms that I use are as follows**: **a group of notes connected by a beam is a** *beaming group .* **Placing the beam above the note heads and stems is overbeaming** . **Placing the beam below the note heads and stems is underbeaming.**

**Additional symbols occurring in music are sharps**, **flats**, **double sharps**, **double flats**, **and natural signs**. **These may be placed together to indicate** *a key signature,* **or singly (as** *accidentals)* **to indicate modification of pitch for a single note. In the latter case**, **they are placed immediately to the left of the note head, the oval part of the note. (See table 2.)**

**Rests indicate durations during which no notes in a given part are played** (**ie: silence**). **They have a duration which is determined only by their shape**, **the time signature, and for some types**, **the number of flags they exhibit**. **Music abounds in special symbols that are used to indicate the amplitude** (**ie: volume) of the sound**, **changes in amplitude, the speed** (**ie: tempo**) **of the music, and rhythmic variations** . **The placement of these symbols often depends upon the context of the music**, **and for every rule regarding their location there are numerous exceptions.**

**We do not have space here to discuss all of the details of musical notation**. **An exhaustive description**

If I'm not completely satisfied,

**NOUEST** Morloc's Tower PROGRAM

ᄝ

A DUNJONQUEST

to you in 10 days for a full refund.

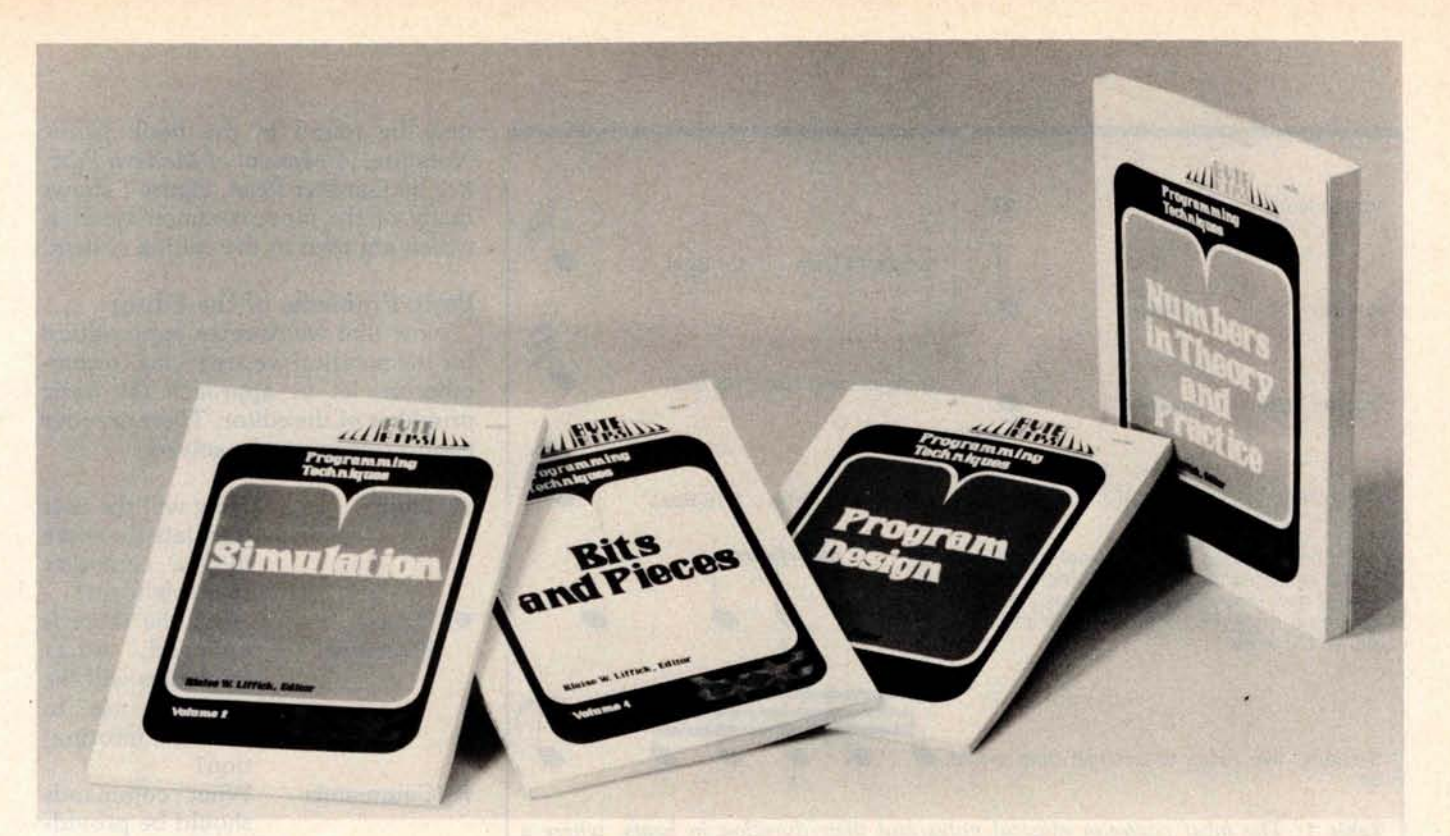

# **Let this New Series from BYTE BOOKS" answer your programming questions**

Programming Techniques is a series of collected articles concerned with the art and science of computer programming. The first volume in the Programming Techniques series is entitled **Program Design**. The purpose of the book is to provide the personal computer user with the techniques needed to design efficient, effective, maintainable programs.

ISBN 0-07-037825-8 Pages: 96 Price: \$6

Editor: Blaise W. Liffick

**Simulation** is the second volume in the Programming Techniques series. Both theoretical and practical applications are included. Particularly stressed is simulation of motion, including wave motion and flying objects, and the use of simulation for experimentation.

ISBN 0-07-037826-6 Pages: 126 Price: \$6

Editor: Blaise W. Liffick

**Numbers** in Theory **and Practice is the** third book in the series. It includes information of value to both the novice and the experienced personal computer user. The mechanics of the binary system are discussed, including software division and multiplication, as well as floating point

numbers, numerical methods, random is a collection of the best articles from past<br>numbers, and the mathematics of computer issues of BYTE magazine plus new material numbers, and the mathematics of computer

The 4th volume of the Programming ISBN 0-07-03-2 Price \$8.95 Techniques series, Bits and Pieces, covers<br>
various topics of interest to programmers. It Editor: Blaise W. Liffick various topics of interest to programmers. It |

graphics.<br>
ISBN 0-07-037827-4 Pages: 192 ects such as multiprogramming, stacks, ISBN 0-07-037827-4 Pages: 192 jects such as multiprogramming, stacks, interrupts optimation, and real time<br>processing. Editor: Blaise W. Liffick<br>The 4th volume of the Programming<br>ISBN 0-07-037828-2 Pages: 160

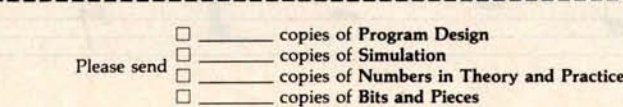

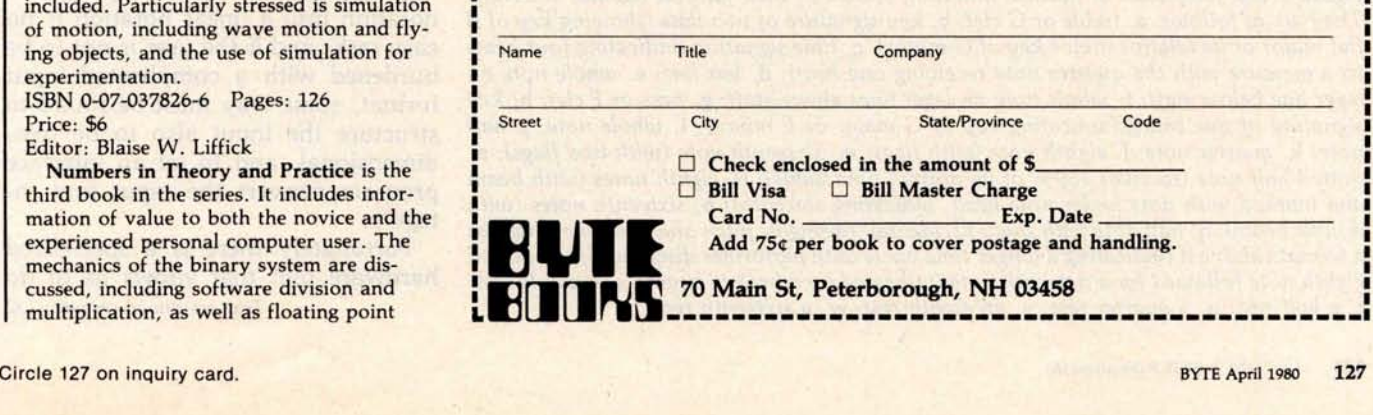

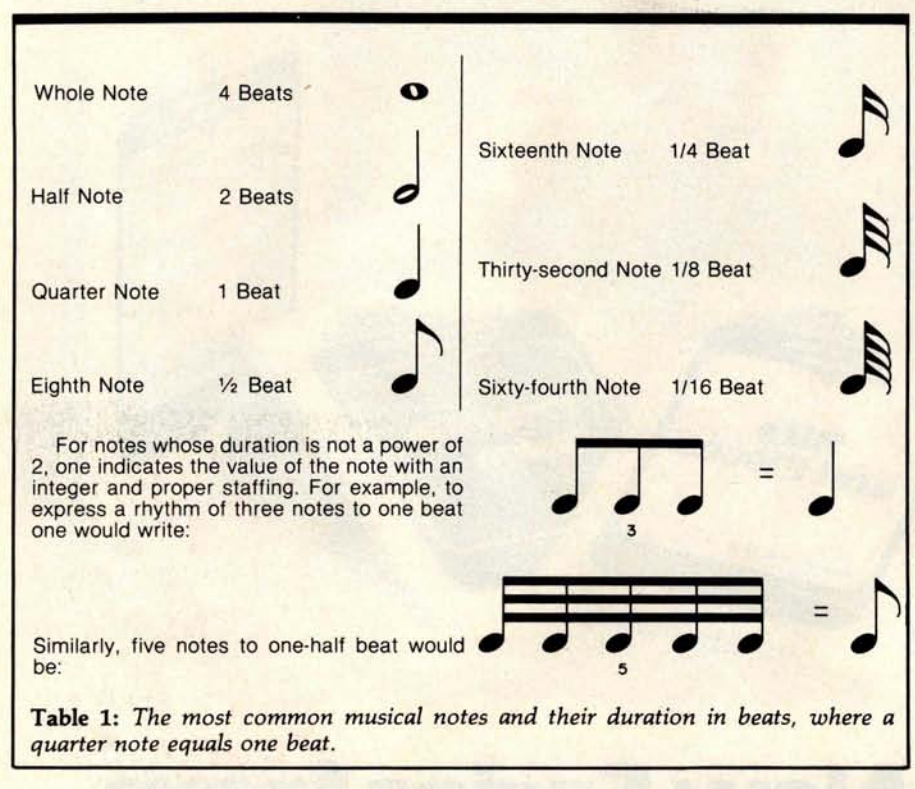

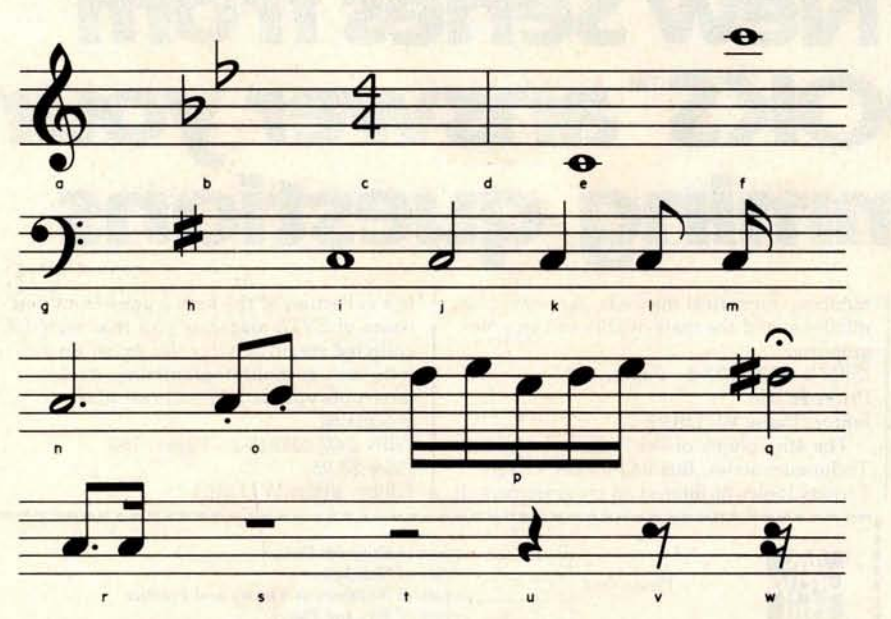

Figure 1: *Symbols used in* musical *notation, shown in their natural habitat, the staff. They are* as *follows: a, treble or G clef; b,* key *signature of two flats* (showing *key of B flat major or its relative minor key of G minor); c,* time *signature* (indicating *four beats to a measure with the quarter note receiving one beat); d, bar line; e, whole note on leger line below staff; f, whole note on leger lines* above *staff; g,* bass *or F clef; h, key signature of one* sharp *(indicating key of G major or E minor); i, whole note; j, half note; k, quarter note; 1,* eighth *note (with flag); m, sixteenth note* (with *two flags); n, dotted half note (receives 150% of its normal time* value); o, eighth *notes* (with *beam and marked with dots under note head, indicating staccato); p, sixteenth notes* (with *double beam); q, half note* with *sharp accidental (raising its pitch one semitone) that* has *a fermata above it (indicating a longer time value* with *performer discretion); r, a dotted eighth note followed by a sixteenth note (indicated by a broken beam); s, a whole rest;* t, a *half rest; u, a quarter rest;* v, an *eighth rest; w, a sixteenth rest.*

may be found in the book *Music Notation: A Manual of Modern Practice by* Gardner Read. Figure 1 shows many of the more common symbols which are used in the editing system.

#### **Basic** Problems of the Editor

Now that we have an appreciation for the notation we are trying to computerize, let us approach the basic problems of the editor. There are four main problems to be solved:

**• Input** How will the user

- 
- 

**translate** the score into a computer readable form? **Data After the score is**<br>**Structures entered**, what entered, what structures will the program use to store the information? **• Commands** What commands should be provided for the user to allow ease in editing the score? **Output** How will the internal encoding of the score be finally displayed on the graphics screen?

I will discuss each of these problems in detail and outline the solutions.

#### **Input**

All input to a computer consists of a linear sequence of integers. Our problem then consists of finding a way to convert a musical score into such a sequence. The nature of musical notation is two-dimensional, with a horizontal component and, since symbols can be stacked on top of each other, a vertical component. Converting this essentially planar notation into a linear notation is no easy task, and if the user is not to be burdened with a complicated input format, some way must be found to structure the input also to be twodimensional, and to let an interface program convert the input into integers.

Fortunately there is a specialized hardware unit that allows us to do *Text continued on page 132*

# **<sup>E</sup>**verjyj**b**o**d**ys making money se**inn**g **m**icr**o**c**omput**ers. **Som**e**bod**y s **go**i**ng to mak**e **mon**ey servici**n**g t**h**e**m**.

**New NRI Home Study Course Shows You How to Make Money Servicing**, **Repairing, and Programming Personal and Small Business Computers**

Seems like every time you turn around, somebody comes along with a new computer for home or business use. And they're being gobbled up to handle things like payrolls, billing, inventory, and other jobs for businesses of every size...to perform household functions like budgeting, environmental systems control, indexing recipes, and more.

#### **Growing Demand for Computer Technicians... Learn in Your Spare Time**

Even before the microprocessor burst upon the scene, the U.S. Department of labor forecast over a 100% increase in job openings for the decade through 1985. Most of them *new* jobs created by the expanding world of the computer. NRI can train you at home to service both microcomputers and their big brothers. Train you at your convenience, with clearly written "bite-size" lessons that you do evenings or weekends without quitting your present job.

#### **Assemble Your Own Microcomputer**

NRI training includes practical experience. You start with meaningful experiments building and studying circuits on the NRI Discovery Lab<sup>®</sup> Then you build your own test instruments like a transistorized volt-ohm meter, CMOS digital frequency counter... equipment you learn on, use later in your work.

And you build your own microcomputer, the only one designed for learning. It looks and operates like the finest of its kind, actually does more than many commercial units. But NRI engineers have designed components and planned assembly so it demonstrates important principles, gives you working experience in detecting and correcting problems. It's the

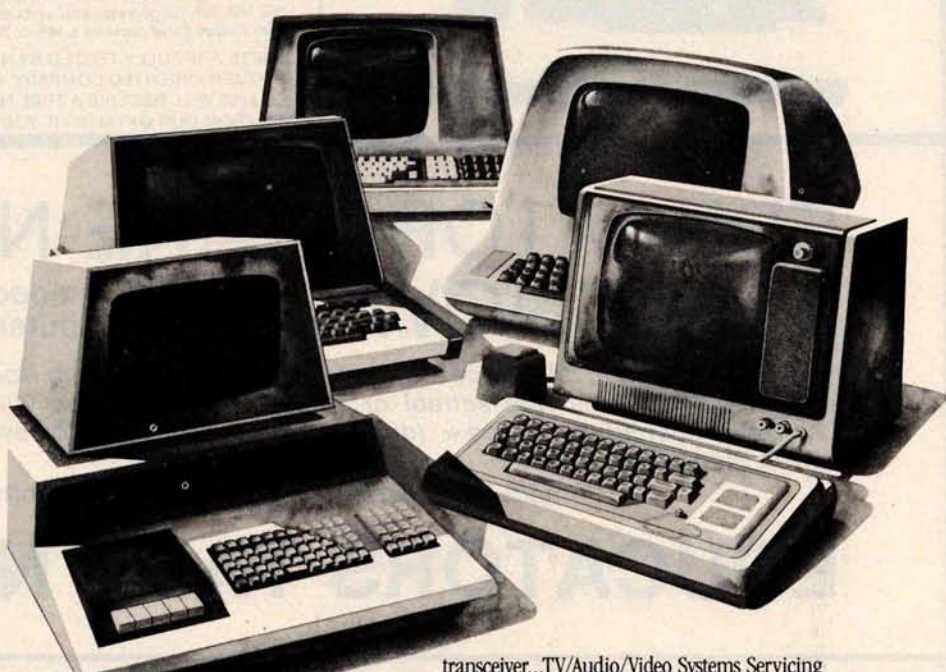

kind of "hands-on" training you need to repair and service units now on the market. **Mail Coupon for Free Catalog**

**No Salesman Will Call** Send today for our 100-page, fullcolor catalog. It describes NRI's new Microcomputer Technology course in detail, shows all equipment, kits, and lesson plans.

And it also tells about other NRI courses... Complete Communications with 2-meter

transceiver... TV/Audio/Video Systems Servicing with training on the only designed-for-learning 25" diagonal color TV with state-of-the-art computer programming. With more than a million students since 1914, NRI knows how to give you the most in home training for new opportunity. If coupon has been removed, write to NRI Schools, 3939 Wisconsin Ave., Washington, D.C. 20016.

#### **RUSH FOR FREE** CATALOG

**NRI Schools**<br>McGraw-Hill Co<br>Education Contracts M**cG**raw-Hill Continuing Education Center 3939 Wisconsin Avenue **C. Washington**, D.C. 20016 Please check for one free catalog only. **NO SALESMAN WILL CALL** 

- $\Box$  Computer Electronics Including
- Microcomputers<br>□ TV/Audio/Video Systems Servicing
- Complete Communications Electronics with CB · FCC Licenses · Aircraft, Mobile, Marine Electronics
- $\Box$  CB Specialists Course

Street City/State/Zip

- □ Amateur Radio Basic and Advanced
- Digital Electronics · Electronic
	- Technology Basic Electronics<br>□ Small Engine Repair
	- $\begin{array}{ll}\n\Box & \text{Electrical Appliance Service} \\
	\Box & \text{Automotive Mechanics} \\
	\Box & \text{Auto Air Conditioning}\n\end{array}$ Automotive Mechanics
	- $\Box$  Auto Air Conditioning<br> $\Box$  Air Conditioning Refi
	- Air Conditioning, Refrigeration, & Heating Including Solar Technology

All career courses approved under GI Bill.

Age

170-040

#### **Name** ( **Please Print)**

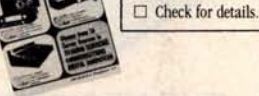

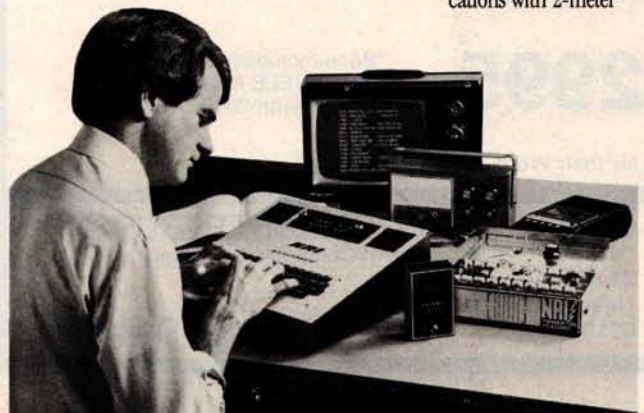

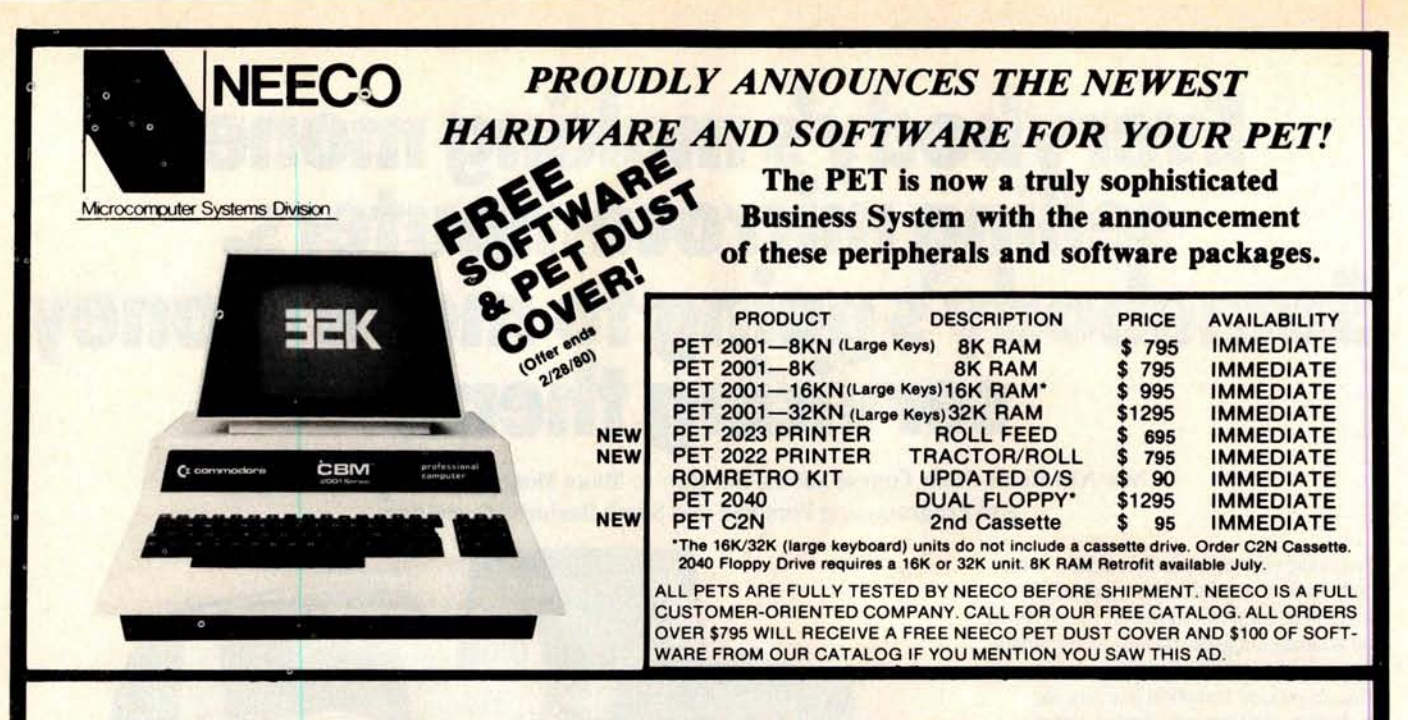

# EDUCATORS TAKE NOTICE! 2 Commodore N OW = 3 Commodore (At least until 2)

Neeco is pleased to announce a Special Educational Program from Commodore Business Machines. Any bona fide school or educational institution will receive one CBM/PET Computer absolutely  $\star$  Free  $\star$  (direct from Commodore) for every two CBM/PET Computers Purchased at retail!

Contact NEECO for details and ordering information

# EDUCATORS TAKE NOTICE!

**PRODUCTS ARE AVAILABLE TO DEALERS VIA MICROAMERICA DISTRIBUTING** (**617-449-4310)**

## **FOR WORD PROCESSING NEC IS BEST!**

- \* 55 characters per second output speed
- \* Changeable thimble for different typestyles
- \* Less than 1% warranty malfunction rate<br>\* IBM quality letter output
- 
- **\* Dealer inquiries** invited

MODEL 5530-P Centronics **I/O** ( **modified for PET )**

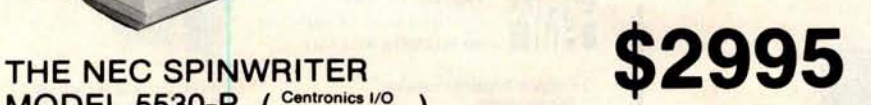

for use with 2040 Dual Disk. **Price includes IEEE interface**<br>to PET. IEEE Port is available

The NEC 5530-P is the output **printer recommended** by Commodore **for their Word Processing System.**

 $\overline{a}$ 

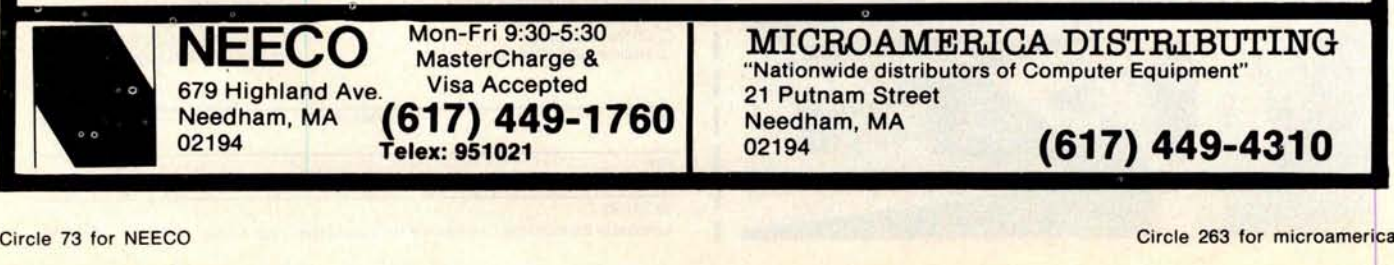

MICROAMERICA DISTRIBUTING "**Nationwide** distributors of Computer **Equipment"** 21 Putnam Street<br>Needham, MA Needham, MA (617) **449-1760** Needham, MA <sup>02194</sup> **Telex**: **<sup>951021</sup>** 02194 (**617) 449-4310**
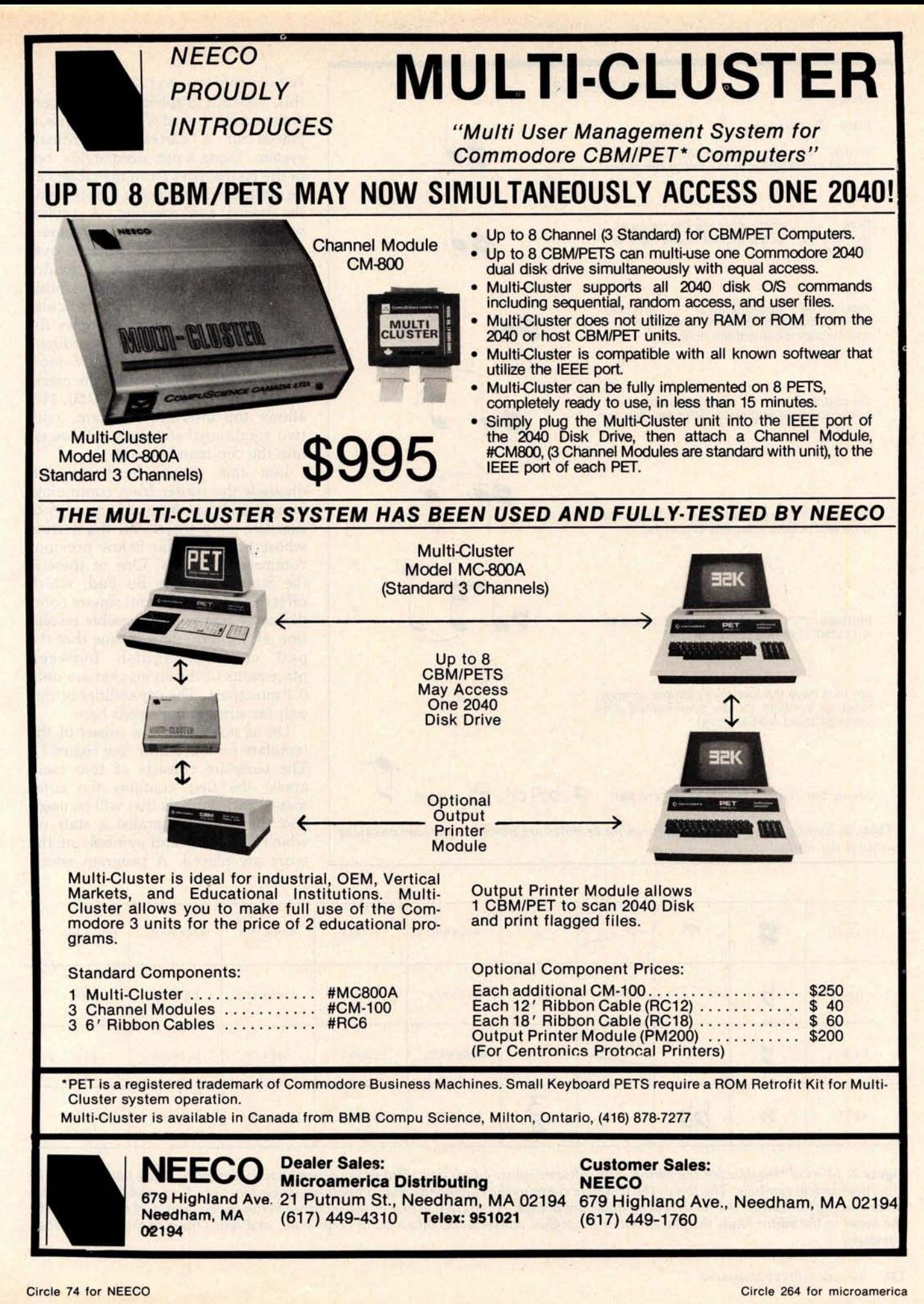

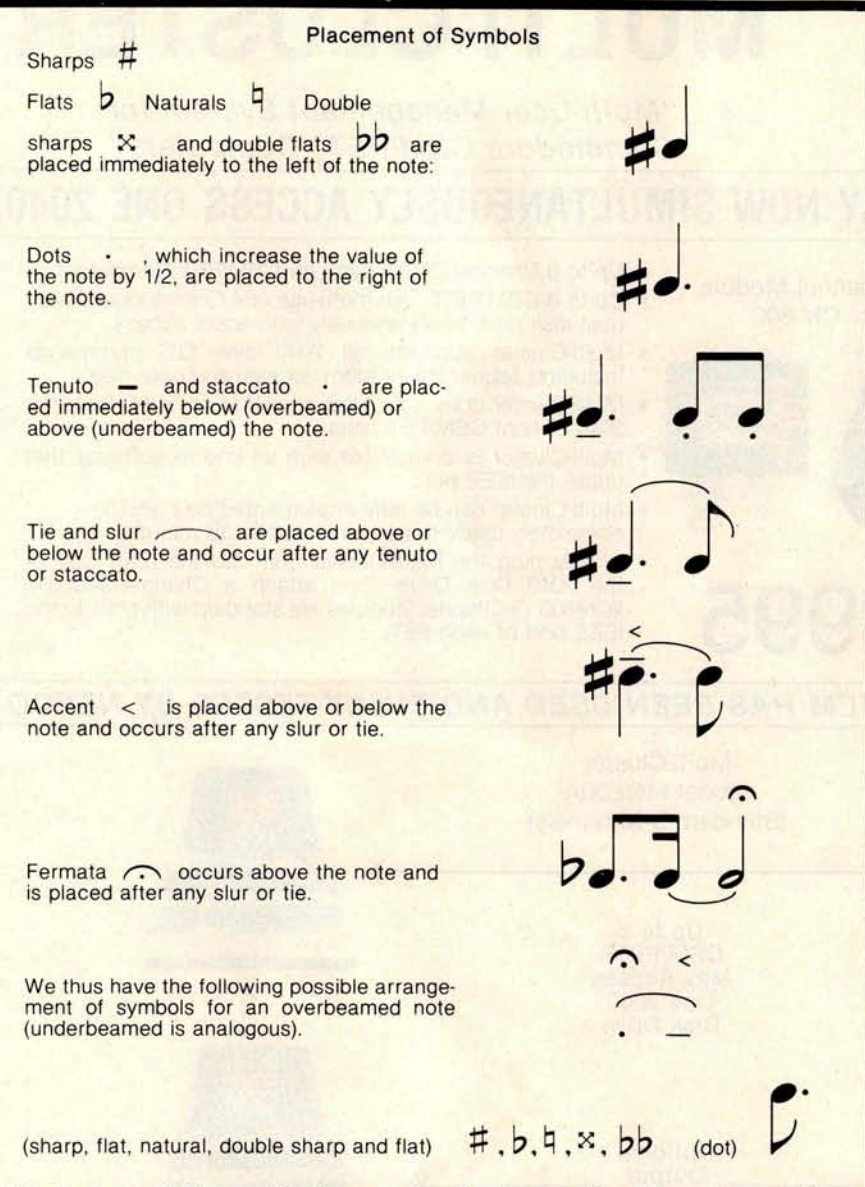

**Table 2** : *Symbols that modify the meaning of notes are placed in various positions around the notes.*

#### *Text* continued *from page 128:*

this, called a graphics tablet. It consists of a flat board which has sensors placed in a cartesian coordinate system. Using a pen-sized stylus, one of the coordinates from the tablet can be designated by placing the stylus on the board and pressing. A typical way to use the tablet is to prepare a template or menu that is placed over the board. This template is divided into regions, each region representing a different command. If a particular command, say to *edit,* occupies the area bounded by the X coordinate within 100 and 200, and the Y coordinate within 300 and 400, the placement of the pen at the point (150, 310) allows the interface program, with two conditional statements, to ascertain the command to *edit.*

Lest this special hardware unit dissuade the reader from continuing, I might add that there are a number of excellent data tablets on the market whose prices are far below previous commercial models. One of these is the Summagraphics Bit Pad, which offers an 11-inch (29 cm) square coordinate system with a possible resolution of 0.1 mm. This means that the pad can distinguish between placements of the stylus that are only 0.1 mm apart. The capabilities of this unit far surpass our needs here.

Let us now look at a subset of the template for the editor (see figure 2). The template consists of two main areas: the first contains the commands and symbols that will be used, and the second contains a staff on which the notes and symbols of the score are placed. A program which

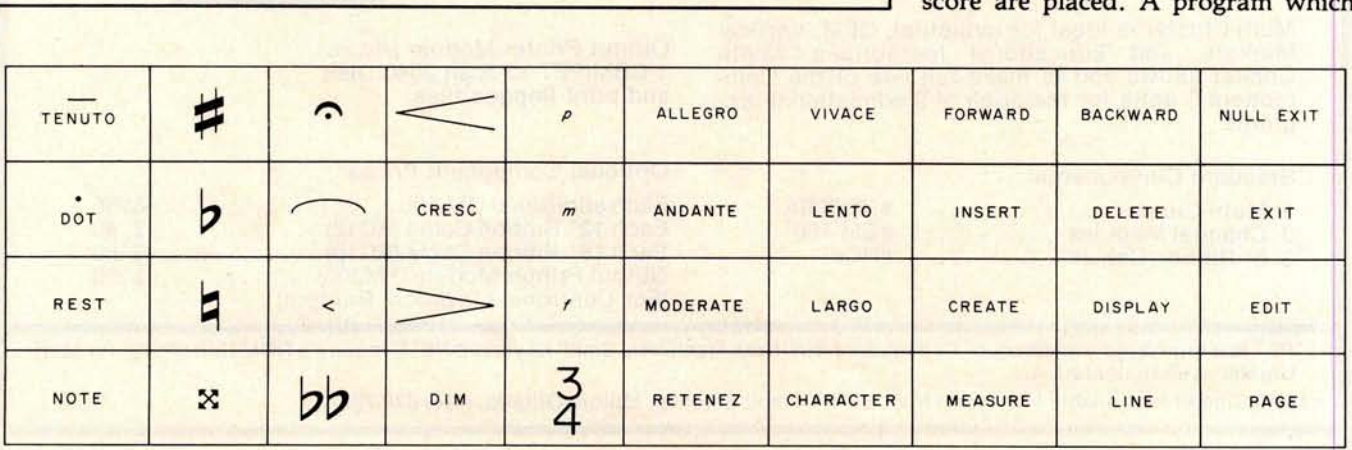

**Figure 2**: *Musical template for the editor. The software* music *editor described in the article uses a data entry tablet with a pen for* entering musical symbols. The top of the template contains the commands and symbols recognized by the editor, and the bottom is a musical staff on which the notes and symbols are placed. A program acting as the interface between the output of the tablet and the input to the editor reads the placement of the stylus, converts this into a set of commands, and sends them to the editor in the *computer.*

acts as the interface between the output of the tablet and the input to the editor reads the placement of the stylus, converts this into an internal code, and encodes a set of commands that it will eventually send to the editor. This interface program also handles the sorting and placement of all symbols, thus alleviating the user from the left-right horizontal input of the score.

The following is the procedure for entering a typical musical score (see figure 3) into the computer:

- 1. Touch the stylus **to the treble clef sign of the template** . This **tells the program that the measure being created starts with a clef.**
- 2. Touch the **appropriate position for key signature placement.**
- 3. Touch the **time signature command, as appropriate.**
- 4. Touch the **note** symbol. This tells **the interface** that the **input of notes now begins**. Everywhere **the pen is** touched **on the staff is a place for a note until a future command is activated.**
- 5. Touch the **staff in** the correct **places for the notes indicating both time (the horizontal distance using the notes** on the **template as a guide** ) and pitch (the vertical **placement on** the staff).
- 6. Touch the **sharp sign and touch the note that is to receive it as an accidental.**
- 7. Touch the f, mp, and mf **signs, and** touch the **staff in the correct places.**
- 8. Touch the **crescendo sign and the first and last points that bound its range.**

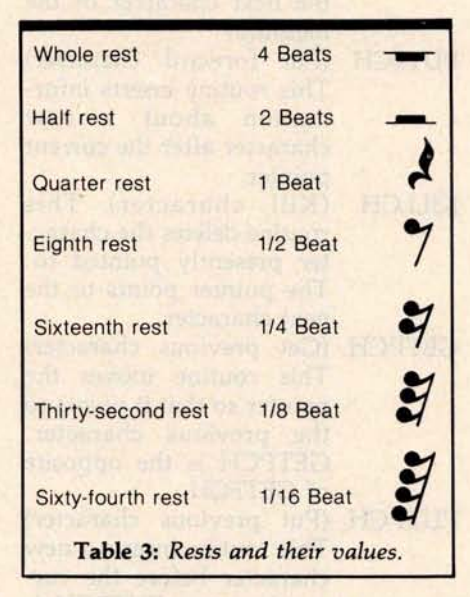

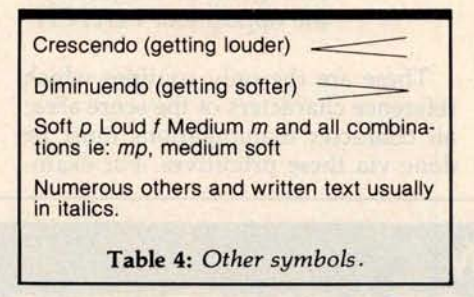

- 9. Touch the diminuendo sign and the first and last points that bound its range.
- 10.Touch the bar line at the end of the staff to indicate the end of a measure.

#### The Data Structures

There are four main data areas in the editor, each with different formats and methods of access:

- 1. The score area. In this area is the computer version of the score, which is divided into four main sections: character, measure, line, and page information. Access can be made to any of these four sections.
- 2. The screen area. Data here consists of codes that allow the computer to easily display the score on the screen. Each of these codes causes the machine to draw or point to a different spot of the graphics screen or invoke a routine to draw a symbol. There is a mapping program that takes a measure in scorearea format and converts it into screen-area format.
- 3. The work area. When a measure is being edited, it is brought into the work area from the score area and the screen area. All changes to the characters occur in the work area. There is a mapping from the screen (ie: where the user does the editing) to the work area, so that any changes made appear in both places. After editing, the new measure is put into a free location determined by the free storage routines, and the score and screen areas are adjusted accordingly.
- 4. The free area. These areas record the locations and lengths of free storage area in the score and screen areas. Storage routines access this area to determine the locations of the measures in each of the score and screen areas.

Whenever the user writes a program, the commitment to the actual form of the data should be postponed until the last moment. The methods

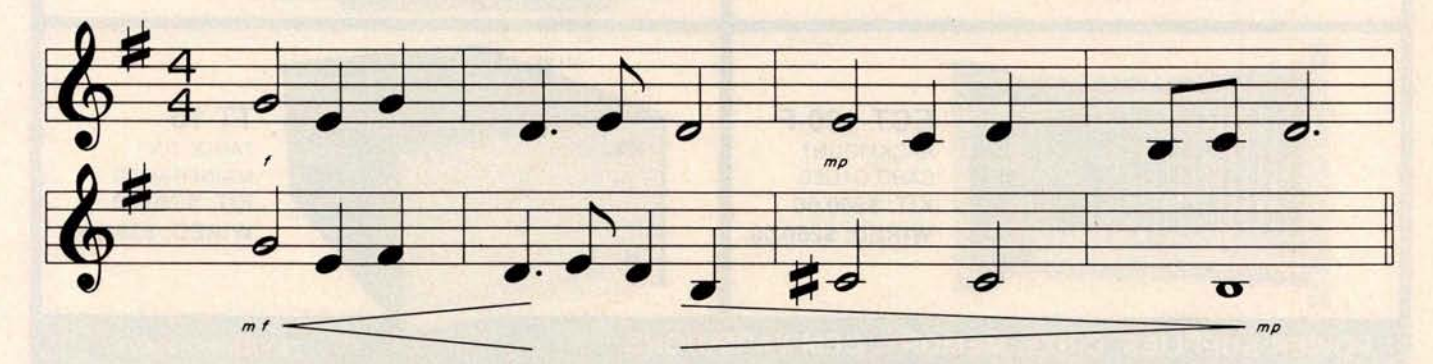

**Figure 3** : *Section of a* typical *musical score. The procedure for entering it into the computer by use of the graphics tablet* is *explained* in *the text.*

of access should be specified in detail before deciding on the actual structure of the information. Once the form is decided, the structures should be accessed only through routines that may be called from the procedures of the program. This design method is called *encapsulating the data.* Its use is essential if you anticipate modifications or changes to the way the information is stored.

The editor has a two-level encapsulation scheme. The first level consists of primitive data operations that manipulate the actual data of the score, screen, work, and free areas. References to the actual data can be made only through these primitive routines, and it is only for these routines that the actual form of the data is important. For example, the score area is divided into four types of data manipulation. Routines for character, measure, line, and page manipulation are provided. All of the primitive routines for manipulating characters of a measure are listed below:

GETFCH (Get forward **character)**

**This routine increments a pointer so that it points to the next character of the measure.**

- PUTFCH (**Put forward character)** This **routine inserts information about a new character after the current pointer.**
- KILLCH (**Kill character) This routine deletes the character presently pointed to. The pointer points to the next character.**
- GETPCH (**Get previous character)** This **routine moves the pointer so that it points to the previous character.** GETPCH is **the opposite** of GETFCH.
- PUTPCH (**Put previous character)** This **routine inserts a new character before the cur**rent pointer. PUTPCH is **the opposite** of PUTFCH.

These are the only routines which reference characters of the score area; all character manipulations must be done via these primitives. For exam**ple, if the user wishes to edit measure 5, the editor must first transfer the contents of measure 5 to the work area** . **The routine** MOVMSR, which **is in the second level of encapsulation**, **performs this task by making calls to the primitive routines** GETFCH and PUTWRK. PUTWRK **is a primitive routine for** the work **area that takes a character and inserts it after the current work pointer.** MOVMSR, **like all routines in the second level**, **consists of a sequence of calls to the primitive routines of the** first level. It would appear something like:

**1. IF at end of measure THEN exit**

- 2. GETFCH
- 3. PUTWRK
- 4. GO TO 1

There are about 50 first-level primitive routines, **most** of which are only a few lines of code, and about 150 second-level routines in the editor. Any changes to the structure of the data (eg: changing the way the score is stored from a set of arrays to **a tree**) influences only a subset of the

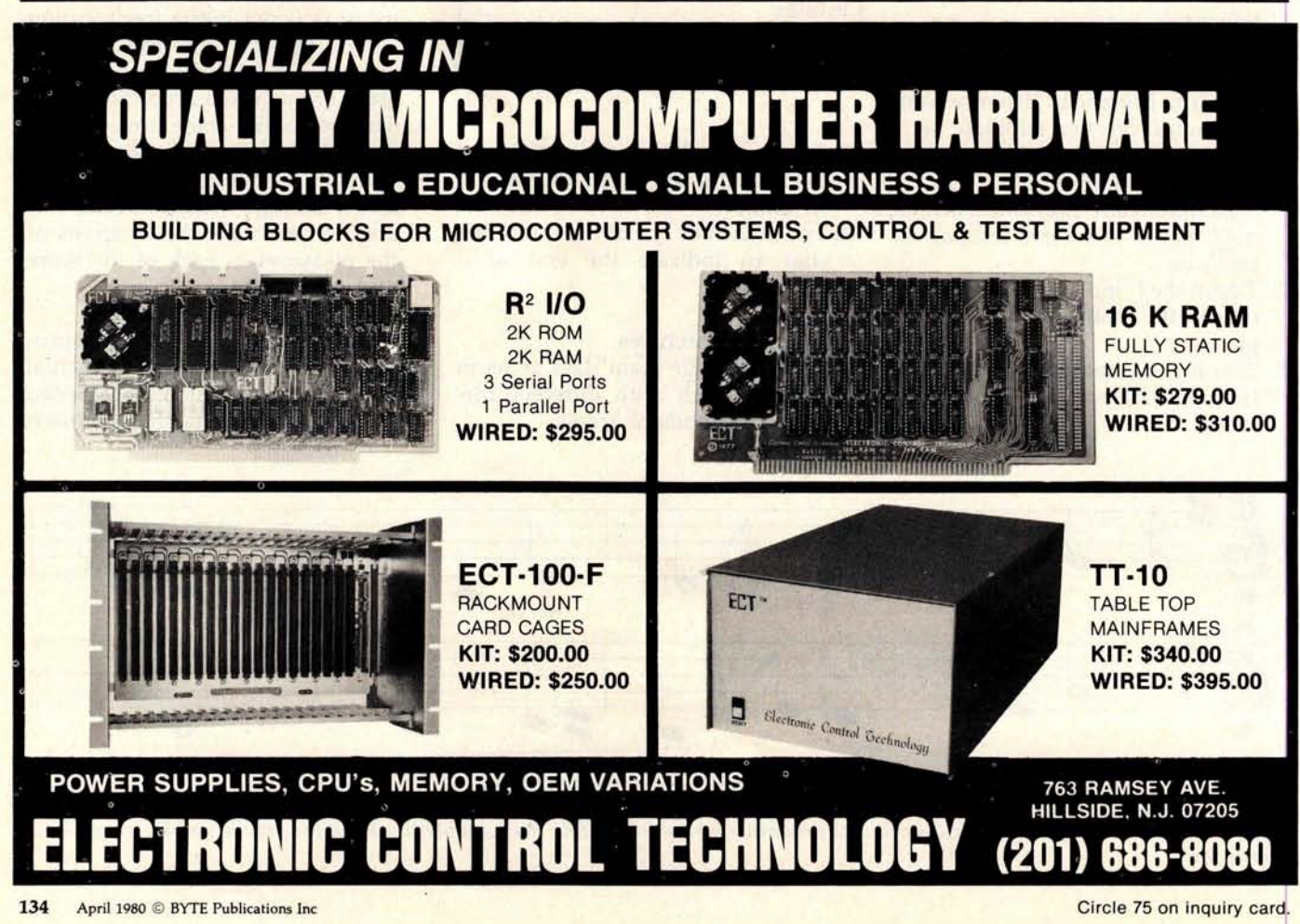

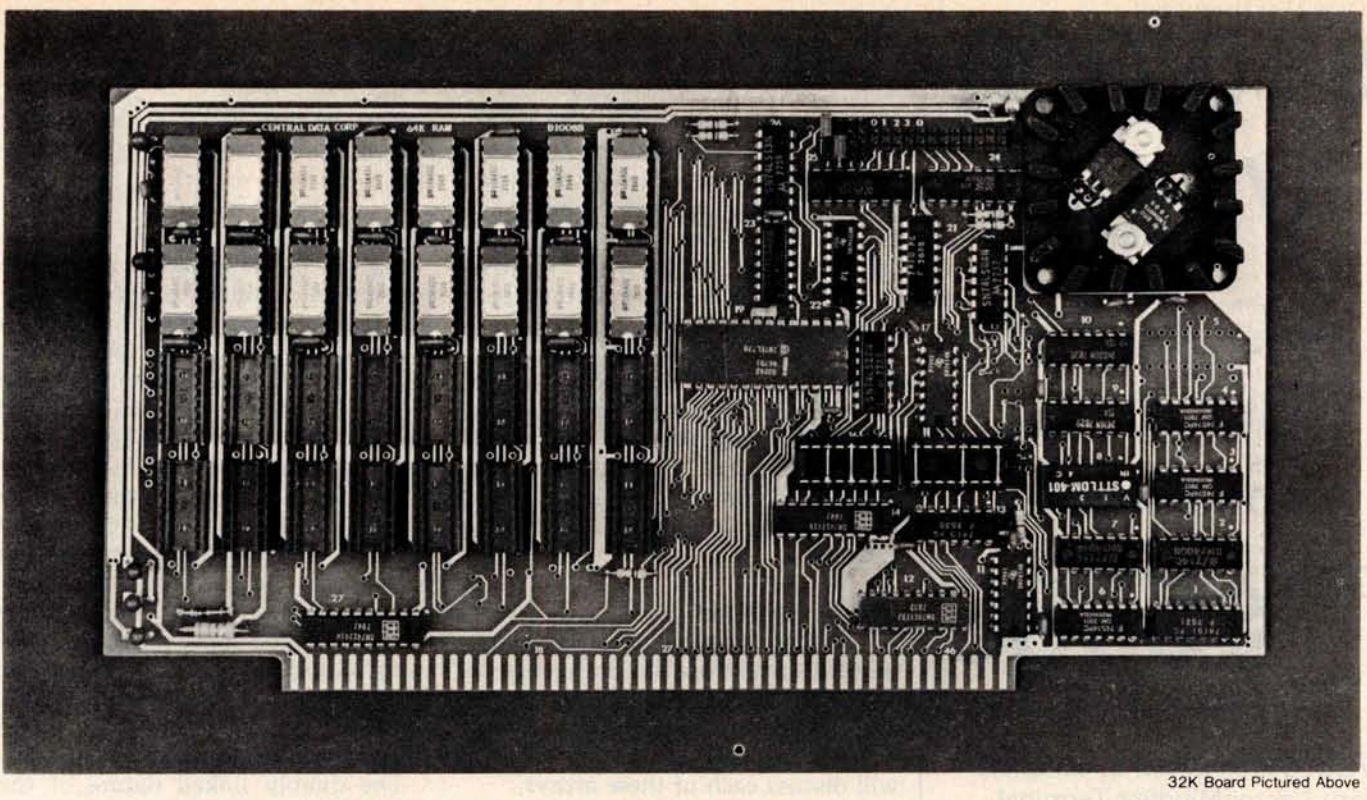

# Why Not the Best? **From The Dynamic RAM Company.**

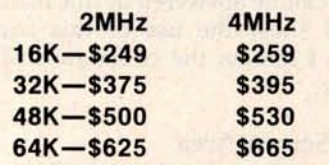

**We have now been shipping** our 2MHz **dynamic RAM boards for over two years** . **Hundreds of 4MHz boards have been going out every month since early 1979.** Our reliability is proven in the thousands of systems which contain our board. Many qualityminded systems houses across the country and overseas are using our boards for their equipment.

**Our prices still beat all.** Despite rising 16K memory chip prices (at least from reputable suppliers), Central Data continues to give you the best buy in memory today. Nobody offers a board with a capacity of 64K, assembled, tested, and guaranteed for a full year at the price we do. assembled, tested, and guaranteed typically less than 4 watts (+8V @ (217) 359-8010<br>for a full year at the price we do. 300ma, +16V @ 150ma and **Central Data**<br>Circle 76 on inquiry card. BYTE April 1980 135

**Deselect around** PROMs. Our boards have the important deselect feature which lets you overlap any fixed memory in your system with no interference.

**Our features make the board easily used and expanded. You** address our boards on 16K boundaries with mini-jumps (small shorting plugs that slide over wirewrap pins) near the top of the board for easy access. If you want to expand your board after you have purchased it, all that you need to do is add memory. We can supply you with expansion packages (\$150-2MHz, \$160-4MHz) which include eight RAMs that you can depend on as well as two mini-jumps for addressing. And of course, our board **never** generates wait states.

**Low power consumption keeps your computer running cool and reliable**. The total power consumption of our 16K board is typically less than 4 watts  $(+8V@)$ 300ma, +16V @ 150ma and

 $-16V$  @ 20ma). Boards with additional memory typically increase power consumption only 1 watt per 16K!

**Standard S-100 Interface. Our** board is designed to interface with any standard S-100 CPU. All of the timing of the board is independent of the processor chip, and the board is set up for different processors by changing two plugs on the board.

**Call or write us today.** That will guarantee a fast response with more information on the board. Or  $make$  an order  $-$  you'll probably have the board in two weeks! If **you're interested**, **also ask for a catalog on our Z8000 16-bit processor board designed for the MULTIBUS** . All of these products are available to your local dealer, also.

Central Data Corporation, 713 Edgebrook Drive, PO Box 2530, Station A, Champaign, IL 61820. (217) 359-8010

### **Central Data**

## Circle 77 on **inquiry card. \$10**,**000 Value!**

A Complete **Business System** 

°"'YS59**9**5

**(price includes air freight shipping)**

VECTOR SYSTEM **B, complete** with Vector **Mindless Terminal,** 64K of RAM, **Dual Floppy Disks** (630 kilobytes **of storage), and printer ...**

**so complete** , **you'll get all cables, box of 10 floppy disks, and EVEN a box of 3500 shts. fanfold paper.**

#### **OVER \$3500 OF SOFTWARD INCLUDED!!!**

**Digital Research** '**s 2.0 CP**/**M Disk Operating System, Microsoft 80 BASIC Interpreter** AND one of **the finest Business Packages** - from Retail Science's PEACHTREE SOFTWARE which includes **• GENERAL LEDGER 2** 

- **ACCOUNTS RECEIVABLE**
- ACCOUNTS PAYABLE
- **INVENTORY**
- PAYROLL **SOFTWARE**

The SYSTEM B doubles **as an** excellent Word Processing System (software at slight additional cost).

System may be expanded for multiuser time-sharing data and word  $processing - up to 5 terminals$ at nominal cost.

Third-party **maintenance agreements being negotiated.**

All prices subject to change and all offers subject to withdrawal without notice.

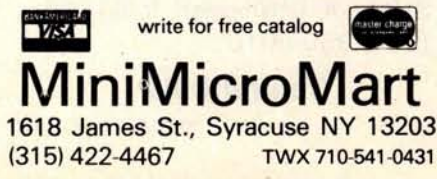

**50 primitive routines**. **Nothing has to be altered in the second**-**level routines nor in the procedures that call them.** Thus, **changing the form of the data is a relatively easy task** . **Each data structure area has its own primitive and second**-**level routines that perform all manipulations on them.**

**Let me now discuss the actual data structures which I chose to use. Since I was designing the project using the FORTRAN** language, arrays were a **natural choice** . **For clarity, the packed arrays are separated into single arrays containing one integer each.**

#### The Score Area

The score area consists of four sets of arrays which are linked together as a doubly-linked list. This structure allows easy determination of the location of any measure in the score. I will discuss each of these arrays.

#### 1. The Page Array

The page array contains a pointer (index) to the first line of that page. Figure 4 shows that the first page starts with line one (always the case) and the second page starts with the fifth line. Since the number of lines per page is determined when the user specifies the size of the staff, you might think that the array could be eliminated with a simple division. In the actual design, however, the page array also contains information used to determine if the page had been edited, and would thus need to be reformatted. It is included here for clarity.

#### 2. The Line Array

Each line contains a pointer to the page that it belongs to and also to its first measure. Also contained is the scale factor for the line, which will be used when displaying the line on the screen. Later we will show the algorithm for calculating this factor and its use. Figure 4 shows that the fifth line belongs to the second page, that it starts with the fourteenth measure, and that it has a scale factor of 1.01.

#### 3. The **Measure Array**

The measure array contains three pointers. One points back to the line array, one to the first character of the **measure in** the character array, and

one to the first character that will be drawn on the screen in the screen array.

#### 4. The Character Array

All of the information about the measure is contained in these arrays. The first two elements of these arrays are a pointer back to the measure array and the virtual length of the measure (later to be defined and calculated). The rest of the array contains codes and integers that identify the symbol, its X and Y location coordinates, and its duration (if it is a note or rest). Note that the ordering of the measures in the character array is not necessarily sequential. The example shows that the third measure, locations 35 thru 60, comes between the first, 1 thru 20, and the second, 101 thru 150. The reasons for this will be clear when the free area is discussed.

The doubly linked nature of the data allows you to easily answer questions concerning the location of pages, lines, and measures. For example, the page and line that contain measure 15 can be determined by tracing the pointers in measure 15 to line 5, and tracing the pointer in line 5 to page 2. It is clear that all such questions can be answered in this manner. I will show the use of this feature when I discuss the commands of the editor.

#### The Screen Area

The screen array contains information used when the score is displayed on the screen. Remember that the measure array contains a pointer to the screen area which identifies the screen locations containing the characters for that measure. Likewise the screen array contains a pointer to the measure array. The rest of the information in the screen array consists of the X and Y location of a symbol to be drawn on the screen, and a code which denotes the character to be drawn. The editor has a procedure that takes all of the information about one measure in the character array and translates it into the form required by the screen array. The screen array also has a nonsequential placement of measures like the character array.

#### The Work Area

The work area contains two sets of

## **Th**e **VIP h**o**bb**y co**mput**er: **St**art **pr**ogra**mm**i**ng** for **onl**y \$99.

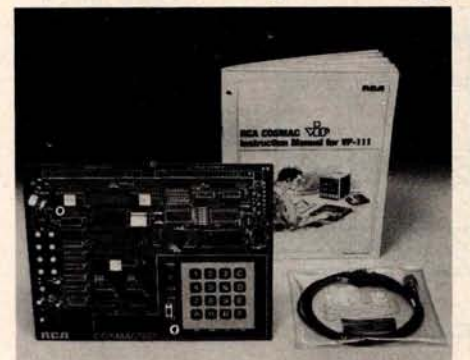

### **New! VP 111 Microcomputer... Assembled**\* **and tested.**

Features:

• RCA 1802 Microprocessor.

• 1K Bytes static RAM. Expandable on-board to 4K.

- Expandable to 32K Bytes total.
- 512 Byte ROM operating system. • CHIP-8 interpretive language or machine language programmable.
- Hexidecimal keypad.
- Audio tone generator.
- Single 5-volt operation.
- Video output to monitor or modulator.
- Cassette interface-100 Bytes/sec.

• Instruction Manual with 5 video game listings, schematics, CHIP-8, much more!

Ideal for low-cost control applications.

Expandable to full VIP capability with VP-114 Kit.

\*User need only connect cables (included), a 5-volt power supply, and speaker.

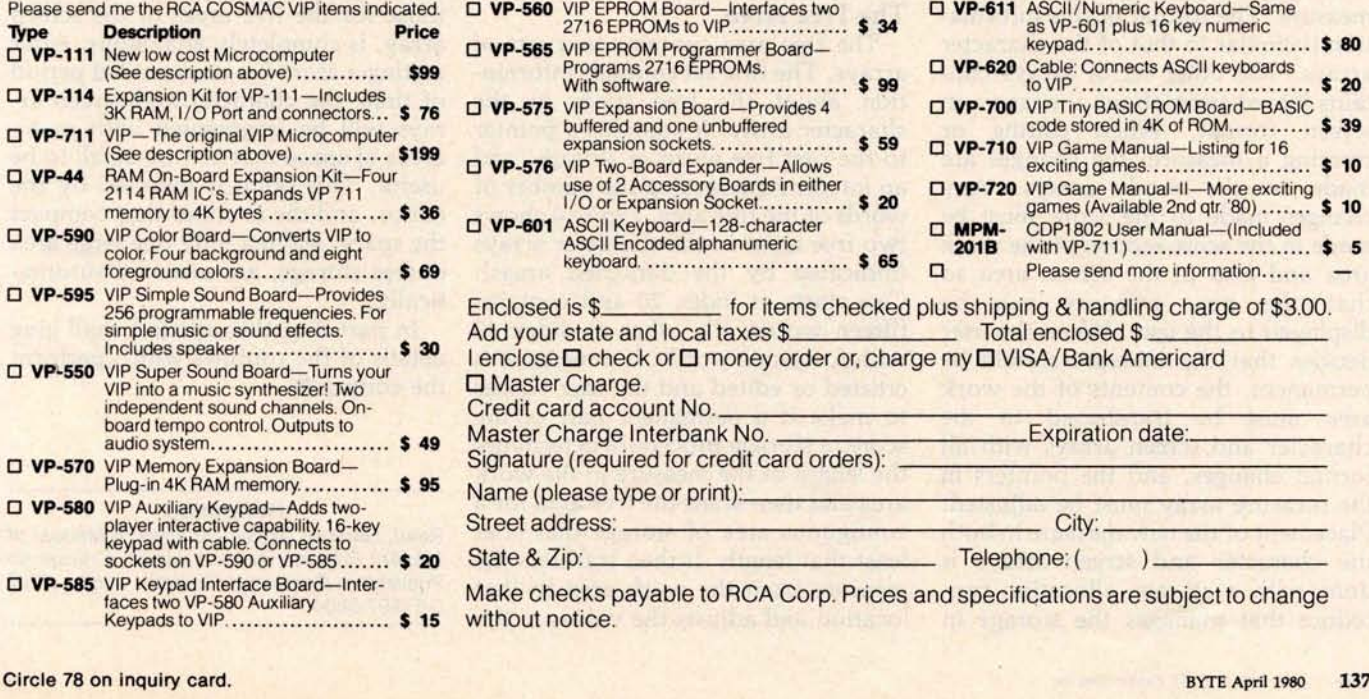

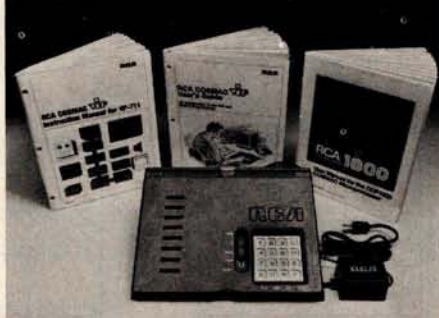

### **New low price! The original VIP ..199**<sup>n</sup> **Completely assembled and tested.**

All the features of the VP-111 plus:

- A total of 2K Bytes static RAM.
- Power supply.
- 8 Bit input port.
- 8 Bit output port.
- I/O port connector.
- System expansion connector.
- Built-in speaker.
- Plastic cover.
- Three comprehensive manuals:

• VIP Instruction Manual-20 video

game listings, schematics, much more. • VIP User's Guide-operating instruc-

tions and CHIP-8 for the beginner. • RCA 1802 User's Manual (MPM-

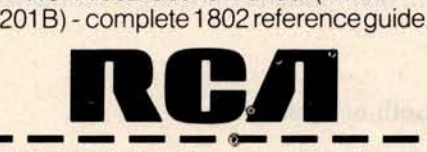

q **VP-565** VIP EPROM Programmer Board-Programs 2716 EPROMs With software ......................... \$ **99 D VP-575** VIP Expansion Board-Provides 4 buffered and one unbuffered

2716 EPROMs to VIP ................. \$ 34

expansion sockets. .................. \$ **59**

use of 2 Accessory Boards in either I/O or Expansion Socket ............. \$ **20**

**Q VP-560** VIP EPROM Board-Interfaces two

**Q VP-576** VIP Two-Board Expander-Allows

q **VP-601** ASCII Keyboard-128-character ASCII Encoded alphanumeric keyboard. ............................ \$ **65**

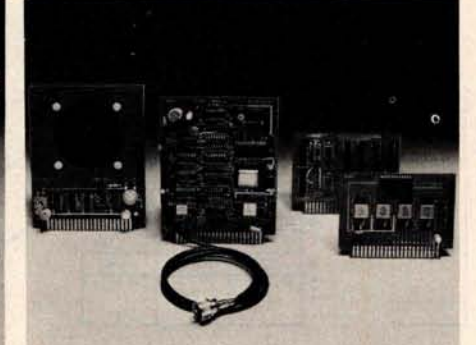

### **COSMAC VIP lets you add computer power a board at a time.**

With easy-to-buy options, the versatile RCA COSMAC VIP means even more excitement. More challenges in graphics, games and control functions. For everyone, from youngster to serious hobbyist.

Built around an RCA COSMAC microprocessor, the VIP is easy to program and operate. Powerful CHIP-8 interpretive language gets you into programming the first evening. Complete documentation provided.

#### **Send the coupon now...**

Complete the coupon below and mail to: RCA VIP Customer Service, New Holland Avenue, Lancaster, PA 17604.

#### **Or call toll free** (**800) 233-0094**

to place your Master Charge or VISA credit card order. In Pennsylvania, call (717) 397-7661, extension 3179.

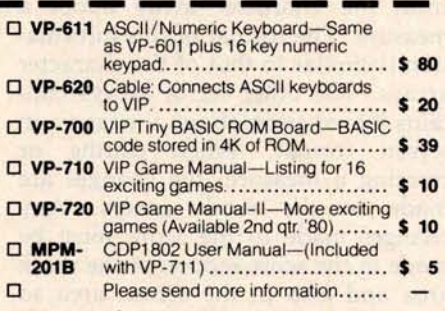

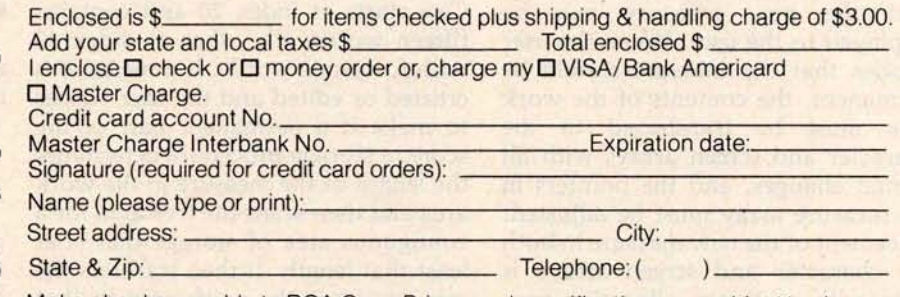

Make checks payable to RCA Corp. Prices and specifications are subject to change without notice.

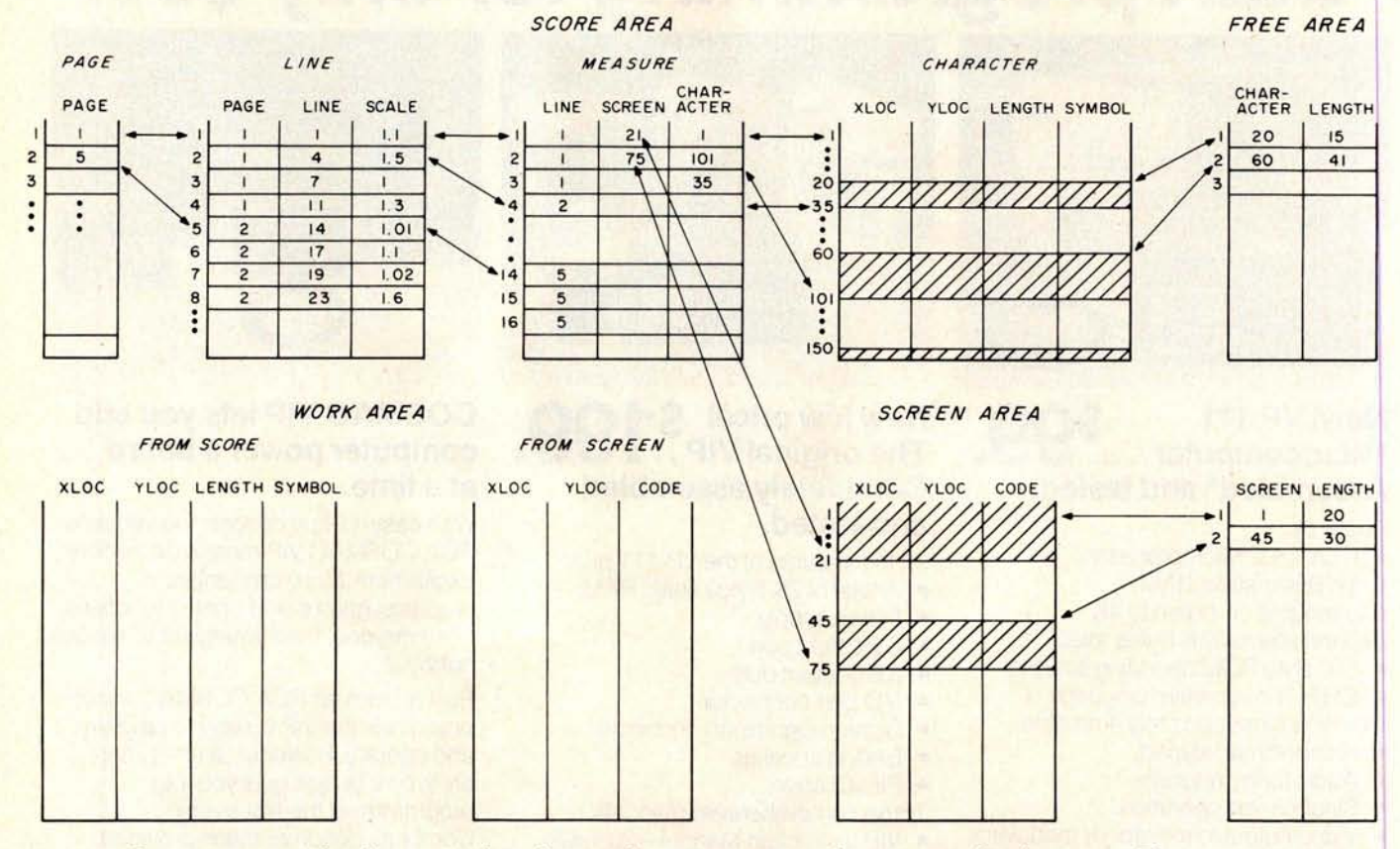

**Figure** 4: *Data structure* within *the music editor showing the* various areas *and pointers used in the system. The score area consists of four arrays linked together as a doubly linked list. This allows the user to determine the location of any measure in the score easily. The work* area consists *of two sets of arrays. One set contains information from the character* arrays. *The other set* contains *information about a measure* in *screen format. The screen area* contains *information used* when *the score* is *displayed on the screen. The free* area contains *two sets of* arrays *used to store measures efficiently* in *the character array and to consolidate fragmented free* areas in *storage.*

arrays. One set contains information from the character array about a measure. The format of this information is similar to that of the character arrays. The other set of arrays contains information about a measure in screen format. When editing or creating a measure, the changes are made in the work arrays. Any changes made to the score must be made in the score section of the work area and also in the screen area so that the new measure can be displayed to the user. When the user decides that the measure should be permanent, the contents of the work area must be transferred to the character and screen arrays with all format changes, and the pointers in the measure array must be adjusted. Placement of the new measure in both the character and screen arrays is done with a storage allocation procedure that manages the storage in

both of these arrays.

#### The Free Area

The free area contains two sets of arrays. The first set contains information about the free space in the character array. It contains a pointer to the first free word of storage, and an integer representing the number of words of the free **area** . Figure 4 shows two free areas in the character arrays (indicated by the darkened **areas).** One starts at index 20 and contains fifteen words, the other at index 60 with forty-one words. **If a measure is** created or edited and the user wishes to make it a permanent part of the score, **a storage** procedure determines the length of the measure in the work area and then scans the free area for a contiguous area of storage that is at least that length. It then transfers the measure from the work area to that location and adjusts the values in the

free arrays. The description for the second set of arrays in the free area, those for the free areas of the screen array, is completely analogous. After editing a score for an extended period of time, the character and screen arrays will be fragmented with many areas of space that are too small to be useful. This point is detected by the editor, and the routines that compact the space, leaving only one large area of free storage, are executed automatically.

In part 2 of this article I shall give details of the routines which perform the editing.

#### **Reference**

Read, Gardner. Music Notation: A Manual of Modern Practice, second edition, Crescendo Publishing Company, Boston, 1969. ISBN 0-87597-080-X

# **Control the**

**Home control unit for the Personal computer!**

**Interface Your computer to the BSR X**- **10 or Sears Home Control system and control appliances** . **lamps**. **and wall switches.**

**Designed by Steve Garcia** . **featured In January** . **1980 BYTE.**

**Assembled and tested Interface** . **In attractive 8.25 x 6 x 2** .**5 Inch Plastic case**. **with cable and connector for TRS-80' keyboard or expansion Interface**. **Power supply**. **and manual. Including BASIC listing for simple control routine for 4K. Level II minimum system**. \$ **104.95.**

**Four Year control Program**. **requires expansion Interface for real time clock**. **on BASIC cassette**. \$ **19.95.**

**Package PK 500**: **BSR X**- **10 Command Console** . **cordless controller**. **two lamp modules and one appliance module. \$124.99.**

**Separate** Prices: UC 301 Command Console. \$49.95: CC 401 Cordless **Remote** Controller. \$24.99: LM 501 Lamp **Module**. \$16.99: AM **601 Appliance Module** . \$16.99: WS 701 Wall Switch **Module**. \$ **16.99.**

**Note**: **Your BUSY BOX will not work with the Radio Shack Home controller**. **a stripped dowr version of the BSR X-10.**

MICRO MINT

**• • • • Shipping costs are not Included In Prices.**

IDU To order. call TOLL **FREE 1-800-258**- **<sup>1790</sup>. (In** NH call 673.5144)

-**6 SOUTH STREET**. **MILFORD**. **NH 03055 For more Information** . **call (603**)**673-5144.**

### **TRS-80**\* **COMPUTERS**: **OUR PRICE PRINTERS**: **OUR PRICE**

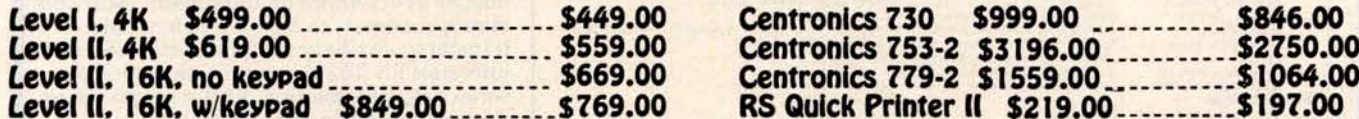

#### **EXPANSION INTERFACES:**

**Exp. Int**.. **no RAM** \$299.00 ---------------\$269.00 **Exp. (nt**.. **16K RAM**. (NEC) \$448.00----.--\$369.00 **Exp. Int**.. **32K RAM** . (NEC) \$597.00 ------- \$459.00

### **DISK DRIVES:**

**Percom**. TFD- 100. 40-tracks \$ **399.00** ---- \$**389.00** Percom. Dual TFD-100's \$795.00........ \$775.00 Percom. TFD-200. 77-tracks \$675.00.... \$625.00 **Percom**. Dual TFD-**200's** \$ **1350.00**.------ \$ **1250.00**

### **DISK DRIVE ACESSORIES:**

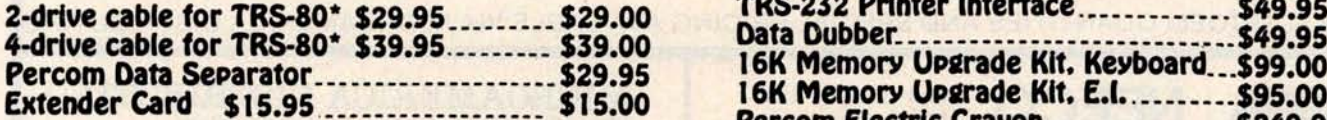

### **We Buy and Sell** Used TRS-80\* **Ask for our FREE catalog!**

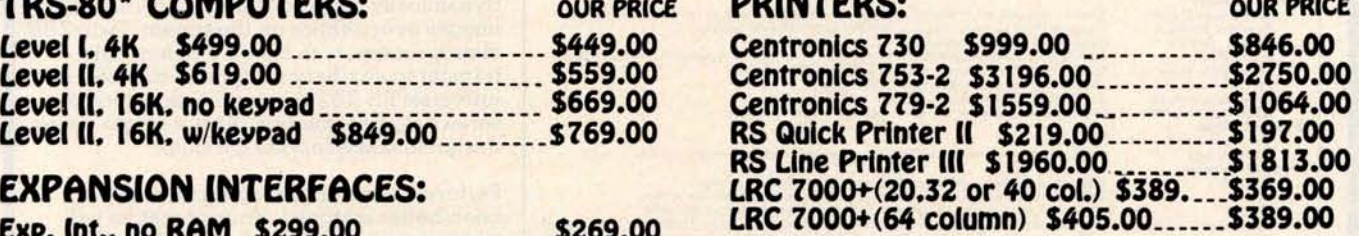

### PRINTER CABLES:

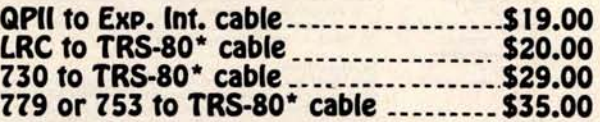

### **PERIPHERALS:**

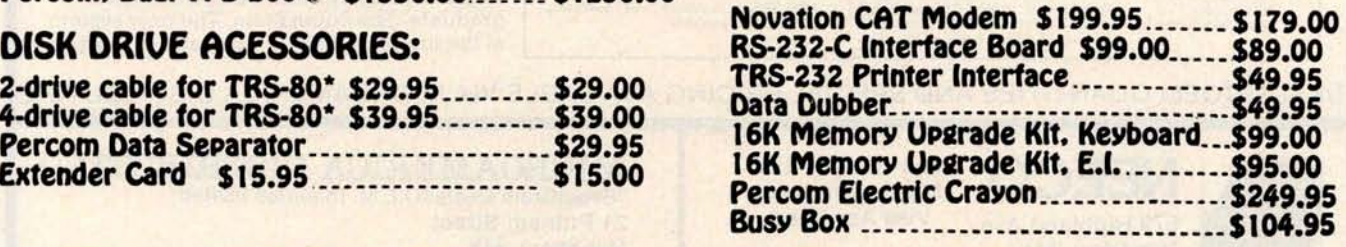

' **TRS-80 Is a trademark of Radio Shack and Tandy Corp.** TRS-80 is a trademark of Radio Shack and Tandy Corp.<br>Eircle 79 on inquiry card.<br>BYTE April 1980 139

## **SUPERBRAIN**

**The Honor Graduate**

**32 K RAM** UPGRADE **To 64 K** only \$250.00 **when purchased with a Superbrain \$2995 \$350.00 separately**

**OEM's... End Users... Computer Dealers...**

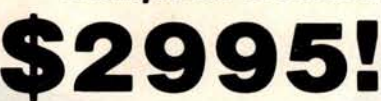

**SuperBrain users get exceptional performance for just a fraction of what** they'd expect to pay. Standard system **features include** : two double density mini**floppies** with **285 K** bytes of disk **storage, 32K of RAM memory to handle even the** most sophisticated **programs**, a CP/M Disk Operating System with a high **powered text** editor**, assembler**, debugger and a disk formator. And, with SuperBrain's S- 100 bus adaptor, you can add **all the programming** power you will ever need ... even a 10 megabyte disk!

SuperBrain's CP/M operating system boasts an overwhelming amount of available software in BASIC, FORTRAN, COBOL, and APL. Whatever your application ... General Ledger, Accounts Receivable, Payroll, Inventory or Word Processing ... SuperBrain is tops in its class. But best of all, SuperBrain tackles your toughest jobs for less than onethird the cost of other similar systems.

You'll appreciate the careful attention given to every engineering detail. Standard SuperBrain features include: a full ASCII keyboard with numeric pad and user-programmable function keys. A non-glare, dynamically focused, 12-inch CRT for sharp images everywhere on the screen. Twin Z80 microprocessors to insure efficient data transfer to auxiliary peripheral devices. A universal RS-232 communications port for serial data transmission. And, a single board design to make servicing a snap!

Performance and packaging have never been better matched. Your operators will appreciate SuperBrain's good looks. You'll appreciate SuperBrain's outstanding value. Twin Z80A processors, dual double density disk drives, and a high resolution CRT terminal. All in a single, smart looking, selfcontained desktop unit. And, all for a price that's substantially less than the competition!

Make no mistake about it. The freshman students in the small systems business can't begin to compete with this year's honor graduate. The SuperBrain. The only system at the top of its class in price and performance

'Superbrain **is a registered** trademark of Intertec Data Systems.

**CONSULTANT** 

#### System Specifications

i<sub>nstan</sub>tion

**Microprocessors** Word Size Execution Time Machine Instructions Interrupt Mode **Floppy Disk** Storage Capacity **(Shugart drives)** Data Transfer Rate Average Access Time Media<br>Disk Rotation Disk Rotation **Internal Memory** Dynamic RAM Static RAM ROM Storage Twin Z80A's with 4MHZ Clock Frequency. One Z80A (the host processor) performs all processor and screen related functions. The second Z80A is "down-loaded" by the host to except edist 1/0. When not processing disk data, the 158 All interrupts are vectored **285K** total bytes formatted on two double density drives. Optional external 10-300<br>megabyte hard disk storage is available using optional S-100 bus adaptor.<br>250K bits/second<br>250 milliseconds. 35 milliseconds track-to-trac 5 *i*+ inch mini-disk<br>300 RPM 32K bytes dynamic RAM (standard) 32K memory upgrade available.<br>256 bytes of static RAM is provided in addition to the main processor RAM. This memory<br>is used for program and/or data storage for the auxiliary processor.<br>1. CRT Display Size Display Size 12 inch, dynamically focused P4 phosphor Display Format 25 lines x 80 characters per line Character Font 8 x 8 character matrix on a 8 x 12 character field Line Drawing Characters Eleven special graphics symbols used for form generation.<br>Display Presentation —— Light characters on a dark background. Reversible through keyboard program selection<br>Bandwidth ————————————————————— Screen Data Transler<br>
Memory-mapped at 38 kilobaud Serial transmission of data at rates up to 9600 bps<br>
Auxiliary Interface Universal RS-232 asynchronous Synchronous interface phonal.<br>
Farallel interface Radio Shack TRS-80 **System Utilities**<br>
System Utilities<br>
Disk One<br>
Disk One<br>
Disk One<br>
System Utilities<br>
System Utilities<br>
Disk One<br>
System Utilities<br>
System Utilities<br>
System Utilities<br>
System Utilities<br>
System Utilities<br>
System Utilities<br> Disk Operating System<br>DOS Software An 8080 disk assembler, debugger, text editor and file handling utilities **Optional Software** FORTRAN ANSI standard Relocatable, random and sequential disk access<br>COBOL ANSI standard Relocatable, sequential, relative and indexed disk access<br>BASIC Sequential and random disk access: Full string manpulation, interpret **Keyboard**<br>
Alphanumeric Character<br>
Special Features<br>
Numeric Pad<br>
Special Functions Keys Alphanumeric Character Generates all 128 upper and lower case ASCII characters<br>Special Features M-Key Rollover, Automatic repeat (at 15 CPS). Keyboard lock/unlock<br>Numeric Pad C-9, decimal point, comma minus and lour user-p **Cursor Control**<br>Internal Construction<br>Cabinetry Cabinetry Structural foam<br>
Component Layout Two board moc Component Layout Two board modular design. All processor related functions and hardware are on a single<br>printed circuit board. All video and power related circuits on a separate single board.<br>These two boards are interconn Mounting bly mounted into upper cover for ease of servicing **Environment**<br>Weight<br>Physical Dimensions Foundation of Approximately 45 pounds<br>
Weight Approximately 45 pounds<br>
Physical Dimensions 14 % at Wi x 23 % (D)<br>
Environment 115 VAC, 60 HZ, 1 AMP (optional 230VAC/50HZ model available)<br>
Fower Requirements 115 VAC, 60 HZ,

DEALERIOEM QUANTITIES AND SPECIAL PRICING AVAILABLE VIA MICROAMERICA DISTRIBUTING

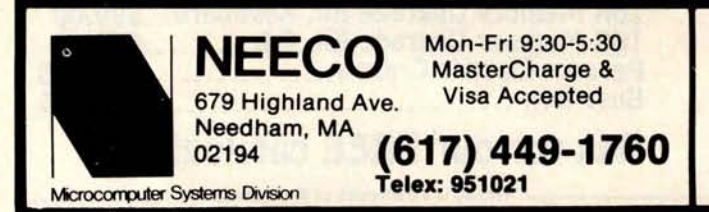

#### MICROAMERICA DISTRIBUTING **"SuperBrain Dealer**/O.E.M. Inquiries invited"

**21 Putnam Street 02194** Circle 265 **for microamerica**

CPU

## **MORE COLOR**. **MORE SOUND**. **MORE PERSONAL**/**BUSINESS POWER**.

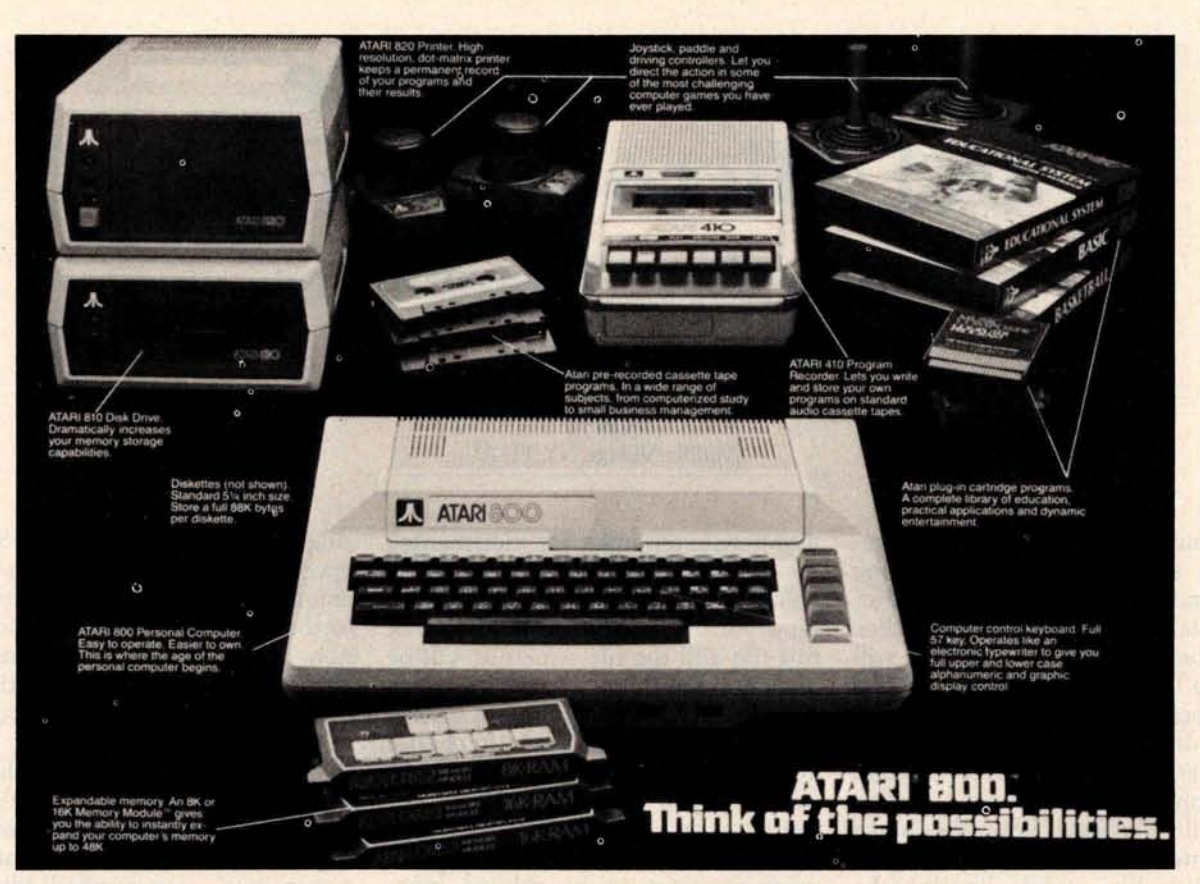

Compare the built-in features of leading microcomputers with the Atari personal computers. And go ahead, compare apples and oranges. Their most expensive against our least expensive: the ATARI® 400'".

Start with graphics capabilities. The ATARI 400 offers 128 color variations. 16 colors in 8 luminance levels. Plus 29 keystroke graphics symbols and 8 graphics modes. All controlled from a full 57 key ASCII keyboard. With upper and lower case. And the system is FCC approved with a built-in RF modulator. That's just for openers.

Now, compare sound capabilities. Four separate sound channels and a built-in speaker. With the optional audio/digital recorder, you can add Atari's unique Talk & Teach<sup>™</sup> Educational System cassettes.

Here's the clincher: Solid state (ROM) software. For home management, business and entertainment. Or just plug in an Atari 10K BASIC or Assembler language cartridge and the full power of the computer is in your hands.

Memory? 8K expandable to 16K. And that's just for the ATARI 400 at a suggested retail of only \$599.99.

The ATAR<sup>1®</sup> 800<sup>™</sup> gives you all that and much more.

User-installable memory to 48K. A full-stroke keyboard.

With a high-speed serial I/O port that allows you to add a whole family of smart peripherals. Including up to four individually accessible disk drives. And a high speed dot-matrix impact printer. And, the Atari Program Recorder is included with the 800 system. Suggested retail price for the ATARI 800 (including recorder) is \$999.99.

Make your own comparison wherever personal computers are sold.

Or, send for a free chart that compares the built-in features of the ATARI 400 and 800 to other leading personal computers.

Atari promises to be the most popular Personal Computer System of the 1980's! Feel free to contact us for Atari literature.

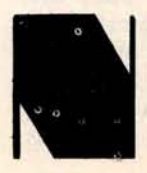

**NEECO** Customer Sales:<br>679 Highland Ave. 679 Highland Ave Needham, MA (617) 449-1760

### **NEECO**

679 Highland Ave. 679 Highland Ave., Needham, MA 02194<br>Needham, MA (617) 449-1760 Circle 81 for NEECO

**Dealer Sales: Microamerica Distributing** 21 Putnum St., Needham, MA 02194 (617) 449-4310 Circle 266 for microamerica

# The Great Race and Micro Disk Files

### Horse Race Simulations

Joseph J Roehrig **JJR Data Research** POB 74 Middle Village NY 11379

The purpose of this article is to present a sophisticated horse racing game and to demonstrate the use of sequential and random access disk files. The first part of the article will describe the racing simulation, while the second part will detail the implementation of disk files, including the computer time required for certain operations. In addition, the second part will illustrate how the horse racing model can be utilized without using disk files, while limiting the memory requirements.

The Race game was written in North Star BASIC for a system having an 8080 processor, a video terminal, and 32 K bytes of memory. The program contains numerous subroutines, and memory can be saved by eliminating some of them. However, each deletion of a subroutine will also cause the loss of one of the game's features.

Listing 1 shows the available free memory (19,756 bytes) after loading BASIC and before program RACE is entered. Once RACE is entered and the RUN command is typed, the computer begins to solicit information that is necessary for the program's execution. A random number (the sample shows 7 being input) and the number of horses in the simulation are requested. The number of horses can range anywhere from one to forty. However, a minimum of four horses is necessary to simulate the running of most races. In addition, the program always uses an even number of horses. Therefore, all odd

numbered responses are incremented by 1. The next entry is for the file name containing the data. RACE-D is input for the sample run (the setup of this file and the file structure will be discussed later).

All of the preliminary data is now input and the user is ready to choose any one of four possible actions: 0 to end, 1 for a list of horses, 2 for statistics, or 3 to run a race. In listing 1, a "1" is input. This causes the free memory space to be printed (now only 3726 bytes, telling us that the program is already occupying 16,030 bytes of memory), along with a list of the horses. An identification number, name, races run, races won, races placed second, races finished third and dollars earned is printed for each horse. All results in the sample are zero because we started with a blank file: RACE-D.

After printing the requested data, the computer branches back to the action code selection area. This time a race is the desired action and a "3" is input. The computer prints the six types of races that can be run, the possible distances (six to twelve furlongs with a furlong equaling  $\frac{1}{8}$  of a mile), and the maximum number of horses: twelve. The minimum number of horses for all types of races is four, except for the condition which corresponds to a workout, in which one horse is the minimum. Historical data is maintained for all races except workouts. The sample input is 4,8,12, corresponding to a maiden race (only horses who have never won a race are eligible) of eight furlongs, with a maximum of twelve horses being entered. The computer then branches to the automatic horse selection portion of the program. This mode is always entered for maiden and conditioned races and can be optionally used for other types of races.

In the automatic mode, the computer selects the horses to be entered into the race. The horses with the highest earnings-per-race ratio between two user-supplied identification numbers are selected. There are two exceptions: in maiden races only nonwinners can be chosen, and for handicap races the horses with the least earnings-per-race ratio are picked. Listing 1 shows the computer asking for the start and end identification numbers for the search and the user supplying "0,8". This response offers only nine possible horses for the race (the horses from identification number 0 to number 8). The program selects all nine horses, since none have ever won, or for that matter entered a race.

A list of the entries is then printed, giving the post positions, names, weights, odds, and historical data. The weights will always be 120 pounds, with the exception of allowance and handicap races where the computer calculates weights to handicap the horses. The odds are given as odds to win against each dollar bet. Therefore, odds of \$5 pay \$12 for a successful \$2 win bet.

At this point the user can decide to *Text* continued on *page 146* Listing 1: This listing shows a request first for a list of horses, and then calls to start a race. In response to that request, the user must specify the type of race, the distance, and the number of horses in the race. F

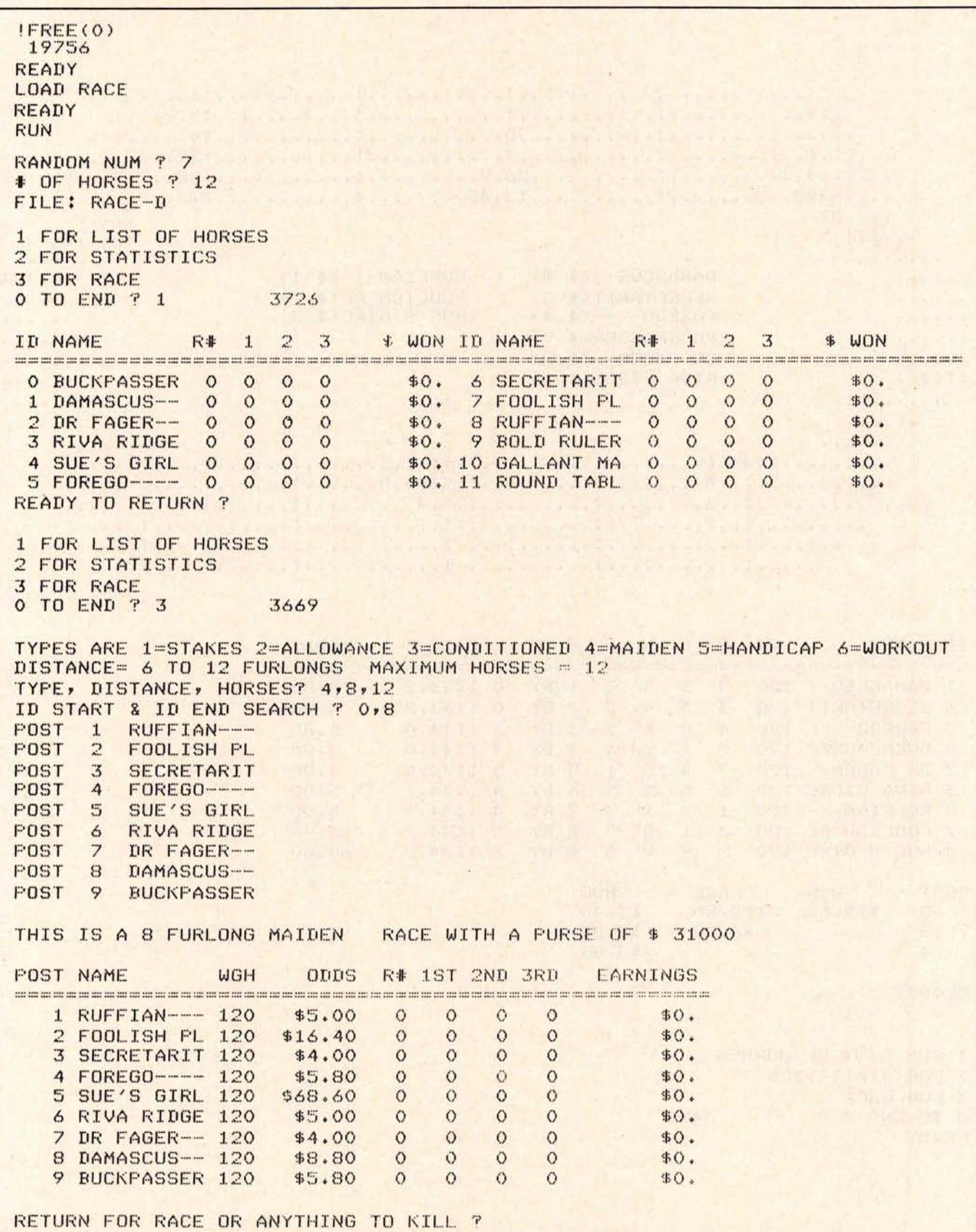

Listing 2: The running of the first race. The : markings on the track indicate the furlong divisions. The I markings form the finish line.<br>The results below the track are printed upon completion of the race, then the newly

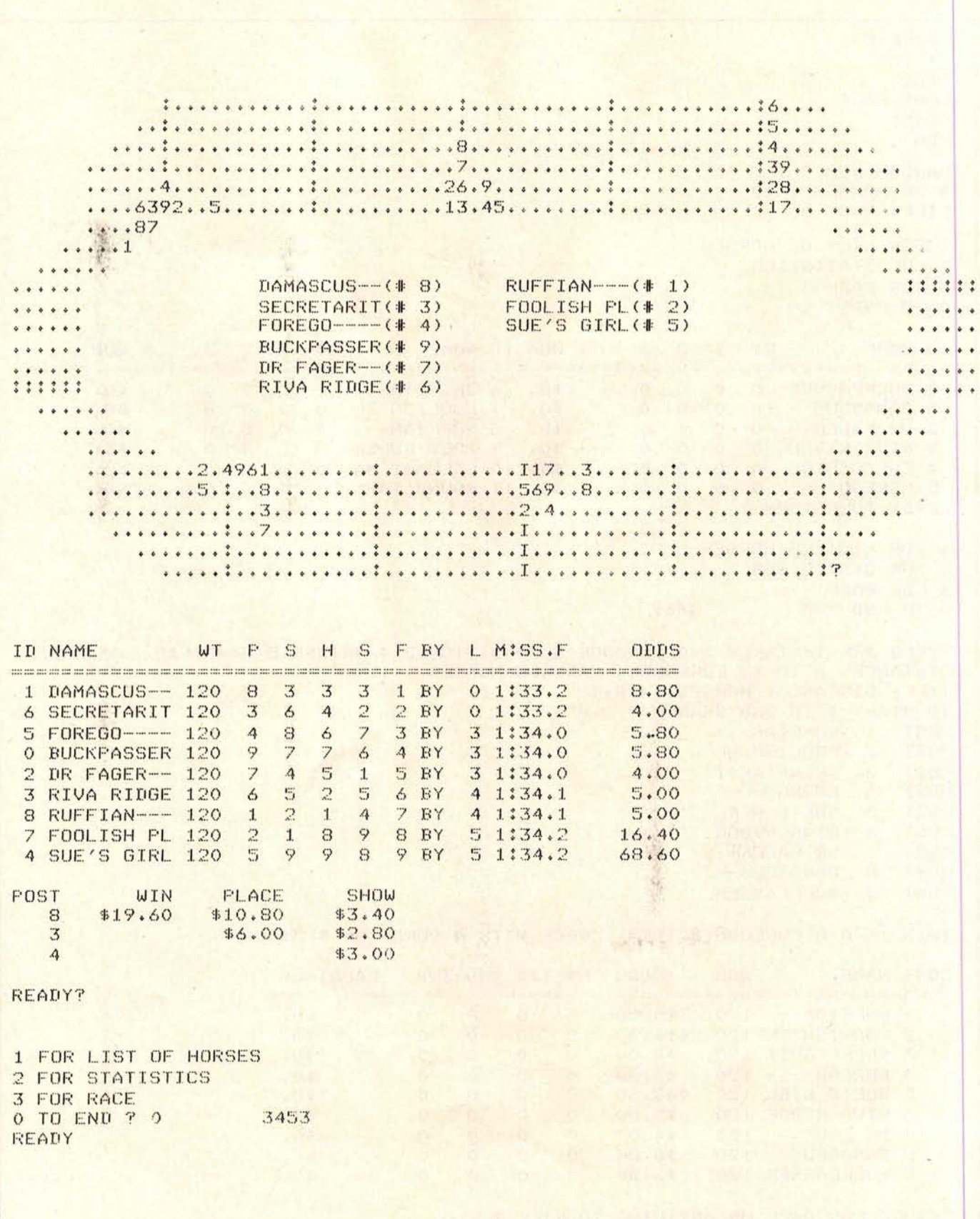

# The Dynamic RAM...

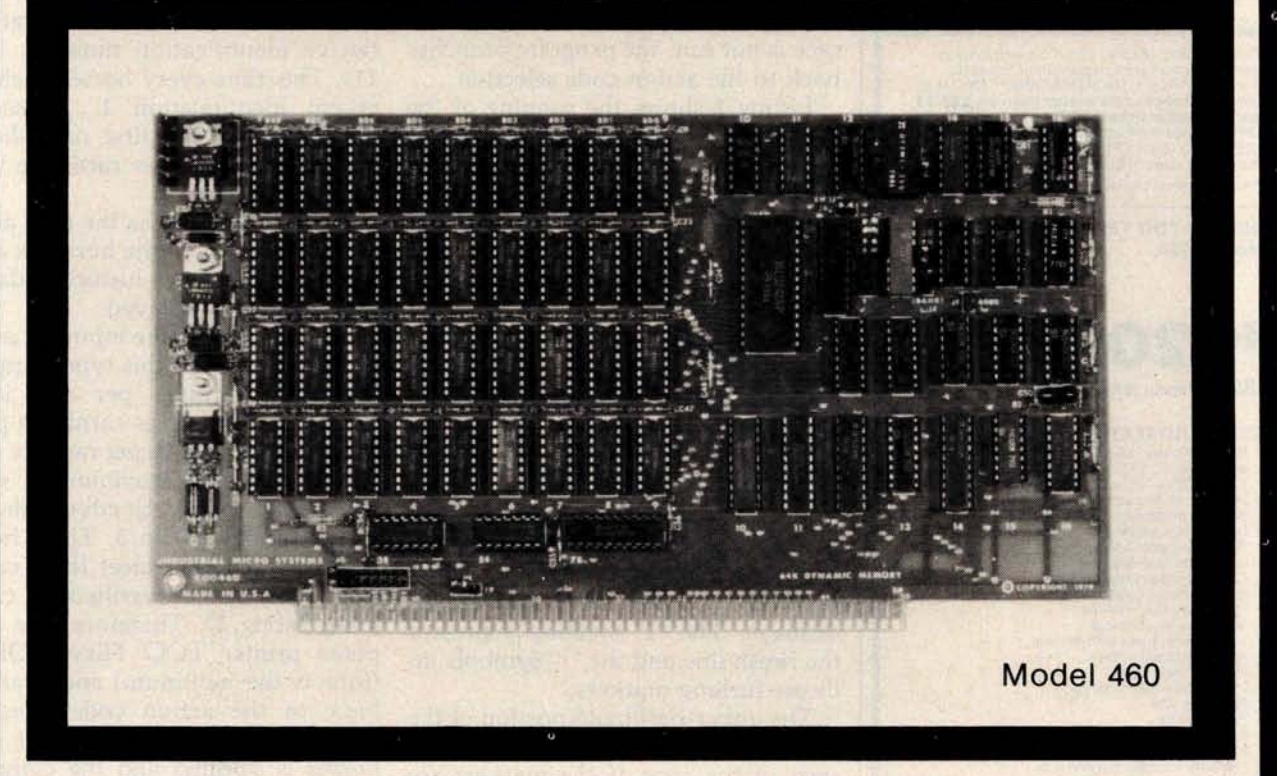

# ...you've been waiting for.

#### **QUALITY**

For years you've looked to Industrial Micro Systems for quality S100 Static RAM boards. Now that same quality is available in the Model 460, our new Dynamic RAM board. The 460 combines the low power consumption and lower cost of dynamic RAM with Industrial Micro Systems high standard of quality and reliability.

#### PARITY

To ensure data reliability, the Model 460 is equipped with parity. The parity error line is shunt selectable to a number of interrupt lines for software control, or it can halt the CPU in a wait state. An LED on the board is lit when a parity error occurs.

#### MEMORY MANAGEMENT

The Model 460 is organized into 4 blocks of 16K bytes each. Each block is individually selectable under program control for memory management beyond 64K.

**N**

#### HIGH PERFORMANCE FEATURES

The Model 460 operates at 4MHZ with no wait states. It also utilizes on board "hidden refresh" circuitry for improved throughput.

Parity, memory management, Industrial Micro Systems quality.. .its all here.

You've waited long enough for a quality S100 Dynamic RAM board. See your. Industrial Micro <sup>o</sup> Systems Dealer today.

### **INDUSTRIAL MICRO SYSTEMS**

Marketing Office o 628 N. Eckhoff Orange," CA 92668 (714) 978-6966

**CONTACT FOR** Manufacturing<br>**DEALER LISTING** 2800 Lockheed V

2800 Lockheed Way Carson City, NV 89701 (702) 883-761 1

Circle 276 on inquiry card.

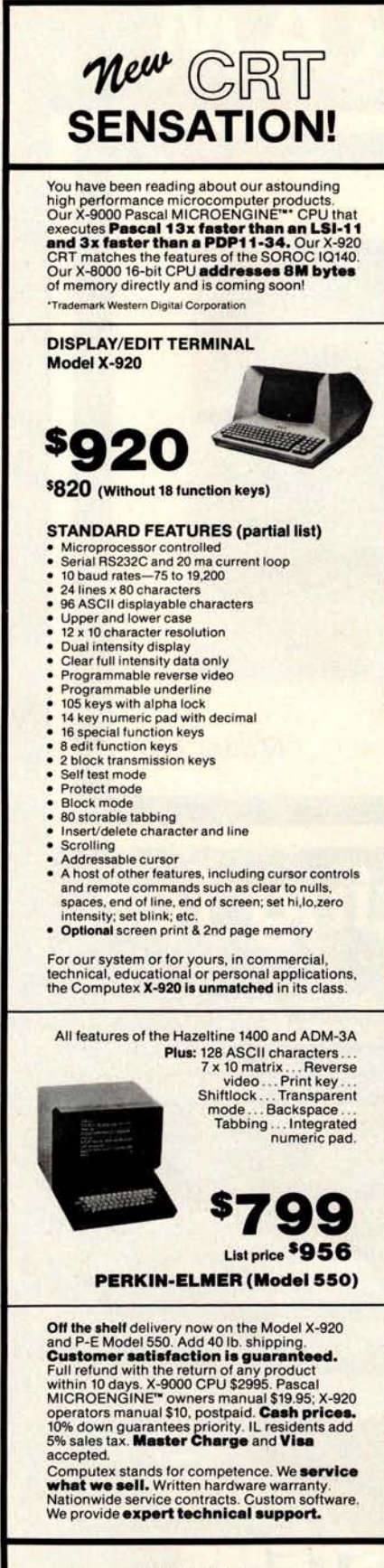

#### *Text continued from page 142:*

run the race as described by entering a carriage return, or can abort the race by typing anything before the carriage return is transmitted. If the race is not run, the program branches back to the action code selection.

Listing 2 shows the running of the race. A screen depicting the race is printed at various points. The number of screens printed for each race equals:

$$
\frac{1 + (\text{distance in furlongs} + 1)}{2}
$$

All fractions are truncated. The display was set up for use on a 24-line by 80-character terminal. Best results are obtained when running at 19,200 bps, causing the display to appear rapidly. For the sample run, the program was edited to show the track display only once, and to print all positions that would have been printed in the five individual displays. The "I" symbols represent the finish line and the ":" symbols indicate furlong markers.

The upper-righthand portion of the display represents the horses at the start of the race. If the markers are counted, you can see that the horses (depicted by numbers) are eight furlongs from the finish line. In the center of the track the horses are listed by name and post position, in order of finish. During the race, the display prints the names in racing order (first horse, second, third, etc). If twelve horses race, post positions 10 to 12 are represented by 0, A, and B, respectively. After the last display of the track is printed, a "7" appears. Any input or a return will cause the program to print the chart of the race.

The chart of the race is similar to newspaper reports that describe actual races. This chart shows the identification number, name, weight carried, post position, position at the start, half, stretch and finish, length behind the winner, and time and odds for each horse that participated in the running of the race. This is followed by the win, place, and show payoffs for the three horses finishing third or better. The computer asks if you are finished with this display by printing READY 7. Any input branches the program to the action code selection. Here a "0" is entered to end the race, and the program completes its execution by writing the newly created

data to file RACE-D.

Listing 3 shows a second running of the program using the same data file: RACE-D. Here a maiden race is again selected, but the search covers all twelve identification numbers (0 to 11). This time every horse is selected except identification 1, Damascus, the winner of the first race shown. Rather than run this race, the word 'kill" is entered.

A "1" is selected as the next action code, and a list of the horses is again printed. This time, historical data is on file and is displayed.

Listing 4 shows the input for a conditioned race. For this type of race, a maximum earnings per race is requested. Only horses earning a particular amount or less per race are eligible to race. The maximum is set at \$1000, and the search covers identification numbers 0 to 5. Three horses in the search area meet these conditions (this can be verified by examining listing 3). Therefore, the computer prints: TOO FEW HORSES (four is the minimum) and branches back to the action code selection. This time a handicap race for eight horses is selected and the computer chooses the eight horses who have no earnings.

In listing 5, a stake race is selected. Here, the user can choose between an automatic or a manual selection of horses. "YES" is input in response to the question: YES FOR AUTO-MATIC SELECT?, and the program again branches to the automatic selection portion of the program. Again the user decides not to run this particular race. The bottom of this listing shows a stake race being set up without using the automatic selection process. After each post position number is printed, the user supplies a horse's identification number.

At this point, I turned off the printer and ran a number of races. All of the historical information for these races was again stored in file RACE-D. Listing 6 shows program RACE being executed, but this time a more adequate supply of historical data is available. Action code 1 is entered and the list of horses is displayed. Action code 2 is now entered for the first time. This code gives statistics for the individual horses. After the "2" is input, the computer asks: ID#?, and the user supplies the identifica-

*Text continued* on *page 156*

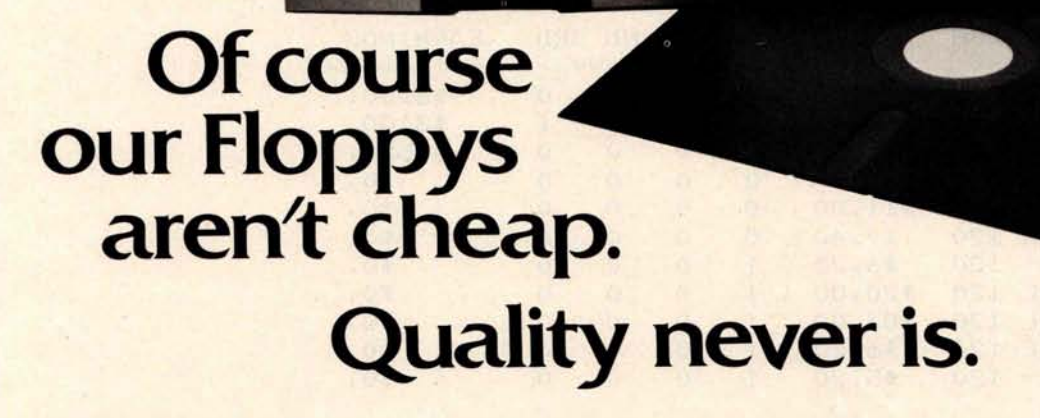

ó **SEP** 

 $\overline{\mathbf{m}}$ 

maxell

MD

It's no use trying to hide the fact: Maxell Floppy Disks give you the finest quality you can buy no matter how much you spend. And more and more of you are agreeing that your data is worth our perfection.

#### **Our floppys work better with your drive.**

Naturally, our floppys conform to ISO and IBM specifications. More important, they have also been approved by major OEMs, the people who recommend only those few floppys they are certain will work best with their hardware. So although we obviously don't know which drive system you are using, it makes no difference. Maxell Floppy Disks are so good they actually work better with any drive.

#### **What it all means for you.**

Yes, you can pay less for some other floppys. But lost data is a terrible price to pay when quality is what you want. And Maxell Floppy Disks help you profit in the very parameters you use this medium for: storing more data with virtually no down-time.

The level of modulation uniformity in every Maxell floppy is vital to double density recording and readout. It The Quality no down-time.<br>
The level of modulation uniformity in every Maxell<br>
floppy is vital to double density recording and readout. It<br>
Circle 84 on inquiry card.<br>
Sixteed 84 on inquiry card.<br>
External 1980 147<br>
Sixtee

means no peak shift, complete freedom from dropouts, total absence of particle orientation. Plus longer life, greater overall durability, and significantly less oxide build-up and head abrasion.

FD2

maxell **Floppy Disk** 

So when you have to depend on full data retrieval, a few cents can make a big difference. Depend on Maxell Floppy Disks. They can really save you.

> Maxell offers the full range of Floppy Disks from standard 8-inch to 51/4-inch plus Data Cassettes. *Dealer inquiries invited.*

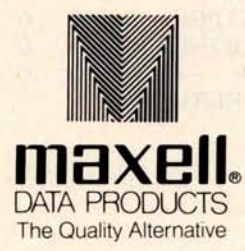

Maxell Corporation of America. Data Products Group 60 Oxford Drive. Moonachie. NJ 07074 Tel (201) 440-8020 Listing 3: Here we initialize the running of the second race. At this time we do not begin the race, but check for the current status of<br>the RACE-D file to verify that the data from the first race has been stored.

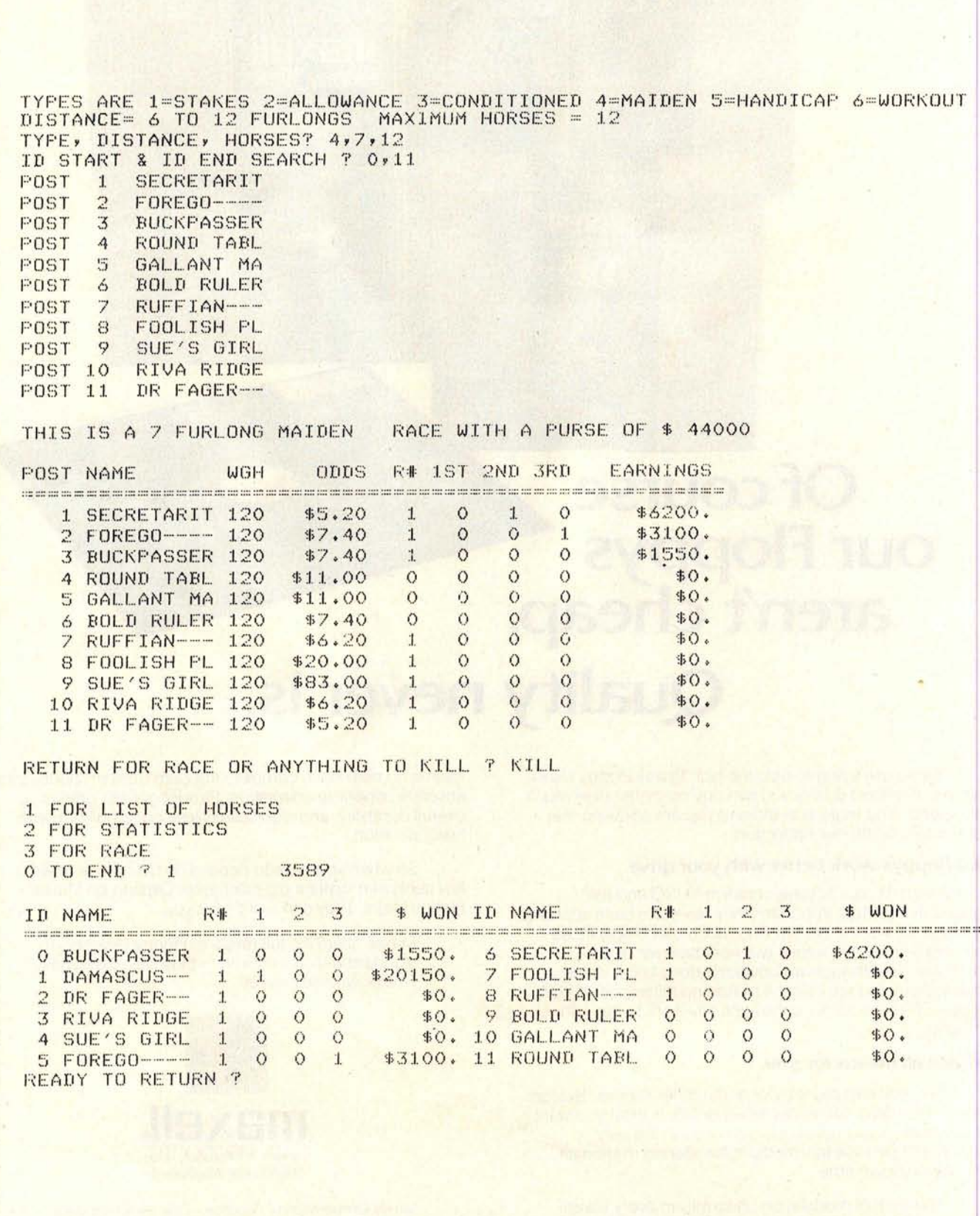

# IDS A**nnounces \$100 Ener**gy **Mana**g**ement Module**

The 100-EMM Energy Management Module provides temperature measurement at four separate locations indoors or out; monitors eight (8) doors, windows, or fire sensors; controls six external devices via relay or optoislator; and provides an intrusion alarm with battery backup (alarm operates even during primary power outages). Put the 1 00-EMM to use in your home or business and claim a 30% tax credit for the cost of your 5-100 computer system including the 1 00-EMM. (Purchasing the 1 00-EMM can actually save you several times its cost in tax credits. Full instructions for filing are included in the 100-EMM manual.)

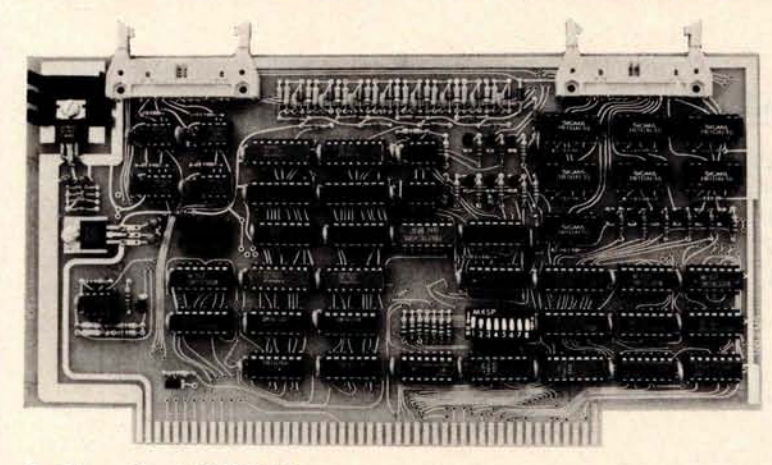

**BUY THIS S**- **100 BOARD** AND GET UP TO A 30% **TAX CREDIT BASED ON** THE COST OF YOUR **COMPUTER SYSTEM!**

**100-EMM Energy Management Module** Assembled and Tested \$395.00 Kit \$345.00

#### **Options for 100-EMM:**

**CP-52 Cable Panel** - Terminates two 26-conductor flat cables in 26 screwlugs. Use it for convenient interconnection of the 100-EMM to the "outside world". \$**45.00**

**CABL**-**26-STD 26-Conductor Flat Ribbon Cable** - Four feet in length with connectors for 1 00-EMM and CP-52 above. \$35.00 Other lengths available on special order. Add \$1.00 per foot.

**OTHER PRODUCTS FROM** IDS. The most complete source of S-100 compatible modules for process control, data acquisition, energy management, and data communications.

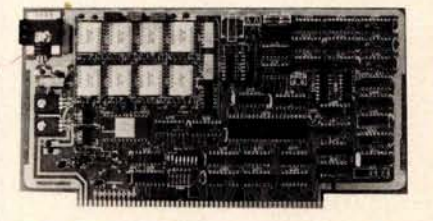

**88-MODEM S-100 ORIGINATE/ANSWER MODEM WITH AUTO-DIALER**. Software selectable baudrate provides any baudrate from 66- 600 baud. Provides 1.5 stop bits when operated in 5-bit code mode. Auto-answer programs available for CROMEMCO CDOS, CP/M, North Star Horizon and MDS, and Alpha Micro.

Assembled and Tested \$ **395.00 Kit \$245.00**

#### **88-UFC UNIVERSAL FREQUENCY COUNTER**

Four software selected inputs. Measure frequency from 0-650 MHz and period from .IuS to 1 Second. Extensive software included.

Assembled and Tested \$**299.00 Kit \$199**.00 Temperature-Compensated Crystal Oscillator option \$ **145.00**

#### **88-SAI SYNCHRONOUS**/**ASYNCHRONOUS INTERFACE**

The most versatile serial interface on the market. Computer access/control of all data and handshake lines and provision for masked interrupts, inversion of any input or output signal, and onboard baudrate generation for 110, 134.5, 150, 300, 600, 1200, 2400, 4800, 9600, and many other baud rates. Many more features.

Assembled and Tested \$**299.00 Kit \$199.00**

**INTERNATIONAL**

**88-SPM TIME OF DAY CLOCK with battery backup. Set the** clock with three out instructions: no delays! Programs included in North Star BASIC, CBASIC, and 8080 assembly language. Assembled and Tested with crystal option \$**199.00** Kit less crystal option \$**99.00** Crystal Option Kit \$25.00

#### **88-RCB RELAY CONTROL BOARD**

16 Relays on one board. Control appliances, production equipment, or even musical instruments (See BYTE Magazine Sept 1977 page 12)

Assembled and Tested \$**299.00 Kit \$199.00**

**Mailing Address:** Post Office Box 17269 Dulles International Airport Washington, DC 20041 DATA SYSTEMS, INC. Telephone (703)661-8442

#### **Shipping Address:** 400 West Service Road, Suite 130 Dulles International Airport

Washington, DC 20041 USA TELEX 901112 IDS CTLY Listing 4: Listing of the input for a conditional race. Only three eligible horses are found in the search, too few for a race, so the computer subsequently prints TOO FEW HORSES. Next a request for the running of a handicapped race is entered. Here the computer selects eight horses who have no earnings.

TYPES ARE 1=STAKES 2=ALLOWANCE 3=CONDITIONED 4=MAIDEN 5=HANDICAP 6=WORKOUT DISTANCE=  $6$  TO 12 FURLONGS MAXIMUM HORSES = 12 TYPE, DISTANCE, HORSES? 3,9,6 MAX \$/RACE EARNED ? 1000 ID START & ID END SEARCH ? 0,5 POST  $\mathbf{1}$ SUE'S GIRL  $\mathfrak{D}$ RIVA RIDGE POST POST  $\overline{3}$ DR FAGER-THIS IS A 9 FURLONG CONDIT. RACE WITH A PURSE OF \$ 17000 **WGH** ODDS R# 1ST 2ND 3RD EARNINGS **POST NAME** 1 SUE'S GIRL 120  $$21.20$  $\vert$  $\circ$  $\Omega$  $\circ$  $$0.5$  $\circ$  $$0.$  $\mathbf{1}$  $\circ$  $\Omega$ 2 RIVA RIDGE 120  $$.40$ 3 DR FAGER-- 120  $$1.00$  $\mathbf{1}$  $\circ$  $\circ$  $\circ$  $$0.$ TOO FEW HORSES 1 FOR LIST OF HORSES 2 FOR STATISTICS 3 FOR RACE O TO END ? 3 3589 TYPES ARE 1=STAKES 2=ALLOWANCE 3=CONDITIONED 4=MAIDEN 5=HANDICAP 6=WORKOUT DISTANCE= 6 TO 12 FURLONGS MAXIMUM HORSES = 12 TYPE, DISTANCE, HORSES? 5,10,8 YES FOR AUTOMATIC SELECT. ? YES ID START & ID END SEARCH ? 0,11 POST ROUND TABL  $\overline{1}$ POST GALLANT MA  $\ddot{2}$ **BOLD RULER** POST  $\mathbf{3}$ POST  $\boldsymbol{A}$ RUFFIAN---POST 5 FOOLISH PL POST SUE'S GIRL 6  $\overline{7}$ **RIVA RIDGE** POST DR FAGER--POST 8 THIS IS A 10 FURLONG HANDICAP RACE WITH A PURSE OF \$ 13000 **R# 1ST 2ND 3RD POST NAME ODDS WGH** EARNINGS  $$0.$ 1 ROUND TABL 120 \$4.80  $\theta$  $\circ$  $\circ$  $\circ$ 2 GALLANT MA 120  $$3.40$  $0 \quad 0$  $\circ$  $\circ$  $$0.$  $\circ$ 3 BOLD RULER 120 \$8.00 0  $\circ$  $\circ$  $$0.$ 4 RUFFIAN--- 121  $$8.001$  $\circ$  $\circ$  $\circ$  $$0.$  $\overline{1}$  $0\qquad 0$ 5 FOOLISH PL 119 \$4.80  $\circ$ **\$0.**  $\circ$ 6 SUE'S GIRL 118  $$5.601$  $\circ$  $\circ$  $$0.$  $\circ$  $$0.$ 7 RIVA RIDGE 121  $$6.00$  $\mathbf{1}$  $\Omega$  $\circ$ 8 DR FAGER- 121  $\sigma$  $\circ$  $\circ$ \$8.00  $1$ \$0. RETURN FOR RACE OR ANYTHING TO KILL ?

# The Place To Buy **C**o**mpu**t**er**s

### CROMEMCO Z-2H NORTH STAR SUPERBRAIN® HARD DISK HORIZON

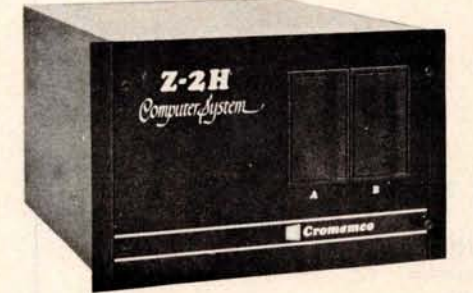

• Full 11-megabyte hard disk system • fast Z80A 4 MHz processor • two floppy disk drives • 64K RAM memory • RS, 32 special interface • printer interface • extensive software available

List \$9995 . . .OUR **PRICE ONLY \$8489**

### CROMEMCO HDD

11/22 megabyte hard disk for use with existing systems. DMA controller, transfer rate of 5.6 megabytes/sec.

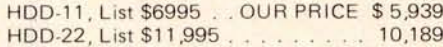

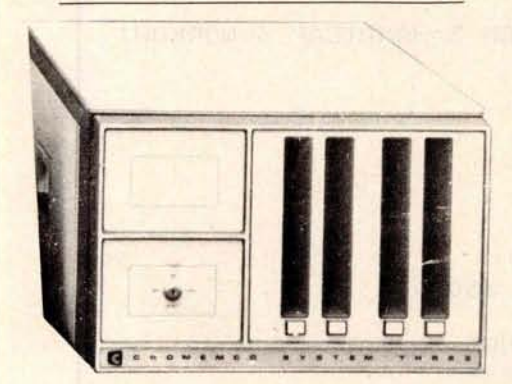

#### CROMEMCO SYSTEM 3 **- NOW DOUBLE** THE CAPACITY! -

Features 4 MHz CPU, 64K of RAM, dual sided PerSci 299B floppy disk drive (provision for in-stalling a second 299B), RS232C interface, printer interface All Cromemco systems are assembled and tested, ready to use **With 64K of RAM, List \$6990 \$5890** 

**CROMEMCO SYSTEM 2 NOW DOUBLE THE CAPACITY (with double**-**sided drives)** With 64K of RAM, two minifloppy disk drives,

RS232 interface and printer interface board System 2 w/64K RAM, List \$3990 \$3390

#### CROMEMCO Z-2

Can be rack mounted. Z-80 processor, 21 slots, power supply, front cover panel. In eludes fan and all edge connectors. Assembled and tested.

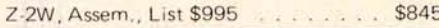

#### WRITE FOR FREE CATALOG

Above prices **re** flect **<sup>a</sup>** 2% cash dis count ( **prepaid prior to shipment).** Add 2% **to these prices** for credit **cards** shipping point. Prices are subject to RITE FOR FREE CATALOG<br>
e prices reflect a 2% cash dis-<br>C.O.D., etc. Prices are f.o.b.<br>Ing point, Prices are subject to change and offers subject to with drawal without notice.

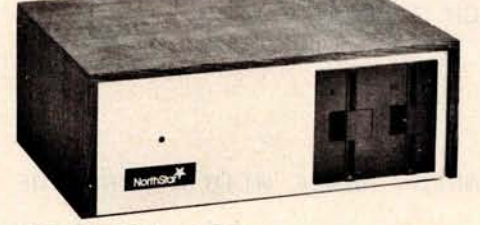

#### **HORIZON 1 KITS -**

32K, Double Density, List \$1849 32K, Quad Density, List \$2049 . . . 1684 1869

#### **HORIZON 2 KITS -**

32K, Double Density, List \$2249 . . 2034 32K, Quad Density, List \$2629

**Kits incl. 12 edge connectors**, **2 serial ports, parallel port and extra drive cable** . (**Subject to availability and price changes**.) **Call or write for low prices on assembled units.**

### VECTOR MZ

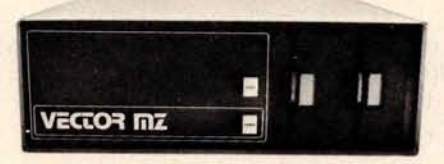

Now 64K with Bank Select - Complete Peachtree Business Software Package  $also available - Call for details.$ 

### INTER SYSTEMS

(formerly ITHACA AUDIO)

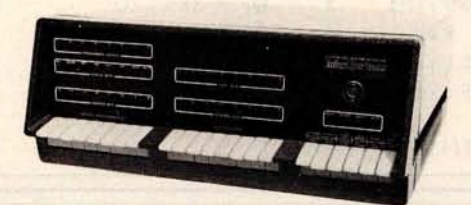

The new series II CPO Board features a 4 MHz Z-80A CPU and a full feature front panel. 20-slot actively terminated motherboard, with 25-amp power supply (50/60 HZ operation, incl. 68 cfm fan).

DPS-1, List \$1495... OUR PRICE \$1299

### SD SYSTEMS

SDS-100, w/32K RAM, \$6995- ONLY \$5945 SDS-200, List \$8995. . . . . . . . . . . 7645

**Circle 86 on inquiry card.**

- **1618 James Street** , **Syracuse** NY 13203 (315) 422-4467 TWX 710-541-0431

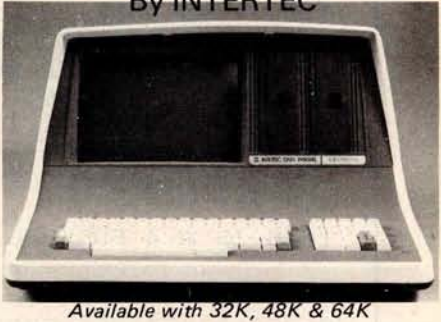

Totally self-contained in a single box; 32K, 48K, or 64K Version; Uses two Z-80 CPU's; Commercial-type terminal with 12" monitor (like the Intertube); Dual double-density minifloppies w/360 Kilobytes of storage capacity; I/O ports included; Expandable (if<br>needed) with an external S-100 bus interface<br>Comes with CP/M<sup>TM</sup> operating system; extensive software support.

vv/32K of RAM, List \$2995 . . ONLY \$2685 w/64K of RAM . . . . . . . . . . . . . \$2883

# DYNABYTE

**48K and 64K models, single arid double density, dual mini disk** (77 track), **standard 8" and dual-sided 8" systems** . **SAVE 15%**

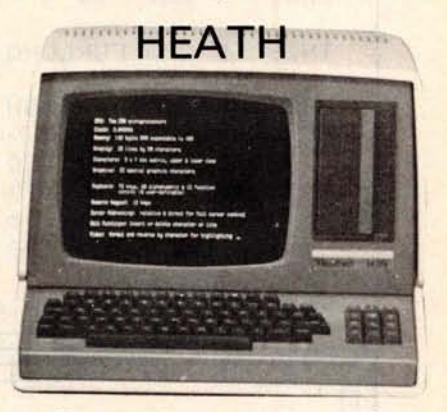

WH-89 - All-in-one computer. Features<br>two Z-80's, 16K to 48K. Call or write for prices.

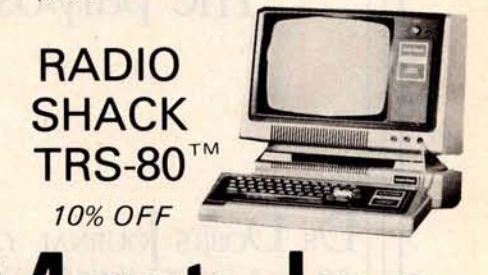

Listing 5: An illustration of the automatic selection option provided in the running of the stake race. First the automatic selection process is chosen and the computer selects four entries, then the user decides to select each entry individually from the RACE-D file.

TYPES ARE 1=STAKES 2=ALLOWANCE 3=CONDITIONED 4=MAIDEN 5=HANDICAP 6=WORKOUT DISTANCE= 6 TO 12 FURLONGS MAXIMUM HORSES = 12 TYPE, DISTANCE, HORSES? 1,6,4 YES FOR AUTOMATIC SELECT. ? YES ID START & ID END SEARCH ? 0,11 POST DAMASCUS- $\mathbf{1}$ POST  $\overline{2}$ SECRETARIT **FOREGO----**POST  $\overline{3}$ POST **BUCKPASSER**  $\Lambda$ THIS IS A 6 FURLONG STAKES RACE WITH A PURSE OF \$ 36000 POST NAME  $UGH$ ODDS R# 1ST 2ND 3RD EARNINGS \$8.00 1 DAMASCUS-- 120  $\mathbf{1}$  $-1$  $0 \quad 0$ \$20150.  $1<\infty$ 2 SECRETARIT 120  $$.60$  1  $\circ$  $\circ$ \$6200. 3 FOREGO--- 120  $$3.20$  1  $\circ$  $\circ$  $\mathbf{1}$ \$3100. 4 BUCKPASSER 120  $$3.20$  1  $\circ$  $\circ$  $\circ$ \$1550. RETURN FOR RACE OR ANYTHING TO KILL ? KILL 1 FOR LIST OF HORSES 2 FOR STATISTICS 3 FOR RACE 3589 O TO END ? 3 TYPES ARE 1=STAKES 2=ALLOWANCE 3=CONDITIONED 4=MAIDEN 5=HANDICAP 6=WORKOUT DISTANCE=  $6$  TO 12 FURLONGS MAXIMUM HORSES = 12 TYPE, DISTANCE, HORSES? 1,6,4 YES FOR AUTOMATIC SELECT. 7 **ID#? 7** POST  $\mathbf{1}$ POST  $\ddot{r}$ ID#? 8 POST 3 ID#? 9 POST 4 ID#7 10 RACE WITH A PURSE OF \$ 35000 THIS IS A 6 FURLONG STAKES POST NAME **WGH** onns **R# 1ST 2ND 3RD** EARNINGS \$9.00  $\circ$  $\circ$  $\circ$ \$0. 1 FOOLISH PL 120  $$.60$  1 0 0 0 2 RUFFIAN--- 120  $$0.$ 3 BOLD RULER 120  $$1.60$  0 0 0 0  $$0.$ 4 GALLANT MA 120 \$9.00  $0\quad 0$  $\circ$  $\circ$ \$0. RETURN FOR RACE OR ANYTHING TO KILL ? The purpose of computing

is insight not numbers" - Hamming

**DR.** DOBB'S OURNAL (Software and systems for small computers) P.O. Box E, Dept. G7, Menlo Park, CA 94025 · \$15 for 10 issues · Remember to include your name, address and zip with your check.

# **TIMEaft**er**TlME**

# **BATTERY SUPPORT** <sup>C</sup>**A**LE**NDAR** CL**O**C**K**S

### **PDP-11 \***

NEW!

 $\overline{c}$ 

### TCU-100 • \$495

- **Provides month, day, hour, minute and second.**
- Can interrupt on date/time, or periodic intervals.

NEW! S325 DULE BUS Compatible

- TCU-150 \$460
- Provides year, month, day, hour, minute and second.
- **n** Automatic leap year.
- n Patches for RSX-11M, RT-11 FB/SJ VO2, VO3 and UNIX.

### **LSI-11/2\***

### TCU-50D • \$325

- **n** Provides month, day, hour, minute and second.
- **n** Dual size board.
- **n** Patches for RT-11 SJ/FB VO2, VO3B.

### **Lockheed SUE**

### TCU-200 • \$550

- **n** Provides year, month, day, hour, minute, second and milli-second.
- Interval interrupts between 1/1024 seconds and 64 seconds.

### **Computer Automation** (Nake**<sup>d</sup> Mini)**

### TCU-310 • \$385

- **Provides year, month, day, hour, minute and** second.
- \*Trademark of Digital Equipment Corporation \*\*\*\*Trademark of Intel Corporation

### **Multi-Bus\*\***

TCU-410 • \$325

- Provides year, month, day, hour, minute and second.
- SBC/BLC compatible.

### **HP 2100**

#### TCU-2100 • \$395

- **n** Correct time restored after power failure.
- Compatible with the HP TBG card.

### **Serial Clock** (**RS 232 or 20 mA)**

#### SLC-1 • \$640

- **n** Connects between any terminal and host computer.
- **Provides date, time and more!**

All Digital Pathways TCUs have on board NICAD batteries to maintain time and date during power down. Timing is provided by a crystal controlled oscillator. Prices are U.S. domestic single piece. Quantity discounts available.

For more information on these products, contact: Digital Pathways Inc. 4151 Middlefield Road Palo Alto, CA 94306 Phone: (415) 493-5544

\*\*\* Trademark of Computer Automation Incorporated

**DIGITAL PATHWAYS** Circle 88 on inquiry card. By TE April 1980 153

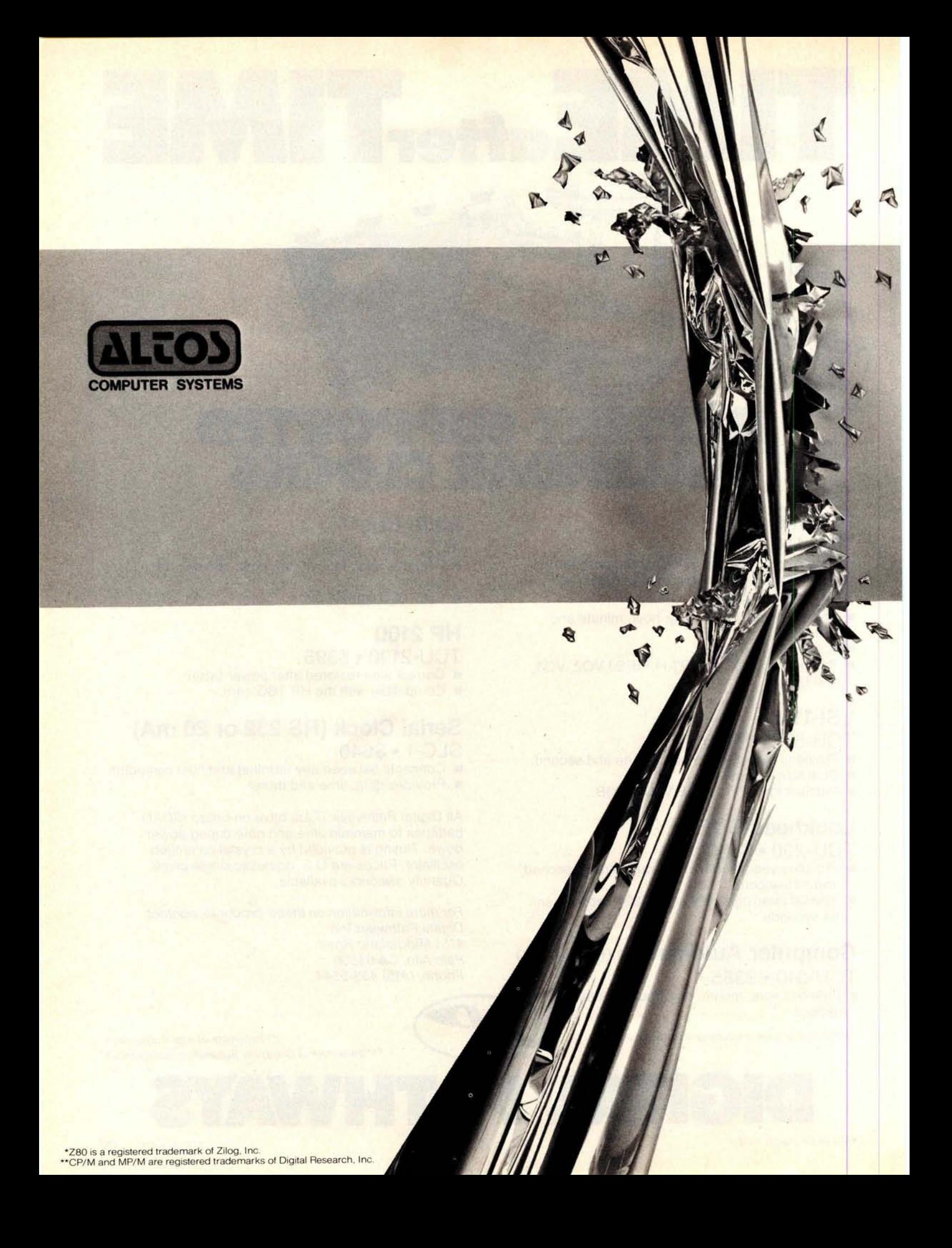

# ALTOS BREAKS THE MICRO **BARRIE**

Yesterday, microcomputer meant micro performance. Once you outgrew it, you had to step up to a mini. Which meant a big step up in price. Today, there's the new Altos ACS8000-6 single-

board microcomputer system. It's the first system for the OEM, small businessman and personal user, that offers minicomputer performance and minicomputer storage capacities-

#### at a microcomputer price. **MULTI** - **USER**, **WINCHESTER STORAGE,** FLOPPY BACK **UP: \$14,260.**

The new Altos ACS8000-6 is a highly advanced Z80\* based microcomputer system with high-speed

RAM, floppy disk and Winchester harddisk controllers, DMA, six serial and two parallel I/O ports and the AMD 9511 floating point processor all on a single board. Atypical four-user system configuration with two megabytes of Shugart floppy and 29.0 megabytes of Shugart Winchester storage, including CPU and 208K bytes of RAM, costs only \$14,260-compared to \$30,000 or more for a similar minicomputer system. And that adds up to mini performance at less than half the cost!

**MULTI** - **USER EXECUTIVE SUPPORTS FOUR INDEPENDENT USERS RUNNING CP/M\*\* COMPATIBLE PROGRAMS.**

This revolutionary new microcomputer system features the MP/M\*\* Multi-User Executive software program that's unique in two ways. It includes a multi-user CP/M capability and the ability to handle Winchester-type hard disks. The advanced Z80 operating program supports four independent CP/M

**compatible programs in any of six popular languages**: **BASIC**, **FORTRAN**, COBOL, PASCAL, APL, **C, and a large assortment of additional business application packages**. **MP/M is compatible with both the 1.4 and 2** . **0 versions of Digital Research's CP/M, which means programs based on either version can run under MP/M without modification.**

**With MP/M at the helm, your Altos ACS8000-6 system can support up to four simultaneous users with 48K bytes of RAM each plus 58 megabytes of Winchester storage and 4 megabytes of floppy back up. And that adds up to the first microcomputer to give you the power and**

performance of a minicomputer. **SINGLE**-**USER**, **HARD-DISK SYSTEMS START** AT \$9450. The Altos ACS8000-6

series. It's a barrier breaker in every sense. Our entrylevel, single-user, hard-disc system with floppy back up is priced under \$10,000 and even our 4-user CP/M

model is available for under \$12,000. And all configurations are easily upgraded. For specific details about pricing or performance, call or write: Altos Computer Systems,

2360 **Bering** Drive, San Jose, CA (408) 946-6700. TELEX 171562 ALTOS SNA.

Circle 89 on inquiry card.

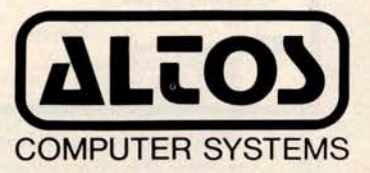

#### **ATTENTION ENGINEERS** , **MICRO MANUFACTURERS, BUSINESSMEN** , **HOBBYIST**

- (1) A Command List for Graphic Hires Moves<br>& Plots for your Apple. Much easier than<br>manual shows. For drawing and saving<br>graphic shapes in Hex. List only \$4.00,<br>List & Example Applesoft Program<br>-\$12.96/Disk.
- **121 SHS**-2010 Humidity **Sensor**. **Analog 0-** + 5 vdc Output. 0 100% R.H. Presently **being used** by many Micro **Manufacturers and users for accurate** environment con-
- trol.<br>
(3) Temperature Sensors; (Thermistors).<br>
 30 <sup>o</sup>F to +230 <sup>o</sup>F 10 K ohms at 77 <sup>o</sup>F.<br>
Beads, Probes, Water.
- **(4) Sunkeeper Energy Management and Data** Acquisition Systems. ( **PROGRAM-MABLE** ). Turn-key or **components. Not for residential use. State** of the Art.

Reader **Service card for Command List inquiries Only.**

**Please write or phone B. & W. Energy Management Systems Inc. P.O. Box 1054 Youngstown**, **Ohio 44501 (216) 747-4212**

Circle 268 on inquiry card.

f

### **OHIO SCIENTIFIC SYSTEMS**

**DISCOUNTED**

CALL **FOR PRICES**

*FARA GHER & ASSOCIA TES* **7635 BLUEMOUND MILWAUKEE**, **WI 53213 (414) 258-2588**

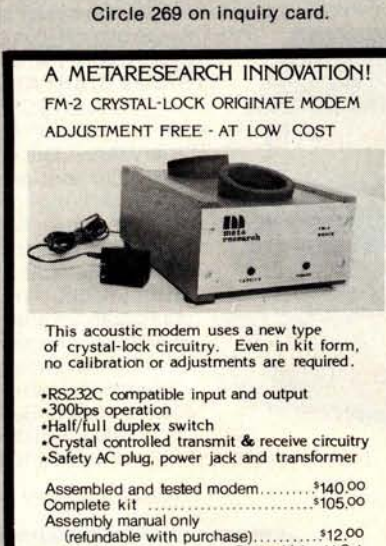

**111** metaresearch **Postpaid in U.S.A.** 1100 SE WOODWARD AVE.<br>PORTLAND OREGON 97202

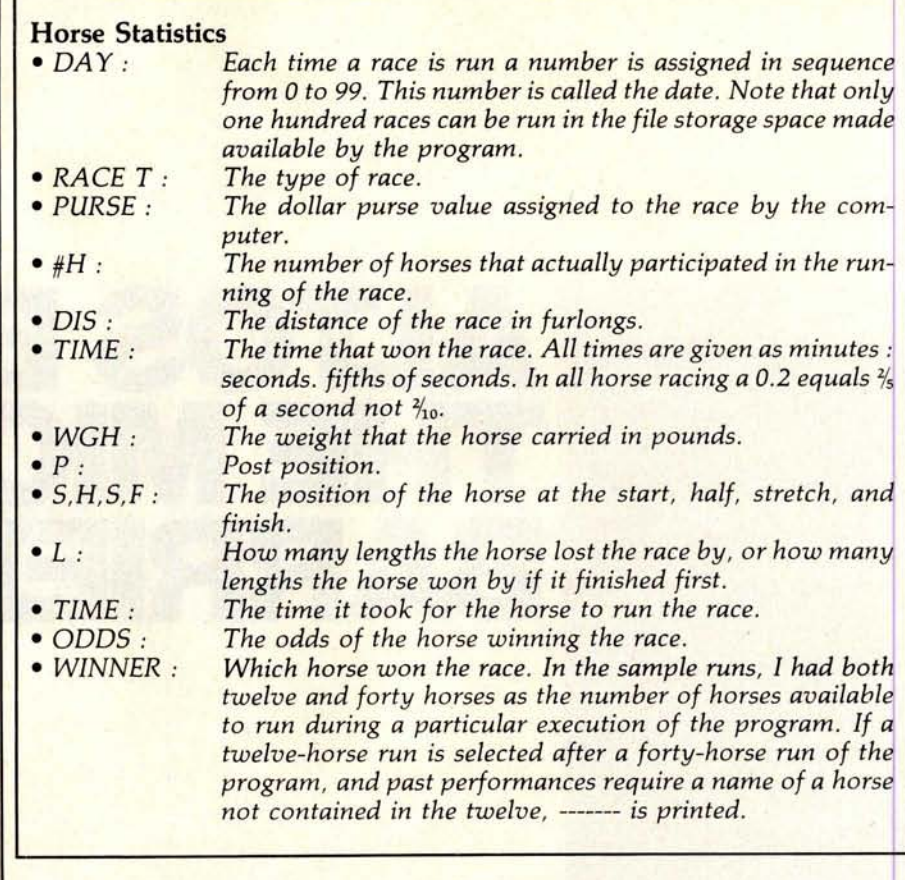

*Text continued from page 146:*

tion number of the horse whose past performances are to be reviewed. In the sample run, "6" was entered and Secretariat's past performances are displayed. The information given, aside from the same data as supplied by action code 1, is explained in the text box at left.

In the case of Secretariat, his last ten races are printed, with the most recent appearing first. Ten is the maximum number of past performance races that are stored for each horse. If day 0 is examined for Secretariat, you will see that the data is identical to that shown in listing 2 for Secretariat. Listing 2 is the sample race that shows the running of the day 0 race.

What happens when a horse runs in its eleventh race? The least current **race is** dropped and the most recent race is added to the past performance file. Listing 7 shows this updating process for Secretariat.

That is it for the racing game. Before it can be used, however, program RACE-I (listing 13, race input) must be run **to set** up the file.

A 98-block file called RACE-D (or

any name you choose) must be created before RACE-I is run. File RACE-D is created using the North Star disk operating system (DOS) and assigning a type 3 (the North Star code for a data file). Listing 8 shows the execution of RACE-I. This program always asks for the name of the data file first. Next, anything but a carriage return clears all of the historical data without removing the ratings and names of the horses on the file. The program execution then terminates. If a carriage return is entered now, the program enters the input/read mode. Here, horses' names and ratings can be entered, or the entire file can be read. To read the file a carriage return is entered again. Listing 8 shows the file used for the sample runs. If a return is not entered, you are in the input mode. To input, you enter an identification number between 0 and 39 (anything else ends the program), followed by a comma and the horse's name. Next you supply a class and six ratings, each separated by a comma.

The class is very important, and the number corresponds to the extra *Text continued on page 160*

### ALARAMA JACK RANDOLPH & ASSOCIATES INC<br>586 SHADES CREST ROAD<br>BIRMINGHAM 822-2339

**WHERE IS TARBELL?** 

VANCAS.

COMPUTER CENTER<br>5815 JOHNSON DRIVE<br>MISSION 412-BYTE

LOUTSTANA

HARYLAND

CONPUTERS ETC.<br>13A ALLEGHETY AVE.<br>TONSON 294-0520

**HASSACHUSETT** 

CONPUTER SHOP<br>288 MORFOLK ST.<br>CAMBRIDGE 661-2670

**HICHICAN** 

THE CONPUTER HANT INC<br>1395 HAIN ST ROUTE 117 AT 128<br>UALTHAN 899-4540

SCIENTIFIC CONSULTING SERVICES<br>35 LINDA AVE<br>FRAMINGHAM 926-4046

AMERICAN CONPUTER CENTER DEL.<br>1800 UEST FOULTEEN MILE RD.<br>ROYAL OAK 576-0900

JEPSAN<br>GROUP K 4706 NORNINGSIDE DR. S.E.<br>GRAND RAPIDS 241-8336

**BRON NICROSYSTENS ENGINEERING INC.**<br>3655 W. 6TH ST.<br>WINONA 452-7958

CONFUTER STORE OF DETROIT<br>4132 N. MOODMARD<br>ROYAL OAN: 549-2870

UNITED MICROSYSTEMS CORP.

GAN CONPUTERTRONICS<br>37727 ANRHEIN RD.<br>LIVONIA 464-0441

2601 S. STATE ST.<br>ANN ARBOR 668-6806

AGRI-ELECTRONICS INC<br>1061 E. CLIFF ROAD<br>BURNSVILLE 890-0240

COMMERCIAL CONPUTER INC.<br>2200 H. 94TH AVE HINNEAPOLIS #84-8003

COMPUTER DEPOT INC<br>7625 BUSHLAKE RD<br>HINNEAPOLIS 831-2088

MINNESOTA MICROSYSTEMS<br>514 CEDAR AVE<br>HIMMEAPOLAS 338-5604

OXFORD SOFTHARE COMPANY<br>1125 JACKSON AVE<br>OXFORD 234-2226

**HISSISSIPPI** 

HONTANA

**HERRASKA** 

NDW JERSEY

CONPUTER LAB OF NJ

S-100 INC.<br>7 UHITE PL.<br>CLARE 382-1318

**JIEM YORK** 

**BYTE SHOP EAST<br>2721 HENPSTEAD TREE.**<br>LEVITOUN 731-8116

COMPUTER MICROSYSTEMS<br>1311 NORTHERN BLVD.<br>NANHASSET 627-3640

141 ROUTE 46<br>BUDD LAKE 691-1984

COMPUTER HART OF NJ INC.<br>501 ROUTE 27<br>ISELIN 283-0600

COMPUTER SYSTEMS INTERNATIONAL<br>539 DURIE AVE<br>CLOSTER 767-7510

ELECTRO ANALYTIC SYSTEMS INC<br>448 RT 15 SOUTH<br>UNARTON 361-4300

COMPUTER SHOP OF SYRACUSE INC<br>3470 ERIE BLVD EAST<br>DENITT 637-6208

CLIVUS MULTRUM<br>205 MEADON ROAD<br>WHITEFISH 862-3854

OMARA COMPUTER STORE<br>4540 S. 84TH ST.<br>OMARA 592-3590

CBS CONSOLIDATED<br>264 NALAPARDIS RD<br>NORRIS PLAINS 267-2653

COMPUTER EMPORIUM<br>BLDC 103 AVENUES OF COMMERCE<br>CHERRY HILL 667-7555

**HIMMESOTA** 

BILL GULLEDGE<br>ROUTE 1 DOX 264-A<br>DOWNSVILLE 982-5610

COMPUTER SYSTEM DESIGN<br>906 H. MAIN<br>UICHITA 265-1120

CREAT SOUTHERN COMPUTER SYSTEMS<br>915 TALROT<br>THIRGGAUX 446-8432

NEW HORIZONS<br>1618 BEACH BLVD #172<br>HUNTINGTON BEACH #26-8535

PRECISION CONPUTER DYSTEMS<br>1737 N. 18T SUITE 580<br>SAN JUSE 279-8228

PROFESSIONAL DATA EYSTEMS<br>318 E. 19TH ST.<br>BAKERSFIELD 323-0891

SAS COMPUTER PRODUCTS INC.<br>13766 SUNSET BLVD<br>PACIFIC PALISADES 459-5674

SUNNY SOUNDS<br>927-B EAST LAS TUNAS DR.<br>SAN GABRIEL 207-1811

SUNSHINE COMPUTER CO.<br>20710 S. LEAPHOOD AVE.<br>CARSON 327-2118

TECH-HART<br>19590 VENTURA BLVD.<br>TARZANA 344-0153

**NYTE SHOP<br>3101 WALNUT STREET**<br>BOULDER 444-6550

**SYTE SHOP<br>3464 SOUTH ACONA ST.<br>ENGLISHOOD 761-6232** 

COMPUTER TECHNOLOGY<br>6311 H. FEDERAL BLVD.<br>DENVER 427-4438

OFFICE SERVICES OF NAMER INC.<br>965 DIAMELL AVE.<br>NAMDER 624-9917

APPLIED MICROCONPOTER TECHNOLOGY<br>241 OLD DIRT ROAD<br>TALLAMASSEE 878-3385

DATA TECHNOLOGY ASSOCIATES INC<br>10445 S.W. 70TH AVE.<br>HIAMI 667-3410

DIGITAL HICROCOMPUTER SYSTEMS<br>927 BLANDING BLVD #4<br>ORANGEPARK 269-2002

MICROCOMPUTER TECHNOLOGY INC.<br>1549 U. BRANDON BLVD<br>BRANDON 685-6714

ADVANCED COMPUTER TECHNOLOGY<br>290 HILDEBRAND H.E.<br>ATLANTA 252-1094

ELECTRONAGNETIC SCIENCES INC<br>125 TECHNOLOGY PARK<br>NORCROSS 448-5770

**MARALO NICROSYSTERS LTD.**<br>355 ROYAL HAMAIIAN AVE<br>HONOLULU 922-2152

SMALL CONPUTER SYSTEMS<br>3140 MAIALAE AVE<br>HOMOLULU 732-5246

CHAMPAIGH COMPUTER CO.<br>406 ELH ST.<br>HAHOHET 586-4131

**BIES SYS. INC.<br>7037 MEST NORTH AVE**<br>OAK PARK 386-3323

LILLIPUTE CONPUTER NART<br>4446 OAKTON ST.<br>SKOKIE 674-13F3

**HILCOX ENTERPRISES**<br>25 M. 178 39TH ST<br>HAPERVILLE 420-8601

DIGITAL TECHNOLOGY<br>10 H 3RD<br>LAFAYETTE 423-2548

**DATA DONAIN**<br>221 HEST DODDS<br>BLOOMINATON 334-3607

THE RONE COUPUTER CENTER<br>2115 EAST 62ND ST.<br>IMDIANAPOLIS 251-6800

SHITH CONFUTER SYSTEMS<br>530 PIERCE AVE.<br>DYER 322-5461

INDIANA

DIGITAL SUPPLY<br>817 AGATHON DR.<br>EVANSVILLE

NIDNEST NICROCOMPUTERS INC<br>708 S. NAIN ST.<br>LONGARD 495-9889

9175 AND BYTES CONFUTER STORE<br>PO BOX G/292F W. 147TH ST.<br>POSET 389-7112

DELTA ELECTROMICS INC.<br>2000 U.S. HITAY 441 EAST

DELAWARE NICROSYSTEMS<br>2535 DARTMOUTH HOODS RD.<br>NILHINGTON 736-3700

composition.

**DELAWARE** 

PLOBEDA

**GEORGIA** 

HAMATI

ILLINOIS

COLORADO

PCE ELECTRONICS<br>4782 DENer DRIVE<br>FAIR OAXS 966-2208

ORANGE COUNTY COMPUTER CENTER<br>1913 HARBOR BLVD.<br>COSTA MESA 646-0221

CONPUTERLAND OF WALNUT CREEK<br>1815 YONACIO VALLEY RD<br>WALNUT CREEK 935-6502

COMPUTER STORE OF SAN LEANDRO<br>701 NACARTHOR BLVD<br>5AN LEANDRO 569-4174

COMPUTER SYS & APPLICATIONS<br>P.O. HOX 3243<br>ORANGE 632-1226

COMPUTER METRICS INC.<br>1251 BROADWAY<br>EL CAJON 579-8066

COMPUTER STOP<br>16919 HAWTHORNE BLVD.<br>LAWNDALE 371-4010

THE COMPUTER STORE<br>820 BROADMAY<br>SANTA MOMICA 451-0713

COMPUTREND<br>2521 W. LA PALMA<br>ANAHEIM 533-3572

CYBERNITIC DATA SYSTEMS<br>1618 IMGLIS LAME<br>SAN JUSE 925-6354

DCI COMPUTER SYSTEMS<br>4670 N. EL CAPITAN<br>FRESNO 266-9566

DELTA PRODUCTS<br>1653 E. 28TH<br>SIGNAL HILL 595-7506

DIGITAL DELI<br>80 WEST EL CAMINO REAL<br>MODNTAIN VIEN 961-2670

ELECTRIC BRAIN<br>3038 HO. CEDAR AVE.<br>FRESNO 227-8479

**ILECTROLASS**<br>930 EHERSON AVE<br>PALO ALTO 321-5605

CRAIG ERICSSON<br>43s U. CYPRESS<br>GLENDALE 243-6251

ELECTRONIC SUPPLY<br>2486 3RD ST<br>RIVERSIDE 787-9220

FORMULA INTERNATIONAL<br>12603 CREDSHAW BLVD<br>HAWINGRNE 973-1921

FUTRA CO.<br>3447 TORRANCE BLVD<br>TORRANLE 371-8138

EVERGHEEN BUSINESS SERVICES<br>3365 B S. WHITE ROAD<br>SAN JUSE 274-8717

**FRANKLIN SYSTEMS CORP**<br>733 LAKEFIELD ED<br>WESTLAKE VILLAGE 496-1878

HOBBYWORLD ELECTRONICS<br>19511 BUSINESS CENTER DR<br>HORTHRIDGE 886-9200

**HOLLYMOOD SYSTEMS**<br>9100 SUNSET BLVD SUITE 112<br>HOLLYMOOD 271-9726

INTERNATIONAL SCIENTIFIC USA INC<br>1310 E. EDINGER SUITE F<br>SANTA ANA 834-9100

INDUSTRIAL NICROSYSTEMS<br>628 ECRNOFF 8T<br>ORANGE 633-0355

JADE COMPUTER PRODUCTS<br>11440 S. HANTHORNE BLVD<br>HANTHORNE 973-7330

L. ELECTRONICS<br>410 BELL AVE.<br>SANTA ANA 593-4155

L.S. ENGINEERING<br>6701 DESOTO AVE #213<br>CANOGA PARK 992-1827

2626 UNION AVE SAN JOSE 377-4685

4563 MARRION WAY

HICROCOMPUTER CENTER<br>1211 SOUTH HESTERN AVE<br>ANAMEIN 527-5260

HICRO DA SYS<br>P.O. ROX 36051<br>LOS ANGELES 935-4555

**BROWN DOG ENGINEERING**<br>BOX 427<br>LOMITA 326-8482

MICROSUN CONPUTER CENTER<br>2989 H. HAIN ST.<br>WALNUT CREEK 933-6252

**M C COMPUTERS<br>2008 UILSNIRE BLVD<br>SANTA HOMICA 535-3006** 

SUPPORT SYSTEMS<br>2746 BENTON ST.<br>SANTA CLARA 247-0638

MICROBYTE COMPUTER STORE

HICRO BUSINESS SYSTEMS INC.

**MICROCOMPUTER NUSINESS SYTEMS**<br>2004 B. WALSH AVE<br>SANTA CLARA 988-3059

**ENALSA CONPUTER SYSTEMS INC.**<br>500 S. LAKE AVE.<br>PASADENA 684-3311

LANTOR INC<br>7742 REDLANDS ST. SUITE R 3021<br>PLAYA DEL REY 821-0642

DYNATHON INTERNATONAL CONPANY<br>18210 SHERMAN WAY<br>BESEDA 881-8700

**DEARS HUSIC CITY**<br>**B2-704 MILES AVE**<br>INDIO 347-5245

HANAGEMENT COMPUTER SYSTEMS<br>86-16 SANTIAGO ST.<br>HOLLIS 479-7783

**HINI HICRO HART<br>1618 JAMES<br>SYRACUSE 422-4467** 

CHENS ASSOCIATES<br>12 SCHUBERT ST<br>STATET ISLAND 448-6283

ALPHA DIGITAL SYSTEMS INC.<br>RT. 4 BOX 171 A<br>BOONE 264-7946

SOUTHERN DIGITAL SYSTEMS INC.<br>VERNON PARK MALL SUITE 806A

CINCINNATI COMPUTER STORE<br>4816 INTERSTATE DR.<br>CINCINNATI 8/4-0600

CONPUTEBLAND OF CLEVELAND<br>1288 SON CENTER ROAD<br>HAYFIELD HEIGHTS 461-1200

DIGITAL AUTOMATION ASSOCIATES INC<br>735 HASKINS RD<br>BOWLING GREEN 352-6977

OHAO MICROCOMPUTER SPECIALIST<br>1265 GRANDVIEW AVE<br>COLUMBUS 488-1849

COMPUTER MART<br>6310 LIMMORTH ROAD<br>COLUMBUS 846-2966

**NIDWEST MICROCOMPUTERS** 

1671 TIMMY<br>HAMILTON 874-0600

**QUASAR DATA PRODUCTS**<br>3501 LAKEVIEN BLVD<br>STON 779-9387

TEC HAR INC.<br>23414 GREENLAND AVE.<br>REECHNOOD 382-7599

**HICROLITHICS INC.**<br>2918 N. MACARTHUR BLVD<br>OKLAHONA CITY 947-5646

**BYTE SHOP BEAVERTON**<br>3482 S.W. CEDAR HILLS BLVD.<br>BEAVERTON 223-3496

THE REAL OREGON COMPUTER CO. INC.<br>205 WEST TENTH ST.<br>EDGENE 484-1040

COMPUTERLAND OF PORTLAND<br>12020 S. WEST HAIN<br>TIGARD 642-3212

PEHRSYLVANIA

ERIE COMPUTER COMPANY<br>1253 W. STH ST.<br>ERIE 454-7652

HARKETLINE SYSTEMS INC.<br>2337 PHILBONT AVE

SOUTH CAROLINA

BRE ELECTRONICS INC.<br>1811 HUNTINGTON PLACE<br>ROCK HILL 366-1329

THE BYTE SHOP 32<br>2018 GREEN ST.<br>COLUMBIA 771-7824

SOUTH DAKOTA

TENESSEE

TEXAS

HAL CORPORATION<br>1425 CONET RD<br>SIGUX PALLE 332-4828

COMPUTER MORLD<br>625 MAIN ST.<br>NASHVILLE 255-8330

EASTERN MICROCOMPUTER STORES INC.<br>5613 KINGSTON PIKE<br>KNOXVILLE 584-8365

HOMESTEAD TECHNOLOGIES CORPORATION

ANDY ELECTRONICS CO. INC.<br>6319 LONG DRIVE<br>HOUSTON 641-0576

AUSTIN HICROPRODUCTS<br>C/O DAN DRUNHOND RT 3 BOX 87A<br>ROCKDALE 446-2248

CONPUTER MART OF WEST TEXAS<br>4622 28TH ST.<br>LUBBOCK 797-7550

THE COMPUTER STORE<br>3411 HARQUART SUITE 102

ELECTRONIC SPECIALTY CO.<br>4032 BELLAIRE BLVD.<br>HOUSTON 665-0477

OKEAHONA

HORTH CAROLINA

BYTE SHOP OF RALLIGH<br>1213 BILLSBOROUGH ST<br>RALLIGH 833-0210

COMPUTER SHARING INC.<br>273 HAYNOOD ST.<br>ASHVILLE 253-2364

 $0.010$ 

**ROUSTON CONPUTER HART<br>8029 GULF PREENAY**<br>ROUSTON 649-41 RS

**INYECRATED DATA SYSTEMS**<br>6002 CERRITOS<br>HOUSTON 729-9160

THE MICRO STORE<br>634 S. CENTRAL EXPRESSMAY<br>RICHARDSON 231-1096

**MICROSYSTEMS SERVICES INC.**<br>5301 EVERNART SPACE H<br>CORPUS CHRISTI 855-4516

HICROBYTE ABACUS<br>2212 CRAWFORD<br>HOUSTON 757-1128

MICROTRONICS INC

RADIO HUT<br>201 LOCKWOOD<br>DALLAS 324-2829

**UPAH** 

**UTBOTHTA** 

COMPUTER PLUS<br>6120 FRANCONIA RD<br>ALEXANDRIA 751-1115

P.O. BOX 985<br>DICKINSON 337-5112

RIBIGITAL ELECTRONIC CO<br>1423 WEST TERRELL 5T<br>PORT WORTH 336-0777

THE K.A. COMPUTER STORE<br>9090 STEMMONS FWY<br>DALLAS 643-2667

YOUNG ELECTRONIC SERVICE<br>808 F. BROTHER'S BLVD<br>COLLEGE STATION 693-3462

ARRON COMPUTER SERVICE<br>4154 S. 300 WEST<br>SAL: LAME CITY 268-0130

COMPUTERS + STUFF OF UTAH

COMPUTER SYSTEMS STORE<br>1984 CHAIN BRIDGE RD.<br>NCLEAN 821-8333+821-8334

THE HOME COMPUTER CENTER<br>12588 HARWICK BLVD.<br>NEWPORT NEWS 827-3917

INNOVATIVE COMPUTING INC.<br>1115 LAKE ST. SOUTH SUITE 245<br>KIRKLAND 827-0731

NORTHWEST DATACOMM<br>13400 NORTHRUP WAY SUITE 19<br>BELLEVUE 641-0882

OLYMPIC CONPUTERS<br>418 S. LINCOLN<br>PORT ANGELES 457-3315

THE COMPUTER CORNER INC<br>22 BEECHURST AVE<br>HORGANTOUN 293-5121

**BYTE SHOP OF MILWAUKEE**<br>6019 W. LAYTON AVE<br>GREENFIELD 278-6000

DHA INC.<br>545 NEADON LN.<br>SUEROYGAN PALLS 467-6006

MAGIC LANTERN COMPUTERS<br>3313 UNIVERSITY AVE<br>NADISON 233-2026

CANADIAN MICROCOMPUTER SYSTEMS<br>PO BOX 1154<br>BRANDON<br>HAMITOBA CANADA R7A 6A5

OUTSIDE U.S. BYTRONIX NICROCOMPUTER LTD

COMPUTER CENTRE<br>9 DE-LA-BECHE STREET<br>SNANSEA<br>SOUTH WALES SAI JEX<br>0792 460023

MICROBOARDS<br>1-7-1-1003 SAIWAI - CHO<br>CHIBA CITY<br>JAPAM 260<br>47 0427 (47) 3081

ORTHON CONPUTERS<br>12411 STONY PLAIN ROAD<br>EDMONTON - ALBERTA<br>CANADA T5N 3N3<br>403 448-2921

157

PAUL SCHENKER

**BYTE April 1980** 

PAUL SCHENKER<br>FO BOX 176<br>SURICH<br>SHITZERLAND 8044<br>213 473-3747

83 WEST STREET<br>FARNHAM SURREY<br>GU97 N. ENGLAND

**WEST UTBOTHER** 

MORRIS ENTERPRISES<br>1 MAIN ST<br>OSAGE 599-5121

**WESCONSTA** 

**WASHINGTON** 

**JETT CONSULTING<br>1312 BROOKMEADE ST.<br>HUNTSVILLE 852-4364** 

ADTECHA

MICRO AGE<br>1425 W. 12TH PLACE SUITE 101<br>TEMPE 967-1421

THOUGHT MORES<br>2340 N.W. GRAND SUITE 7

**OZYMANDIAS SYSTEMS**<br>976 S. 5TH<br>YUMA 783-4315

CALIFORNIA

AARON ENTERPRISES<br>PO BOX 6064 790 FINE<br>SAN BAFAEL 479-2473

ACTION COMPUTER ENTERPRISE<br>75 WEST GREEP ST. ROOM 16<br>PASADENA 793-2440

ADVANCED CONPUTER PRODUCTS<br>1310 B. EAST EDINGER<br>SANTA ANA 558-E813

ALPHA PROFESSIONAL SYSTEMS<br>8926 D. BENSON AVE<br>MONTCLAIR 981-8177 & 981-8188

APPLIED PROCESSOR LABORATORIES<br>11808 SO. PRAIRIE AVE.<br>HAWINORNE 871-3232 X5249

arts N BYTES<br>679 D. SO. STATE COLLEGE NLVD.<br>FULLERTON 879-8386

**BUSINESS ENHANCEMENT CONPUSERVICE**<br>1711 E. VALLEY PANNIAY SUITE 109<br>ESCONDIDO 741-6335

ASTAR INTERNATIONAL COMPANY<br>5676 FRANCIS AVE<br>CHIMO 284-0561

AVID ELECTRONICS<br>2210 BELLFLOWER BLVD,<br>LONG BCH. 598-0444

RELL CONTROLS<br>270 PROSPECT DRIVE<br>SAN RAFAEL 454-4782

**BYTE SHOP BURBANK**<br>1812 W. BURBANK BLVD.<br>BURBANK 843-3633

BYTE SHOP<br>1122 B STREET<br>HAYWARD 537-2983

APFORDABLE COMPUTERS<br>16508 HAMTHORNE BLVI<br>LAWNDALE 371-2421

**NYTE SHOP<br>2233 EL CAMINO REAL<br>PALO ALTO 327-8080** 

BYTE SHOP<br>123 E. YORBA LIMDA BLVD.<br>PLACENTIA 524-5380

**BYTE SHOP<br>4 WEST MISSION<br>SANTA BARBARA 966-2638** 

AFFORDABLE COMPUTERS<br>3400 EL CAMINO REAL<br>SANTA CLARA 249-4221

**BYTE SHOP**<br>8038 CLAIRENORT HESA BLVD

BYTE SHOP<br>2707 THOUSAND OAKS BLVD.

CAL BLU CORPORATION<br>350 S. FIGUEROA ST. SUITE 298

BYTE SHOP<br>14300 BEACH BLVD.<br>WESTMINSTER 894-9131

CHERRY ELECTRONCS<br>23684-0 EL TORO ROAD<br>EL TORO 5861210

RICHARD CHEN<br>2020 CROWN CIRCLE<br>LA VERNE 596-3480

THE COMPUTER CENTER<br>8205 RONSON RD.<br>SAN DINGO 292-5302

COMPUTER COMPONENTS O<br>6791 WESTMINSTER AVE.<br>WESTMINSTER 898-8330

COMPUTER CONFORENTS INC<br>3808 UEST VERDUGO AVE<br>BURBANK 848-5521

0.1, COMPUTERS INC.<br>15818 HAMTHORNE BLVD<br>LANHDALE 370-4842

COMPUTERLAND<br>4233 CONVOY ST<br>SAN DICCO 560-9912

COMPUTERLAND CORP.<br>14400 CATALINA ST.<br>SAN LEANDRO 895-9361

CORPUTER CONPONENTS INC.<br>5848 SEPULVEDA BLVD.<br>VAN NUYS 786-7411+786-2199

OF ORANGE CO.

Circle 90 on inquiry card.

COMPELEC ELECTRONICS INC<br>1000 W. HILLCREST BLVD<br>INALEMOOD 373-5382

ARIZONA MICROCOMPUTER CENTER<br>4522 N. 19TH AVE PHOENIX 242-2507

Listing 6: RACE program execution, but this time with more historical data. Then a request for SECRETARIAT'S statistics is made.

RANDOM NUM ? 43 # OF HORSES ? 40 FILE: RACE-D

1 FOR LIST OF HORSES 2 FOR STATISTICS

3 FOR RACE

0 TO END ? 1 1807

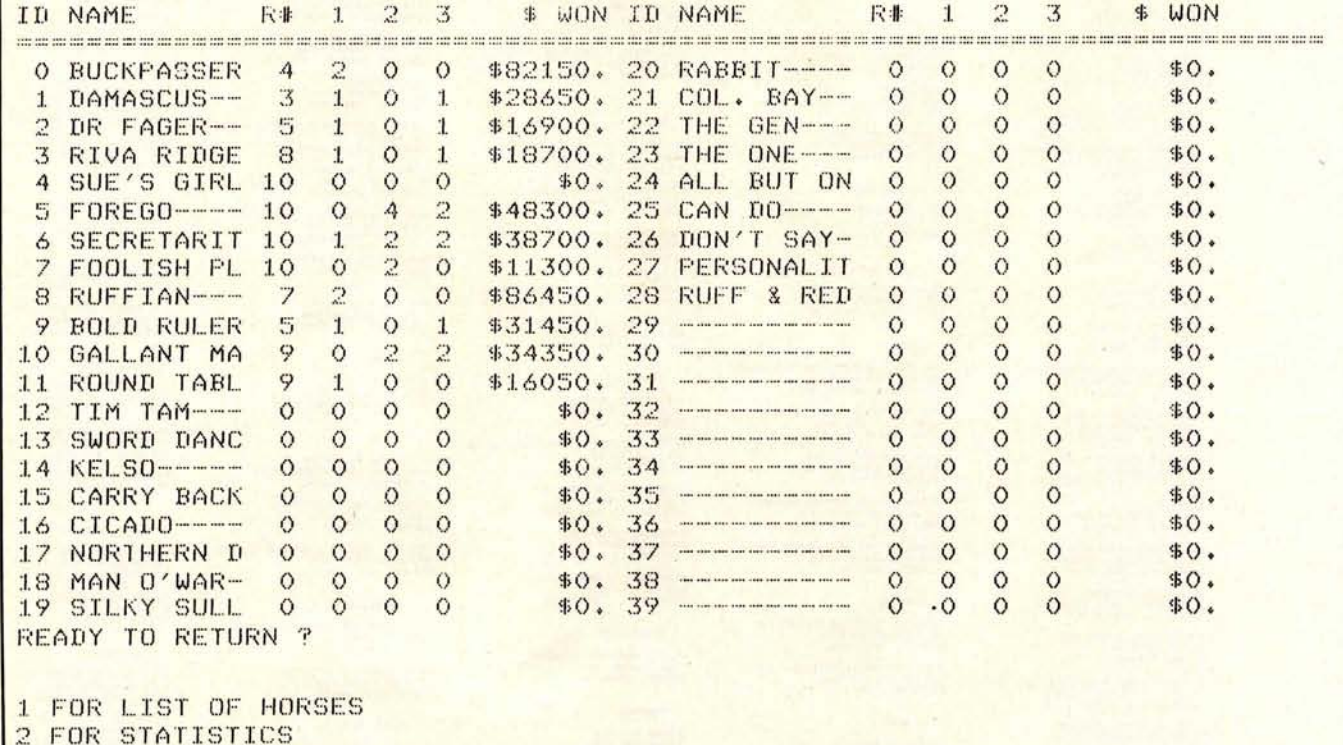

3 FOR RACE

1750 O TO END ? 2

**ID# ? 6** SECRETARIT 10 1 2 2 38700

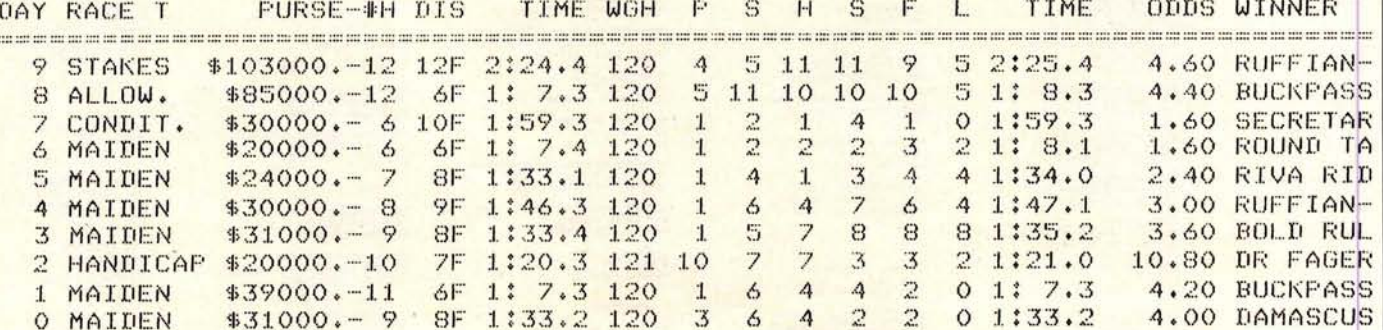

# **CompuProfes**s**ional** .

For memory, motherboards, I/O boards, enclosures, CPU boards, or any of our family of products, **COMPUPRO<sup>™</sup> delivers what you want at prices you can afford.** 

### **PARDON US WHILE WE SHAKE THINGS UP.**

We've never been interested in doing another me-too board, so we waited until we had a product that was the full equal of our memories and other peripherals. Now we have two CPU boards: a Z-80 version (and we all know how powerful that chip can be), along with our amazing 8085/8088 dual processor board. The 8088 acts like an 8086 hidden in an 8 bit package; it has 16 bit internal operation but works with an 8 bit bus, can execute all 8086 code, and runs at 5 MHz while the 8085 can run at a slower speed (if needed) for compatibility with the rest of a system . . . it's almost like having 16 bit power with an 8 bit bus. Both CPU boards - in fact, all of our S-100 boards - meet all IEEE S-100 bus specifications. Full information and pricing on these advanced products, including details on the ground-breaking 8085/8088 board, will be available from **us starting April 2nd** (sorry, no additional information will be given out before that date).

### LOOKING FOR MEMORY?

Then look for a board that's static, runs up to 5 MHz, meets the IEEE S-100 standards, is low in power, includes a 1 year limited warranty, and has the name " **CompuPro** ". Choose from **unkit** (sockets, bypass caps presoldered in place for easy assembly), **assembled**, and boards qualified under our high-reliability **Certified System Component** (CSC) program.

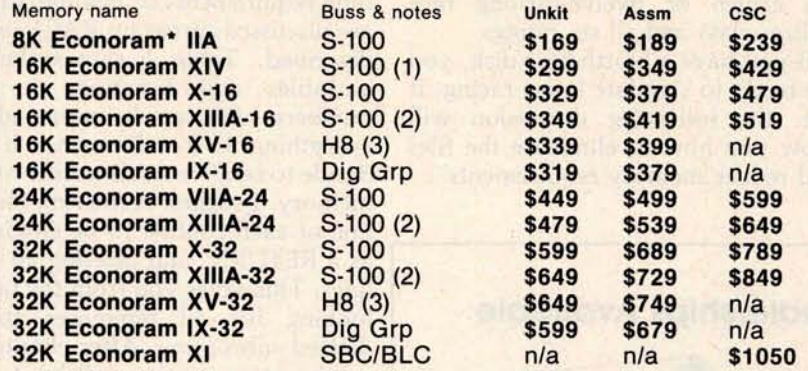

'**Econoram** is a trademark **of Godbout Electronics.**

(1) Extended addressing (24 address lines). Addressable on 4K boundaries.

(2) Compatible with all bank select systems (Cromemco, Alpha Micro, etc.); addressable on 4K boundaries.

(3) Bank select option for implementing memory systems greater than 64K.

#### **HIGH-PERFORMANCE S-100 MOTHERBOARDS**

**6 slot**: \$89 unkit, \$129 assm **12 slot**: \$129 unkit, \$169 assm

**19 slot**: \$174 unkit, \$214 assm

Ideal for use with the above enclosure. Unkits have edge connectors and termination resistors pre-soldered in place for easy assembly. Meets or exceeds IEEE S-100 specs; includes true active termination, grounded Faraday shield between all bus signal lines, and edge connectors for all slots.

2708 EROM BOARD \$85 unkit

4 independently addressable 4K blocks. Includes all support chips and manual, but does not include 2708 EROMs.

**S-100** ACTIVE TERMINATOR **BOARD** \$34.50 kit Plugs into older, unterminated motherboards to improve performance.

### PASCAL/M™ + MEMORY SPECIAL

PASCAL can give a microcomputer with CP/M more power than many minis. For a limited time, you can buy our totally standard Wirth PASCAL/M™ 8" diskette, with manual and Wirth's definitive book on PASCAL, for \$150 **with the purchase of any memory** board. Specify Z-80 or 8080/8085 version. PASCAL/M™ is also available separately for \$350.

#### **THE GODBOUT COMPUTER BOX** \$289 desktop,

#### \$329 rack mount

power supply. Quiet **fan, dual** AC outlets and fuseholder, heavy-duty line filter, black anodized front panel, and card guide. This functional, versatile, and handsome enclosure does justice to the finest computer systems. Ask about our matching

#### **S-100 MEMORY MANAGER BOARD** \$59 unkit, \$85 assm, \$100 CSC

Adds bank select and extended addressing to older S-100 machines to dramatically increase the available memory space.

**2S "Interfacer I" S-100 I/O BOARD**

\$199 unkit, \$249 assm, \$324 CSC

Dual RS-232 ports with full handshake. On-board crystal timebase, hardware UARTs, much more.

**3P PLUS S** "**Interfacer II" S-100 I/O BOARD \$199 unkit**, \$249 assm, \$324 CSC

Includes 1 channel of serial I/O (RS-232 with full handshake), along with 3 full duplex parallel ports plus a separate status port.

**SEE COMPUPRO PRODUCTS IN PERSON: Many of these products are stocked by finer computer** stores world-wide, or write us if there's no dealer in your area.

 $\checkmark$ 

I **TERMS**: Cal res add tax. Allow 5% for shipping, excess refunded. VISA®/ Mastercharge° call our 24 hour order desk at (**415) 562**-**0636** . COD OK with street address for UPS. Sale prices good through cover month of magazine; other prices are subject to change without notice.

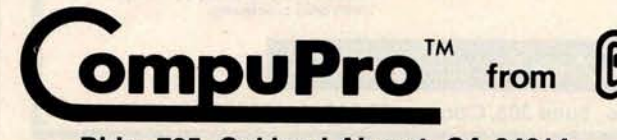

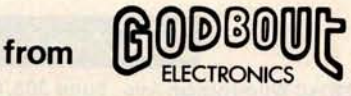

**Bldg. 725**, **Oakland Airport**, **CA 94614** (**415) 562-0636**

BYTE April **1980 159**

Listing 7: Updating the file on SECRETARIAT. The least current race is dropped from the record and the most recent race is added to the past performance file.

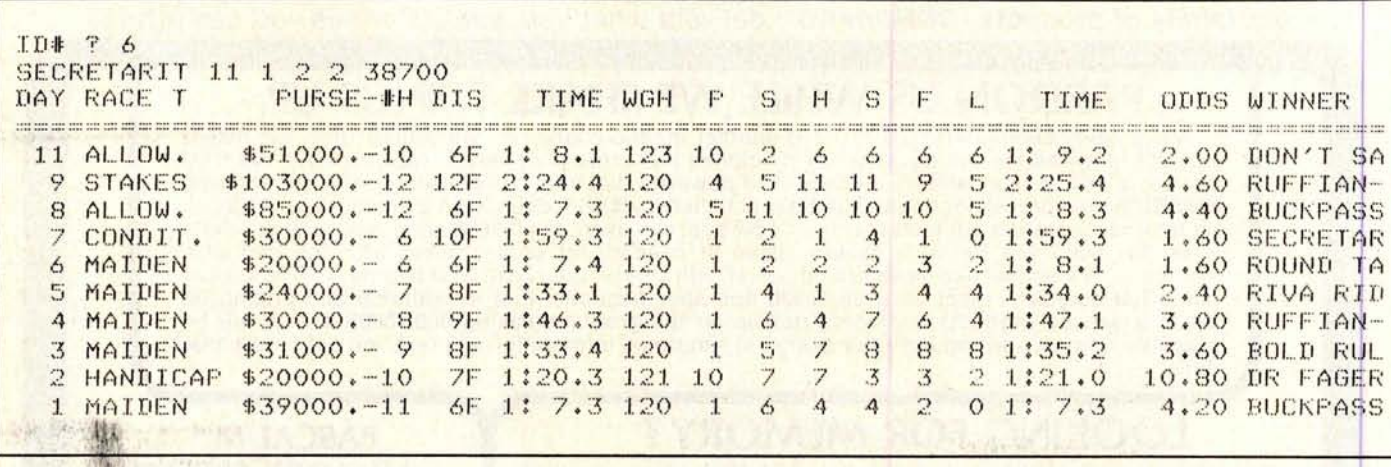

#### Text continued from page 156:

lengths added to each one of the six ratings. The ratings are numbers between 1 and 13. The higher the rating, the faster the horse runs. The first rating sets the speed of the horse for the first two furlongs of a race; the second rating sets how fast the third and fourth furlongs are run, etc.

Therefore, for a six-furlong race, only class and ratings 1, 2 and 3 are used. An eleven or twelve-furlong race utilizes class and all six ratings.

If you have a North Star disk, you are ready to simulate horse racing. If not, the following discussion will show you how to eliminate the files and reduce memory requirements.

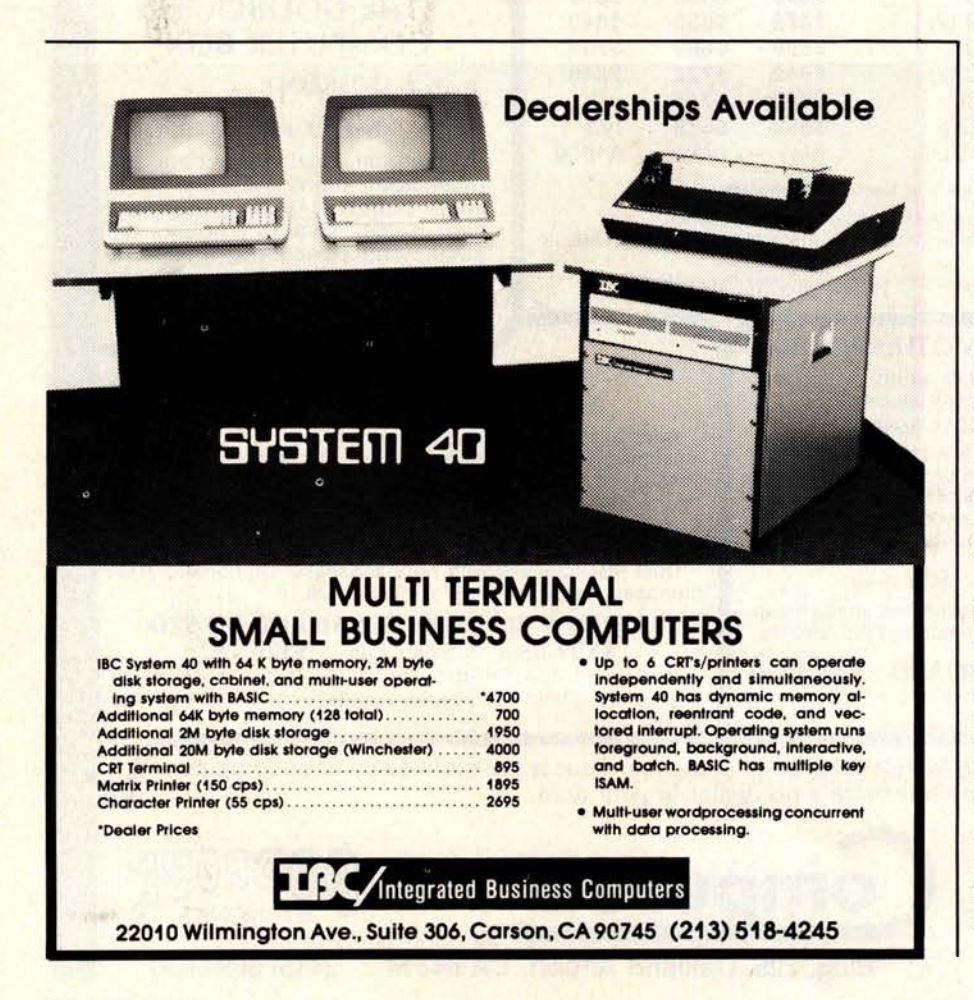

#### **File Structure**

Before the file structure and the time requirements to manipulate files are discussed, program RACE will be described. Table 1 shows the key variables and functions by line numbers. As can be seen, almost everything is a subroutine. If you decide to remove a subroutine to save memory, I suggest reentering the first line of each routine to be eliminated as a RETURN, and deleting all other lines. This saves you from the task of looking for all references to the deleted subroutine. After eliminating a subroutine, testing will have to be done to ensure that variables still conform to print formats.

In listing 1, the program RACE was run with only twelve horses, and about 16,030 bytes of memory were required. With a forty-horse race (listing 6), 17,949 bytes are needed. In listing 9, I edited the program quickly to eliminate all file references. This version was run with only two horses and required only 11,917 bytes of memory. More memory can be saved by eliminating other subroutines.

This edited version of RACE does not require the use of program RACE-I, since all horses' names, classes and ratings are now data statements (listing 9 lines 1000 and 1001). You will notice, however, that the ratings are no longer numbers between 1 and 13. Program RACE-I converted the ratings 1 to 13 to the numbers shown in lines 1000 and 1001 of listing 9. If you examine lines 20 and 30 of listing 13, RACE-I, you can see the thirteen numbers into Text continued on page 164

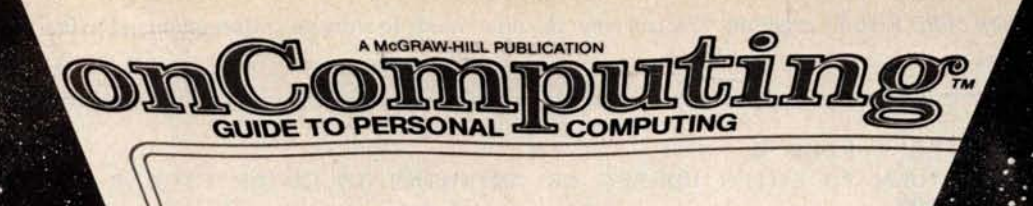

**GETTING STA** TED **You Need A** QUIPMENT REVIEWS Sest-Selling Author<br>JERRY POURNEL<br>"Writing With A Micro THE BINARY WORK

> A PERSONAL<br>COMPUTER DIRECTORY COMPUTER CLUBS:<br>WHO NEEDS THEM? s much much

# When will the Personal Computer<br>Explosion touch YOU?

Are you prepared for the explosive transformation? Right in your own home? Electronic mail. Personalized . investment analysis. Foreign language tutorial. Home energy management. Robots. Computer music. Secretarial service. Diet and menu planning. And more, more, more.

onComputing™ the new McGraw-Hill quarterly, prepares you for the enormous changes coming during the

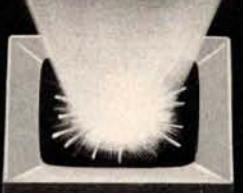

1980's (Some are already here). onComputing<sup>m</sup> explains in nontechnical language what personal computers are, how they work, and how you can use them at home, for fun and profit.

Don't let the personal computer explosion catch you off guard. Know what's happening and help make it happen! Prepare now for the exciting future with a subscription to onComputing<sup>na</sup>!

## Call Toll-Free<br>800-258-5485

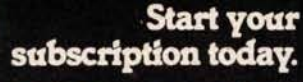

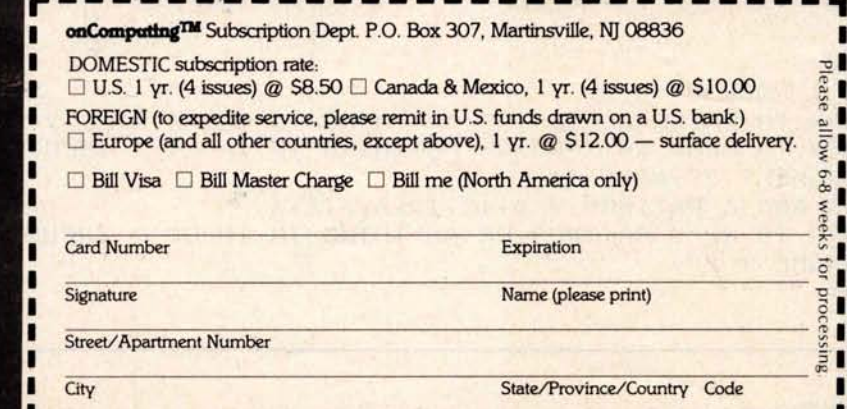

Listing 8: Execution of the RACE-I program. You can enter the input mode to store any information in the file. Here we chose just to read the file.

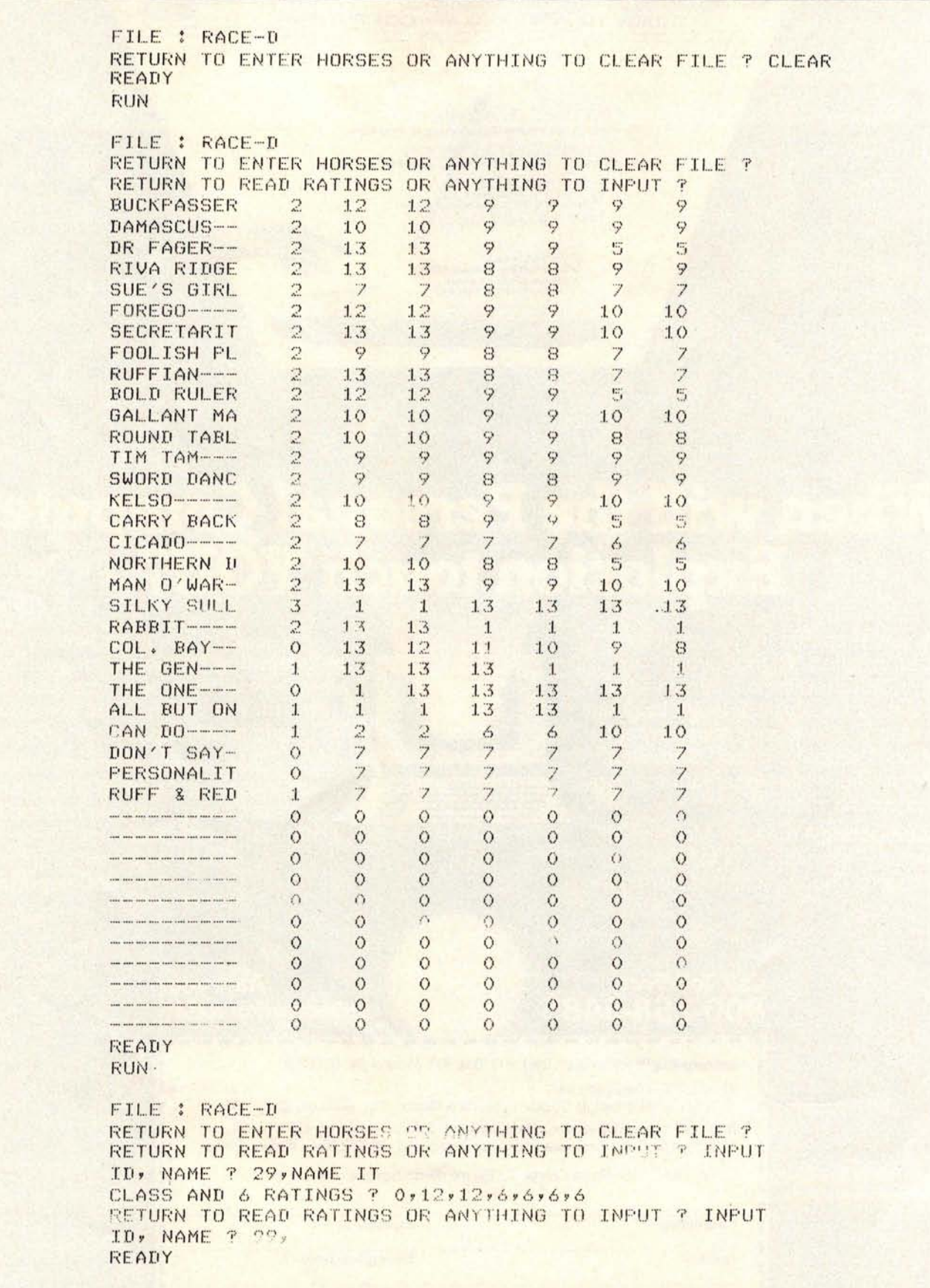

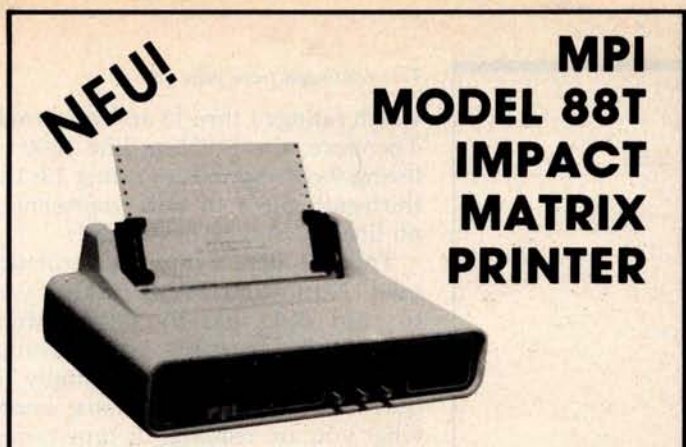

The first of a series of new, full-capability, low cost, high performance printers designed by MPI to meet the requirements of the general use computer market - hobbyist or professional.

#### **SPECIFICATIONS**

- Impact Bidirectional 115/230 VAC ± 10%, 50/60 Hz<br>• 7×7 Dot Matrix 96 ASCII Upper and Lower
- 
- 7 x 7 Dot Matrix 96 ASCII Upper and Lower<br>• 100 Characters Per Second R\$232C, 20 ma. Current Lo
- 80. 96 and 132 Column 110-1200 BA<br>• 10 Lines Per Second 2 Line Buffer,
- 
- Tractor and Friction Feed 1 or 2 K Optional<br>• Normal Paper, Roll, Fan-fold or Centronics Parallel
- Normal Paper, Roll, Fan-fold or<br>Cut Sheets
- RS232C. 20 ma Current Loop<br>• RO-1200 BAUD • 10 Lines Per Second • 2 Line Buffer,<br>• Tractor and Friction Feed 1 or 2 K Optional
	-
	- $-41 \times 27 \times 16$  cm: 7 Kg

Sigma International, Inc. is master international distributor **for MPI** and seeks dealers/ distributors worldwide. Please write us on your letterhead at the following address:

**SIGMA INTERNATIONAL, INC. P.O.Box 1118 SCOTTSDALE**, **AZ 85252 USA Tel. (602**) **994.3435 TIx. 165**. **745 Sigma Cable** : **SIGMAS**

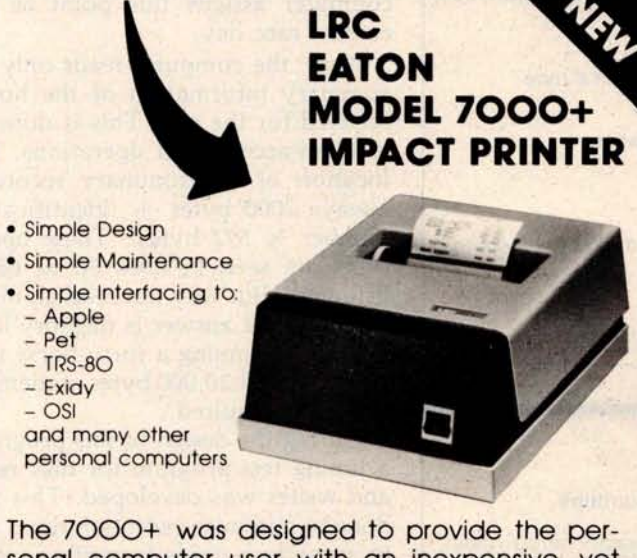

sonal computer user with an inexpensive, yet reliable printer. Take a look - you won't regret it!

#### **SPECIFICATIONS**

- 
- 
- $\cdot$  40 or 64 Column<br> $\cdot$  5  $\times$  7 Dot Matrix
- 
- Impact Unidirectional Standard Paper Rolls • 100 Million Character Printhead<br>Life (minimum) • 6 LPI Line Spacing
	- **Substantial Dealer Discounts are Available.**

OEM inquiries are invited. Please contact:

**SIGMA INTERNATIONAL, INC. P.O. Box 1118 SCOTTSDALE**, **AZ 85252 USA Tel. (602**) **994-3435 TIx. 165**- **745 Sigma Cable** : **SIGMAS**

### **MICROCOMPUTERHANDLER WIR LADEN EIN!**

Handeln Sie als Wiederverkäufer mit Microcomputersystemen und Peripheriegeräten und sehen sich daher gezwungen, mit, den immer noch überhöhten Preisen lhrer jetzigen Lieferanten zu kalkulieren? Dann wählen Sie doch den einfacheren Weg und beziehen direkt aus den USA!

Sigma ist weltweiter Lieferant fuhrender amerikanischer Hersteller und offeriert Preise und Service, wie sie Ihnen keine andere Quelle bieten kann.

Unter anderem verkaufen wir Geräte der Firmen:

Base 2 Impact Data North Star Century Data Integral Data Control Data Konan Qume Exidy LRC Eaton Soroc

Industrial Micro Ohio S<br>Integral Data PerSci Hazeltine Micro Peripherals<br>Houston Inst. N.E.C.

Texas Instruments

Wir laden Sie daher ein, kostenlos unsere neueste Preisliste anzufordern, und Sie werden feststellen, dass Sie wesentlich günstiger kaufen können. Bitte schreiben Sie - out Kopfbogen - an folgende Adresse:

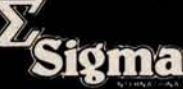

**SIGMA INTERNATIONAL, INC.**<br>**SCOTTSDALE, AZ 85252 P.O.Box 1118 SCOTTSDALE** , **AZ 85252 USA Tel. (602**) **994.3435 Tlx**. **165-745 Sigma Cable** : **SIGMAS**

IMPACT DATA

### **MODEL 801** THE HEAVY DUTY WORKHORSE AT THE AFFORDABLE PRICE.

- 7 x 7 Impact Dot Matrix
- 132 CPS (max.) • 96 Character Upper/Lower
- **ASCII**
- 8.0 in (20.3 cm) Line Length • 80 or 96 Columns
- 6 LPI Line Spacing
- Tractor or Friction Feed
- **127 Character Buffer 2 K Optional**
- **Feed at 50 LPM Printing 560 LPM Stewing**
- **Continuous Loop Ribbon with Re-inking Roller 5 Million Character Life**
- **Paper is Standard Fan-fold** , **Multi-copy Computer Forms up to 9-5/8" (2445 cm)**
- 8-bit Parallel (Centronics Compatible). RS232 or 20 ma. Current **Loop interfaces** , 110/1200 **BAUD. Switch Selectable**
- 115 VAC, 3A, **60 Hz or** 220 VAC. 15A, 50 Hz
- **12"H x 18"W x** 14"D (30 **x 45 x 35 cm)**

**High Quality** • **High Technology** • **Low Price**

Substantial Dealer/ Distributor Discounts Available

#### **SIGMA INTERNATIONAL, INC.**

**P.O. Box 1118 SCOTTSDALE** , **AZ 85252 USA Tel. (602**) **994.3435 TIx**. **165-745 Sigma Cable** : **SIGMAS**

0

#### *Text continued from page 160:*

which ratings 1 thru 13 are converted. Therefore, the 51555 in line 1000 of listing 9 corresponds to rating 13: the thirteenth piece of data represented on lines 20 and 30 of RACE-I.

Table 2 details the file structure used. North Star BASIC allows you to read disk files by bit location. Records can therefore be of varying sizes and can be read sequentially or by random **access.** You must know what you are reading, or type errors (reading a string variable into a nonstring variable or vice versa) will occur and terminate the program.

In program RACE, the computer must always know the current race day, in order to update the proper race. This feature was added to save **storage space** . As detailed in table 1, variable R(99,3) carries the data common to each race, so individual past performance records for each horse need not carry this information. In order to accomplish this, an attempt is made to read the first 100 records of the file sequentially (**lines** 40 and 45 of **listing** 14, RACE program). As soon as a blank record is encountered, the read process is terminated and the computer assigns this point as the current race day.

Next, the computer reads only the summary information of the horses **selected** for the run. This is done by random-access read operations. The **location** of the summary record is always 2000 bytes  $+$  (identification number  $\times$  572 bytes). These opera**tions are seen in lines 50 to 65 of** listing 14. But why not read all information? The answer is memory limitations. Assuming a forty-horse run, an additional 20,000 bytes of memory would be required.

During the design of this program, a timing test program for disk reads **and writes** was developed. This was done to minimize execution times and to serve as a guide in writing future **applications.**

Listing 10 shows the output of this test and a sample run. The program prints its start time "7 3137" (7 hours, 31 minutes, 37 seconds). The next time represents the time when ten new records are added to the file. The last time corresponds to when the program finishes reading the ten records five times each. These times are approximate, since the smallest *Text continued on page 172*

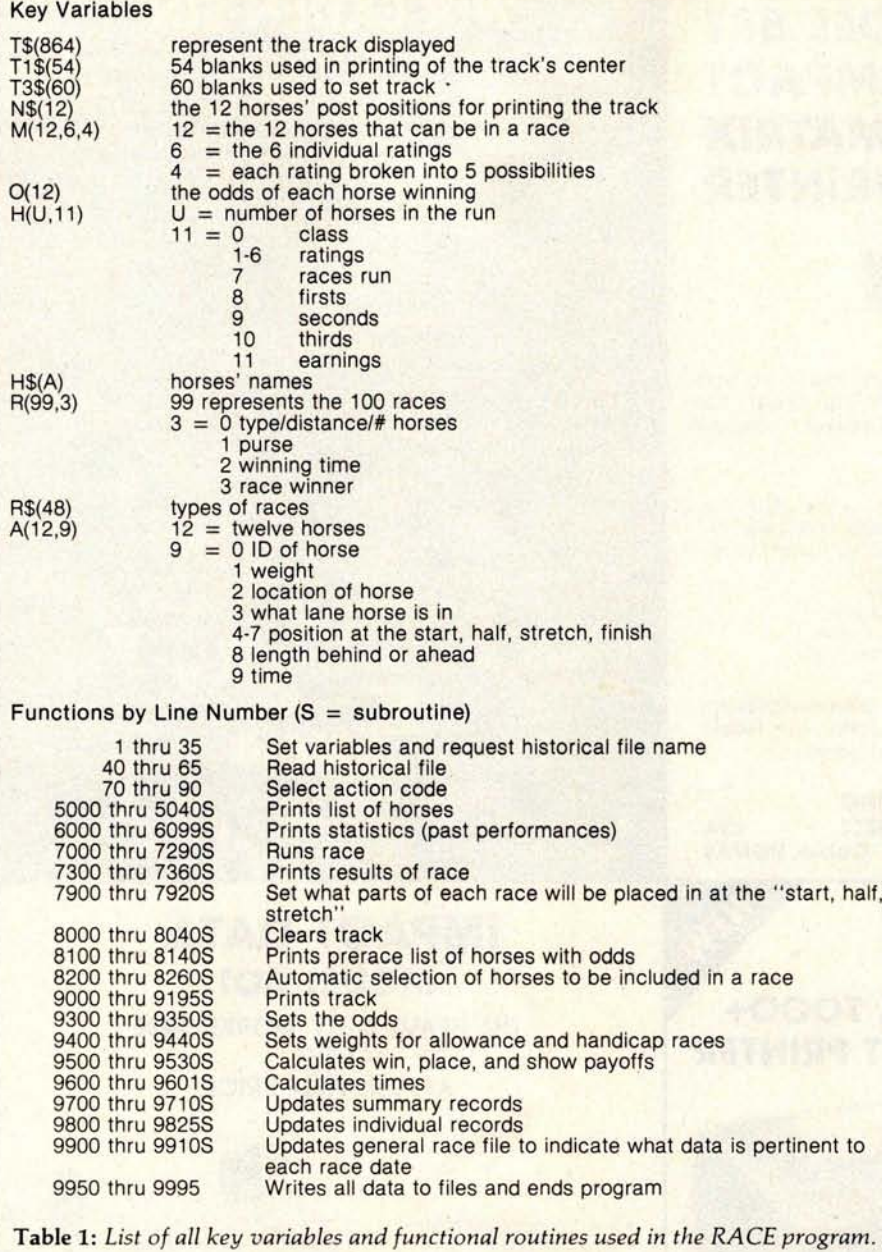

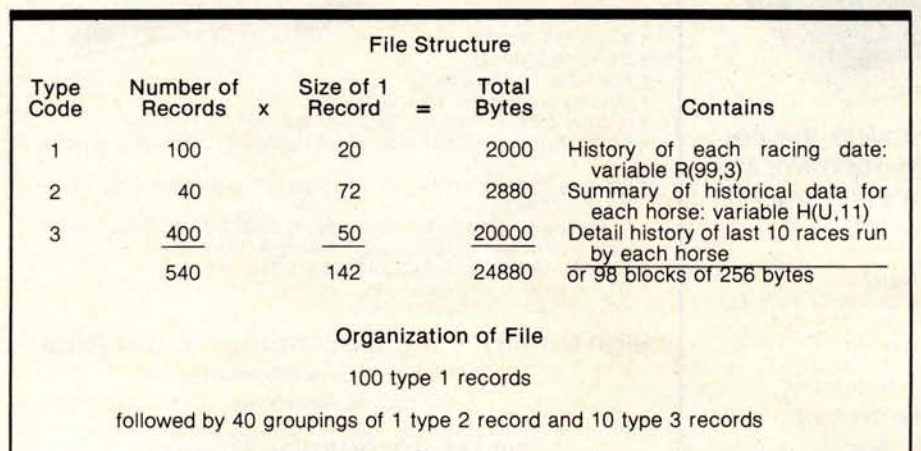

Table 2: *Detailed description of the file structure used to implement the* horse *race simulation.*

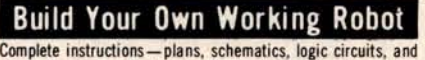

For Only **\$1.99\_**

**You Get ALL FOUR Of These Huge Books**

TILD

**DAVID LA HUISEN** 

**YOUR** 

HANDBOOK OF HANDBOUK WROL<br>REMOTE CONTROL REMOTE LUIN<br>AUTOMATION **AUTUMALLES** 

 $w$ *ing diagrams* - for building Buster, the most unique pet in **the world! Not for novices**, **Buster is a sophisticated experiment in cybernetics** . **You build him in 3 phases** , **and watch his personality develop as you add progressively more advanced circuitry to his mainframe** . **The first** - **phase robot** , **Buster I, is "leash**-**led," and dependent on his master for decision** - **making; Buster II has a basic brain**; **equipped with a wireless mike, he can enter a room and talk with the occupants** . **Buster III responds** when called, and when "hungry" finds his charger, and plugs **himself in. Watch his personality evolve as you build him from the ground up in a learning experience unparalleled in electronic construction** . **238 pps** ., **117 illus. List \$8.95.**

**Handbook Of Remote** Control **& Automation** Techniques

**A practical, step-by** - **step guide to designing** , **building, and installing hundreds of remote control systems** , **and scores of automated devices**...**from garage door openers to light sensors,** from intercom controls to electromechanical timers-to inter**facing a microprocessor with household devices** . **You'll learn how to apply electronic and mechanical techniques to remote** - **control with computers** , **with audible tones** , **with ultrasonics** , **with radio waves**, **with light beams** , **with dozens of special systems. You can build light and power failure sensors** , **position indicators,** tone-operated systems, tone generators, RC hydraulic devices...and you'll see how to interface mechanical devices, **hydraulic systems** , **and electric motors with electronic systems. 294 pps** ., **250 illus. List \$12.95.**

#### **Digital Interfacing With An Analog World**

**A GIANT 406-page handbook that shows you how to design circuits to interface microprocessors** , **computers** , **telephones, and other digital devices with the analog world** ...**that shows you how to really put your microcomputer to work to measure certain conditions** , **or to control external devices** . **Tells you all about how to go about it-how to convert energy produced by pressure,** force, position, temperature, etc. into an electrical voltage or **current your microcomputer can deal with. It shows you** , **tells you, describes and discusses things you can do with those I/O ports other than connect them up to a prefabricated peripheral! It's a "meaty**'' **volume chock**- **full of practical info on a wide range of topics for engineers** , **computer hobbyists** , **engineering technicians** , **and robotics builders** . **406 pps** ., **277 illus** . **List \$12.95.**

#### **The Complete Handbook Of Robotics**

**How to design and build ANY kind of robot** ... **including ones with microprocessor** " **brains**"-**PLUS how to interface robots with** computers! It's a single sourcebook that contains all the **techniques you'll need for creating** , **designing** , **building, and** operating your own robot from beginning to end...with enough **options to create a whole family of robotic wonders-controls can be electrical or electronic; power can be electrical** , **hydraulic, or pneumatic** ; **your robot can operate by radio control or with a full range of sensors to move about on its own** . **This practical volume gives ALL the info needed to build a walking** , **talking** friend and companion, or even a helpful servant. Includes **Chapters on advanced robot circuits** , **controls** , **and sensors. 364 pps., 137 illus**. **List \$12.95.**

Let us send you this 4-volume, 1,302-page<br>Robotics Library as part of an unusual offer of a Trial Membership in Electronics Book Club.

**An Extraordinary Offer to introduce you to the benefits of Membership in**

ELECTRO**N**ICS **BOO**K CLU**B**

**this 1,302-page** 

**invites you to take** 

By Joroph J. Oarl

World

aital<br>erfacin9 with<br>erfacin9 world

Digital

An Analog

**robotics library**

**for only**

The Complete The Complete andbook<br>ObOtics

Here are quality hardbound volumes, each especially designed to help you increase your know-how, earning power, and enjoyment of electronics. Whatever your interest in electronics, you'll find Electronics Book Club offers practical, quality books that you can put to immediate use and benefit.

This extraordinary offer is intended to prove to you through your own experience, that these very real advantages can be yours... that it is possible to keep up with the literature published in your areas of interest, and to save substantially while so doing. As part of your Trial Membership, you need purchase as few as four books during the

#### Facts **About Club Membership**

 $\bullet$  The 4 introductory books carry a publisher's retail price of<br>\$47.80. They are yours for only \$1.99 for all 4 (plus postage/<br>handling) with your Trial Membership.

**• You will receive the Club News** , **describing the current Selection, Alternates** , **and other books** , **every 4 weeks** ( **13x a year). \*If you want the Selection. do nothing** , **it will be sent to you automatically If you do not wish to receive the Selection, or if you want to order one of the many Alternates offered, you simply give instructions on the reply form** ( **and in the envelope** ) **provided, and return it to us by the date specified** . **This date allows you at least 10** days **in which to return the form If. because of late mail delivery** , **you do not have 10 days to make a decision and so** receive an unwanted Selection, you may return it at Club ex**pen se**

**• To complete your Trial Membership** , **you need buy only four additional monthly Selections or Alternates during the next 12 months You may cancel your Membership any time after you**

**• All books** — including the Introductory Offer — are fully return-<br>• All books — including the Introductory Offer — are fully return**able after** 10 days if you're **not completely satisfied.**

**• All books are offered at low Member** prices, **plus a small postage and handling charge**

**• Continuing Bonus: If you continue after this Trial Membership, you will earn a Dividend Certificate for every book you purchase. Three Certificates** . **plus payment of the nominal sum of** \$ **1.99 will entitle you to a valuable Book Dividend of your choice which you may choose from a list provided Members.**

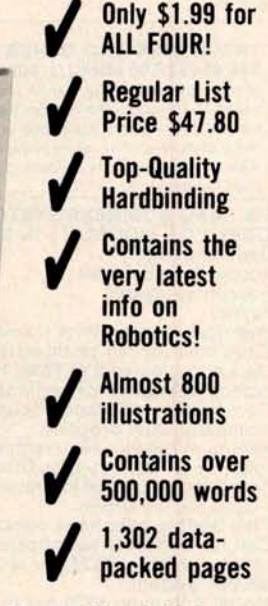

coming 12 months. You would probably buy at least this many anyway, without the substantial savings offered through Club Membership.

To start your Membership on these attractive terms, simply fill out and mail the coupon today. You will receive the 4-volume Robotics Library for 10-day inspection. YOU NEED SEND NO MONEY. If you're not delighted, return the books within 10 days and your Trial Membership will be cancelled without cost or obligation.

**ELECTRONICS BOOK CLUB** , **Blue Ridge Summit, Pa. 11214** -------------<sup>n</sup>

### **ELECTRONICS BOOK CLUB**

**Blue Ridge Summit**, **Pa. 17214 Please open my Trial Membership in ELEC-TRONICS BOOK CLUB and send my 4-volume ' Robotics Library** , **invoicing me for only \$1.99 plus shipping**. **If not delighted** , **I may return the books within 10 days and owe nothing, and have my Trial Membership cancelled** . **I agree ' to purchase at least four additional books during the next 12 months after which I may cancel my membership at any time.** BY4

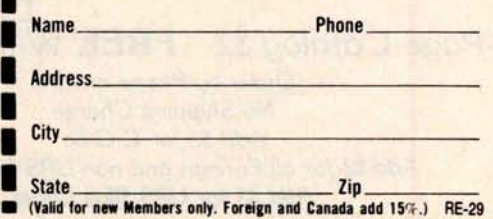

# **E1fi**F**LITE1E11**I**E!S**^. **••• EVERYTHING FOR YOUR TRS-80"...**

#### 11r All Orders **processed within 24-Hours**

tit Free Shipping **within** U.P.S. areas (add \$3 for orders outside of the U.S.A. or U.P.S. areas). \* 30-Day Money **Back Guarantee** on all Software (**less a** \$**3 penalty for handling).** tit 10-Day Money **Back Guarantee** on Disk **Drives and Printers PLUS 120-Days** Free Service.

- **LEARNING LEVEL II** by David Lien The Original Author Of The Level Manual A Step By Step approach to Learning Level II especially geared to new TRS-80" Owners \$15.95
- **TRS-80 DISK AND OTHER MYSTERIES \$19.95** (\$**22.95 after 2/1/80**). Over 100 pages of mdespensible information for disk owners Learn to recover information from bad disks. how to make Basic programs unlistable and 12 more chapters of never published tips and information Written by H C Pennington (For all Disk Owners)

### **NEW SBSG BUSINESS SYSTEM FOR MODEL I OR MODEL II** - **IN STOCK** General Ledger

- Accounts Receivable
- Accounts Payable
- Payroll
- 
- Inventory Control With Invoicing Each module can be operated individually or as a coordinated **SYSTEM**. Turn-Key error catching operation for beginners
- Complete manual and documentation
- accompany each program
- Minimum System requirements 2-Disk Drives for Model 1...1-Disk Drive for Model II Each module can be formatted to span data
- on Upto 4-Disk Drives • Free 30-Day telephone consultation
- 
- Call for complete specifications Model I Version \$125 per module
- \$495 per System Model 11 Version \$225 per module
- \$995 per System

#### **DATA MANAGEMENT SYSTEMS**

- DMS replace index cards or any data requiring long lists of information. • TBS In-Memory Information System<br>(for cassette systems) \$24.50 (for cassette systems) • TBS Disk Data Manager (requires 1 or more disk drives)... Set up fast random access files in minutes. Stores up to 320K of information on 4 Drives. Up to 10 fields and 255 characters per record. Supports upper and lower case RS-232 or TRS-232. Features complete editing \$49.50 • Personal Software CCA Data Management System... Completely user oriented, menu drive, 130 page Step by Step Manual... capable of inventory control, sorting data, reporting data in nearly any form (for reports and mailing labels). Sorts data by up to 10 fields for zip code, balance due, geographic location or whatever. Prints reports with subtotals and totals automatically calculated.<br>Fast random access

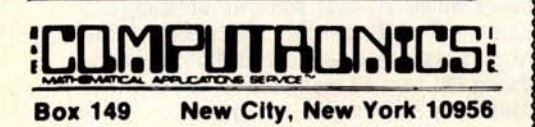

48-Page Catalog \$2 FREE With Any Order Order by Phone or Mail

**Add \$3** Jar UPS **Blue** *Label*

- **FROM RACET COMPUTES REMODEL**-**PROLOAD** Renumbers pro**gram lines**. combines programs The only re-number program that will renumber the middle of a program Specify 16K. 32K or 48K Works with Cassette or Disk . . . \$**34.95**
- GSF Use in your Basic Programs for Instant Sorting (will sort 1000 items in 9seconds) Other commands include Compress and Uncompress Data, Duplicate Memory. Display Screen Controls and Fast Graphic Controls ... \$**24.95**
- (For Cassette or Disk, specify 16K, 32K or 48K)<br>
 DOSORT All G S F commands plus specia<br>
Multiple Disk Sorting Routines ... \$34.95<br>
(Specify 32K or 48K)<br>
 INFINITE BASIC Adds 70 commands to<br>
your TRS-80 including Ins
- 
- Commands. String Commands. Left and Right Justification. String Centering, Simultaneous
- Equations, Upper and Lower Case Reverse and<br>more . . . \$49.95. (For Cassette or Disk)<br>• INFINITE BUSINESS (Requires Infinite Basic)<br>Eliminate Round-off error. 127-Digit Calcula-<br>tion Accuracy, Insert New Elements in Sorted Arrays. Automatic Page Headings. Footings.
- and Pagination, Multiple Precision Arithmetic<br>
and more . . . \$29.95. (For Cassette or Disk)<br>
 COPSYS Copy Machine Language<br>
Programs . . . \$14.95 (For Cassette only)

#### **FROM SMALL SYSTEM SOFTWARE**

- **RSM-2** Machine Language Monitor ... \$**26.95**
- **RSM-2D** Disk Version of RSM-2 . . . \$29.95
- DCV-1 Converts Machine Language Programs
- from tape to disk ... \$**9.95 AIR RAID** The ultimate TRS-Bo game con-verts your TRS-80 into a real time shooting
- gallery **... \$14.95 BARRICADE** A fast pong style game.. \$ **14.95**
- CPM \$150 (for Disk only)  **TRS-232 INTERFACE** Interface with Software driver RS-232 printers to your
- TRS-80 ... \$**49.95 TRS-232 FORMATTER** -Additional (optional) Software for TRS-232 owners Ads many printer commands to your TRS-Bo ... \$ **14.95** (\$9 95 with purchase of TRS-232)
- **MAIL PAC** For Model I or Model 11 Disk Systems only ... \$**99.95** . Quick-sorting full user control over mailing list from Gallactic Software

**FROM ADVENTURELAND INTERNATIONAL** • **ADVENTURE** #**1 - NO by** Scott Adams . **\$14.95 each** available on Cassette or Disk

> **SARGON II THE CHESS CHAMP \$29.95**

**FROM APPARAT NEW DOS** + \$**99.95** 35. 40 and 77 **Track Versions available**

#### **FROM THE BOTTOM SHELF CHECKBOOK II (for Cassette or Disk)...**

- **\$18.50 INFORMATION SYSTEM** (for Cassette or
- **Disk ... \$24.50 SYSTEM DOCTOR** (a complete diagnosis of your TRS-80 checks memory. video cassette, disk. ROM and all other parts of your system) -
- for Cassette or Disk ... \$**28.50 CHECKBOOK REGISTER ACCOUNT-ING SYSTEM (requires 2** disk drives).. \$**49.50**
- LIBRARY 100 100 established business. game and educational programs plus FREE Tiny
- Pilot all for ... \$**49.50 BASIC** TOOL KIT lists all variables. GOTO's and GOSUB's in your program ... \$**19.80**
- **SOUNDWARE** Ads sound to your TRS-80. Just plus **it in ...\$29.95**. Sample programs included
- **TING TONG** Can be used with Soundware **for a Sound** version of pong ... \$**9.95.**
- VIC-The **Carta Visual Instructional \$19 95 Computer Program** The Level II 16K Cassette is designed to teach

beginners the Basics of Machine Language and Assembly Language Programming See every Machine Language Instruction Display on your-Video VIC includes a Step By Step 55 page manual

### VISTA **V80 DISK DRIVE**

#### **110 K OF STORAGE \$395**

Add \$29 95 for Cable **(Free with Purchase** of Two Disk Drives) - 10 Day Money Back Guarantee

#### **FROM HOWE SOFTWARE**

**MON-3** - **Machine Language** Programming for Beginners **MON-3** is a Complete **System Monitor with Users Manual** 

**MON-4** - Disk Version **of MON**-**3 ... \$49.95**

**LEVEL III BASIC** ... **\$49.95 FROM MICROSOFT** - **Now Cassette owners can add** Disk Commands to their TRS-BO **without owning** a Disk Drive

**• BRAND NEW OLIVETTI PRINTER** ...\$**<sup>2495</sup>** Business Letter quality print. Automatic Line Justification (on request), Quick Printing, can **be used as** a Memory Typewriter. **plugs right** into your TRS- **80 without any modification or software**

#### **THE ELECTRIC PENCIL Cassette** ... \$**99.95 Disk ... \$150.00**

**HORSE SELECTOR II by Dr Hal Davis** \$50. The TRS-80 version updated for the TRS-80 and originally **reviewed** in Systems and

No Shipping Charge **24**<br>Add \$3 for COD No Shipping Charge **National State of Markov Contract Contract Contract Contract Contract Contract Contract Contract Contract Contract Contract Contract Contract Contract Contract Contract Contract Contract Contract Contra** Add \$3 for all Foreign and non-UPS shipments **(914) 425-1535** 

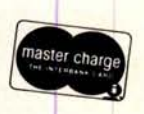

166 BYTE April 1980 CHO CALLER CULLER COMPANY COMPANY COMPANY COMPANY COMPANY COMPANY COMPANY COMPANY COMPANY COMPANY COMPANY COMPANY COMPANY COMPANY COMPANY COMPANY COMPANY COMPANY COMPANY COMPANY COMPANY COMPANY COMPANY
# **THE ORIGINAL MAGAZINE FOR OWNERS OF THE TRS-80™\* MICROCOMPUTER**

**SOFTWARE FOR TRS-80"** 

# OF TRS-SO<sup>.</sup> . **PULLEE LANDER PULLEE MONTHLY NEWSMAGAZINE Practical Support For Model I & II** NEWSMAGAZINE **FOR TRS-80'"**

- **PRACTICAL APPLICATIONS**
- **BUSINESS**
- **GAMBLING GAMES**
- **EDUCATION**
- **PERSONAL FINANCE**
- **BEGINNER**'**S CORNER**
- **NEW PRODUCTS**
- **SOFTWARE EXCHANGE**
- **MARKET PLACE**
- **QUESTIONS AND ANSWERS**
- **PROGRAM PRINTOUTS**
	- **.... AND MORE**

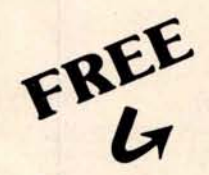

# **WORD PROCESSING PROGRAM**

For writing letters, text, mailing lists, etc., with each

# **LEVEL II RAM TEST**<br>
(Cassette or Disk) (Cassette or Disk)

Checks **random access memory to ensure that all memory Fast action Maze Game. locations are working properly.**

**PROGRAMS AND ARTICLES PUBLISHED IN OUR FIRST 12 ISSUES INCLUDE THE FOLLOWING:**

- A COMPLETE INCOME TAX PROGRAM (LONG AND SHORT FORM) INVENTORY CONTROL
- 
- **STOCK MARKET ANALYSIS**
- WORD PROCESSING PROGRAM (FOR DISK OR CASSETTE) • LOWER CASE MODIFICATION FOR YOUR VIDEO MONITOR OR PRINTER
- PAYROLL (FEDERAL TAX WITHHOLDING PROGRAM)
- EXTEND 16 DIGIT ACCURACY TO TRS-80" FUNCTIONS (SUCH AS
- 
- SQUARE ROOTS AND TRIGONOMETRIC FUNCTIONS<br>• NEW DISK DRIVES FOR YOUR TRS-80"
- PRINTER OPTIONS AVAILABLE FOR YOUR TRS-80'"
- A HORSE SELECTION SYSTEM\*\*\*ARITHMETIC TEACHER
- COMPLETE MAILING LIST PROGRAMS (BOTH FOR DISK OR CASSETTE SEQUENTIAL AND RANDOM ACCESS)
- RANDOM SAMPLING\*\*\*BAR GRAPH
- CHECKBOOK MAINTENANCE PROGRAM
- LEVEL II UPDATES\*\*\*LEVEL II INDEX
- **CREDIT CARD INFORMATION STORAGE FILE**
- BEGINNER'S GUIDE TO MACHINE LANGUAGE AND ASSEMBLY LANGUAGE
- LINE RENUMBERING
- AND CASSETTE TIPS, PROGRAM HINTS. LATEST PRODUCTS COMING SOON (GENERAL LEDGER. ACCOUNTS PAYABLE AND RECEIVABLE, FORTRAN 80, FINANCIAL APPLICATIONS PACKAGE, PROGRAMS FOR HOMEOWNERS, MERGE TWO PROGRAMS. STATISTICAL AND MATHEMATICAL PROGRAMS (BOTH ELEMENTARY AND ADVANCED). AND **EXERCITE THE SECULARE CASSETTE THE PRINTOUTS**<br>
COMING SOON (GENERAL LEDGER<br>
INDERNATION COMING SOON (GENERAL LEDGER<br>
PROCESSING PROGRAM<br>
CASSETTE THE STATISTICAL AND MATHEMATICAL<br>
STATISTICAL AND MATHEMATICAL<br>
STATISTICAL

# **(Cassette or Disk** ) DATA MANAGEMENT SYSTEM

new subscriptions or renewal. Complete file management for your TRS 80'"

\* TRS 80\* IS A TRADEMARK OF TANDY CORP

**MONTHLY** 

**OWNERS** 

SEND FOR OUR NEW 48 PAGE SOFTWARE CATALOG (INCLUDING LISTINGS OF HUNDREDS OF TRS 80" PROGRAMS AVAILABLE. ON CASSETTE AND DISKETTE). \$2.00 OR **FREE WITH EACH** SUBSCRIPTIONS OR SAMPLE ISSUE.

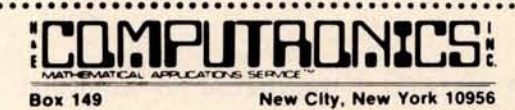

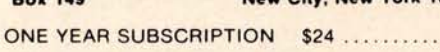

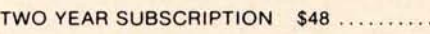

SAMPLE OF LATEST ISSUE \$4 ..........

START MY SUBSCRIPTION WITH ISSUE ..........

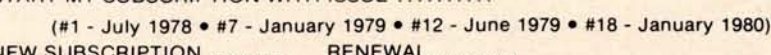

NEW SUBSCRIPTION ........ RENEWAL ........ CREDIT CARD NUMBER EXP. DATE

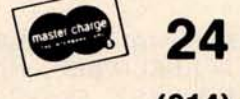

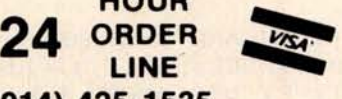

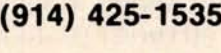

.................................

**HOUR** 

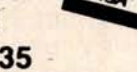

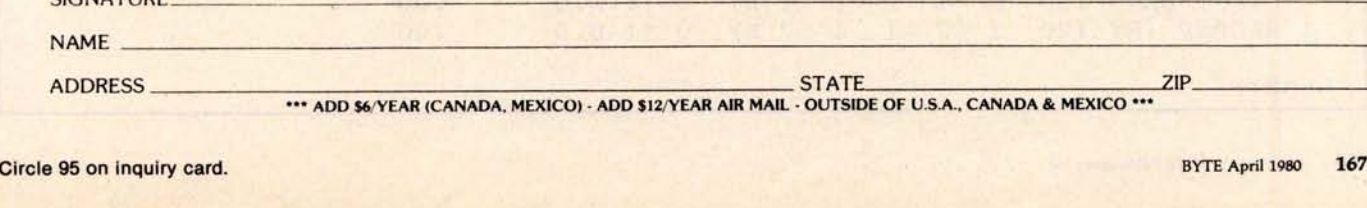

**SIGNATURE NAME** 

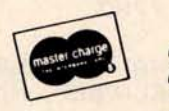

Listing 9: Section of code from the RACE program edited to eliminate all file references.

```
LOAD RACE
READY
\mathcal{D}^{\text{in}}Dr.L. 40,45
READY
EDIT 50
50 Y=A\FORA=0TO U\A1=(10*A)+1
EDIT 60
            H*(A1, A1+9) * H(A, 0) * H(A, 1) * H(A, 2) * H(A, 3) * H(A, 4) * H(A, 5)60 READ
65 READH (A, 6) \NEXT
1000 DATA "FIRST DATA", 1, 51555, 51555, 51555, 51555, 51555, 51555
EDIT 1000
1001 DATA'SECOND TRY', 1, 51555, 51555, 51555, 51555, 51555, 51555
6000 RETURN
DEL 6010,6099
FEAUY
7110
F011 8010
8010 FORZ=1T015\T$=T3$+T$\NEXT\RETURN
DEL 8020,8140
READY
9000 RETURN
DEL 9001,9195
READY
2950 END
DEL 9960,9995
REATIY
RUN
RANDOM NUM ? 2
# OF HORSES ? 2
1 FOR LIST OF HORSES
2 FOR STATISTICS
3 FOR RACE
0 TO ENU ? 1 7839
                          $ WON ID NAME R# 1 2 3 $ WON
             民非 1 2 3
TIL NAME
                         $0. 1 SECOND TRY 0 0 0 0 0 $0.
 OFIRST DATA O O O O
READY TO RETURN ?
 1 FOR LIST OF HORSES
 2 FOR STATISTICS
 3 FOR RACE
                   7782
 O TO END ? 3
 TYPES ARE 1=STAKES 2=ALLOWANCE 3=CONDITIONED 4=MAIDEN 5=HANDICAP 6=WORKOUT
 INSTANCE= 6 TO 12 FURLONGS MAXIMUM HORSES = 12
 TYPE, DISTANCE, HORSES? 6,6,2
 YES FOR AUTOMATIC SELECT. ? YES
 ID START & ID END SEARCH ? Orl
 POST 1 SECOND TRY
 POST 2 FIRST DATA
 \overrightarrow{r}onns
               WT P S H S F BY
                                   L M:SS.F
 ID NAME
 .002^{2}0 1: 8.00 FIRST DATA 120 2
                             1. BY\perp2 BY 0 1: 8.0
                                                 .001 SECOND TRY 120
                  12.11READY?
```
# Diagnostics ! **for CP/M**\* **& TRSDOS**"

Someday your computer is going to break; even the most reliable computer systems "go down". Often, finding exactly what is wrong can account for the most time consuming part of repairing the system, and the longer the system is down, the more money you lose.

DIAGNOSTICS I is a complete program package designed to check every major area of your computer, detect errors, and find the cause of most common computer malfunctions, often before they become serious. For years, large installations have run daily or weekly diagnostic routines as a part of normal system maintenance and check-out procedures.

DIAGNOSTICS I is designed to provide that kind of performance testing for 8080/Z80 micro computers.

DIAGNOSTICS I will really put your system through its paces. Each test is exhaustive and thorough. The tests include:

- -Memory Test
- CPU Test (\$080/8085/Z80)<br>• CRT Test •Printer Test

To our knowledge, this is the first CPU test available for 8080/Z80 CPU's. Many times transient problems, usually blamed on bad memory, are really CPU errors.

A good set of diagnostics is an indispensable addition to your program library even if your system is working fine. Hours have been wasted trying to track down a "program bug" when actually hardware was to blame!

DIAGNOSTICS I also allows you to be confident of your system. This can be critical when file merges or sorts and backups are involved. You want to be as sure of your computer as possible during these critical times. Running DIAGNOSTICS I prior to these and other important functions helps to insure that your system is operating at peak performance.

DIAGNOSTICS **I is supplied on discette with a complete** users manual.

DIAGNOSTICS **I: \$50.00 Manual**: \$**15.00**  $1225$ 

 $511.$  $0.133$  $1111$ 

 $+112$ 

*SuperSO(t*

First in Software Technology

Circle **96 on inquiry card.**

**Requires** : 24K CP/M; 16K disc for TRS-80 formats: CP/M 8" SOFT SECTORED, NORTHSTAR CP/M **AND TRS-80 DOS**

> All Orders **and General Information:** SUPERSOFT ASSOCIATES P.O. BOX 1628 **CHAMPAIGN** , IL 61820 (217) 344-7596 Technical **Hot Line**: (217) 384-0847 **(answered only when technician is available)**

**Give your computer a "physical**" **today!**

Listing 10: Listing of the timing test program for disk reads and writes.

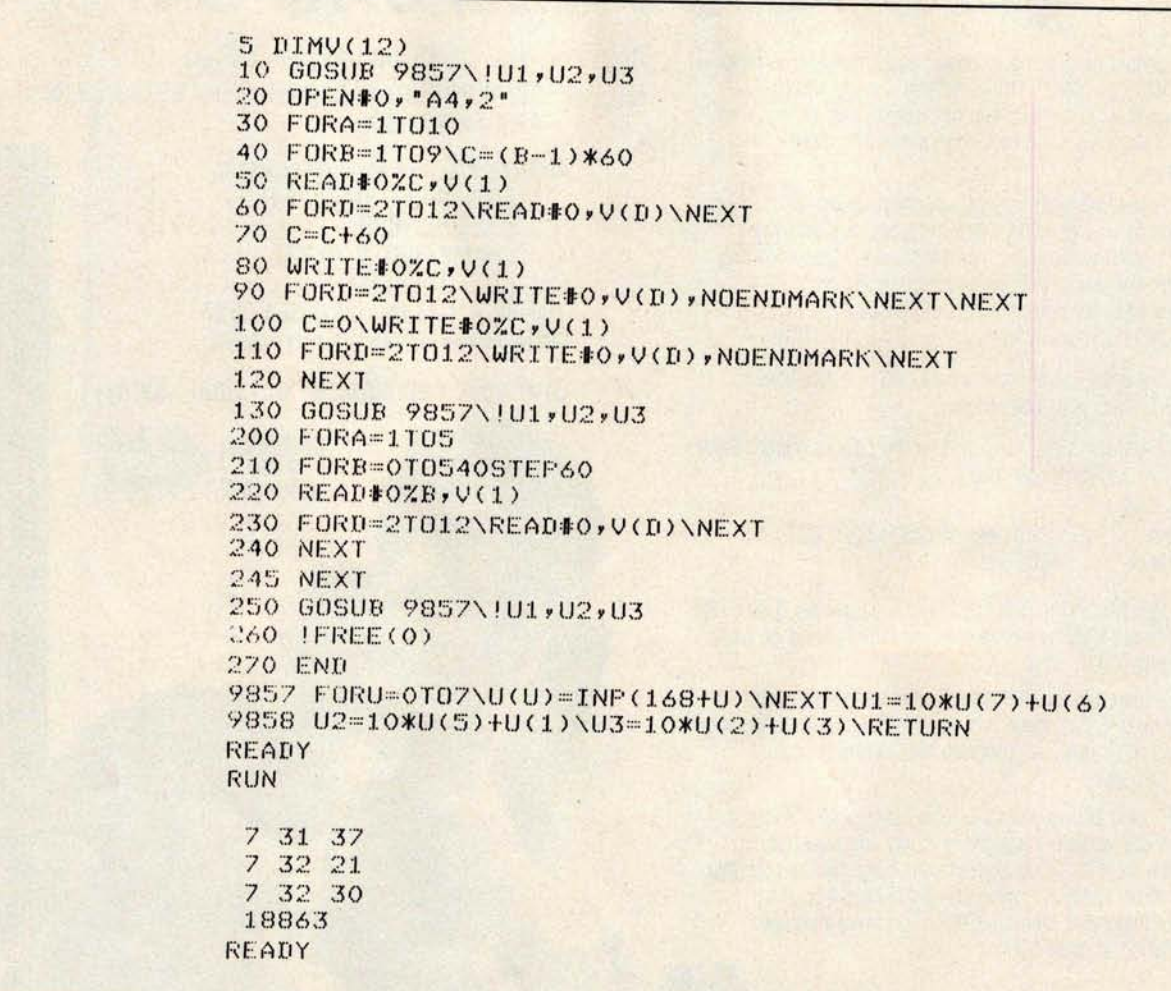

Listing 11: Some modifications of the previous listing. The use of loops for indexing read/write variables has been eliminated and, as a result, the program execution time is reduced.

```
LOAD A2,2READY
LINE 80
READY
50 READ#0ZC, V(1), V(2), V(3), V(4), V(5), V(6), V(7), V(8), V(9), V(10), V(11), V(12)
60
80 WRITE#0%C, V(1), V(2), V(3), V(4), V(5), V(6), V(7)
90 WRITE#0, V(8), V(9), V(10), V(11), V(12), NOENDMARK: NEXT
100 C=0:WRITE#0%C, V(1), V(2), V(3), V(4), V(5), V(6), V(7)
110 WRITE#0, V(8), V(9), V(10), V(11), V(12), NOENDMARK
220 READ#0ZB, V(1), V(2), V(3), V(4), V(5), V(6), V(7), V(8), V(9), V(10), V(11), V(12)
230
RUN
 74707 47 37
 7474318715
READY
```
## Dynamic **Data** B**ase by Ken Knecht** Easy to use, flexible data base system on diskette**. \$39.95.**

2 DATA BASE MANAGERS!

### CCA Data **Management from Personal Software**

More powerful system with 100 page manual and many options. \$79.95 (add \$3. shipping)

**<sup>12</sup>FF**

1 year subscription to The Eighty, monthly magazine for TRS-80\* owners, with any order! **1.800**-258.1790 1 **TOLL FREE** (in N.H. call 673-5144)

# **GAMES**

**TRS-80 Opera** Theatre Magnificent sound! by Richard Taylor. \$9.95

**Allen Invasion** by Roy Niederhoffer. \$9.95 **X-Wing** 11 by Chris Freund. Level II. 16K \$9.95 Talpan by Art Canfill. Level II, 16K \$9.95

**Sargon II** by Dan and Kathe Spracklen. Level II, 16K \$29.95

**Amazin' Mazes** by Robert Wallace. Level II. 16K \$7.95

**Android** Nim by Leo Christopherson. With sound. Level II, 16K \$14.95

**Bee Wary by Leo Christopherson, with sound** Level II, 16K \$14.95

**9 Games for Preschool** Children by George Blank. Level 11, 16K \$9.95

**Space** Battles by Level IV, Level II, 16K Tape or 32K Disk, Tape-\$14.95, Disk-\$19.95

**Star Trek** 111.4 by Lance Micklus Level II, 16K \$14.95

**Adventures** on Tape by Scott Adams. Level II, 16K. Choose one: Adventureland, Pirate's Cove, Mission Impossible. The Count, VooDoo Castle. Strange Odyssey, Pyramid of Doom, and Fun House-\$14.95 each Adventure Sampler, 16K tape, \$5.95

**Adventures on Disk** by Scott Adams. 1) Mission Impossible, Pirate's Cove, Adventureland; or, 2) VooDoo Castle, The Count, Strange Odyssey. Either set, \$39.95.

Pork Barrel by George Blank. Level II, 16K \$9.95 **Mean Checkers Machine** by Lance Micklus. Level II, 16K; tape. \$19.95; disk \$24.95

**Krlegsplel** by Ron Potkin. Level 11. 16K. \$7.95

**Galactic Empire and Galactic Trader** (a sequel) by Doug Carlston. Level II, 16K, \$14.95. Both on disk. 32K, \$29.95.

# **N EW ST8000\***

by Lance Micklus Now a smart terminal package especially for beginners on THE SOURCE, Micronet, and FORUM 80 16K cassette **\$24.95**

# **ST-80**-**Smart Terminal Communications Program**

**E**xc**h**a**ng**e

6 South Street, Box 68, Milford, NH 03055

**The Software** 

CONTROL key, ESC key, REPEAT key, a RUN key, and a functioning **BREAK key. List incoming data or** your lineprinter. Level II, 16K

**Reprogram RS232-C from keyboard**. on tape \$**49.95.**

'A trademark of Lance Micklus, Inc

**Original Adventure** by Microsoft. 32K, 1 disk \$29.95

**Pigskin** (Football) by Acorn **Software Level 11, 16K \$9.95**

# **PERSONAL**

**Typing Tutor** by Roger Robitaille. Sr Level II. 16K\$1995

Secrets of the Tarot by John T. Phillipp. Level II, 16K \$9.95

**Advanced Personal Finance** by Lance Micklus for 32K disk systems \$24.95

**1 Ching** by John T Phillip Level II. 16K \$795

# **UTILITIES**

**T-Shorl** by Web Associates Level II. 16K \$9.95 **File Manager** 80 by Nepenthe \$49.95 32K **Directory** 16K Disk \$9.95

**Automated Disk Directory** \$14 95 32K Disk Re quires NewOOS

Spool Print ASCII files \$19.95 (Will not work with NewDOS.)

**STAD** Trace and Debug Monitor for tape and disk systems 16. 32, and 48K on one tape \$24.95 NEWDOS by Apparat \$49.95

**NEWDOS** + by Apparat \$99.95

VTOS 3.1 by Randy Cook with 100 **pp Manual** \$75. Manual alone \$30. With BASIC \$99

RSM2 by Small Systems Software Level II, 16K \$26 95

**RSM2D** by Small Systems Software. Disk for 16 through 48K (all in one) \$29.95

KVP by Lance Micklus. Tape-\$29.95; Disk-\$34.95

# **SUPPLIES**

**Diskettes** Dysan, (premium quality) box of 5 **-\$29.95 plus** \$1.00 shipping; **nationally known** brand, box of 10 - \$**39.95 plus** \$**2. Diskette**

# APL 80 by Phelps Gates

APL for the **TRS-80\* at a bargain price! Level II, 16K. \$14** . **95 or disk ver**sion with SAVE and LOAD and printer output, plus 4 work **spaces of self**teaching **lessons** , **plus APL: An Interactive Approach** for only \$49.95.

# **ST-80D**.(**Enhanced Disk Version) adds:**

FREE

**CATALOGS HardSide Hardware** (**24 pgs.) TSE Software** (**64 pgs.)** (603) 673-5144

Transmit any type of TRS-80\* ASCII file, including BASIC programs stored in ASCII frormat, **and most** BASIC data files. ST-80 D has been used on a variety **of timesharing** systems. For 32 K disk systems, on **disk,\$79.95.**

# **BUSINESS**

Inventory System 11.3 by M. Kelleher. Improved version, \$79.95

**Inventory** 'S' by Roger W. Robitaille, Sr. Level 11, 16K Tape -\$24.95: 32K Disk,(withinvoicing) \$59.95.

Payroll by Stephen Hebbler. For disk systems. 32K \$59.95

**Accounts Receivable** II by S. Hebbler. 32K disk systems \$79.95

Mail List II by SBSG 32K disk systems \$99.95 **Small Business Bookkeeping** 11 by R. W. Robitaille, Sr. Level II, 16K. With journal \$36.95 disk, \$31.95 tape. \$29.95 disk, \$24.95 tape.

# SPECIAL **PURPOSE**

**Electric Pencil by Michael Shrayer. Powerful** machine language word processing syst<mark>em</mark><br>Level II, 16K tape - \$100; Disk version - \$150 **Level III BASIC** by Microsoft. **\$49.95**

Level I In Level II by Apparat. Level II, 16K \$15.00 Fortran by Microsoft. 32K - 2 Disks. New low price \$150.00 add \$**5. shipping**

**RX.Basic Cross Reference**-XREF-RENUMX, by Lance Micklus RX (disk, 32K) \$24.95; XREF, L II, 16K \$19.95. RENUMX, L II 16K, \$24.95: RENUMBER, \$7.95

# **BOOKS**

Z-80 Software Gourmet Guide and Cookbook. from Scelbi \$14.95 plus Si **postage** TRS-80 Disk and Other **Mysteries**, by Harvard Pennington, \$19.95 plus \$1 handling

 $e$  O<sup>R</sup>

by Bill Sholar Genealogy **Data Base** Document your ancestors, search and sort functions.

32K disk \$19.95

**ROOTS**<br>
IN Bill Shola

**COMPLETE**

*^F\_*

*OF*

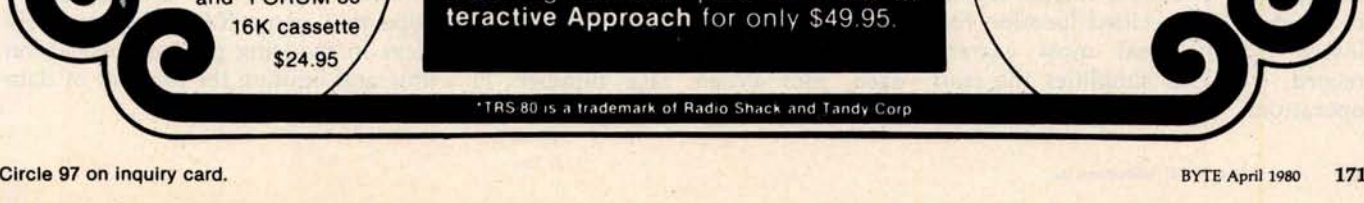

Listing 12: This listing allows the record file to be updated without an excess of data manipulation. Records are maintained only for the most recent ten races. The last digit of the total races run by a horse is used as a pointer. When race number 11 occurs, the results are written into location 1, replacing race number 1 (old data). In this way we avoid shifting the entire record file every time a new race is run.

```
LOAD A6, 2READY
40
50
70 C = (A-1)*6090
100
210 FORC=ATOA+9:B=(A-1)*60:IFB>540THENB=B-540
RUN
 8027
 8 0 30
 8 0 38
 18872
READY
LIST
5 DIMV(12)
10 GOSUB 9857\!U1,U2,U3
20 OPEN#0, "A4, 2"
30 FORA=1T010
70 \text{ C} = (A-1)*6080 WRITE#0%C, V(1), V(2), V(3), V(4), V(5), V(6), V(7)
110 WRITE#0, V(8), V(9), V(10), V(11), V(12), NOENDMARK
120 NEXT
130 GOSUB 9857\!U1,U2,U3
200 FORA=1T05
210 FORC=AT0A+9\B=(A-1)*60\IFB>540THENB=B-540
220 READ#0%B, V(1), V(2), V(3), V(4), V(5), V(6), V(7), V(8), V(9), V(10), V(11), V(12)
240 NEXT
245 NEXT
250 GOSUB 9857\!U1,U2,U3
260 !FREE(0)
270 END
9857 FORU=0T07\U(U)=INP(168+U)\NEXT\U1=10*U(7)+U(6)
9858    U2=10*U(5)+U(1)\U3=10*U(2)+U(3)\RETURN
READY
```
### Text continued from page 164:

measurement of time is given in seconds. The procedure will be called method 1.

In listing 11, the program was edited to eliminate the use of loops in indexing read/write variables. This is called method 2 and is considerably faster than method 1.

In the racing game only the ten most current performance records for each horse are maintained. In the two tests already timed, this was done by keeping each record in a predetermined location. The most current record is always at a specified location followed by the next most current record, etc. This simplifies the read operations. However, each time a

new record is added, the entire record file is shifted to accommodate for the addition of a new record, the new record is written in the first (most recent) position, and the record that was formerly in the tenth position is discarded.

Instead of employing this procedure, method 3 was formulated by additional editing shown in listing 12. The location of the oldest record is calculated, and the new record is placed in that location. For example, the last digit of the total races run by a horse is used as the pointer. If a horse has run one race, we write to location 1, location 2 for the second race, etc. When race number 11 occurs, it is written to location 1,

replacing race 1 (the oldest). Race 12 replaces the second race, etc. This procedure reduces the number of disk writes required to update the file, but adds a calculation for all writes and reads.

Table 3 compares the three methods. Method 1 is the least effective, method 3 proves to be the best. Method 3 is a little slower than method 2 in reading files, but is far superior in writing disk files. Procedures similar to method 3 were employed in program RACE.

Aside from being entertaining, I hope that game RACE offers a few ideas in reducing program execution time and limiting the amount of data stored.

|                                     | Method 1 | Method 2 | Method 3 |
|-------------------------------------|----------|----------|----------|
| Time in seconds:<br>To write 10 new |          |          |          |
| records<br>To read all records      | 54       | 37       | 3        |
| 5 times                             | 9        | 6        | R        |

**Listing 13** : *BASIC listing of the RACE-I program.*

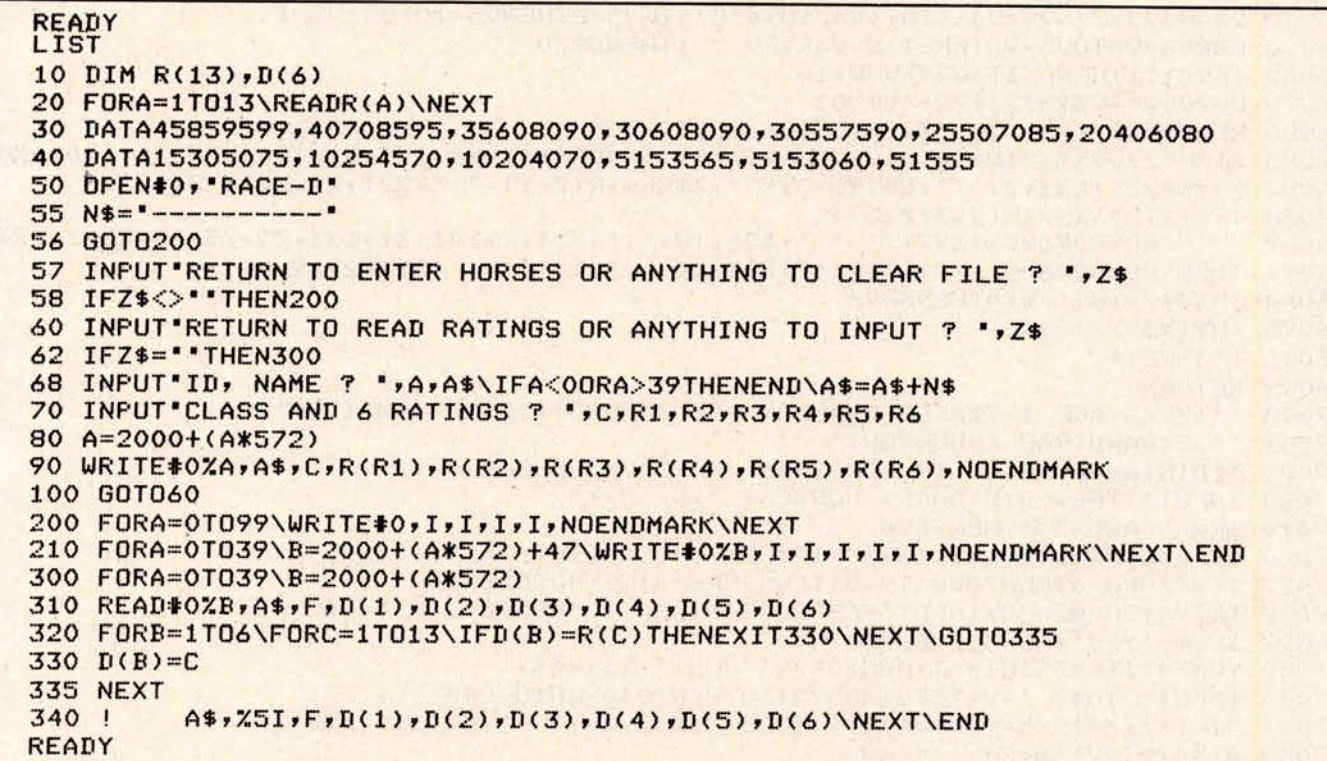

**Listing 14** : *North Star BASIC listing of the RACE program for* an *8080-based computer.*

```
1 INPUT KANDOM NUM ? ', B\FORA=OTOB\C=RND(0)\NEXT
T INPUT"# OF HORSES ? ",UNIFU/2<>INT(U/2)THENU=U+1
7 IF U<00RU>40THEN5\A=U*10\U=U-1
10 DINT$(864) T1$(54) T3$(60) N$(12) M(12) 6+4) F (4) (0(12) (1(12) (12)
15 F(1)=1000000\text{ F}(2)=10000\text{ F}(3)=100\text{ F}(4)=120 DIMH(U,11), H$(A), R(99,3), R$(48), A(12, 9), K(12), P(4)
                                    NDIT. MAIDEN HANDICAPWORKOUT
     INPUT" FILE: ", M$\OPEN#O, MI
30 T2$="......"\LINE80\N$="1234567890AB"
35 P(1) = .65\P(2) = .2\P(3) = .1\P(4) = .05140 FORA=0TO99\READ#0,R(A.O),R(A,1),R(A,2),R(A,3)\IFR(A,0)=0THENEXIT50
45 NEXT
50 Y=A\FORA=0TO U\A1=(10*A)+1\A2=(572*A)+2000
\{60, \text{KEAD} \ 0\% 02 \cdot H \frac{6}{1} (A \cdot 41 + 9) \cdot H (A_{\nu} 0) \cdot H (A_{\nu} 1) \cdot H (A_{\nu} 2) \cdot H (A_{\nu} 3) \cdot H (A_{\nu} 4) \cdot H (A_{\nu} 5)FiF::^t)1:11: vl1(1^tvta ) 1 -1 iv`9 )v1-IFtva vl°I(lva.a.i!I:::X'T
70 1 "
                LIST OF HORSES'\!'2 FOR STATIST
                                                                     HYSPYH(HY4)YH(HYS)<br>Ay11)\NEXT<br>"3 FOR RACE"<br>OTHEN9950\IFA>3THEN70\!""<br>ENGOSUB7000\GOTO70
    I'1 FOR LIST OF HORSES"\!"2 FOR STATISTICS"\!"3 FOR RACE<br>INPUT1"O TO END ? ",A\!" " ",FREE(0)\IFA=OTHEN9950\]
90 INPUT1"0 TO END ? ",A\!" ______",FREE(0)\IFA=0THEN9950\IFA>3THEN70\!""<br>90 IFA=1THENGOSUB5000\IFA=2THENGOSUB6000\IFA=3THENGOSUB7000\GOTO70
```
Listing 14 *continued* on next *page*

Listing 14 continued:

```
5000 PLI NAME
                                                         R# 1 2 3",
                     R# 1 2 3
                                   $ WON ID NAME
          $ WON"\FORZ=11075\!"=",\NEXT\!""\Z5=INT(U/2)
5010 +5015 FORZ=0T0Z5\FOR21=0T01\Z2=Z\IFZ1-1THENZ2=Z2+Z5+1
5020 Z3=(Z2+1)*10\times1227*Z2* ".
         H$(23-9,Z3),X3I,H(Z2,7),H(Z2,8),H(Z2,9),H(Z2,10),X$9F0,H(Z2,11),
5030 1
5040 IFZ1=0THEN!" ", NEXT\! "'NEXT\INFUT"READY TO RETURN ? ", Z$\RETURN
6000 INPUT 'ID# ? " .V3\V4=(V3*10)+1
6010 !H$(V4,V4+9),\FORV4=7T011\!H(V3,V4),\NEXT\!""\IFH(V3,7)=0THENRETURN
                      FURSE-#H DIS TIME WGH P S H S F L "y
6020 ''DAY RACE T
             ODDS WINNER"\FORV4=1T079\!"=",\NEXT\!""
6025 FITIME
K040 V4=H(V3,7)\V5=V4-(INT(V4/10)*10)\IFV5=0THENV5=10\V5=V5-1
6050 FORV6=V5TOV5-9STEP-1\V=V6\IFV >-1THEN6070
6060 IFV4<11THENEXIT6099\V=V+10
6070 V=2000+(V3*572)+72+(V*50)
6080 READ#0%V,Z,Z1,Z2,Z3,Z4,Z5,Z6,Z7,Z8,Z9
6085 X1=F(Zy0)\X2=INT(X1/10000)\X1=X1-(10000*X2)\X3=INT(X1/100)\X4=X1-(100*X3)
6087 X5=8*X2\!%3I+Z+" "+R$(X5-7+X5)+%$8F0+R(Z+1)+"-"+%2I+X4+%3I+X3+"F"+
6088 T=R(Zy2)\X3=(R(Zy3)*10++1
          GOSUB9600\!%2I,T1-":",%2I,T2,".",%1I,T,%4I,Z1,%3I,Z2,Z3,Z4,Z5,Z6,Z7,
6089
6091 T=28\GOSUB9600\!%2I,T1, ":",%2I,T2,".",%1I,T," ",%6F2,Z9," ",
6094 IFX3+7>(U+')*10THEN6096
6095 !H$(X3, X747),
6096 ! " " \NEXT
6099 RETURN
7000 !"IYEES ARE 1=STAKES 2=ALLOWANCE 3=CONDITIONED 4=MAIDEN",
7001 ' " S=HANDICAP 6=WORKOUT"
7002 !'DISTANCE= 6 TO 12 FURLONGS MAXIMUM HORSES = 12'
7004 INPUT TYPE, DISTANCE, HORSES? ",W,X2,X3
7010 IFWC6ANDX3<4THEN7000
7020 IFX2<60RX2>120RX3<10RX3>12THEN7000\X6=INT((X2+ 1)/2)
7022 IFW<1URW>6THEN7000\19=0\1FW=30RW=4THENGOSUB8200
7025 JFI9=11HEN7030\1NPUT"YES FOR AUTOMATTC SELECT. ? "yZ$
7027 IFZ$="YES"THENGOSUB8200
7030 FORX4=1TOX3\1FI9=1THEN7047\1"POST",%31,X4,
7040 INFUT* ID#? ", VINIFVI<00RVI>UTHEN7040NGOT07048
7047 V1=I(1,X4)\X5=(10*V1)+1\!"POST",X3I,X4," ",H$(X5,X5+9)
7043 A(X4,0)=V1 \ A(X4,1)=1207050 FORX5=1TOX6\XP=H(V1,X5)\FORX7=1TO4
7060 M(x4+X5+X7)=TNT(X8/F(X7))\X8=X8-(M(X4+X5+X7)*F(X7))
7064 IFM(X4+YU+X7-1)>M(X4+X5+X7)THENM(X4+X5+X7)=100
7068 X9=M(X4+X5+X7)-M(X4+X5+X7-1)\0(X4)=0(X4)+(X9*X7)
7070 NEXT\0(X4)=0(X4)+((100-M(X4)X5)4))*5)+(H(V1)0)*100)\NEXT
7080 X8=0\F0RX7=1T0X3\X8=X8+0(X7)\NEXT
7082X8 = 1NT(C) 87 (X2*4) ** (5-W)* (025) \U1=X8*1000
2090 K(X4)=X4\NEXT\IFW=20RW=5 THENGOSUB9400\GOSUB9300
7100 GOSUE8000\\x4=6\IFX3<6THENX4=X3\X5=0\IFX3>6THENX5=X3
7110 IFZ$<> " "THENRETURN
7120 X7=2+(12*X2)\FORX8=1T0X4\X9=X7+((X8-1)*144)\IFX9>864THENX9=X9-864
7122 T$(X9, 29)=N$(X8, X8)\L(X8)=X9\NEXT
7125 X7=3+(12*X2)\FORX8=710X5\X9=X7+((X8-1)*144)\IFX9>864THENX9=X9-864
2126 IFX9>864THENX9=X9-864
7127 T+(X9,X9)=N$(X8,Y8)\L(X8)=X9\NEXT
7130 + 08x4 = 170X334' (84.2) = 2 + (12XX2) NK(X4)=X43NEXT300SUB9000
7140 FORV=110X6\V1=1\IFV<>X6THEN7150\IF2*X6>X2THENV1=+5
7150 FORU2-1TOX3\U3=K(V2)\V4=INT(RND(C)*100)\V6=A(V3,0)
21/0 FORV5=1T04\IFM(V3,V,V5)>V4THENEXIT7180
7170 NEXT\V5=5
7180 U5=U5+19+H(U6,0)\1FU=X6THENU5=U5*U1\U5=U5+((120-A(U3,1))/X6)
7190 A(V3,2)=A(V3,2)-V5\Z9=A(V3,2)
2195 IFZ9>1THEN7200\Z9=Z9+144\GOT07195
7200 A(V3,3)=0\FORV?=01d720STER144\V8=Z9+V7
```
Listing 14 continued on page 176

# **SYBEX BR**

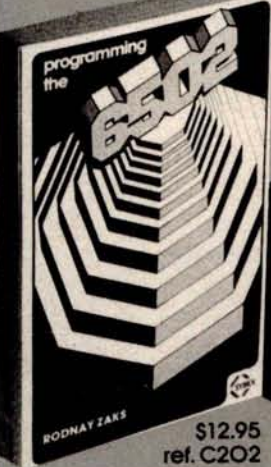

A comprehensive introduction to microprocessor programming, using the 6502. From basic con**cepts to advanced data structures**. **Complete explanation of internal register and bus operation.** The basic 6502 textbook

\$12.95 ref. G402

**An educational text on advanced programming techniques**. **Includes programs and hardware design for a variety of games**, **ranging from** music to mastermind or tic-tac-toe. "Complex algorithms can be fun."

Circle 98 on inquiry card.

**ref. D302** How to connect with the outside world and implement practical applications. Programs and circuits **are presented, from** home control to industrial applications, including **analog**-digital conversion. The I/O book for the 6502

ications

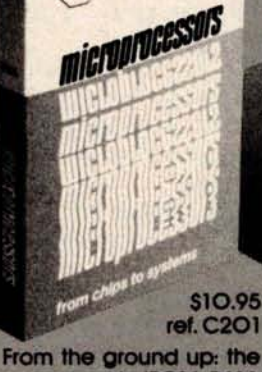

STREA

components (ROM, RAM, MPU, DART, PlO), their interconnect, applications, **programming**, **system de**velopment. Used by ed**ucational Institutions world**wide. "The basic text on **microprocessors."**

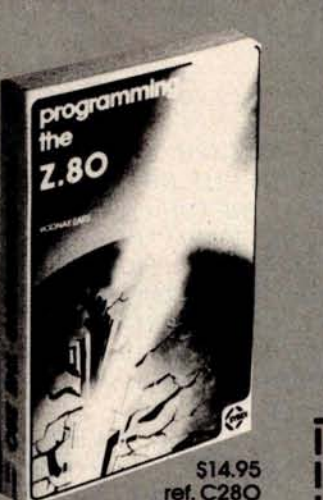

comprehensive intro**duction to microprocessor programming, using the Z80**. **From basic concepts to advanced data structures**. **Complete explanation of internal register and bus operation.** The basic **Z80** textbook."

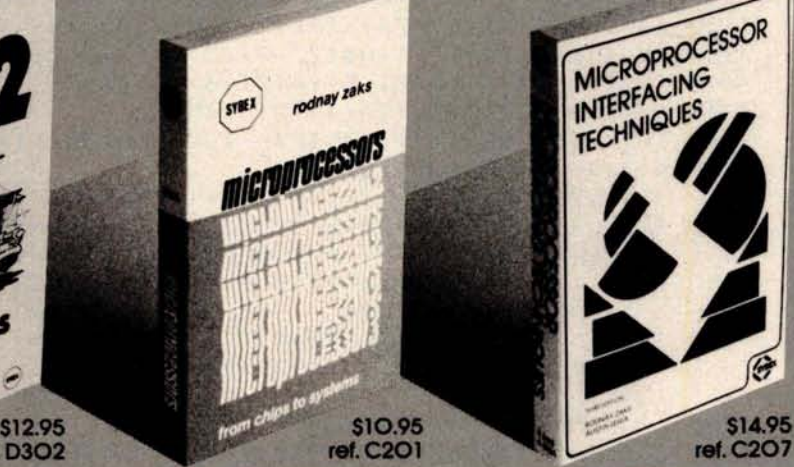

QHAS

**How to connect a microprocessor to the outside world. Includes the peripherals**, **from keyboard** to CRT **and floppy disk, as well as A/D conversion, standard buses (5100 to IEEE 488) and basic troubleshcoting.**

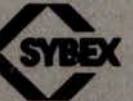

# **Dept. 1A3 2344 Sixth Street Berkeley**, **Co. 94710**

**TO ORDER: By Phone**: (**415) 848-8233**. Visa, MC,

- **American Express By Mail: indicate quantity desired. Prepayment required**
- **Shipping**: **Add S1** .**5O per book** (UPS) or 754 (4th Class-**allow 4 weeks delivery)** Tax: in California **please add tax.**

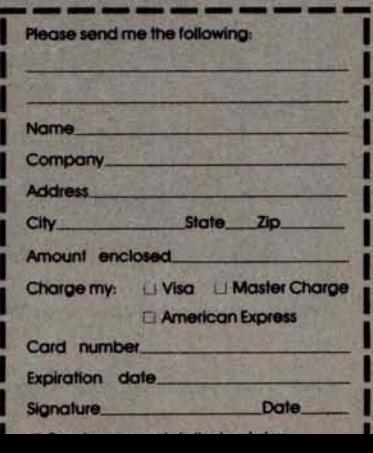

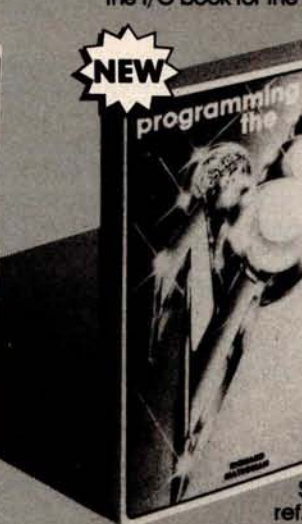

A comprehensive introducion to programming the Z80 family. From basic programming to interrupts and **time-sharing,** input-output **techniques** and common **utility programs**. **A self**contained text.

**AVAILABLE AT BOOK AND COMPUTER STORES EVERYWHERE**

\$14.95 **ref. C281**

### Listing 14 continued:

```
7210 IFT$(V8, V8) = ". "THENEXIT7250
 7220 IF [$(V8, V8)=":"IHENEXIT7250
 7230 IFT$(V8,V8)="1"IHENEX1T7250
 7240 A(V3,3)=A(V3,3)-,1\NEXT\Z9=Z9+1\A(V3,2)=A(V3,2)-1\GOTO7195
 7250 T#(V8+V3)=N#(V3+V3)\L(V2)=V8\NEXTV2
 7260 V2=0\FDRV3=1T0X3-1\V4=K(V3)\V5=K(V3+1)\V6=A(V4,2)+A(V4,3)
 2220 U2=A(V5x2)+A(V5x3)\IFV6<=V7THEN7290
 7280 U2=1\K(U3)=V5\K(U3+1)=V4
 7290 NEXT\IFV2=1THEN7260\GUSUB9000\GOSUB7900\NEXT\INPUTZ$\GOSUB7300\RETURN
 7300 FORZ=1TO3\!" "\NEXT\GOSUB9500
 7303 ! " ID NAME
                     WT P S H S F.BY L MISS.F
                                                        ODDS"
 7310 FORZ=1TOX3\Z1=K(Z)\Z2=(1+A(Z1,0))*10\IFZ=1THENZ3=A(Z1,2)-.75
 7320 Z4=INT(A(Z1,2)-Z3)\IFZ<>1THEN7330\Z4=K(2)\Z4=INT(A(Z4,2)-Z3)
 7340 !%3I,A(Z1,4),A(Z1,5),A(Z1,6),A(Z1,7)," BY",%3I,Z4,
7345 A(Z1,8)=Z4\T=INT(A(Z1,2)-,75)
 /347 IFT<-100THENT=T+144\IFT<-100THEN7347\T=T+(65*X2)-48
7348 A:Z1,9)=T\G0SUB9600
7349 | Z2I, T1, ": ", Z2I, T2, ", ", Z1I, T, Z9F2, O(Z1)\Z1=A(Z1, O)
7350 IFW C-6THENGOSUB9700\Z1=K(Z)\O(Z1)=0\NEXT
7351 IF6=WIEEN7360\IFV2<2.1THENV2=2.1\IFV3<2.1THENV3=2.1\GOSUB9900
7352 IFU452.1THENU4=2.1\1FU5<2.1THENU5=2.1\IFU6<2.1THENU6=2.1
 7353 1 " ", ' "POST
                    WIN
                           PLACE
                                    SHOW"
 7354 1%41,K(1),X$9F2,V1,V2,V3
2356 1241,K(2),"
                        ",%$9F2,V4,V5
7358 FZ4IyK(3)y"
                                 ", %$9F2, V6
7360 ! " " INPUT "READY? " >Z$\! " '\RETURN
7900 Z=0\IFV=1THENZ=4\IFV=X6-1THENZ=6\IFV=2THENZ=5
7910 IFV=X6THENZ=7\1FZ=0THENRETURN
7920 FORZ1=1T0X3\Z2=K(Z1)\A(Z2,Z)=Z1\IFV=2THENA(Z2,6)=Z1\NEXT\RETURN
8000 73$ === " ..........................
                                             8010 FORZ=1T015\T#=T3#+T$\NEXT
8020 FORZ=1T0133STEP12\T4$=":"\IFZ=1THENT4$="I"
8030 FORZ1=0T0720STEP144\Z2=Z1+Z\T$(Z2,Z2)=T4$\NEXT\NEXT
8040 FORZ=1T012\A(Z,2)=0\A(Z,3)=0\NEXT
8100 | "'\IFW=6THENU1=0\Z=W*8\!"THIS IS A", X2, " FURLONG ", R$(Z-7,Z),
8105 ' RACE WITH A PURSE OF $", U1
8110 !""\!"POST NAME
                                 ODDS R# 1ST 2ND 3RD EARNINGS'
                         WGH8120
         8125 FORZ=1TOX3\Z1=A(Z,0)+1\Z2=Z1-1
8130 Z1=Z1*10\!Z4IyZy" "yH$(Z1-9+Z1);Z4IyA(Zy1);Z$8F2;O(Z);
8132 LZ4I, H(Z2,7), H(Z2,8), H(Z2,9), H(Z2,10), Z$11F0, H(Z2,11)
8134 NEXT\IFX3>30RW=6THEN8140\!*"\!*TOO FEW HORSES"\Z$="K"\RETURN
          I""\INFUT"RETURN FOR RACE OR ANYTHING TO KILL ? ", Z$\RETURN
8140
8200 IFW<>3THEN8202\INPUT"MAX $/RACE EARNED ? ",Z5
8202 INPUT"ID START & ID END SEARCH ? ", A, B\IFA>BTHEN8202
8203 IFA<0THEN8202\IFB>UTHEN8202
8205 FORZ=110X3\1(0,2)=-999999\1(1,2)=0\NEXT\Z4=0\I9=1
8210 FORZ=ATOB\IFH(Z,7)=0THEN8215\Z1=H(Z,11)/H(Z,7)\IFW=5THENZ1=0-Z1
8215 IFH(Z,8)>0ANIW=4THEN8260
8217 IFZ1>Z5ANDW=3THEN8260
8220 FORZ2=1TOX3\IFT(0+Z2)>Z1THEN8250
8230 FORZ3=X31022+1STEP-1\I(0,Z3)=I(0,Z3-1)\I(1,Z3)=I(1,Z3-1)\NEXT
8240 24=24+1\J(0,Z2)=Z1\I(1,Z2)=Z\EXIT8260
8250 NEXT
8260 NEXT\TFZ4<X3THENX3=24\RETURN
9000 FORZ-1T011\!" "\NEXT
9001 FORZ=5TO-3STEP-1\Z1=Z*144\IFZ>-2THEN9008
9002 IFZ=-2THEN!"
                   ", T2$(1, 2),
9004 IFZ=-3THEN!"
                 ",T2$(1,4),\GOT09009
9008 1
            "
```

```
9009 FORZ2=43T047STEP2
9010 23=21+22+(144*((49-22)/2))\IFZ3>864THEN9020
9015 IFZ3<1THEN9020\'T$(Z3,Z3+1),\GOT09030
        \mathbf{u}9020 ! "
9030 NEXT\IFZ>-1THEN!T$(Z1+49,Z1+102),\IFZ<OTHEN!T1$,
                                      \mathbf{r}9032 IFZ=-2THEN!" ", \IFZ=-3THEN!"
9038 FORZ2=107T0103STEP-2
9040 Z3=Z1+Z2+(144*((109-Z2)/2))\IFZ3>8640RZ3<1THEN9050\!T$(Z3,Z3+1),
9050 NEXT\IFZ=-2THEN!T2$(1,2),\IFZ=-3THEN!T2$(1,4),\!" "\NEXT
9060 FORZ=42T037STEP-1\FORZ1=720T00STEP-144\Z2=Z+Z1\!T$(Z2,Z2),\NEXT
9062 Z4=43-Z\IFZ4>X3THEN9070\Z4=K(Z4)\Z5=A(Z4,0)
9064 Z6=(Z5+1)*10\!TAB(20),H$(Z6-9,Z6),"(#",%2I,Z4,")",
9066 Z4=49-Z\IFZ4>X3THEN9070\Z4=K(Z4)\Z5=A(Z4,0)
9068 Z6=(Z5+1)*10\!TAB(40),H$(Z6-9,Z6),"(#",Z2I,Z4,")",
9070 !TAB(72), \FORZ1=0T0720STEP144\Z2=Z1+151-Z\!T$(Z2,Z2),\NEXT\!""\NEXT
                     \angleZ1=Z*144\IFZ>-2THEN9108
9100 FOR2 -- 3T05
9102 IFZ=-2THEN!"
                     "yT2$(1,2)y
9104 IFZ =- 3THEN!"
                   ", T2$(1,4), G0T09109
9108 ! "
             \mathbf{u}9109 FORZ2=36T032STEP-2
9110 Z3=Z1+22+(144*((Z2-30)/2))\IFZ3>864THEN9120
9115 IFZ3<2THEN9120\!T$(Z3,Z3),T$(Z3-1,Z3-1),\GOT09130
9120 + 49130 NEXT : IF 7< 0THEN9150\FORZ2=30TO1STEP-1\Z3=Z2+Z1\!T$(Z3,Z3),\NEXT
9140 FORZ2=144T0121STEP-1\Z3=Z2+Z1\!T$(Z3,Z3),\NEXT
9150 IFO>ZTHEN!T1$, \IFZ=-2THEN!" ", \IFZ=-3THEN!"
9160 FORZ2=120T0116STEP-2\Z3=Z1+Z2+(144*((122-Z2)/2))
9170 IFZ3>8640R2>Z3THEN9180\!T$(Z3,Z3),T$(Z3-1,Z3-1),
9180 NEXT\IFZ=-2THEN!T2$(1,2),\IFZ=-3THEN!T2$(1,4),
9190 IFZOSTHEN! "INEXT
9300 IFW=6THEN9350
9305 Z=99999\FORZ1=1TOX3\IFO(Z1)<ZTHENZ=O(Z1)\NEXT
9310Z2=0\Z=2+ 20\FURZ1=1T0X3\0(Z1)=0(Z1)-Z\IF0(Z1)<20THEN0(Z1)=20
9330 Z2=Z2+0(Z1)\NEXT\Z2=Z2*1.70\F0RZ1=1T0X3\0(Z1)=INT((Z2/0(Z1))*2.5)
\forall340 0(21)=(0(21)/5)-1\IF0(21)<+20THEN0(21)=+2\NEXT\RETURN
9350 FORZ1=1TOX3\O(Z1)=0\NEXT\RETURN
9400 Z2=0\FORZ1=1TOX3\Z2=Z2+D(Z1)\NEXT\Z2=Z2/X3
9420 FORZ1=1T0X3\Z3=INT(((0(Z1)-Z2)/100)+.5)\IFW=2THENZ3=INT(Z3*.5)
9430 IFZ3<-10THENZ3=-10\IFZ3>10THENZ3=10\0(Z1)=0(Z1)-(100*Z3)
9440 A(Z1,1)=120+Z3\NEXT\RETURN
9500 V7=K(1)\V1=0(V7)*2+2\V2=0(V7)+2\V3=0(V7)*+66+2\V3=INT((V3*20)/20)
9510 U3=U3*, 20\U7=K(2)\U4=D(U7)+2\U5=D(U7)*, 66+2\U5=INT((U5*20)/20)
9520 V5=V5*,2\V7=K(3)\V6=0(V7)*,66+2\V6=INT((V6*20)/20)\V6=V6*,2
9530 V3=V3+2\V5=V5+2\V6=V6+2\RETURN
9600 T1=INT(T/300)\T=T-(300*T1)\T2=INT(T/5)\T=T-(5*T2)\RETURN
9601 T1=INT(T/300)\T=V-(300*T1)\T2=INT(T/5)\T=T-(5*T2)\RETURN
9700 T3=H(21,7)+1\H(Z1,7)=T3\IFZ>3THEN9710\H(Z1,7+Z)=H(Z1,7+Z)+1
9710 IFZ>4THEN9800\H(Z1,11)=H(Z1,11)+(P(Z)*U1)
9800 T4=13-(INT(T3/10)*10)\IFT4=0THENT4=10\T4=T4-1
9810 T5=2000+(572*Z1)+72+(T4*50)\Z1=K(Z)\Q=Z
9820WRITE#0%T5,YyA(Z1,1),Z1,A(Z1,4),A(Z1,5),A(Z1,6),A(Z1,7),NOENDMARK
9825 WRITE#0%T5+35,A(Z1,8),A(Z1,9),O(Z1),NOENDMARK\RETURN
9900 R(Y,0)=(W*10000)+(X2*100)+X3\R(Y,1)=U1\T4=K(1)\R(Y,2)=A(T4,9)
9910 T4=K(1)\R(Y,3)=A(T4,0)\Y=Y+1\RETURN
9950 CLUSE#O\OPEN#O, M$
9960 FORA=0TU99\WRITE#0,R(A,O),R(A,1),R(A,2),R(A,3)
9970 JFR(A, O)=OTHENEXIT9980\NEXT
9780 FORA=0T0U\A1=(572*A)+2000+47
9990 URITE#0%A1,H(A,7),H(A,8),H(A,9),H(A,10),H(A,11),NOENDMARK\NEXT
9995 CLOSE#ONEND
READY
stF
```
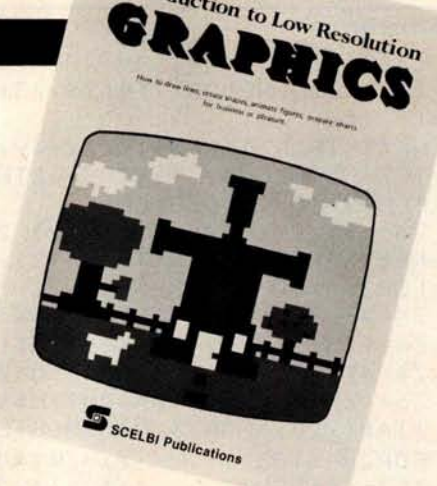

*^htfb*

# **Amateur Radio**

Let your computer talk to another machine in Tokyo, London or Sri Lanka! Finally, this is a reality through Amateur Radio. ASCII transmissions byamateurs have just been approved by FCC. Now it's possible to link up your computer over the airwaves! Swap programs with an engineer in Paris, exchange data with an amateur at the South Pole. Your computer may even help coordinate relief efforts to an earthquake-stricken foreign country. Experience the thrill of this new dimension to computing. Get with ''Amateur Radio,'' today! Only \$6.95 No. 94

# **Introduction to Low Resolution Graphics**

Now you can produce amazing computer graphics even if you can't draw a straight line. Literally! Learn how to draw lines and shapes, make graphs, draw pictures and even do animations. The simple secrets of how to do all this are contained in this new book by Nat Wadsworth. You'll be able to produce a deck of playing cards ... a clown that winks ... a football grid ... and an animated football game. Also tells how to synchronize computer-generated sounds to your illustrations.

Just \$9.95 No. 65

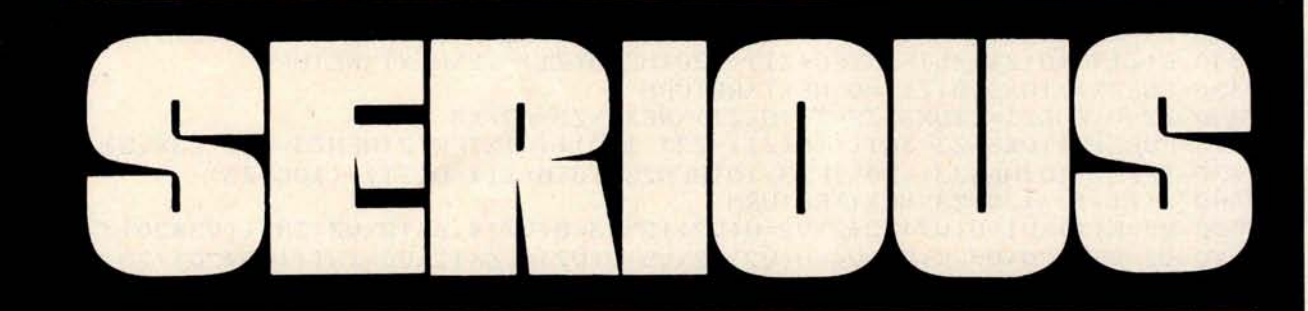

**Understanding Microcomputers** Accepted as the standard! 300 page easy reading text. Explains exactly how a microprocessor works. Intro to programming in BASIC. Complete glossary. Just \$9.95 No. 90

> **UNDERSTANDING MICROCOMPUTERS**

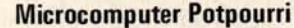

A pocket-size reference for the beginner and pro alike. Full digest on understanding microcomputers. Data and diagrams on all the popular chips. Glossary. Only \$2.95 No. 70

> **MICRO COMPUTER**

**POTPOURRI**

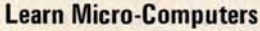

A new multi-media information package for the beginner. You get Understanding Microcomputers book plus high-quality cassette. Great for self-study.

Just \$14.95 No. 40

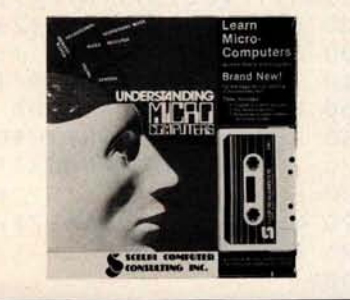

A<sup>2</sup> - B<sup>2</sup> - 2AB co (AN) *existes* Ansen<br>20 Farwicks Ansensor<br>30 G-AGS(G)<br>30 G-AGS(G)<br>20 mathematics, mechanical engineer-<br>cor mathematics, mechanics **ing an** *publication*  $S^{\text{SCE}}$ 

 $\sum_{n=1}^{\infty}$  ((xx<sup>x</sup>  $\frac{1}{2}$   $\frac{1}{2}$ )

# **Calculating with BASIC**

Calculating with

BAS

Use your computer to calculate home mortgage payments, interest rates, payback periods and more! Shows how to apply the BASIC language to practical problems and equations. Covers the fields of mathematics, finance and statistics, mechanical engineering and electronics. For fun, the games of Hangman and Space Capture are provided. Written by Raymond Guido. Ideal for the businessman, scientist, engineer or student. Complete routines are worked out and ready for you to use.

### Just \$7.95 No. 30

# **Z80, 8080**, **6800 & 6502 Software Cookbooks**

 $S_{\text{SCELB}}$  *publications* 

**6502 SOFTWARE** 

There's one for each of these popular microprocessors. With the right SCELBI Gourmet Guide and Cookbook, you'll be able to put together programs without having to start from scratch. You'll have the most useful routines at your command - already programmed and ready-to-use. Search and sort routines. Many general purpose utility routines. I/O and interrupt programming. How to control and manipulate stacks. Code and numeric conversion routines. Plus more!

For 6502, No. 99, \$10.95; for 6800, No. 50, \$10.95 for 8080, No. 60, \$10.95; for Z80, No. 75, \$14.95

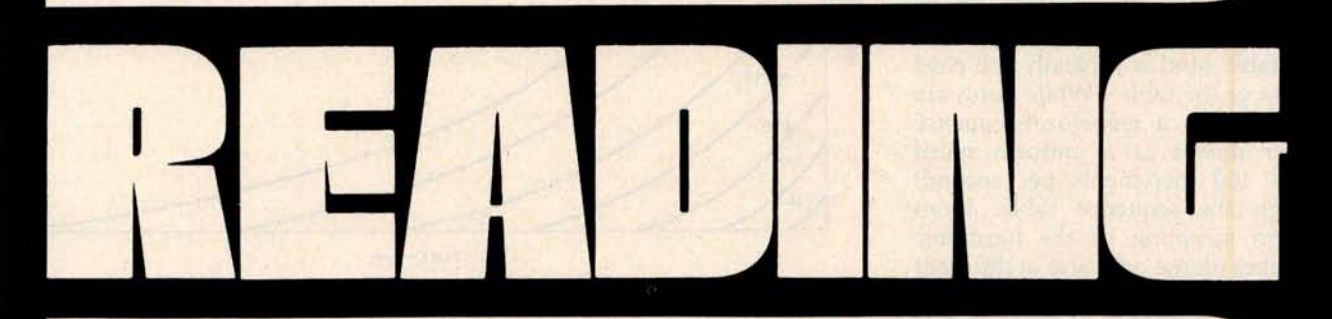

### **See SCELBI books at your favorite computer or Z80 Instruction Handbook Free catalog electronics store, or use coupon for direct mail.**<br>——————————————————————————— Convenient pocket size guide to the 10 pages of **SCELBI Publications** powerful Z80 instruction set. Machine books for **20 Hurlbut Street, Elmwood, CT 06110** codes presented in octal and hex format. business or Instructions also indexed alphabetically. pleasure. IMPORTANT ORDERING INFO! Include \$1.00 ship-Only \$4.95 No. 20 No. AA ping/handling charges for each item. Prices shown are for North American customers. Master Charge, VISA, Postal and Bank Money Orders preferred. Allow 4 weeks for **delivery.** Z80 **INSTRUCTION** Q No. 94 Q No. 20 Q No. 30 Q No. 40<br>Q No. 50 Q No. 60 Q No. 65 Q No. 70<br>Q No. 75 Q No. 90 Q No. 99 Q No. AA HANDBOOK **Your complete reference to the Name** (please print) \_ Card No. Bank No. **Exp. Date Address** City/State Zip **Signature Date**

### *Text continued from page 94:*

in a real-time microcomputer music system.

As before, we solve our problem by using a sequence of waveform tables to approximate the desired timbre envelope. In effect, we divide the time axis of the graph in figure 7b into a number of short intervals and compute a waveform table based on the average amplitude of each harmonic during the interval. If the waveform tables are used in sequence properly, the envelope sampling need not be uniform; sampling can be dense (closely spaced) during the attack and decay when harmonic amplitudes are changing rapidly, and sparse in between when things are fairly static.

Note that a single sequence of waveform tables implements both the overall amplitude envelope and the timbre envelope for a given instrument simulation. In fact, for lack of a better name, we will call a specific sequence of waveform tables an in*strument* and the specifications for computing them an *instrument specification.*

In actually setting up a waveformsequencing routine, it is convenient to use *a waveform-sequence table.* This table is simply a list of numbers (typically with 256 entries), where each number corresponds to a waveform table (and is typically the page address of the table). While notes are being played, *a waveform-sequence pointer* moves at a uniform speed (about 100 increments per second) through the sequence table. Nonuniform sampling of the harmonic envelopes (dense or sparse at different times) is accomplished by varying the number *of duplicate* entries in the sequence table. It is even possible to define several different instruments using the same set of *waveform* tables simply by making a different se*quence* table for each instrument. One sequence, for example, could be simply the reverse of another.

Do not underestimate the importance or power of this additive-synthesis technique in producing realistic instrument sounds and interesting music. The graphs of figure 8 show some typical instrument characteristics. When these characteristics are incorporated into the software system to be described shortly,the instruments really sound plucked (figures 8a and 8b), struck (figure 8c), bowed

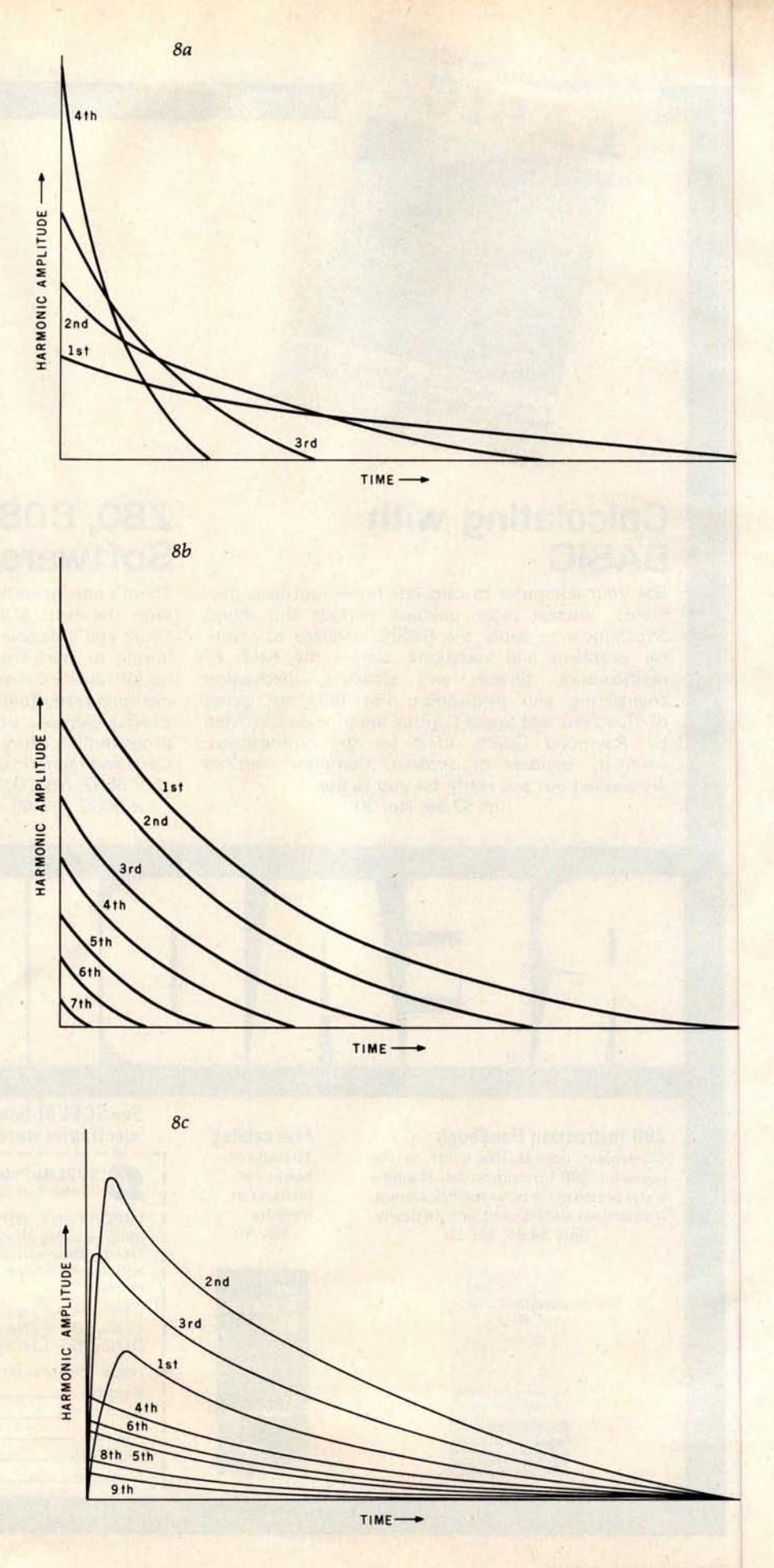

(figure 8d), or blown (figure 8e).

The value of performing with a computer, however, lies in the concoction of new instruments such as those shown in figures 9 and 10.

The system I shall describe is sufficiently general and has sufficient correspondence between specifications and the actual sound produced that experimentation is encouraged. There is really nothing sacred about the sound of traditional instruments; they were mostly developed by trial and error, anyway. The real future of music lies in exploring the entire range of perceivable timbres, as well as in writing appropriate scores for various timbre groups.

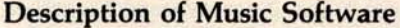

In the remainder of this article, a music-playing program based on these principles will be described. The software is just a music interpreter that looks at compactly encoded music data in memory and carries out the specified tone-producing operations. In a complete music system, it is necessary to also have a music "compiler" that accepts a useroriented "music language" and translates it into the format required by this interpreter.

Coding examples will be for the 6502 microprocessor. The maximum number of simultaneous voices is an arbitrary parameter that can be trad-

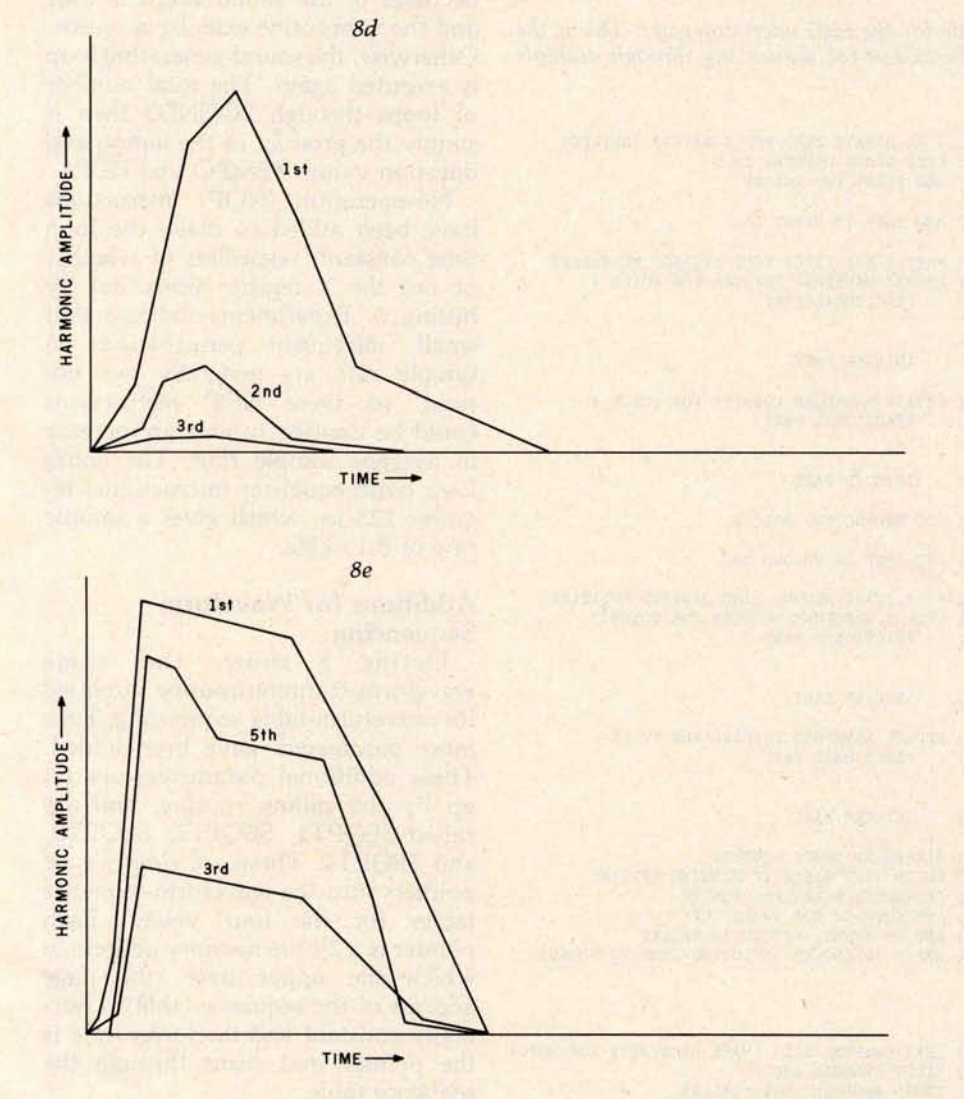

**Figure 8**: *Amplitude envelopes for harmonics present* in *notes produced by various types of instruments. (8a) First type of plucked-string* instrument, *a banjo, or a* violin *played pizzicato. (8b) Second type of plucked-string instrument, such as a lute or harpsichord. (8c) Struck-string instrument, such* as *a piano, in this case for the octave just below middle C at 261.6 Hz. (8d) Bowed-string instrument,* such as a *cello; for further data on* this *type, see reference 4. (8e) Blown reed or woodwind instrument, such* as a *clarinet; for further data on* this *type, see reference 5.*

ed off against sample rate to the D/A converter. Using a clock frequency of 1 MHz on the 6502 processor, up to four voices are possible with an 8 kHz sample rate.

### **Basic** Waveform-Scanning Code

The core of the program is the sound-generation routine that scans the waveform tables. I shall describe this routine, which is given in listing 4, first in its use with fixed waveform tables, that is, using rectangular envelopes. Then a description of an enhancement of it for waveform sequencing will follow.

Before the waveform-scanning routine, SOUND, is called, ten parameters are established in memory by the calling routine. Four of these, the waveform-table pointers for each voice, are named WAVPT1 thru WAVPT4. The byte at  $WAVPTi+2$ is the page number of the waveform table to be used for voice i. Four additional parameters, WAVINI thru WAVIN4, are the increments for the four waveform-table pointers. These pointer increments define the frequency for each of the four tones.

The last two parameters (TEMPO and DUR) are multiplied together to determine the duration, in sample periods, of sound generation before returning to the calling routine. DUR is normally used to specify the *relative* duration of the event while TEM-PO specifies the overall speed of the event sequence. All of these parameters are kept in page 0 of memory for maximum speed of access.

In operation, the music-code interpreter sets up these ten parameters and calls SOUND for each musical event in the piece. An event is defined as the time between changes in the sound and is usually the duration of the shortest notes in a passage or chord. Since sound generation stops while the interpreter is setting up the next event, it is important that the interpreter be an efficient machinelanguage program was well.

Peering more deeply into the SOUND routine, we see that the value from location TEMPO is kept in the X register, DUR (the duration value) is left in memory, and the Y register is zeroed. In the 6502, the value of the Y register is added to indirect addresses, so "normal" indirect-address operation requires that Y contain 0.

We can see that during the loop starting at SOUND2 in listing 4, each of the pointer increments (WAVIN1, etc) is double-precision added to the corresponding waveform-table pointers (WAVPT1, etc). These are the integer and fractional parts of the pointers and increments. To save **time**, **the initial state** of the carry flag is ignored when the fractional parts are added together. (The state of the 6502 carry flag is always considered in an add instruction.)

The interesting part of the SOUND2 loop is the section which outputs samples that have been fetched from the waveform tables. In

the top part of the loop, samples for voices 1 and 2 are averaged together and sent to one D/A converter while. later on, voices 3 and 4 are sent to another D/A converter. This stereo feature can be quite effective.

For monophonic output, the two D/A-converter addresses are simply made the same. Such action is actually an example of *time-division multiplexing,* another method of mixing simultaneous tones through a single D/A converter. The mixing actually takes place in the filter, due to its "hangover" effect between A-channel and B-channel samples in monophonic use.

**Listing 4** : *The basic* waveform-scanning *code for the 6502 microprocessor. This* is *the original* version, *which does not* contain *provision for sequencing through multiple waveform tables.*

|                | 0200 A000        | SOUND:               | LDY         | #0                      |                      | ; Y IS ALWAYS ZERO FOR STRAIGHT INDIRECT     |
|----------------|------------------|----------------------|-------------|-------------------------|----------------------|----------------------------------------------|
|                | 0202 A600        | SOUND1:              | LDX         | TEMPO                   |                      | : KEEP TEMPO COUNTER IN X                    |
| 0204 18        |                  | SOUND <sub>2</sub> : | CLC.        |                         |                      |                                              |
|                | 0205 B103        |                      | LDA         | $(WAVPT1+1), Y$         |                      | ; ADD FIRST TWO VOICES                       |
|                |                  |                      |             |                         |                      |                                              |
|                | 0207 7106        |                      | <b>ADC</b>  |                         |                      | (WAVPT2+1), Y ; AND SEND TO FIRST DAC        |
| 0209 6A        |                  |                      | <b>RORA</b> |                         |                      |                                              |
|                | 020A 8D00FE      |                      | <b>STA</b>  | <b>DACA</b>             |                      | : **** START FIRST TIME DIVISON MULTIPLEX    |
|                | 020D A502        |                      | LDA         | WAVPT1                  |                      | ; UPDATE WAVEFORM POINTER FOR VOICE 1        |
|                | 020F 650E        |                      | <b>ADC</b>  | <b>WAVIN1</b>           |                      | FRACTIONAL PART<br>$\ddot{\cdot}$            |
|                | 0211 8502        |                      | <b>STA</b>  | WAVPT1                  |                      |                                              |
|                | 0213 A503        |                      | LDA         | WAVPT1+1                |                      |                                              |
|                | 0215 650F        |                      | <b>ADC</b>  | WAVIN1+1                |                      | <b>INTEGER PART</b><br>$\ddot{\phantom{0}}$  |
|                | 0217 8503        |                      | <b>STA</b>  | $WAVPT1+1$              |                      |                                              |
|                | 0219 A505        |                      | LDA         | WAVPT2                  |                      | : UPDATE WAVEFORM POINTER FOR VOICE 2        |
|                | 021B 6510        |                      | ADC         | WAVIN2                  | $\ddot{\cdot}$       | FRACTIONAL PART                              |
|                | 021D 8505        |                      | <b>STA</b>  | WAVPT2                  |                      |                                              |
|                | 021F A506        |                      | LDA         | $WAVPT2+1$              |                      |                                              |
| 0221 6511      |                  |                      | <b>ADC</b>  | WAVIN2+1                | $\ddot{i}$           | <b>INTEGER PART</b>                          |
|                | 0223 8506        |                      | <b>STA</b>  | $WAVPT2+1$              |                      |                                              |
| 0225 18        |                  |                      | <b>CLC</b>  |                         |                      | ; ADD SECOND TWO VOICES                      |
|                | 0226 B109        |                      | LDA         | $(WAVPT3+1), Y$         |                      |                                              |
|                | 0228 710C        |                      | <b>ADC</b>  |                         |                      | (WAVPT4+1), Y ; AND SEND TO SECOND DAC       |
| 022A 6A        |                  |                      | <b>RORA</b> |                         |                      |                                              |
|                | 022B 8D02FE      |                      | <b>STA</b>  | <b>DACB</b>             |                      | ; **** START SECOND TIME DIVISON MUTIPLEX    |
|                | 022E A508        |                      | LDA         | WAVPT3                  |                      | : UPDATE WAVEFORM POINTER FOR VOICE 3        |
|                | 0230 6512        |                      | <b>ADC</b>  | WAVIN3                  | ÷                    | FRACTIONAL PART                              |
|                | 0232 8508        |                      | <b>STA</b>  | WAVPT3                  |                      |                                              |
|                | 0234 A509        |                      | LDA         | $WAVPT3+1$              |                      |                                              |
|                | 0236 6513        |                      | <b>ADC</b>  | WAVIN3+1<br><b>LICO</b> |                      | <b>INTEGER PART</b>                          |
|                | 0238 8509        |                      | <b>STA</b>  | WAVPT3+1                |                      | $\ddot{\cdot}$                               |
|                | 023A A50B        |                      | LDA         | WAVPT4                  |                      | ; UPDATE WAVEFORM POINTER FOR VOICE 4        |
|                |                  |                      |             |                         |                      |                                              |
|                | 023C 6514        |                      | <b>ADC</b>  | WAVIN4                  | $\ddot{\phantom{1}}$ | FRACTIONAL PART                              |
|                | 023E 850B        |                      | <b>STA</b>  | WAVPT4                  |                      |                                              |
|                | 0240 A50C        |                      | LDA         | $WAVPT4+1$              |                      |                                              |
|                | 0242 6515        |                      | <b>ADC</b>  | $WAVIN4+1$              | $\ddot{i}$           | <b>INTEGER PART</b>                          |
|                | 0244 850C        |                      | <b>STA</b>  | $WAVPT4+1$              |                      |                                              |
| 0246 CA        |                  |                      | <b>DEX</b>  |                         |                      | ; DECREMENT TEMPO COUNTER                    |
|                | 0247 DO05        |                      | <b>BNE</b>  | SOUND3                  |                      | ; GO TO TIME WASTE IF NOTHING SPECIAL        |
| 0249 C601      |                  |                      | <b>DEC</b>  | <b>DUR</b>              |                      | ; DECREMENT DURATION COUNTER                 |
|                | 024B DOB5        |                      | <b>BNE</b>  | SOUND1                  |                      | ; CONTINUE IF NOT TIMED OUT                  |
| 024D 60        |                  |                      | <b>RTS</b>  |                         |                      | ; END OF EVENT, RETURN TO CALLER             |
| <b>024E EA</b> |                  | SOUND3:              | <b>NOP</b>  |                         |                      | ; WASTE 10 CLOCKS INCLUDING JUMP TO SOUND2   |
| <b>024F EA</b> |                  |                      | <b>NOP</b>  |                         |                      |                                              |
|                | 0250 4C5302      |                      | <b>JMP</b>  | $. +3$                  |                      |                                              |
|                | 0253 4C0402      |                      | <b>JMP</b>  | SOUND <sub>2</sub>      |                      |                                              |
| <b>FE00</b>    |                  | <b>DACA</b>          | $=$         | X'FEOO                  |                      | ; LEFT CHANNEL DAC (MAKE DACA=DACB FOR MONO) |
| <b>FE02</b>    |                  | <b>DACB</b>          | $\equiv$    | X'FEO2                  |                      | ; RIGHT CHANNEL DAC                          |
| 0000 00        |                  | TEMPO:               | .BYTE       | $\mathbf{0}$            |                      | ; TEMPO ARGUMENT FROM CALLER                 |
| 0001 00        |                  | DUR:                 | .BYTE       | $\mathbf{0}$            |                      | ; DURATION ARGUMENT FROM CALLER              |
|                | 0002 000000      | WAVPTI:              | .BYTE       | 0, 0, 0                 |                      | ; VOICE I WAVE TABLE POINTER FRAC, INT, WAVE |
|                | 0005 000000      | WAVPT2:              | .BYTE       | 0, 0, 0                 |                      | ; VOICE 2                                    |
|                | 0008 000000      | WAVPT3:              | .BYTE       | 0, 0, 0                 |                      | ; VOICE 3                                    |
|                | 000B 000000      | WAVPT4:              | .BYTE       | 0, 0, 0                 |                      | ; VOICE 4                                    |
|                | <b>OOOE 0000</b> | WAVIN1:              | .BYTE       |                         |                      | ; VOICE 1 POINTER INCREMENT<br>FRAC, INT     |
|                |                  |                      |             | 0, 0                    |                      | ; VOICE 2                                    |
| 0010 0000      | 0012 0000        | WAVIN2:              | .BYTE       | 0, 0                    |                      | ; VOICE 3                                    |
|                |                  | WAVIN3:              | .BYTE       | 0, 0                    |                      |                                              |
| 0014 0000      |                  | WAVIN4:              | .BYTE       | 0, 0                    |                      | ; VOICE 4                                    |

Time-division multiplexing has the advantage of providing the equivalent of a 9-bit D/A converter and the disadvantage of requiring a better filter on the D/A converter. The rearrangement of processing tasks in the main loop is necessary so that the durations of the dwell time of A-channel and B-channel samples are approximately equal. Inequality in these durations leads to a volume inbalance when set up for monophonic output.

At the bottom of the SOUND2 loop, register X, which contains the TEMPO parameter, is decremented. If X becomes 0, it is reloaded from TEMPO and DUR is decremented directly in memory. If DUR also becomes 0, the sound event is over and the subroutine exits by a return. Otherwise, the sound-generating loop is executed again. The total number of loops through SOUND2 then is simply the product of the tempo and duration values TEMPO and DUR.

No-operation (NOP) instructions have been added to make the loop time constant, regardless of whether or not the X register times out by hitting 0. Experiments indicate that small, infrequent perturbations in sample rate are generally not noticed, so these NOP instructions could be omitted to give an increase in average sample rate. The entire loop (with equalizer instructions) requires 123  $\mu$ s, which gives a sample rate of 8.13 kHz.

### Additions for Waveform **Sequencing**

Listing 5 shows this same waveform-scanning routine modified for waveform-table sequencing. Four more parameters have been added. These additional parameters are set up by the calling routine, and are called SEQPT1, SEQPT2, SEQPT3, and SEQPT4. These are simply four pointers into the waveform-sequence tables for the four voices. Each pointer is a 2-byte memory address in which the upper byte (the page address of the sequence table) is normally constant and the lower byte is the pointer that scans through the sequence table.

The additional code for waveformtable sequencing is split into two sections. The first section of code accesses the four waveform-sequence tables and stores the data found into the page address parts of the

**w Magazine for** owners of the TRS-80\* and Video Genie\* microcomputers, Write: The Eighty, PO Box 68, (L Milford, NH 03055. **FLIGHT MANUAL** ce Shuttle Enterprise **REEI MAY 1979 DECEMBER 1978** NOVEMBER 1979 Dog Star Adventure Santa Paravia and Fiumaccio Isolate AUGUST 1979 JANUARY 1979 FEBRUARY 1980 MARCH 1980 Melt Down Round the Horn Deadstick Broadway <u>Imbeatable</u> ocumentation way you want it... at a great price! **SoftSide: S-80\* Edition ....** 12 issues, \$18., Bulk Rate; \$25., 12 issues, First Class; \$39.50., 6 issues with cassette; \$69., 6 issues with diskette. \$39.50., 6 issues with cassette: **SoftSide: Apple\* Edition** ...... \$15., 12 issues, Bulk Rate; \$22., 12 issues, First Class; \$69. 6 issues with diskettes. PROG/80... Every other month, for serious programmers... Programming Methods, Utility Programs, Timesharing Section, Reviews, Hardware Projects, \$15. 6 issues, Bulk Rate, \$21. 6 issues, First Class. USE YOUR MASTERCHARGE OR VISA AND CALL TOLL- **FREE 1-800-258-1790** (**In NH call 573.5144) SoftSide Publications**, **P.O. Box 68, Milford** , **NH 03055**

Compa Computer of Apple trade ä . "Apple Division of Tandy. **Shack** Radio  $\overline{\bullet}$ TRS-80 (A trademark

waveform-table **pointers** (WAVPT1, etc). The second **section** of code in**crements** the lower parts (byte **addresses**) of the **sequence-table pointers** (SEQPT1, etc). Both **sections need to be executed** only when index **register** X (which is **initialized with** the TEMPO parameter) underflows and is reinitialized; this typically occurs every 75 to 150 sample periods. On other passes through the waveform-**scanning loop, timewasting instructions of equivalent** duration would need to be executed.

In the **actual** code **of listing 5, we**

**see that the sequence**-table lookup in**structions** have been placed at the **beginning** of the loop at SOUND1; thus **these instructions are guaranteed to be executed first thing** when the **routine is entered**. This **is necessary in case the calling routine has** changed **one of the sequence**-**table pointers, to assign a different instrument to a** voice.

SOUND2 begins the waveformtable-lookup **instructions**, which are **the same as** before. At SOUND3, TEMPO (**in index**-**register** X) and the duration value DUR **are decre-**

**Listing 5**: *The advanced waveform-scanning code for the 6502 . This version does contain provision for* **sequencing** *through multiple waveform tables. The code* **shown** *here was developed by Frank* Covitz *and Cliff Ashcraft.*

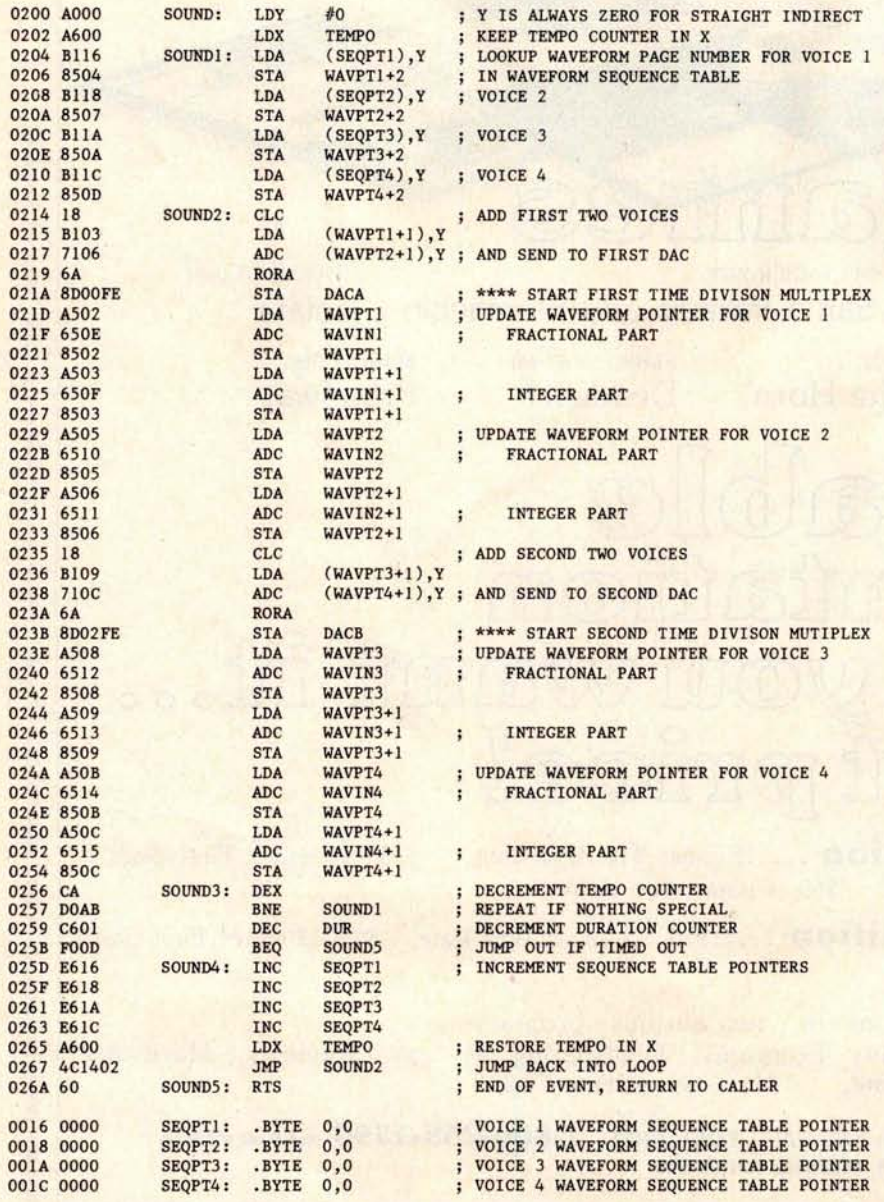

mented, while at SOUND4 the **waveform**-**sequence** -**table pointers are incremented if X was decremented to zero. Note that the sequence**-**table**lookup instructions at SOUND1 are *not* **executed until one sample period** *after* **the pointers are incremented, by** virtue of control branching back to SOUND2 at **the end** of SOUND4, in**stead** of to SOUND1. This **in effect uses the instructions** at SOUND1 as a **time equalizer and greatly speeds up the routine.**

As written, the sample period lasts for 145 processor clock pulses, which **gives a sample** rate of 6.89 kHz for four voices. If the routine is rewritten for instruction self-modification and **put in page 0, the sample rate can be increased** to 7.81 kHz (128 clock pulses), which is a much better match to the D/A converter filter designed **for the earlier** SOUND routine.

Higher-speed versions of the 6502, such as those found in Ohio Scientific, Atari, and Micro Technology processor boards, can give either **higher sample rates or more voices,** or both. For example, a 2 MHz 6502A could provide six voices with an 11-kHz **sample rate** , and a 3 MHz unit could provide eight voices at a 12.6 kHz rate, the same frequency **response** as an AM radio!

The use of waveform-sequence tables offers a great deal of flexibility in handling amplitude envelopes. To start a note with a given voice, its sequence-table pointer is reset to 0. To continue a note through several **events** (**such as a half note in the bass** continued during quarter notes and triplets in the treble), the music-code **interpreter** simply does **not initialize** the sequence-table pointer for the half note when entering the SOUND routine. The pointer then continues **moving along the sequence table for continuity between events.**

A problem may develop if a note is so long that the sequence pointer **wraps around and starts over from** the beginning. This can occur only for durations longer than a whole note and may be handled by backing the pointer up or switching to a dif**ferent sequence table in which all entries are the same. In fact, it is** possible to switch among sequence tables. One table is used for the attack, one for the steady state (sustain), and one for the decay. The **steady-state sequence table could**

# ENC  $\bullet$ **7#2 501 System for CP/M\*&T** RS-80\*

Let's face it, there is information which just isn't meant for everyone who uses or has access to your computer. Consider payroll or tax records. Until now, the only way to secure these and other valued or privileged records meant either "pulling the plug" or locking the discettes in a safe. Who wants to run to the safe each time an update needs to be made? At last a simple, effective and convenient method of data security is available-ENCODE/DECODE

ENCODE/DECODE is a complete software security system for your micro/mini computer. ENCODE/DECODE can provide both the level of security and privacy you desire without loss of ON-LINE immediate access to data. ENCODE/DECODE is a sophisticated coding program which transforms data stored on disc into coded text which is completely unrecognizable. When it's time to access the file, it is decoded and ready for use. This means that data can be on-line and current with all your other files, yet only the user defined combination can retrieve it.

Multiple Security levels: Using ENCODE/DECODE you can easily maintain several layers of security through the use of separate combinations. This means that each file can have its own `password' allowing only those with the password' access to the file.

ENCODE/DECODE uses a complex coding algorithm which supports over 987,000,000 possible combinations thus making accidental or 'exhaustive search' methods of decoding virtually impossible. Briefly, an encoded data file will appear scrambled and completely unintelligible unti you decode it. Both encoding and decoding require the user defined combination.

OEM and dealer inquiries invited, overseas orders add \$5.00 shipping.

Circle 101 on inquiry card

Uses for ENCODE/DECODE are unlimited. Below are a few examples:

data bases a general ledger inventory<br>payroll files correspondence accounts programs tax records receivables receivables receivables receivables receivables receivables receiv<br>text that mail lists a more

mail lists

**correspondence** accounts payable/<br>tax records receivable

ENCODE/DECODE is available in two versions. ENCODE/DECODE I provides a level of security suitable for normal use. ENCODE/DECODE II provides enhanced security for the most demanding needs. Both versions come supplied on discette and with a complete user's manual.

> **ENCODE** /**DECODE I** : \$ **50.00 ENCODE** /**DECODE II** : \$ **100.00 manual for above: \$15.00**

**Minimal system requirements** : 24K CP**/M; 16K disc for TRS-80**

**formats** : **CP/M 8**" SOFT SECTORED, **NORTHSTAR CP/M AND TRS-80 DOS**

> **All Orders and General Information:** SUPERSOFT ASSOCIATES P.O. BOX 1628 **CHAMPAIGN** , IL 61820 (217) 344-7596

> **Technical Hot** Line: (2171384-0847 **(answered only when technician is available)**

`CP/M REGISTERED TRADEMARK DIGITAL RESEARCH #TRS-80 TRADEMARK TANDY CORP

# The subLOGIC FS1 **Flight Simulator\***

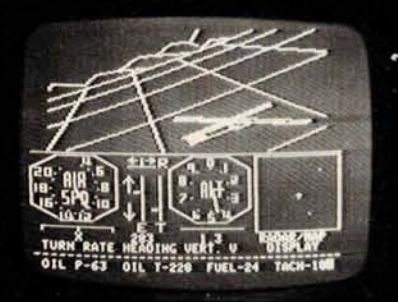

# **is just one lication of our fine graphic software.**

# **Other** applications **can be yours!**

**Choose from a coordinated software and hardware collection to fit your graphic needs.. .**

# **SOFTWARE**

**A23D1** animation package for the **Apple II** (\$ **45 on cassette** , \$ **55 for disk).**

**8080**/**Z80 3D package for most S100 , systems** (\$**41 on tarbell cassette or paper tape**, \$ **51 on 5**" **North Star disk, or \$52 on 8" CPM disk).**

# **HARDWARE (5100)**

Biotech CGS **808 \$399** Matrox ALT-256 \$395<br>Matrox ALT-512 \$595 Matrox ALT-512

**Write or call for an informative catalog describing these and other graphic products and their easy use in your applications.**

**Most subLOGIC software is at your dealer**'**s. If he doesn**'**t stock it, order direct from subLOGIC**. **Add \$1.25 for UPS or \$1** .**75 for first class mail. Visa and Mastercharge accepted.**

**\*The FS1 Flight Simulator is available for Apple II and TRS-80 Level I & II for \$25 on cassette.**

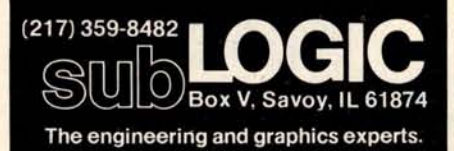

**Circle 102 on inquiry card.**

even be coded to cycle through several waveform tables and thus make possible a kind of vibrato. Separate sequence tables could also be used for different playing styles, such as legato, staccato, etc.

## **Music-Code Interpreter**

The music-code interpreter is a program that looks at the encoded score in memory, **sets** up the parameters for the SOUND routine, and then calls SOUND for each encoded event. A music compiler, when written, trans**lates a** high-level music language into the binary-encoded form to be described.

Although such operations are usually done in a music compiler, this interpreter can also compute waveform and sequence tables from instrument specifications encoded in the score. An advantage of this capability is that instrument specifications can sometimes be recomputed on the fly during natural breaks in the music score, if a highspeed Fourier series routine is available.

In order to maximize the flexibility of the system while simplifying the interpreter, the score is encoded into two completely separate *strings* or arrays of 8-bit bytes. One of these is called the *command string,* and it consists of commands to the interpreter such as "Construct an instrument," "Set tempo," "Play a melody segment," "Stop," etc. The other string is called the *note* string, and it

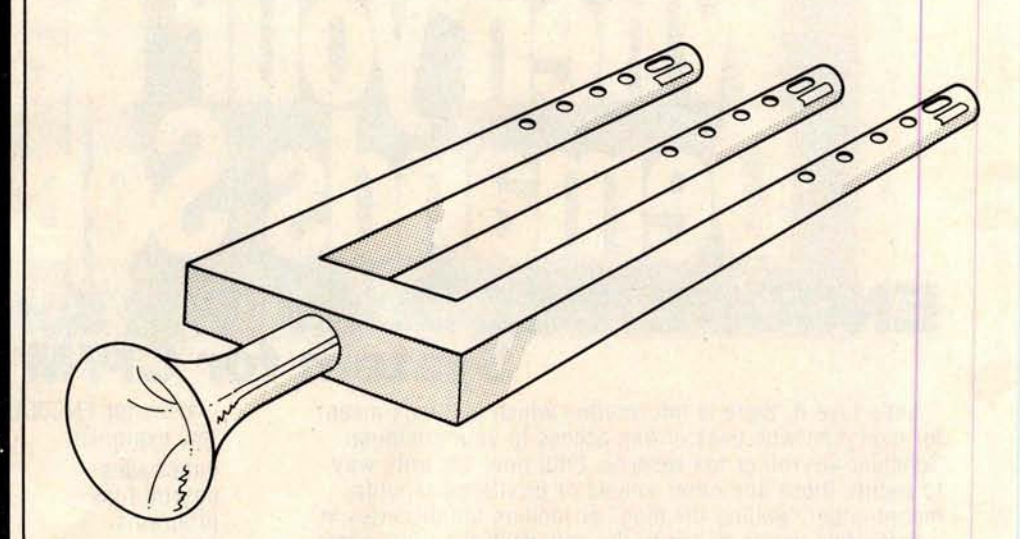

**Figure 9a** : *Artist's conception of the Glocken-flute, a hypothetical instrument, from a sketch by Cliff Ashcraft.*

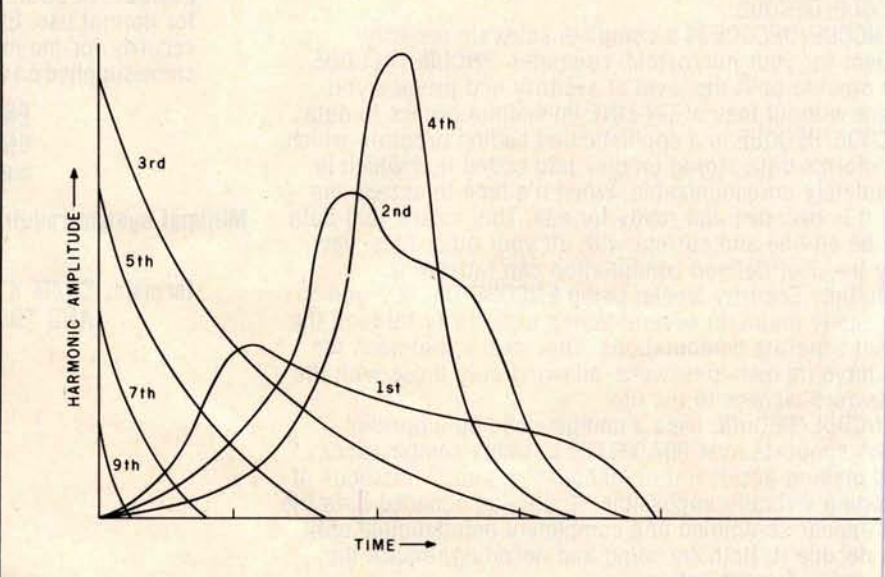

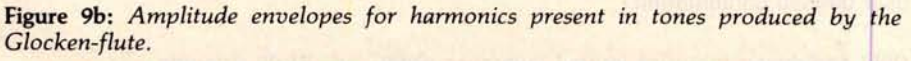

# MITED DITION

BUL

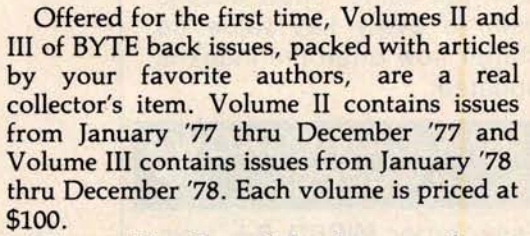

These gold embossed, hard-cover volumes are individually numbered with only 100 sets available. Orders will be handled on a firstcome, first-served basis. Based on our quick sell-out of Volume I, we know that this limited offer will sell rapidly. So fill out the coupon below and rush your order to BYTE BOOKS today.

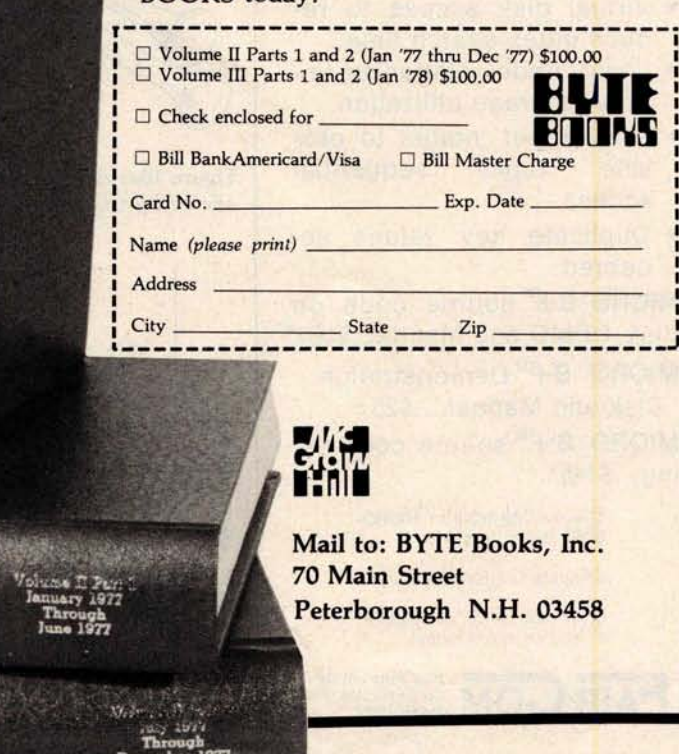

# WHAT'S A **B TREE?**

# **SIMPLY THE BEST** APPROACH TO KEYED FILE ACCESSING!

# WHY IS IT THE BEST?

A B TREE INDEX ensures fast insertion, retrieval and deletion of index entries, even if you have over 10,000 key values.

A B TREE INDEX never needs to be reorganized. It guarantees the same, short access path to every key value no matter how often the index is updated.

# HOW CAN I GROW **B TREES?**

Easy, order **MICRO B+<sup>M</sup>from** FairCom. **MICRO B+<sup>M</sup>** is the **first B TREE INDEX** designed especially for microcomputers. FairCom has incorporated the most advanced features available anywhere:

- Virtual disk access to reduce index search time.
- Local node rotation to improve storage utilization.
- Linked leaf nodes to pro-<br>vide rapid sequential sequential access.
- Duplicate key values accepted.

**MICRO B+™** source code on disk, DEMO and Manual..\$195\*

**MICRO** B+<sup>M</sup> Demonstration 38 Disk and Manual....\$25 4 30

**MICRO B+<sup>™</sup> source code list**ing...\$145\*

**18** Specify CBASIC-II or MICRO-<br>**18** SOFT Basic Version 5.

Shipping \$2 USA. \$5 Foreign.

Disks are CP/M<sup>t</sup>compatible. soft sectored format.

2606 Johnson Drive **OM** Columbia, Mo. 65201

"Single CPU License 'Trademark **of Digital Research**

contains the actual encoded notes.

Functions such as repetition of melody segments (for refrains and the like) are handled by coding multiple commands in the command string to play the same note-string segment. If intervening commands between occurrences have changed the tempo or instrument assignments, the same note-string segment will sound different when it is played again.

This double-string structure gives all of the power of jumps, repeats, and musical subroutines while avoiding the need for return-address saving, symbol tables, or look-ahead in either the interpreter or compiler. It also makes editing the strings easier.

# Structure of the Note String

The format of the note string is quite simple, and consists of a sequence of *segments.* Each segment is a section of the score that can be treated as a unit. The command string determines the order in which the segments are actually played. Within a segment is coded a sequence of *events* where each event requires  $N+1$  bytes, where N is the number of voices. The first byte of the event gives the duration of the event. The actual duration, in sample periods, is equal to the value of the duration byte multiplied by the current value stored in location TEMPO. A duration value of 0 signifies the end of the segment.

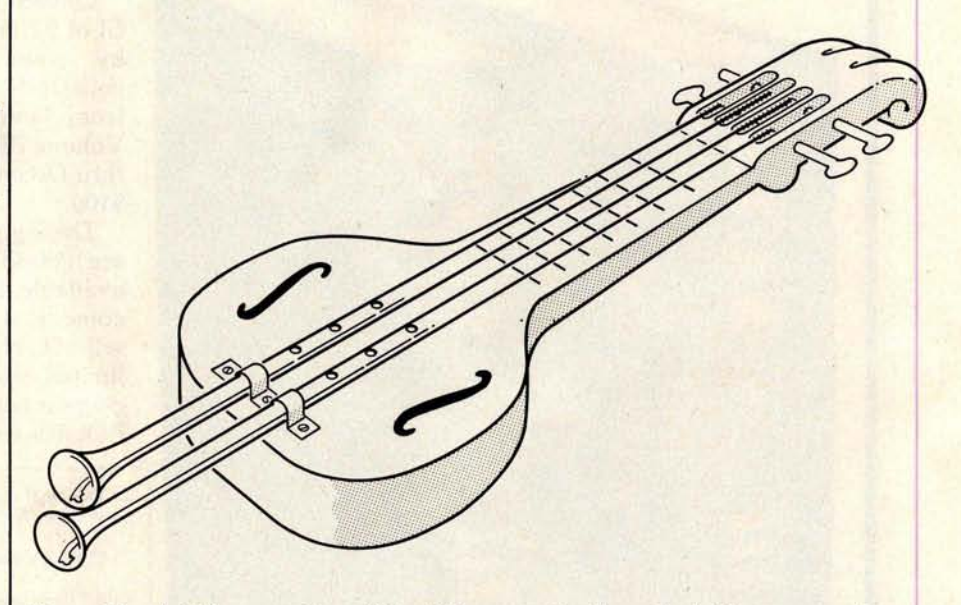

**Figure 10a**: Artist's *conception of the Blither, another hypothetical instrument, from a sketch by Cliff Ashcraft.*

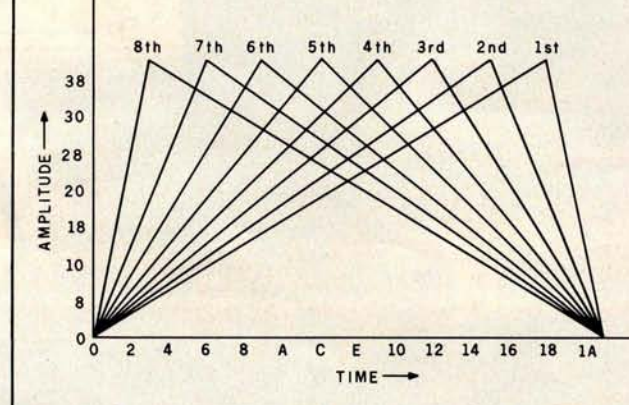

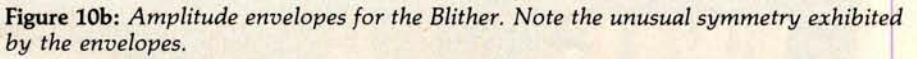

# "WHAT WOULD YOU SAY TO<br>BIG COMPUTER PERFORMANCE<br>FROM YOUR MICROCOMPUTER?"

# **"YOU'RE** TALKING **OUR LANGUAGE: PL/1.80:"**

# **New PL/1.80 from Digital Research Brings Big Computer Programming Power to Microcomputer Systems.**

**PL/I-80 is the biggest** news for small system users and OEMs since we introduced CP/M® and MP/M. PL/I-80 is ANSI's General Purpose Subset of full PL/l, tailored into a language for 8080, 8085 and Z80 users who expect the software revolution they've seen in hardware - better results at lower cost. PL/1-80 works harder than any other generalpurpose language for business, science, research and education.

**The PL** / **I-80 software package** includes a native code compiler, comprehensive subroutine library, linkage editor and relocating macro assembler. And it's backed by our CP/M and MP/M operating systems.

Best of all, **the complete PL/1-80 system diskette and documentation costs just \$500.**

**PL/1-80**: There's no better way to get bigmachine results from your 8-bit processor.

## **Single**-**and Multi**-**user Operating Systems That Set Industry Standards.**

**CP/M is the industry** <sup>I</sup> **MP/M® provides big. standard operating system for small machines**. With thousands of users throughout the world, it's the most popular and widely used. It's the original, hardwareindependent'bus' for users working with a broad array of languages, word-processing and applications software available from scores of suppliers at affordable prices.

Now we've made a great CP/M even better. CP/M 2.2 is the latest release of the efficient, reliable system that's truly universal, able to manage virtually any 8080, 8085 or Z80 micro and its floppy or hard-disk subsystems. Named to the 1979 Datapro Software Honor Roll, CP/M comes on a diskette with its own operating manual, for **just \$150 in unit quantity.**

**computer power at small-computer cost. It** provides multi-terminal access with multiprogramming at each terminal. And it's CP/M compatible, so you can run many programming languages, applications packages and development software on your system.

Check these advanced capabilities. Run editors, translators, word processors and background print spoolers simultaneously. Use MP/M's real-time facilities to monitor an assembly line and schedule programs automatically, or control a network of micros. Even write your own system processes for operation under MP/M. The possibilities are endless, yet **MP/M costs just \$300 (unit price for diskette and manual).**

# **Utilities That Work For You.**

**Use our utilities**. **Thousands** do. They're designed to make your small system work extra hard, yet they cost surprisingly little.:

- MAC<sup>TM</sup> (Macro Assembler)-\$90.
- SID<sup>TM</sup> (Symbolic Instruction Debugger)-\$75.
- ZSID<sup>TM</sup> (Z80 Symbolic Instruction Debugger)-\$100.
- TEX (Text Formatter)-\$75.
- DESPOOL<sup>TM</sup> (Background Print  $Utility$   $-$  \$50.

All are supplied on a diskette, with operating manual.

**Digital Research** P.O. Box 579 801 Lighthouse Avenue Pacific Grove, CA 93950 408 649-3896 TWX 910 360 5001

Succeeding bytes in the event segment give the pitches for each of the N voices. A command in the command string can alter N, if it is desired to save space when only a couple of

voices are required for the segment. The pitch can be specified over a fiveoctave range that normally goes from C1 (32.7 Hz) to C6 (1046.5 Hz) and contains sixty-one pitch possibilities.

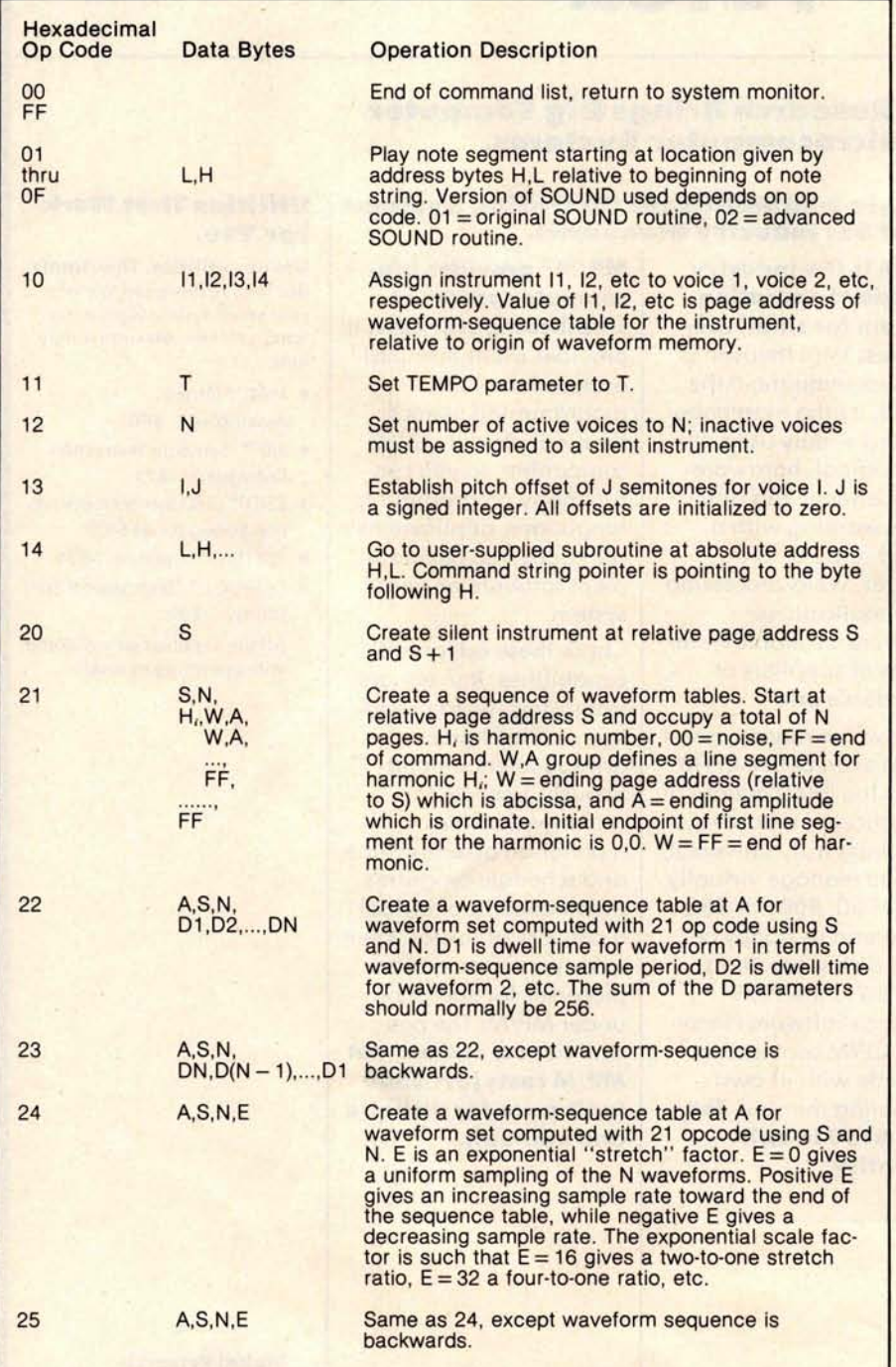

Table 1: *Instruction set of the command-code interpreter. The hexadecimal code in the leftmost column invokes the described operation. The op code* is *followed by one or more data bytes that give parameters for the specified operation. When execution of the interpreter begins, the memory addresses of the origin of the command string, note string, and waveform-table work areas are passed as parameters. All addresses in the* command *string are* given *relative to these* origins.

The pitches can also be transposed up or down with an *offset* command for greater range.

Six bits of the pitch-specification byte indicate the pitch within the fiveoctave range. The remaining twopitch bits specify how the amplitude envelope is to be handled. Currently, only one bit is used to specify one of the two states *begin note* (reset waveform-sequence pointer) and *continue note* (leave pointer alone), and the other bit is reserved for future use.

# **Structure of the Command String**

The command string is organized **as a list** of commands that are simply executed in strict sequential order. An individual command consists of a *command code* byte followed by as many *data* bytes as the command needs. Table 1 gives a partial list of available commands. There is plenty of room for expansion as the music package evolves and matures. Many of the commands involve memory addresses such as the beginning of a note-string **segment** or the addresses of sequence and waveform tables. When the interpreter is entered, the addresses of the origins in memory of the command string, note string, and work area for waveform tables are given; all addresses in the command **string** are relative to the beginning of these areas. This allows score coding to be machine-independent.

# **Coding Instrument Definitions**

Several of the available commands are used for "constructing instruments," which actually means computing the necessary waveform and sequence tables. The first step in construction is to cause a sequence of waveform tables to be computed by **using** the command code hexadecimal 21.

The S parameter is the page address (relative to the beginning of waveform memory) where the first waveform table will be stored. The N parameter is the total number of waveform pages that will be created. This is checked against succeeding **line segment** data to minimize the effect of errors. *S* and *N* also serve to uniquely identify the waveform sequence for other commands.

In order to simplify coding from

# **ALMOST PERFEC**. The **MAGIC WAND** is the most powerful,

# **most flexible**, **most reliable**, most usable **word processing software available for a CP**/**M°based computer.**

That's not bragging. That's just telling it like it is.

The MAGIC WAND is the best word processing software ever written for a microcomputer. It can do more work in less time with higher quality than any other product you can buy.

The MAGIC WAND is a rock solid piece of software. The command structure is simple and logical and complete. We have not tossed in features without thought to the overall design of the package. Nor have we included any feature that is not thoroughly implemented. The programs are crash-proof and completely reliable.

And the system is supported by what we are told is the best user's manual ever produced for microcomputer software. It contains a step-by-step instructional program designed for the novice. The trainee uses sample files from the system disk and compares his work to simulated screens and printouts in the manual.

Support doesn't stop when you buy the package. As a registered user, you receive our bi-monthly newsletter which answers questions, reports upgrades and teaches new applications of the MAGIC WAND.

It's through a lot of hard work that we are able to offer you a product that is "almost perfect," but we aren't about to stop working until we can say that the MAGIC WAND is perfect.

### **Full screen text editing**

The MAGIC WAND has probably the most responsive and easy-to-use editor available for either a serial or DMA terminal. It uses only single stroke control keys to give command and takes advantage of the special function keys on your terminal whenever possible. In addition, you can set up library files with coded sections that you can merge by section name.

### **Full text formatting commands**

The MAGIC WAND allows you to set the left, right, top and bottom margins, page length, indentation, paragraph indentation, (incuding "hanging" paragraphs), text left flush, right flush, justified (two ways), literal or centered, variable line and pitch settings, variable spacing (including half lines), bold face, underlining (solid or broken), conditional hyphenation, suband superscripting. You may change any of these commands at run-time without reformatting the file.

### **Merging with external data files**

You may access any external data file, with either fixed length or sequential records. The MAGIC WAND converts the record into variables that you define and can use like any other variable. Of course, you may use the data for automatic form letter generation. But you can also use it for report generation.

### **Variables**

You may define up to 128 variables with names of up to seven characters. The current value of a variable may be up to 55 characters, and you may print it at any point in the text without affecting the current format. Although the MAGIC WAND stores the variables as strings, you may also treat them as integer numbers or format them with commas and a decimal point. You may increment or decrement numeric variables or use them in formatting commands.

### **Conditional commands**

You may give any print command based on a run-time test of a pre-defined condition. The conditional test uses a straightforward IF statement, which allows you to test any logical condition of a variable. You may skip over unneeded portions of the file, select specific records to print, store more than one document in a single file, etc.

### **True proportional printing**

The MAGIC WAND supports proportional print elements on NEC, Diablo and Oume printers. Other formatting commands, including justified columns, boldface, underline, etc., are fully functional while using proportional logic.

**Available on 8" soft-sectored and 5 1;4' Northstar or Micropolis** ( **hard or soft sectored** ) **diskettes, as well as** ONYX **hard disk** . **Terminals supported include** - **ADDS, Beehive** . **Cromemco** . **Dynabyte. Hazeltine. Heath** . **Imsai, Intertec, Lear Siegler. Microterm** Act V, Perkin **Elmer**, **Sol VDM1. Soroc** , TEC. TEI. Televideo, **TRS80 Mod II, Vector Graphics** . **plus a variety of video boards**

# small business applications, inc.

3220 **Louisiana** • Suite 205 • **Houston** , Texas 77006 • 713-528-5158

**published instrument analyses (such as the quarterly installments of the the "Lexicon of Analyzed Tones" in the** *Computer Music journal),* **the command processor will accept harmonic data in a line**-**segment form. The envelope of each harmonic is defined by a substring of bytes** *(H;, W,A,W,A,...,FF)* where *Hi* is **the actual harmonic number, and each W**, **A pair defines a point on the time-amplitude plane for that harmonic.**

**A is the amplitude value (an unsigned binary fraction**), **and W is**

the waveform number, which is proportional to time. The routine will linearly interpolate intermediate amplitude values from the previous W,A point to the current W,A point. The initial point is always 0,0. Of course, if you wish to directly specify the harmonic amplitude in each waveform table, then consecutive Ws from 0 to  $N - 1$  with corresponding amplitudes could be coded. The end of the W.A sequence is denoted by a value for W equal to hexadecimal FF. At that point data for another harmonic could follow, or another hexadecimal

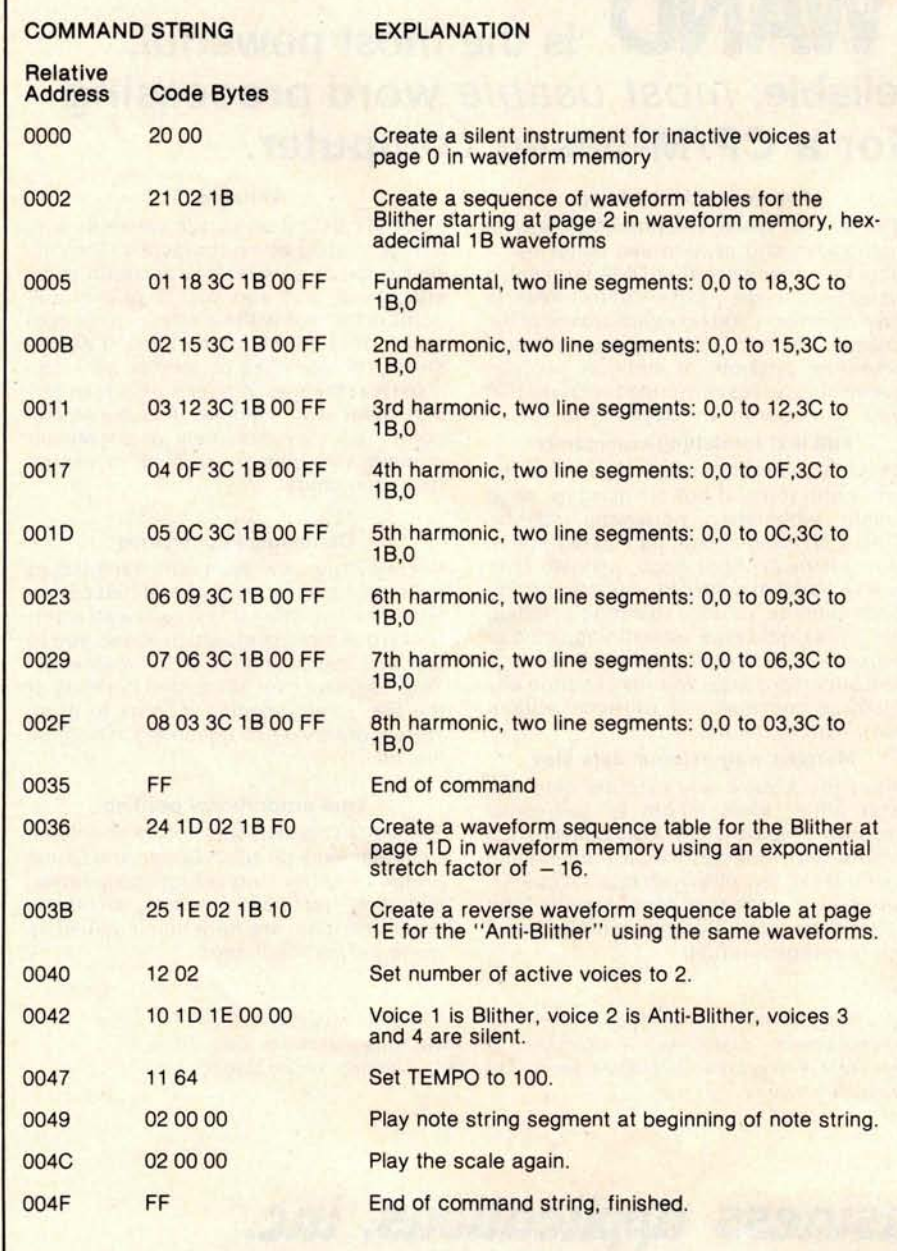

Table 2a: *An example of a command string. This* command *string plays a scale on the Blither* using *the note string of table 2b.*

FF value could be coded to end the waveform-computation command.

Note that if a harmonic amplitude is not specified for a waveform, then its amplitude is assumed to be 0. Presently the system sets the *phase* angles of all harmonics to 90° leading (negative sine waves), which **minimizes** attack clicks and allows the use of symmetry to double the waveform computation speed. The zeroeth harmonic is actually a source of white **noise,** which enhances the **realism** of some instruments and allows limited percussion effects.

Once the waveforms have been computed, the waveform-sequence table must be constructed. Since there are fewer waveforms than the 256-entry capacity of the table, there will be much duplication of entries.

The command indicated by hexadecimal 22 will construct a sequence table with an arbitrary time duration for each waveform. The A parameter specifies the memory page number where the sequence table will be stored, and the S, N pair identifies the set of waveforms the table is to address. The following N bytes gives the "dwell" time in terms of waveform-sequence-sample periods (in terms of audio sample periods each having the value set by TEMPO) for each of the N waveforms. Normally the sum of these bytes equals 256 so that the full length of the table addresses all of the waveforms. Using this command, arbitrary nonuniform sampling of the waveform tables may be specified. The command-sequence invoked by hexadecimal 23 is similar, except that the waveform tables are stepped through in reverse order.

For most instruments, the 24 command is appropriate, since only one parameter is needed to define how the sequence table is to be filled. A, S, and  $N$  are as before; and  $E$  is an "exponential stretch" factor. If E is set to 0, then uniform sampling is enabled, and the sequence table simply uses a duplication factor of 256/N. If E is positive, then the sampling density increases (as the duplication factor decreases) toward the end of the table, which means that waveforms are sequenced faster at the end of the note than at the beginning. A negative E makes things happen faster at the beginning, which is the usual case for normal instruments.

E is scaled such that a value of

# **-dmb& -I&- IR** Settle for More om Your TRS-80

**BASIC Compiler.** With TRS-80 BASIC Compiler, your Level II BASIC programs will run at record speeds! Compiled programs execute an average of 3-10 times faster than programs run under Level II. Make extensive use of integer operations, and get speeds 20-30 times faster than the interpreter.

Best of all, BASIC Compiler does it with BASIC, the language you already know. By compiling the same source code that your current BASIC interprets, BASIC Compiler adds speed with a minimum of effort.

And you get more BASIC features to program with, since features of Microsoft's Version 5.0 BASIC Interpreter are included in the package. Features like the WHILE ...WEND statement, long variable names, variable length records, and the CALL statement make programming easier. An exclusive BASIC Compiler feature lets you call FORTRAN and machine language subroutines much more easily than in Level II.

Simply type in and debug your program as usual, using the BASIC interpreter. Then enter a command line telling the computer what to compile and what options to use.

Voila! Highly optimized, Z-80 machine code that your computer executes in a flash! Run it now or save it for later. Your compiled program can be saved on disk for direct execution every time.

Want to market your programs? Compiled versions are ideal for distribution' You distribute only the object code, not the source, so your genius stays fully protected.

BASIC Compiler runs on your TRS-80 Model I with 48K and disk The package includes BASIC Compiler, linking loader and BASIC library with complete documentation. \$195.00.

'Microsoft royalty information for the sale of programs compiled with BASIC Compiler is available from Microsoft.

# **muMATH Symbolic Math System**

expands your TRS-80 beyond the limits of numerical evaluation to a much higher level of math sophistication.

Symbolic mathematics is muMATH's power. For the first time, algebra, trigonometry, calculus, integration, differentiation and more can be performed on a system smaller than an IBM 370. And in a fraction of the time you could do them manually.

Yet for all its power, muMATH is simple to use.

To perform a differentiation you could enter: ?DIF  $(A^*X \uparrow 3 + \text{SIN}(X \uparrow 2)X)$ ;

In almost no time, the computer would reply with: @2\*X\*COS(X1 2) + 3\*A\*X 1 2

Or to add fractions: ?1/3 + 5/6 + 2/5 + 3/7; The instantaneous answer: 419/210.

Or to perform a more difficult trigonometric expansion you enter: SIN(2\*Y)\*(4\*COS(X)13-COS  $(3^*X) +$  SIN (Y)<sup>\*</sup>(COS(X+Y+#PI) - COS(X-Y));

Just a few seconds later, the computer replies: @4`SIN(Y)"COS(X)'COS(Y).

muMATH has virtually infinite precision with full accuracy up to 611 digits.

If you use math, you'll find countless ways to save time and effort with muMATH. It's a professional tool for engineers and scientists. A learning tool for students at any level from algebra to calculus.

And if you want to expand your capabilities even beyond the standard muMATH, the option is open. muSIMP, the programming language in which muMATH is written, is included in the muMATH

package. A superset of the language LISP, muSIMP is designed especially for interactive symbolic mathematics and other artificial intelligence applications.

muMATH and muSIMP were written by The Soft Warehouse, Honolulu, Hawaii. Priced at \$74.95, the package includes muMATH, muSIMP and a complete manual. It requires a Model I TRS-80 with 32K and single disk, muMATH for the Apple II Computer will be available later this year.

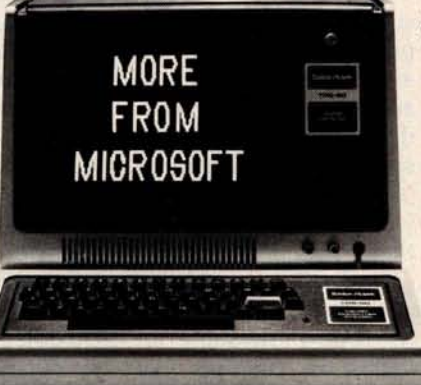

You can buy muMATH and BASIC Compiler at computer stores across the country that carry Microsoft products. If your local store doesn't have them, call us. 206-454-1315. Or write Microsoft Consumer Products, 10800 Northeast Eighth, Suite 507, Bellevue, WA 98004.

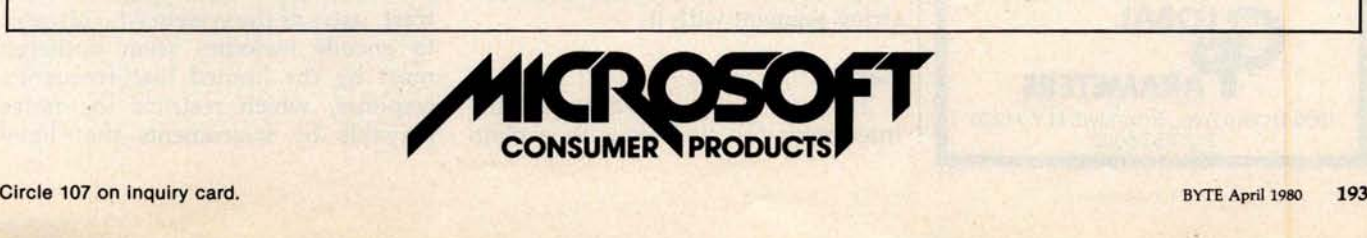

Circle 108 on inquiry card.

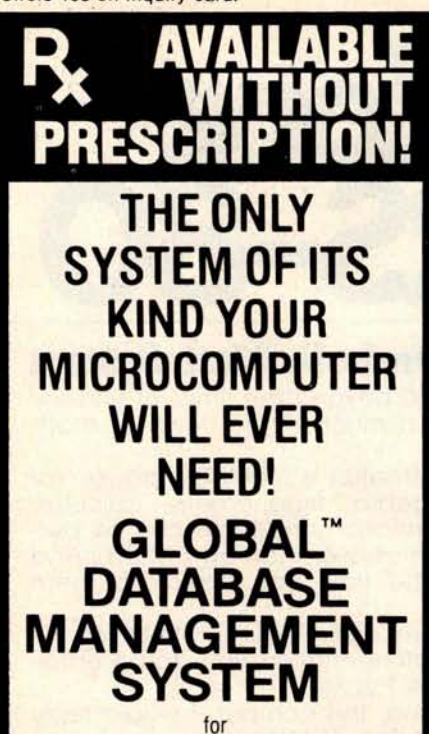

PROGRAMMERS, ACCOUNTANTS, BOOK-KEEPERS, DOCTORS, LAWYERS, PUB-LISHERS. SCIENTISTS, MANUFAC-TURERS, WHOLESALERS, RETAILERS, MANAGERS, LANDLORDS, REAL ESTATE AGENTS, TEACHERS, STUDENTS, ETC.

**Extremely comprehensive, versatile user**-**oriented management system for database creation and list maintenance** . **Runs under CP/M\* and** CBASIC2\*\* **on a microcomputer system in only 40K RAM.**

Completely user-defined file structure with sequential, random and linked file maintenance; user-defined number of fields; data transfer between records; automatic high speed search algorithms with global search function; built-in ISAM; fast sort/merge utility; record selectable output can be formatted (with/without headings, column titles, totals, etc.) and printed on various forms (labels, envelopes, preprinted forms, etc.); links to CP/M commands or programs with automatic return to Global; provides status reports on diskette, data file and hardware environment; disk used as extended memory.

**Supplied on standard 8** " **IBM disk** ( **inquire about other formats** ), **complete with BASIC subroutine library in source code, with comprehensive manual. 1295 MANUAL ONLY ...\$25** Shipping \$2.00 C.O.D. 1.00 Sales Tax 'Trademark of Add Digital Research where applicable "Trademark of Software Systems **DEALER INQUIRIES INVITED LOBAL ARAMETERS** 1505 Ocean Ave., Brooklyn, N.Y. 11230 212/252-5002

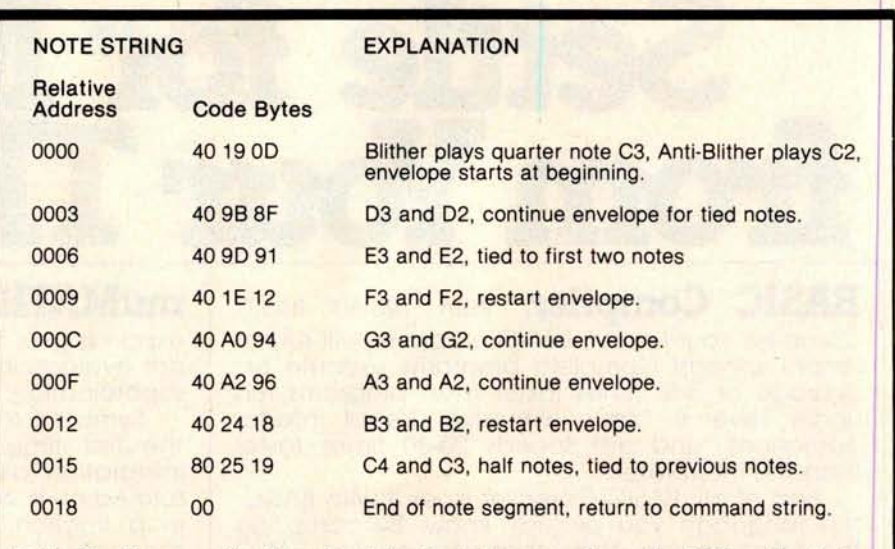

Table 2b: *An example of a note string that plays a scale on the Blither, the* instru*ment* shown in *figure 10.*

 $+16$  (or  $-16$ ) will give a two-to-one difference in duplication factor between the end and the beginning of the sequence table. A value of 32 gives a four-to-one difference, and so on. The command processor is smart enough so that all of the waveforms are used, regardless of the value of E. The 25 command is similar except that the waveform tables are sequenced backward.

Note that, by using different sequence-table commands and different parameter values, a number of different sequence tables may be created using the same waveform set. This gives a variety of different sounding instruments (it is often surprising how different sounding they are) with only 256 bytes required per additional instrument. There are doubtless many other methods of specifying waveform-sequence tables (such as provision for cycling waveforms to achieve vibrato), and there is ample room for expansion.

Probably the easiest way to verify an understanding of the preceding is to follow through an instrumentdefinition example. For simplicity, the Blither, whose analysis is shown in figure 10b, will be used. Table 2 gives a command sequence that can be used to define the instrument, assign it to a voice, and play a notestring segment with it.

### **Results**

There are many other aspects of the interpreter too numerous to explain here. In general, the system gives very good results, even at the 6.9 kHz sample rate that the unoptimized SOUND routine provides. Over two dozen pieces of widely varying content have been coded by Frank and Cliff and played to audiences. The biggest hit has been "Dueling Banjos" from the movie *Deliverance,* which, after several iterations of the instrument definitions, produces quite realistic guitar and banjo sounds.

With relatively little effort, instrument definitions for cello, baritone horn, clarinet, mandolin, flute, zither, and even steel-drum band have been coded as well, and integrated into appropriate (and not so appropriate) musical scores. The piano has proved to be very difficult to imitate passably, but progress is being made by defining each octave as a separate instrument. The development of a sound-analysis program that runs on a 6502 microprocessor and produces data acceptable to the music interpreter will greatly aid the coding of additional existing instruments.

The biggest complaint from listeners has been the small but audible background-noise level which results from waveform-pointer truncation and, to a lesser extent, from waveform-table switching. In contrast, users of the system who attempt to encode melodies seem bothered most by the limited high-frequency response, which restricts the notes playable by instruments that have

# **C**ombine the **POWER** of **PA**S**CAL** with the **MU**S**CLE** of your **MICRO** ! **G**et the tool to do your j**o**b right:

# P**A**S**CA**L/**MT** 03.**0**

**Executes under** CP/M® in **as little as** 32K bytes.

Compiles directly to Romable 8080 object code at up to 2000 lines per minute.

Contains built-in mini assembler for in-line machine code.

Supports CP/M® files including CP/M® 2.0 random access files.

Includes program chaining facilities.

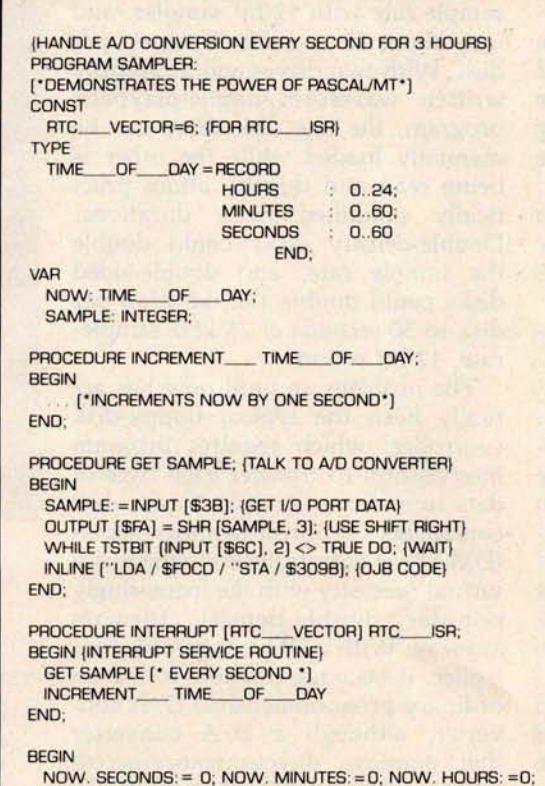

NOW. SECONDS: = 0; NOW. MINUTES: =0; NOW. HOURS: =0<br>INLINE ["MVI A, / \$3E / "SIM {8085}]; {START CLOCK} GET SAMPLE; (TAKE FIRST SAMPLE) WHILE NOW. HOURS <> 3 DO; {SAMPLE FOR 3 HOURS} END. (AT END RETURN TO OPERATING SYSTEM)

Features a SYMBOLIC debugger which allows variable display and breakpoints.

Supports I/O port access and interrupt procedures.

Contains bit and byte manipulation facilities.

Minimum overhead of 1.25K bytes.

**Includes business and** scientific arithmetic.

Price: \$250: Business & Scientific Compilers, Runtime Source, Debugger, User's Manual \$ 30 : Manual Only, refundable with purchase of total package

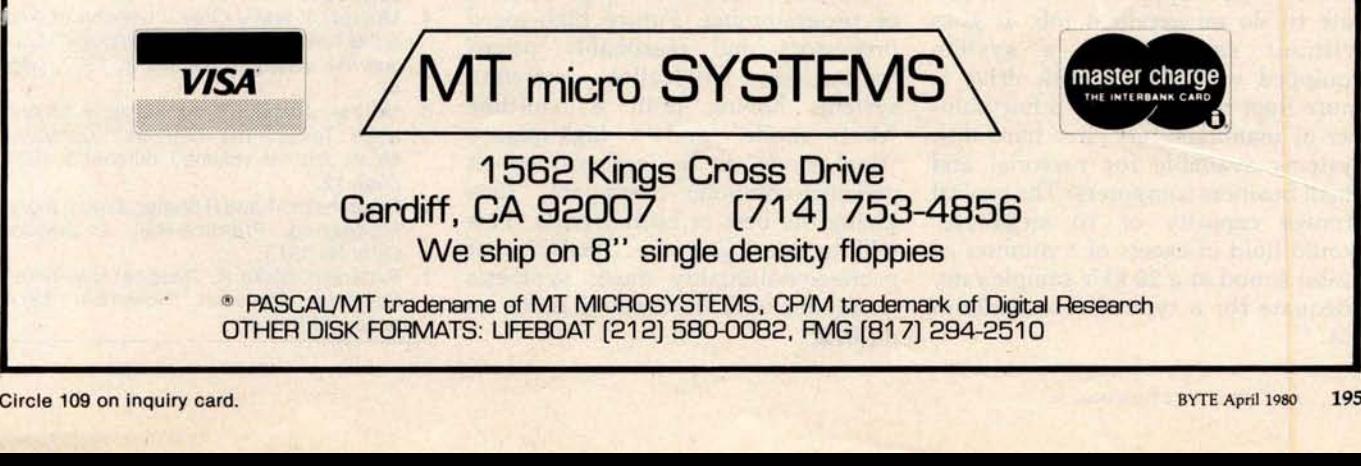

rich harmonic spectra. By orchestrating the piece properly, it is possible to mask these shortcomings to some degree.

## **Evolution into a Non**-**Real-Time** System

If the goal is production of music to be stored on audio media, it is possible to take the synthesizing process out of real time and thereby obtain a much higher-quality result. In particular, the sample rate may be made as high as desired and the noise level made inaudible (compared to the noise inherent in the recording medium) by eliminating the shortcuts necessary for real-time output. Multiplication and division can also be admitted if needed, and new features, such as a digital filtering, added.

The usual complaint about nonreal-time systems is the lack of immediate audible feedback, which impedes the composition process. However, with this system, composition can be done in real-time mode with all the features available: then the music can be realized in non-realtime mode for a perfectly cleansounding final result. This is not unlike common practice in wordprocessing centers (computerized typing pools) where a high-speed, dotmatrix proof printer is used for rapid draft output and a much slower letter-quality printer is used for the final copy.

In the past, a non-real-time music synthesis system was simply not practical on personal-computer hardware because the required volume of highspeed mass storage was unavailable. However, many of the systems entering today's market have the necessary disk-storage capacity and transfer rate to do an excellent job. It goes without saying that a system equipped with a hard disk drive is more than adequate, and a fair number of manufacturers have hard disk systems available for personal and small business computers. The typical storage capacity of 10 megabytes would hold in excess of 5 minutes of 12-bit sound at a 20 kHz sample rate, adequate for a typical record-album cut.

However, it is surprising to many people that floppy disks are also practical for music playback and, of course, they cost much less than a hard disk. An ordinary 8-inch, **single**sided, **single**-density floppy-disk drive can **attain an average transfer rate** of 20 K bytes per second, and a disk in that drive can hold 315 K bytes of data **if it is** formatted properly. This **translates into** a 13.3 kHz **sample rate** with 12-bit samples, and **into** about 15 seconds of music per disk. With two drives and a carefully written waveform-**sample**-playback program, the idle disk drive can be manually loaded while the other is being read and thereby **attain prac**tically unlimited piece durations. Double-density disks could double the sample **rate**, and double-sided disks could double the duration per disk to 30 seconds of 25 kHz sample**rate**, 12-bit sound!

The problem up until now has actually been the typical floppy-disk controller, which requires program **intervention** to transfer each byte of data to or from the disk. Newer disk controllers use direct memory access (DMA) for data transfers, which is a virtual necessity with the increasingly popular double-density formats anyway. With a DMA-type disk controller, it becomes possible **to use an** ordinary programmed-I/O D/A converter, although a D/A converter that employs direct-memory-access I/O transfer could simplify playbackprogramming further.

### **Conclusion**

By now it should be apparent that a simple D/A converter really is the ultimate audio-output peripheral for a computer. Any kind of sound can be synthesized; it is simply a matter of programming. Future high-speed processors and reasonably priced hard disks will allow software systems having both a real-time "draft mode" and a high-quality "final mode" to be implemented on personal-computer hardware, thus giving the best of both worlds. This will in turn give the capability of professional-quality music synthesis to anyone with the creative desire to do it. $\blacksquare$ 

*The music interpreter that* has *been described* is *available from Micro Technology Unlimited, POB 4596, Manchester, NH 03108,* in *versions for the Commodore PET and for the KIM-1, SYM-1, and AIM-65 processors. Contact Micro Technology Unlimited about arrangements for Apple II, Atari, and Ohio Scientific machines. An audio demonstration tape of the system is available for \$5.00. Also available* is *an 8-bit audio D/A converter with 6-pole 3.5 kHz filter and power amplifier.*

*The programs of listings 4 and 5 and the driving software described in the text were developed and coded by Frank Covitz and Cliff Ashcraft. Their addresses are:*

*Frank Covitz* Deer Hill Rd Lebanon NJ 08833

*Cliff Ashcraft 150 Mercer St Hightstown NJ 08520..*

### **References**

- 1. Chamberlin, Hal, "A Sampling of Techniques for Computer Performance of Music," September 1977 BYTE, pages 62 thru 83. (Reprinted in The BYTE Book of Computer Music, edited by Christopher P Morgan, BYTE Books, 1979, pages 47 thru 63).
- 2. Mathews, Max, The Technology of Computer Music, MIT Press, Cambridge, MA 1969.
- 3. Moorer, J, and J Grey, "Lexicon of Analyzed Tones: The Trumpet." Computer Music Journal, volume II, number 2, 1978, page 23.
- 4. Moorer, J, and J Grey, "Lexicon of Analyzed Tones: The Cello." Computer Music Journal, volume I, number 1, 1977, page 4.
- 5. Moorer, J, and J Grey, "Lexicon of Analyzed Tones: The Clarinet." Computer Music Journal, volume I, number 3, 1977, page 12.
- 6. Oppenheim, A and R Shafer, Digital Signal Processing, Prentice-Hall, Englewood Cliffs NJ 1975.
- 7. Patterson, Blake R, "Musical Dynamics" Scientific American, November 1974, pages 79 thru 95.

# **MULTI**-**USER OASIS HAS THE FEATURES PROS DEMAND. READ WHY.**

**Computer experts (the pros**) **usually have big computer experience. That**'**s why when they shop system software for Z80 micros**, **they look for the big system features they**'**re used to**. **And that's why they like Multi-User OASIS**. **You will too.**

## DATA INTEGRITY: FILE & AUTOMATIC **RECORD** LOCKING

The biggest challenge for any multi-user system is co-ordinating requests from several users to change the same record at the same time.

Without proper co-ordination, the confusion and problems of inaccurate or even destroyed data can be staggering.

Our File and Automatic Record Locking features solve these problems.

For example: normally all users can view a particular record at the same time. But, if that record is being updated by one user, automatic record locking will deny all other users access to the record until the up-date is completed. So records are always accurate, up-to-date and integrity is assured.

Pros demand file & automatic record locking. OASIS has it.

### **SYSTEM SECURITY: LOGON**, **PASSWORD & USER ACCOUNTING**

Controlling who gets on your system and what they do once they're on it is the essence of system security.

# (**THEN COMPARE**.)

Without this control, unauthorized users could access your programs and data and do what they like. A frightening prospect isn't it?

And multi-users can multiply the problem. But with the Logon, Password and Privilege Level features of Multi-User OASIS, a system manager can specify for each user which programs and files may be accessedand for what purpose.

Security is further enhanced by User Accounting-a feature that lets you keep a history of which user has been logged on, when and for how long.

Pros insist on these security features. OASIS has them.

### **EFFICIENCY: RE-ENTRANT BASIC**

A multi-user system is often not even practical on computers limited to 64K memory.

OASIS Re-entrant BASIC makes it practical. How?

Because all users use a single run-time BASIC module, to execute their compiled programs, less

memory is needed. Even if you have more than 64K, your pay-off is cost saving and more efficient use of all the memory you have available-because it services more users.

Sound like a pro feature? It is. And OASIS has it.

### AND LOTS **MORE...**

Multi-User OASIS supports as many as 16 terminals and can run in as little as 56K memory. Or, with bank switching, as much as 784K.

**OASIS IS AVAILABLE FOR: Altos;** Bell Controls; Billings; Compucorp;<br>Cromemco; Corvus; Delta Products; Cromemoc; Corvus; Delta Products;<br>Digital Group; Digital Microsystems<br>Dynabyte; Godbout, IBC; Industrial<br>Microsystems; Konan, Micromation;<br>Micropolis; North Star; Onyx; SD<br>Systems; Tarbell; Thinkertoys;<br>TRS 80 Mod. II; Vec

Multi-Tasking lets each user run more than one job at the same time. And there's our BASICa compiler, interpreter and

debugger all in one. An OASIS exclusive. Still more: Editor; Hard & Floppy Disk Support; Keyed (ISAM), Direct & 1 **Neyed (ISAM), Direct & Casis from**<br>Sequential Files; Mail-Box;**I** Phase One Sys Scheduler; Spooler; all from OASIS. **I Our documentation is** 

# recognized as some of the NAME

MAKES MICROS RUN LIKE MINIS

**best, most extensive, in the** industry. And, of course, there's plenty of **application software.**

**Put it all together and it's easy to see why the real pros like** OASIS. **Join them. Send your order today.**

# **CIRCLE WHAT YOU WANT**

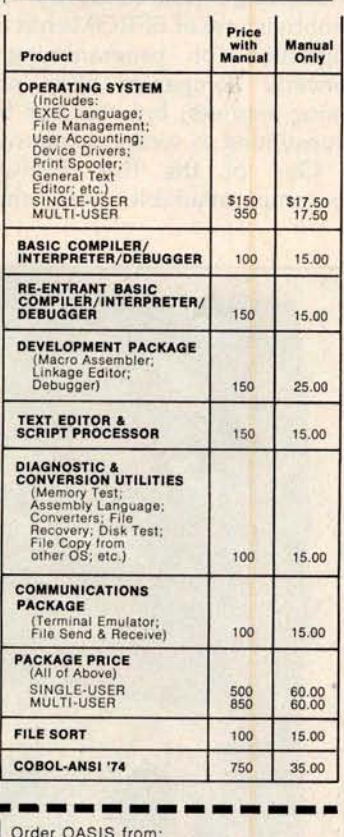

**Phase One Systems, Inc. 7700 Edgewater Drive** , **Suite 830 Oakland, CA 94621** Telephone (415) 562-8085 TWX 910-366-7139  $\blacksquare$  STREET (NO BOX #) CITY\_ **STATE** ZIP **AMOUNT \$** (Attach system **description; add \$3 for shipping; California residents add sales tax)** п □ Check enclosed □ VISA □ UPS C.O.D. □ Mastercharge Card Number

**Expiration Date** Signature

# Program Those 2708s!

**Robert Glaser** 3922 **Algiers Rd Randallstown** MD 21133

Erasable programmable read-only memories (EPROMs) can be used to great advantage in many microcomputer applications. One of the stumbling blocks to more widespread hobbyist use of EPROMs has been the difficulty of programming them. Several companies offer programming services, but this can be timeconsuming as well as expensive.

One of the first EPROMs to become available was the 1702

device, which is structured as 256 words by 8 bits. This EPROM is indeed difficult to program. All of its address and data lines must be switched at 50 V levels, requiring a multitude of level-shifting transistors, in addition to the timing logic. Although it is possible to construct a programmer for the 1702, it is certainly not simple.

Salvation for the hobbyist came with the Intel 2708 EPROM. This device sports 1 K words by 8 bits of memory, four times the capacity of the 1702. It requires power supplies of  $+5$  V,  $+12$  V, and  $-5$  V. For read operation, all that is required is to supply the address lines with the desired memory address, and select the individual EPROM device by grounding the chip-select input. The outputs appear on the data lines.

The greatest advantage of this 2708-type memory is its program-

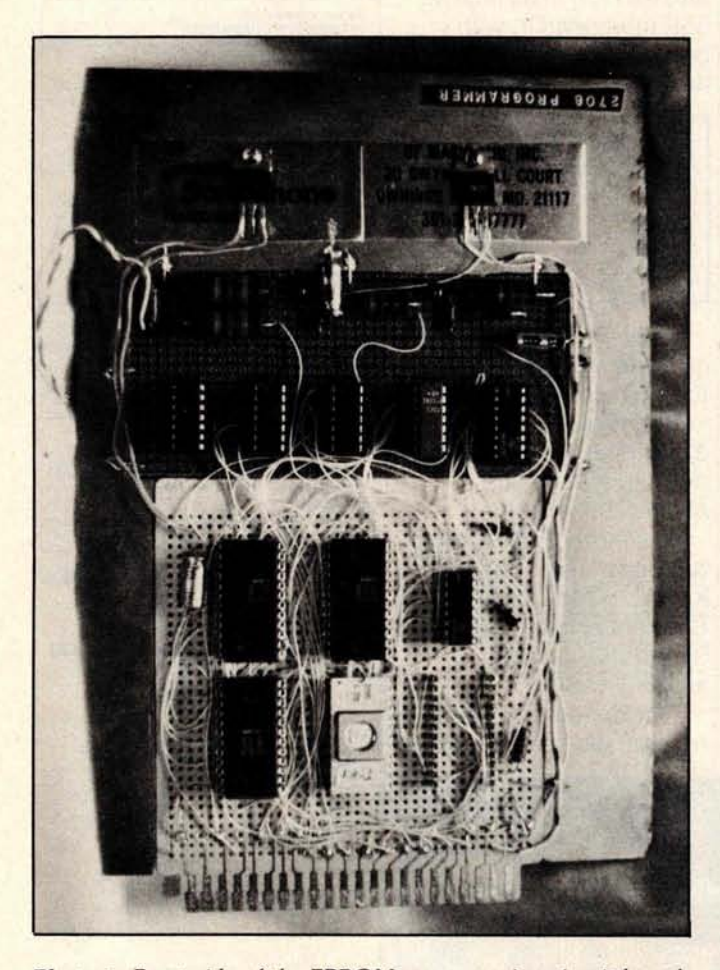

**Photo 1** : *Front side of the EPROM programming circuit board. Components* may *be identified from diagram of figure 4. A* Radio *Shack* 44-pin *card forms the* base *of the board, which has had other sections added* to *it. TO-220 packages at top are voltage regulators.*

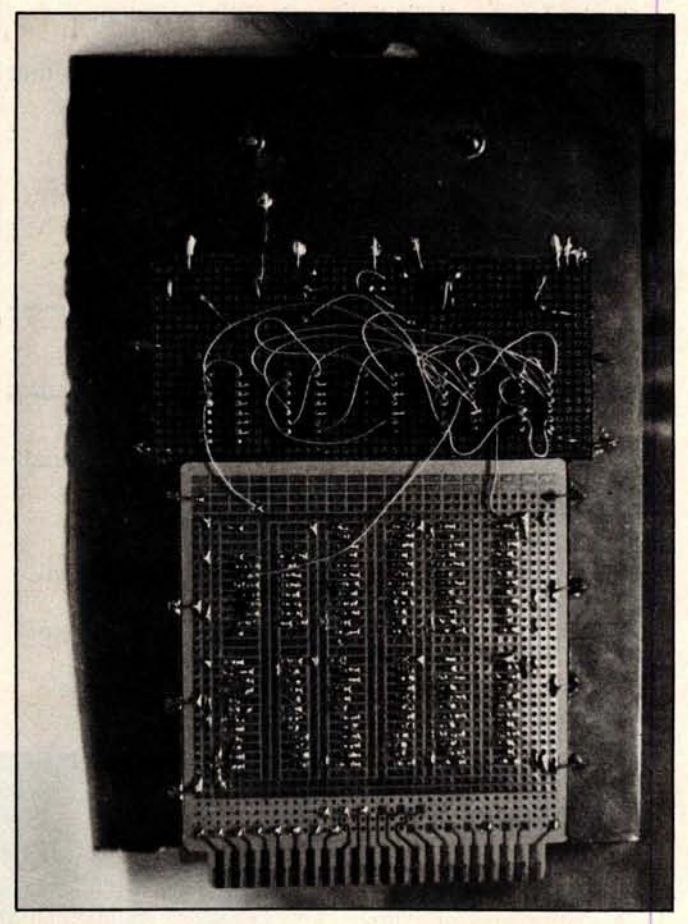

**Photo 2**: *The back side of the EPROM programming circuit board. The author wishes to thank Marc Leavey MD, WA3AJR for performing the photography.*

# **CP/M'"** SOFTWARE TOOLS **NEW ED-80 TEXT EDITOR**

ED-80 offers **a refreshing new approach for the creation and editing of program and data files conversationally-and it saves you money**. **Its powerful editing capabilities will satisfy** the most demanding professional-yet it can still be used by the inexperienced beginner. Look at These **Outstanding** Features:

- n FULL SCREEN window displays with forward and backward scrolling for edit-ing your data a page-at-a-time, rather than line-by-line.
- 
- **■** Provides you with all the features found on the large mainframe and minicom-<br>puter editors, such as IBM. UNIVAC, CDC, and DEC.<br>The Commands include forward or backward LOCATE, CHANGE, and FIND; and<br>INSERT, DELETE, REP
- n Compatible with existing CP/M editand text formatted files, with CBASIC, and with Microsoft's MBASIC, FORTRAN, COBOL, and ASSEMBLER.
- CHANGE commands allow you to make conditional changes and to use variable length strings.
- Designed for CP/M and derivative operating systems, including LIFEBOAT, CDOS, IMDOS, DOS-A, ADOS, etc.
- GET and PUT commands for concatenating, moving, duplicating, and merging<br>your edit files on the same or different diskettes.
- **n Provides you with fast memory-to-memory COPY commands, and an inter-**<br>mediate buffer for copying lines over-and-over.
- Saves your last LOCATE, CHANGE, FIND, and APPEND command for easy re-execution.
- Simple line-oriented commands for character string editing.
- safeguards to prevent catastrophic user errors that result in the loss of your edit file.
- INLINE command for your character-oriented editing.
- Designed for today's CRT's, video monitors, and teletypewriter terminals. **n** Thoroughly field tested and documented with a comprehensive User's Manual<br>and self-instructional tutorial.

and seri-instructional tutorial.<br>And remember — in today's interactive programming environment — your most impor-<br>tant software tool is your text editor. ED-80 is already working in industry, government,<br>universities, and

SOFTWARE DEVELOPMENT & TRAINING, INC.<br>Post Office Box 4511 - Huntsville, Alabama 3 11 - Huntsville, Alabama 35802 **Dealer Inquiries Welcomed**<br> **Dealer Inquiries Welcomed CP/M is a trademark of Digital Research** 

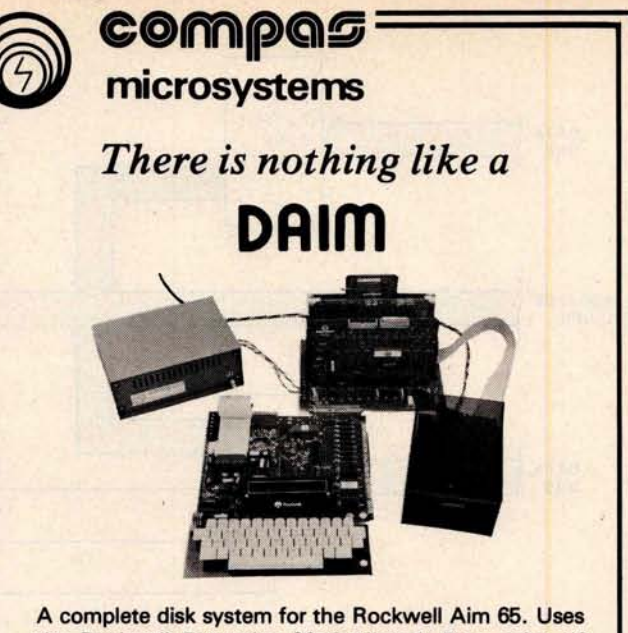

**the Rockwell Expansion Motherboard** . **Base price of \$850** ( **U.S.) includes controller with software in Eprom, disk power supply and one packaged Shugart SA400 Drive.**

224 SE 16th St. AMES, IA 50010 P.O. BOX 687 (515) 232-8187

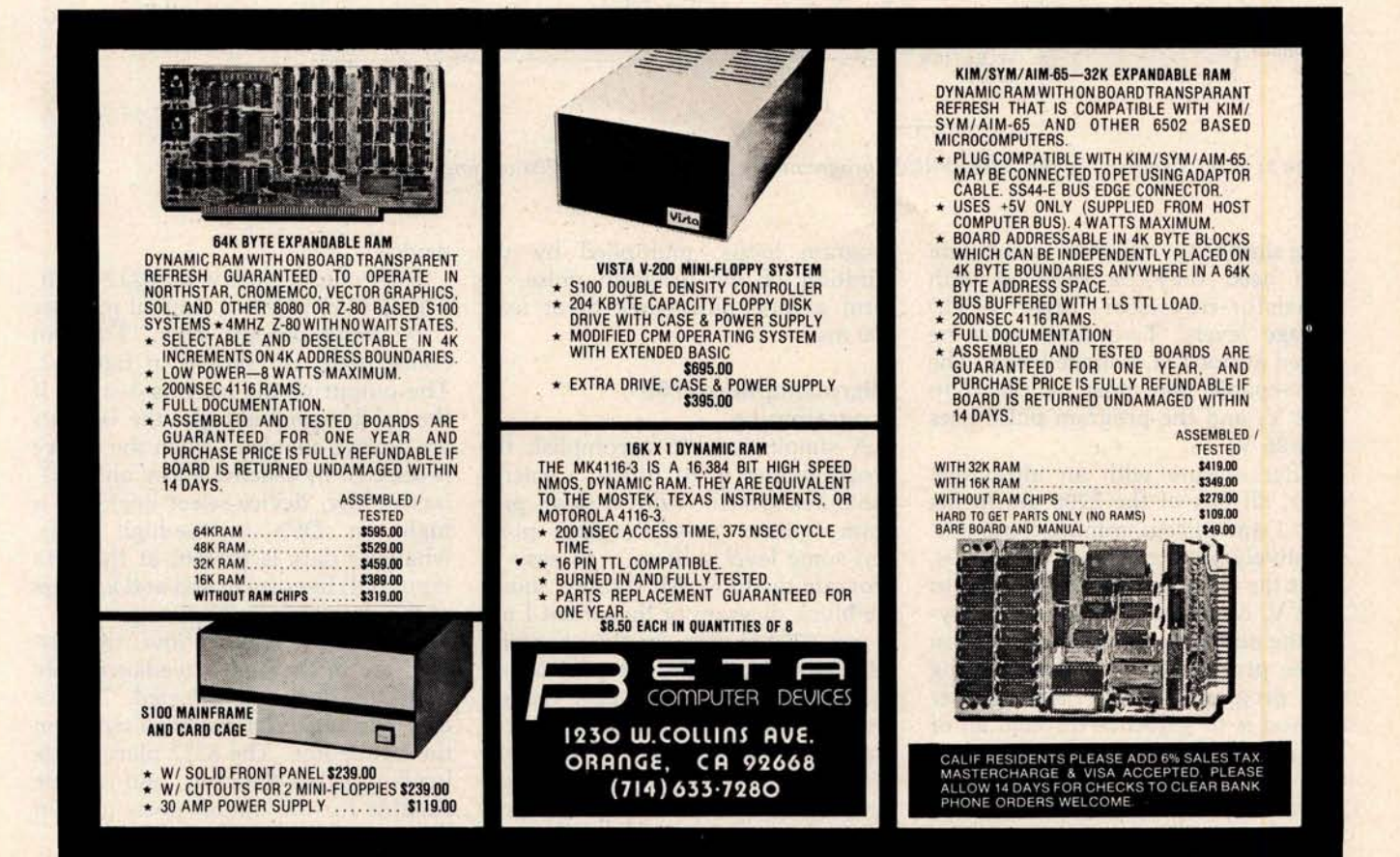

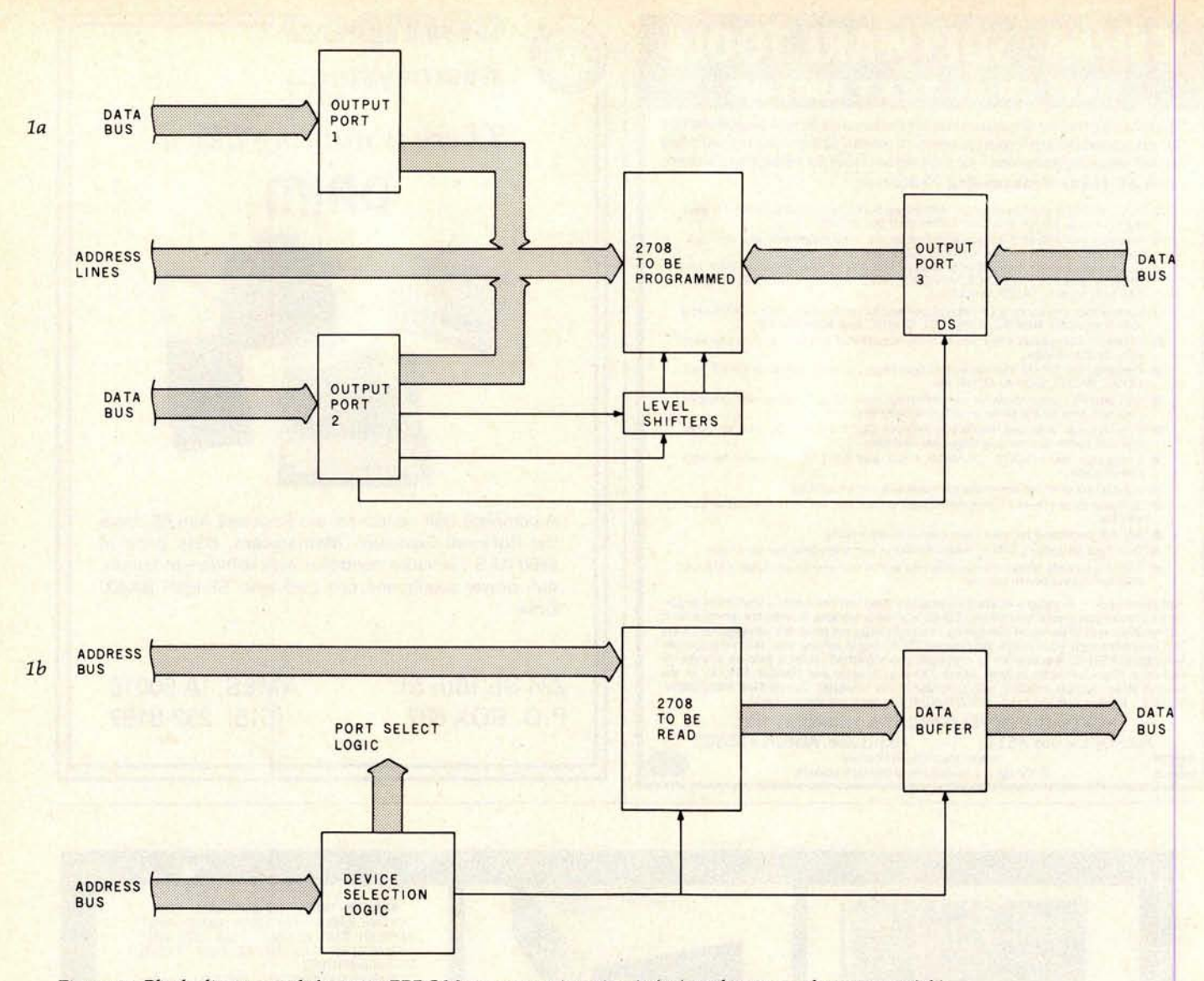

**Figure 1** : *Block diagrams of the 2708* EPROM *programming circuit (1a) and 2708 reading circuit (Ib).*

ming simplicity. All address and data **lines** need only be supplied with **transistor**-**transistor** logic (TTL) voltage levels. Two lines must be pulsed at nonTTL voltage levels. The write-enable line must be raised to + 12 V, and the program pulse rises to  $+26$  V.

After erasure with an ultraviolet lamp, all bits of the 2708 are in the logic 1 state. Programming consists of selectively changing the 1s to 0s. After the **write-enable line is raised to** + 12 V, each byte **is set** up by applying the address and data information to the proper pins, and then **pulsing** the program input. The proper method is to **sequence** through all of the addresses many times. Each run through **all addresses** is called *a program loop.* The specifications of the 2708 device call for the number of

program loops, multiplied by the duration of the program pulse, to form a total pulse time of at least 100 ms.

### **Microcomputer 2708 Programming**

A simple way to accomplish the **programming is to utilize** a microcomputer system. With a small program routine, several output ports and some level shifters, it is easy to program the EPROM. Figure 1 shows the block diagram of the circuit I use in my **8080** system for the programming operation. Output port 1 and part of output port 2 supply the address to the 2708 device to be programmed. Output port 3 feeds the desired data to the 2708. Part of output port 2 and some level shifters provide the programming pulses for the

device.

Each output port is an 8212 latch. The 8212 device is a general purpose I/O (input/output) port. The pin connections are shown in figure 2. The output of the latch is 3-state. If the mode input is high, the outputs are always enabled. When the device is selected by placing a low on  $\overline{DS1}$ (active-low, device-select line) and a high on DS2 (active-high line), whatever data is present at the data input (DI) lines is latched and appears at the data output (DO) lines.

If the mode input is low, the outputs are in the high-impedance state until the device is selected. In this case, the data is latched by a signal on the strobe line. The 8212 places little loading on the data bus, and is quite suitable for the output ports used in this project.

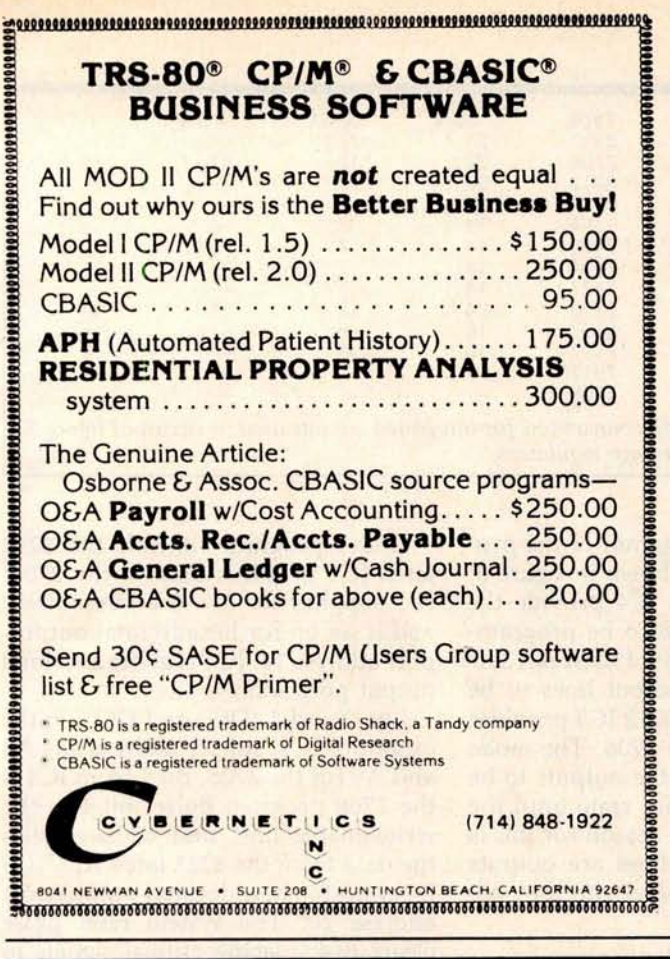

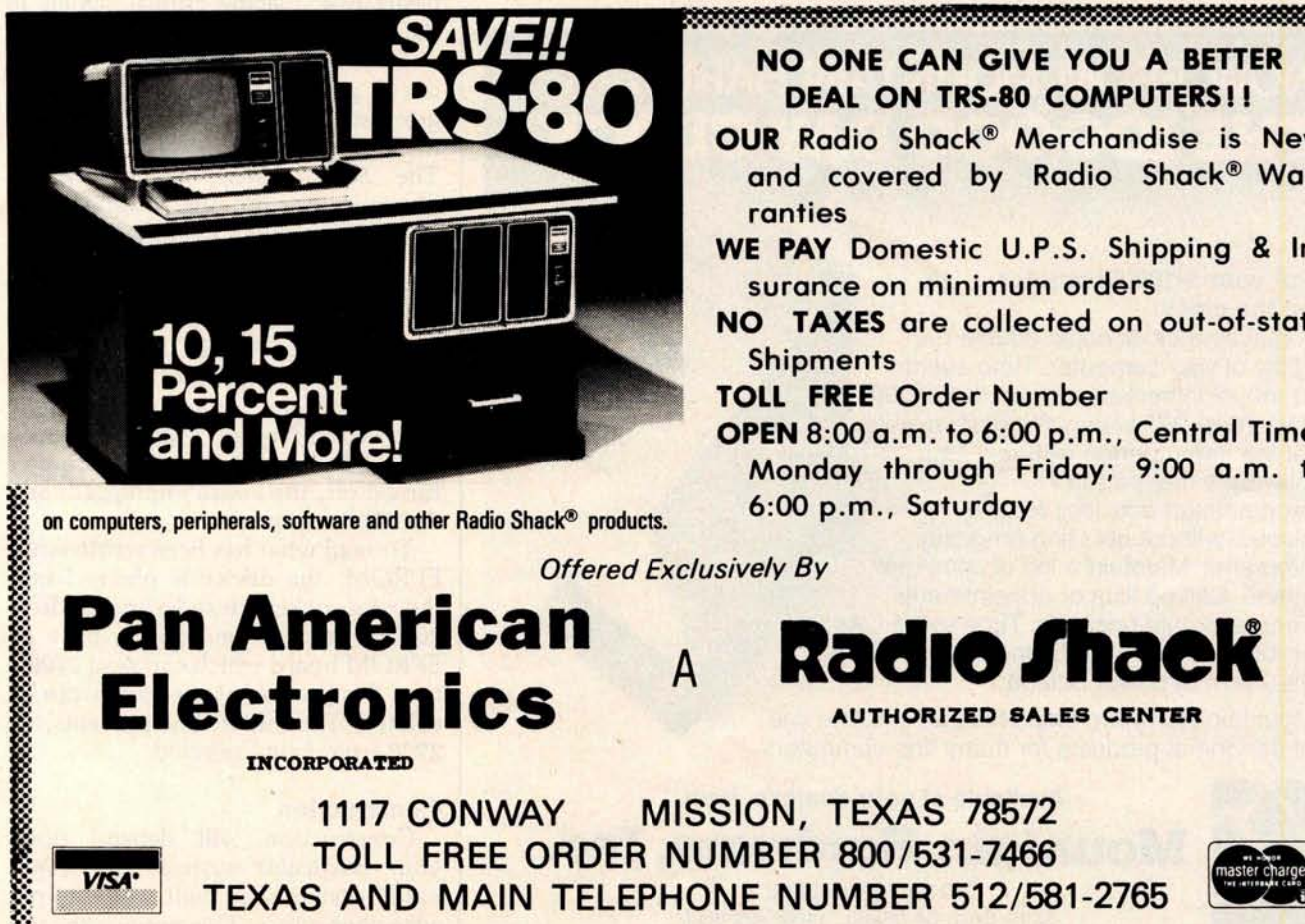

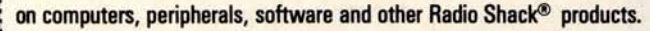

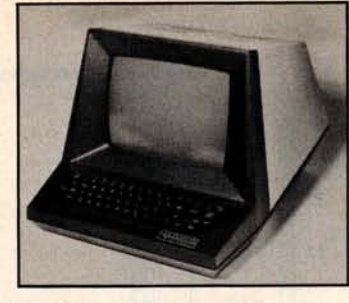

### **DISPLAY**

- 
- 25 lines by 80 characters, 12" diagonal display.<br>• Reverse video, blinking, underline, reduced intensity, protected fields, blank security fields.<br>• Upper and lower case 95 displayable ASCII characters.
- . 6x8 dot matrix character format (displays descending tails for lower case characters).
- **KEYBOARD**
- . Typewriter layout. Sixty keys with imbedded numeric keypad · Repeat key. Cursor control keys.
- INTERFACE
- 
- · Transmit character, line, partial page, page, or unprotected data only<br>• Serial interface, RS232C, 110 9600 baud, full or half duplex.
- **GENERAL**
- 
- · Cursor up, down, left, right, home, return, load, and read.<br>• Software controlled keyboard lock/unlock,
- Clear screen/clear memory, page or scroll mode, self test.<br>• Advanced LSI design uses only 18 integrated circuits.
- 
- · Compact, lightweight (16"w x 13.5"h x 20"d, 33 lbs.)
- TO ORDER
- · Send certified check or money order. C.O.D.'s require a 15% deposit. · Personal checks require two weeks to clear.

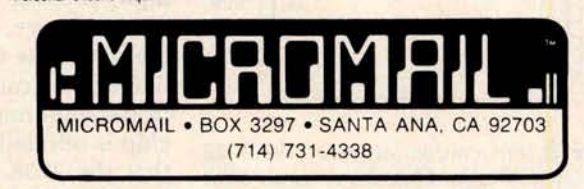

\* In Quantities

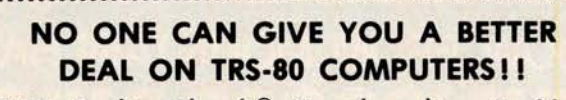

**OUR Radio Shack<sup>®</sup> Merchandise is New** and covered by Radio Shack® Warranties

WE PAY Domestic U.P.S. Shipping & Insurance on minimum orders

NO TAXES are collected on out-of-state **Shipments** 

**TOLL FREE Order Number** 

OPEN 8:00 a.m. to 6:00 p.m., Central Time, Monday through Friday; 9:00 a.m. to 6:00 p.m., Saturday

**Offered Exclusively By** 

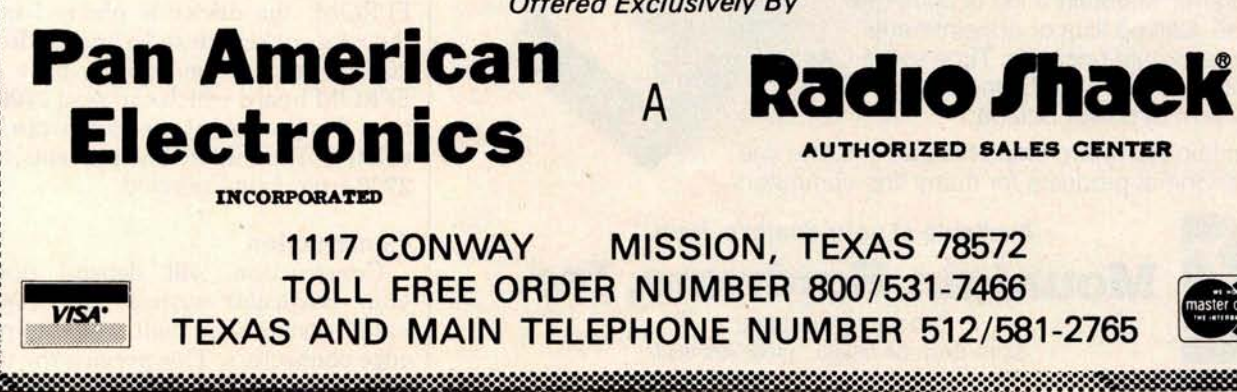

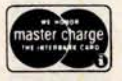

Circle 113 on inquiry card.

TEC

510

\$750

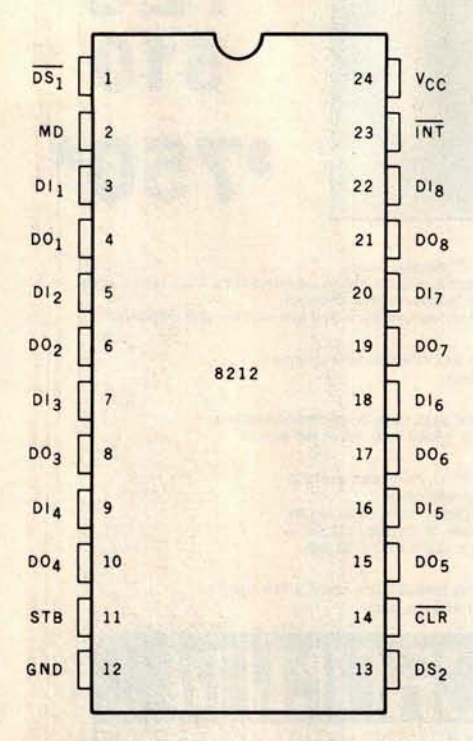

**Figure 2:** Pin configuration of the 8212 integrated circuit. This device is an 8-bit *integrated circuit. This device* is *an 8-bit* that the 2708 data lines are outputs *the EPROM programming circuit.* gram mode.

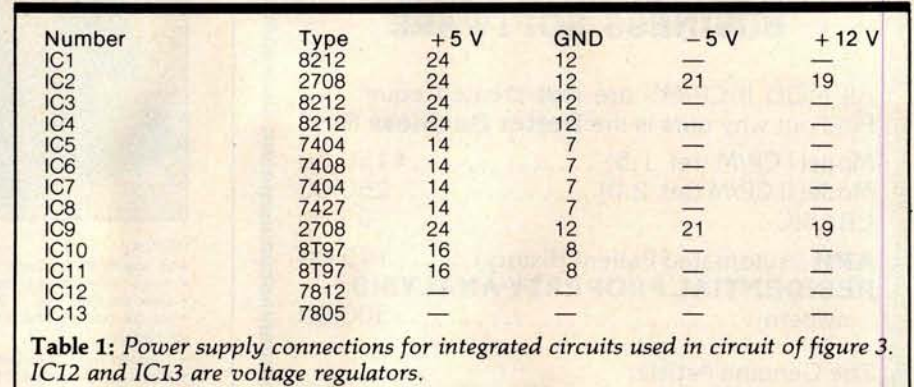

The schematic diagram of the programmer circuit is shown in figure 3. The 8212s IC1 and IC4 provide the address for the 2708 to be programmed. The mode input of these 8212s is high, causing the output lines to be always active. The 8212 IC3 provides the data byte to the 2708. The mode line is low, causing the outputs to be in the high-impedance state until the<br>chip is selected. The reason for this is until the 2708 is placed into the pro-

# NOW, FROM MOUNTAIN HARDWARE. **THE 100,000 DAY CLOCK.**

### **Put your S-100 Computer on the clock.**

A real time clock could double the utility of your computer. Time events in 100 $\mu$ S increments for up to 100,000 days (over 273 years). Program events for the same period with real time interrupts that permit preprogrammed activities to take place... without derailing on-going programs. Maintain a log of computer usage. Call up lists or appointments. Time and date printouts. Time events. An on-board battery keeps the clock running in the event of power outage.

Mountain Hardware also offers a complete line of peripheral products for many fine computers.

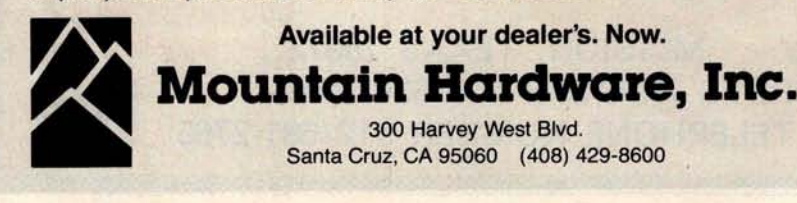

**Under program control, the 8212 latch IC3 provides data to the 2708. IC1 supplies the low 8 address lines, and is set up for hexadecimal outputport address** 14. IC4 **is at hexadecimal output port address 15.**

Bits 0 and 1 (DO<sub>1</sub> and DO<sub>2</sub> on the **output of IC4) supply address bits A8** and A9 **for the 2708. Bit 7 from IC4 is** the 2708 program pulse, bit 6 is the **write-enable line, and bit 5 enables the data from the 8212 latch** IC3. IC3 **is set up for hexadecimal output-port address** 16. The system **reset pulse clears IC4, placing critical signals in the off mode.**

**To program a 2708** , **the integrated circuit package is placed into the program socket, and the circuit board is inserted into the 8080 mainframe. The 8080 system may then be powered up, and the program run.** The 26 V power **supply should be turned on just prior to supplying the address to the program.**

**It is important not to apply the high voltage before the system is powered up and reset**. After pro**gramming, the sequence should be followed in reverse. The** 26 V supply **should be turned off, the computer turned off, the board unplugged, and the 2708 removed.**

**To read what has been written into** EPROM, **the device is plugged into the** *read* **socket**. **Hexadecimal address 0000 is used. If you already have an** EPROM board which **can read 2708s, then this portion of the circuit can be deleted** . **The inhibit line prevents the 2708 from being selected.**

# **Construction**

Construction will depend upon your particular system. My 8080 based system was built using 44-pin edge connectors. This permits the use *Text* continued on *page 206*
Circle 116 on inquiry card.

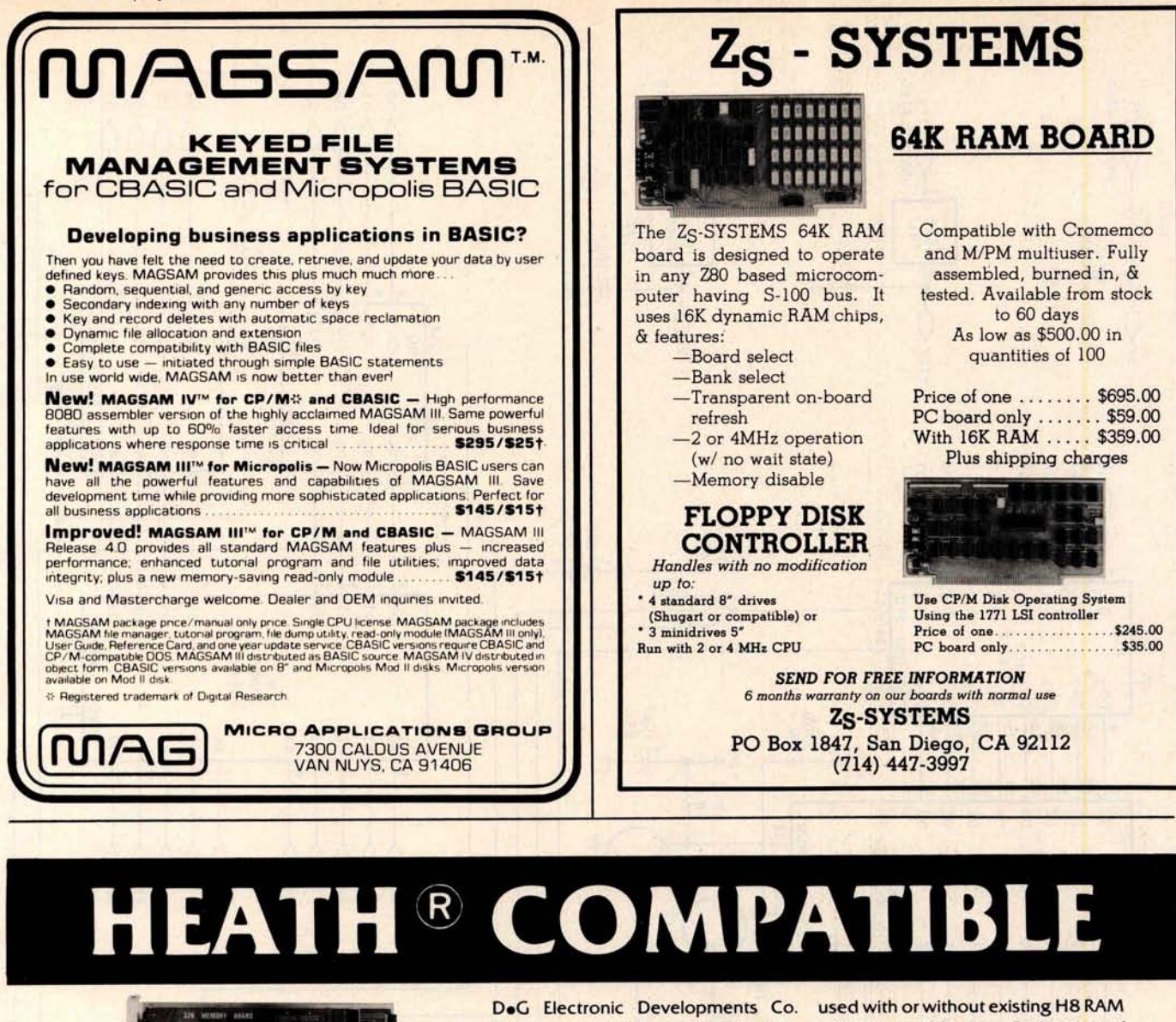

# **COMPATIBLE**

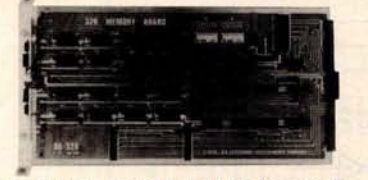

#### **DG-32D 32K RAM FEATURES:**

- $\blacktriangleright$  Plugs into Heath " H8 Computer.
- $\blacktriangleright$  Ready to use. Fully assembled, tested & burned in.
- $\triangleright$  Operates with existing Heath" memory.  $\triangleright$  Protected memory Output Buffers in the
- event of Address error.
- $\blacktriangleright$  Utilizes popular 4116 RAM devices.
- Memory Address DIP switch changeable.
- $\blacktriangleright$  Arranged as 4 Independent 8K Blocks.
- $\triangleright$  Low Power Consumption: Less than 6 watts, typical.
- $\blacktriangleright$  Transparent Refresh.
- $\triangleright$  One year guarantee.
- $\triangleright$  Compatible with all current H8 peripherals.

DeG Electronic Developments Co. brings you a totally compatible, fully assembled and tested 32K RAM for Heath" H8 computers. The DG-32D **has less** than 6 watts power consumption. This allows you to add a full 32K bytes of Random Access Memory without taxing or replacing your computer's power supply. **Engineer**ed to plug-in and run without any user modifications, the DG-32D can be

Heath' and H8 are **registered** trademarks of the Heath Corporation, Benton Harbor. Michigan.

ed in the event of assigning two blocks to the same address space. The DG-32D is the ideal answer to expansion of the Heath<sup>®</sup> H8 com**puter**. . . Low power consumption, low price, high capacity, total engineering and exacting production methods.

used with or without existing H8 RAM without modification. Protection of the memory output buffers is provid-

BURNED IN 16K MEMORY CHIP SET H88-H89 ................ \$**89.00**

ORDERING INFORMATION: DG-32D RAM available only from DG Electronic Developments Co., P.O. Box 1 124. 1827 South Armstrong, Denison, Texas 75020. Check, money-order, VISA or Master Charge. Phone orders accepted on charge orders. NO COD's. Foreign orders add 30%. Texas residents add 5%. For VISA or Master Charge orders call 214-465-7805. \$479.00 freight prepaid. Allow three weeks for personal checks to clear banks.

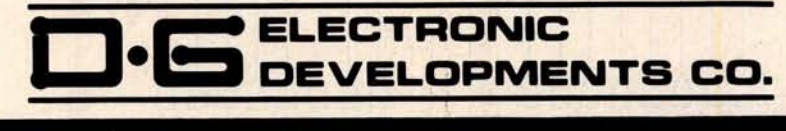

**32K RAM \$479<sup>00</sup><br>
<b>Circle 117 on inquiry card.** By TE April 1980 203

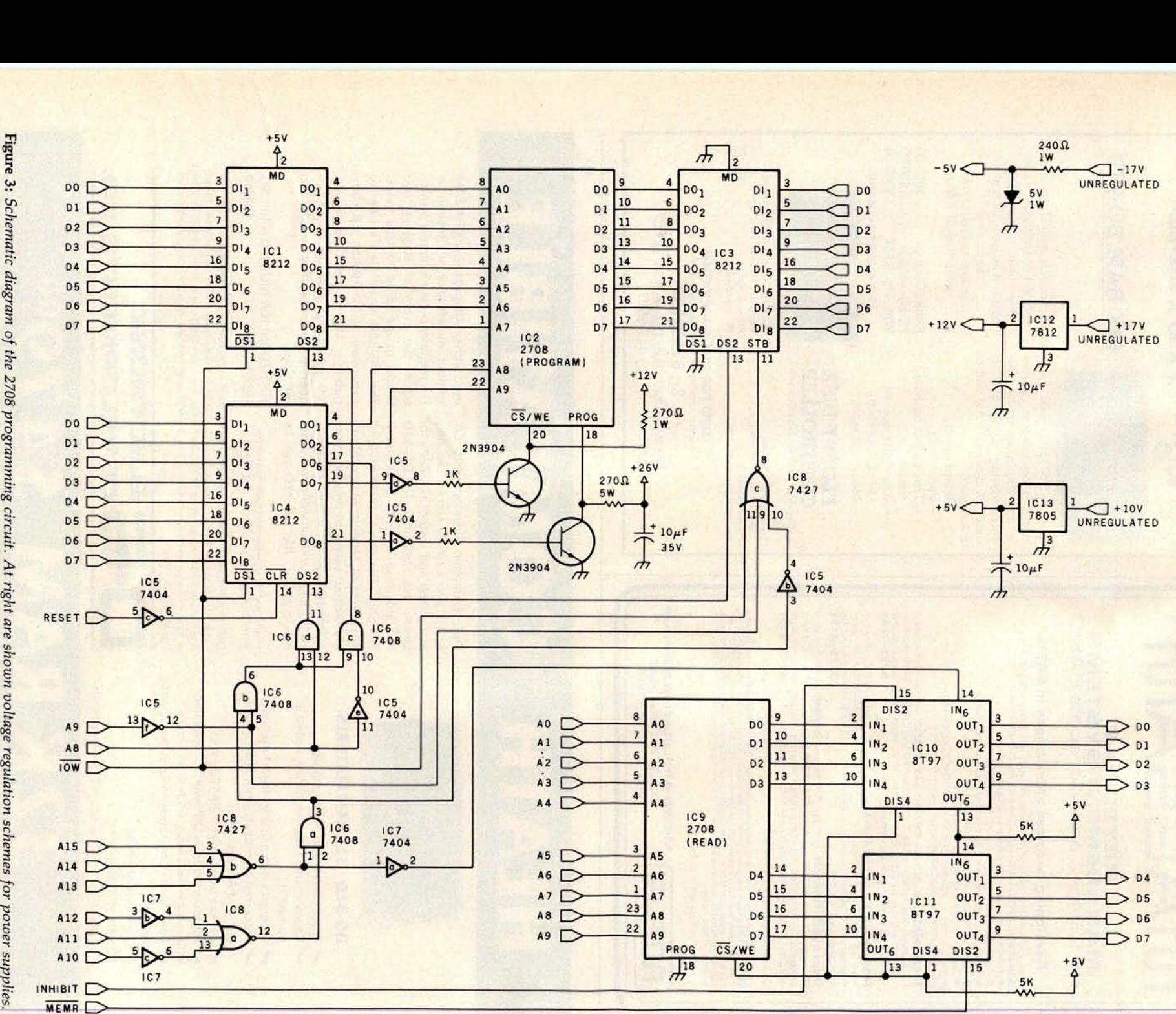

204 April 1980 © BYTE Publications Inc

Figure 3: Schematic diagram of the 2708 programming circuit. At right are shown voltage regulation schemes for power supplies.

### **GENERAL LEDGER** PAYROLL ACCOUNTS **RECEIVABLE** & PAYABLE

**Flexible and sophisticated business software that is among the highest quality on the market. Originally developed by OSBORNE** & **ASSOCIATES and rapidly becom**ing a standard. Our service is support. We will send you **these programs with the proper I/O and CRT specific subroutines for your hardware configuration. Get back to business and leave the programming to us. Include hardware description with order.**

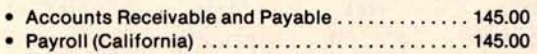

- Non California **state tax** calculations (please inquire) .......................... 15-250.00 • General Ledger ............................. 145.00 • Multiple profit center option for G/L . . . . . . . . . . . . 25.00
- **Manuals** (each) .............................. 20.00

**All programs in CBASIC under CP**/**M (includes source)**

#### **UTILITIES**

- **DOS MOVER for NORTH STAR** . **Moves DOS and BASIC anywhere you want it. (i.e., from 2A00 to 0000**) ..... 35.00
- ALS-8 **MOVER on North Star Disk** ................ 35.00

### Synergetic Computer Products

**3885 Magnolia Drive** • Palo Alto, CA 94306 **(415) 856-6049 Visa • Mastercharge** • COD • Certified Check CPIM is **a trademark of Digital Research**

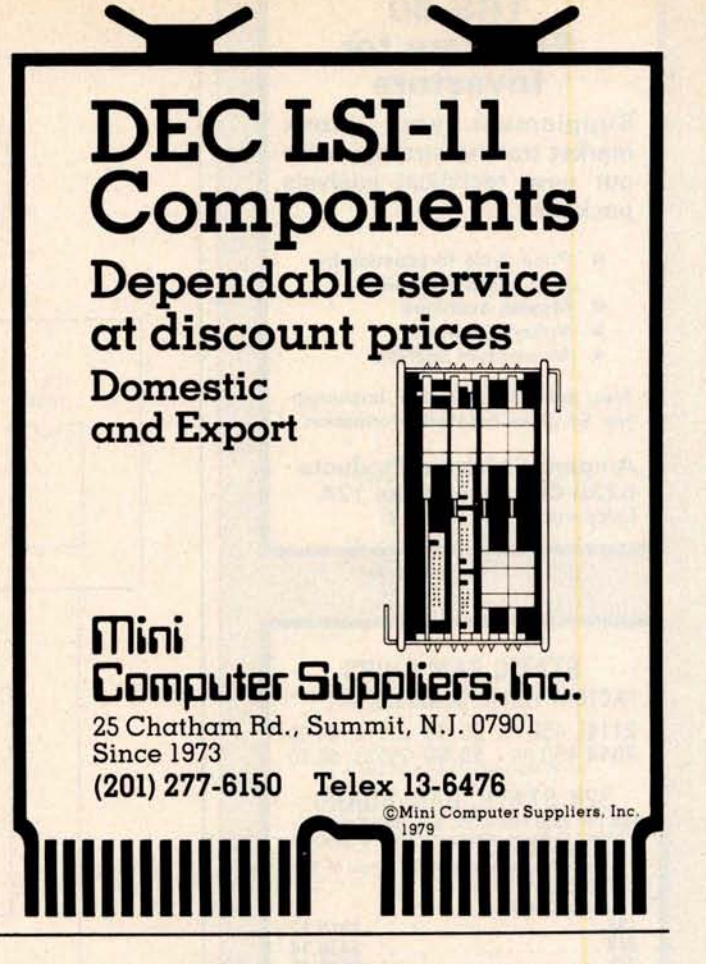

## **BUILD YOUR COMPUTER BREADBOARDS & INTERFACES FASTER AND EASIER WITH NEW VECTOR PLUGBORDS**

**EASY TO USE! COST EFFECTIVE! CLEAN HOLES!**

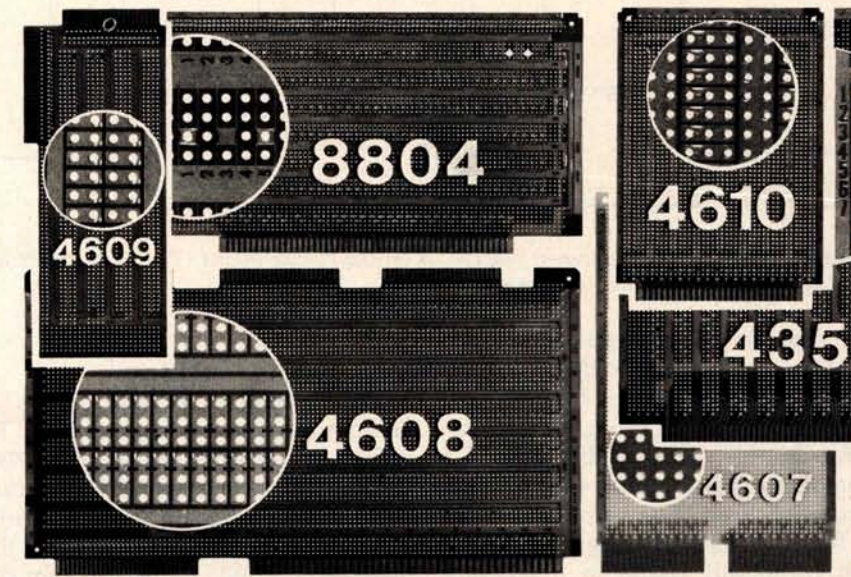

**4610 Series** - For STD-BUS-WW, **solderable and unpatterned models**

**4608 Series** - **For Intel/ National SBC**/**BLC 80-WW/ solderable** , **or unpatterned**

**8804 Series** - **For S100 - 5 models available**

4607 - For DEC LSI 11/ **PDP8**-**11, Heath H-11**

**4609** - For Apple II, **SuperKim**, **Pet Commodore with Expandamem**

**4350** - **For TI 980 Computer**

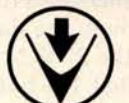

**Vector Stectronic Company INCORPANY** INCORPORATED<br>
Available through Distributors or Factory Direct if not available locally.<br>
Circle 120 on inquiry card.<br>
BYTE April 1980 205 **12460 Gladstone Ave., Sylmar** , **CA 91342** ( **213) 365**-**9661 TWX** (**910) 496-1539 Available through Distributors or Factory Direct if not available locally. 74801**

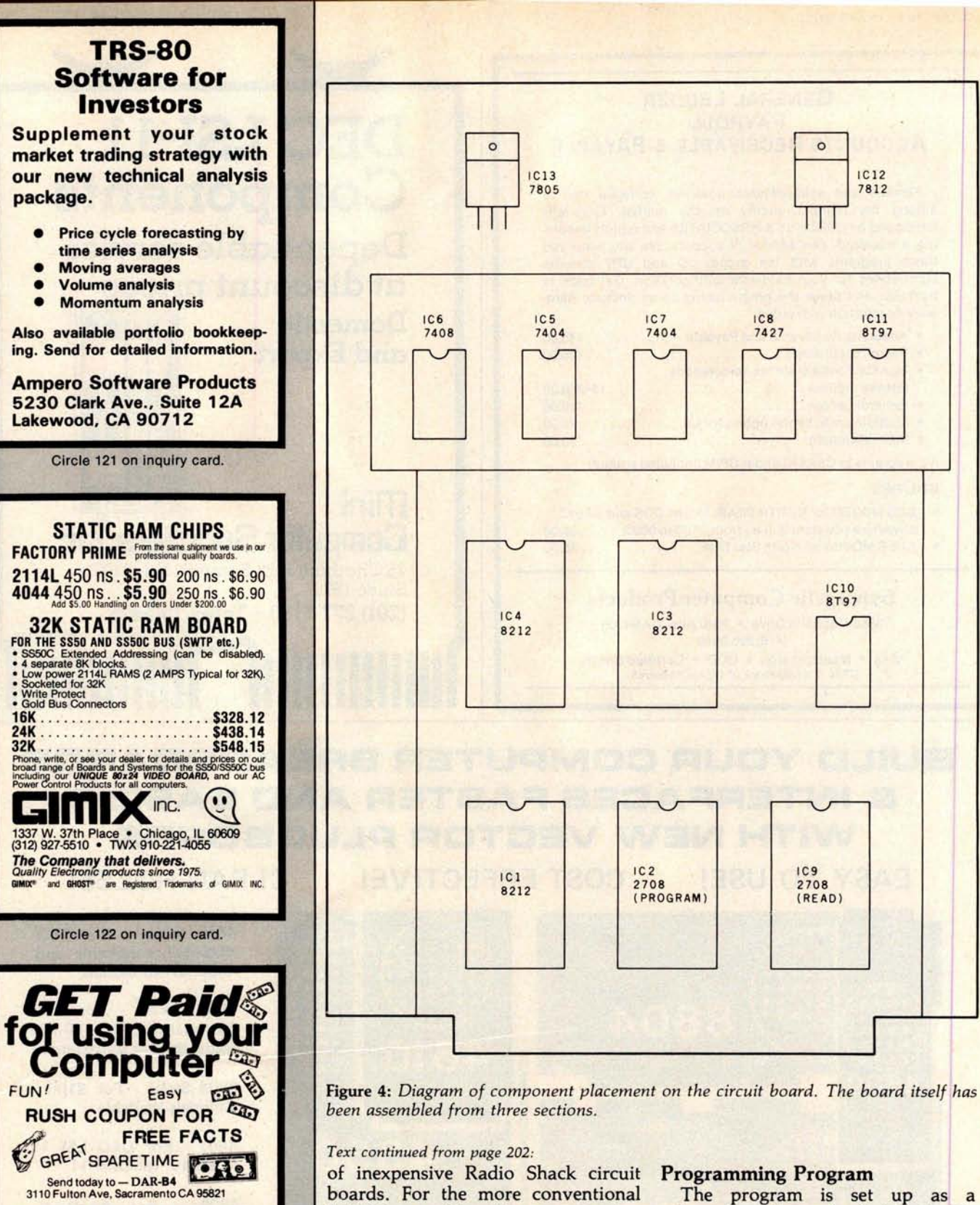

S-100 bus configuration, many wirewrap boards are available. I used a combination of point-to-point wiring and wire-wrap. The layout is shown in figure 4. The only required voltage not commonly found in microcomputer systems is the +26 V. I connect a suitable power supply to the board

when it is needed.

The program is set up as a subroutine (shown in listing 1). To satisfy the requirements for the 2708, I chose to go through 256 program loops, each lasting at least 0.5 ms. The subroutine MSG prints the message at ADMS, which asks for the address in memory where the data to be programmed into the 2708 is to be found. It is assumed that 1 K bytes of

**Circle 123 on inquiry card.** 206 April 1980 © BYTE Publications Inc

**EXASH ARK** 

**ZIP** 

**RACK AND RACK AND REAL** 

**NAME STREET** CITY

**STATE** 

Circle 125 on inquiry card.

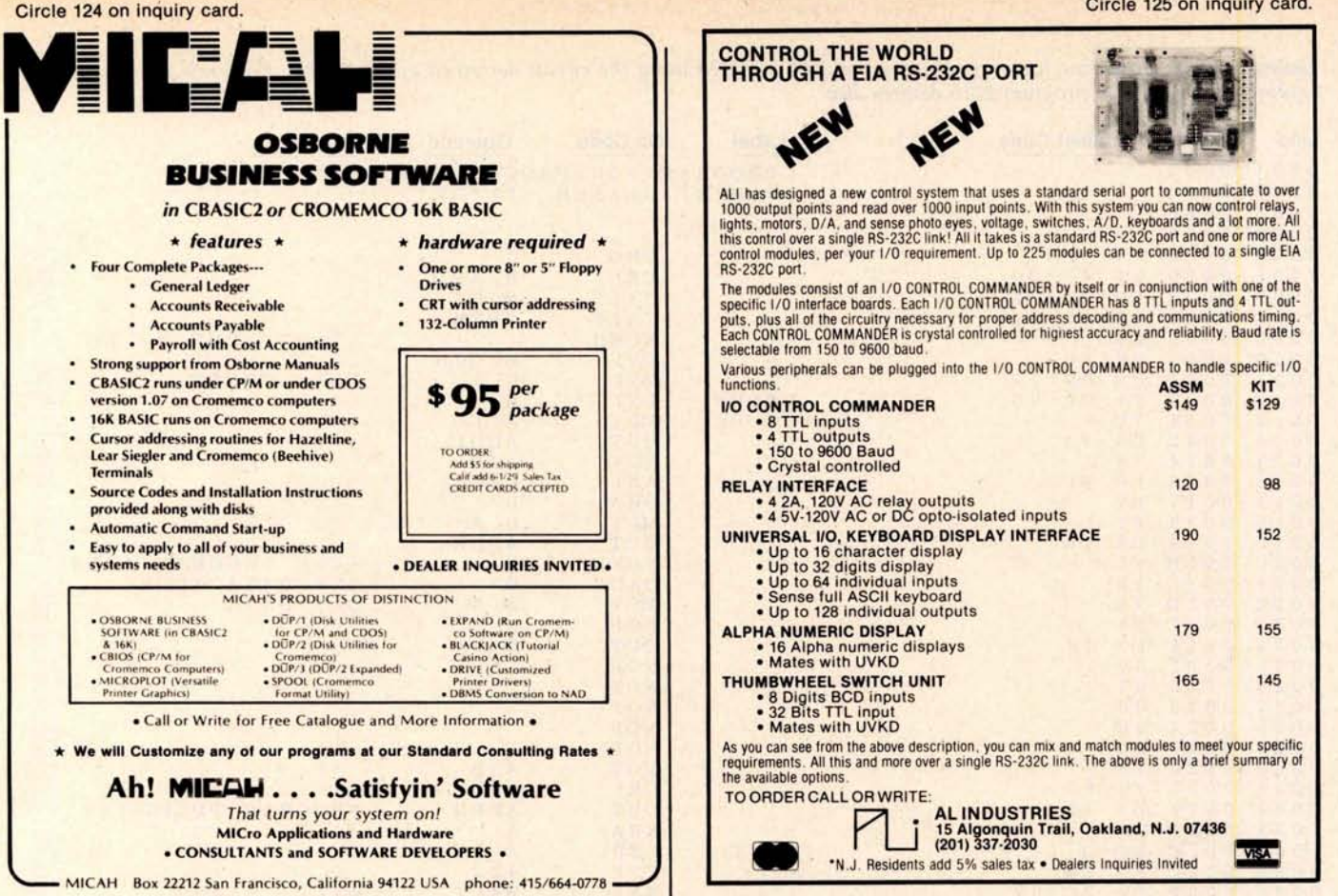

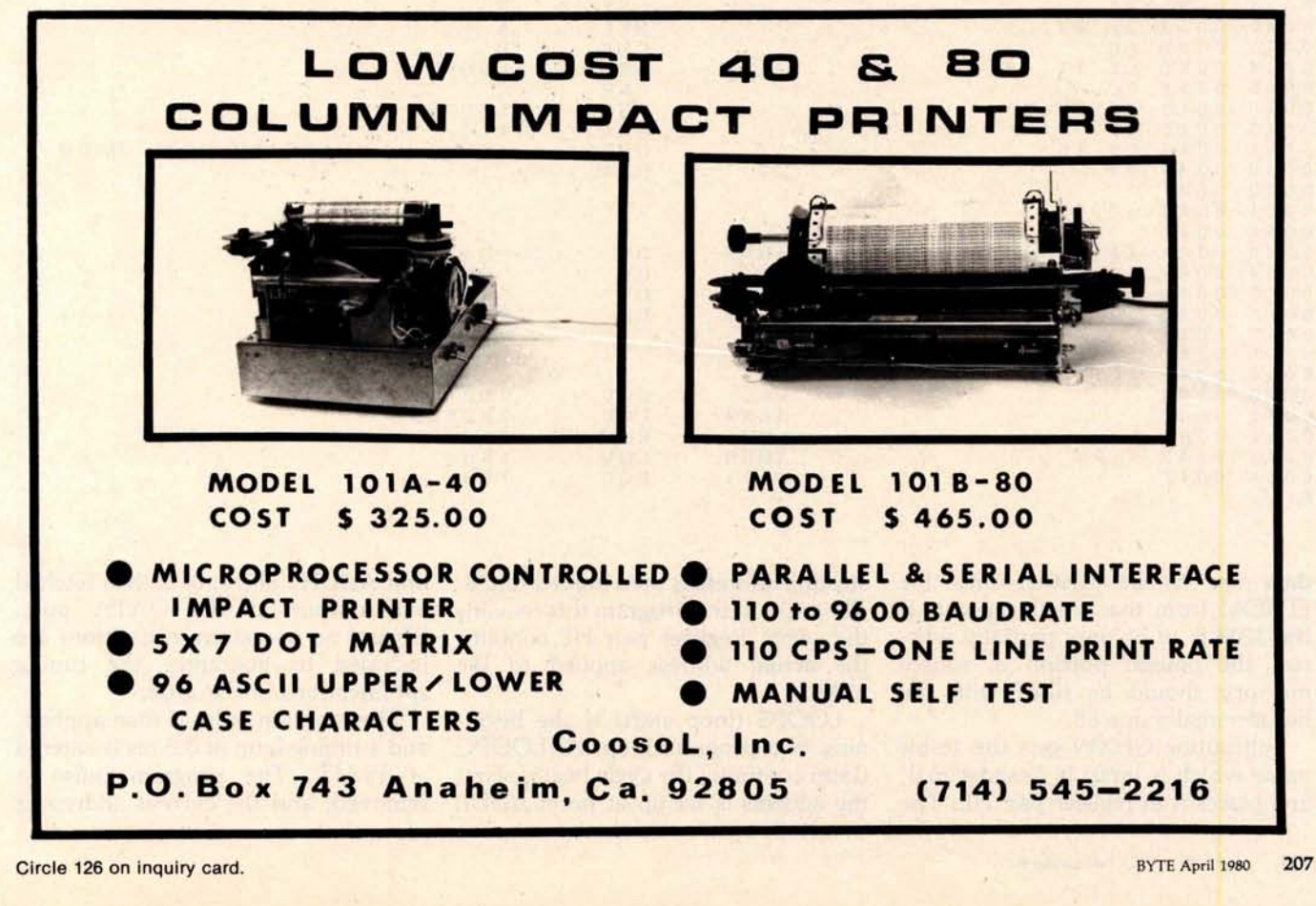

**Listing 1** : *8080 subroutine for programming the 2708* EPROM *using the circuit described* in *this article. With minor* changes, *this routine can be used to program 2716 devices also.*

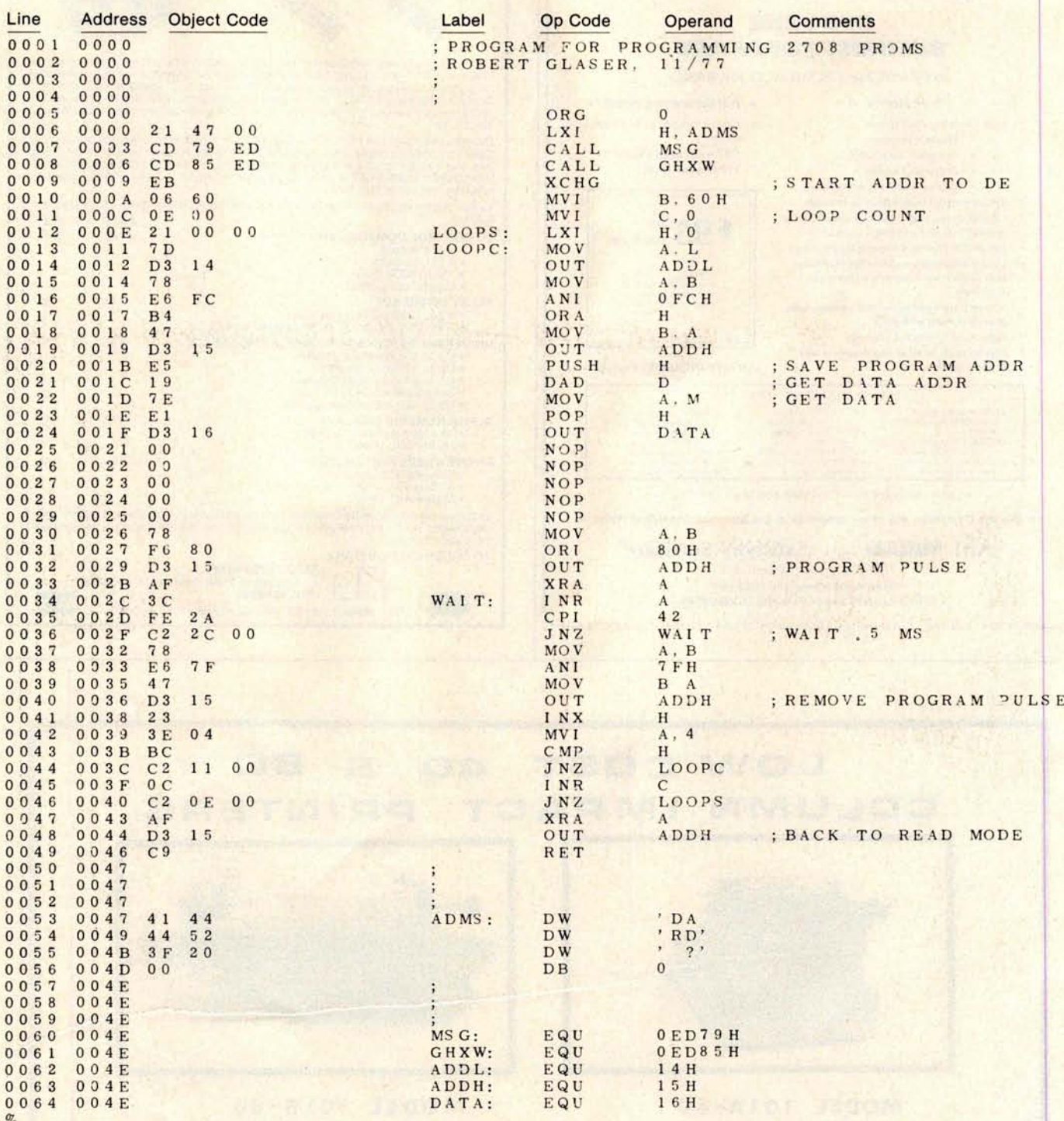

data are to be written into the EPROM from that starting point. If the 2708 is to be only partially written, the unused portion of source memory should be filled with the hexadecimal value FF.

Subroutine GHXW gets the 16-bit value which is input in hexadecimal, and places it in register pair HL. The

**starting address is then moved to DE. Throughout the program this remains the same** . **Register pair HL contains the actual address applied to the 2708.**

LOOPS (**loop start**) **is the beginning of a program** loop. At LOOPC **(loop continue**) **the cycle begins. First the address is set up** at ports ADDL and ADDH. **The data is then fetched and output at the** DATA port. **Several no**-**operation instructions are included to guarantee the timing specifications of the 2708.**

**The program pulse is then applied, and a timing loop of 0.5 ms is entered** at WAIT. **The program pulse is removed**, **and the current address is**

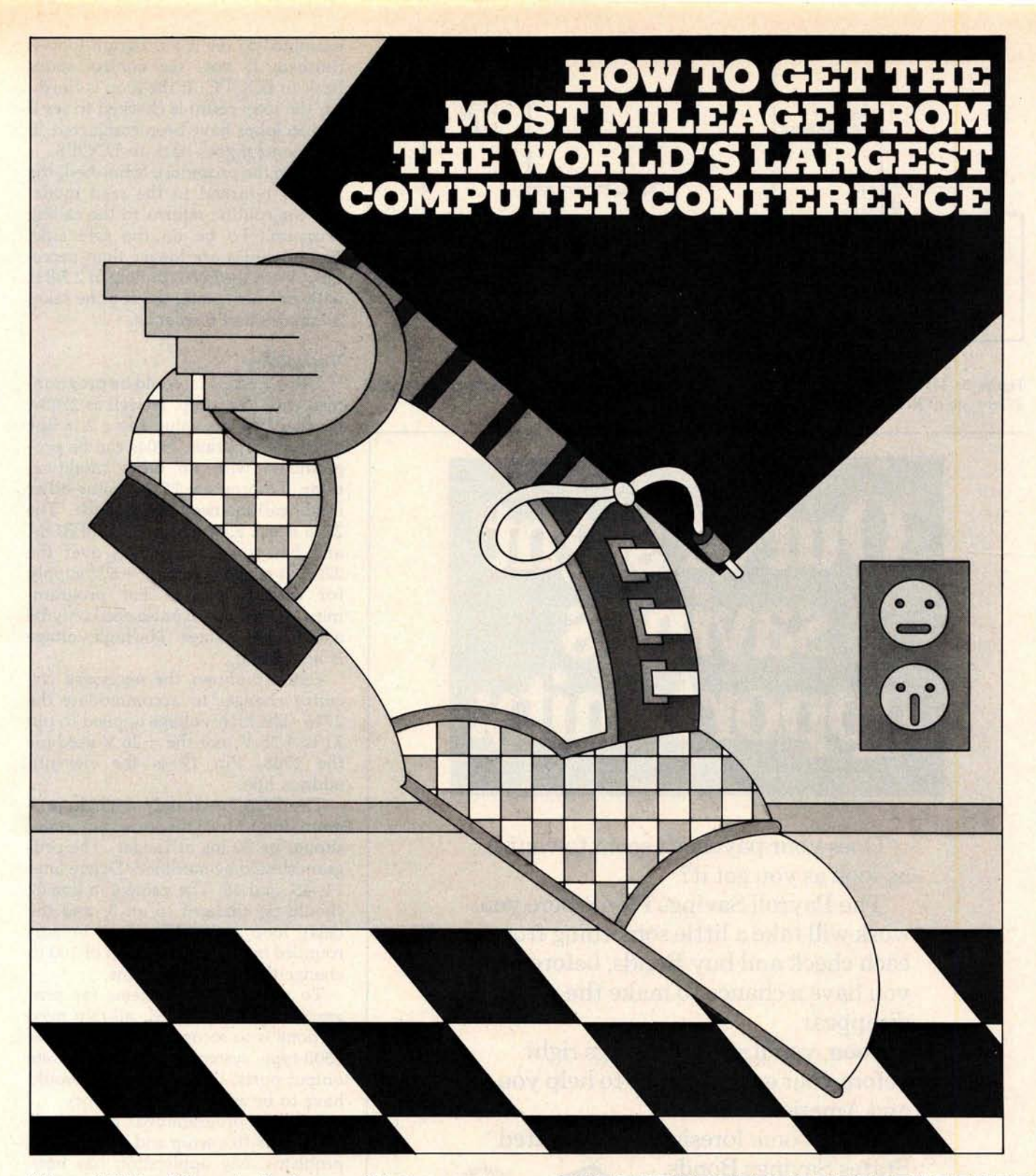

This year's National Computer Conference will feature more to see, more to learn, more to enjoy than ever. Over 1, 400 exhibits... 95 learning sessions... a personal computing festival... professional development seminars... a special mini-conference on computers in entertainment, and much more. Be a step ahead. Pre-register now and:

- avoid registration lines at the Conference
- save \$15.00 on the full four-day program
- receive your own personal printout, highlighting areas of special interest to you
- be eligible for preferential housing

Mail in the coupon to receive your NCC'80 pre-registration forms. Step on it.

NAME CO. ADDRESS

CITY

STATE ZIP

1 1

п п

**Anaheim Convention Center NCC '80** 

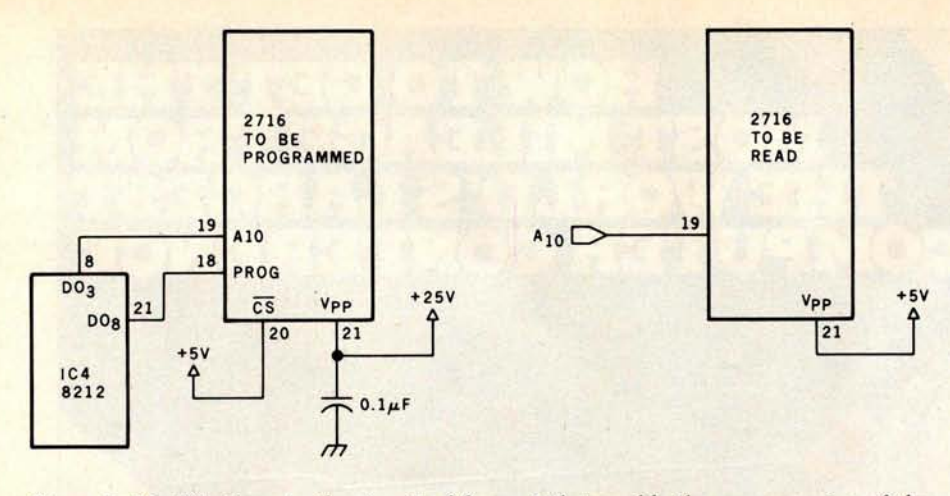

**Figure 5** : *Modifications to the circuit of figure 3 that enable the programming of the 2716-type EPROM. Modifications to the software are also necessary.*

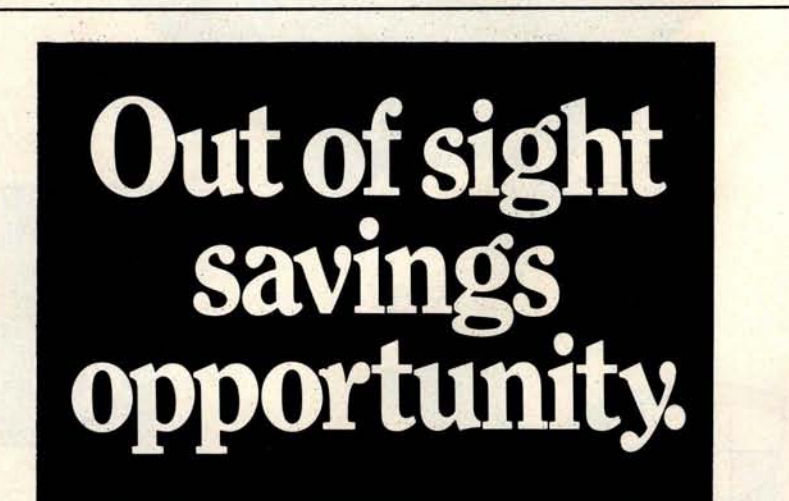

Does your paycheck seem to vanish as soon as you get it?

The Payroll Savings Plan where you work will take a little something from each check and buy Bonds, before you have a chance to make the rest disappear.

Soon, you'll see big savings right before your eyes. Savings to help you and America, too.

So use some foresight. Buy United States Savings Bonds.

Now E Bonds pay 6% interest when held<br>to maturity of 5 years (4½% the first year).<br>Lost, stolen or destroyed Bonds can<br>be replaced if records are provided. When<br>meeded, Bonds can be cashed at your<br>bank. Interest is not sub

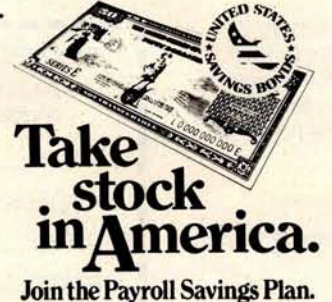

**examined to see if a program loop is** finished. If not, the control loops back to LOOPC. **If the loop is finished, the loop count is checked to see if all 256 loops have been completed. If not, control goes** back to LOOPS.

**When the procedure is finished, the 2708 is returned to the read mode, and the routine returns to the calling program** . **To be on the safe side, timing values are longer than neces**sary. With the **8080 running at 2 MHz with one wait state**, **the routine takes 3 minutes and 6 seconds.**

#### **Variations**

Other EPROMs could be programmed with this setup, as well as 2708s. By changing the value 4 to a 2 in line 42 of the program, 2704s can be programmed with no other modifications. To program 2716s, some other modifications need to be made. The 2716 is a 2 K word by 8 bit EPROM and has some advantages over the 2708. It requires only  $a + 5$  V supply for read operation. For programming, the program pulse need only be a TTL level voltage. The high voltage is not pulsed.

Figure 5 shows the necessary circuitry changes to accommodate the 2716. The high voltage applied to pin 21 is  $+25$  V, not the  $+26$  V used for the 2708•. Pin 19 is the eleventh address line.

The 2716 needs only a single program loop, but the program pulse should be 50 ms or longer. The program should be modified. Delete lines 11, 45, and 46. The value 4 in line 42 should be changed to an 8, and the delay loop at WAIT should be surrounded by an external loop of 100 to change the 0.5 ms to 50 ms.

To use non808O systems for programming the EPROM, all that need be done is to reconcile the buses. For 6800-type systems with no discrete output ports, the output ports would have to be addressed as memory.

I have programmed dozens of 2708s with this setup and have had no problems. My application has been with dedicated 8080 controllers. One such controller is used in the local amateur radio repeater to perform various functions. Many program versions were used in this applica**tion**, since control and autopatch codes are all contained in the programmable read-only memory, which led to many program revi**sions.** The 2708 programmer board was called upon many times.

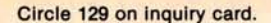

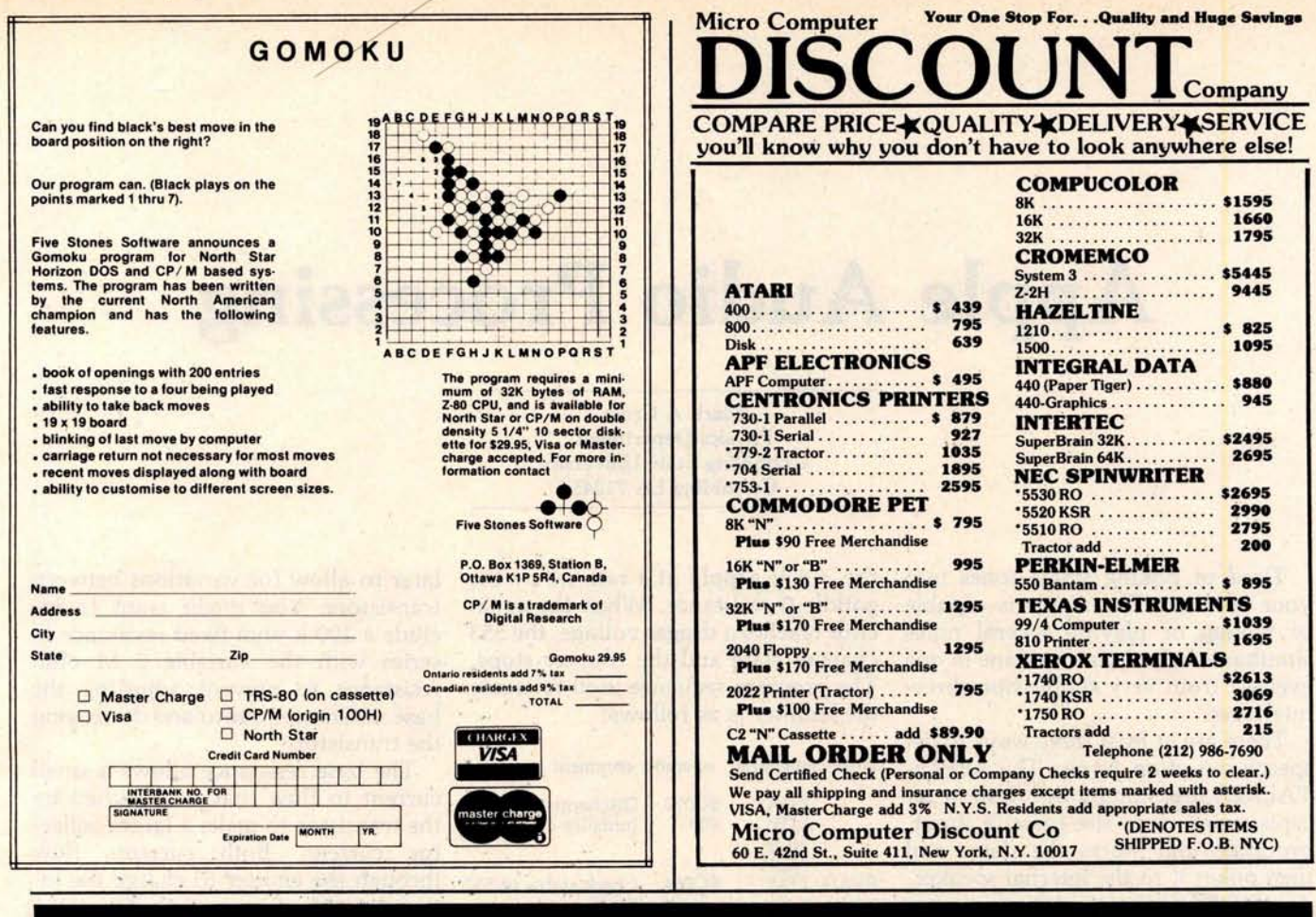

## **Sirius Systems introduces lower** prices to quality drives!

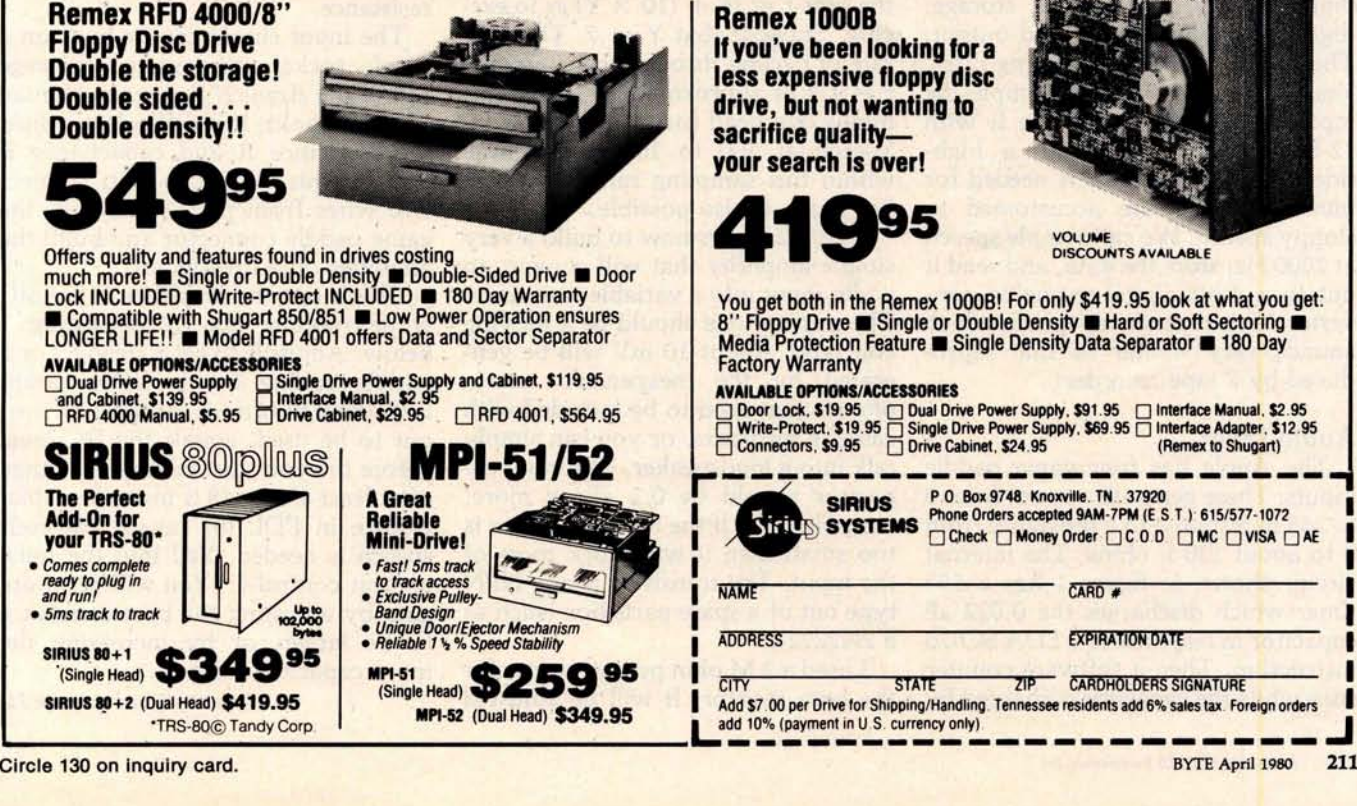

I

# Apple Audio Processing

**Mark A Cross Physics Department Grambling State University Grambling** LA 71245

Tired of poking single tones into your speaker? The Apple is capable of talking or playing several notes simultaneously. It can be done in one evening from very simple homebrew interfaces.

There are at least three ways to get speech out of an Apple. The APPLE-TALKER program by Bob Bishop accepts voice from the cassette input, processes and stores the data, and then pokes it to the internal speaker. A second way is to use a voice synthesizer built on a plug-in card, such as the one made by Mountain Hardware. The third method is described in this article.

The references give the theory behind the methods of analog-todigital (A/D), input, data storage, digital-to-analog (D/A), and output. They emphasize high sampling rates. Yes, it would be best to sample the input at 100 kHz and store it with 12-bit accuracy to create a highfidelity computer. This is needed for music, but we are accustomed to sloppy speech. We can sample speech at 2000 Hz, store the data, and send it out to a 4-bit digital-to-analog converter. This reproduces speech which sounds very similar to that reproduced by a tape recorder!

#### Audio Input

The Apple has four game paddle inputs. These generate a count from 0 to 255 in response to a resistance from 0 to about 130 k ohms. The internal circuit shown in figure 1 has a 553 timer which discharges the  $0.022 \mu F$ capacitor in response to a LDA \$C070 instruction. Then a software counter runs while the capacitor is charged by

the  $+5$  V supply at a rate set by the paddle 0 resistance. When the capacitor reaches a trigger voltage, the 553 changes state and the counter stops. The program sequence used to create the counter is as follows:

**label mnemonic operand comment**

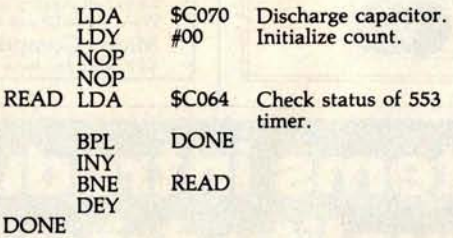

**The execution time of this subroutine is a function of register Y. It takes** the time  $t = 16 + (10 \times Y) \mu s$  to exe**cute**. Suppose that  $Y = 7$ . Then the **rate of cycling through the counter is f = 1/t or approximately 11,600 Hz, minus overhead for storing the data. Speech at 100 to 1000 Hz is well** within this sampling rate. Low fide**lity music is also possible.**

**Figure 2 shows how to build a very simple amplifier that will convert an audio input into a variable resistance. The microphone should be a moving coil type** . About 10 mV **will be generated by the inexpensive microphones that used to be included with cassette recorders**, **or you can simply** talk into a loudspeaker. The input ca**pacitor should be 0.1 µF or more, nonpolarized** . **If the input capacitor is too small then it will block most of the input**. **The transistor is any NPN type out of a spare parts box (such as a 2N2222).**

**-I used a 2 M ohm potentiometer for the base resistor**. **It will be adjusted**

later to allow for variations between transistors. You might want to include a 100 k ohm fixed resistance in series with the variable 2 M ohm resistance to prevent adjusting the base resistance to zero and destroying the transistor.

The base resistance allows a small current to flow that is amplified by the transistor to make a larger collector current. Both currents flow through the emitter to charge the internal  $0.022 \mu F$  capacitor. Thus, the steady state of this imitation game paddle can be set by adjusting the base resistance. When you apply a small AC voltage from the microphone, the base current changes. This in turn changes the paddle's effective resistance.

The input circuit can be built on a 16-pin socket as suggested on page 118 of the *Apple II Reference Manual* (the red book). It is difficult to adjust the resistance R and capacitance if you do this. You can also connect two wires from pins 1 and 6 of the game paddle connector and build the amplifier on a breadboard.

Check out the amplifier in BASIC while running line 10 of listing 1 below. Adjust R to get a steady 7 or 8 paddle reading, for the fastest sampling. (Half of fifteen, for the 4-bit output to be used, equals the DC level before the you start talking.) A range of at least 4 units (8 is most desirable) change in PDL (0) caused by your speech is needed. Yell into the mike and hit control-C. You will get more gain by adjusting the base resistance to be larger, or by increasing the input capacitor value.

*Text continued* on *page 216*

Circle 132 on inquiry card.

## MICROSTAT

ANNOUNCING: NEW!

**A complete statistics package for business** , **scientific, education and research work** . **No other package has the features of MICROSTAT** . **For example:**

**• File oriented with COMPLETE editing**

**• A Data Management Subsystem for editing, sorting, ranking**, **lagging**, **data file transfers PLUS 11 data transformations** (**e.g., linear**, **reciprocal**, **exponential, etc.) • Frequency distributions** • **Simple and multiple regression** • **Time series** (**including exponential smoothing) • 11 Non**-**parametric tests** • **Crosstabs**/**Chi-square • Factorials** (**up to 1** ,**000,000** !), **permutations**, **combinations**

**• 8 Probability distributions** • **Scatterplots**

**• Hypothesis test** ( **Mean**, **proportion**) • **ANOVA (one and two-way** ) • **Correlation** • **Plus many other unique features**

Users manual: \$10.00 (credited towards purchase) **and includes sample data and printouts. Uses NORTH STAR BASIC 32K of memory**, **one or two disk drives** ( **2 recommended**). **Printer optional** . **Price** : \$**200.00**

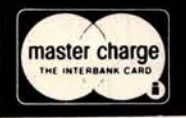

**ECOSOFT**<br>P.O. Box 68602 *Phone orders*. **P.O. Box 68602** (317) 253-6828 **Indianapolis**, **IN 46268**

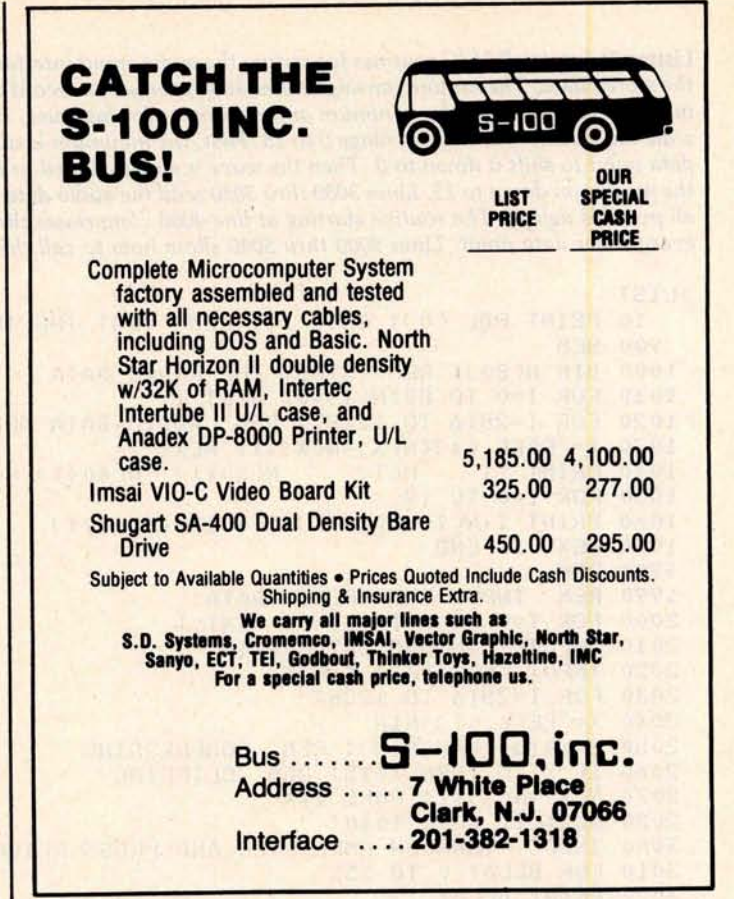

# *PRESENTING. ... .*

THE MOST UNIQUE INFORMATION MANAGEMENT SYSTEM YOU CAN BUY. NOT JUST A DATABASE MANAGER. EASILY CREATE A COMPLETE, STAND-ALONE, MENU DRIVEN APPLICATION IN HOURS

## THE CONFIGURABLE BUSINESS SYSTEMTM

#### • No Programming Experience Necessary

- User Definable Records Up To 2K Bytes
- Powerful Report Generating Capabilities
- Built-in, Self-reorganizing ISAM File Structure
- Interactive and Batch Information Processing
- Packed Fields For Efficient Disk Utilization
- System Completely Menu Driven
- Fast Execution All Programs in 8080/Z80 Machine Code
- Easily Configured to Your CRT
- **•** Field Proven
- Comprehensive Users Guide
- Supplied On 2-8" CP/M\* Compatible Disks

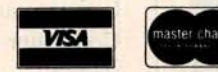

**Dealer Inquiries Invited**

**•CP/M is a Trademark of Digital Research** Corp. N.Y. Residents Add 7% Sales Tax

Phone Orders Accepted

*DISKS AND MANUAL \$295.00 MANUAL ALONE ... \$ 40.00*

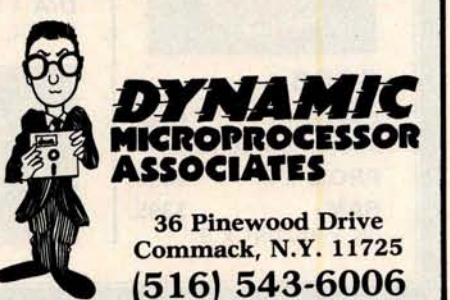

**Listing** 1: *Integer BASIC routines for testing the audio-input interface and manipulating the stored data. The routine starting on line 1000 produces a record of different* numbers *in the raw data. Note the minimum and maximum for later use. Lines 2000 thru 2080* scale *the waveforms into the range 0 to 15. First, the* minimum *is subtracted from every data point to shift it down to 0. Then the* wave is *either clipped or compressed to bring the maximum down to 15. Lines 3000 thru 3050 send the audio data to the output trying all possible delays. The routine starting at line 4000 compresses the data by discarding every other data point. Lines 5000 thru 5040 show how to call the input subroutine.*

**::LIST** 10 PRINT PDL (0): GOTO 10: REM TEST THE INPUT AMPLIFIER **900 REM** 1000 DIM N(80): REM STUDY THE AUDIO DATA **1010 FOR I=0 TO 80:N(I)=0: NEXT I** 1020 FOR 1=2816 TO 12287: REM AUDIO DATA AREA **1030 X= PEEK (I):N(X)=N(X)+1: NEXT I**<br>**1040 PRINT "I** N(I) N(20+I) N **N(I)** N(20+I) N(40+I) N(60+I)" **1050 FOR 1=0 TO 19 1060 PRINT I, N(I), N(20+I), N(40+I), N(60+I) 1070 NEXT 1: END :1900 REM INPUT THE SPEECH DATA** 2000 FOR I=0 TO 80:N(I)=0: NEXT I **2010 INPUT "MINIMUM DATA ", MIN 2020 INFUT "MAX DATA ", MAX** 2030 FOR 1=2816 TO 12287 2040 X= **PEEK** (I)-MIN **2050 X=X\*15/(MAX-MIN): REM COMPRESSING**<br>2060 IF X>15 THEN X=15: REM CLIPPING 2060 IF X>15 THEN X=15: REM **2070 N(X)=N(X)+1: POKE I,X 2080 NEXT I: GOTO 1040** 3000 INPUT "TURN ON AMPLIFIER AND PRESS RETURN.", A\$ 3010 FOR DELAY=0 TO 255 **3020 PRINT IIELA'Y** 3030 POKE 2561,0: POKE 2562,12 3040 FOKE 2612, DELAY: CALL 2560 **3050 NEXT DELAY: END 3900 REM 3990 REM COMPRESS THE DATA BY DISCARDING HALF OF IT 4000 X=(12287-2816)/2: REM HALF OF DATA AREA 4 010 FOR I= J. TO X** 4020 POKE 2816+I, PEEK (2816+2\*I) **4030 NEXT I: ENIt** *4900* **RE:M CALL INPUT SUBROUTINE** 5010 INPUT "HIT RETURN WHEN READY TO TALK.", AS *5020* **POKE** <sup>2</sup> **325.0: POLE 2 ....6 i.i** 5030 POKE 2346,0: POKE 2339,48 **5040 P <sup>O</sup> KE 2321913:** <sup>C</sup>**ALL 704: <sup>L</sup> I:TJ**

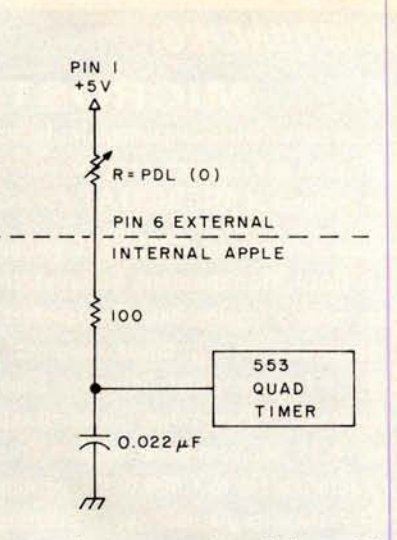

**Figure** 1: A *representation of the paddleinput system used by the Apple II computer.*

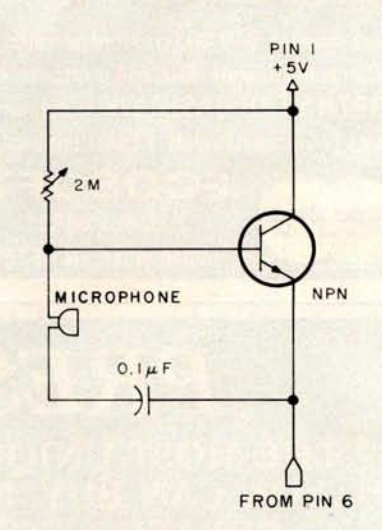

**Figure** 2: A *microphone and simple amplifier can be added to the Apple paddle connector and used to input audio information. The program* in listing 2 is *used* with *this circuit.*

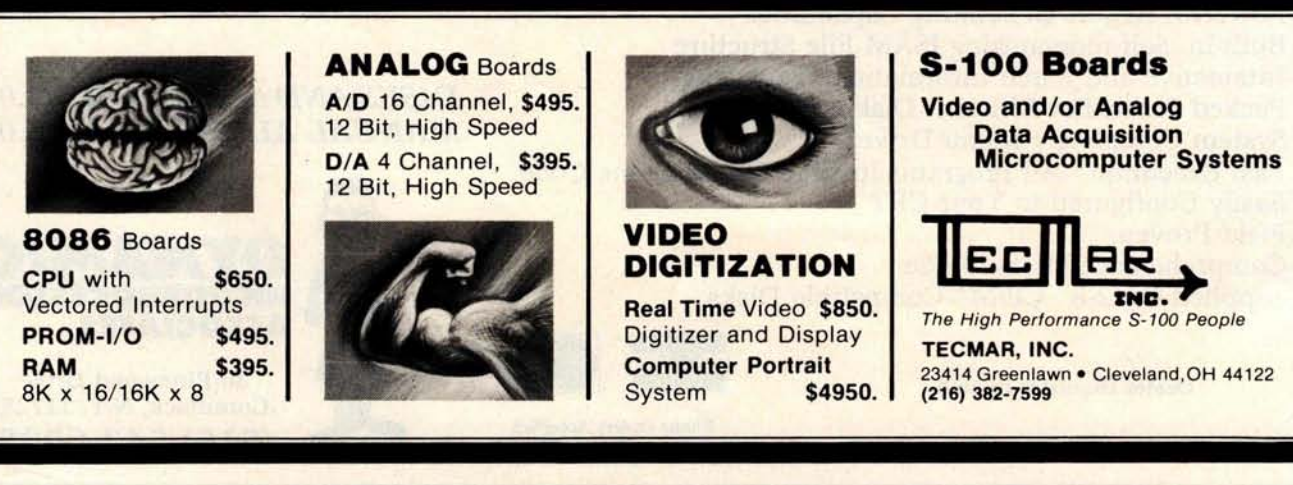

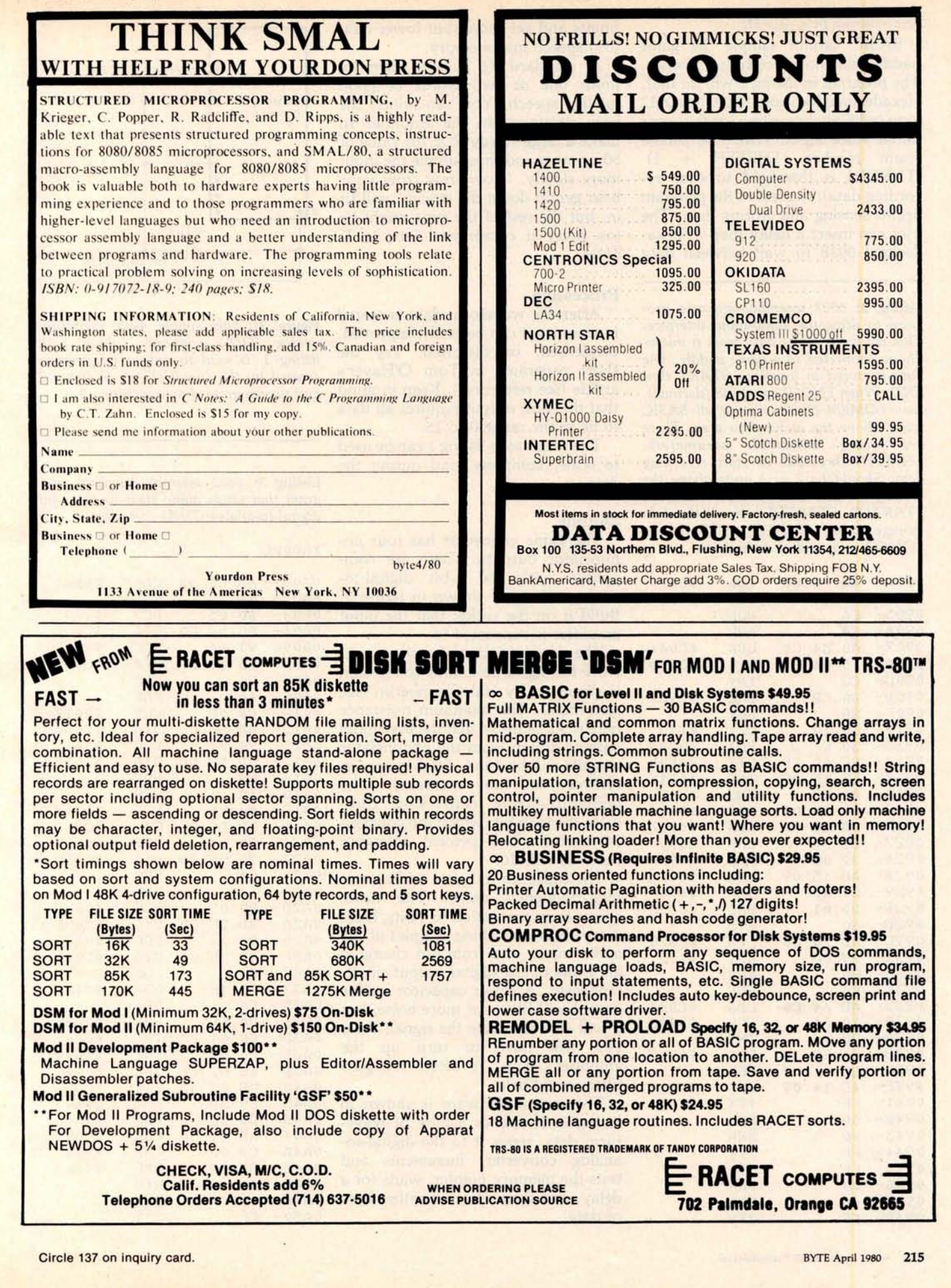

#### *Text continued from page 212:*

BASIC cannot sample the game paddle fast enough to follow sounds. The program in listing 2 will do that. Hexadecimal locations 0900 thru 0912 loop indefinitely waiting for the user's initial voice input. When the paddle count reaches (THRESH + 1) (THRESH is threshold to start recording data), the rest of the program begins sensing and storing data. The user can insert a delay loop at hexadecimal 093E to wait between data

**Listing 2**: *6502 assembly-language program to drive the audio-input interface. This reads the voice data from a microphone connected to a game paddle. The data* is *stored in* locations *START thru END. When ENDHI equals 48 (decimal), then LOMEM:12289 will put all BASIC work* above *the audio data area. There are several adjustable parameters: THRESH: threshold to start recording* data. *Should be 2 or 3* units *above the steady state, no-speech PDL(0). STARTLO, STARTHI: start of the* data *storage area. ENDLO, ENDHI: \_* LOMEM *- 1: end of audio area.*

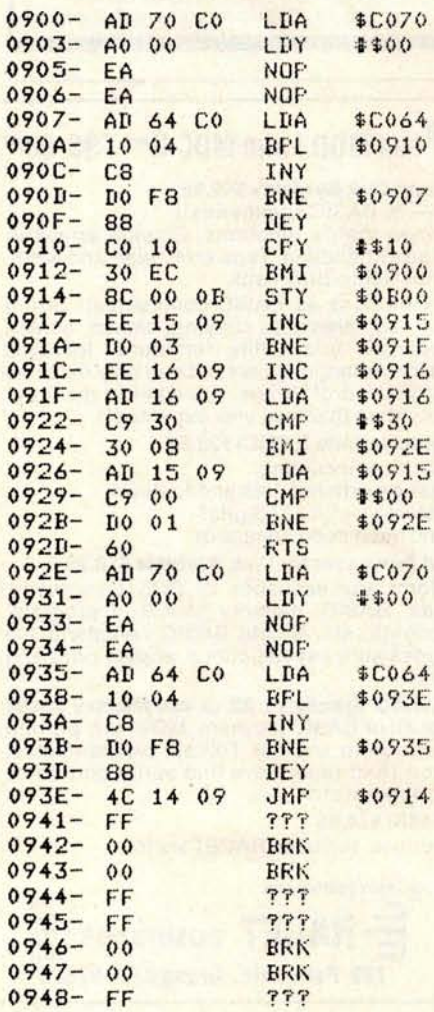

points and get more (but lower quality) speech into memory.

A standard 16 K byte memory holds one or two words of good quality speech. You can adjust the base resistance in the amplifier to make a large steady PDL (0) value of 50 or more and thus sample the input more slowly. "Row, row, row your boat gently down the stream" will fit in, but the rest of the song might be too noisy if compressed into 16 K bytes.

#### **Processing**

After the waveform data is stored in memory it can be easily improved, condensed, or distorted. Try the short programs in Tom O'Haver's article (see references). Keep in mind that the 4-bit output requires all data to be in the range 0 to 15.

The routines in listing 1 can be used to scale, compress, and output the data.

#### **Output**

The game connector has four annunciator outputs. These are compatible with the 4-bit digital-toanalog converter shown in figure 3. Build it on the socket that the input amplifier is connected to.

The idea of using a resistor network for digital-to-analog conversion is discussed by Hal Chamberlin (see references). The minimum resistance here is 5 k ohms so that the maximum current drawn from the annunciator outputs will be 1 mA. High-precision resistors are not necessary. The digital-to-analog conversion truncates the fifth bit, which introduces a 3% error. Five-percent tolerance resistors will do.

The capacitor in figure 3 filters out high-frequency noise. The noise comes from truncation to 4 bits, from delays between taking samples of the audio input, and from not changing all 4 bits of the digital output simultaneously. A larger capacitor on the output will filter out more noise, but it will also attenuate the signal, thus, you will have to turn up the amplifier's gain. A better low-pass filter would help.

The output software is shown in listing 3. It fetches a byte of waveform data, sends it to the digital-toanalog converter, increments and tests the memory pointer, waits for a delay, and then fetches another byte of data.

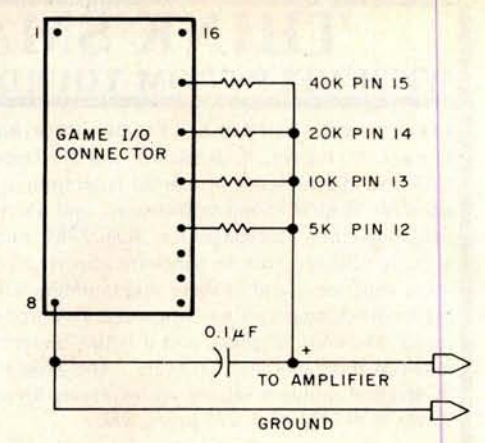

**Figure** 3: This *simple* 4-bit *digital-to*analog *(D/A) converter, along with listing 3, is used to output information created by the* circuit shown *in figure 2 and the program shown* in *listing 2.*

Listing 3: 6502 assembly-language pro*gram that sends audio* data *to the* 4-bit *digital-to-analog (D/A) converter.*

#### \*AOOLA\_

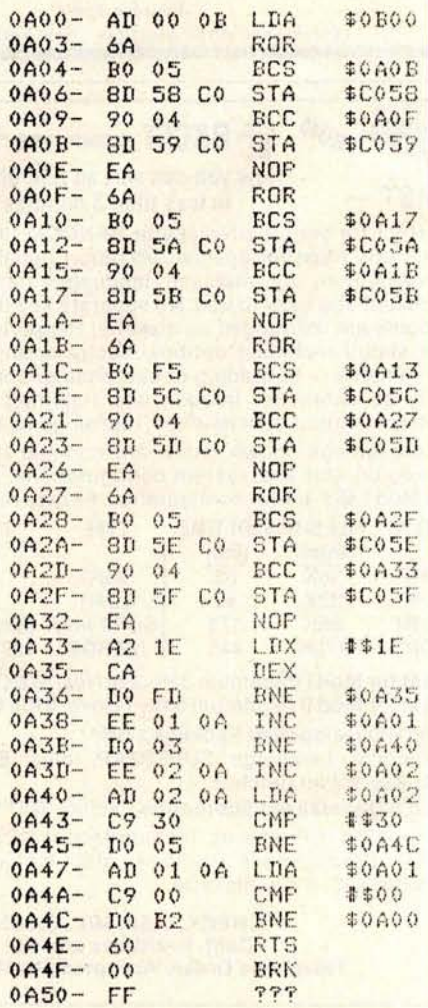

Circle 275 on inquiry card.

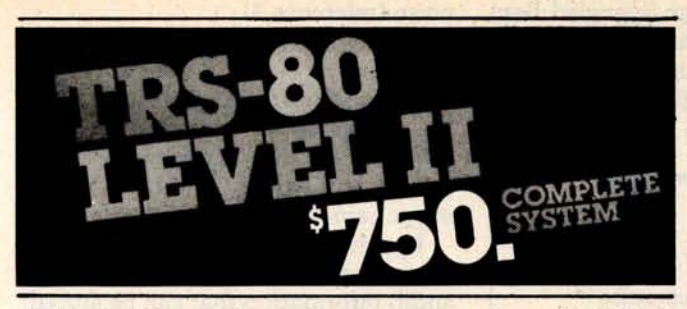

The world'**s most popular microcomputer**, **with 16K of memory and** Level **11 basic for** only \$750, **complete with full 90 day Radio Shack warranty**. **We accept check, money order or phone orderswith Visa orMasterCharge.** (**Shipping costs added to charge orders).**

**Disk drives** , **printers, peripherals**, **software and games . . . you name it, we've got it (Both Radio Shack & other brands**). **Write or call for our complete price list.**

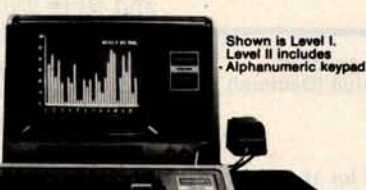

**C&S . . ELECTRONICS MA** 

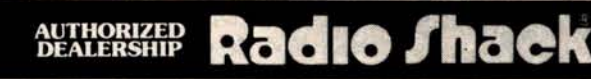

**32 E. Main Street**\***Milan Michigan 48160** •(313) 439-1400

# **Business Software in Micropolis Basic**

DATASMITH announces the availability of two new turnkey business systems designed especially for MICROPOLIS-Based computers, including the VECTOR MZ. Both systems are completely menu driven and highly interactive, so they can be used effectively by your present office staff.

- **GENERAL LEDGER.** Everything you need to keep the books. Features easy-to-use data entry and error correction, trial balance, posting, and a variety of comprehensive reports. Automatic error detection keeps the books in balance. Writes checks and makes journal entries in one operation.
- **PAYROLL.** A very flexible system that adapts to a wide variety of needs. Features federal, state, and local tax calculations, EIC credit, and special pay and deduction amounts. Prints all necessary reports, paychecks, and W-2 forms.

Put your computer to work with these comprehensive systems now. Call or write for complete details. Custom services also available.

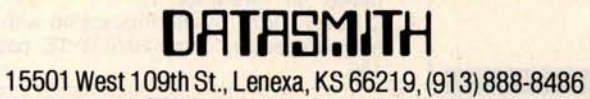

# **E** PRODUCTS FOR **TRS**

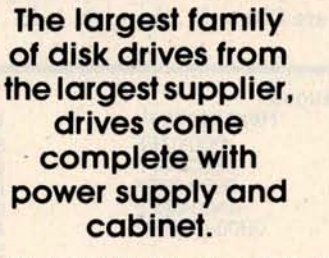

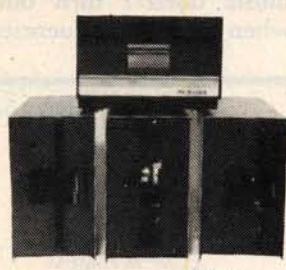

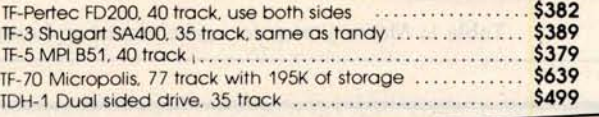

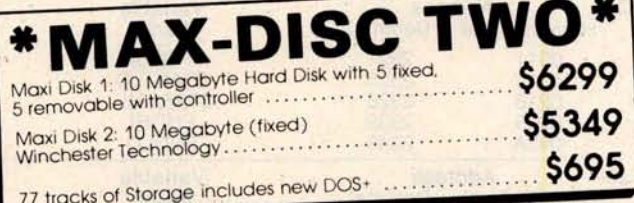

## **PRINTERS**

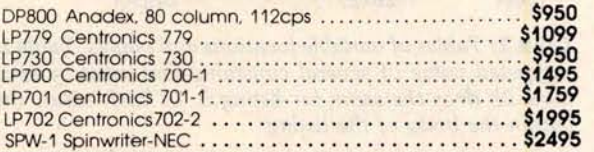

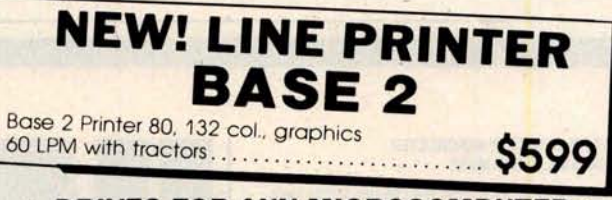

**\* DRIVES FOR ANY MICROCOMPUTER** Does not include power supply & cabinet. **MOD II DISK DRIVES NOW AVAILABLE**

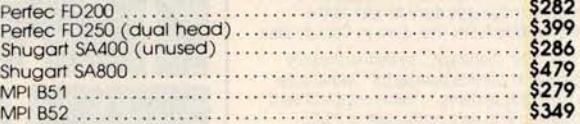

## **SOFTWARE**

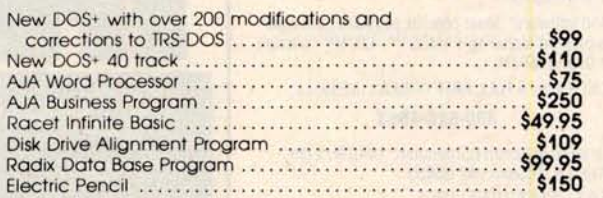

**ALL PRICES CASH DISCOUNTED. FREIGHT FOB/FACTORY** 

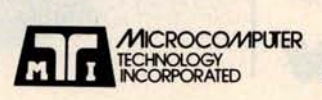

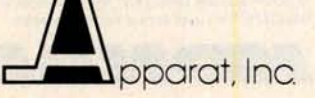

3304 W. **MacArthur Santa Ana** , **CA 92704 (714) 979**-**9923** (**303) 758-7275** 7310 **E. Princeton Ave.**

**Denver, CO 80222** Circle 140 on inquiry **card**. Circle 141 on inquiry card.

#### **Conclusion**

The speech quality produced by this method is relatively good. Most music doesn't turn out very well when the high frequencies are filtered

out. I tried "The Star Spangled Banner" from the article by Hal Chamberlin. The music was tolerable but my simple capacitor filter let through too much high-frequency

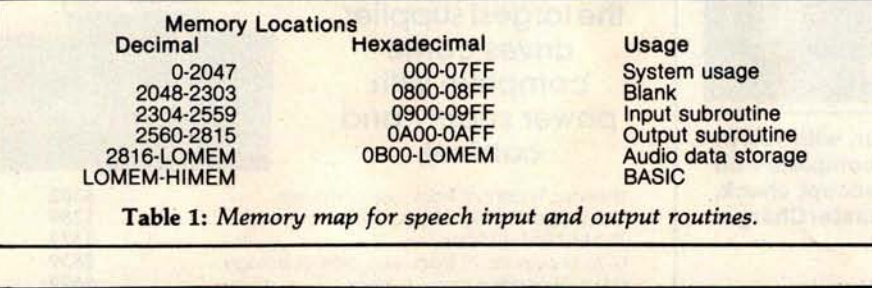

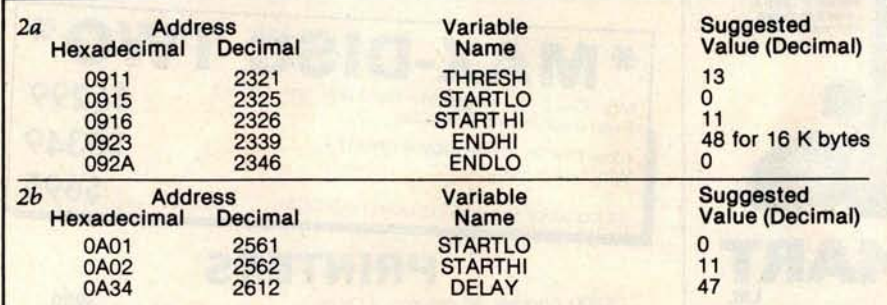

Table 2: *Tables of* variable *locations* and values. *Table 2a lists the location and suggested value of several constants* that *must be specified* within *listing 2; table 2b does the same for listing 3. In both* cases, *the constants are stored within the body of the listing.*

## **VERY LOW COST WINCHESTER BACKUP** ... **AND MORE**

Tape And/Or Hard Disk Winchester Subsystem For The S-100 Bus

Konan's new DAT-100 Single Board Controller will accommodate the DEI 151/2 megabyte (formatted) cartridge tape drive as well as the Marksman Winchester disk drive by Century Data.

The DAT-100 "hardtape" system is the only logical way to provide backup for ''Winchester" type hard disk systems. (Yields complete hard disk backup with data verification in 20-25 minutes.)

Koran's HARDTAPETM subsystem is available off the shelf either as a complete tape and disk mass storage system or an inexpensive tape or disk subsystem.

And software! Most popular software packages<br>supported including FAMOS<sup>TM</sup>, CP/M® versior 2.0, and MP/M.

Call Konan's TOLL FREE ORDER LINE today:

#### **800-528.4553**

**Or write to Konan Corporation, 1448 N. 27th Avenue** , **Phoenix** , **AZ 85009.** TWX/TELEX **9109511552**

CP/Mm is **a registered trade name of Digital Research.** FAMOSTM is a trade name of MVT Micro Computer Systems. HARDTAPE<sup>TM</sup> is a trade name of Konan Corporation

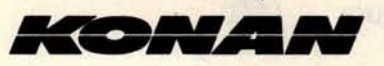

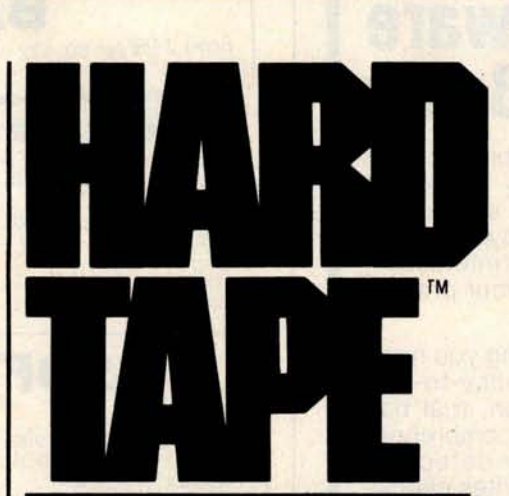

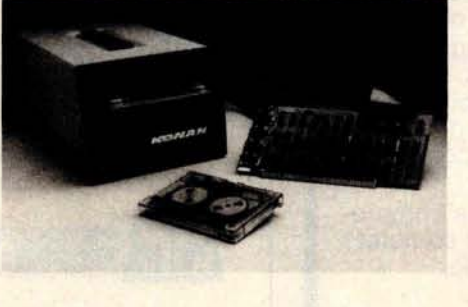

**noise** (reference 3).

An 8-bit digital-to-analog converter can be built. I did so, but found that it resulted in no significant audible difference for speech. Such an option might be advantageous only if you are interested in high-fidelity music reproduction.

The main problem is the available memory which limits the amount of audio information that can be stored. Slower sampling can store more data, but this introduces too much noise when the sampling rate falls below 1000 to 2000 Hz. You can double up and store 2 units of data in 1 byte of memory. I have been able to get phonemes (eg: single letter sounds) compressed to 256 bytes of memory on the average.

The input routine in listing 2 could be improved. The routine now spends less time sampling low-amplitude inputs and more time sampling highamplitude inputs. There should be another counter that waits during a variable interval depending on the input amplitude, which is indicated by register Y.

You can change the amplitude of the waveforms. Either divide all the data by 2 in BASIC, or insert an extra rotate right (ROR) instruction in the output routine just before the data gets to the digital-to-analog conversion section. The speech is still intelligible when it is cut down to 2 or 3 bits of data! A better output routine would have a parameter to choose full,  $\frac{3}{4}$ ,  $\frac{1}{2}$ , or  $\frac{1}{4}$  amplitude. (Of course this won't work when the audio amplifier is a tape recorder with automatic level control.)

A minimum set of compressed phonemes needs about 10 K bytes (for 40 phonemes,each occupying 256 bytes) of memory. Room is left over for BASIC programs or extra phonemes. With variable pitch and amplitude, you can accent syllables in words. Variable pitch plus extra long vowels could effectively make a singing Apple!

#### **References**

- 1. Chamberlin, Hal, "A Sampling of Techniques for the Computer Performance of **Music** ," September 1977 BYTE, page 62.
- 2. Ciarcia, Steve, "Talk to Me," June 1978 BYTE, page 142.
- 3. Cross, **Mark**, "Apple Organ," a program based on reference 1.
- 4. O'Haver, Tom, "Audio Processing with a Microprocessor," June 1978 BYTE, page 166.

Circle 143 on inquiry card.

### Lowest Prices on Computers (800-421-8045)

**Nobody**, **but nobody**, **undersells Olympic Sales on computers and calculators**. **Our pledge** : **We will beat any advertised price as long as our competitor has the goods on hand** . **Call today.**

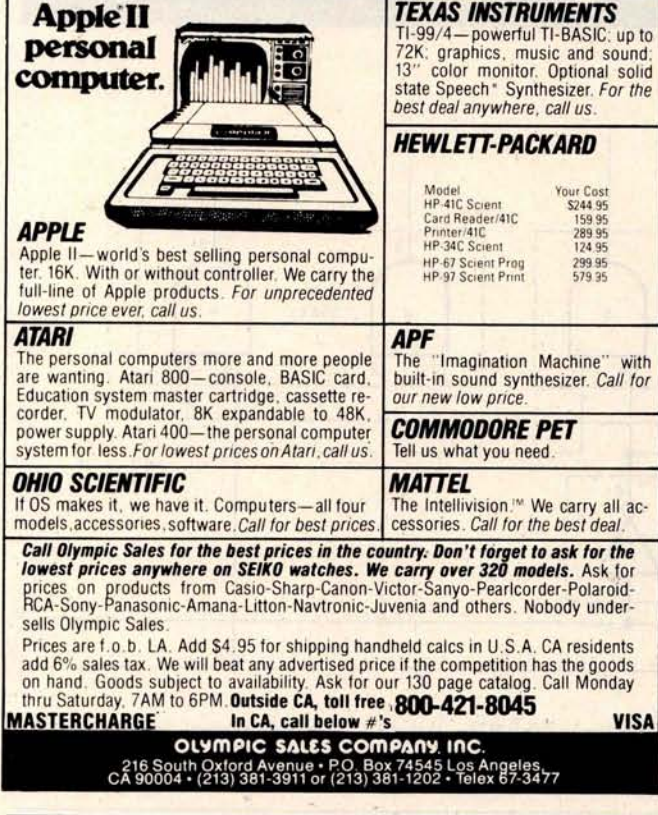

## **We can make beautiful music together.**

It's INCREDIBLE how fast **you can** enter **a song using**

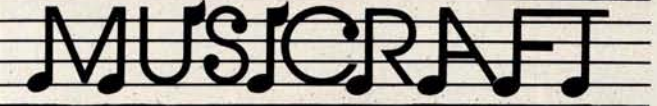

MUSICRAFT makes your **computer into an easy-to-use, interactive musical in-strument** on which to create, store, and perform music. **Produces** up to four voices,<br>each with seven octave<br>range, each with different<br>musical sounds. Supports<br>measures, refrains, key signa-<br>tures, accidentals, micro-<br>tures, accidentals, micro-<br>puter with only 24K (or larger)<br> addressable cursor, and Newtech Model **6 Music Board,** \$99.95. **Five integrated machine**

language programs: Set-up,<br>advanced Screen Editor fea**turing simple notation and automatic** error detection, **Waveform** Generator, very

**fast two**-**pass Compiler, and Play modules.** Available on **8" single den-**sity **IBM, single density North Star**, **and Micropolis Mod II** CP/M' formats. \$7995

**with detailed** , **thorough Users Manual. Add \$2** . **shipping** , **plus \$1** . C.O.D. Inquire about other formats.

The Musicraft Development System was written by Computercraft 'CP/ M is **a registered trademark of Digital Research.**

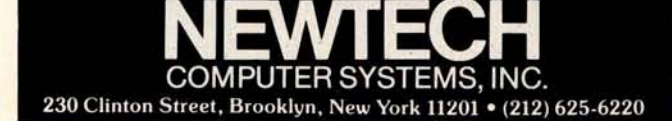

# **Th**e **Wo**r**k**i**ng Analy**s**t**.

If you would like to put a computer to work **collecting**, **organizing, and summarizing** the information you need to make better decisions, take a look at Analyst. Analyst is **a software package designed to let** you store and analyze virtually any information involving numbers, dollars, dates, and descriptions. Simply tell Analyst what kind of informa-

tion you want to store. Analyst creates a computerized file for that information. And Analyst creates an information entry program for your file that asks you for each entry, and checks your data for errors. (You can create any number of different files.)

Then tell Analyst what reports you want from your data file. There **are all** sorts of record selection and report formatting options, so you can design an unlimited variety of reports to focus on different aspects of the same data file.

Analyst is so flexible, you'll find **a million** ways to use it. It is easy to use, so you don't need

to be a programmer to make your computer really work for you. If this bit of information **intrigues** you, find out the rest. You'll like what you see.

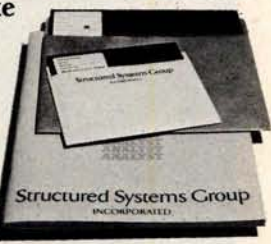

**Analyst** is a part of a full line of working software solutions from Structured Systems Group, all ready to run on any CP/M<sup>\*</sup> microcomputer system. For more information, see your computer retailer, or call us.

"CP/M is a trademark of Digital Research.

# Structured Systems

5204 Claremont Oakland, Ca. 94618 (415) 547-1567 **Circle 145 on inquiry card** . BYTE April **1980 219**

# **BYTE's Bugs**

#### Schematic Decodes Improperly

An error marred a schematic diagram in William J Dally'**s article** "Faster Audio Processing with a Microprocessor," on page 54 of the December *1979* BYTE. In figure 12 on page 75, two connections to a 7404 hex inverter are shown incorrectly. The correct connections are shown here **as figure** 1. A circuit built according to the published diagram would fail to decode the binary **states** 01 and 10 properly.

IC5b is supposed to decode the input 01. However, its inputs incorrectly come from the **signals**  $Q_4$  and  $\overline{Q_4}$  in the published figure. The inputs

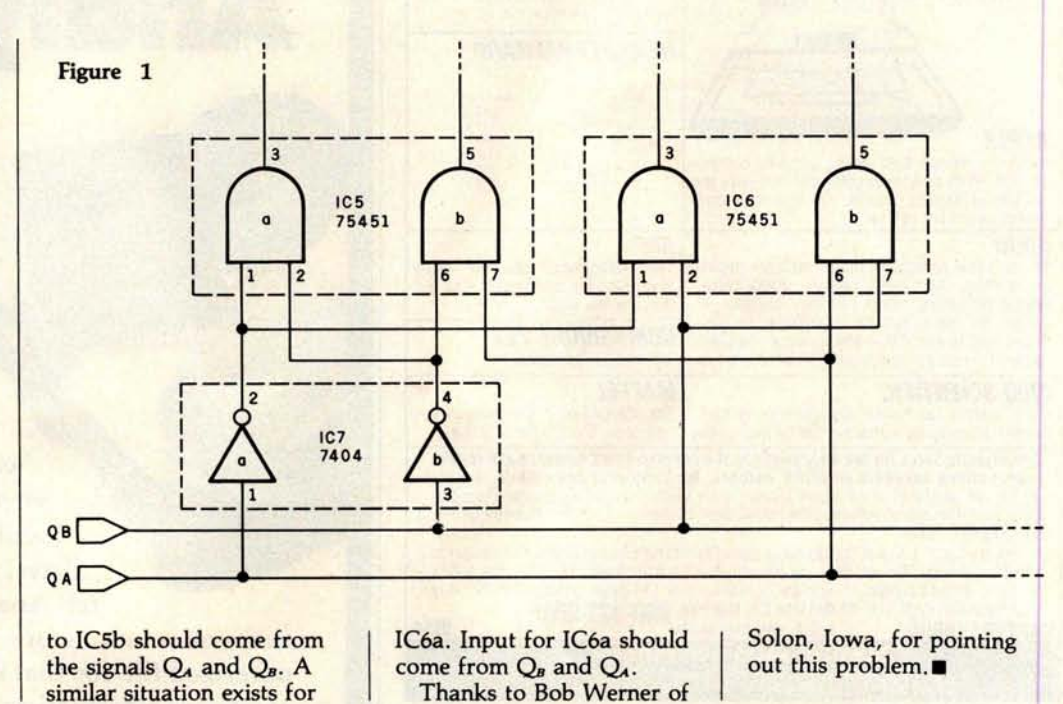

### *MULTI-USER/MULTI-TASKING* PASCAL On The **i.bs Petasys±im 11 The New Industry Standard...** • Up to 5 Quad density floppies (1.6 Mbyte) • Line Filter OFF/ON/RESET keyswitch. or 11, 27, 40 **Mbyte 8" Winchester fixed disk in single chassis.** • Dual Whisper Fans. **110 Mbyte Backup** Capability. **Chassis Engineered** for Optimum Cooling **11 Up to 8 independent users. and Noise Suppression.** CP/MT"' **Available.** UCSD™ PASCAL **4 MHz Z**-**80 Processor. 4 Bidirectional Parallel and** 4 Serial Ports **Standard.** Up to 400 K **Byte Memory.** • 12 Slot S-100 Fully Terminated Mother board. Ьs 5476 Cleo Ct. Livermore, Ca. 94550 · (415) 443-3131. **Distributors: Canada:** ELIF., 725 DeCarie, Suite 304, Saint-Laurent, Canada; H4L3L4 (514) 747-4751. **Middle East:** EEI., P.O. Box 5088, Sharjah, U.A.E. Tel: 354688, Telex: 68188 EEI SH. **Dealer Inquiries Invited**

Circle 147 on **inquiry card.**

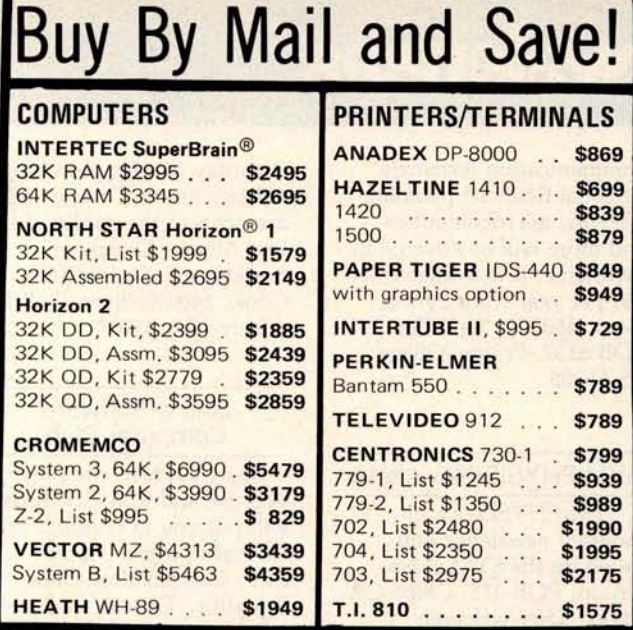

**Most items in stock for immediate** delivery, factory**-sealed cartons** , with full factory **warranty** . N.Y.S. residents **add appropriate sales tax** . Prices do not **include shipping.** VISA and **Master Charge** add 3%. COD orders require 25% **deposit** . Prices subject **to change and** offers subject to withdrawal without **notice.**

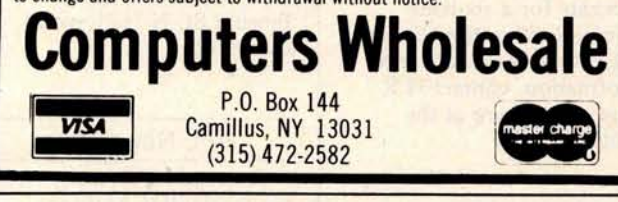

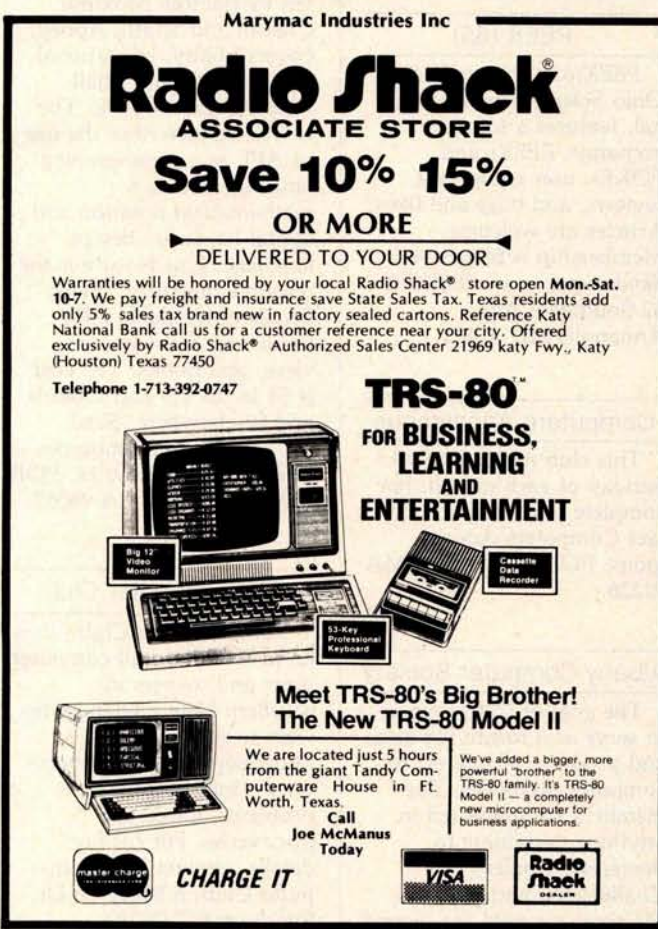

# **Order the professional's choice.**

**ICSD Pasca** 

The Pascal everyone is talking about is UCSD Pascal... with over 10,000 users and growing. The fully developed Pascal is available with support from a professional software company. Implemented on most major microprocessors.

Not just another compiler, but complete development software - from operating system to screen-oriented editor. Language extensions for systems development and commercial applications programming.

Program portability that allows programs written on one microcomputer to run without recompilation on different microcomputers. This protects your software investment ... without restricting your hardware options.

If you have CP/M® visit your local computer store or order below. System supplied on singledensity, soft-sectored, 8" floppy disks and requires 48K of contiguous RAM. For other systems call us or write for more information. Telephone orders accepted with Master Charge or VISA.

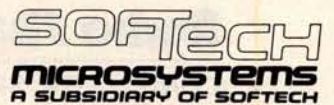

**9494 Black Mountain Road** • **San Diego** • **CA • 92126** TEL: (714) **578-6105** • TWX: 910- **335-1594**

CP/M is a registered trademark of Digital Research Corporation. LSI-11 is a<br>trademark of Digital Equipment Corporation. UCSD Pascal is a trademark of th<br>Regents of the University of California.

- □ Yes! Rush me a complete UCSD Pascal system For my CP/M® based microcomputer. A check<br>for my CP/M® based microcomputer. A check<br>a computer.<br>Sand ma mars information about UCSD Based. or money order for \$300.00 is enclosed. I have
- $\square$  Send me more information about UCSD Pascal. Versions are available for systems using the following microprocessors: LSI-11<sup> $m$ </sup> 6502, 6800, 6809, 9900, Z80 and 8080/8085.
- $\square$  Send me only the complete set of documentation for UCSD Pascal. A check or money order for \$37.00 is enclosed.
- $\square$  Send distributor information.

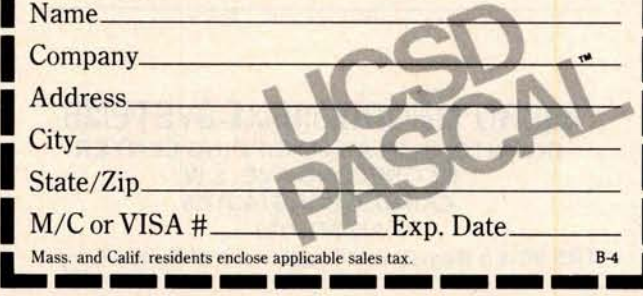

**Circle 149 on inquiry card** . BYTE April **1980 221**

# **Clubs and Newsletters**

### Another TRS-80 Users **Group**

The NASA/**Bay Area TRS-80 Users Group meets the first Tuesday of each month in the Lockheed Bldg, L XI**, **Rm 2012, Space Park Dr, Nassau Bay TX. The dues are** \$**5 per year. Contact Roy Cone, President,** ( **713) 474-3847.**

#### Computer Club in Finland

The "Mikrotietokoneyhdistys ry" **translates into** Microcomputer Hobbyists. This club has **been in operation since** June, 1977. Meetings are held bimonthly **and are announced in the newsletter**. The newsletter, *Microman,* is published six times a year. The club is in**terested in hardware and software related topics, and has a strong interest in**

advanced programming languages such as Pascal, ADA, APL and others. Their hardware interests include S-100 and IEEE-488 bus structures. The yearly dues for membership and the newsletter are 80 FIM or \$20 US currency, Contact Mr Teuvo Aaltio, POB 250, SF-00121 Helsinki 12, FINLAND, (+358 0) 626 525.

#### The Financial Systems **Report**

*The Financial Systems Report* is a monthly newsletter that focuses on computer programs, products, and services relevant to the needs of the financial and tax consultant. Tax planning programs, financial modeling and forecasting systems, financial data bases, portable computers and tele-

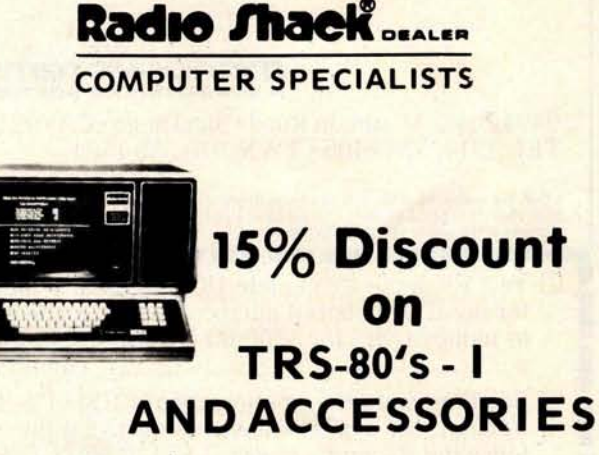

POPULAR 16K LEVEL 2 SYSTEM..........\$**722.00** FAST 100 cps Centronics 730 PRINTER.... \$ **800.00** HIGHLY RELIABLE LOBO DRIVES...... \$**375.00**

### MICAO MANAGEMENT SYSTEMS DOWNTOWN PLAZA SHOPPING CENTER

115 C SECOND AVE. S.W. CAIRO, GEORGIA 31728 912-377-7120

"TRS-80 is a Registered Trademark of Tandy Corp."

communication terminals, personal financial planning systems, microcomputers, and more will be covered in each issue. It is available for \$60 per year from Syntax Corp, 4500 W 72nd Ter, POB 8137, Prairie Village KS 66208.

#### SYM-PHYSIS **Newsletter**

*SYM-PHYSIS* is a bimonthly **newsletter published** by the SYM Users Group, POB 315, Chico CA 95927. They **welcome articles dealing with all aspects of** the SYM-**1 and its close relatives**. The subscrip**tion rate for a six-issue volume is \$9 in the US and** \$12.50 **overseas**. **For more information**, **contact H R "Lux" Luxenberg at the above address.**

#### **PEEK (65)**

*PEEK(65),* **the unofficial Ohio Scientific users' journal, features a software** exchange, PEEKs and POKEs, **user equipment reviews, and bugs and fixes.** Articles **are welcome. Membership is \$8 per year. Send inquiries** to *PEEK(65),* **62 Southgate Ave, Annapolis** MD 21401.

#### Computers Anonymous

This club **meets the first** Sunday of each month. For **complete information, con**tact Computers Anonymous, POB 263, Dalton MA 01226.

#### Albany Computer Society

The goal of this group is to serve as a forum for ideas and products of interest to computer hobbyists. The members are interested in anything pertaining to Sorcerers, Apples, Challengers, and TRS-80s. Meetings are held the second

**Saturday of each month at** Albany **Junior College and are open to the public. Contact Albany Computer** Society, c/o Dr Donald Cook, **2400 Gillionville Rd,** Albany GA 31707.

#### Join a Software Computer Club

Specify which computer you use and Ron Goodman will put you in contact with the right people. Apple, PET, Compucolor, Ohio Scientific, TRS-80, and **other microcomputer users are welcome** to join. For more information, contact Ron Goodman, 12702 **Emelita St**, N Hollywood CA 91607.

#### APL Newsletter

*Personal APL News,* written by the Rev Mokurai Cherlin and Shasta Abbey, covers hobby, educational, professional, and smallbusiness uses of APL. The newsletter describes the use of APL as a programming language and as a mathematical notation and digital hardware design language. One feature is the resource directory, giving details of available APL hardware, software, services, and books. The cost is \$1 in the US and Canada and \$2 elsewhere. Send subscriptions and inquiries to *Personal APL News,* POB 1131, Mt Shasta CA 96067.

#### The Computer Club

The Computer Club offers **an invitation to all computer users and owners in southern New England who wish to share their knowledge** . The club meets **once a month to discuss problems, ideas, and discoveries**. **For further details, contact** The Computer Club, **6 Maureen Dr,** Simsbury CT **06070. 1**

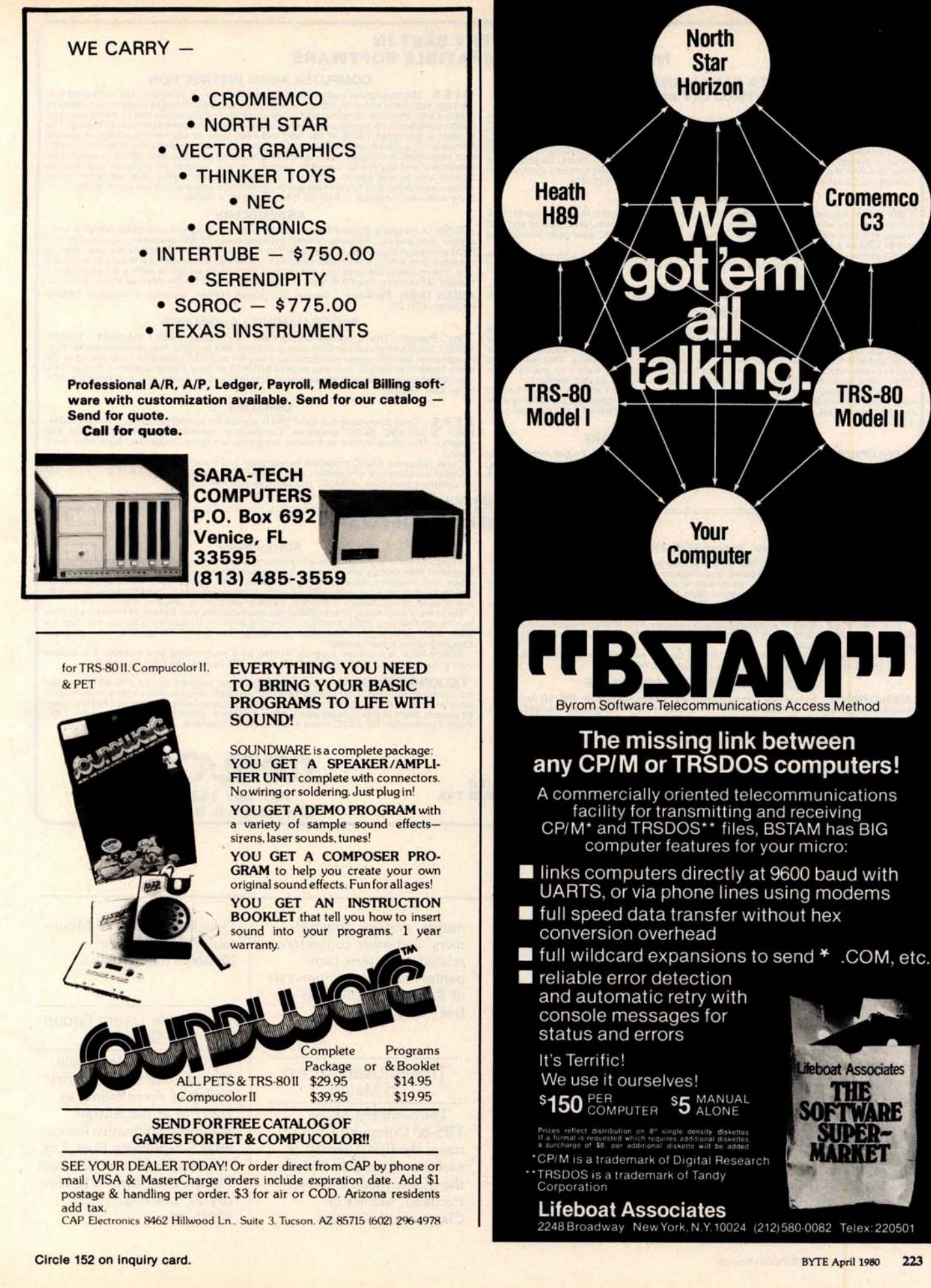

#### **FOR THE VERY BEST IN NORTHSTAR**° **COMPATIBLE SOFTWARE**

#### **DATA BASE MANAGERS SPECIALII** \$ **10.00 OFF of Selector-Ill C2**

SELECTOR-III C2: SuperSoft is proud to offer the Selector-III C2 at a special \$10.00<br>discount. Selector III allows instant recall of any record using any information item in the<br>record. This makes Selector-III the most pow

#### **INSURANCE AGENTS**

CRS - Client Record System. A complete program package for the Insurance agent. CRS<br>Will provide you with very fast online access to your client records, print reports and give<br>view and give you all the information you wil

**#, as well as provisions for customer** #, **salesman** # **and up to six policies** ( **expandable, if**

needed). Write for details.<br>- CRS comes with two(2) user's manuals, one for the owner, and one for office person-<br>nell (minimal system: one drive, 40K RAM starting 2000H) \$250.00 (Manual: \$40.00)

#### **TEXT PROCESSORS**

TFS -Text Formatting System. At last a full featured text processor for NorthStar that you<br>can rely on! TFS has left & right margin justification, page numbering, chaptering, paged<br>headings. centering, paged output & MORE.

#### **SPEECH SYNTHESIZER** SOFTWARE

**'ANGLOPHONE' -** Lets any 8080/Z80 computer convert ordinary English into phonetic<br>codes to drive Votrax, computalker, and TRS-80 Voice synthesizes. This is a hardworking,<br>tested program suitable for use in the most demand for specific **prices and media.**

### **COMPUTER AIDED INSTRUCTION**

**M I S S** - Microcomputer Instructional Support System. A complete, self-contained CA<br>package applicable to home, school or business education. Includes everything needed to<br>create a sophisticated computer learning environ lesson complete with wrong answer branching, re-test, and complete record keeping. The student is prompted 100% of the way and need have no special knowledge. A special prefecture is the optional use of a unique algorithm

#### **ASSEMBLERS**

ARIAN - A complete 8080 assembler that interfaces directly to your DOS. ARIAN is completely 'load and go'. Features include: dynamic file and RAM allocation, custom disk anometer RAM command capability, several library rou **ARIAN Utility Package** - **Several disk based utilities. Includes a complete DEBUG Package** : \$50.00

#### **PROGRAMMING LANGAUGES**

'Tiny' Pascal - This is famous Chung/Yuen 'tiny' Pascal. FAST - ELEGANT - STRUC-<br>TURED. Local and global variables plus procedure and function independence make 'tiny'<br>Pascal great for high speed applications. Compiles to

#### UTILITIES

**D E B E -** (Does Everything But Eat!) This is a must for NorthSt<mark>ar user's. You can: COM</mark><br>PACT & EXPAND BASIC programs. Compacting removes unnecessary spaces and<br>remarks. This saves money and makes programs run fas **again.**

Cross-reference BASIC programs by variables and transfer statements. Global substitutions of variables and transfer statements. Formatted print outs of BASIC programs as well. \$40.00

**SPECIFY SINGLE OR DOUBLE DENSITY**

#### **TRS-80 COMPATIBLE SOFTWARE**

#### **'Tiny' Pascal FOR TRS-80**

Now you too can have Pascall The famous Chung/Yuen 'tiny' Pascal has been specially<br>designed for the TRS-80! The full power and elegance of 'tiny' Pascal is at your command.<br>Programs written in 'tiny' Pascal run at least 4

**graphics for your TRS-80).**

**You can save and load programs to and from tape in both source or compiler form. You get all this and more** , **plus a user**'**s manual for \$40.00**

#### **SPEECH SYNTHESIZER SOFTWARE**

"ANGLOPHONE": At last you can take complete advantage of your TRS-80 voice syn-<br>thesizer. Forget about cumbersome phonetic codes. With "Anglophone" you can simply<br>use ordinary English. Completely interfaces with BASIC, or **.... \$45.00**

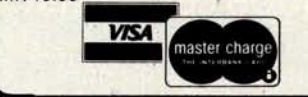

**ALL ORDERS PREPAID OR C.O.D. ILLINOIS RESIDENTS** ADD 5% SALES TAX (217) 344-7596

#### **Energy-Miser**

Energy-Miser is a complete heating/cooling analysis program for your home, office on<br>business! With Energy-Miser you can calculate heat loss because of poor insulation, leaky<br>doors and windows, poor planning and more. With

**designed to save your money)**

**Energy-Miser is a proven program written by a professional and includes a completed by a proven program written by a professional and includes a completion** 

**'TALKING TERMINAL':** The 'Talking Terminal' program turns a TRS-80 into a talking computer terminal. The 'Talking Terminal' program receives input from a remote computer and converts it to spoken words. Its many user opti

### *iurim o* **P.O. Box 1628 Champaign**, **IL 61820**

#### 1802 Software **Newsletter**

*The 1802 Software Newsletter* contains programs written in Tiny BASIC, BASIC, PILOT, CHIP-8, and other **languages**, and in assembly and hexadecimal object code. The newsletter **averages** fifteen pages per **issue.** Construction articles are included. The newsletter is for ELF, ELF II, Super ELF, VIP, VIP II, or homebrew 1802 systems. It is published monthly and

**costs** \$**10 per year. Contact 1802, 19 French Cr, Regina, Saskatchewan S4R 6N3** CANADA.

#### The Computer Consultant

*The Computer Consultant* is published six times a year by Battery Lane Publica**tions,** POB 30214, Bethesda MD. The newsletter consists of short entries from computer consulting companies, including software design firms, training organizations, security consulting

outfits, systems programmers, and other computerrelated consulting companies. The subscription rate of \$15 per year includes one free listing per issue.

#### TRS-80 Users Group **in Maine**

The Southern Maine TRS-80 Computer Club **meets** the first Tuesday of each month at 6:30 PM at the Maine Medical Center, Portland, Maine, in Classroom 2. Contact

**Douglas Stewart**, 15 Mountain View Rd, Cape Elizabeth ME 04107.

#### An Apple Users Group in California

The Los Angeles Apple Users Group meets the first Friday of every month at 7:30 PM at the Allstate Savings Community Room, 8800 S Sepulveda Blvd, Los Angeles, California. Contact Philip A Wasson, 9513 Hindry PI, Los Angeles CA  $90045.$ 

Circle 153 on inquiry card.

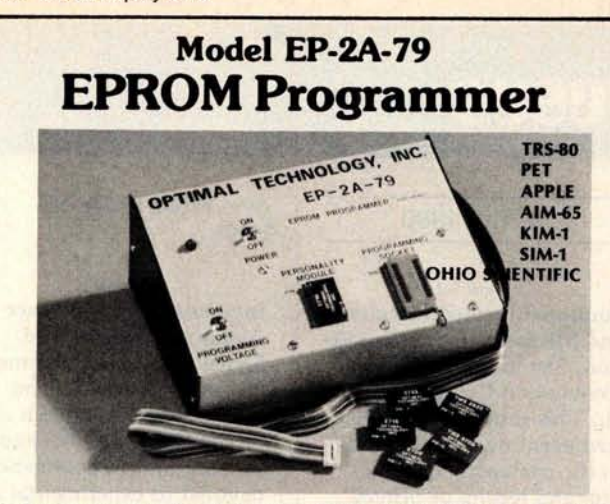

Software available for F-8, 6800, 8085, 8080, Z-80, 6502, 1802, 2650,6809, 8086 based systems.

EPROM type is selected by a personality module which plugs into the front of the programmer. Power requirements are 115 VAC 50/60 Hz. at 15 watts. It is supplied with a 36-inch ribbon cable for connecting to microcomputer. Requires 11/2 I/O ports. Priced at \$155 with one set of software. (Additional software on disk and cassette for various systems.) Personality modules are shown below.

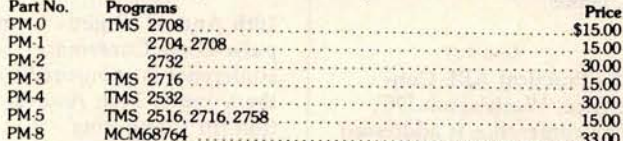

## **Optimal Technology, Inc.** Blue Wood 127, Earlysville, Virginia 22936 **Phone** (**804) 973-5482**

## **DATADISK SYSTEMS**

#### **PROFESSIONAL SOFTWARE FOR NORTH STAR SYSTEMS**

**DIGITAL RESEARCH CONSUMERS SOFTWARE FROM PROPERTIES ACCEPTS AND SERVICE SUPPOSE OF SOMETHAT AND SUPPOSE THE SUPPOSE OF SUPPOSE AND SUPPOSE OF THE SUPPOSE OF THE SUPPOSE OF THE SUPPOSE OF THE SUPPOSE OF THE SUPPOSE OF THE** 

copy with automatic page numbering, left and right **ACCOUNTS RECEIVABLE** - A complete open item<br>margin justification, indentation, page headers, line or balance forward system. Operates alone, or

be directed to disk, printer, consistent consistent and the presentations of the presentation of the members of the presentation of the members of the members of the members of the and allows multiple break points with use

SOFTWARE SYSTEMS<br>
MALYST — Generalized data base management<br>
interpreter extended disk BASIC. Self documenting, user formatiod reports. Interactive input Easy to use<br>
Interpreter extended disk BASIC. Self documenting, user

centering and other quality reautres. Cupput may be interfaces with General Ledger. Produces customer<br>WAC — Bo80 Macro assembler. Allows use of library. reports, reminder notices and more, on-line inquiry, sales<br>Programs,

efficiency. Uses Intel macro conventions. Assembly management system. Aged account statements, cash requirements, cash requirements, cash requirements, cash requirements, cash requirements are allowed and symbol table outp

**i ayly** Californ **<sup>f</sup> ia residents 6% sales tax with report ran**ge**ge o**p**tion** . M**e**<sup>n</sup> **u tlr** an **d** d **full Specs or** y add le or quad **capacity** , ud,ta**ble, the system u** ses **full screen formatting a** <sup>n</sup>**<sup>d</sup>**

California residents and 6% sales tax. when the time of Specify single contains and the Specify single contains and the Specify single contains and the Studies and Studies and Studies and Studies and Studies and Studies an CP/M is a registered trademark of Digital Research.<br>Software and documentation only.<br>Nata about our 13,2 megabyte Winchester technology<br>software. Price varies with software configuration.

**Datadisk Systems** , **P.O. Box 195**, **Poway**, **CA 92064, (714) 578-3831**

## DYNACOMP

Quality software for: Apple II Plus

TRS-80 (Level II) North Star

**All software is supplied with complete documentation which includes clear explanations and examples. Each program will run with standard terminals (32 characters or wider** ) **and within 16K program memory space** . **Except where noted**, **all software is available on North Star diskette** (North Star BASIC), **TRS-80 cassette** (Level II) **and Apple cassette** *(Applesoft* BASIC). **These programs are also available** on *PAPER* TAPE (**Microsoft** *BASIC).*

#### FLIGHT SIMULATOR **Price**: \$**17.95 postpaid**

(as described in SIMULATION, Volume II)

A realistic and extensive three-dimensional simulation of take-off, flight and landing, The program **utilizes** aerodynamic equations and the characteristics **of a real airfoil.** You can practice **instrument** approaches **and navigation** using radials and compass headings. The more advanced flyer can also perform loops, half-rolls and similar acrobatic maneuvers.

SIMULATION, **Volume 11** (BYTE **Publications** ): \$**6.00**

VALDEZ<br>A simulation of supertanker navigation in the Prince William Sound and Valdez<br>Narrows. The program uses an extensive 256X256 element radar map and employ<br>physical models of ship response and tidal patterns. Chart yo ship and iceberg traffic. Any standard terminal may be used for display.

BRIDGE 2.0 Price: \$17.95 postpaid An all-inclusive version of this most popular of card **games.** This program both BIDS and PLAYS either contract or duplicate bridge. Depending on the contract, your com<br>puter opponents will either play the offense OR defense. If you bid too high the com<br>puter will double your contract! BRIDGE 2.0 provides c advanced players and is an excellent learning tool for the bridge novice.

HEARTS 1.5 Price: \$14.95 postpaid An exciting and entertaining computer version of this popular card game. Hearts is a trick-oriented game in which the purpose is not to take any hearts or the queen of spades. Play against two computer opponents who are armed with hard-to-beat playing strategies.

#### **DATA SMOOTHER** Price: \$14.95 postpaid

This special data smoothing program may be used to rapidly derive useful information from noisy business and engineering data which are equally spaced. The software features choice in degree and range of fit, as well as smoothed first and second derivative calculation. Also included is automatic plotting of the input data and smoothed results.

FOURIER ANALYZER **Price: \$14.95 postpaid** Use this program to examine the frequency spectra of limited duration signals sampled at equal intervals. The program features automatic scaling and plotting of the input data and results. Practical applications include the analysis of complicated patterns in such fields as electronics, communications and business.

MAIL LIST I Price: \$18.95 postpaid (available for North Star only<br>A many-featured mailing list program which sorts through your customer list by user<br>defined product code, customer name or Zip Code. Entries to the list can veniently added or deleted and the printout format allows the use of standard size address labels. Each diskette can hold approximately 900 entries.

#### MAIL LIST SERVICE

DYNACOMP can provide you with a customized mail list service. Your customer/ patient records are placed **in a master** computer file and you are provided with addressed, self-adhesive labels for your mailings. These labels may be sorted by name, Zip Code, date, or other identifiers. Write for further details and a price schedule.

TEXT EDITOR **I (Letter Writer** ) **Price** : \$**14.95 postpaid** An easy to use, **line-oriented** text editor which provides variable line widths and simple paragraph indexing. This text editor is ideally suited for composing letters and is quite capable of handling much larger jobs,

**GAMES PACK I**<br>
Seven entertaining games for less than a dollar a kilobyte! Play CATAPULT, CRAPS<br>
SWITCH, HORSERACE, SLOT MACHINE, BLACKJACK and LUNAR LANDER This is an excellent way to introduce your children to computers.

All orders are processed within 48 hours. Please enclose payment with order. If paying by MASTER CHARGE or VISA, include all numbers on card. Foreign orders add 10% for shipping and handling.

Write for detailed descriptions of these and other programs available from DYNACOMP.

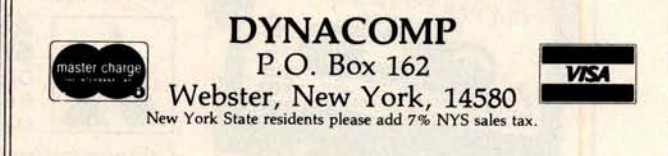

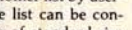

# **Event Queue**

**Technical Programs, The** Hartford Graduate Center, 275 Windsor St, Hartford CT 06120. These courses are aimed at technical profes**sionals**, and include such topics as computer system fundamentals, microprocessors, computer-aided graphics, solar energy systems, calculators, and more. Contact The Hartford Graduate Center for more information.

#### **Datapro Research** Corpora-

**tion**. Among the topics scheduled during the spring Datapro conferences are data communications, data base management systems, word processing, electronic mail, systems analysis and design, and many others. Contact Datapro, 1805 Underwood Blvd, Delran NJ 08075, for a schedule of the conferences.

Technology **Transfer In**stitute. For a complete list of many courses being offered around the country during the spring of 1980, write to Technology Transfer Institute, POB 49765, Los Angeles CA 90049, or call (213) 476-9747.

**Data Communications Conferences**. These conferences will include symposia on local computer networks, European Data Communications Standards, understanding the components of data communications networks, data communications architecture, interfaces and protocols, and more. For a list of dates and further information, contact The McGraw-Hill Conference and Exposition Center, 1221 Avenue of the Americas, Rm 3677, New York NY 10020, or call (212) 997-4930.

#### APRIL 1980

#### *April 1-2*

**Southeast Printed** Circuits **and Microelectronics Exposition**, Sheraton-Twin Towers Convention Center, Orlando FL. This show is a specialized event devoted entirely to the packaging, production and testing of printed circuits, multilayers, semiconductor devices, and hybrids. The conferences are aimed at electronics specialists. Contact ISCM, 222 W Adams St, Chicago IL 60606.

#### *April 9-11*

**The Practical** APL Conference, Washington DC. This conference is addressed to business executives and systems designers. For more information, contact Joan Gurgold, STSC, 7 Holland

#### Ave, White Plains NY 10603.

#### *April 9-11*

**International** Conference on Acoustics, **Speech, and Signal Processing**, Fairmont Hotel, Denver CO. The IEEE Acoustics, Speech and Signal Processing Society is sponsoring this conference devoted to experimental and theoretical aspects of signal processing, speech, and acoustics. For more information, contact IEEE, 1100 14th St, Denver CO 80202.

#### April 11-12

**10th Annual Virginia Computer Users Conference. This** conference is sponsored by the Virginia Tech Associa**tion** for Computing Machinery (ACM) student chapter. The topics of **discussion** will be program**ming languages** and system **and personnel management.** For more information, contact VCUC10, 562 McBryde Hall, VPI&SU, Blacksburg VA 24061.

#### *April 12*

**Computer Fair**, Scottish Rite Temple, 1895 Camino Del Rio South, San Diego CA. Exhibits and presentations of computers in education and the home are the highlights of this show which is sponsored by the San Diego Computer Society. For information, contact Richard Lindberg, POB 81537, San Diego CA 92138.

#### April 13-16

A Gateway **to the Use of Computers in Education,** Chase Park Plaza Hotel, St Louis MO. The purpose of this convention is to provide a forum for the exchange of information and ideas between individuals, to inform educators of developments in computer technology, and to expose participants to innovations in computing which can be utilized in the field of education.

Educators are encouraged

## Try a Really Different Kind of Software for Your TRS-80, PET, or APPLE !

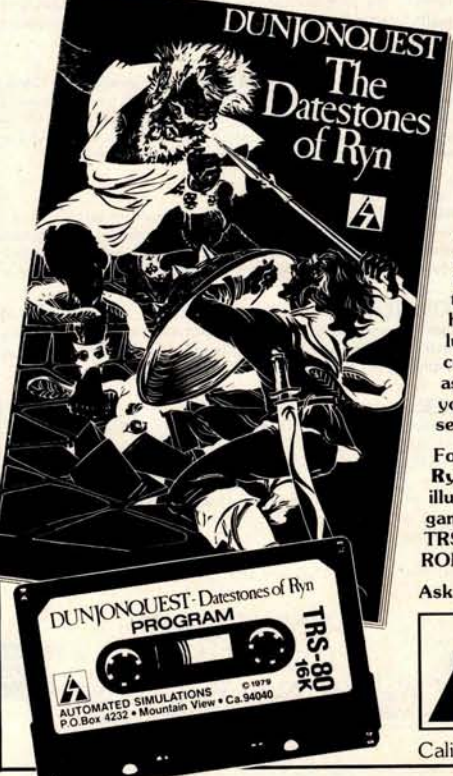

Cross swords **with a band** of dastardly **robbers in** their **mountain lair in the Datestones of Ryn.** You explore the **caverns shown** on your video **display and vanquish the monsters in real** time. You have **just 20 minutes** to recover the pre**cious Datestones before time itself stops. Monsters**-**Melees-Magic!**

**The Datestones of Ryn introduces you** to the superlative DUNJONQUEST game **system** . Other **games in the series may pit you against an evil wizard** or the **frightful insectoid monsters** of the god Apshai. In **the Datestones your main opponents are human**, but look **out for other nasty critters lurking in the darkness**. You have 14 **different commands ranging from moving** ( **as fast or as slow as you like so long as you don't tire yourself out) to searching the walls for** secret doors.

For just \$14.95 you get **the Datestones of Ryn on cassette** ready **to play**, **and a superbly illustrated** booklet that tells you all about the **game**. **Please specify the version you want-**TRS-80 (Level II, 16K), PET (16K old or new ROMS), or APPLE (32K Applesoft).

Ask your **dealer or send** today to:

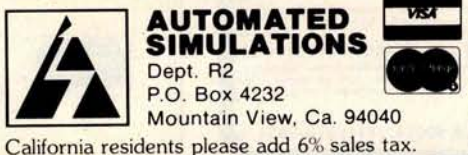

**to exhibit and make presentations of instructional microprocessor materials during the convention. Contact the Association for Educational Data Systems** (AEDS), POB 951, Rolla MO 65401.

#### April 14-18

The 6th Annual Reliability **Testing Institute** , Ramada Inn, 404 N Freeway, Tucson AZ. The objective of the course is to provide reliability engineers, product assurance engineers, and managers with a working knowledge of analyzing component, equipment, and system performance, and failure data to determine the distributions of their times to failure, their failure rates, reliabilities, small sample size, and more. Three continuing education credits are offered. The price for the course is \$495. Contact Dr Dimitri Kececiouglu, Institute Director, Aerospace and Mechanical Engineering Dept, University of Arizona, Building 16, Tucson AZ 85721.

#### *April 14-18*

**High**-**Speed** Computer **Organization**, 6266 Boelter Hall, UCLA Extension, Los Angeles CA. This course is for computer designers, system architects, project leaders and managers. The course provides an understanding of the principles of high-speed computer organization and their use in cost-effective systems. Several designs for highspeed computers are presented and compared.

For more information, contact the UCLA Extension at POB 24901, Dept K, UCLA Extension, Los Angeles CA 90024.

#### *April 19-20*

**Trenton Computer Festival,** Trenton State College, Trenton NJ. Thirty speakers, user group demonstrations, conference sessions, and forums will be featured. The Trenton Conference has gained an excellent reputation in the past. This year it will cover computers in the home, education, medicine, music, and the arts. Admis-

**sion is** \$**5 for the two days. Contact Dr Allen Katz, Trenton State College, Hillwood Lakes**, **POB 940, Trenton NJ 08625, or Sol Libes, Amateur Computer Group of** NJ, UCTI, 1776 **Raritan Rd**, **Scotch Plains NJ 07076.**

#### *April 21-25*

**National Micrographics Association 29th Annual Conference and Exposition,** Sheraton Center Hotel and Coliseum, New York NY. The theme for the show is "Focus on Productivity in Office Management." Highlighting the conference and exposition will be presentations and talks concerning the use in offices for computer systems and related items.

For more information, contact the Conference Dept, National Micrographics Association, 8719 Colesville Rd, Silver Spring MD 20910.

April 22-25 Spring DECUS US Sym**posium**, Hyatt Regency O'Hare and the O'Hare Exhibition Center, Chicago IL. **Exhibitions of Digital Equipment Corporation systems will be featured**, **along with special speakers and papers.** Contact DECUS, **Digital Equipment Computer Users** Society, Attn: US Chapter, One Iron Way, MR2-3/E55, Marlboro MA 01752.

#### April 23-25

**International DP Training Conference**, Hyatt Regency, Chicago IL. The theme for this event will be "The 1980s: The Information Decade." The conference is a symposium for data processing experts and corporate training executives. For information, contact Deltak Inc, 1220 Kensington Rd, Oak Brook IL 60521.

#### *April 26* and 30

The Computer-Aided Physi**cian**'**s Office**, Academy of Medicine, 288 Bloor W, Toronto, Canada. The course will enable the private practitioner to evaluate the effectiveness of small computer systems and their potential to reduce or

**contain costs. The cost is \$225 per day or \$400 for both days**. **Contact Human Computing Resources Corp, 10 St** Mary St, **Toronto,** Ontario, M4Y 1P9 CANADA.

#### April *27-30*

**The 17th Numerical Control** Society **Annual Meeting and Technical Conference, Hart**ford Civic Center, Hartford CT. This convention will offer technical **sessions** covering such areas as computer-aided design engineering, business **management**, tool design and graphics; computeraided assembly, **facilities** planning, inventory control, and management information systems; numerical control in various areas; data base structure and **management**; and other educational programs. There **is also** a large exhibition being presented.

For more information, contact Numerical Control Society, 1800 Pickwick, Glenview IL 60025.

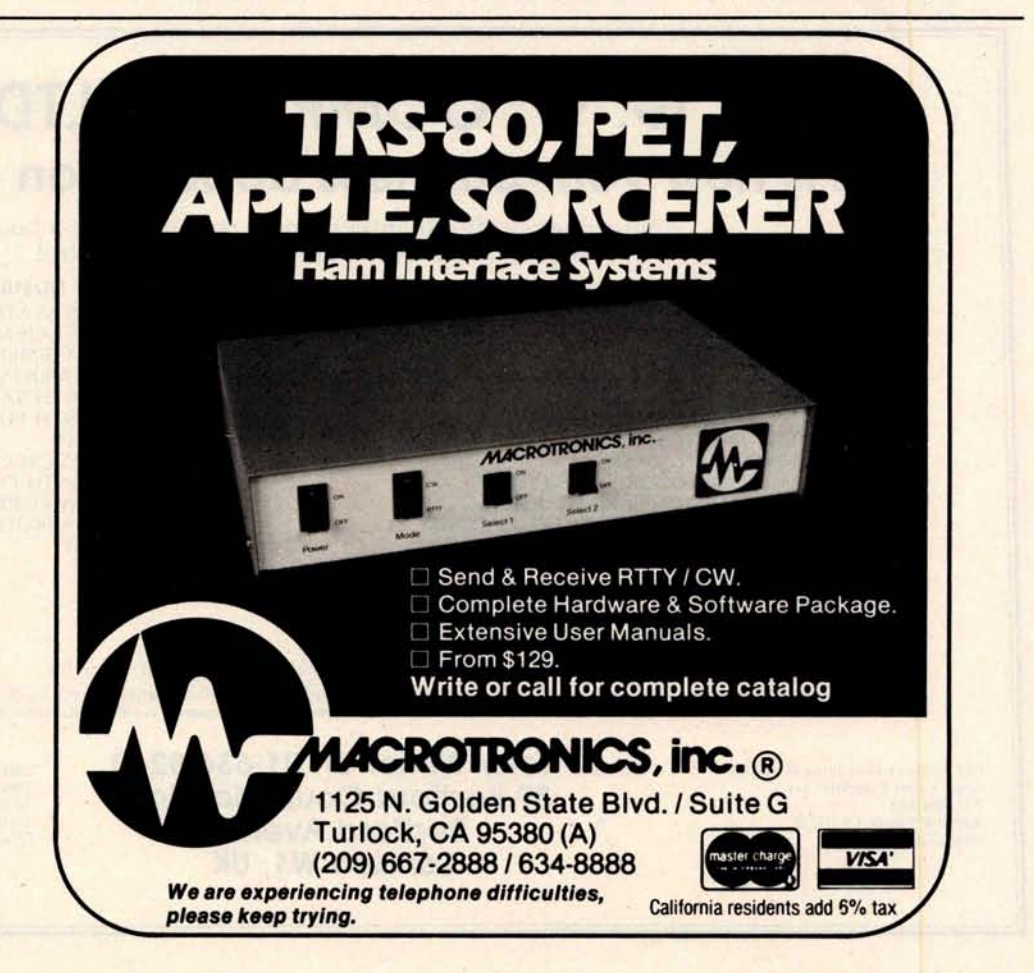

#### *April* 28-30

**Managing Technical Programs and Projects, White** Plains NY. For more infor**mation**, contact the Institute for Advanced Professional Studies, One Gateway Ctr, Newton MA 02158.

#### *April 30-May 2*

**Computerized Office Equipment Expo**, O'Hare Exposition Center, Rosemont IL. The latest developments in computers, word processors, copiers/ duplicators, telephone systems, and other business equipment will be featured. The seminars will cover guidelines on buying computer systems, telephone and copier systems, the use of word processors, and more. Contact Industrial and Scientific Conference Management Inc, 222 W Adams St, Chicago IL 60606.

#### MAY 1980

May and *June* **Microprocessor Training** **Courses**, Cudham Hall, Cudham, Sevenoaks, Kent, England. The courses being offered by the Sira Institute Ltd are microprocessor familiarization, microprocessor applications for the equipment user and for the manufacturer, and microprocessor-based equipment design and development. Write to Conference and Courses Unit at Sira Institute Ltd, South Hill, Chislehurst, Kent BR7 5EH ENGLAND.

#### May **IEEE Computer Society Conferences and Meetings.** For a list of events, contact the Executive Secretary, Harry Hayman, POB 639, Silver Spring MD 20901, or phone (301) 439-7007.

#### *May 5-11* **Engineering, Science, and** Public Policy, **16th Annual Meeting**, **Baltimore** Convention Center, Baltimore MD. Companies from around the world and the US will be exhibiting. The conference is being sponsored by the

**American Institute of Aeronautics and Astronautics** (AIAA). Con**tact Lawrence Craner**, **Director of Technical Displays,** AIAA, 1290 Avenue of the **Americas,** New York NY 10019, **or the Conference General Chairman**, Laurence **Adams at Martin Marietta Aerospace.**

#### *May 6-8*

**Micro**/**Expo 80**, Centre International de Paris, Paris France. This is one of the leading shows in Europe for microcomputer users and manufacturers. Exhibits of new equipment, presentations, games, educational materials, and more will be featured. For more information, contact Sybex Inc, 2020 Milvia St, Berkeley CA 94704.

#### *May 6-8*

**The 7th International Symposium on Computer Architecture**, La Baule France. This symposium will consist of discussions and readings in the following areas: distributed architectures, special-purpose architectures, hardware description **languages**, fault-tolerant architectures, high-speed computers, control schema, evaluation of architecture performance, and more.

Contact, Daniel E Atkins, Dept of Electrical and Computer Engineering, University of Michigan, Ann Arbor MI 48109.

#### *May 6-10*

**The 8th Annual Canadian Association for Information** Science, Toronto, Canada. Technology, commodity, and rights are the themes of this conference. Topics will cover information in the marketplace, information transfer and policy issues, right to access, new information technologies and applications, and other subjects. For more information, contact the Program Chairman, Eighth Annual CAIS Conference, Technical Information Centre, Bell Northern Software Research, 12th floor, 522 University Ave, Toronto,Ontario M5G 1W7 CANADA.

#### **G. W. COMPUTERS LTD. This is how your business appears on the screen** Approximately 60-100 entries/inputs require only 2-4 hours weekly and your entire business is under control. **\*PROGRAMS ARE INTEGRATED -** 01 =ENTER NAMES/ADDRESS, ETC 02=\*ENTER/PRINT INVOICES 03=\*ENTER PURCHASES 04=\*ENTER A/C RECEIVABLES 05=\*ENTER A/C PAYABLES 06=ENTER/UPDATE INVENTORY 07=ENTER/UPDATE ORDERS 08=ENTER/UPDATE BANKS 09=EXAMINE/MONITOR SALES LEDGER<br>10=EXAMINE/MONITOR PURCHASE LEDGER 11 = EXAMINE/PRINT INCOMPLETE RECORDS 12 =EXAMINE PRODUCT SALES **WHICH ONE? (ENTER 1-24)** Each program goes to sub menu, e.g.:<br>(9) allows: A, LIST ALL SALES, B, MONITOR SALES BY STOCK CODES;<br>C, RETRIEVE INVOICE DETAILS; D, AMEND LEDGER FILES<br>E, LIST TOTAL ALL SALES. **SELECT FUNCTION BY NUMBER** 13 =PRINT CUSTOMER STATEMENT 14=PRINT SUPPLIER STATEMENTS 15 = PRINT AGENT STATEMENTS<br>16 = PRINT TAX STATEMENTS 17 =PRINT WEEK/MONTH SALES 18 =PRINT WEEK/MONTH PURCHASES 19 =PRINT YEAR AUDIT 20= PRINT PROFIT/LOSS ACCOUNT 21 =UPDATE END MONTH FILES 22 =PRINT CASH FLOW FORECAST 23=ENTER/UPDATE PAYROLL (NOT YET AVAILABLE) 24= RETURN TO BASIC Think of the possibilities and add to those here if you wish. Price for current package Version 1 is \$550, or Version 2 (including aged debtors analysis, etc.) is \$750, or full listing, \$300<br>PET 16/32K disk-based version, SWTP 6800, IMS/CPM/Z80/S-100. Compatible systems shortly avail PET Software **Distributor** for USA is Grass Valley Computer Sys P.O. Box 678 **Rough &** Ready, CA 95795 (916) 272-2793 <sup>C</sup>ontact: **Tony Winter on 01** -**636-8210 89 Bedford Court Mansions Bedford Avenue London W1, UK** Z80/CPM Software Distributor for USA is Owens Associates 12 Shubert Street Staten Island, NY 10305 (212) 448-6283

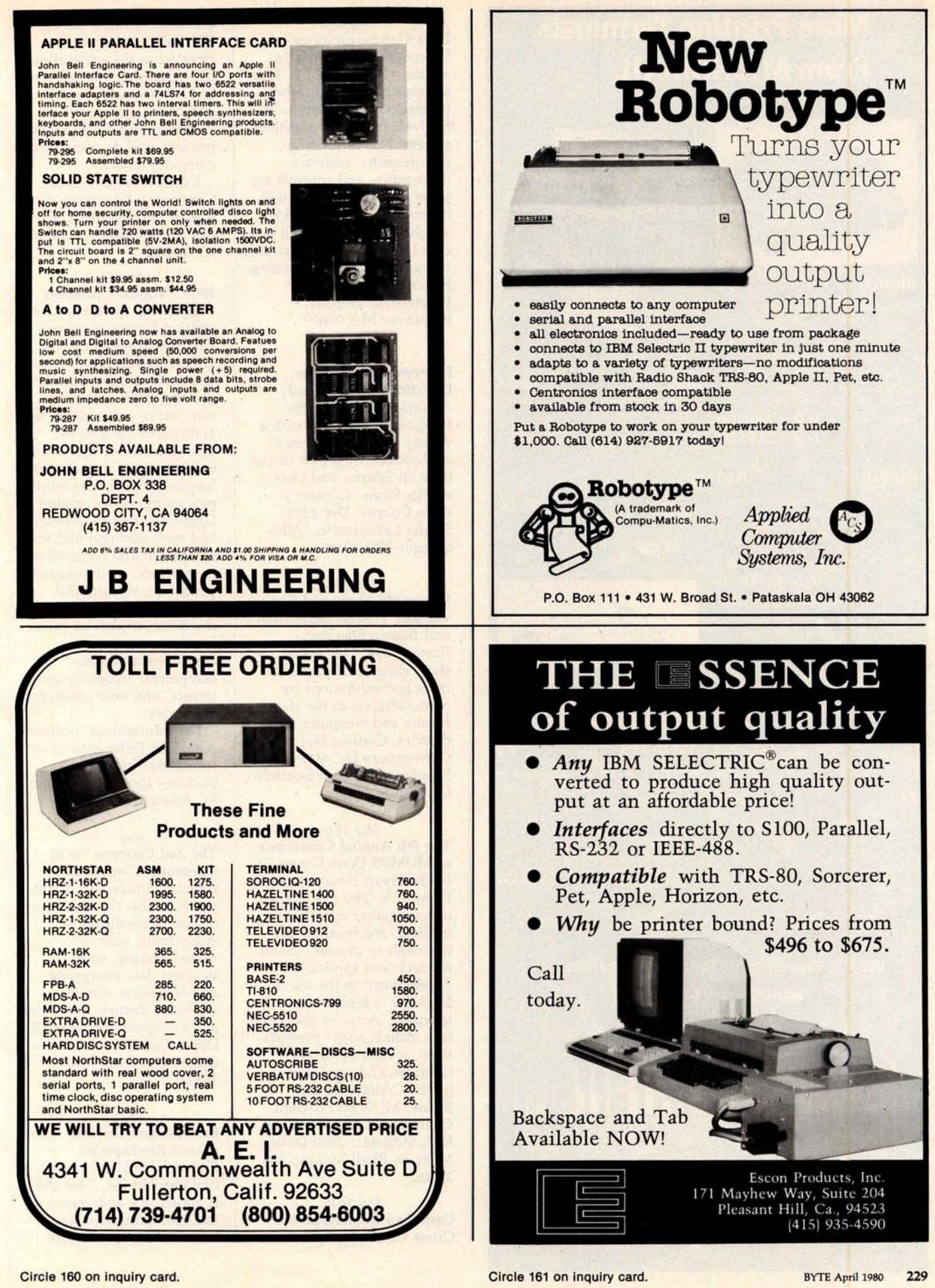

## **More Printing Terminals From MICROMAIL**

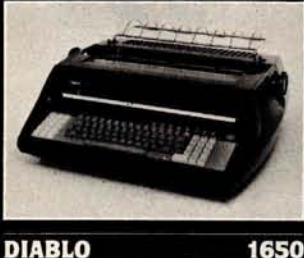

- 
- Prints at 40 cps, using 88, 92, or 96 char. metalized printwheels.
- Vertical resolution 1/48", Horizontal 1/120'' . Capable of proportional spacing, bidirectional printing, and graphics under software control. • Bidirectional normal and direct tabs.

Left, right, top and bottom **margins.**

**R.O. \$2890.00 KSR \$3285.00**

#### **DIABLO 1640**

- Uses plastic printwheel and prints at 45 cps. Otherwise, shares identical features with 1650 including: Friction or tractor feed, up to 15" wide.
	- Cartridge ribbon, fabric or carbon.

**R.O. \$2745.00 KSR \$3140.00**

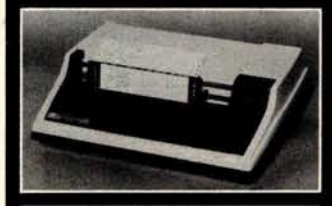

#### TH.

- · Includes upper/lower case option
- Bidirectional printing at 150 cps.
	- Tractor-feed forms, 3" to 15" wide

#### **\$1599.00**

**810**

#### Options:

Forms length control - \$100.00 - Vertical Format Control with<br>Compressed Print - \$125.00

### **We Also Represent the Following Manufacturers: SOROC TEC GTC**

### **Write or Call In for Our Free Catalogue!**

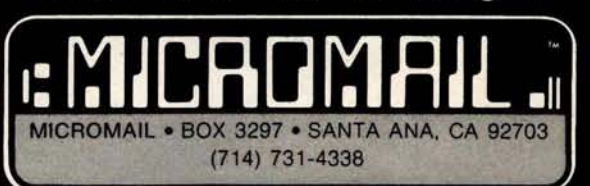

TO ORDER: Send check or money order to: MICROMAIL, P.O. Box 3297, Santa<br>Ana, CA 92703. Personal or company checks require two weeks to clear. Termi-<br>nals in stock are shipped the business day after receipt of certified fun equipment includes factory warranty.

**SHIPPING:** We ship freight collect by UPS when possible. Larger terminals are shipped by motor freight. Air and express delivery is available on all products.

**I. R. 34**<br>(Shown with optional forms tractor and numeric<br>keypad).

- Prints 10. 12, 13.2, or 16.5 characters per inch, upper/lower case.
- **\*** 2, **3,** 4, **6, 8,** or **<sup>1</sup>** 2 lines per inch. **\*** Friction feed, paper width to **15**

inches \$999.00 Options:

Numeric keypad - \$80.00 - Adjustable forms tractor - **\$130.00**

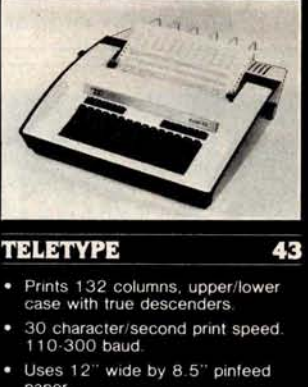

- pape
- Print position **scale** , **paper guide** and supply rack. **\$999.00**

### *May 12-13*

**Data Communications,** Worcester Polytechnic Institute, Worcester MA. This seminar is designed to help professionals develop an effective data communications system. Network design, requirements, software, diagnostics, and controls are some of the issues that will be covered. The fee is \$375, which covers everything except hotels. For information, contact Office of Continuing Education, Worcester Polytechnic Institute, Worcester MA 01609.

#### May *13-15*

**Microprocessors: New Directions for Mankind,** Albuquerque NM. This symposium will deal with a variety of microprocessor applications. It is part of the Ideas in Science and Electronics Show. Contact J Arlin Cooper, Div 2331, Sandia Laboratories, Albuquerque NM 87185.

#### *May 13-15*

**Electro**/**80 Show and Convention**, Hynes Auditorium and Boston Sheraton, Boston MA. This major show consists of presenta**tions** and exhibitions by manufacturers in the electronics and computer industries. Contact Electronic Conventions Inc, 99 N Sepulveda Blvd, El Segundo CA 90245.

#### *May 13-16*

**The 9th Annual Conference of MUMPS Users Group, Is**landia Hyatt House, San Diego CA. The **meeting will** bring together scientific, medical, and business pro**fessionals** to discuss current research and application development in the use of MUMPS, a high-level language. Areas of participation include paper presenta**tions,** workshops and **tutorials**, and vendor exhibits. Contact Dr Jack Bowie, MUG 80 Program Chairman, The Mitre Corp, Mail Stop 641, 1820 Dolley Madison Blvd, McLean VA 22102.

*May 14-16* **Carnahan Conference on Crime Countermeasures,**

Carnahan House, Lexington KY. This conference is devoted to the application of engineering and science to law enforcement, security, and crime prevention. Emphasis will be on effective research and development in computer security.

Contact the Office of Continuing Education, College of Engineering, University of Kentucky, Lexington KY 40506.

*May 19-22* **1980 National Computer Conference** , Anaheim Convention Center, Anaheim CA. The conference program will include more than 120 sessions covering computing careers and education, office automation, and auditing in the area of **management**; computers in earth resource management, human services, and word processing; programming languages, design techniques and methodology, and voice simulation and recognition in software; earth resources, education, women and minorities in the computing discipline, as well as social implications; microcomputers and minicomputers, computer architecture, and new concepts in memories.

For information, contact American Federation of Information Processing Societies Inc, 1815 N Lynn St, Arlington VA 22209.

#### *May 21-22*

The 2nd **Clemson Small Computer Conference,** Clemson University, Clemson SC. This conference will discuss applications in engineering, science, manufacturing, small business data processing, and education. Contact William J Barnett, Electrical and Computer Engineering Dept, Riggs Hall, Clemson University, Clemson SC 29631.

#### *May 21-23*

**Business and Personal Computer Sales-Expo 80,** Philadelphia Civic Center, Philadelphia PA. This show is aimed at a wide range of interests in business and other fields that use com-

#### Circle **165 on inquiry card.**

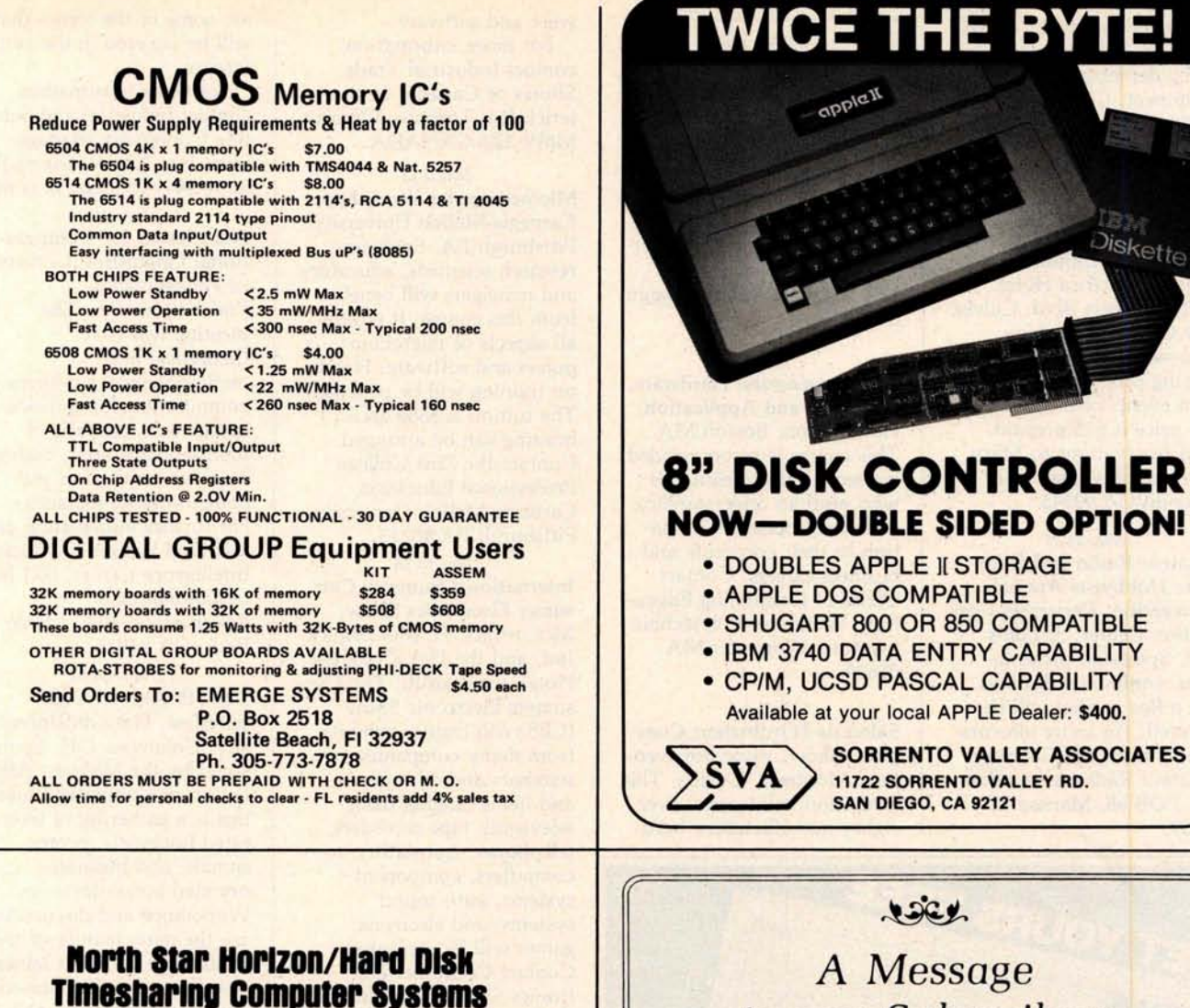

by **micro mike's. Inc.** 

**Micro Mike's interrupt**-**driven** , **bank switching timesharing is a natural evolutionary progression of the North Star Horizon computer**' **s foresightful engineering** . **Taking advantage of the standard on-board features of the Horizon. TIMESHAVER** . **Micro Mike's timesharing** /**hard disk operating system** , **allows as many as seven users, each with 32K to 56K RAM**, **running different programs simultaneously in North Star BASIC or through CP/M' 2.0, a** variety of **programs and languages**. **As many as four 26 megabyte (formatted** ) **hard disk units can provide 104 million characters** ( **formatted) of lightning**-**quick external memory storage** , **working in conjunction with the Horizon**'**s double** density/ **quad** capacity 544' **minifloppy drives.**

**In stock**

**Complete North Star Horizon timesharing** /**hard disk computer systems** , **including**: **Zenith Z19 intelligent CRTs [as many as seven per timesharing system); Shugart 26 megabyte** ( **formatted**) **sealed**-**media**. **Winchestertype hard disk units** (**as many as four per system)**

#### **Printers**

**NEC Spinwriter** . **Texas instruments TI 810 and TI 820, IDS-440 Paper Tiger**

**Micro Mike** 's has **written a comprehensive selection of business application programs in North Star BASIC** using a defined set of Common SUBroutines (CSUB).

Call or write for descriptive literature

micro **mike's, Inc.** 905 South Buchanan *MMilee's* **South Buchanan**<br>Amarillo, Texas 79101 'U.S.A.' Telephone: (806) 372-3633

### **making technology uncomplicated** ...**for people**

**'CP/M is a registered trademark of Digital Research Copyright 1980 Micro Mike's, Incorporated. All Rights Reserved.** 

# to our Subscribers

From time to time we make the BYTE subscriber list available to other companies who wish to send our subscribers promotional material about their products. We take great care to screen **these companies**, **choosing** only those who are reputable, and whose products, services, **or information we feel would** be of interest to you. Direct **mail is an efficient medium for presenting the latest personal computer goods and services to our subscribers.**

**Many** BYTE subscribers **appreciate** this controlled **use of our mailing list, and look forward to finding**

information of interest to them in the mail. Used are **our subscribers** ' **names and addresses** only (no other information we may have is ever given).

While we believe the distribution of this **information is of benefit to our subscribers**, we firmly respect the wishes of any subscriber who does not want to receive such promotional literature. Should you wish to restrict the use of your name, simply **send** your request to BYTE Publications Inc, Attn: Circulation Department, 70 Main St, Peterborough NH 03458. Thank you.

puters and computer related products. Exhibitors will be giving demonstrations of equipment. Contact Produx 2000 Inc, Roosevelt Blvd and Mascher St, Philadelphia PA 19120.

#### May 23

**The Digital Computer Association Annual Meeting**, Pacifica Hotel, 6161 Centinela Blvd, Culver City CA. A slide show, followed by **dinner and an** evening program are the **main events** of the **meeting.** The price is \$15 prepaid. Send reservations to Mary Rich, 731 Bayonne St, El Segundo CA 90245.

#### *May* 24-25

**Amateur Radio and Computer Hobbyists Annual Convention**, Cervantes Convention Center, St Louis MO. Speakers, presentations, equipment displays, and a flea market will be featured. For more informa**tion**, contact the Gateway Amateur Radio Assocation Inc, POB 68, Marissa IL 62257.

#### **JUNE 1980**

#### June 2-5

**The 9th Annual Symposium on Incremental Motion Control Systems and Devices,** Ramada Inn, Champaign IL. Exhibition **space is available** for this conference. Contact Professor B C Kuo, POB 2772, Station A, Champaign IL 61820.

#### *June 4-5*

**Microprocessors**: **Hardware, Software**, **and Application,** Holiday Inn, Boston MA. This course is recommended for technical professionals who need an understanding of microprocessors **in rela**tion to their corporate and business careers. Contact Office of Continuing Education, Worcester Polytechnic Institute, Worcester MA 01609.

#### *June 4-6*

**Salon de l**'Ordinateur Com**puter Show**, Place Bonaventure, Montreal, Canada. This exhibition will feature over eighty manufacturers' hard-

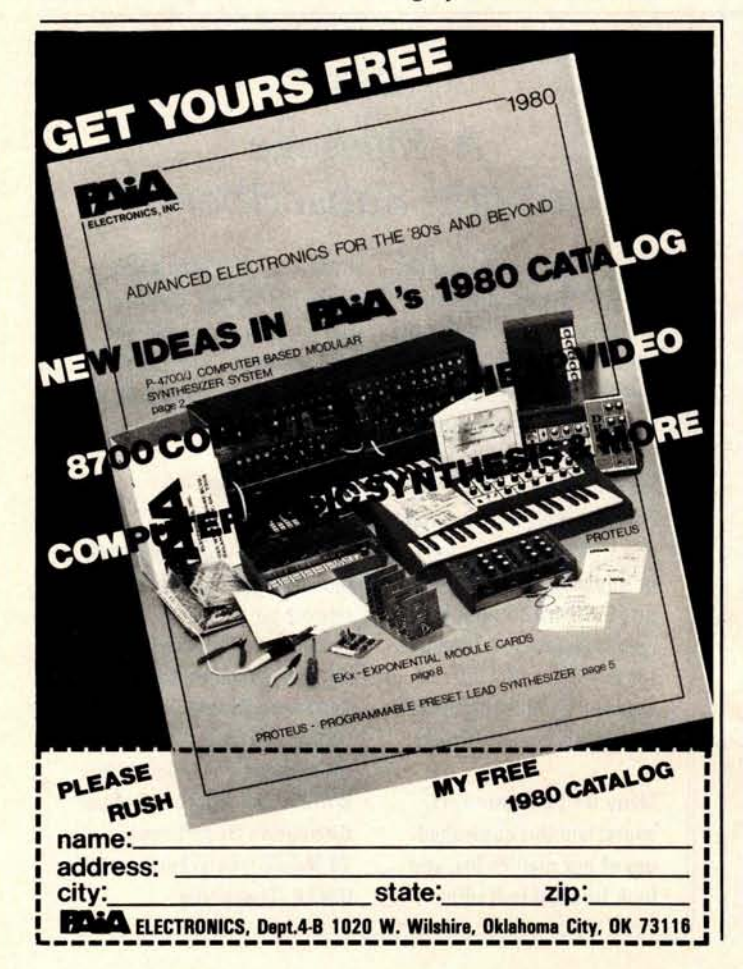

**ware and software.**

**For more information, contact Industrial Trade Shows of Canada**, **36 Butterick Rd, Toronto**, **Ontario M8W 3Z8** CANADA.

#### *June 9-13*

**Microcomputer** Workshop, Carnegie-Mellon University, Pittsburgh PA. Engineers, research **scientists**, educators and managers will benefit from this course. It covers all aspects of microcomputers and software. Handson training will be provided. The tuition is \$585 and housing can be arranged. Contact the Post College Professional Education, Carnegie-Mellon University, Pittsburgh PA 15213. *June 15-18*

**International Summer Consumer Electronics Show,** McCormick Pl, McCormick Inn, and the Pick-Congress Hotel, Chicago IL. The Consumers Electronic Show (CES) will feature exhibits from many companies; seminars and discussions; and items ranging from television, tape recorders, telephones, translators, to computers, component systems, auto sound systems, and electronic games will be presented. Contact Consumer Electronics Shows, Two Illinois Center, Suite 1607, 233 N Michigan Ave, Chicago IL 60601.

June 17-19 Data Comm, Palais des Expositions, Geneva Switzerland. Data communications and distributed data processing are the main themes of this conference and exhibition. Software development and tools, computer **languages, mana**ging data communications systems, and definitions, concepts, and applications of data communications and distributed data processing

are some of the topics that will be covered in the conference.

For more information, contact Industrial and Scientific Conference Management Inc, 222 W Adams St, Suite 999, Chicago IL 60606. *June* 18-21 **Association for Computational Linguistics**, University of Pennsylvania, Philadelphia PA. The meeting will cover theoretical and methodological problems of computational linguistics, speech acts, analysis of multisentence texts, dialog, machine translation and computational semantics. For further information contact Don Walker, Artificial Intelligence Center, SRI International, 333

Ravenswood Ave, Menlo Park, CA 94025.

June 20-22

The 5th Annual Com**puterfest**, Franklin University, Columbus OH. Sponsored by the Midwest Affi**liation** of Computer Clubs, this is a gathering of interested hobbyists, professionals, and businessoriented computer users. Workshops and discussions are the main feature of the conference. Contact James Crowley, 4008 Rickenbacker Ave, Columbus OH 43213.

*June* 23-27

**First** World **Conference on Transborder Data Flow Policies**, Rome, Italy. Legal and social implications, economic dimensions, regulatory environment, interdependence caused by global communications, and **assessing** the status of data flow developments are some of the topics that will be covered in this forum. Write to the Intergovernmental Bureau for Informatics, POB 10253, 00144 Rome, ITALY. n

*In order to* gain *optimum coverage of* your organization's *computer conferences,* seminars, *workshops,* courses, *etc, notice should reach our office at least three months in advance of the date of the event. Entries should be sent to: Event* Queue, BYTE *Publications, 70* Main St, *Peterborough NH 03458. Each* month *we publish the current contents of the queue for the month of the cover date and the two following calendar* months. *Thus* a given *event may appear as* many as *three times in this section if it* is sent *to us far enough in advance.*

**Circle 167 on inquiry card.**

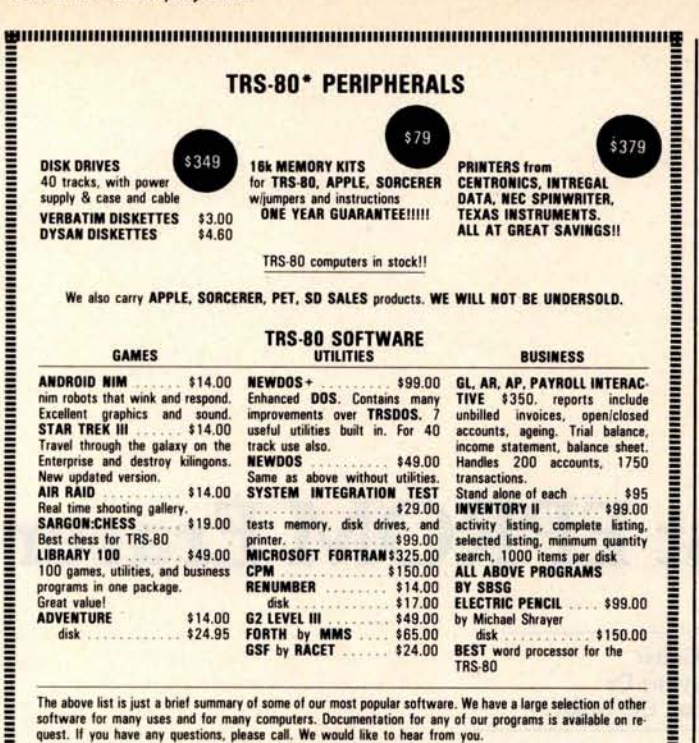

The above list is just a brief summary of some of our most popular software. We have a large selection of other<br>software for many uses and for many computers. Documentation for any of our programs is available on re<br>quest.

TRS 80

TO ORDER, CALL OR WRITE:

,,,,,,,,,,,,,,,,,,,,,,,,

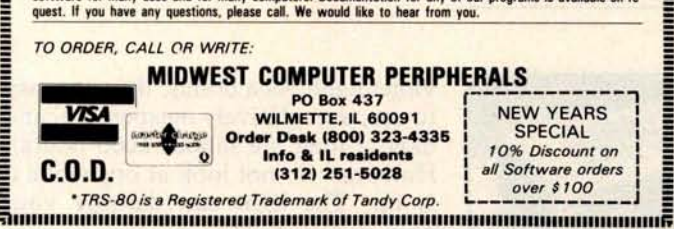

3708

## **BET, WALKER WE DIDN'T HNI**

OAE'S new PP-2708/16 PROM Programmer is the only programmer with all<br>these features:

- these features:<br>
 Converts a PROM memory<br>
socket to a table top pro-<br>
grammer: No complex inter-<br>
facing to wire just plug it<br>
into a 2708 memory socket<br>
 A short subroutine sends<br>
data over the address lines<br>
to progr
- 
- 
- Connect 2 or more in paral-<br>
lel super for production<br>
programming
- Complete with DC to DC switching invertor and 10

\*Pat's Pending

- **turn cermet trimmers (for precision pulse** width and **amplitude alignment) • All packaged in a handsome**
- **aluminum case** PP-2708/16 . . A & T \$325.

PP-2716 (Programs Intel's 2716)  $... \ldots$   $A \& T \$295$ 

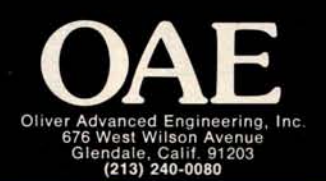

## **SOFTWARE ! SORCERER**

All programs **on cassette**. Only 8K of memory required.

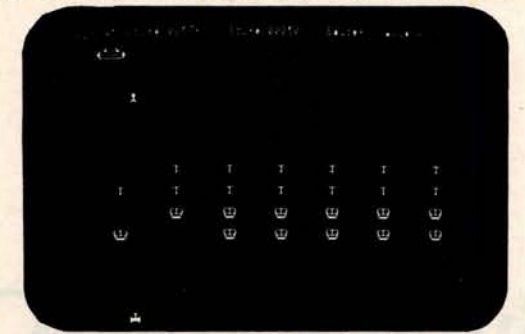

**MARTIAN INVADERS**" by James Albanese How long can you hold out against a persistent invasion force **from Mars?** Zap all the members of the landing party and another group comes after you. The longer you hold out, the higher your score. The Sorcerer's programmable graphics make this game look great, plus we've added special keyboard routines to really zip it up. Written in machine language. \$14.95

**NIKE IIT' by Charles** Finch and Bob Brottel You may never get your computer back from your kids once they start playing Nike II The object is to destroy enemy bombers by firing Nike missiles at them. If you miss the bombers. they bomb your factories and return for a second pass **Nine levels** of play **make this game** a challenge for everyone Written in machine **language \$11.95**

**TANK TRAP** by Don Ursem. An action game that combines skill, strategy, and luck A rampaging tank tries to run you down You are a combat engineer, building concrete barriers in an effort to contain the tank Four levels of play make this animated game fun for everyone. Written in BASIC with machine language subroutines. \$11.95

DPX<sup>\*\*</sup> (Development Pac Extension) by Don Ursem. Serious Z80 program developers will find this utility program to be invaluable. Move the line pointer upward. Locate a **word** or symbol Change a character string wherever it occurs Simple commands allow you to jump directly from EDIT to MONITOR or DDT modes and automatically set up the I/O you want for listings Built-in serial printer driver Stop and restart listings. Abort assembly with the ESC key. Save backup files on tape at 1200 baud. Load and merge<br>assembly with the ESC key. Save backup files on tape at 1200 baud. Load and merge<br>files from tape by file name. Versions for 8K, 16K, 32K, a files from tape by file name Versions for 8K, 16K, 32K, and 48K Sorcerer. Requires Exidy Development Pac.

**QS SMART TERMINAL by Bob Pierce. Convert your Sorcerer to a smart terminal. Used** with a modem, this program provides the capability for you to communicate efficiently and save connect time with larger computers and other microcomputers.

The program formats incoming data from time-sharing systems such as The Source for the Sorcerer Video. Incoming data can be stored (downloaded) **into a file in RAM** Files, including programs, may be saved to or loaded from cassette, listed on the video, printed, transmitted out through your modem, or edited with an onboard text editor The text editor includes commands to delete and insert lines and to find or change<br>character strings. Many other features are included, and all features are thoroughly<br>documented.<br>**\$49.95** character strings. Many other features are included, and all features are thoroughly<br>documented. \$49.95

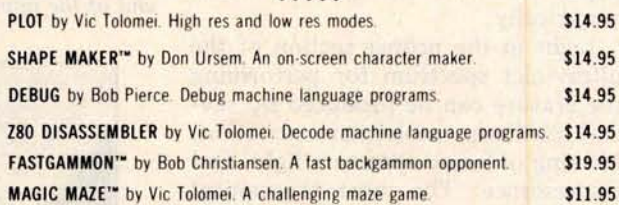

**SOFTWARE INTERNALS MANUAL FOR THE SORCERER** by Vic Tolomei A must for anyone writing software for the SORCERER. Seven chapters. Indexed. Includes diagrams and software routines. 64 pages. \$14.95 diagrams and software routines. 64 pages.

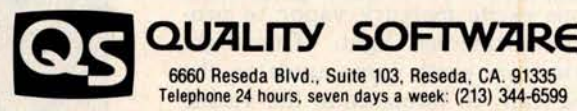

**WHERE TO GET** IT: Ask your nearest Sorcerer dealer to see Quality Software's Sorcerer programs Or, if you prefer, you may order directly from us MasterCharge and Visa cardholders may telephone their orders and we will deduct \$1 from orders over \$19 to compensate for phone charges. Or mail your order to the address above. California residents add 6<sup>%</sup> sales tax. Shipping Charges: Within North America orders must include \$1.50 for first class shipping and handling Outside North America the charge for airmail shipping and handling is  $$5.00 -$  payable in U.S. currency.

"The name "SORCERER" has been trademarked by Exidy. Inc.

# Build aLow-Cost EPROM Eraser

L B Golter 2702 Skyline Dr **Grand Junction** CO 81501

The common 1702A, 2708, and 2716-type erasable programmable read-only memory devices (EPROMs) may be erased dozens of times and then reprogrammed, changing the internal bit pattern. The erasure is accomplished by exposing the silicon die to short-wavelength ultraviolet light through the quartz window. (The wavelength of the ultraviolet radiation in this **instance** is 2537 A.) National Semiconductor's recommended integrated dose (intensity times exposure) is 6 Ws/cm<sup>2</sup> (Wattseconds per square centimeter). They recommend also that the exposure be triple the time for erasure found empirically.

Light in the proper section of the ultraviolet spectrum for performing the erasure can be produced by several methods: molecular excitation, filtering of broad spectrum light, and fluorescence. The most economical way for generating a lot of ultraviolet light is by excitation, with or without filtering.

Common low-**pressure** fluorescent lamps excite mercury vapor to produce ultraviolet light. This light **causes rare** earth compounds on the tube walls to fluoresce in the visible spectrum.

Several companies manufacture a low-pressure mercury vapor tube without the fluorescent rare earth compounds. Such tubes emit a highintensity, short wavelength ultra-

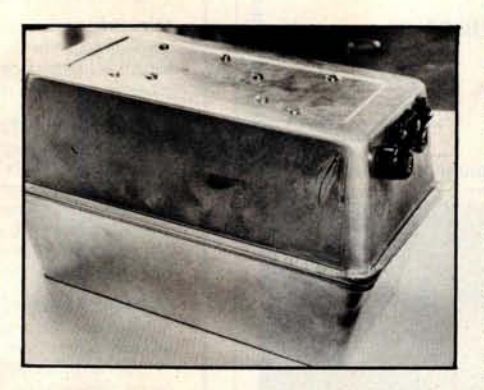

**Photo 1** : *The* case *for the EPROM eraser is made of two bread-baking* tins *hinged together* with *flexible material. Power supply components are mounted* in *one end of the upper tin.*

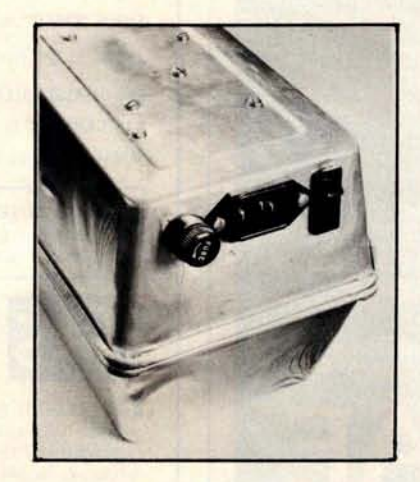

*ing of a fuse, a 3-prong connector, and a switch (with an internal neon pilot lamp).* 

violet light. As a bonus, they are easy to use, are relatively inexpensive, and have a long life (about 6000 hours). However, do not look at one while it is on. The light can damage your eyes.

#### **Construction**

I set out to build an eraser for the erasable programmable read-only memories using one of the lowpressure, mercury-vapor ultraviolet tubes. As an enclosure for the device, I used two aluminum bread-baking tins with dimensions 24.5 by 14 by 7 cm (  $9\frac{1}{8}$  by  $5\frac{1}{2}$  by  $2\frac{1}{4}$  inches). I fastened the two tins together along the long side with a hinge made of flexible material. I cut holes in one end of the assembly to mount a fuse, a power switch, and a connector for power supply. Photo 1 shows the completed box; photo 2 shows a close view of the power control components mounted in their holes.

To provide strong support for the somewhat delicate ultraviolet lamp, I built a support for it on a piece of sheet aluminum cut to fit inside the bread tin with about 1.3 cm (one-half inch) clearance on each side. Two blocks of wood are attached by screws to the bottom of the tin and support the sheet of aluminum. The lamp tube is supported and raised Photo 2: *Holes were cut to allow mount-* about 2.5 cm (an inch or so) off the *ing of a fuse, a 3-prong connector, and a* surface by a combination of standoff insulators and cable tie-down

Circle 170 on inquiry card.

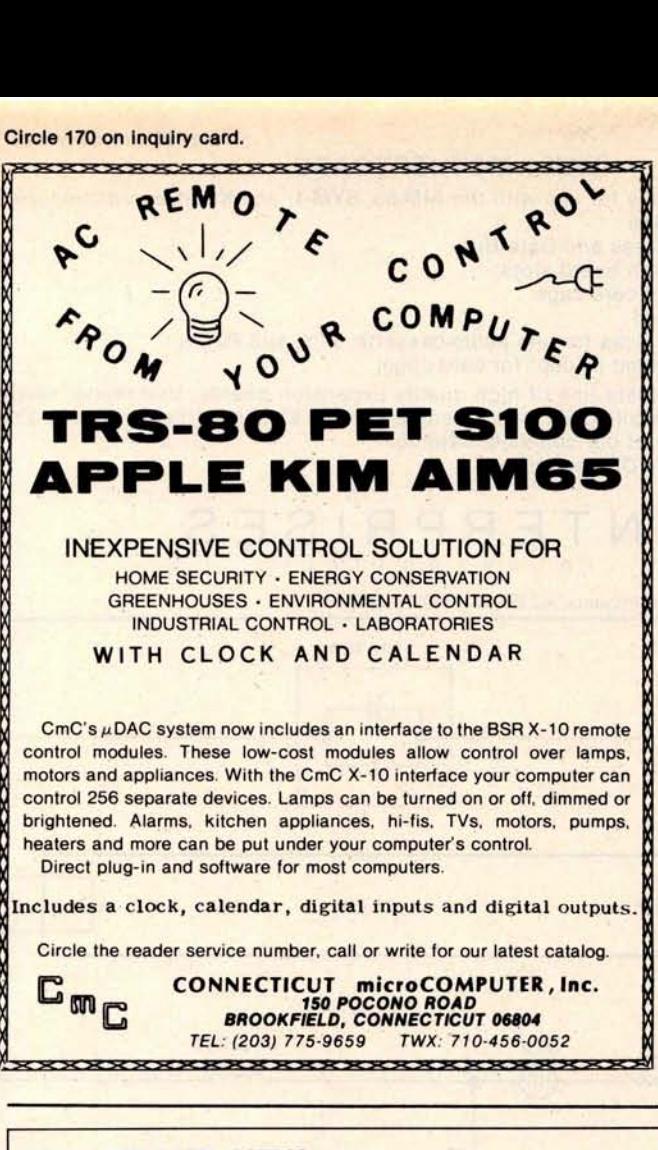

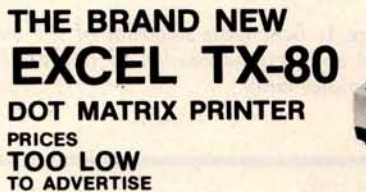

#### **STANDARD FEATURES:**

- 80 columns on plain paper with adjustable paper width
- 150 Characters per second (70 LPM) throughput
- 7X5 dot matrix, 96 ASCII set (upper & lower case) plus
- 7X6 dot matrix PET's\* graphic set
- Centronics compatible parallel interface plus your choice of a TRS-80', Apple ll\*, IEEE 488 or RS232C IF
- Microprocessor control with 2716 EROM character set
- Double width elongated printing for labels
- New improved sound dampening foam lined casing
- **Tractor Feed & Friction Feed Version not interchangable**
- 90 days warranty for parts and labor

#### **OPTIONAL INTERFACE BOARDS** & **CABLE SETS:**

- PET/CMB\*, 2K Buffer/RS232C, Loadable RAM full graphics interface available at extra cost
- Cable sets for each interface are at extra cost

CALL or SEND for free brochure & price list.

#### **TERMS:**

• Checks. Master Charge and Visa accepted • Allow<br>up to 4 weeks for delivery • Please add \$15 per

**EXCEL COMPANY MICRO COMPUTER SYSTEMS**<br>
handling • Calif residents 618 GRAND AVENUE **618 GRAND AVENUE** add 6% sales tax **OAKLAND** , **CALIF. 94610 (415) 465-4240** We are the original PET<sup>+</sup> Keyboard We are the original PET\* Keyboard<br>Interface people<br>Trade Marks of Commodore, Apple & Tandy Corp.<br>Circle 171 on inquiry card.<br>BYTE April 1980 235

Interface people

'**Trade Marks of Commodore** . **Apple & Tandy Corp.**

*More guaranteed software from Data Access Corporation...*

## **TRS-80 MODEL II D**ata**B**a**n**k

### DATA MANAGEMENT & REPORTING SYSTEM

Interactive Data Base Definition Hashed Random Access To Any Record Fast Assembler Sorting On Any Field Interactive File Maintenance Routines Reports Can Be Sorted, Selected, Ranged Interactive Report & Query Definition Program Includes Data Manipulation Subroutines INKEY Data Entry/Prompting Routines BASIC & Assembler Source Included Sample Data & Programs Included User Defined Screen Formatting **Runs** On 1, 2, 3 or 4 Drives

Put the TRS-80 Model II to work with DataBank! Within hours you can define your data base, and be entering data & generating reports! Keep inventory data, mailing lists, client files, personnel or medical/dental records. You can organize your company's data and create versatile, readable reports without programming a single line! Then build custom application programs using Data-Bank's comprehensive library of user subroutines.

### **DataBank: \$189**

MODEL II APPLICATIONS PROGRAMS AVAILABLE SOON

### COMPLETE **LIBRARY OF MOD I BUSINESS** APPLICATIONS ISAM DATA MANAGEMENT SYSTEM FOR **MOD I: \$175**

All Data Access software requires **a licensing agreement.** Licensed **programs are guaranteed** to load and execute on **operational** systems, and to be free from **programming** defects.

#### **DEALER & SYSTEMS HOUSE INQUIRIES** INVITED

#### Call or Write for information:

### DATA ACCESS **CORPORATION**

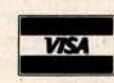

**4221 Ponce De Leon Blvd. Coral Gables**, FL 33146 **Phone**: (**305) 446-0669**

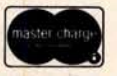

• TRS-80 is **a registered trademark** of Radio Shack

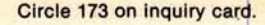

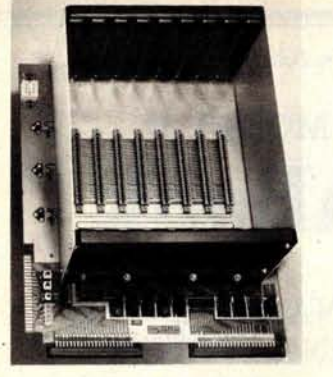

**PRICE**: \$**139.00** We also carry **the SYM-1 Microcomputer with manuals \$229.00** 

devices. Photo 3 shows the tube mounted on its support structure.

Electrical power is supplied to the lamp through wires soldered to each of the miniature 2-pin contacts on the ends of the lamp. Because a potentially deadly voltage is present on the pins whenever the unit is plugged in, I insulated the pins thoroughly with heat-shrink tubing and silicone sealant. The wires were fed through holes in the aluminum baseplate/ reflector.

#### **Electrical** Assembly

Figure 1 shows a schematic diagram of the electrical connections needed to operate the lamp. The remaining electrical components are mounted in the bread tin under the support plate of the lamp. The ballast and starter mechanism are secured to . the tin with screws. The bread tins are connected to ground through the 3-conductor power cord; this is an important step to assure safety. Be sure that both halves of the case are grounded. Also, be careful to direct the hot side of the power line to the fuse and switch. An 82 k-ohm resistor limits the current in the circuit of the

- Fully buffered Address and Data Bus • Provides 8 expansion board slots Complete with rigid card-cage All IC's are socketed
	- Provides separate jacks for one audio-cassette, TTY, and Power
		- Completely assembled (except for card-cage)

• Standard **KIM-4' Bus**

We manufacture a complete line of high quality expansion boards. Use reader service card to be added to our mailing list, or U.S. residents send \$1.00 (International send \$3.00 U.S.) for airmail delivery of our complete catalog. \*Product of MOS Technology

**VAK-1 MOTHERBOARD** • Designed specifically for use with the **AIM-65** , **SYM-1** , **and KIM**-1 microcomputers

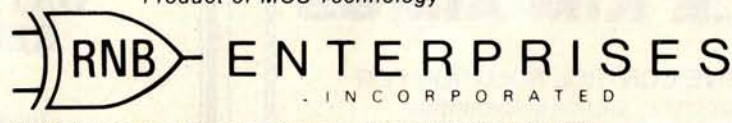

2967 W. Fairmount Avenue • Phoenix, AZ 85017 • (602) 265-7564

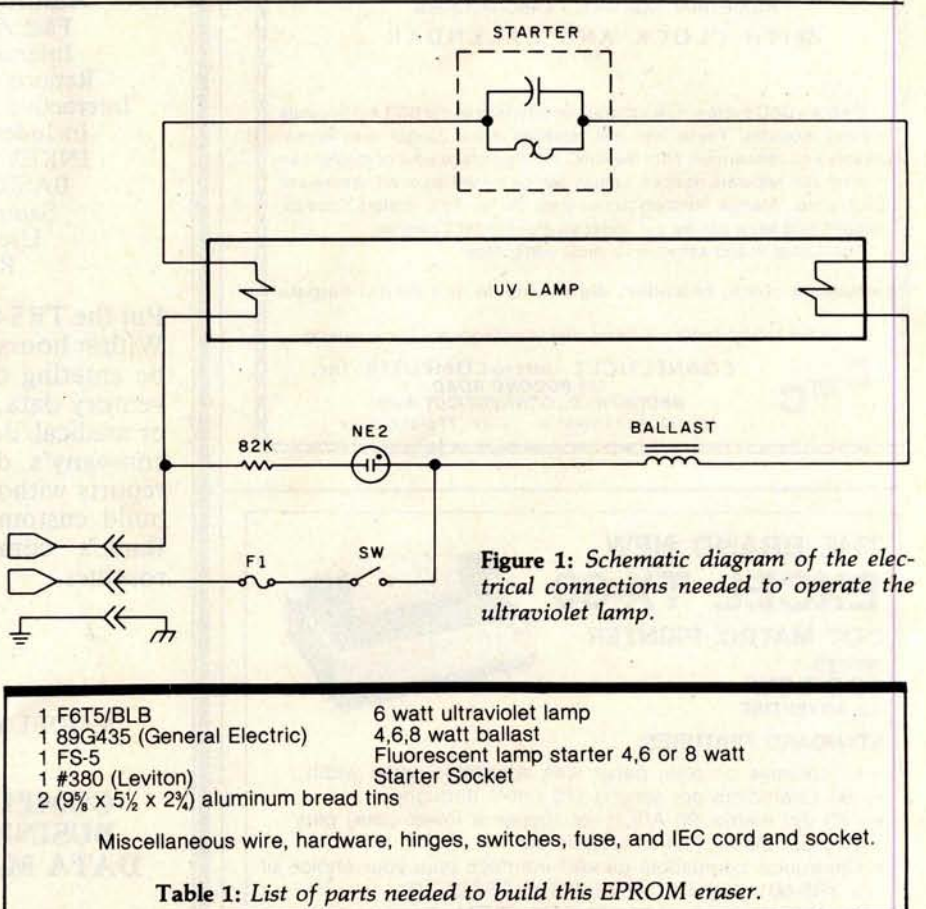

# **Th**e **H** 8.8 **NOT DEAD**

**Some H8 owners may have been disturbed by the report of Sol Libes on page 16 of the February Byte:** "**Heath has discontinued production of this unit**." **But quick comfort was available to subscribers to Buss**: **The Independent Newsletter of Heath Co. Computers**. **By February 2 they could call in** f**or a recorded bulletin reminding them** : "**Don't forget that everything in a magazine is at least two months old. The November Buss carried a denial of this story and news of the future of the H8." The same bulletin described two coming upgrades for the H9 and four H8** /**H89 software products under \$40. They included a compiler for the language** ' **C', a screen editor, a Z80 assembler, and a program for use with time-sharing systems.**

Since April 1977 Buss has often been first with news of interest to owners of Heathkit® computers. It features compatible hardware and software from other vendors.

emphasizes candid accounts of readers' experiences with their systems. In January Buss circulation passed 2500-a valuable information base.

Buss is mailed first class (by air mail outside North America). You have the choice of starting with the latest issue or available back issues (about 12). Payment must be in U.S. available back issues (about 12). dollars payable on a U.S. bank. Full refund guaranteed if not satisfied.

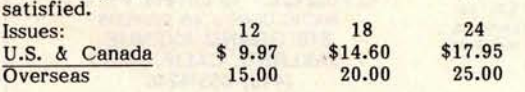

Buss 325-B Pennsylvania Ave., S.E. Washington, DC 20003

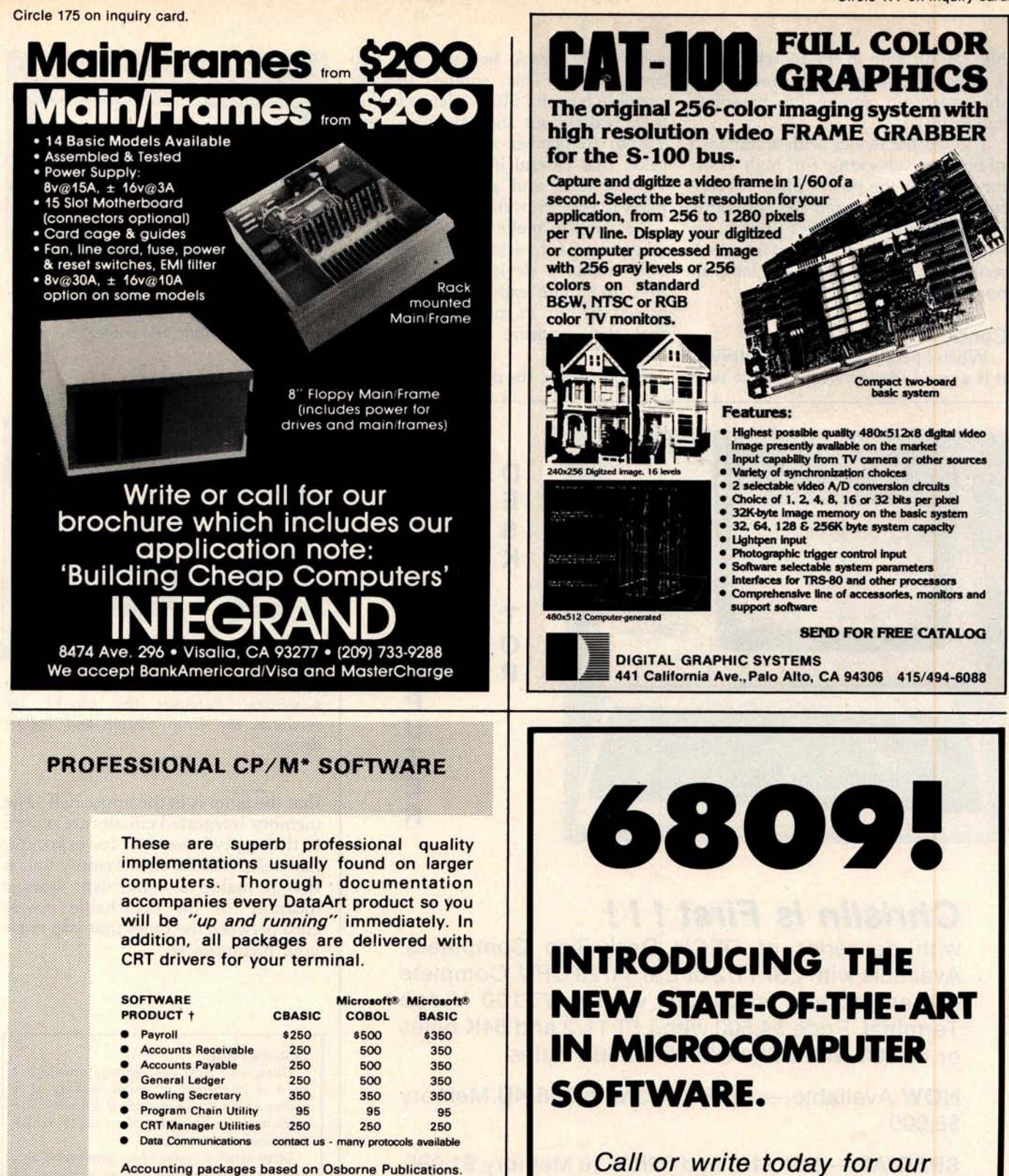

Accounting packages based on Osborne Publications.

- CP/M is a trademark **of Digital Research** Corporation.
- Many software packages also available for North Star
- **Computers**

"where software is still an art" DataArt *Inc.* 21162 Lorain Road Fairview Park, Ohio 44126 (216) 333-2232

Circle 176 on inquiry card. 237

**free catalog.**

**MICROWA** 

5835 Grand Ave. • P.O. Box 4865 Des Moines, IA 50304 • 515/279-8844 NE-2 pilot lamp in the switch. Photo 4 shows the components mounted in the bread tin among the baseplate supports.

I tested the device with a standard ohmmeter, checking for high resistance across the power plug. Having found this, I subjected the apparatus to a successful smoke test (that is, no smoke). I observed the starter takes 5 seconds or less to ignite the lamp in normal operation.

#### **Conclusion**

When operating the erasing device, **it is** a good idea to wrap opaque tape

around the crack between the two bread tins. This should prevent possibly harmful ultraviolet radiation from leaking out and damaging your vision. Remember also, for safety's sake, that careful insulating of high voltage lines and grounding of all parts is very important.

I started to make a table of exposure indices for various erasable readonly memory devices, but I found that 30-minute exposure completely erased all bits in my tests, so I feel that this exposure interval is adequate.

In operation, the device is placed so

 $\frac{0}{c}$ 

**P** U T **E R**

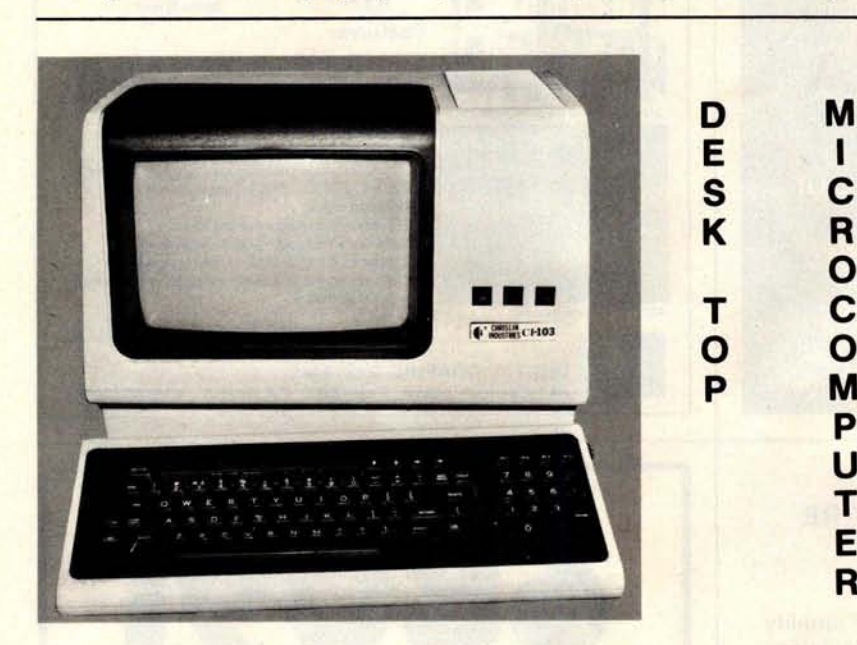

## **Chrislin is First ! ! !**

with deliveries of DEC's Desk Top Computers. Available with LSI 11/2 or LSI 11/23 CPU. Complete system totally enclosed within VT100 Video Terminal. Price \$4,500 with LSI 11/2 and 64K bytes or \$9,600 with LSI 11/23 and 256K bytes.

**NOW Available** - PDP 11/23 with 256 KB Memory \$8,900.

**SPECIAL** - LSI 11/2 and 32K x 16 Memory \$1,095.

**10 MEGA BYTE** Cartridge Disk System with Controller, RT11 compatible \$6,100.

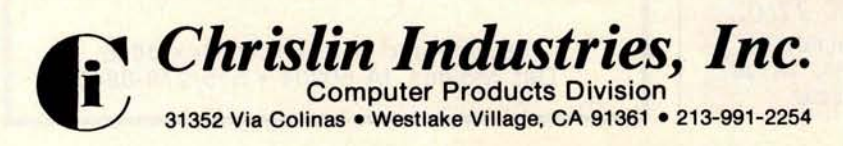

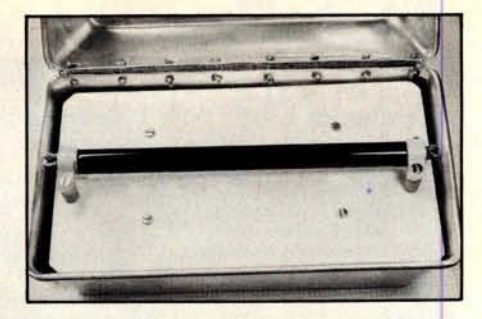

**Photo 3**: *The ultraviolet lamp tube* is sup*ported on* its aluminum *baseplate by insulating standoffs and cable ties.*

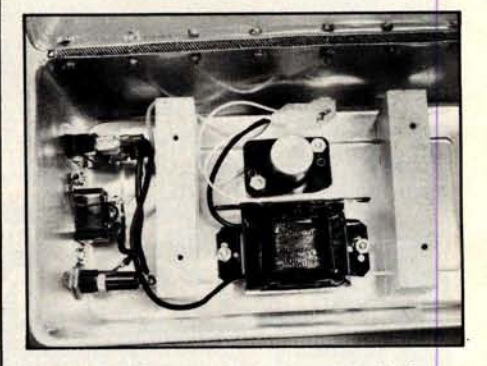

**Photo 4**: Blocks *of wood support the lamp baseplate. Between the blocks are mounted the lamp starter and ballast devices.*

that the lamp is in the upper half. The memory integrated circuits are placed in the empty lower half for exposure. An added benefit of this empty half is that it makes a convenient storage location for the detachable power cord between the times that you erase your memories.

#### **Editor's Note**

*Ultraviolet* light can *damage your eyes,* so it is *important to* avoid looking at a *source of it while in operation. Observe due caution* when *operating the erasing device described* in this *article.*

*Over several cycles of programming and erasure, the necessary erasure exposure of certain EPROM* devices *can increase.* Thus, *over a period of* time *you* may have to *lengthen exposure* times *to* obtain *good results.*

You may find *more* information *about erasable read-only memory characteristics* in *"Program* Your *Next* EROM in *BASIC" by Steve* Ciarcia *(March 1978 BYTE, page 84), and "Zapper: A Computer Driven* EROM *Programmer" by G H Gable (December 1978 BYTE, page 100).... RSS*
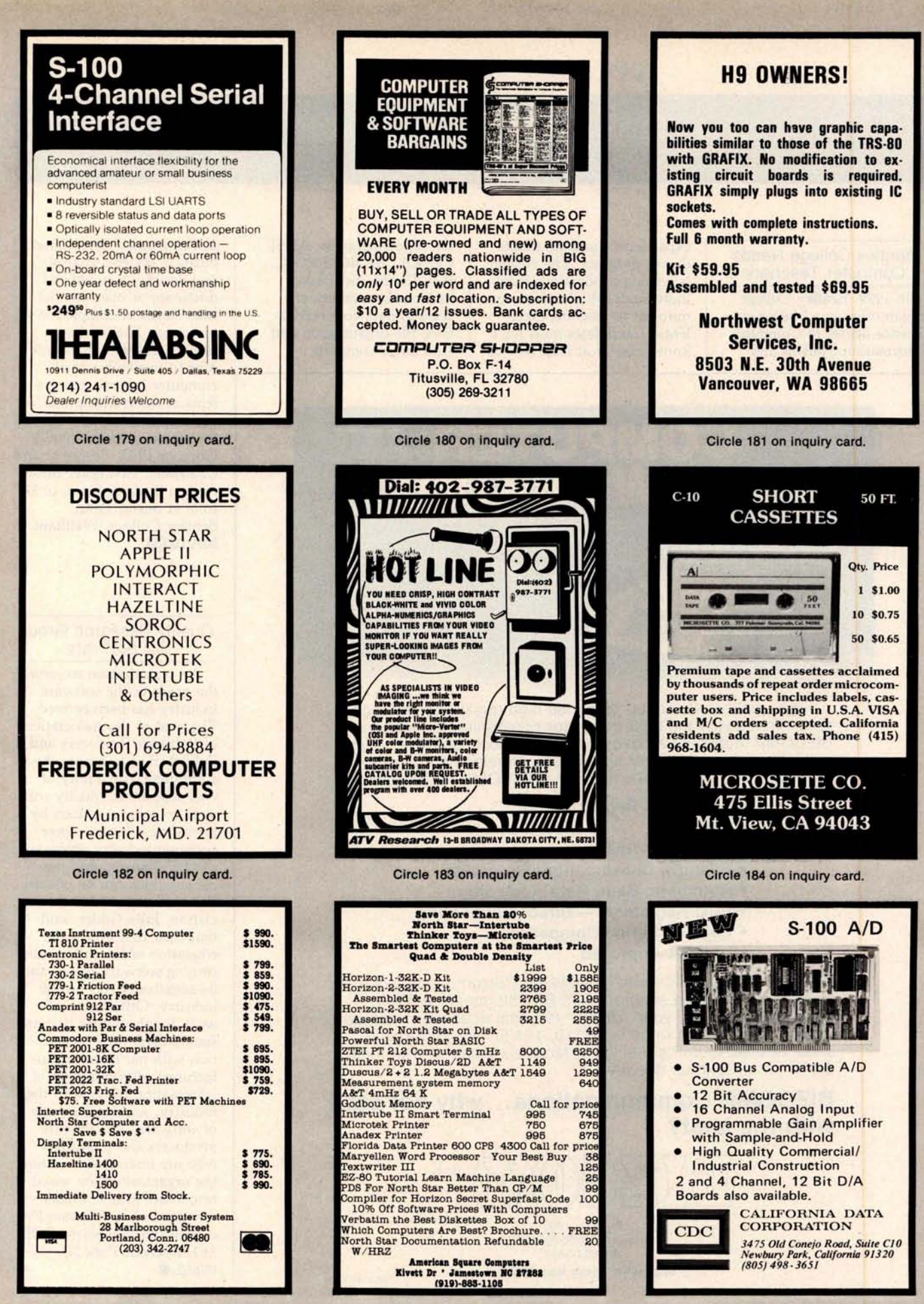

**Circle 185 on inquiry card.**

**Circle 186 on inquiry card.**

**Circle 187 on inquiry card.**

### **BYTE's Bits**

#### **Bentley College Needs** Computer Teachers

In 1979, Bentley College began offering a Master of Science degree in Computer Information Systems and

expanded its undergraduate degree program. The college is seeking applications from individuals who have a commitment to teaching excellence. Candidates must have knowledge of at least two of

**the following** areas: ANSI COBOL, BASIC, RPG II, FORTRAN, **distributed information systems processing**, **data communication**, **file organization and structures**, **computer**

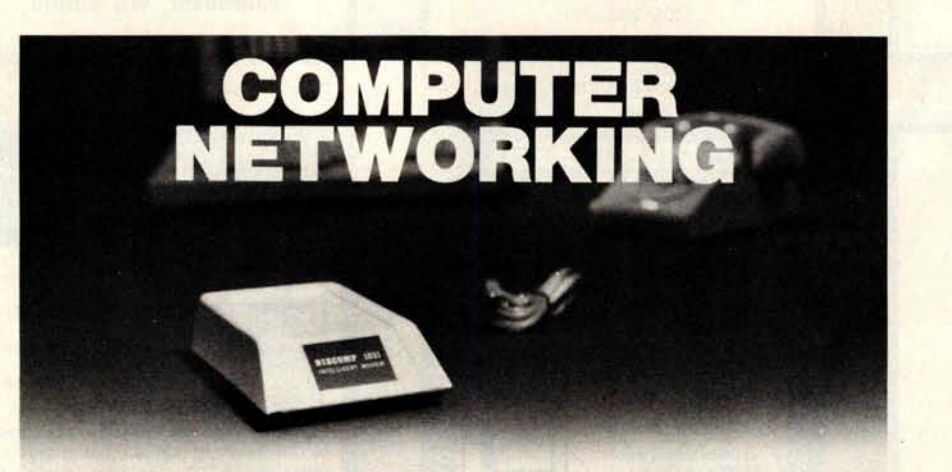

High quality networking demands high quality communications. That's why the best computer companies recommend BIZCOMP Intelligent Modems.<sup>™</sup> They choose BIZCOMP for reliability, volume delivery and speedy development of communications software. You'll choose BIZCOMP for features like:

- **Automatic Repeat Dialing**
- **Self Test**
- **Automatic Answer**
- **Friendly**, **Conversational Interface**
- **Automatic Baud Rate Acquisition**
- **FCC Registered Direct Connection**
- **Bell 103 Series Compatible**
- **UL/CSA Approved**

BIZCOMP's unique Code-Multiplexed Design enables complete control using a simple 3-wire RS-232 interface. With BIZCOMP attached, your "dumb" terminal acquires "intelligent" features with comm rates from 110, 134.5, 150, 200 to 300 baud. See BIZCOMP's Intelligent Modems today at your local dealer, or write to us directly.

#### **BIZCOMP Communications** .. . **why not start with the best?**

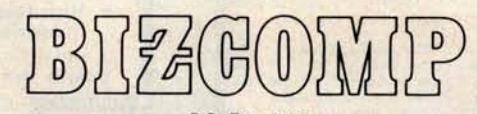

P.O. Box 7498 Menlo Park, California 94025 415/854-5434

**Suggested prices from** \$**395.00**

Patent Pending

auditing and controls, and business systems analysis and design. A completed doctorate or one near the final stages of completion is preferred. The teaching responsibilities will include nine to twelve hours of computer information systems at the graduate and/or undergraduate levels. For information, address John T Gorgone PhD, Professor and Chairman, Computer Information Systems Dept, or Dr John H Burns, Dean, Bentley College, Waltham MA 02154.

#### Quality Research Group for Software

An organization to serve the needs of the software industry has been formed. The goal of the Association of Software Producers and Publishers is to ensure the continuing availability of well-supported, quality software to computer users by providing a forum where common industry problems can be discussed and possible solutions can be offered. The chairman of the association, Jules Gilder, said that their first task is the education of the public concerning software piracy and its negative effects on the industry. Other areas of work for the association are standardization, coordination with hardware manufacturers, dissemination of information relevant to the industry, and legal aspects of software. All software producers and publishers who are interested in joining the organization are asked to contact Jules H Gilder, Association of Software Producers and Publishers, POB 153, Rochelle Park NJ  $07662.$ 

240 April 1980 © BYTE Publications Inc Circle 189 on inquiry card.

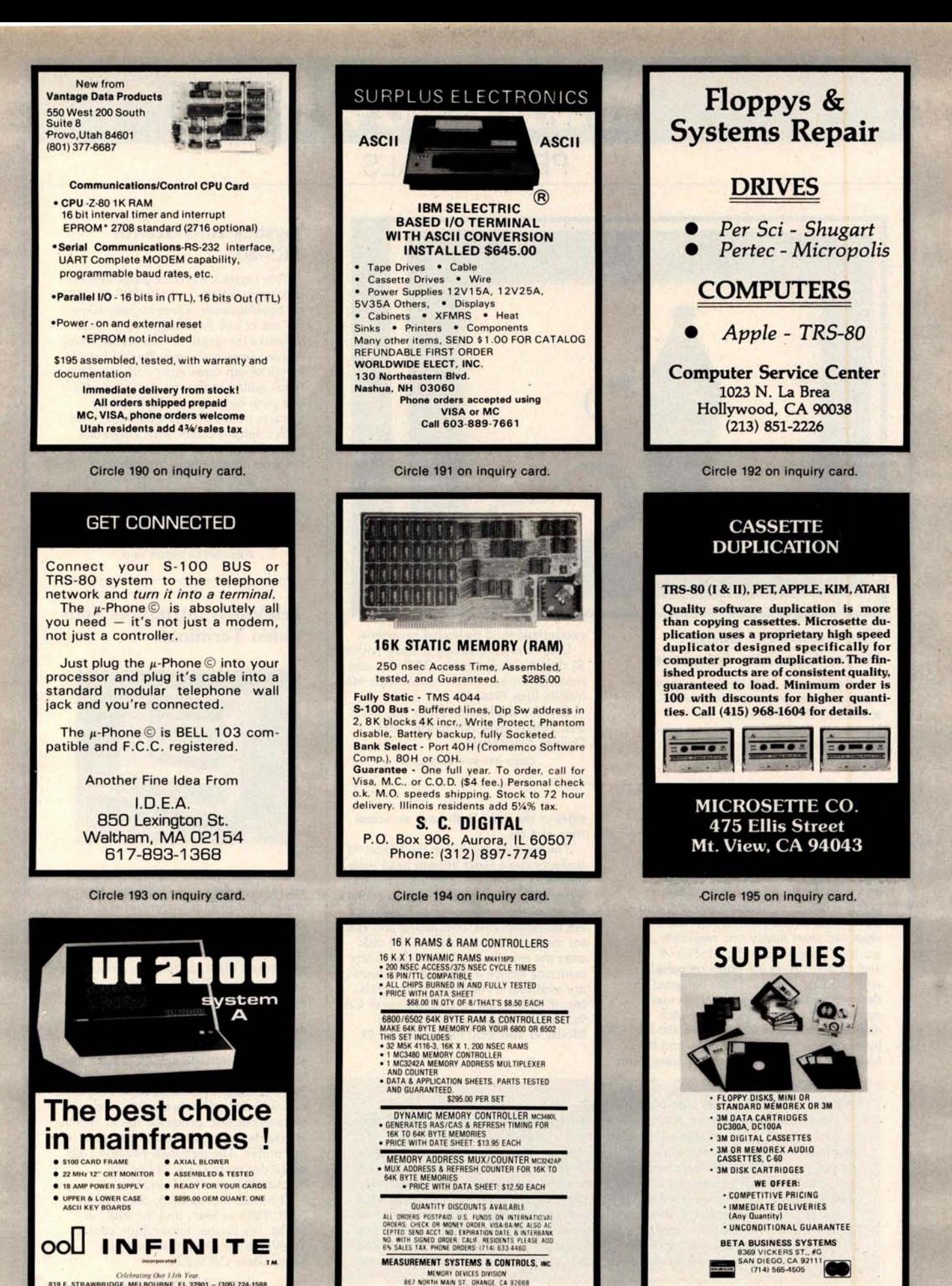

('el,lv^1"le [)"r IlTI, 1'rur. **819 E** . **STRAWBRIDGE** , **MELBOURNE** , **FL 32901** - (**305) 7241588**

### **Wh**a**t**'s **<sup>N</sup>**e**w**? PERIPHERALS

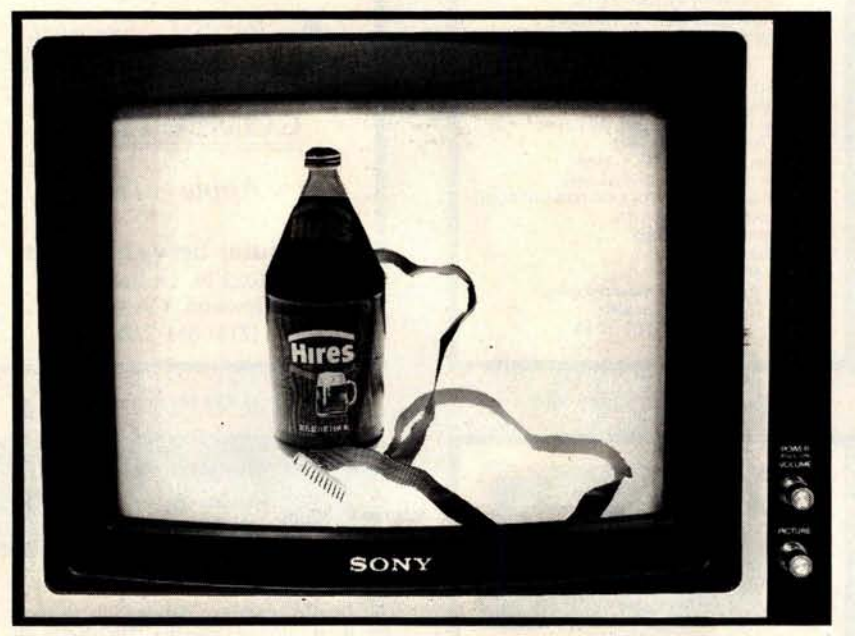

#### **The Root Beer Budget Hi-res** Graphics **Interface**

An enhanced, high-resolution (hi-res) version of the graphics interface described by Peter Nelson in the November 1976 BYTE, this unit provides displays using a unique amorphous-silicon-dioxide and

#### Floppy-Disk Drives with 96 Tracks **Per Inch**

Micro Peripherals **Inc is** producing 5-inch floppy-disk drives that read and write 96 tracks per inch. When combined with double data density and double-sided read/write features, the units can store nearly one megabyte on a 5-inch floppy disk. The Models 91 and 92 disk drives are plug-compatible with **existing** systems. Disks recorded on the standard 48-track-per-inch format can be read on the 96-track-per-inch devices. The Model 91 can store 480 K bytes on a **single side** of a disk, and the Model 92 can store 960 K bytes using both pressurized-fluid dedicated processor. Color can be uniquely defined within 32 floating ocular-zones *(32 fl* oz), and resolution is specified to be **at least 946 million** lines (946 ml).

Contact Orphanode Hops Inc, POB 463, Peterburrow NH 03458, Attn: Duncan MacKenzie.

Circle 547 **on inquiry card.**

**sides of the disk**. **Both have an access** time of 5 ms.

The head assembly for the Model 92 incorporates a fixed bottom head with a gimballed top head. This assembly provides more than three million in-contact **passes of the media over a single track.** An automatic disk positioning and ejector mechanism pre-positions the disk over the spindle hub before the clutch **centering** device **is engaged**. The units **are available from Micro Peripherals** Inc, 9754 Derring Ave, Chatsworth CA 91311. The prices are \$450 for the Model 91 and \$550 for the Model 92.

**Circle 548 on inquiry card.**

#### **Where Do New Products Items Come From?**

*The information printed in* the new *products pages of BYTE* is obtained *from "new product" or "press release" copy sent by the promoters of new products. If* in *our judgement the information* might *be of interest to the personal computing experimenters and homebrewers* who *read BYTE, we print* it in *some form. We openly solicit releases and photos from manufacturers and suppliers* to this *marketplace. The information is printed more* or less as *a first* in first *out queue, subject* to occasional *priority modifications. While we would not knowingly* print *untrue or* in*accurate data, or data from unreliable companies, our capacity to evaluate the products and* companies *appearing* in *the "What's New?" feature is necessarily limited. We therefore cannot be responsible for product quality or company performance.*

#### joystick Interface for TRS-80

This joystick interface plugs into the expansion **interface** of the TRS-80 with no modifications. Three sockets allow the use of one Fairchild or two Atari joysticks for single or two-person interactive games and input. Both types of joysticks **can sense** eight compass direc**tions**; additionally, the Atari includes one push button, and the Fairchild **features** push-pull and twisting actions. Each interface comes with **a separate** power supply, **two games** and instructions on programming the interface. The price is \$65 plus \$3.50 shipping and is available directly from Creative Software, POB 4030, Mountain View CA 94040.

Circle 549 on inquiry card.

#### TeleVideo **Introduces Four** Video Terminals

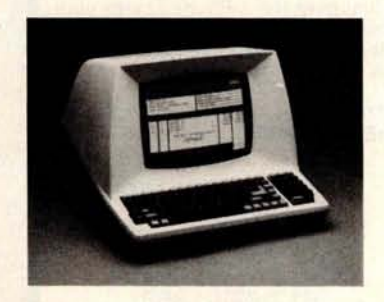

TeleVideo Inc has introduced four microprocessor-controlled video ter**minals** that include uppercase and lower**case**, **a printer** port, numeric pad, **remote** computer control, selectable **transmission** rates from 75 to 9600 bits per second (bps), editing and other func**tions,** a serial RS-232C interface, and a 20 mA current loop. Editing and **transmission** functions are key-selectable and include character and line insert or delete, line and page erase, send-line, send-**page**, and tabbing. All models also offer reverse-video, underline, blinking and blanking, key-controllable conversa**tional** and block transmission modes, a built-in **self-test**, protected fields, switch**selectable** parity, and a 240-character input buffer. The terminals provide a 12 by 10 dot matrix in a 24-line by 80-character per line format.

The 912B lists at \$875, the 912C at \$950, 920B at \$945, and the 920C at \$1030. For further information contact TeleVideo Inc, 3190 Coronado Dr, **Santa** Clara CA 95051.

**Circle 550 on inquiry card.**

C

### PERIPHERALS

**Wh**8**1**'8 **<sup>N</sup>**e**w**?

**Digital Output Bar-Code** Wand from Hewlett-Packard

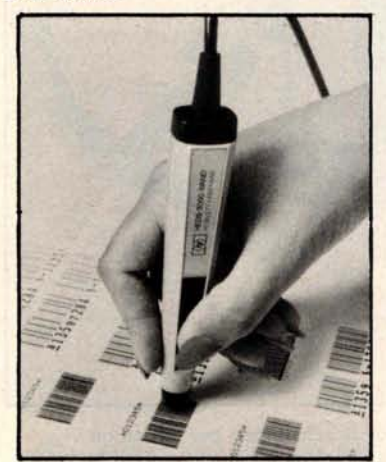

The HEDS-3000 **is a digital wand designed to scan bar codes and output a logic level pulse**-**width representation of the bars and spaces**. **The device can be used for portable data entry and as peripheral equipment for microcomputers**. **An analog amplifier** , **a digitizing circuit**, **and an output transistor provide** TTL- and CMOS-**compatible logic level output**. The bar-code **reader is a data entry alternative to the keyboard as a computer terminal accessory** . **It is priced at \$99** . **50. Contact Hewlett-Packard Co, 1507 Page Mill Rd**, Palo Alto CA 94304.

Circle 551 on inquiry card.

#### New Peripherals for the TI-99/4 Computer

An RS-232 interface for connecting serial peripherals to the TI-99/4 computer has been announced by Texas In**struments** Inc, Consumer **Relations,** POB 53, Lubbock TX 79408. The interface converts the parallel **data** output of the TI-99/4 to a serial format. Using BASIC, the interface can be programmed for different **data transmission** speeds. Connection to the **two serial** ports is through standard 25-pin male DB-25 connectors. The suggested retail price is \$225.

A disk drive controller and a 5-inch floppy-disk drive have **also been** developed for use with the system. The system can store up to 90 K bytes of memory, and up to 127 files may be defined. The controller can handle fixed and variable length records, and sequential and relative files. Controller soft-

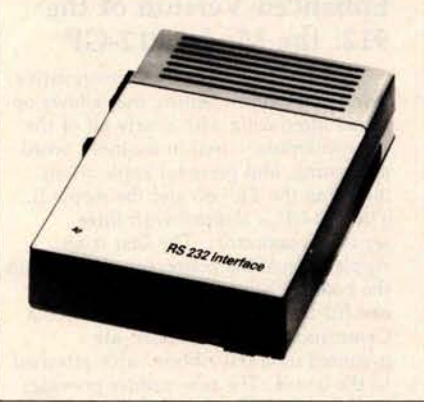

ware supplies disk utilities, including disk and file maintenance commands.

The controller has a suggested retail price of \$300 and the drives are priced at \$500 each.

TI also has designed a thermal printer for use with the TI-99/4. The printer prints 32 columns in a 5 by 7 dot matrix at 30 characters per second (cps). It prints two character sets, and has 32 predefined graphic symbols. The unit uses 8.8 cm (3.5 inch) thermal paper and retails for \$400.

A telephone modem has been designed for the system and the new interface. The modem is priced at \$225, and a software support package is priced at \$45. Circle 552 on inquiry card.

#### Graphics Drawing System for Apple II

software drawing package for the Apple playing or creating graphics. As <br>II computer. When used as a pointer, and digitizer, the VersaWriter enters II computer. When used as a pointer, the VersaWriter can direct movements

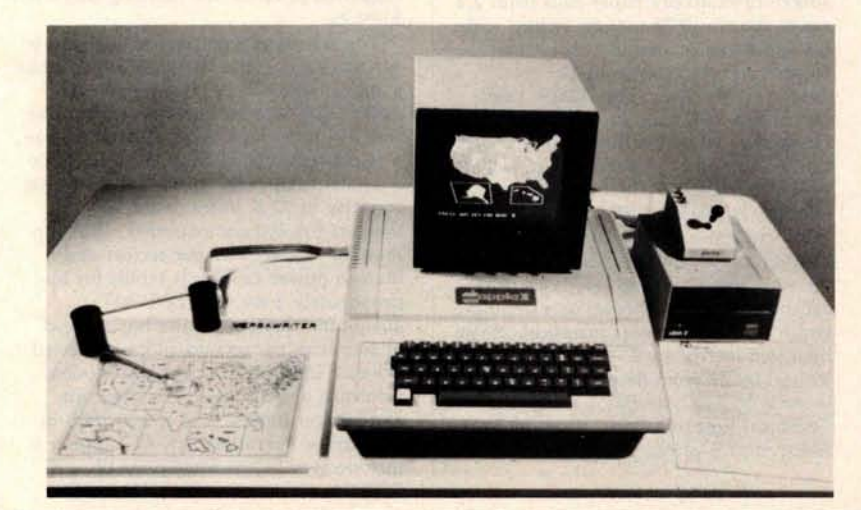

The VersaWriter is a digitizer and of objects on the video screen for game<br>of tware drawing package for the Apple playing or creating graphics. As a graphical data for analysis, flowcharts and diagrams. Drawings, architectural plans, schematics charts, and graphs can be created using the device. Sixteen commands control cursor movement, permit fill-in coloring, control horizontal and vertical scaling, centering on the screen, and more. The system consists of the VersaWriter drawing board and interface, software, calibration chart, and instruction manual. The drawing board plugs directly into the game port. An Apple II with 32 K bytes of memory and Applesoft read-only memory are required.

The normal retail price for the Versa-Writer is \$199, but a special price of \$179.95 is offered while initial supplies last. For complete information, contact Rainbow Computing Inc, 9719 Reseda Blvd, Northridge CA 91324.

Circle 553 on inquiry card.

# What's New?

### **PERIPHERALS**

#### **Rack**-**Mounted Alphanumeric Printer**

Kontron Electronic Inc, 700 S Claremont St, San Mateo CA 94402, has introduced the rack-mounted Model 5019 Printer, which features a 64-character ASCII set. Character width is generated by control logic and can be changed during the printing. The unit prints up to 32 characters per line at up to two lines per second with a 5 by 7 dot matrix. A parallel or serial ASCII input or fully parallel binary-coded decimal (BCD) input mode may be selected. The printer measures 13.2 by 21 cm (5.22 by 8.39 inches) and costs \$235.

Circle 554 on inquiry card.

#### Video Terminal **Emulates Burroughs Terminals**

The SRI/OP1-R microprocessor-based terminal can be configured to look like a Burroughs TD830, TD802, TD700 or a Teletype terminal using an 8 K byte programmable read-only memory-based emulator. The SRI/OP1-R offers asynchronous, TDI, or synchronous communication interfaces at speeds ranging from 300 to 9600 bits per second (bps), and can interface with printers, bar-code readers, and other peripherals. The terminal can also support concurrent background printing, using a separate polling address which enables users to concurrently perform on-line entry functions while it prints output reports. The terminal is priced at \$2595 and is available from Systems Research Inc, 2400 Science Pky, Okemos MI 48864.

Circle 555 on inquiry card.

#### Dot-Matrix **Impact** Printer **for Small Business and** Home Computers

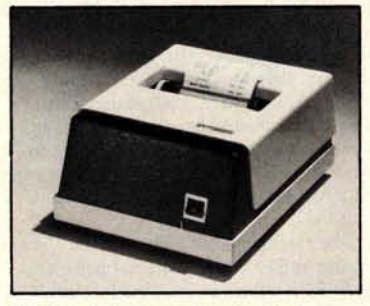

The Model 7000 + dot-matrix impact printer features 1.25 lines per second unidirectional printing, with a line speed of 1.25 lines per second. It accepts

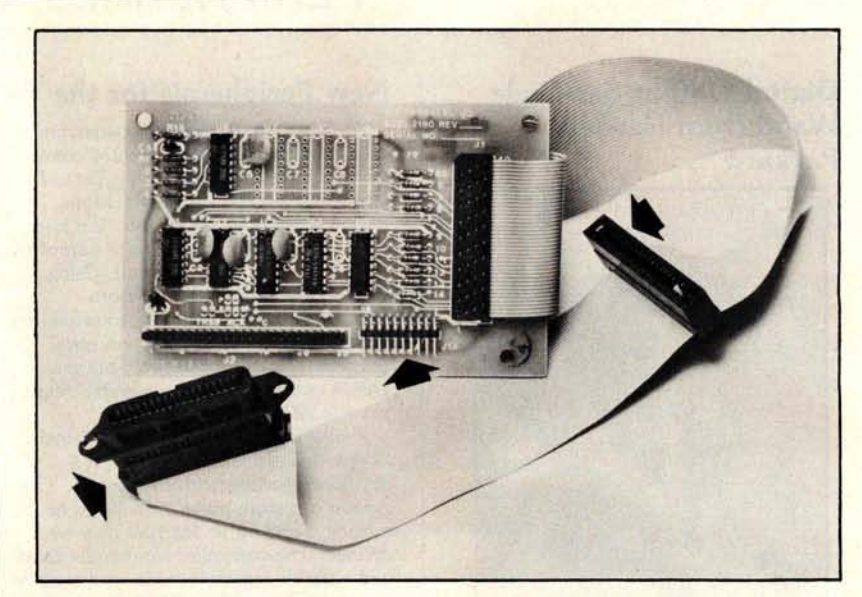

#### **Comprint Offers an Enhanced Version of the** 912: the Model 912-GP

The Comprint 912-GP electroresistive printer contains **a feature** that allows optional interfacing with nearly all of the microcomputers used in business, word processing, and personal applications, including the TRS-80 and the Apple II. The 912-GP is shipped with three separate connectors. The first is an Apple-compatible connector mounted on the board. Two additional connectors, one for the TRS-80 and the other for a Centronics-compatible port, are mounted on a flat ribbon cable attached to the board. The new printer provides **a selection** of four signals, which satisfy the requirements of most computers. This nonimpact printer prints at a speed

single- or multi-ply paper rolls from 2.4 cm to 9.6 cm (0.75 to 3.85 inches) wide, and prints an 8.2 cm (3.3 inch) line. Capacity is 40 columns at 12 characters per inch. The 7000 + printhead has a minimum life of 100 million characters, while the overall mechanism life of the unit is 10 million cycles. The printer interfaces include TRS-80 parallel, Apple parallel, RS-232C, PET IEEE, current loop, and others. The 7000+ accepts the full ASCII character set with uppercase and lowercase and can print in both a single- or a doublewidth font. The printer measures 18 cm high (6.5 inches) by 25.5 cm wide (10 inches) by 32.5 cm deep (12.5 inches). It is made by LRC, an Eaton company Technical Research Park, Riverton WY 82501, and is priced at \$389.

**Circle 557 on inquiry card.**

**of 225 characters per second on aluminized paper** . **It is priced under \$1000** . **For additional information address Comprint**, **340 E Middlefield Rd, Mountain** View CA 94043.

Circle 556 on inquiry card.

#### **Expansion Interface for The Imagination Machine**

APF Electronics Inc, 444 Madison Ave, New York NY 10022, has announced Building Block, an expansion interface for their computer, The Imagination Machine. This interface is designed for interfacing printers, additional memory, modems, and floppydisk drives. It includes a cartridge with a standard RS-232 port, which meets EIA RS-232 specifications. Eight data rates are selectable from 110 to 9600 bps. The suggested price for the Building Block is \$199.95.

The 8 K byte programmable memory cartridge plugs into the interface and has a suggested **retail price** of \$99.95. The floppy disk interface cartridge can drive two 51/4-inch floppy-disk drives and has a suggested price of \$199.95. The D-100 51/4-inch floppy-disk drive has a storage capacity of 72 K bytes. It includes Shugart SA-400 compatibility, IBM formatting of 256 bytes per sector, and a built-in power supply. It retails for approximately \$349.95. The P-40T 40-column thermal printer has a speed of two lines per second and a suggested price of \$399.95. The TM-150 Modem **transmits** at 300 bps. It has originate and answer modes, and allows half- or full-duplex operation. An AC adapter is included for the package price of<br>\$199.95. Circle 558 on inquiry ca Circle 558 on inquiry card.

# What's New?

### **SYSTEMS**

#### ADDS Enters **the Business** Market with Modular Computer Systems

Applied Digital Data Systems Inc, 100 Marcus Blvd, Hauppauge NY 11787, has developed a modular microcomputer system for professional offices, agencies, retail stores, and other small businesses. The basic system, Multivision 1, contains an 8085 microprocessor running at 5 MHz, all input/output (I/O) and controller circuitry to operate the dual 5-inch floppy-disk drives, and a standard display terminal. Multivision 2 adds an 8-inch Winchester disk drive with either 5-megabyte or 10-megabyte storage. Multivision 3 supports up to four display terminals with up to 256 K bytes of programmable memory and three more terminal ports.

Some of the features of the central processing unit include: 256 bytes of nonvolatile (CMOS with battery power) memory for soft parameter control such as terminal data rates, stop bits, logging of diagnostic data, and applications use; direct memory access (DMA) capabilities for I/O to memory, memory to I/O, and memory-to-memory transfers. The unit also features 64 K bytes of dynamic programmable memory. All peripheral

#### The  $\mu$ 68 System X **Microprocessor**

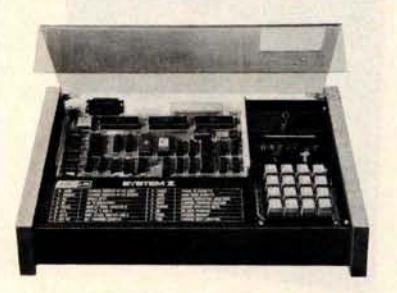

Based on the Motorola 6800 microprocessor, System X was designed for technicians, engineers, and scientists. It can be used as a training system, or as a development tool by designers for circuit designs and interfacing for industrial control and software development. The unit includes an 86-pin card edge connector for the microprocessor board and another connector for the memory board and lab series board. It features total compatibility with the Motorola EXORcisor bus. The price for the system is \$775, and it is available from ASCI Marketing Group, Suite 101, 27439 Holiday Ln, Perrysburg OH 43551. Circle 514 on inquiry card.

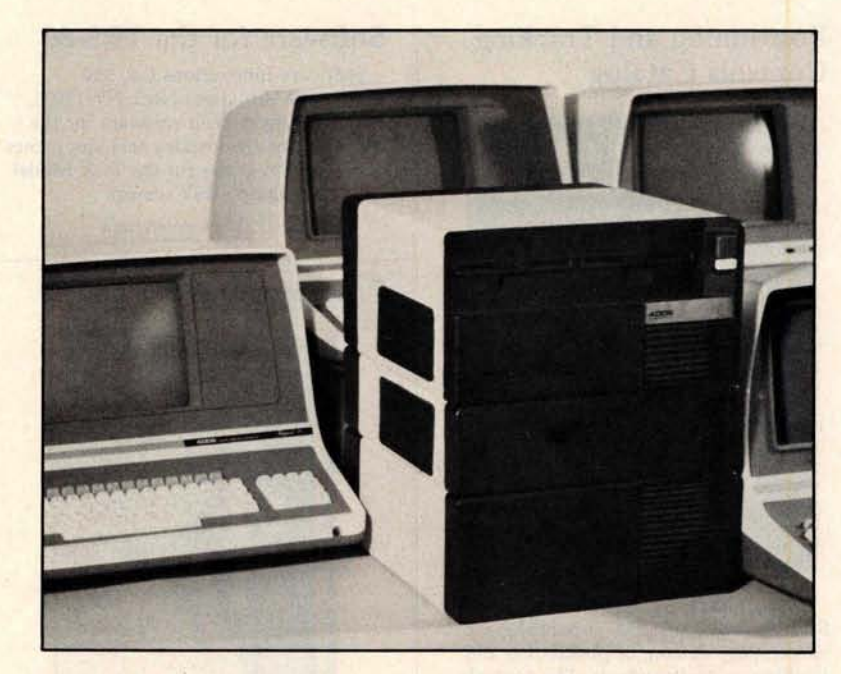

and interrupt control uses I/O hardware.

ADDS produces a CP/M-compatible operating system, a BASIC compiler and interpreter with ISAM capabilities,

business applications software, and word processing software. The price for the three Multivision systems are \$3785, \$7995, and \$12,885, respectively. Circle 513 on inquiry card.

#### **Single Board Microcomputer** Uses 6809 **Processor**

The MIKUL 6809-3 is a single board computer that utilizes the Motorola MC6809 processor. The card includes two 6821 peripheral interface adapters, one 6840 programmable timer module, one 6850 asynchronous-communications

#### S-100 Mainframe and Z80 Board with 64 K Bytes of Memory

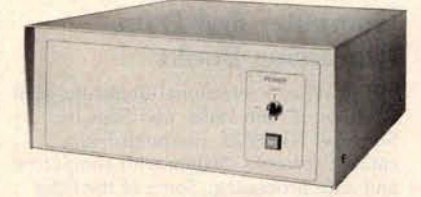

CMC Marketing Corp, 10611 Harwin Dr, Suite 406, Houston TX 77036, has announced the Model 2018 Microcom**puter Mainframe** System. The system **consists** of an eighteen-slot 5-100 bus motherboard and cabinet; **a constant voltage transformer** that provides for input **voltages of** 120 or 230 VAC; and a

**interface adapter with** RS-232C interface, 2 K bytes of **static programmable** memory with provision for battery backup, and sockets **for four erasable programmable** read-only memory (EPROM). The MIKUL 6809-3 is compatible with EXORciser and Micromodule **buses**. **It is available for** \$425 from TL **Industries**, 2573 Tracy Rd, Northwood OH 43619.

**Circle 515 on inquiry card.**

double-pole circuit breaker that protects the input power. Secondary voltages are rated at +8 VDC at 20 A and ± 16 VDC at 3.5 A.

The Model Z80/64 computer and memory card features a Z80 microprocessor and 64 K bytes of programmable memory, plus provisions for 2 K bytes of erasable programmable read-only memory and vectored interrupts. The board features transparent refresh and phantom memory, which allows programmable memory and readonly memory overlay. CMC Marketing Corp has also developed a controller board for double-density floppydisk drives and is marketing software application programs for businesses. The price for the board is \$1295. The

price for the desktop mainframe \$695. **Circle 516 on inquiry card.**

### What's New? PUBLICATIONS

#### **Positioning and Tracking** Controls Catalog

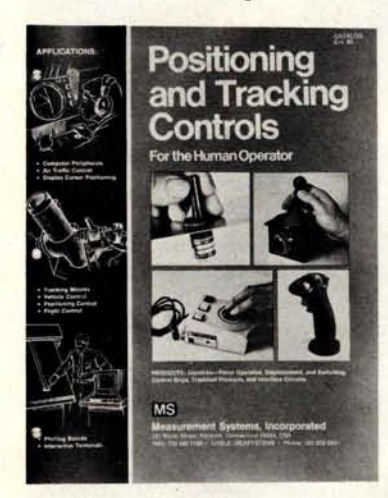

Measurement Systems Inc, 121 Water St, Norwalk CT 06854, is publishing a sixteen-page catalog of positioning and tracking-control products. The controls in the catalog are used in computer peripherals, radar and other displays, and to position apparatus. The products include joysticks, trackballs, control grips, and interface electronic circuits. Contact the company for a copy of the catalog.

Circle 534 on inquiry card.

#### **New Hardware Documentation from Ohio Scientific**

Ohio Scientific (1333 S Chillicothe Rd, Aurora OH 44202) has introduced a line of paperback manuals documenting the boards used in OSI's computer systems. Each of the **manuals**, written by the Howard W Sams Company, contains schematics, labeled photographs with oscilloscope waveforms, integrated circuit pinout diagrams, parts lists including equivalent replacement parts by manufacturer, and other information. Two books are available now: the TM-100 Servicing *Data for Computer Boards 600 and 610,* as *used in Challenger Series Superboard II, Model CIP, and Model CIP-MF,* 36 pages, \$7.95; and the TM-200 Servicing *Data for Computer* Boards 502, *505, 527, 540,* and 542, *as used* in *Challenger Series Model C4P and C4P-MF,* 92 pages, \$15.95. Both books are available from local Ohio Scientific dealers. Similar books for the remaining Ohio Scientific systems are being prepared.

Circle 535 on inquiry card.

#### Software for the TRS-80

Software Innovations Co, 320 Melbourne Rd, Great Neck NY 11021, has a catalog of their software for the TRS-80. The free catalog includes games and other programs for the 16 K Model II or 32 K floppy-disk system.

Circle 536 on inquiry card.

#### **Programming the Z8000**

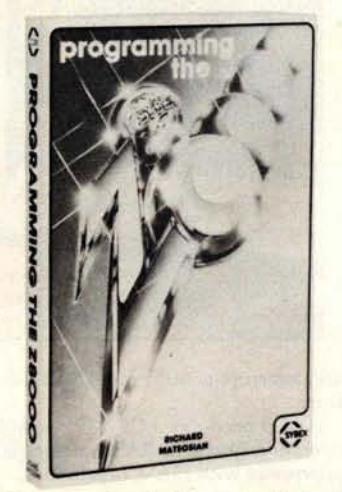

*Programming the Z8000,* by Richard Mateosian, has been released by Sybex, 2344 Sixth St, Berkeley CA 94710. This book presents a detailed description of the Z8000 and is valuable to those interested in learning machine-language programming. The book covers input/output (I/O) techniques, peripheral components, utility programming examples, addressing modes, hardware organization, and a complete instruction set. Information on the engineering and applications of the Z8000 and instructions on writing programs are included. The price is \$15.95.

Circle 537 on **inquiry card.**

#### Computer **and Data Processing Books**

The Wiley Professional Books-By-Mail Division of John Wiley and Sons Inc, Somerset NJ 08873, has published a catalog of books dealing with computers and data processing. Some of the titles are *Computer Networks and Their Protocols, Writing Interactive Compilers and Interpreters, On the* Design *of Stable Systems,* and An *Introduction to General Systems Thinking.* For a copy of the catalog and more information, contact the company.

Circle 538 on inquiry card.

#### How To Start Your Own Systems House

*How To Start Your Own Systems House* is a guide that covers most aspects of starting and operating a small-business computer company. Market selection and evaluation, industry application opportunities, equipment selection, evaluation of vendors, becoming a dealer and distributor, building a sales force, effective advertising, shows, product pricing, and equipment service are some of the subjects discussed. The book contains samples of contracts, proposals, agreements, advertising letters, and a complete business plan. The book is priced at \$36 and is available from Essex Publishing, 285 Bloomfield Ave, Caldwell NJ 07006.

Circle 539 on inquiry card.

#### TRS-80 **Interfacing**

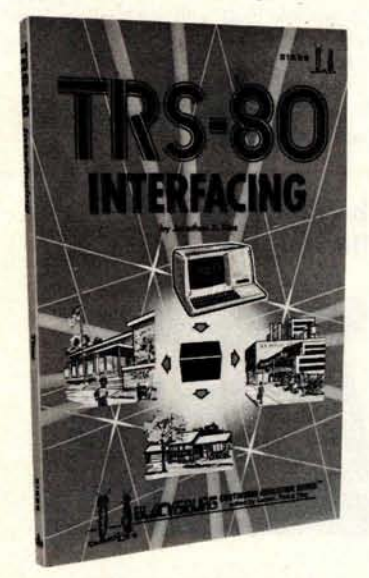

TRS-80 *Interfacing,* by Dr Jonathan Titus, explains a number of interfacing techniques that can be used with the TRS-80 Breadboard, a product that allows custom interfacing of peripherals to the TRS-80 computer. Schematic diagrams, software listings, and eighteen experiments are included. The book will enable users to acquire the tools needed to design interfaces and to write the necessary software for the TRS-80. The book is priced at \$8.95, plus \$1 shipping and handling. For further information, contact Group Technology Ltd, POB 87, Check VA 24072.

Circle 540 on inquiry card.

## **Wh**a**t N**e**w**? **MISCELLANEOUS**

#### Addressable PET Printer Adapter

The ADA 1400 adapter drives a printer with an RS-232 interface from the PET IEEE-488 bus. The ADA 1400 is addressable, works with the Commodore disk, and prints uppercase and lowercase American Standard Code for Information Interchange (ASCII) characters. The PET IEEE type port is provided for daisy-chaining other devices. A cassette tape is included with programs for plot routines, data formatting and screen dumps. The ADA 1400 sells for \$179 and includes a PET IEEE cable, RS-232 cable, power supply, case, instructions, and software. Contact Connecticut microCOMPUTER Inc, 150 Pocono Rd, Brookfield CT 06804.

Circle 541 on inquiry card.

#### General Ledger System for TRS-80 Model II

This general ledger system features unlimited inherent files, a year-to-year comparison on the income statement and the balance sheet, account transaction summary reports for up to a year, and automatic posting of retained earnings to user-defined accounts. The Cash Journal provides a cumulative listing of cash receipts and disbursements that result in permanent deposit records and cash register listings. Reports consist of trial balance, income statement, balance sheet, and special accounts report. Percentages to sales and prior year variances are also available. The price for the program is \$249.95 and the package is available from Taranto and Associates, POB 6073, San Rafael CA 94903. Circle 542 on inquiry card.

#### Tiny Switcher

This 12.7 mm cube (0.5 inch) is an extremely small switching-mode power supply and the smallest of the  $\mu$ S family of switchers. The µS-A can operate from line voltages of 90 to 255 VAC at 47 thru 440 Hz, and it has 2500 V isolation from input to output. The AC input is transient-protected and DC voltages are protected from 1.5 to 15 VDC. Applications include powering low-power systems ranging from digital panel meters to smoke alarms, as well as charging nicad batteries. For more information, contact Microsource Corp, 7330 Rogers Ave, Chicago IL 60626. The original equipment manufacturers price is listed at \$8.89 with a minimum factory order of \$25 or cash/check with the order.

Circle 543 on inquiry card.

#### **What Is It?**

This **unique item promises to be fun for the entire family. Designed for anyone between the ages of eight and eight and one-half**, **the unit comes replete with pieces of metal, wire,**

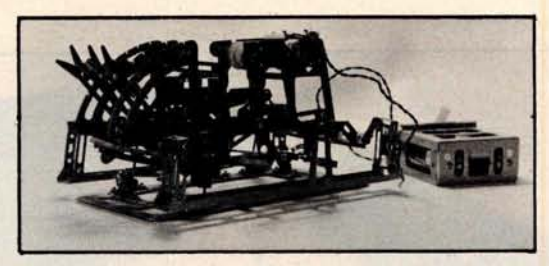

and a box for batteries. This specimen features a burned-out motor and two defunct batteries. Be the first to guess it - you win it. Send entries to Contest Editor, BYTE Publications, 70 Main St, Peterborough NH 03458.

#### Intel Develops the 8086-2 and the 2732A EPROM

Intel Corp, 3065 Bowers Ave, Santa Clara CA 95051, has announced the development of the 8086-2 microprocessor for the MCS-86 family of system components. The 8086-2 is a 16-bit, 8 MHz microprocessor that utilizes HMOS II technology. The 2732A 32 K bit erasable programmable read-only memory (EPROM) is a fourthgeneration design based on HMOS-E technology. It operates at maximum access times down to 200 nanoseconds. Because of the speed of the 2732A, wait-states for program store memory references are not necessary using the 8086-2. Bipolar bus support, large-scale integration peripherals, and dynamic and static memory devices usable with **the standard** 5 MHz **8086 can also be used** with **the 8 MHz version.** Additionally,

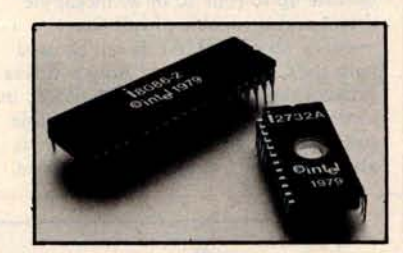

the 8089 input/output processor can be used in 8086-2 systems, acting as a coprocessor in the system, executing input/output programs concurrently with the 8086 execution of the main program. The 8086-2 is currently priced at \$200 in quantities of 100 and the 2732A EPROM is currently priced at \$570.

Circle 545 on inquiry card.

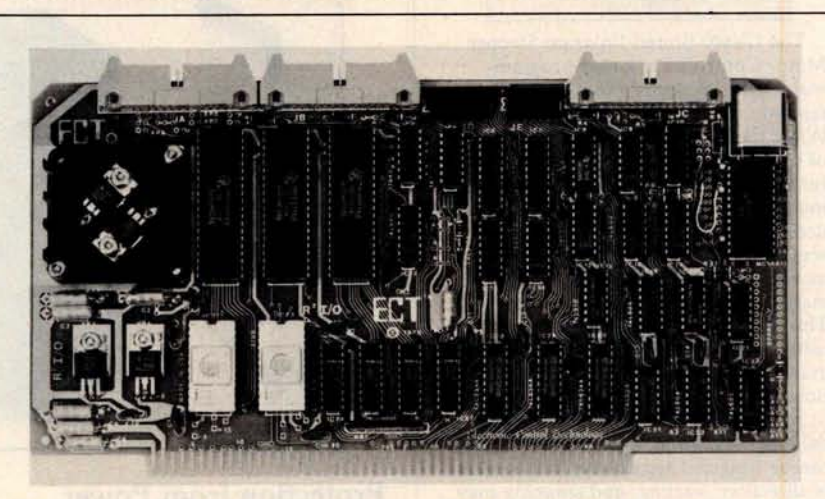

#### **Memory and Input**/**Output Board**

R'I/O is an S-100 bus **input**/output (I/O) board with three **serial** I/O ports, **one parallel** I/O port, **four status ports,** 2 K bytes of read-only memory (ROM), and 2 K bytes of **programmable** memory. The board **can be used as an interfacing** device **and as** a computer control **from a terminal** keyboard with a

ROM monitor containing executive commands and I/O routines. Data rates are selectable in the range of 75 to 9600 bits per second and the voltage levels of the serial I/O ports are RS-232 compatible. The price for the board is \$295. For information contact Electronic Control Technology, 763 Ramsey Ave, Hillside NJ 07205.

Circle 546 on inquiry card.

## **Wh81**'\$ **Nev**a**? MISCELLANEOUS**

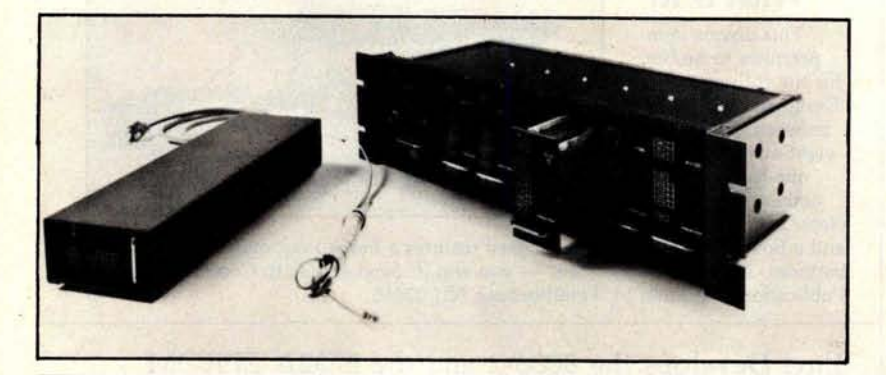

User-**Programmable Integrated** Circuit Controller for Stepper **Motors** 

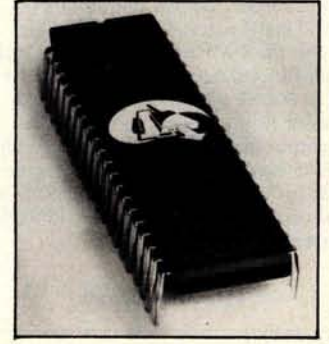

The CY500 Stored Program Stepper Motor Controller is a user-programmable NMOS device executing 22 separate function-oriented commands. When the CY500 is in the ASCII mode of operation, the instructions form a function-oriented language. In this mode, parameters are entered as ASCII decimal numbers. The CY500 can execute commands at once in the command mode, or store a sequence of commands and then run them as a program. This feature allows program looping using DO-WHILE instructions and program waits using WAIT-UNTIL instructions. Other instructions control singleor multi-step mode operation, full- or half-step operation, and more. Each step can be triggered separately, and control of direction, starting, and stopping may be done either via external hardware or via software control. Control of step rates up to 3500 steps per second is possible. Asynchronous communication with the CY500 may be achieved in serial or parallel fashion. The device uses a single +5 V power supply, and is priced at \$95. For more information, contact Cybernetic Micro Systems, 445-203 S San Antonio Rd, Los Altos Circle 530 on inquiry card.

#### Disk-**Drive Controller for the S**-**100 Bus**

Cameo Data Systems Inc, 1626 Clementine St, Anaheim CA 92802, is shipping their DC-500S Cartridge Disk-Drive Controller for S-100 bus microcomputers. The controller will operate up to four 10 or 20 megabyte drives and is capable of full direct memory access (DMA). It can be used with the CDC Hawk and Ampex drives. Price of the controller alone is \$1550, including cables and a CP/M-compatible software driver. Diagnostic software is also available. Circle 531 on inquiry card.

#### **Bell-Compatible, Low-Speed Modems Feature** Integral DAA

Prentice Corporation is offering a family of modems that allow transmis**sion** of 300 bits per second (bps) asynchronous data over the dial-up switched telephone network without **an external** data-access **arrangement** (DAA). The family consists of the P103J Originate/Auto Answer, P113C Originate, and P113D Auto Answer modems. The modems have a standard RS-232C **digital interface and a line interface defined** by FCC Part 68. The modems provide half- or full-duplex **transmission** and reception **of serial** binary asynchronous data over twowire, dial-up telephone facilities. An integral DAA **allows connection of the** modems to the telephone network by **means of a modular** jack. They also feature indicators that monitor up to nine conditions and parameters. The P103J is priced at \$470; the P113C is **priced at** \$**385, and the** P113D **at \$395.** For information contact Prentice Corp, 795 San Antonio Rd, Palo Alto CA 94303.

Circle 532 on inquiry card.

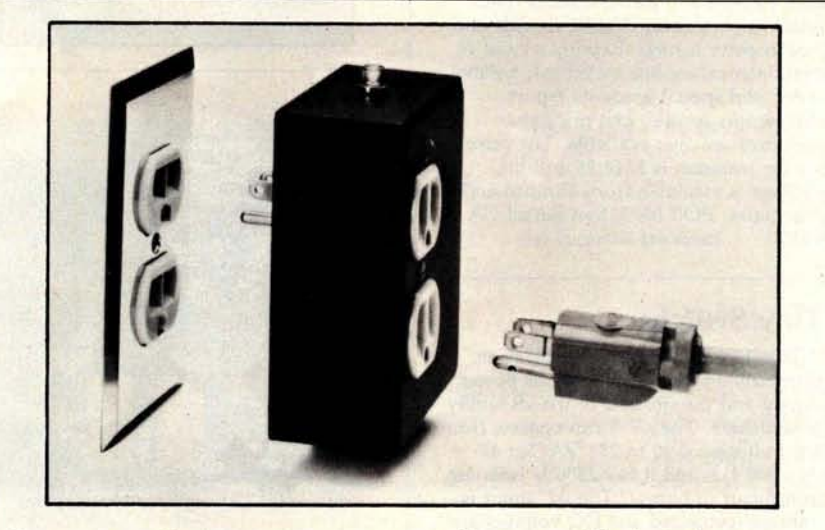

#### Protection from Power **Surges**

This power-surge-control device protects small computers as well as communications, medical and other electronic equipment from destructive voltage transients. The Surge Sentry 120 plugs into standard 120 VAC wall outlets to provide protection from transients. In operation, the SS-120 detects and quickly shunts short duration

voltage surges. The device has a response time of less than 1 ns and a power dissipation capacity of 600,000 watts. A light-emitting diode lets the user know that the device is functioning properly. The unit is parallel with the power line so the SS-120 will not interrupt equipment operation if it malfunctions. The suggested price is \$89.50 and it is available from R&K Enterprises, 643 S 6th St, San Jose CA 95112.

Circle 533 on inquiry card.

# **Wh**a**m**s **<sup>N</sup>**e**w**?

### **SOFTWARE**

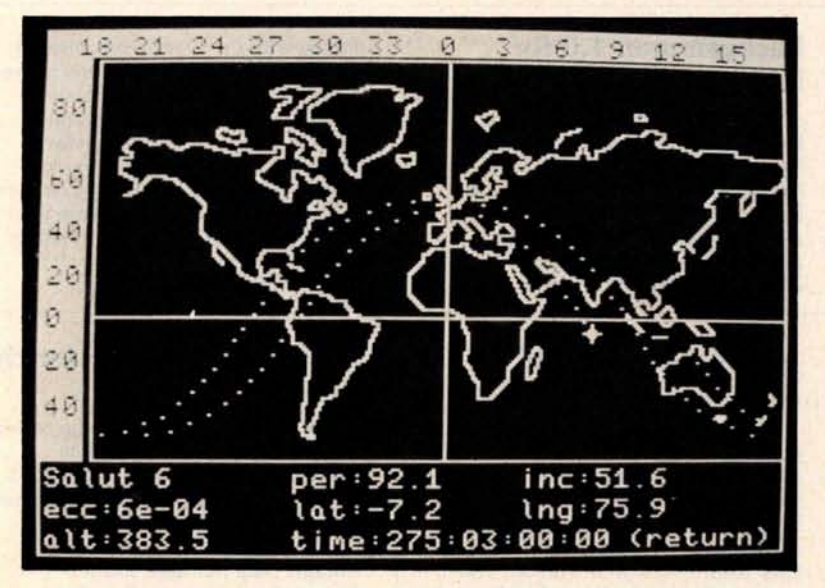

#### **Satellite Tracking So Software**

Sat Trak **International produ**ces **satellite tracking** software for b b**eginners professionals**, or schools. The p **rograms**, p allow amateur radio operators to make tions for a one-week period in just a few minutes. Astronomers can compute the **azimuth**, **elevation**, and range c**alcula**right ascension and declination of a synchronous **satellite and** quickly acquire it by telescope. All that is required for input are orbital **parameters** for each

#### Inventory Control System for the TRS-80

INV-V is an inventory-control system for 32 K byte TRS-80 disk systems. It includes an order report which gives the inventory items at or below the safety levels along with associated order information, such as the order quantity, the vendor code, and the total amount in dollars. The system also indicates priority to order. The performance report measures the efficiency of the inventory system and the associated costs.

#### **Depreciation** System for **Small Businesses**

The Depreciation System is a package of BASIC programs written for the North Star disk system that provide depreciation preparation aids for accounting services. The system allows users to create files of assets of past and future depreciation amounts. Standard methods of straight line, declining balance and sum of year-digits, and nonstandard depreciation methods can be used with the system. Some of the programs included are MDBLD, used to

**satellite,** which are available from NASA at no cost.

FORTRAN and BASIC listing versions are \$35. The full package on 5-inch disks for the TRS-80 and Apple II is \$48.50. The cassette version costs \$29.95. Contact Sat Trak International, c/o Computerland of Colorado Springs, 4543 Templeton Gap Rd, Colorado Springs CO 80909.

#### Circle 517 on inquiry card.

Other reports include a data base lister and an end-of-year processor. A report writer allows users to specify unlimited report formats on line without any programming. Other features include form input, live keyboard, audit log, automatic page numbering, and simulated form feed. The package is priced at \$99, including a program disk, a data disk, and a manual. For information, contact Micro Architect, 96 Dothan St, Arlington MA 02174.

**Circle 518 on inquiry card.**

establish client files; MDADD, used to create new asset records; MDUPDT, used to modify existing asset records; MDDMP, for producing formatted listing of asset files; and MDSTAT, which is used to produce yearly summaries of depreciation. An average of 1300 assets can be stored on a doubledensity floppy disk.

The system is available from Business Computer Systems, 900 Roanoke Dr, Springfield IL 62702, for \$100. The price includes a manual and program documentation.

Circle 519 on inquiry card.

#### **Machine Language** Utility Pac

The Machine Language Utility Pac is designed for the PET microcomputer. The package includes an extended monitor, a disassembler, hexadecimal-todecimal conversion, screen dump onto a printer, a machine-code relocate, and a tape relocate, all written in machine code. Two extra programs, Renumber and Merge, are used with BASIC programs.

The package comes with a combination of a BASIC and a machine code program designed to relocate the utility pac to any amount of memory. It is priced at \$29.95 from P S Software House, POB 966, Mishawaka IN 46544.

Circle 520 on inquiry card.

#### PSYCH-UP for SwTPC 6800 Systems

PSYCH-UP is a program that permits Flex 9.0 software to be run on SwTPC 6800 systems that have been upgraded with a Percom adapter module and PSYMON monitor for 6809 operation. PSYCH-UP resolves all Flex incompatibilities without hardware modifications. The software modification is accomplished using a two-drive SwTPC MF-68 floppy-disk system. Unmodified versions of both Flex 2.0 and Flex 9.0 are required. These are available from Technical Systems Consultants Company (TSC) or a TSC dealer. The program comes on a 51/4-inch floppy disk with instructions for \$29.95. Contact Percom Data Co, 211 N Kirby, Garland<br>TX 75042. Circle 521 on inquiry card. Circle 521 on inquiry card.

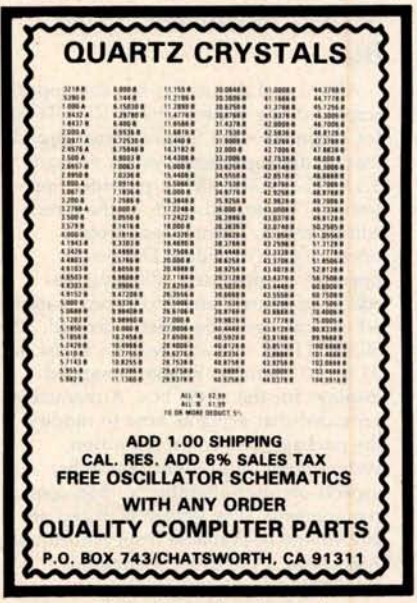

Circle 172 on inquiry card.

# What's New?

### **SOFTWARE**

#### Verify Saved **Programs on** Apple Tape Systems

The Applesoft Tape Verifier will provide either an Apple II or an Apple II Plus computer with the ability to verify programs saved to cassette. The program remains resident in the computer as long as power is applied and the computer is in the Applesoft mode. The program costs \$20 and is supplied on an Apple-compatible cassette. Contact Softsell Associates, 2022 79th St, Brooklyn NY 11214.

**Circle 522 on inquiry card.**

#### **Machine Language Sorts** for the TRS-80 **Model II**

A Generalized Subroutine Facility (GSF) is available for the TRS-80 Model II computer. Machine language functions in BASIC through USR calls include multi-key, multivariable in-memory sort; multi-key character string inmemory sort; USR peek and poke capability, both byte and word, fetch argument; compress and uncompress data; move blocks of data; and propagate across arrays. The system can sort 1000 elements in six seconds and can carry up to fifteen arrays together with multiple mixed ascending and descending keys. Sorts on multiple columns in character string sort mode can be done. The GSF is available from Racet computes, 702 Palmdale, Orange CA 92665, for \$50 on a disk-operating system floppy disk.

Circle 523 on inquiry card.

#### **Screen Editor for SS-50 Bus**

Alford and Associates has developed a screen editing system, the SCREDITOR, for operation with Smoke Signal Broadcasting disk-operating system version 5.1X. The SCREDITOR provides fourteen edit commands and, in the screen editing mode, twenty-two screen operators are included. Dual-mode operation is provided, allowing the editing of source- and text-typed **material** whose lines must be exactly defined. The SCREDITOR operates with 16 by 64 or 24 by 80 character memory-mapped displays for the SS-50 bus. A manual is provided that explains how to modify the package. Keyboard definition, system input and output, and other aspects are user-alterable to meet special requirements. The system is priced at \$99.95 and is available from Alford and Associates, POB 6743, Richmond VA 23230.

**Circle 524 on inquiry card.**

#### **Backgammon 1.0 for** North **Star** BASIC 3.6

GIGA, POB 1881, Chicago IL 60690, has released a Backgammon 1.0 for North Star users on disk for \$15 or in a listing for \$10. A player can compete against the computer at two levels, or against another player, or allow the computer to play itself. Output fits within a scrolling, 16 by 64 character

#### Advanced **Statistical** Analysis for the TRS-80

Radio Shack has available a series of programs designed for the analysis of data in business, education, medicine, government administration and other fields. Advanced Statistical Analysis may be used with Level II BASIC or Disk BASIC on a 16 K TRS-80. The system consists of a manual and 13 programs on cassette. Some of the programs supplied with the system are Tape Data Files, Disk Data Files, Random Sample, Descriptive Statistics, Histogram, Frequency Distribution, and Analysis of Variance. The package is sold at Radio Shack Computer Centers and other Radio Shack stores and dealers for \$39.95. For more information, contact Radio Shack Computer Customer Services, 205 NW 7th St, Fort Worth TX 76106.

**Circle 526 on** inquiry card.

#### Software **Package for Pascal Programmable** Graphics Computer **System**

Ramtek Corp, 2211 Lawson Ln, Santa Clara CA 95050, has introduced a graphics software package written in UCSD Pascal. Called GRAPHPRO, the package consists of a set of routines and procedures designed to facilitate programming on Ramtek's RM-6114 and RM-6113 graphics computer systems.

#### **The Postmaster Mailing List System**

Lifeboat Associates, 2248 Broadway, New York NY 10024, is offering The **Postmaster** , **a mailing-list management** system. The Postmaster includes a batch entry facility **and an optional** reference field that **allows users to segment the list** by code and extract records based on any field. The system provides the op**tion on an automatic** "**ID" field insertion** . By keying **in a name, a ten**character record identifier will be

display with the board represented at the left and playing information at the right. Features include legal move evaluation, end game scoring and optional display of computer move evaluations. Various playing options may be changed during play. Computer or player can double or generate dice rolls. Board positions can be saved or created for replay.

Circle 525 on inquiry card.

#### **Data Base Manager for the** TRS-80

The Data Manager accepts up to ten user-defined fields with up to 40 characters per field and a total of 255 characters per record. The program uses up to four disk drives on line, for as many as 320 K bytes of storage. Data Manager enables the user to create up to five "key" sort files for quick access of data. A utility program is provided to calculate the number of records possible. The program also supports the uppercase and lowercase modification, and printouts can be programmed to most formats and **sent to line** or serial printers. Background printing is provided for Centronics printers. The Data Base Manager is available from The Bottom Shelf Inc, POB 49104, Atlanta GA 30359. It is priced at \$49.50.

Circle 527 on **inquiry card.**

Routines available include text with programmable font, rotating in 90-degree increments; windowing and clipping; scaling and translation; viewport capability; filled polygons in solid colors, programmable patterns, five standard marker symbols, with others programmable by the user; arcs and circles; and object overlay. Typical applications include business charts, process control, plotting, forecasting and modeling, and statistical analysis. The package is priced at \$1750 for a one-time license fee.

Circle 528 on inquiry card.

entered automatically to the reference field. This provides a reference number for each mail list record. Other features include a program to prepare and edit form letters and to record-sort based on any specified field using the Shell-Metzner sorting algorithm.

The program runs in over twenty different disk formats with CBASIC on all 8080 and Z80 computers using CP/M. The price of the system is \$150. The **manual** alone is \$15.

**Circle 529 on inquiry card.**

### ow get OHIO SCIENTIFIC personal comp • • • • - • • • • - •

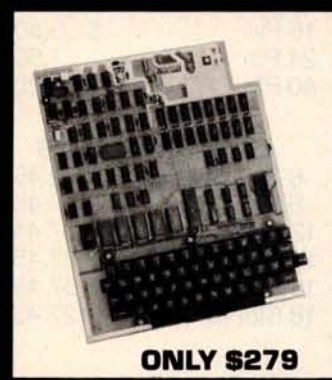

#### **Ohio Scientific Superboard 11 Ohio Scientific C4P Series.**

The first complete computer system on a board. Includes<br>  $\frac{1000 \text{ m/s}}{4 \text{ N} \cdot \text{m}} = \frac{1000 \text{ m/s}}{1000 \text{ m}} = \frac{1000 \text{ m}}{1000 \text{ m}} = \frac{1000 \text{ m}}{1000 \text{ m}} = \frac{1000 \text{ m}}{1000 \text{ m}} = \frac{1000 \text{ m}}{1000 \text{ m}} = \frac{1000 \text{ m}}{1000 \text{$ at3Amp.

> **''We heartily recommend Superboard II** for the beginner who wants to get into<br>microcomputers with a minimum cost. A **real computer with full expandability."** POPULAR ELECTRONICS, MARCH, 1979

*<b>fThe Superboard II is an excellent choice* **for the personal computer enthusiast on a budget." The Challenger 4P.** A 4-slot computer with<br>BYTE, MAY, 1979 **The Challenger 4P.** A 4-slot computer with

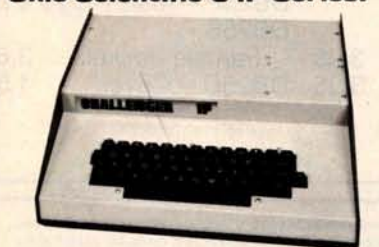

RAM and OS-65D software \$1198

#### **SOFTWARE**

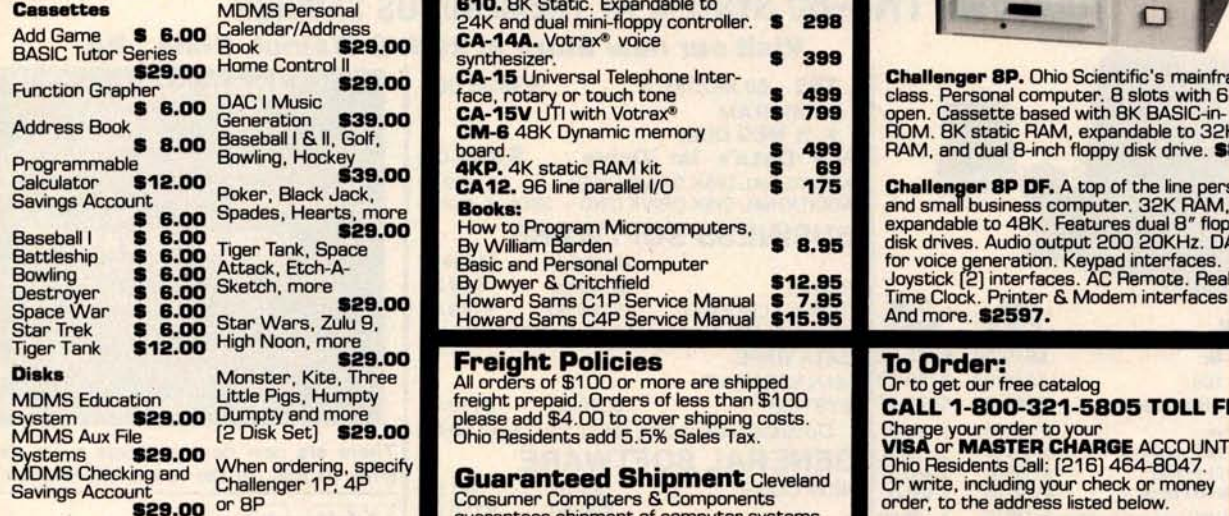

available to you. See our catalog for complete listings

**2.0. Box 46627<br>Cleveland, Ohio 44146** 

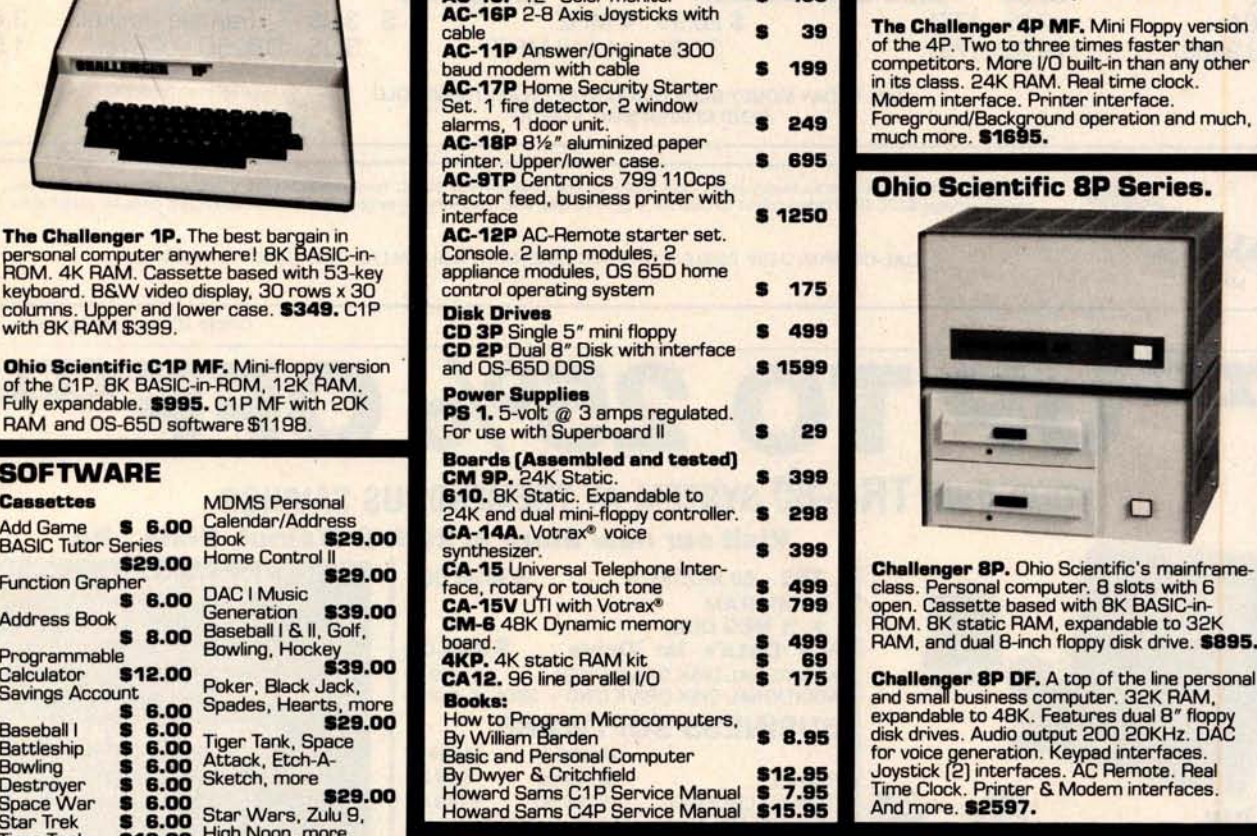

**:LAND CONSUMER<br>UTERS & COMPONENTS** 

**Guaranteed Shipment Cleveland Consumer Computers & Components .** guarantees shipment of computer systems Many, many more software systems are **Hours:** within 48 hours upon receipt of your order.

**ONLY \$279** BYTE, MAY, 1979 **one open slot. Highly sophisticated 16 color**<br>
wideo display. 32 rows x 64 columns, upper<br>
and lower case. 8K BASIC-in-ROM 8K RAM. **Ohio Scientific C1P Series.**<br> **AC-3P** 12" B/W monitor, TV **S** 125<br>
AC-3P 12" B/W monitor, TV **S** 125<br>
AC remote interface. Expandable to 32K **AC-3P** 12" B/W monitor, TV **S 125** AC remote interface. Expandable to 32<br>**AC-15P** 12" Color monitor **S 450** RAM and two mini-floppy drives. **\$698.** 

> Modem interface. Printer interface. Foreground/Background operation and much,  $much more.$  **\$1695.**

#### **Ohio Scientific 8P Series.**

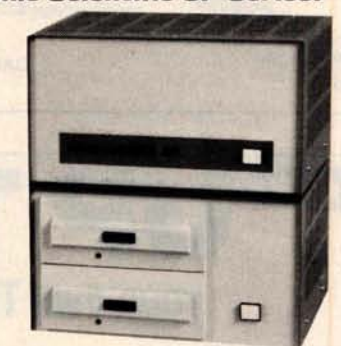

please add \$4.00 to cover shipping costs. CALL 1-**800-321** -**5805 TOLL FREE.** Ohio Residents Call: (216) 464-8047.

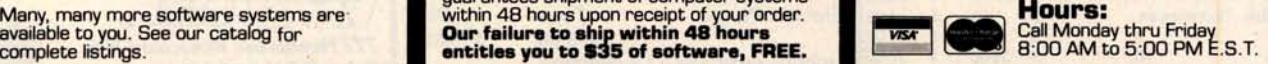

### **TO ORDER: CALL** 1-800-321-5805 **TOLL FREE**

Circle 199 on inquiry card.<br>Circle 199 on inquiry card.

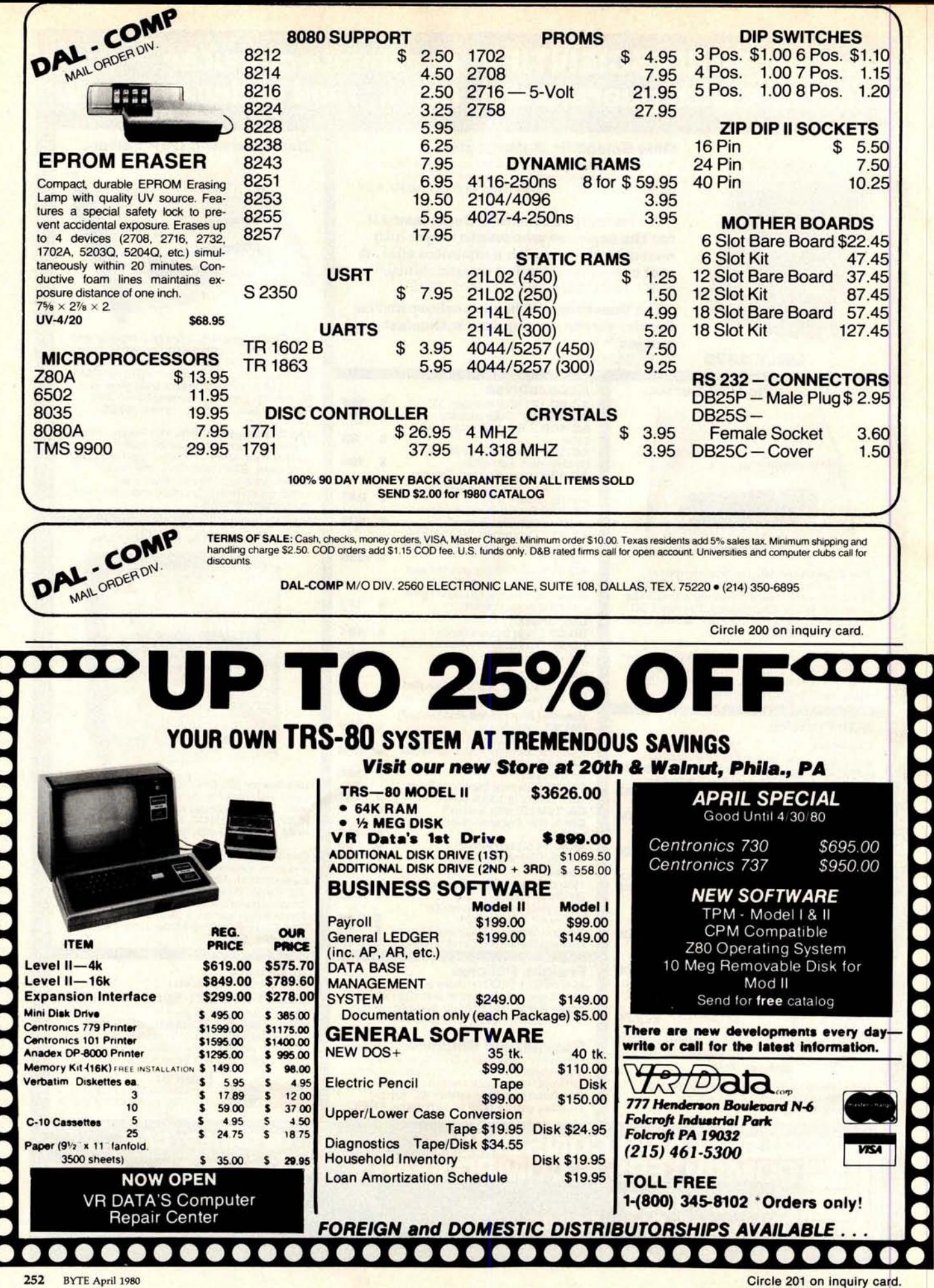

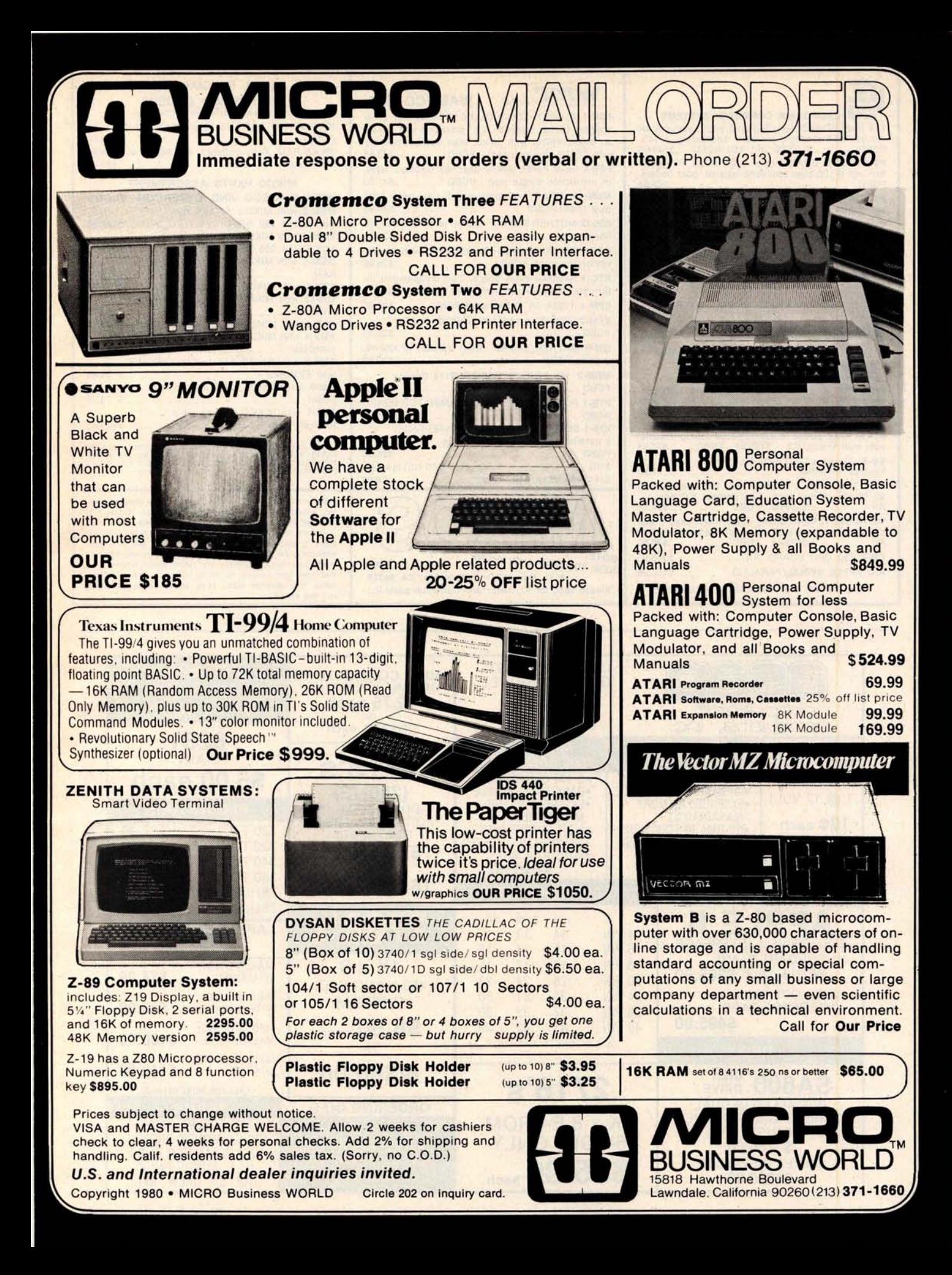

**Circle 203 on inquiry card.**

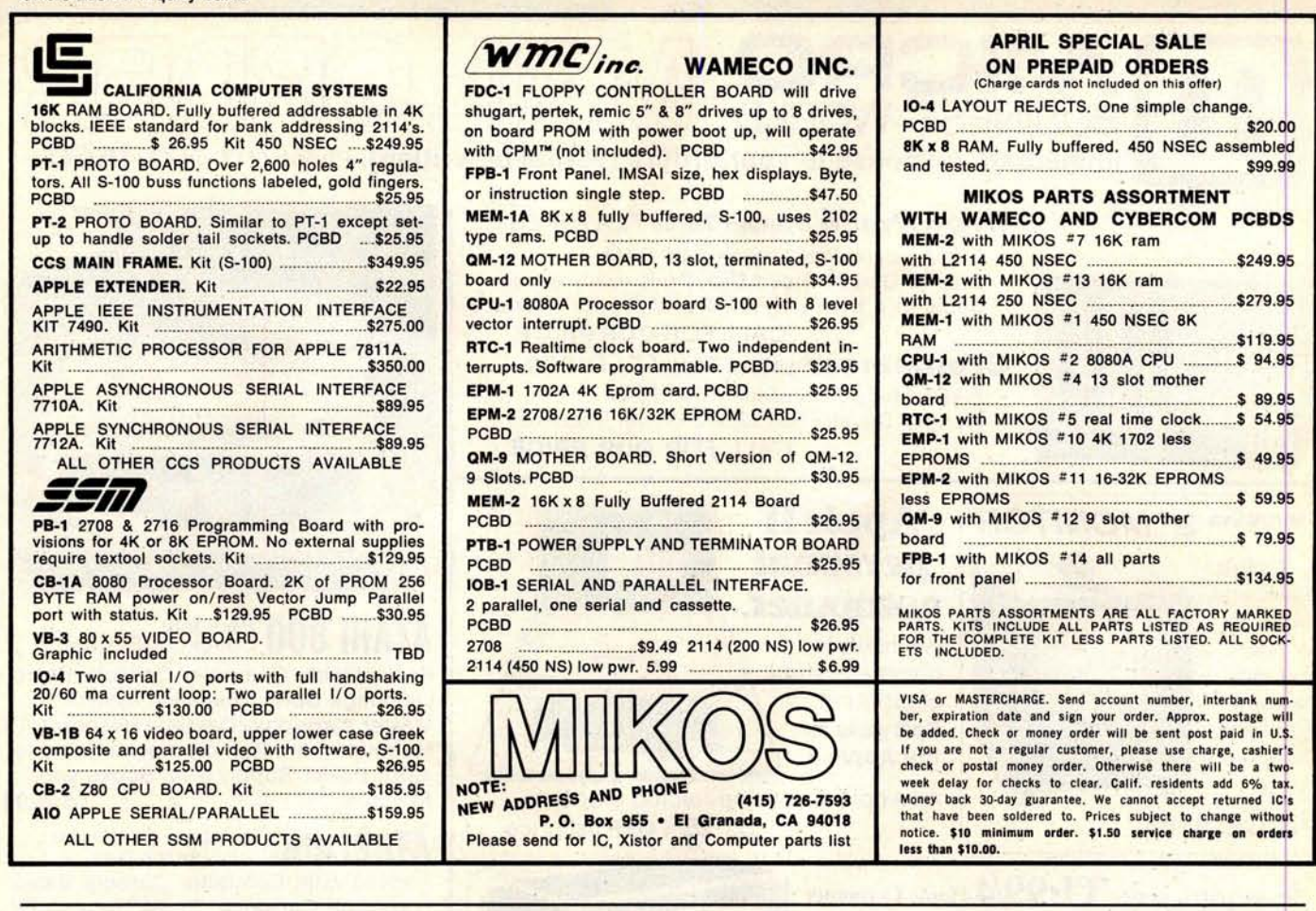

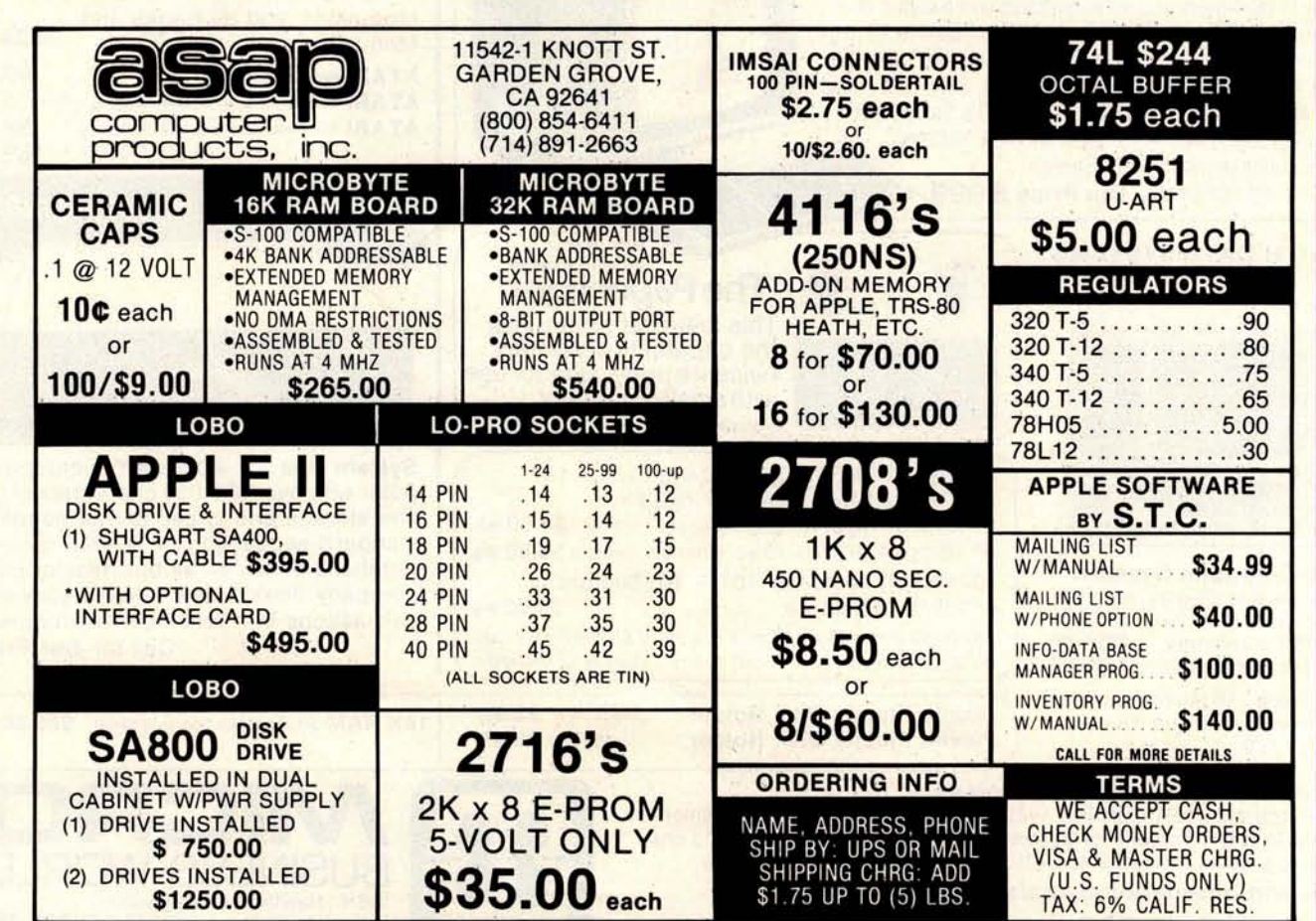

254 BYTE April 1980 **Circle 204 on Inquiry card.**

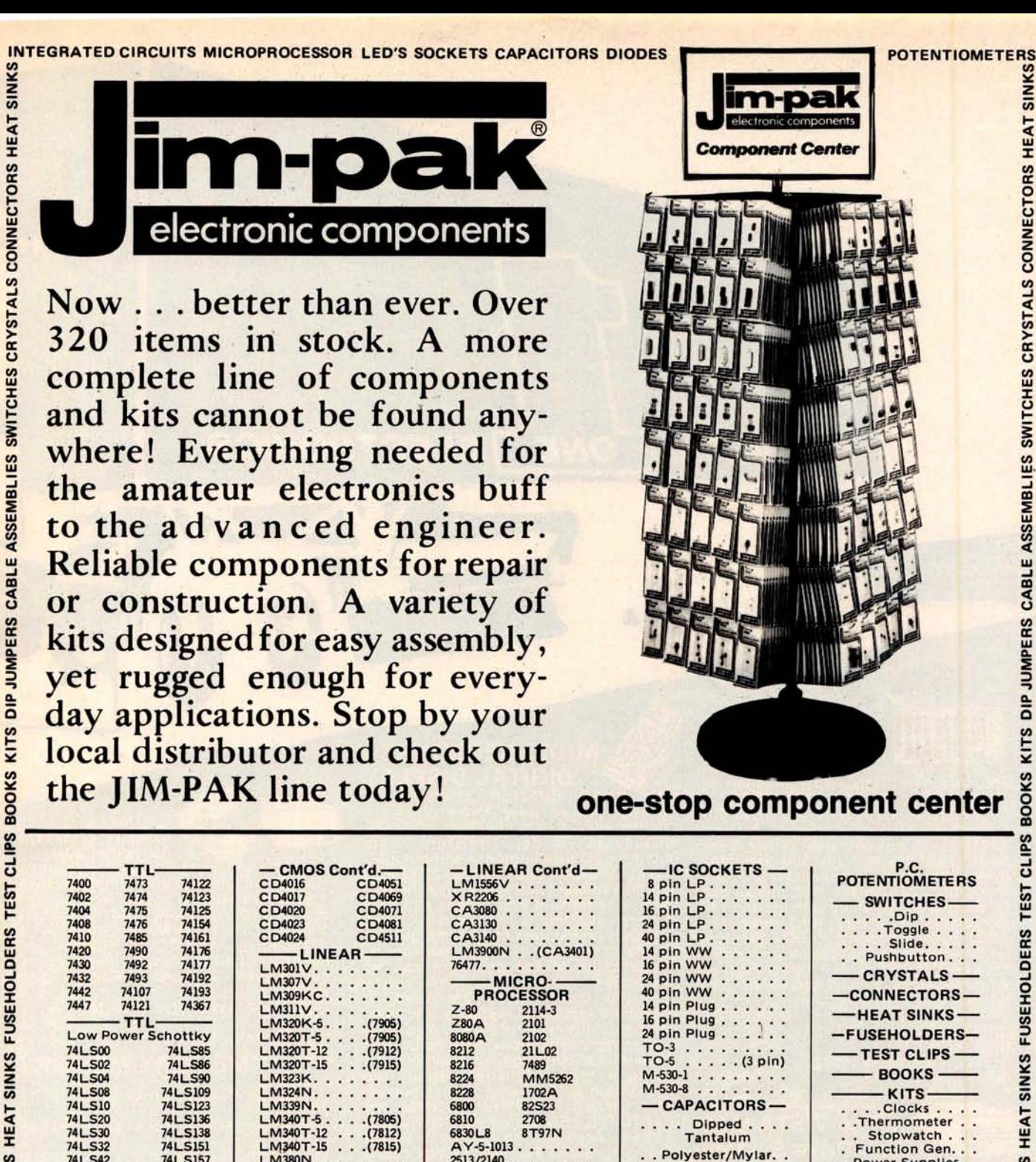

**CONNECTORS** 

CRYSTALS

C D4010

C D4013

Call or write for distributor information: **JIM-PAK ELECTRONICS**, **1355 Shoreway Road, Belmont** , **CA 94002** (**415) 595-5936** Call or write for distributor information:<br> **Circle 205 on inquiry card.**<br>
Circle 205 on inquiry card.<br>
BYTE April 1980

Ask your Distributor to stock **Im-pak** today!

Cliplites .

**2513**/**2140. .**

**MM5314N . . .**

**UPD416. .** ( **MK4116)**

**Polyester**/**Mylar. Miniature Aluminum Electrolytic Axial . . . Ceramic Disc . . DIODES-** -TRANSISTORS- **-RESISTORS-** $5% - 1/4$  Watt 50 pc. Assortmts.

**TMS2516** . . . .(**2716) OM8835N** . . . . . . . **LEDS Display** / **Discrete** MAN 2 . . . (TIL305) DL704 DL747 DL704 DL747<br>DL707 DL750 **XC556** R-G-Y . . . .

**Power Supplies. .62-Key Encoded.** Keyboard **Hexadecimal Encoder Keyboard -DIP JUMPERS-AND CABLE ASSEMBLIES MISC. ACCESSORIES**

**CONNECTORS** 

**CRYSTALS** 

SWITCHES

C D4044

C D4049

LM380N.  $LM555V.$ **LM556N LM566CN** LM567. LM723N. LM739N.  $LM741V$ LM747N. . . . . . . .  $LM1458V$ L.M1488N LM1489N

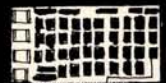

#### **CCS-M-XVI-M**

 $\blacksquare$ 

**PRIORITY** 

**The true 16K Static Ram module for S•100 bus systems** . **ASSEMBLED &** TESTED --100% BURN IN - FEATURES: •<br>Fully static • Uses popular 2114 static<br>RAMS • +5 volt operation only • Bank<br>Select available by bank port and bank<br>byte • Phantom Line capability • Ad-<br>dressable in 4K blocks • 4K block be addressed anywhere with in 64K in 4k<br>increments. • Meets IEEE proposed<br>S-100 signal standards • LED indicators<br>for board selection and bank selection •<br>FR-4 EPOXY PC boards • Solder masked<br>on both sides • Silk screen of

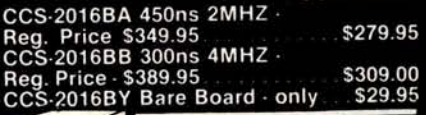

The VISTA V-80

**• 23% more storage capacity than TRS-80** • **120 day warranty • 40 track patch at NO CHARGE** from VISTA **Single drive system** ........... \$**395.00 Two drive system** ............. \$770.00 **Four drive system** ............ \$1450.00 **Two drive cable** ................ \$**29.95**

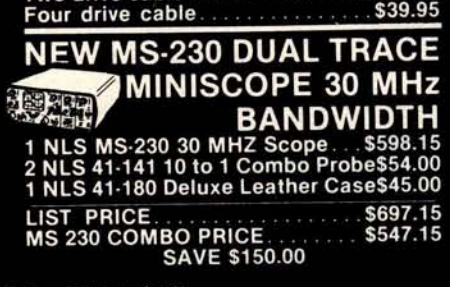

#### AUDIO **RESPONSETM DIGITAL DISPLAY**

**1**

ONE

The ROAD RUNNER offers Audio<br>Response...A new dimension in<br>multimeters. Rapid checking of tuses,<br>capacitors, diodes, resistors, tran-<br>sistors, LED's darlingtons...without look-<br>ing at the meter. The <1V and<2V ranges **cause sufficient voltage across the pro-be tips to forward bias diodes and transistors causing a continuous tone.** Similarly, capacitors can be charged un-<br>til the tone shuts off...thus the approximate value of the capacitor can be<br>measured. The  $\leq 1$  ohm,  $\leq 10$  ohm, and<br>c100 ohm ranges are used in<br>threshold testing of resistors **FEATURES** • **Six Functions** • **29 Ranges • 0.5% Accuracy on DCV** • **5 Range Audio Response Function** • **Color coded easy-to-read front panel and pushbuttons** • **Full Accessory Line Expands Capability** • **0.5" LCD Display** • **Rugged Case for "Field Use** " • **RFI Shielded.**

#### **ONLY** \$**139.00**

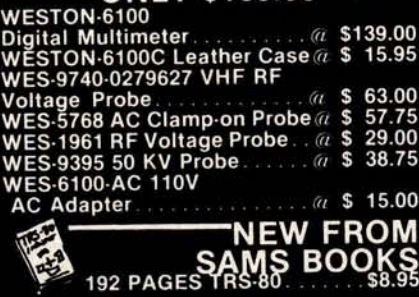

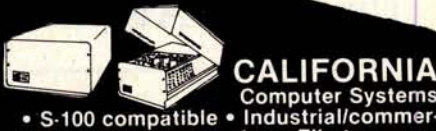

**ELECTRONICS**

**cial quality construction** • **Flip-top cover • Excellent cooling capability** • **12 slot capability (uses model 2501A** ) • **Input 105, 115**, **or 125 VAC • Output + 8 VDC20A**, + - **16 VDC 4A** • **Active ter-mination of all bus lines** • **Fan and cir-cuit breaker included** • **Rugged con-**

**struction CCS-2200A Assembled** & **Tested 35 lbs** .......................\$**399.95 CCS-2200AK Kit 35 Ibs......... \$349.95**

#### **MEMORY MEMORY 2102LIPC**

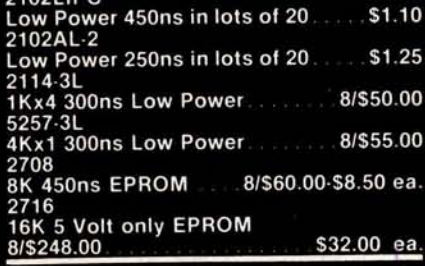

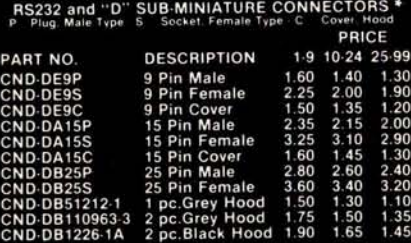

## **10 .** SALE <sup>b</sup>**TRUCKLOAD 12** D

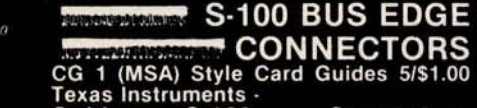

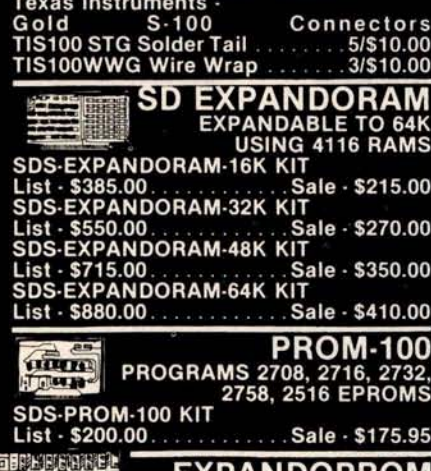

**EXPANDOPROM EXPANDABLE TO 32K USING 2716 EPROMS** SDS-EXPANDOPROM KIT

**VISA** 

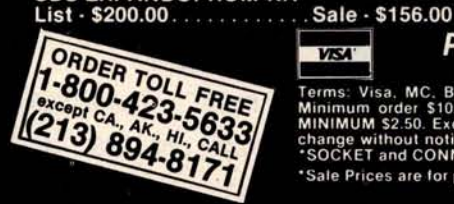

**VDB-8024**<br>BOARD SDS-VDB-8024<br>BOARD SDS-VDB-8024 KIT List - \$375.**00............ Sale** - \$315.00

0

 $\bullet$ 

**WERSAFLOPPY II**<br>DOUBLE DENSITY DISK CONTROLLER<br>SDS-VERSAFLOPPY II KIT List - \$350.**00 ............ Sale** - \$**299.00**

## **MPB-100** Z80 CENTRAL PROCESSING **UNIT SDS MPB** -100 KIT List - \$250.**00........... Sale** - \$**199.00**

**EXPANDORAM II**<br>4 MHz RAM BOARD<br>EXPANDABLE TO 256K **SDS-EXPANDORAM** - **II - 16K KIT List - \$470**.**00 ......... Sale** - \$**280.00 SDS-EXPANDORAM** - **II - 32K Kit List 720**.**00............ Sale** - \$**360.00 SDS-EXPANDORAM-II - 48K KIT<br>List \$970.00 .................Sale - \$440.00 List \$970**.**00 ............. Sale** - \$**440.00 SDS-EXPANDORAM-II - 64K KIT**

**List \$1220**.**00 ............ Sale** - \$**510.00**

### 2 OR 4 MHz SINGLE BOARD COMPUTER SAVE \$150.00

**SDS-SBC**- **100 2MHZ KIT** List-\$295.**00 ............. Sale**-\$235.00--NOVATION CAT **SDS-SBC**-**200 4Mb1Z** KIT - ACOUSTIC **COUPLER/MODEM List-\$320**.**00 :............ Sale-\$255.00 List** - \$**199.00** ............ **Sale \$169.00**

**PRIORITY ONE ELECTRONICS**<br>16723K Roscoe Blvd. Sepulveda, CA 91343 BYTE OR SEND \$1.00 FOR<br>ATA OR SEND \$1.00 FOR

Terms: Visa, MC, BAC, Check, Money Order, U.S. Funds Only. CA residents add 6% sales tax. CATALOG Prices are for prepaid<br>Minimum order \$10.00 Prepaid U.S. orders less than \$75.00 include 5% shipping and handling. Sole Pric **'Sale Prices are for prepaid orders only credit card orders will be charged appropriate freight** Circle 206 on inquiry card.<br>Circle 206 on inquiry card.<br>Circle 206 on inquiry card.<br>Circle 206 on inquiry card.<br>BYTE April 1980 257

**Z-80**

**STARTER KIT** COMPLETE Z-80 MICROCOMPUTER SDS-Z80 STARTER KIT List - \$340**.00............ Sale** - \$239.00

**TIME** 

### TRS-80/APPLE **MEMORY EXPANSION KITS**

**from Leading Manufacturers (16K x 1 2001250ns**) **<sup>4116</sup>**'**s RAMS** .... **8 for \$65.00 Add \$3.00 for programming jumpers for TRS 80 Keyboard.**

**STED TIM VERSAFLOPPY**<br>SINGLE DENSITY DISC CONTROLLER<br>SDS-VERSAFLOPPY KIT SDS-VERSAFLOPPT NTF<br>List - \$250.00. Sale \$235.00

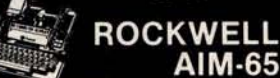

"jj AIM-65 **The Rockwell** AI 65 with 4K RCK-AIM65 **4K 8 Ibs** ........... \$445.00 **The Rockwell AIM 65 with 1K RCK-AIM65 1K 8Ibs........... \$375.00 4K Assembled**-- **RCK-AIM65.010** ..\$**85.00 8K Basic in ROM RCK-AIM65**.**020\$100.00**

## **CENTRONICS**<br> **SBC-100/200** List - \$995.00 Sale • \$850.00

**COUR SET ADDENTIFY AND SEP ADDENTIFY OR SERVIT OR SERVIT OR SERVIT OR SERVIT OR SALE PROPERTY CATALOG**<br> **CATALOG**<br> **CATALOG**<br> **CATALOG**<br> **CATALOG**<br> **CATALOG**<br> **CATALOG**<br> **CATALOG**<br> **CATALOG**<br> **CATALOG**<br> **CATALOG**<br> **CATALO** 

11110 **0.4** 

### **FLOPPY SYSTEMS**

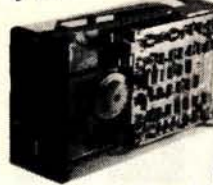

**8" Siemens** FDD120-8D All Siemens options included in this drive may be configured hard or soft and **single or** double density. We find this to be an extremely reliable drive. \$430.00 **Fully Shugart compatible.**

5%" BASF **Magical Miniature Mini drive only 2**/**3 the size of others is reliable and** durable and quickly gaining in popularity with our customers. Single or dual density fast access times \$259.00

Tarbell... single density, A&T, \$265 \$265, kit, \$179. A&T \$219 w/ purch. of 2 **drives. Tarbell double** density, DMA, \$**399. Delta Double** density, \$399. Micromation double density w/**programmable** UART for

RS-232 port \$495. Sorrento Valley single density for Apple, \$399.

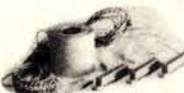

Cable **Kits** For 8" Drives with **10' 50** cond. cable **and conn** ectors. Also power cable and connector'**s. Flat cable assem** if you wish. For **one drive** 27.50, two 33.95, three 38.95

Cable Kits for 5<sup>1/4</sup> " Drives as above, but 34 cond. For one drive **24.95**, **two 29.95.**

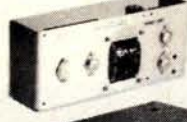

Power Supply adequate for at least two drives. 2.8A/24V 2.5A/5V, 0.5A/-5V beautiful<br>quality. \$99.00 "Power One" Model CP206

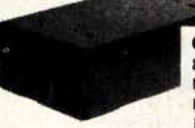

CABINETS for FDD120 and 801R drives, or CP206 supply. Matte finish in mar **resistant** black epoxy paint and stack-ing design 29.95

> DISKETTES (Mrx, Verbatim, **Georgia Magnetics)** 8" \$39.95/10 51/4" \$34.95/10

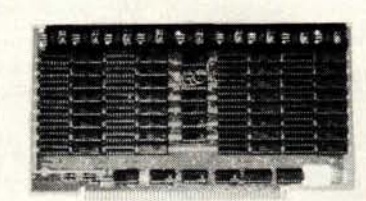

STATIC **RAM MEMORY, S-100 32K - \$549**. **00 16K** - \$**349.00**

#### "BACK TO SCHOOL" KEYBOARD SPECIAL

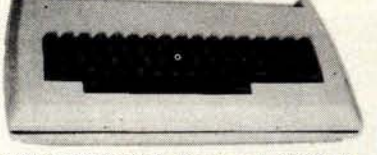

CHERRY "PRO" Keyboard \$119.00 **Streamlined Custom Enclosure \$34.95 BOTH ONLY \$134.95 !!!!!!!!!** 

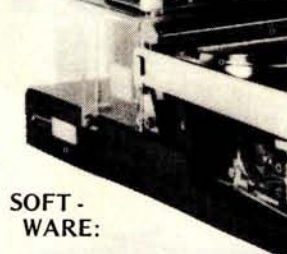

OS-1 (see opposite page) Call for up to the minute pricing on S-100 DMA controller, LSI-1 1 controller,cabinetry, etc.

PS: OS-1 runs on the TRS-80, and can transform it from a toy computer to a **real business** machine !!!

**Electrolabs** 

**POB 6721** , **Stanford**, CA 94305

Telex: 345567 (Electrolab Pla)<br>Visa MC Am. Exp.

**E SAT 2008**

rew 'fines that his feeting is accurate, you wt row will wet a 21 discount on your ESAT 2000 purchase it you Yoy ...<br>YYY 2008 ...Mt. ..Mt. energie ill lingua de la 1919 ...<br>YYY AMERIKA III : 1 fMll Mwlnd. N4 Yangi Mwlnd. N4 Yangi Mwlnd. N4 Yangi

they contract tier back with 1 L

**BI-LINGUAL 80x24 COMMUNICATING TERMINAL Scrolling**, **full cursor, bell, 8x8 matrix**, **110 - 19,200 baud**, **Dual Font Applications. Arabic** & **Hebrew, Multilingual Data Entry Forms Drawing**, Music, & **Switchyards**. \$**349.00**

415-321-5601 800-227-8266

Am. Exp.

SUPERDISKO

10MBy DRIVE \$3300

**S-100 DMA CONTROL** 

**POWER UNIT \$395.00**

For the first time in something like 10 years, a new STANDARD in removable media has evolved. Selected by Datapoint, and others who have not yet announced, this drive is beautifully simple and easy, if not trivial to maintain. 920kBy/sec. transfer rate, 3600 RPM 39 lbs and only 125 Watts.

## Daisy Wheel Printers

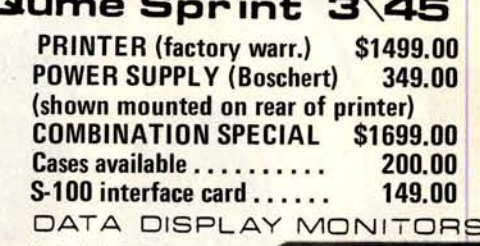

Used 12" **Sylvania monitors**. Composite Video, **15 MHz,** 120VAC. Re**built** with NEW P39 anti-glare **tube \$119.00** New P4**, 109.00, used** P4 79.00. **U-fix model**, **10/\$300.00**

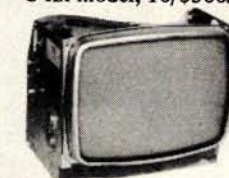

"OEM STYLE" **as above, will fit any case. (Both versions serviced by qualified tech**). **Identical to above but subtract \$12.00**

## **Televideo 912B Televideo 920C (\$860.00**) (\$**1020.00)**

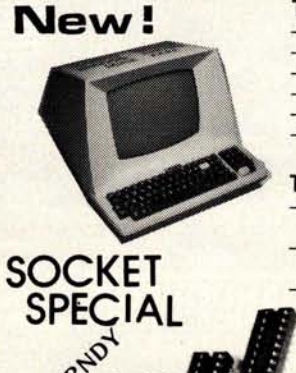

ov

### **TELEVIDEO 912B** -Upper & lower case

- -Adjustable baud rate
- $-80 \times 24$
- -Editing capabilities
- -Printer port
- -Second page memory & much much more

TELEVIDEO 920C -Same features as 9128 PLUS

- -Line & character insert/ delete
- -Special function keys

"Won't Let Go"

Low Profile

Solder Tail 1 CENT/ Pin !! (0.75/ **1000's)**

8 14 16 18 20 22 24 28 40 258 BYTE April 1980 Circle**207 on inquiry card.**

#### **CP/M\* Source Code** -- **FREE** ! when you purchase "OS-1"

**Electrolabs**' **new operating system for the Z-80 designed to have exactly the appearance of UNIX**\*\*, **including virtual I** /O, "set TTY", **a tree and a** shell, filters and pipes PLUS total compatability with CP/M software!

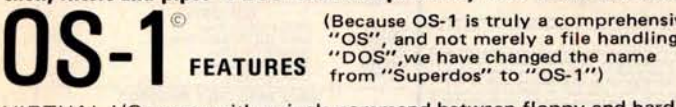

(Because OS-1 is truly a comprehensive

VIRTUAL I/O - copy with a single command between floppy and hard disk, or from TTY to printer to tape to disk... etc., etc.

No messy I/O routines to write, & no awkward transfers. SECURITY - 9 modes of file protection, **user and** login protection. MULTI-USER - up to 256 passwords. (non-simultaneous users)

16MBy FILE SIZE - but no limit to no. of directories per device, thus allowing EASY implementation of gigantic storage devices. "SET TTY" - for printer or crt: tabs, page width, buffer, cursor, UC/LC,

fonts, formfeed, arbitrary control characters etc., etc. "LOGIN" - automatically executes user selected programs and "set TTY" OCCUPIES 12KBy - only 50% larger than CP/M, but 500% more features. CP/M & CDOS COMPATABLE - your library **is guaranteed to run!**

\*(Naturally, we are not giving away the version of CP/M written by Digital Research, Please pardon our pun, but they might object. What we ARE giving you is a greatly enhanced version of CP/M which resides on OS-1, and allows the user of OS-1 to run any and all of his programs, packages or system utilities which are already running on CP/M. We give you the source code at no charge so that you may modify any part of the CP/M to suit your own system requirements. At no charge, you also receive the enhancement allowing 4MBy files instead of 256K.)

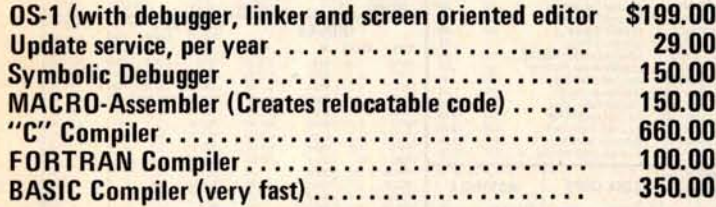

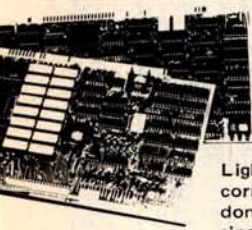

### Graphics **High Resolution** ' **480 x 512**

**for B&W and Color Imaging and Graphics**

Light pen, A-D, D-A, TV synchro ( **needs no time base** correction **or adjustment** with anything **between ran**dom interface & NTSC commercial standard). T.V. **single frame grabber** ("snapshot"). Up to 1 Byte of at**tributions per pixel.**

#### **LSI-100** & **S-100 applied to:**

**Graphic Presentation** - such as computer generated animation & other graphic displays up to 256 colors & up to 256 b&w gray scales. Image<br>Analysis — using built-in FRAME GRABBER, for medical image en-<br>hancement, contour analysis, & pattern recognition. Commercial TV<br>Tilting & Advertising **graphics -** using light pen accessory.

#### **BASIC CONFIGURATION -**

LSI-11 \$1995. S-100 \$1265. For TRS-80/Exidy Add \$595.00 Includes: Data Board - 32K (480 x 512 x 1 pixel) D-A 16 level video generator. Video Synchronization Circuitry. Address Control & Timing Board,

**FEATURES** - High speed. DMA or 2KBy window memory mapped interface. Full NTSC commercial color capability. Low power consumption. Excellent Software

#### **Options - Accessories** - **Software**

Options include: light pen, auxilliary outputs, text mode, memory and much more. Acces-<mark>sories include: b&w and color cameras and</mark><br>monitors. Software: "Plot" 2D or 3D,<br>"Tilting", "Contour", "Image Enhancement", "Vector Curve Generation".

\*CPM and \*\*UNIX **trademarks** of Digital **Research and Western** Electric respectively.

**Call for price and details** CIRCLE 207 on inquiry card.<br>Circle 207 on inquiry card. By card . Integrated and Western Electric respectively.<br>Circle 207 on inquiry card. BYTE April 1980 259

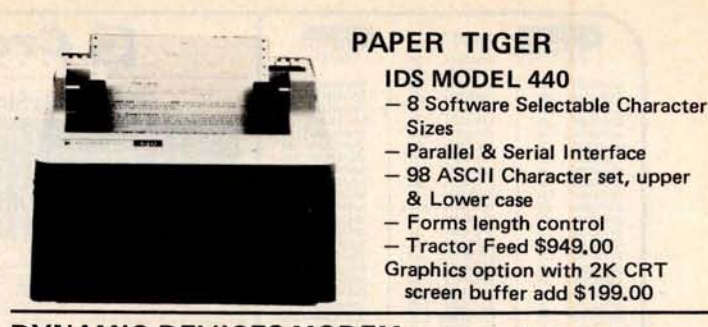

#### DYNAMIC DEVICES MODEM

- Acoustically coupled modem **assembly set**
- Asynchrous 0-**300 Baud**
- Switchable **originate or answer modes**
- **Operates full or half duplex mode**
- **15 minute assembly** \$ **149.95**

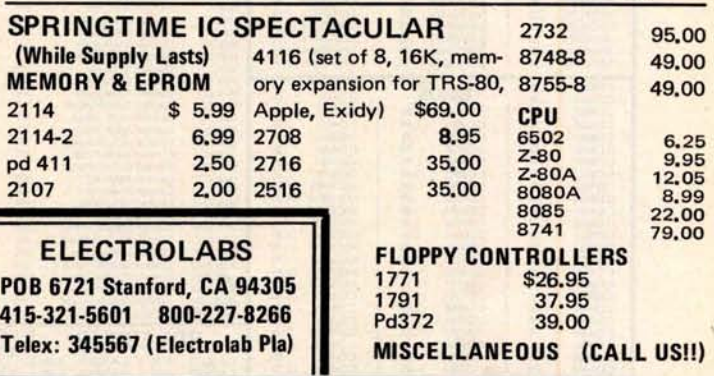

**Sizes**

**& Lower case**

**screen buffer add \$199.00**

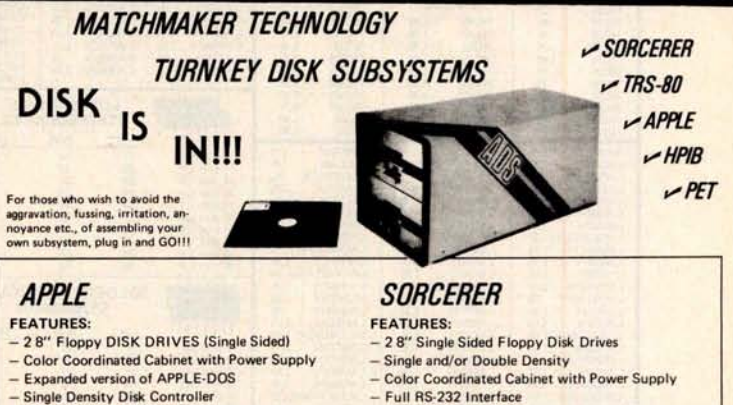

- **Single Density Disk Controller**
- Full Cabling, Connectors+ **Documentation**
- Assembled and Tested

#### **- Plug In** and GO!I!

2

**OPTIONS: - 2 8" Double Sided Drives (In place of Single Sided)**

**- 16K Internal** Memory **Expansion Kit 69.00**

#### **PET**

**Prices and specifications same as for** APPLE except PET Operates via PET-DOS

#### TRS-80

**Prices and specifications same as for** SORCERER with **following exceptions:**

#### **- Expansion Interface necessary**

- **Space for** up to 48K plug-in dynamic memory on Controller Card
- **Software package as above**
	-

ANOTHER Fine Product brought **to you exclusively** by the folks at:

**In California: 415-321-5601 <b>Electrolabs** Worldwide: Worldwide: TLX: 345667 Electrolabs PLA<br>Outside Cal: 800-227-6266 **Electrolabs** POB 6721, **Stanford**, Ca. 94305

**\$ 69.00**

- OS-1 Disk Operating System (Fully CP/M compatible) ce/M is a registered trac - Full Cabling, Connectors+ Documentation

- One S**-100 Slot available** for Memory Expansion

**- 2 8" Double Sided Drives** ( **In place of Single Sided) - 32K Dynamic RAM Memory Board** , **Assembled**

**- 16K Dynamic RAM Internal Memory Expansion Kit**

**General Ledger,** Accts. **Payable** , **Accts. Rec.**

 $-$  10 MBY Removeable Hard Disk - Call for Details

**- Deluxe Business Software package includes:**

**WORD PROCESSING** SOFTWARE INTERACTIVE " **Big 4":**

- Assembled and Tested

- Plug In and GOI!!

**OPTIONS:**

**and Tested**

C BASIC

**and Payroll**

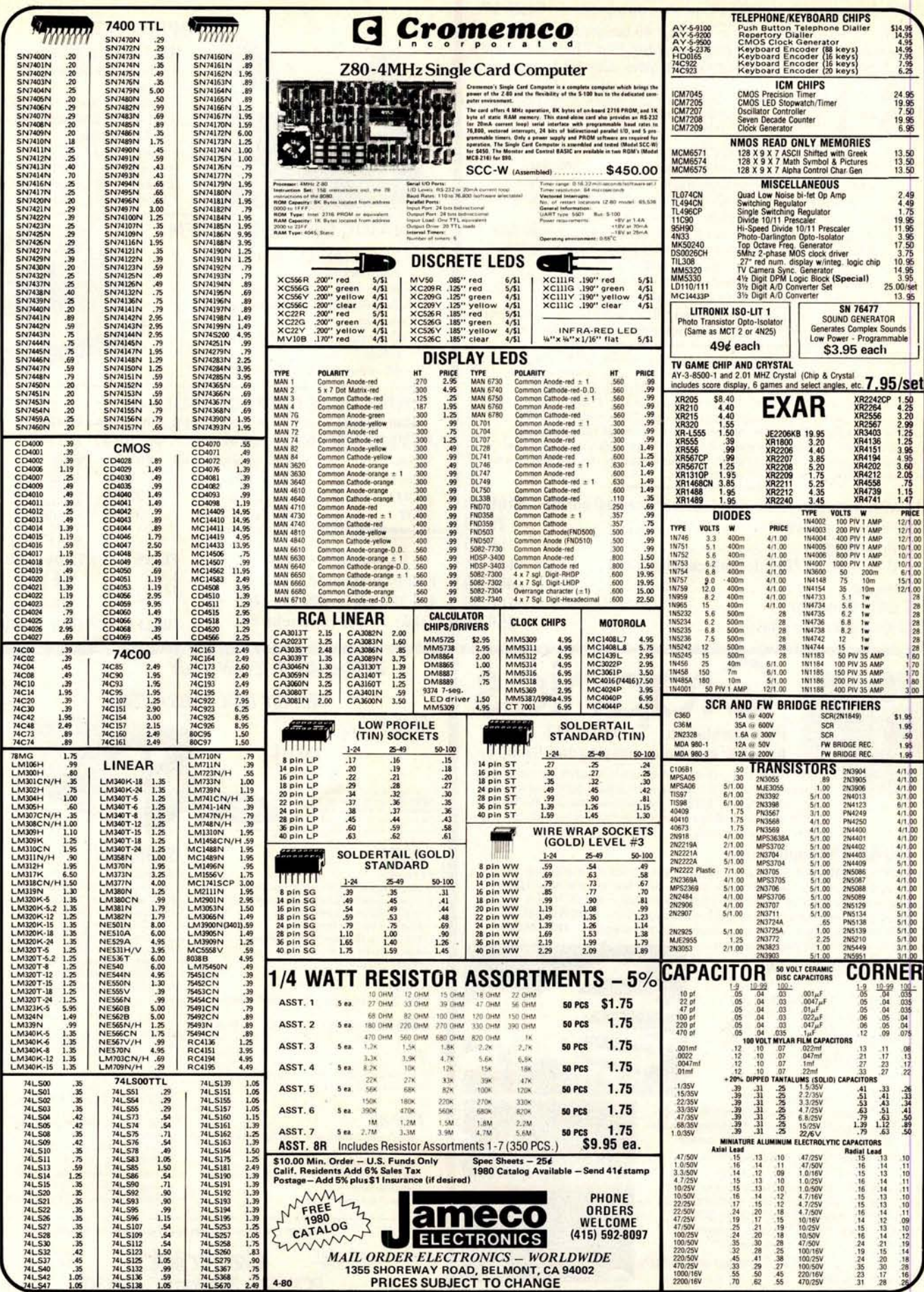

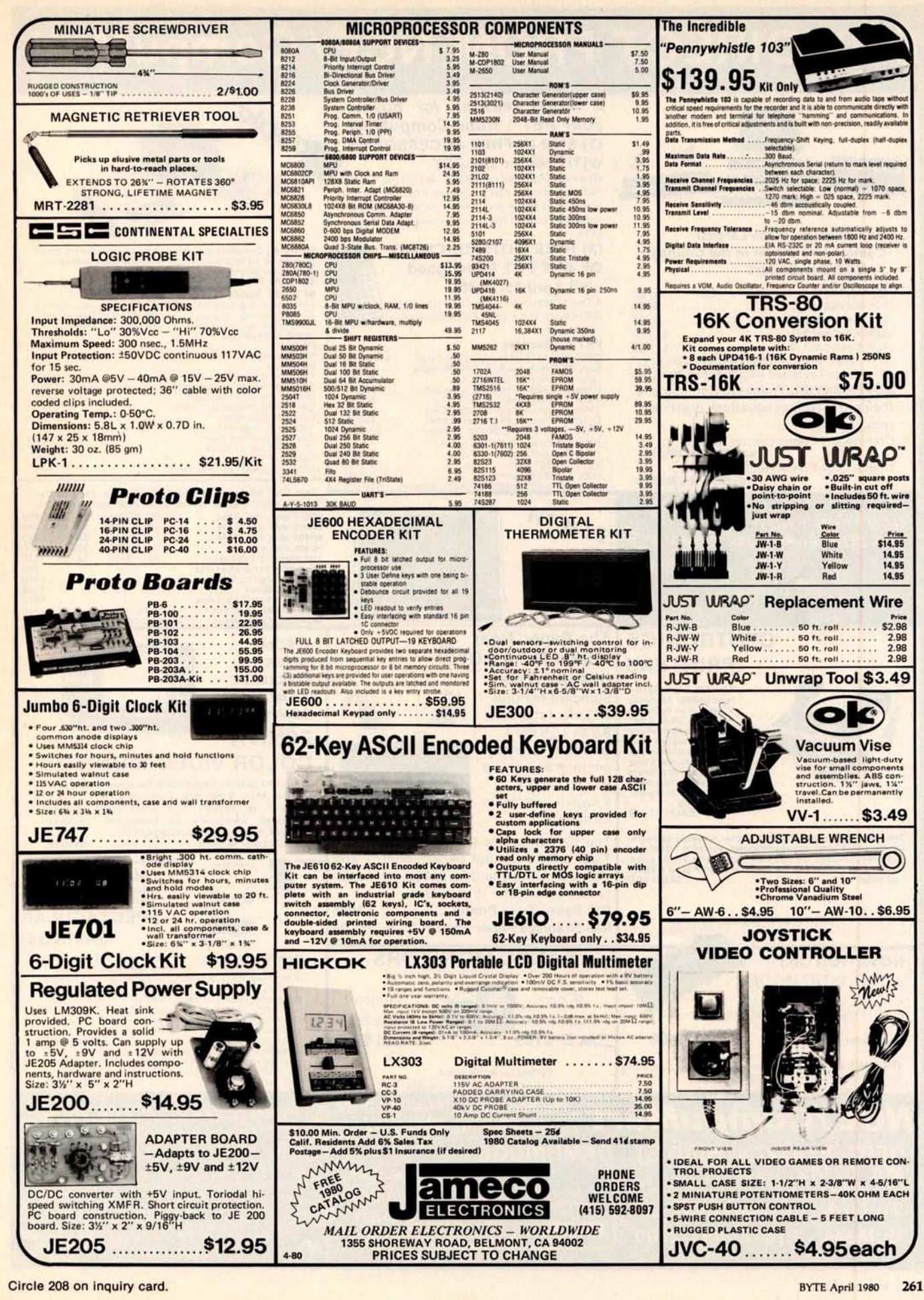

### Ö, **BUY DIRECT FROM NCE/ CompuMart**

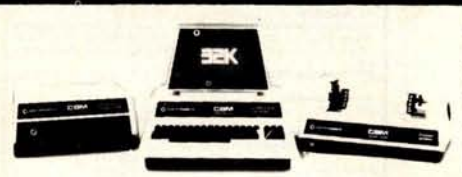

#### **Buy Direct from the Largest Commodore Dealer in the Country** - **NCE/CompuMart.**

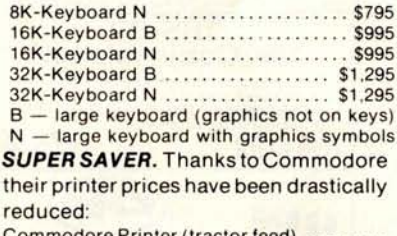

Commodore Printer (tractor was \$995 **NOW \$795**

Commodore Printer (friction feed) ......... was \$849 **NOW \$695**

#### **NEW FROM EXIDY THE SORCERER 11 48K COMPUTER**

Z-80 Microprocessor, Full-sized keyboard + ROM PAC<br>Programs • Microsoft BASIC • Powerful Graphics<br>Serial and Parallel 1/0 • Dual Cassette 1/0 Memory<br>Internally Expandable • S-100 Expansion Options<br>48K,Sorcerer II

**CENTRONICS**

#### **2** Good reasons for buying **your PET'"' from Comp uMart: (1) \$100 IN FREE ACCESSORIES WITH 16K or 32K PET.**

When you buy a 16K or 32K PET, apply \$100 toward PET accessories. FREE. Choose from the accessories listed below and indicate on your order that you have reduced the cost of your accessories by \$100

#### **(2) FREE WITH PURCHASE OF ANY PET** (**Offer good until April 15, 1980)**

A Texas Instruments' Hex/Octal Calculator (\$60 Value). and a set of 6 PET Workbooks (Worth \$36).

#### **PET Accessories**

The **All-In-One Computer**

ZENITH

**The Paper Tiger**

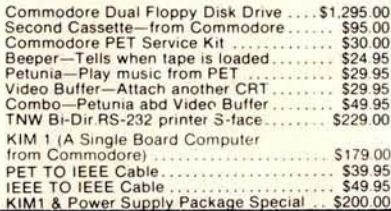

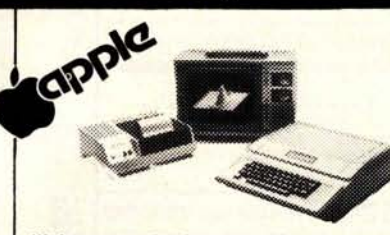

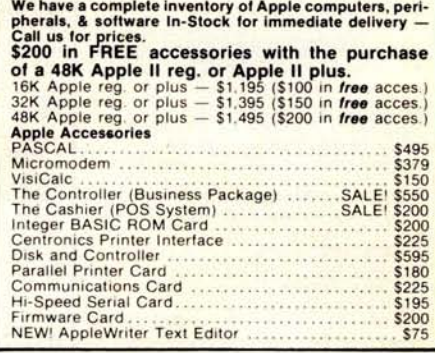

Save \$300 off **list on all** Zenith Computers, \$250 off the printer. **Build a great svstem using** both and save \$550.

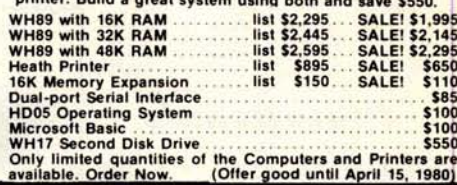

**SPECIAL OFFER EXCLUSIVE FROM** ART!

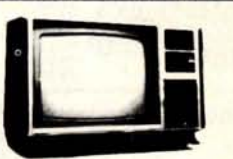

### R VIDEO MONITOR

**Beautiful Display Capabilities.** Excellent for use with Apple, **Atari, & Sorcerer Computers** . This 13-inch **monitor is Zenith** '**s first color video display designed specifically for computers** . **Features include color and degaussing circuits. Zenith** Color **Monitor** . ................... \$ **499.00**

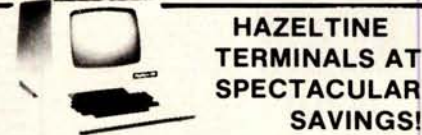

Hazeltine 1410-TTY-style keyboard, 8 baud rates<br>from 11010-9600, 12" screen, 24x80 display, 5x7 dot<br>Matrix Upper Case ASCII character set, 12-key<br>numeric keypad. List Price \$895 ...... SALEI \$779<br>Hazeltine 1500 — 8 baud ra Upper/Lower Case characters in a high resolution 7x10 matrix display. Much more List Price \$ **1.145 .....................SALE! \$995 Hazeltine 1520** - Take **advantage** of this \$310

e it lasts! The Hazeltine 1520 is a power ocessor terminal. List Price \$1, **585 ................... SALE**! \$ **1,275**

#### **REMOTE TERMINAL FOR YOUR** REMOTE TERMINAL<br>PET<br>Ork: <sup>696</sup>

A self-contained module and program cassettel<br>enables your PET to function as a 300 baud terminal<br>slupports Upper/Lower case. Rubout Liscape and<br>all control functions. Output is TTL. Can be used<br>with THE SOURCE. You will n for \$279 EXECUTE April 1980<br>262 BYTE April 1980

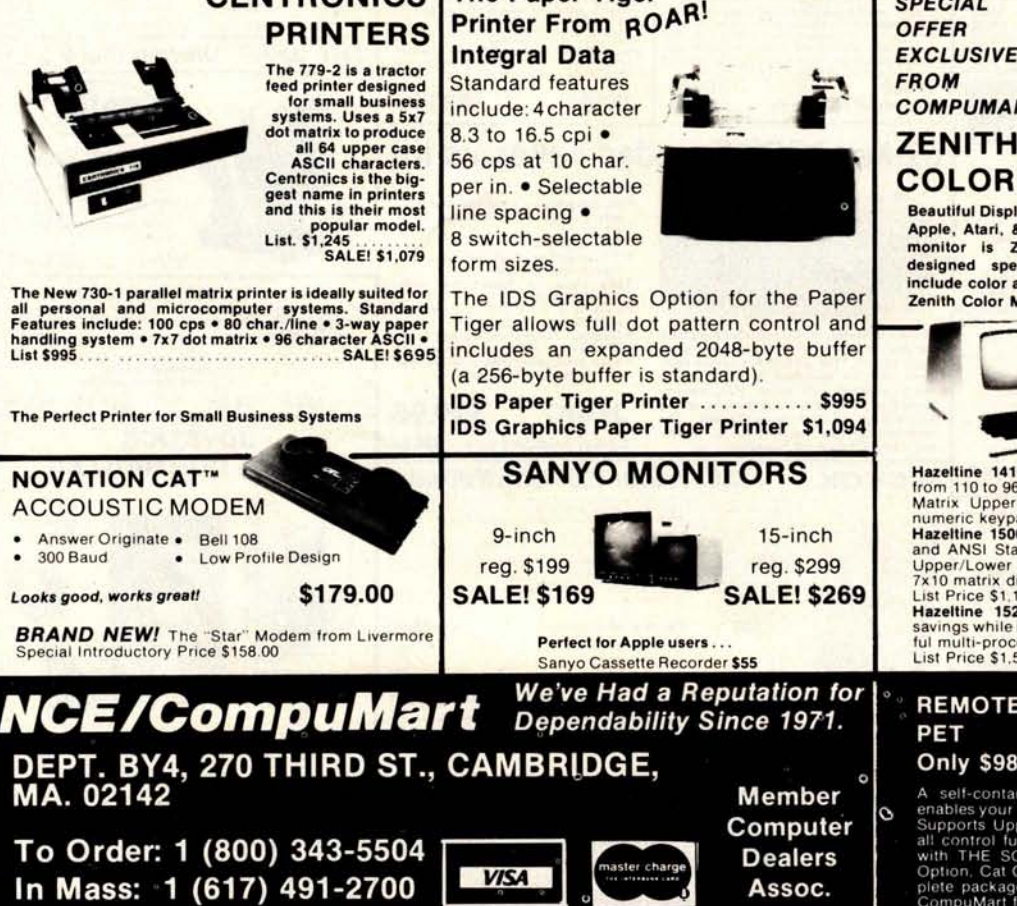

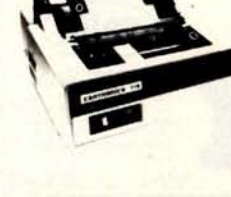

**If The Perfect Printer for Small Business Systems** 

# **10**-**DAY FREE TRIAL**

#### **Lear Siegler Terminals & Printers At Tremendous Savings**

**ADM-3A**. Industries' favorite dumb terminal for some very smart reasons,<br>12" diagonal screen • Full<br>or half duplex operation at 11 selectable **data rates** 1,920 easy-to-read char-<br>acters in 24 rows of 80<br>letters • RS-232C interface extension port Direct cursor addressing. Reg. Price. \$895 ........ **Sale! \$795**

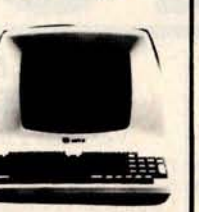

**ADM-31.** A terminal that's too smart to be considered<br>dumb. Comes complete with keyboard, control logic.<br>character generator, refresh memory & interface  $\bullet$ <br>Displays two pages of text instead of one  $\bullet$  Field protect<br>mo

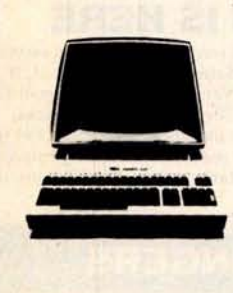

**300 Series Ballistic Printers**. This application-oriented matrix printer is

built to last. Features include: Ballistic Printing • Positive 180 cps • Bi-directional Printing • A character buffer that is optionally expandable to 2,048 characters • 512

character buffer standard.

ADM-42. The semi-<br>intelligent terminal<br>intelligent terminal<br>betability of format,<br>security, editing,<br>security, editing,<br>mission. Two-page<br>display standard<br>(Optionally expand-<br>intelligent (Coptionally expanded)<br>reverse fiel

ADM-42 with Keyboard. Reg. Price. \$1,795Sale! **\$1,595** ADM-42 without keyboard. Reg. Price. \$1,595 ........ **Sale! \$1,450**

## A  $\blacksquare$

Model 310 Ballistic Printer (Serial/Parallel) Reg. Price. \$2,045 ........................ **Sale \$1,989**

**We Stock Lear Siegler Accessories -**

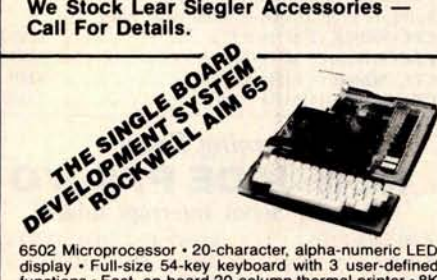

6502 Microprocesso<mark>r</mark> • 20-character, alpha-numeric LED<br>display • Full-size 54-key keyboard with 3 user-defined<br>functions • Fast, on-board 20-column thermal printer • 8K Advanced Interactive Monitor program - Dual cassett<br>interface board - On-board timer - On-board ROM ex-<br>pansion to 12K - 4K on-board RAM - On-board TTY<br>interface - 16 parallel 1/0 lines - One serial 1/0 port - KIM-<br>compati 1/0 expansion.

**The CompuMart AIM System** combines all of our options for the AIM to give you the capabilities of development<br>systems costing 5 to 10 times as much. This system<br>includes a 4K AIM 65 with BASIC and Assembler, an MTU power supply, a Sanyo tape recorder and an EGI Enclo-sure for the AIM. **CompuMart AIM System** ................... \$**785.00**

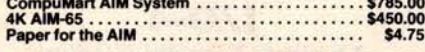

#### **WE'VE GOT IT!**

A Calculator, A system, A Whole New Standard.

The finest calculators **available for** Science, Engineering, & **Business.**

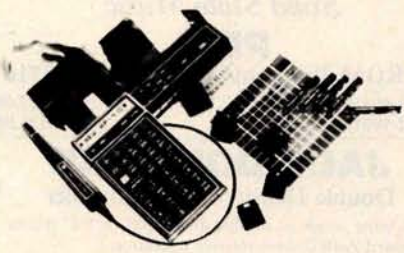

#### **HEWLETT**-**PACKARD**'**S HP-41C**

#### **HP-41C**

#### **The Calculator.**

Features over 130 functions and offers up to 400 lines of program memory or 63 data storage registers - expandable to 319 registers or up to 2,000 lines. RPN Logic Alpha-numeric capabilities let you communicate with the calculator in English. Customization features allow you to totally reassign the keyboard functions. Continuous memory....... **HP-41C Calculator** \$**288.00**

#### The System.

**Memory Modules**. For storing programs or up to 2,000 lines of program memory . ................... \$ **45.00 "Extra Smart**" **Card Reader**. Records programs and data back onto blank mag-cards .................. \$**179.00 The Printer**. Upper and Lower case. High resolution plotting Portable. Thermal operation......... \$**320.00** Application Modules ................... \$**45.00 EACH.** Standard pac, Statistics, Math, Financial, & Surveying.

**HP SERIES E<br>
CALCULATORS**<br> **HP-31E** - Scientific.<br>
Trigonometric, exponen-<br>tial & math functions.<br> **HP-32E** - Advanced Scientific with Statistics.<br>All HP-31E functions plus hyperbolies and comprehensive statistics. **\$66.95 HP-33E** - Programmable Scientific. A program-mable science, math and statistical calculator. **................ \$79.95** Also available with con-

tinuous memory **....86.40**<br>**HP-37E** - Business<br>Management. Best choice for a business/finance calculator........ \$69.95

**HP-38E** - Advanced Financial with Programmability. All the features of the HP-37E plus a lot more power. **............................................ \$108.00** Also available with continuous memory....... \$ **144.95**

THE ALL **NEW HP**-34C. Advanced Continuous Memory Scientific Programmable with an impressive array of programming features ....................... \$**144.95**

**CompuMart** STOCKS THE COMPLETE LINE OF MATROX PRODUCTS. CALL FOR SPECS.

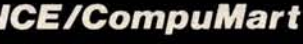

Dept. BY4, 270 Third St., **Cambridge, Mass.** 02142

TO ORDER CALL: **1.800**.343.5504 **IN MASS**. CALL: (**617) 491-2700**

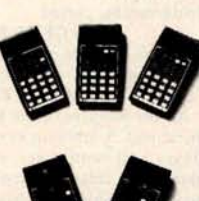

**Atari 920 Printer** .................. **\$599.95**

Uses standard 5¼ inch diskette<br>88K bytes storage per diskette<br>Up to four disk drive units can operate with the system<br>Average data access time: 236 milliseconds<br>Power: AC adapter; UL approved

**Atari 810 Disk Drive** ................ **\$699.95**

**Upgrade your computer with additional memory. (Note that the Atari 800 Computer comes with 8K of RAM memory and will accept up to 48K.)**

**Atari 8K RAM Memory Module** ........ **\$124.95 Atari 16K RAM Memory Module** ....... **\$199.95**

**NCE/CompuMart IMPORTANT ORDERING INFORMATION**<br>All orders must include 4% sales tax; Mich. residents 4%, for sales tax.<br>All orders tax.

Phones open from 8:30 a.m. to 5:30 p.m. EST, Mon.-Fri. -P.O. s accepted<br>from D&B rated companies – shipment contingent upon receipt of<br>signed purchase order - All prices are subject to change without notice<br>Most items in s Free The Painting and Control of the Allied School Computer and an Edi Encore internal of the Computer and a Report of the Allied School Computer and a Report of the Allied School Computer and a Report of the Allied School

\*IF NOT SATISFIED RETURN PURCHASE WITHIN 10 DAYS FOR A FULL **REFUND.**

**Based on our policy of offering our customers only the finest in microcomputers**, **CompuMart is pleased to announce that we now carry the new generation of Personal Computers by Atari.'m**

**SEND FOR OUR** FREE CATALOG

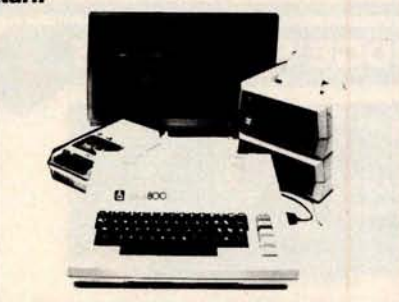

#### **INTRODUCTORY SPECIALS**<br>To celebrate our commitment to Atari, we are offering the

following Atari Specials:

**(1) Buy additional memory for your computer, BK or 16K, and we will double the amount of memory FREE!** tential savings of \$200.)

**(2) Buy the Atari 800 Computer and take \$100 off the purchase price of the Atari 810 Disk Drive or the Atari 820**

#### **ATARI** " **800'M**

#### **PERSONAL COMPUTER SYSTEM**

- Comes with:<br>Computer Console<br>- BASIC Language Cartridge<br>- Education System Master Cartridge<br>- BASIC Language Programming Manua<br>- ATARI 410 Program Recorder<br>- ATARI 410 Programming "Cassette<br>- INC ROM Memory Module "Cassett
- 
- 
- 
- 
- 
- **Power Supply TV Switch Box**

#### SPECIFICATIONS:

High resolution color graphics<br>S7 key full stroke keyboard<br>Built-in RF modulator for channel 2/3 operation with<br>Built-in RF modulator for channel 2/3 operation with<br>Composite video output for use with monitor<br>Internal Spea

#### ATARI" **820`" PRINTER**

High resolution dot matrix impact printer<br>Uses standard ¾ inch roll paper and ribbor<br>40 characters per line Speed: 40 characters per second UL approved

## ATARI<sup>®</sup> 810<sup>7M</sup> DISK DRIVE

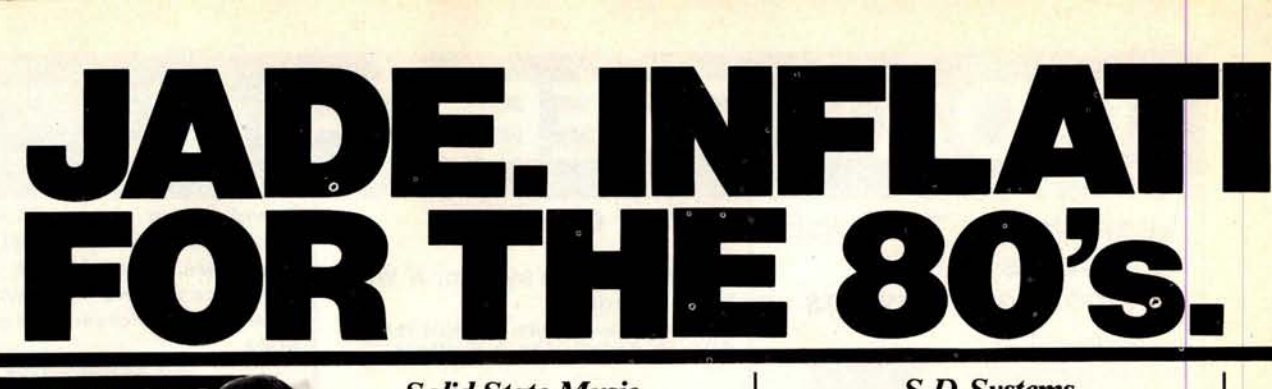

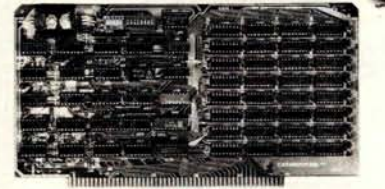

**EXPANDORAM** Expandable to 64K Using 4116 RAMS

Interfaces with most popular S-100 boards Bank selectable; PHANTOM provision Draws only 5 watts fully populated Designed to work with Z-80. 8080. and 8085 systems

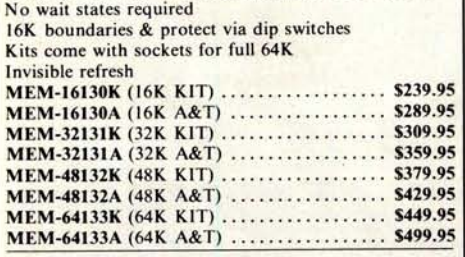

#### *Call For Sale Prices !* **32K STATIC RAM** Expandable 8K/32K, 2/4MHz, KIT/A&T

#### *Switchable 2 or 4 MHz* **THE JADE BIG Z** Z-80A CPU with Serial I/O Port

This CPU can accomodate a 2708, 2716, or 2732 EPROM in SHADOW mode, allowing you to use a full 64K or RAM. The MWRITE signal is generated automatically if you use the board without a front panel. There's also an independent on-board USART to control the RS232 serial port at baud rates from 75 to 19,200. We've sold thousands of these high quality S-100

CPU boards at \$159.95; but now, in a brief fit of financial insanity, we're offering them to you for only \$135.00! **Don't pass this one up!**

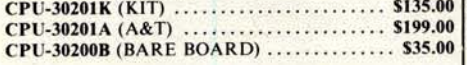

#### S D Systems **EXPANDORAM II** 4 MHz RAM Board Expandable to 256K

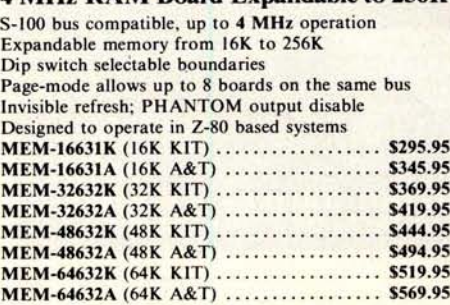

#### *Solid State Music* **PB-1**

EPROM Programmer for 2708 or 2716 MEM-99510K (KIT) ...................... \$125.00 MEM-99510A (A&T) ..................... \$175.00

#### **JADE DOUBLE-D**

**Double** Density **Disk** Controller Read/ write single **or double density,** 8" or 51/4" drives On board Z-80 insures reliable operation CP/M compatible in either single or double density Density is software selectable

Up to 4 single or double sided, single or double density drives may be mixed on the same system EIA level serial printer interface on board-up to 9600 baud (perfect for despooling operations) All the hard work of disk access is done by the on board Z-80A and 2K memory, leaving your host CPU free for its normal duties

Uses IBM standard formats for proven reliability THIS BOARD REALLY WORKS!!!!!! **IOD-1200K** (DOUBLE-D KIT) ............. \$285.00 **IOD-1200A** (DOUBLE-D A&T) ............ \$349.00 **IOD-1200D** (MANUAL ONLY) ............. \$**15.00**

#### *Terminal Sale* **ADDS REGENT**

**Our Finest Line of Terminals** REGENT 20 \$**795.00**

24 lines X 80 characters, EIA and 20ma current loop interfaces, 110 to 9600 baud, 96 ASCII codes plus 32 control codes, both upper and lower case, 8 X 8 dot matrix, reverse video, auxiliary EIA serial interface, and addressable cursor.

REGENT **25 \$850.00**

All the features of the Regent 20 plus an 18 key numeric and cursor control pad. REGENT **40 \$1195.00**

#### All the features of the Regent 20 plus a 14 key

numeric pad, 8 function keys, 5 cursor control keys, auxiliary port control key, reverse video, underline, blinking, plus full, half, and zero intensities, 8 X 8 dot matrix, 11 special line drawing symbols, reverse scrolling, and send/receive capability using the Regent 40's bidirectional interface

#### REGENT **60 \$1495.00**

All the features of the Regent 40 plus Print Local, Editing, and Transmission Mode keys, business graphics, bar charts, histograms, and graphics, ability to insert or delete characters or lines, buffered mode reduces software needs, and can transmit data at baud rates other than rate received.

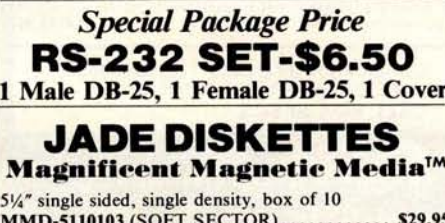

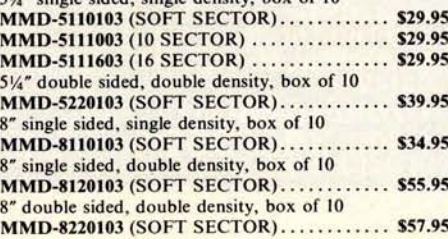

#### S D Systems **VERSAFLOPPY**

Versatile Floppy Disk Controller IBM 3740 soft sectored format S-100 Z-80 or 8080 compatible Controls up to 4 single or double sided drives Compatible with all popular disk drives CP/M compatible Listings for control software included **IOD-1150K** (KIT) ......................... \$239.00 IOD-1150A (A&T) ........................ \$289.00

#### *New Disk Operating System* **SDOS IS HERE**

SDOS is a CP/M compatible operating system designed for the S.D. Sales Versafloppy I or II. It requires the SBC-100/ Versafloppy board set and functions as a superset of CP/M, giving 19 additional functions including file attributes, disk label, and read/ write logical blocks. It provides additional protection features, and is expandable to a multi-user real-time system.

SDOS sells **for \$200.00**

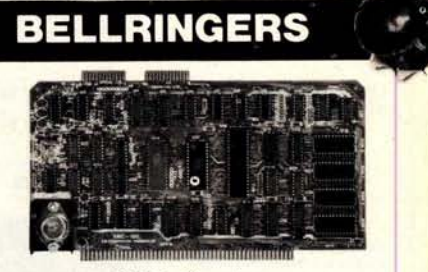

#### *S D Systems* **SBC-100/200**

2 or 4 MHz Single **Board** Computer S-100 bus compatible Z-80 CPU IK of on-board RAM 4 EPROM sockets accomodates 2708, 2716, or 2732 One parallel and one serial I/O port 4-channel counter timer chip (Z-80 CTC) Software programmable serial baud rates CPC-30100K (2 MHz KIT) ................ \$249.95 CPC-30100A (2 MHz A&T) ................ \$299.95 CPC-30200K (4 MHz KIT) .................... \$289.95<br>CPC-30200A (4 MHz A&T) ................... \$339.95

#### *Coming Soon* **NEW JADE P/S I/O Parallel Serial Interrupt Board**

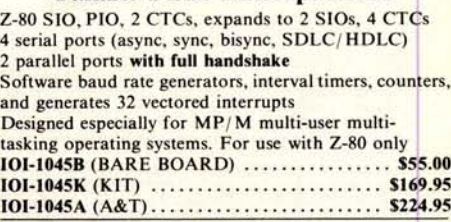

*Solid State Music* **1/0-4 2 Serial** & **2 Parallel** I/O Ports **101-1010K** (KIT) ......................... \$149.95

**101-1010A** (A&T) ....... Circle 210 on inquiry card.

# ON FIG**H**TE **ROUND** \***<sup>i</sup>** KNOCK *S D Systems*

**Double Density Disk Controller** Single or double density floppy disk controller 985600 bytes on 8" double sided diskettes 259840 bytes on double sided 5/4" diskettes S-100 bus (IEEE) standard compatible IBM 3740 format in single density 8" and 5/4" drives controlled simultaneously Operates with Z-80, 8080, and 8085 CPU's Controls up to 4 drives Vectored interrupt operation optional **IOD-1160K** (KIT) ......................... \$335.95 **IOD-1169A** (A&T)

**VERSAFLOPPY II**

#### **HEAVYWEIGHTS**

#### **ATARI 800** Don't Miss Out on Our Special Sale Price

At last there is a machine designed to give serious competition to Apple and Radio Shack. This computer contains many advanced technical features such as: built in RF modulator for use with a standard TV 8K of internal RAM (expandable to 48K), 8K BASIC language included; extremely sharp high-resolution color graphics; and built-in peripheral I/O ports. Software is available in plug-in paks and cassette tapes, with many programs available in the areas of entertainment, education, and business/home

management. Available accessories include a printer, disk drives, game controller paddles, and memory expansion cartridges.

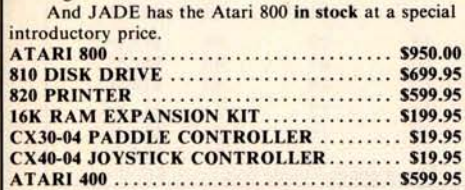

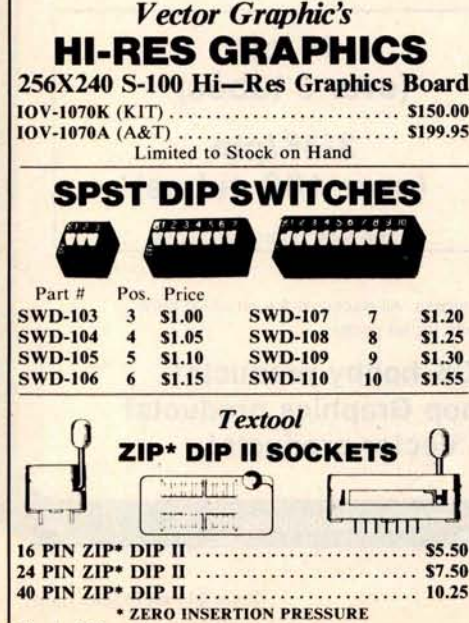

Circle 210 on inquiry card.

### **6800 SUPPORT**

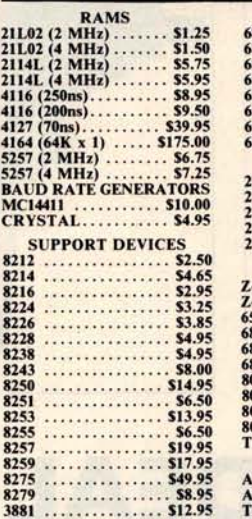

**3882** ............... \$ **12.95 3883** ............... \$ **45.00**

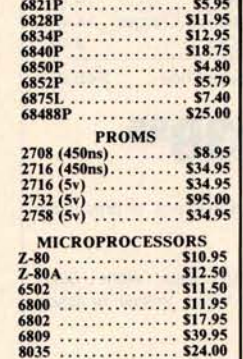

**P/M 2.0**<br>Digital Research has done it again! This new release of their industry standard disk operating system is bound to be an even bigger hit than the original version. All of the fundamental file-size restrictions of release I have been eliminated, while maintaining full compatability with the earlier versions. This new release can be field-configured by the user for a single mini-disk up through a multiple drive hard-disk system with 128 megabyte capacity. Field configuration can be accomplished easily through use of the Macro Library (DISKDEF) provided with CP/ M 2.0.

A powerful **operating system for only........ \$150.00**

#### *Jade's New Motherboards* **THE ISO-BUS** 6-SLOT **BARE BOARD** ........................... \$**24.95 KIT ...................................... \$49.95** ASSEMBLED & TESTED ................. \$**59.95** 12-SLOT **BARE BOARD** ........................... \$39.95

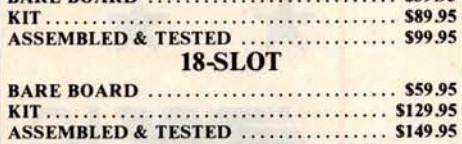

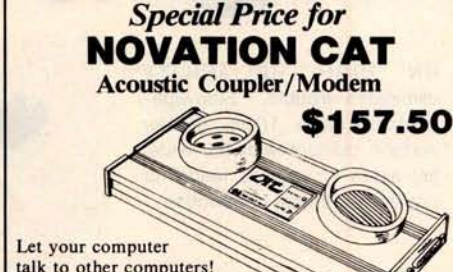

**Bell Systems** 103 compatible 300 baud, **answer or orginate IOM-5200A** (SALE PRICED)

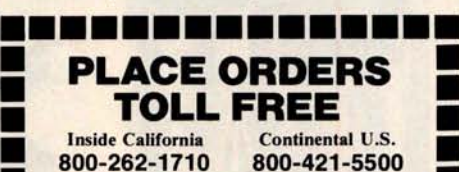

n *Write for our FREE 1980 catalog*

**For customer service or technical inquiries call**<br>
213-973-7707

213-973-7707<br>TERMS OF SALE: Cash, checks, money orders and credit cards accepted. Minimum order \$10.00. California residents add 6% sales tax. Minimum shipping and handling charge \$2.50. Prices are for U.S. and Canadian delivery only and are subject<br>to change without notice. For export prices and<br>information send for a JADE INTERNATIONAL<br>CATALOG.

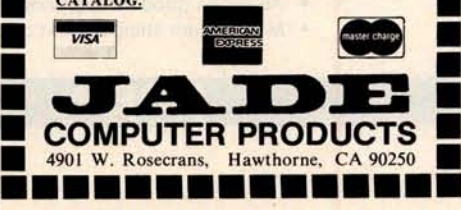

n

11

**SPECIAL SALE PRICE** 

8035 ............... \$24.00 **8035-8** .............. \$ **24.00** 0A .............. **8085** ............... \$ **15.95 MS9900JL** UARTS AY5-1013A .......... \$5.25  $Y3-1014A$  ....... **TR1602B** .............. \$5.25 TMS6011 ............ \$5.95 1M6403 .............. \$**9.00**

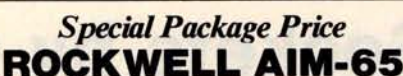

**The Head**-**Start in Microcomputers**

KIM-1 compatible On-board printer Full ACSII keyboard **AIM-65 w/1K RAM** ..\$**375.00 AIM-65 w/4K RAM** ..\$**450.00 8K BASIC ROM..\$100.00 POWER** SUPPLY.. \$**59.95** CASE **for AIM**-**65..\$49.95** 4K Assembler/Editor. .\$**80.00 Special Package Price \$599.00**<br>4K AIM-65, 8K BASIC ROM, Power Supply, and Case

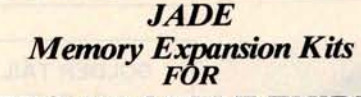

**TRS-80 APPLE EXIDY** Everything you need to add 16K of memory to your computer. Your kit comes neatly packaged with easy to follow instructions. Injust minutes your computer is ready to tackle more advanced software.

**\$65.00**

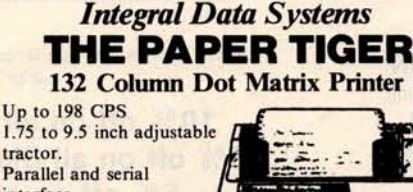

tractor. **Parallel and serial** interface. 98 character ASCII set. 80 to 132 columns. 6 or 8 lines per inch. Eight software selectable

character sizes.

110, 300, 600, or 1200 baud.<br>PRM-33440 **PRM-33440** .............................. \$**950.00 PRM-33441** (GRAPHICS & 2K BUFFER) . \$ **1050.00**

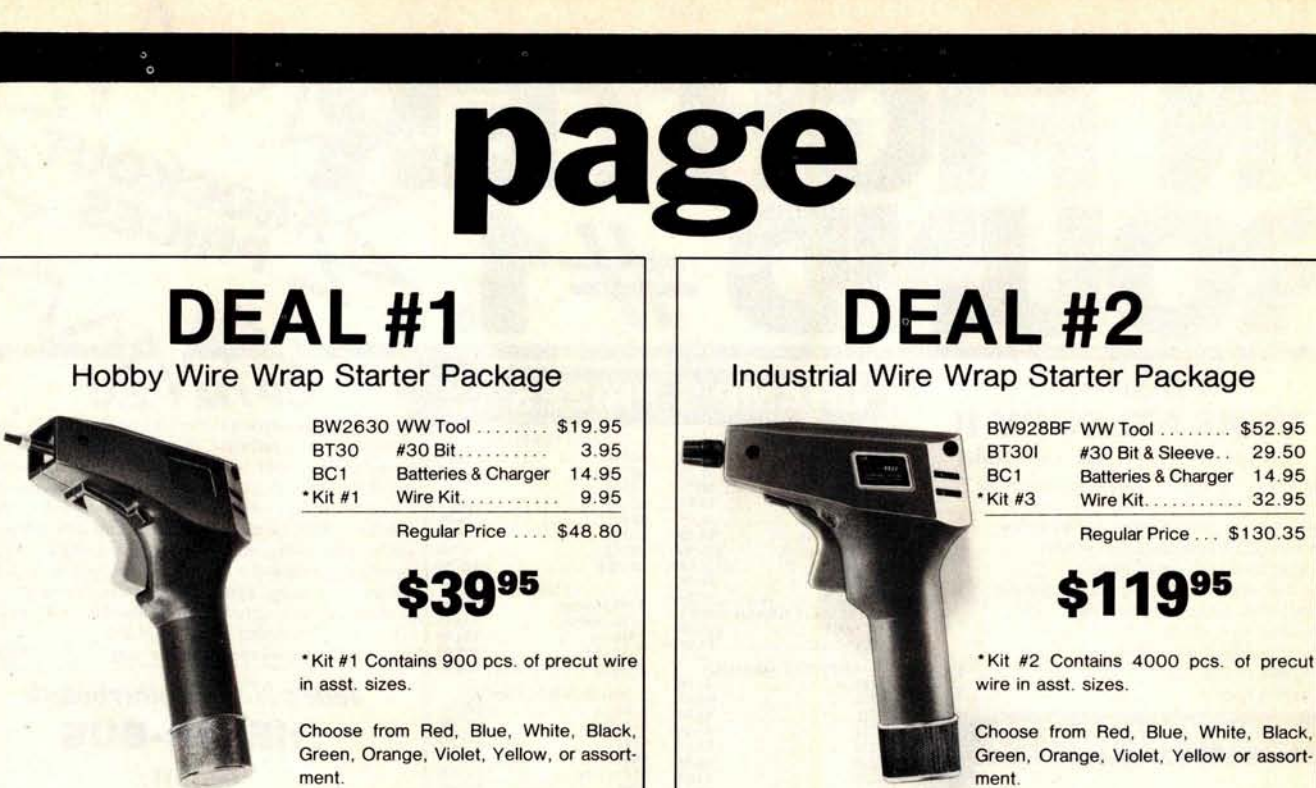

## $BIG$  DEAL **24 IC Sockets by the Tube**

RN HIGH RELIABILITY eliminates trouble. "Sidewipe" contacts make 100% greater surface contact with the wide, flat sides of your IC leads for positive electrical connection.

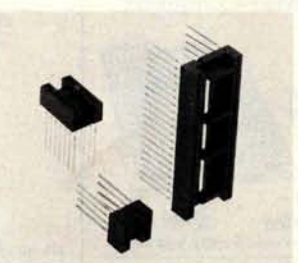

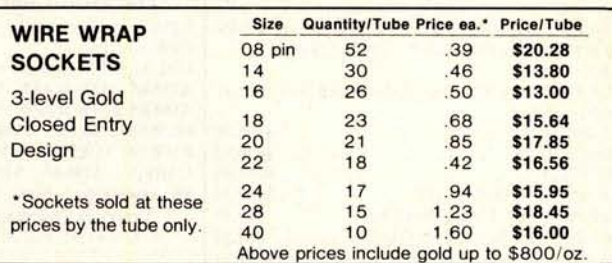

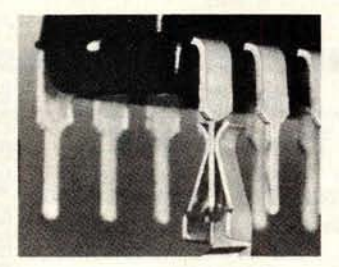

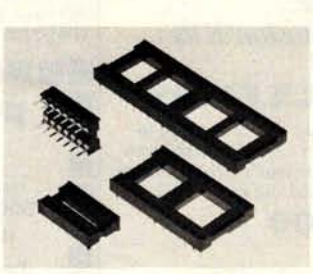

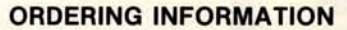

- Orders under \$25 include \$2 handling
- All prepaid orders shipped UPS Ppd.
- Visa, MC & COD's charged shipping
- All prices good through cover date
- Most orders shipped next day.

**1**

**SOLDER TAIL** Low Profile Tin Closed Entry Design

'Sockets sold **at these** prices by the tube only.

#### **1 '/pin (over 5 tubes)**

#### **3!41pin (over 100 tubes)**

See tube quantities above.

Limited to products Page Ditigal stocks. All discounts are off of list price. Call or write for list prices.

**10% off on all OK hobby products! 10% off on all Bishop Graphics products! 5% off on all Vector products!**

age 135 E. Chestnut Street 5A, **Monrovia**, California 91016 Phone (213) 357.5005

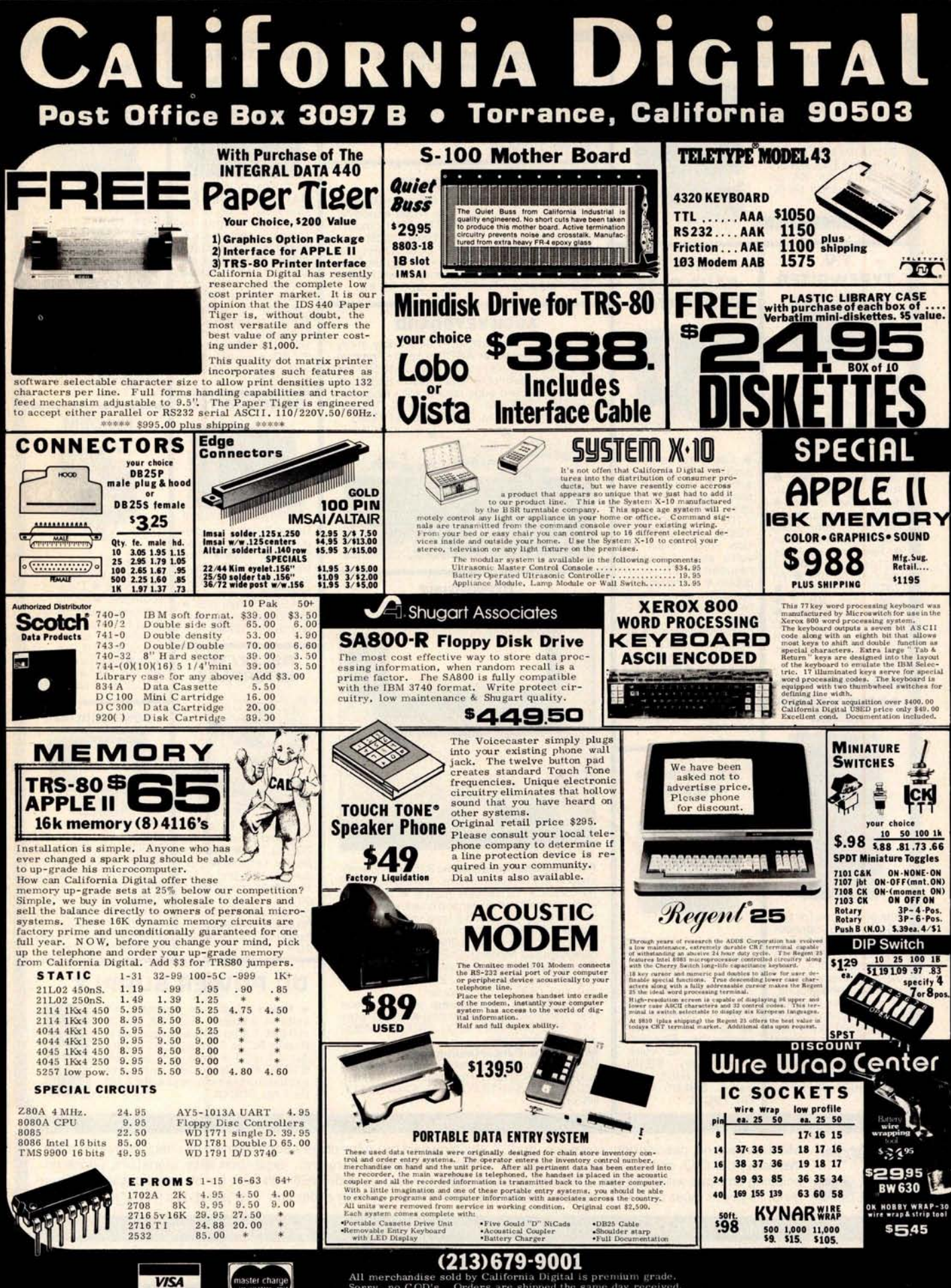

All merchandise sold by California Digital is premium grade.<br>Sorry, no COD's. Orders are shipped the same day received.<br>California residents add 6%. Foreign orders add 10%.<br>Crders over \$25, when accompanied by payment, are

#### **HEX ENCODED KEYBOARD**

**Four on board LEDs indicate the HEX code generated for each key depression** . **The board requires a single +5 volt supply**. **Board only** \$15.00 **Part No. HEX-3, with parts** \$**49.95 Part No. HEX**- 3A. 44 pin **edge connector \$4.00 Part No. 44P.**

T.V. **TYPEWRITER**

Stand alone TVT<br>32 char/line 16 32 char/line

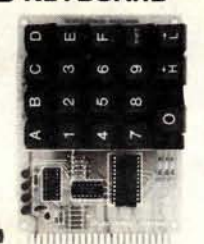

**UART & BAUD RATE**

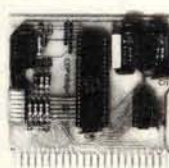

lines, modifications for 64 char/line included • Parallel ASCII (TTL) input • Video output 1K on board memory • Output for computer controlled curser  $\bullet$ Auto scroll • Nondestructive curser  $\bullet$ Curser inputs: up, down, left, right, home, EOL, EOS · Scroll up, down • Requires +5 volts at 1.5 amps, and -12 volts at 30 mA • All<br>7400, TTL chips<br>Char. gen. 2513 •<br>Upper case only \$39.00<br>Board only \$39.00<br>Part No. 106, with<br>parts \$145.00 Part No. 106A

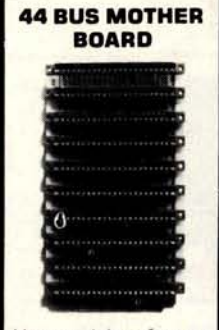

Has provisions for ten 44 pin (.156) connec-tors, spaced 3/4 of an inch apart. Pin 20 is connected to X, and 22 is connected to Z for power and ground. All the other pins are connected in parallel. This board also has provisions for bypass<br>capacitors. Board capacitors. cost \$15.00 Part No.<br>102. Connectors **Connectors** \$3.00 each Part No. 44WR

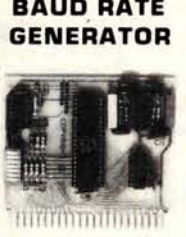

• Converts **serial to parallel and parallel to serial** • Low cost on **board baud rate generboard baud rate gener-**<br>ator • Baud rates:<br>110, 150, 300, 600,<br>1200, and 2400 • **Low power drain +5 volts and** - **12 volts required** • TTL com**patible** • **All characters contain a start bit, 5 to 8 data bits, 1 or 2 stop bits, and either** odd or even parity. • All **connections go to a 44 pin gold plated edge connector** • **Board only** \$12.00 Part **No. 101, with parts** \$35.00 Part No. 101 A, **44 pin edge connector** \$4.00 Part No. 44P

#### **RS-232/2OmA INTERFACE**

This board has two passive, opto-isola-ted circuits. One con-verts RS-232 to 20mA, the other converts 20mA to RS-232. All connections go to a 10 pin edge connector. Requires +12 and -12 volts. Board only \$9.95, part no. 7901, with parts \$14.95 Part parts \$14

#### **ASCII TO CORRESPONDENCE CODE CONVERTER**

This bidirectional board is a direct replacement for the board inside the Trendata 1000 terminal. The on board connector provides RS-232 serial in and out. Sold only as an assembled and tested unit for \$249.95. Part No. TA 1000C

#### **ASCII KEYBOARD**

53 Keys popular ASR-33 format • Rugged<br>G-10 P.C. Board • Tri-mode MOS encoding<br>• Two-Key Rollover • MOS/DTL/TTL Compatible • Upper Case lockout • Data and Strobe inversion option • Three User Definable Keys • Low contact bounce • Selectable Parity • Custom Keycaps • George Risk Model 753. Requires +5, -12 volts. \$59.95 Kit.

#### **ASCII KEYBOARD**

TTL & DTL compatible • Full 67 key array • Full 128 character ASCII output • Positive logic with outputs resting low • Data Strobe • Five user-definable spare keys • Standard 22 pin dual card edge connector • Requires +5VDC, 325 mA. Assembled & Tested. Cherry Pro Part No. P70-05AB. \$119.95.

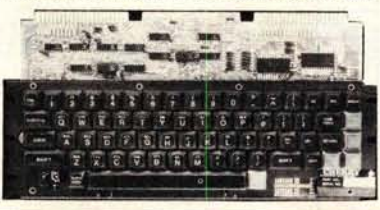

**COMPRINT PRINTER**

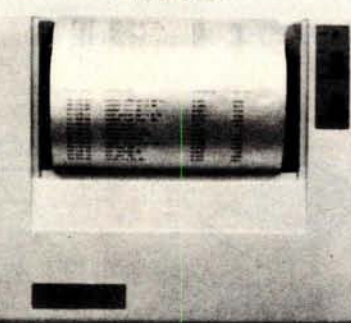

**Printing Characteristics**: 225 characters/ second (170 lines/minute) throughput • 9<br>horizontal x 12 vertical matrix • 96 ASCI<br>character set with upper and true lower case • 80 characters/line • 5.8 lines/inch

Buffer Memory: standard 256 bytes;  $\bullet$ optional; 2,048 bytes (buffer memory option designated as Model 912-2K], add \$149.95. **Paper Requirements:** electrosensitive type<br>(aluminum coated) ● 8-1/2 inch width ● 3.7 inch max. (300 ft.) roll diameter.

**Model 912**-**S Interfacing**: serial interface RS232 and 20 mA current loop • BAUD rates 110, 150, 300, 600, 1200, 2400 and 4800 are strap selectable.

**Model 912** -**P Interfacing**: parallel interface, IEEE-488 and 8 bit parallel (strobe/ acknow-ledge). Model 912-S, Part No. CPIA, 32118, \$579.95. Model 912-P, Part No. CPIA, 32117, \$559.95.

#### **T.V. INTERFACE**

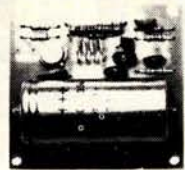

Converts video to AM modulated RF, Channels 2 or 3. So powerful almost no tuning is required. On board regulated power supply makes this extremely stable. Rated very highly in Doctor Dobbs' Journal. Recommended by Apple · Power required is 12 volts AC C.T., or +5 volts DC · Board only \$7.60 part No. 107, with parts \$13.50 Part No. 107A

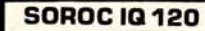

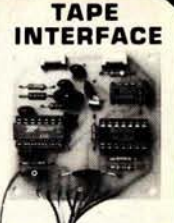

Converts a low cost tape recorder to a digital recorder • Works up to 1200 baud • Dig-ital in and out are TTL-serial • Output of board connects to mic. in of recorder • Earphone of recorder connects to input on board • No coils • Requires +5 volts, low power drain • Board only \$7.60 Part No. 111, with parts \$29.95Part<br>No. 111A

**MODEM**

• Type 103 • Full or half duplex • Works up to 300 baud · Originate or Answer<sup>.</sup> Serial TTL input and output • con $n$ ect  $8 \Omega$  speaker and crystal mic. directly to board • Requires +5<br>volts • Board only \$7.60

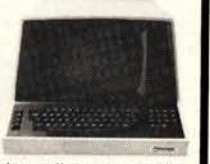

Upper/lower case display • Numeric keypad cursor keys • Protected fields, 112 inten-sity display • RS 232 interface & aux. port. 10120-\$799.95 • 10140 Detachable keyboard-\$1199.95

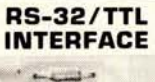

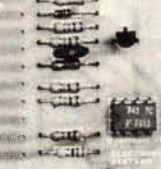

**• Converts** TTL to RS **232, and converts RS-232 to TTL • Two se**parate circuits • Re**quires** - **12 and +12 volts** • **All connections go to a 10 pin edge connector**, **kit \$9.95 Part No. 232A 10 Rn edge connector \$3.00 part No. 10 P.**

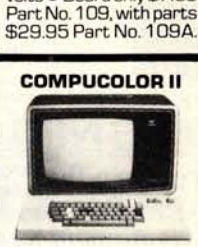

With reg. keyboard MODS BK \$1595.95 MOD4 16K \$1695.95 MOD 5 32K \$1995.95 Now includes \$250 more, worth of software and accessories with 101 key option add \$134.95 with 117 key option add \$179.95

#### **DC POWER SUPPLY**

**• Board supplies a regulated +5 volts at 3 amps** ., + **12. -12, and -5 volts at 1 amp** . • **Power required is 8 volts AC at 3 amps., and 24 volts** AC C.T. **at 1.5 amps** . • **Board only \$12.50 Part No. 6085** , **with parts excluding transformers \$42.50 Part No. 6085A**

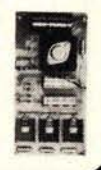

To Order : Mention part no. description, and price. In USA shipping paid by us for orders accompanied by check or money order. We accept C.O.D. orders in the U.S. only, or a VISA or Master Charge no., expiration date, signature, phone no., **shipping charges** will be added. CA residents add 6.5% for tax. Outside USA add 10% for air mail postage and handling. Payment must be in U. S. dollars. Dealer inquiries invited. 24 hour order line (408) 448-0800

Send for FREE Catalog . . . a big self-addressed envelope with 41<sup>¢</sup> postage gets it fastest!

**ELECTRONIC SYSTEMS** Dept. B P. 0. Box 21638, San Jose, CA USA 95151

**VISA** 

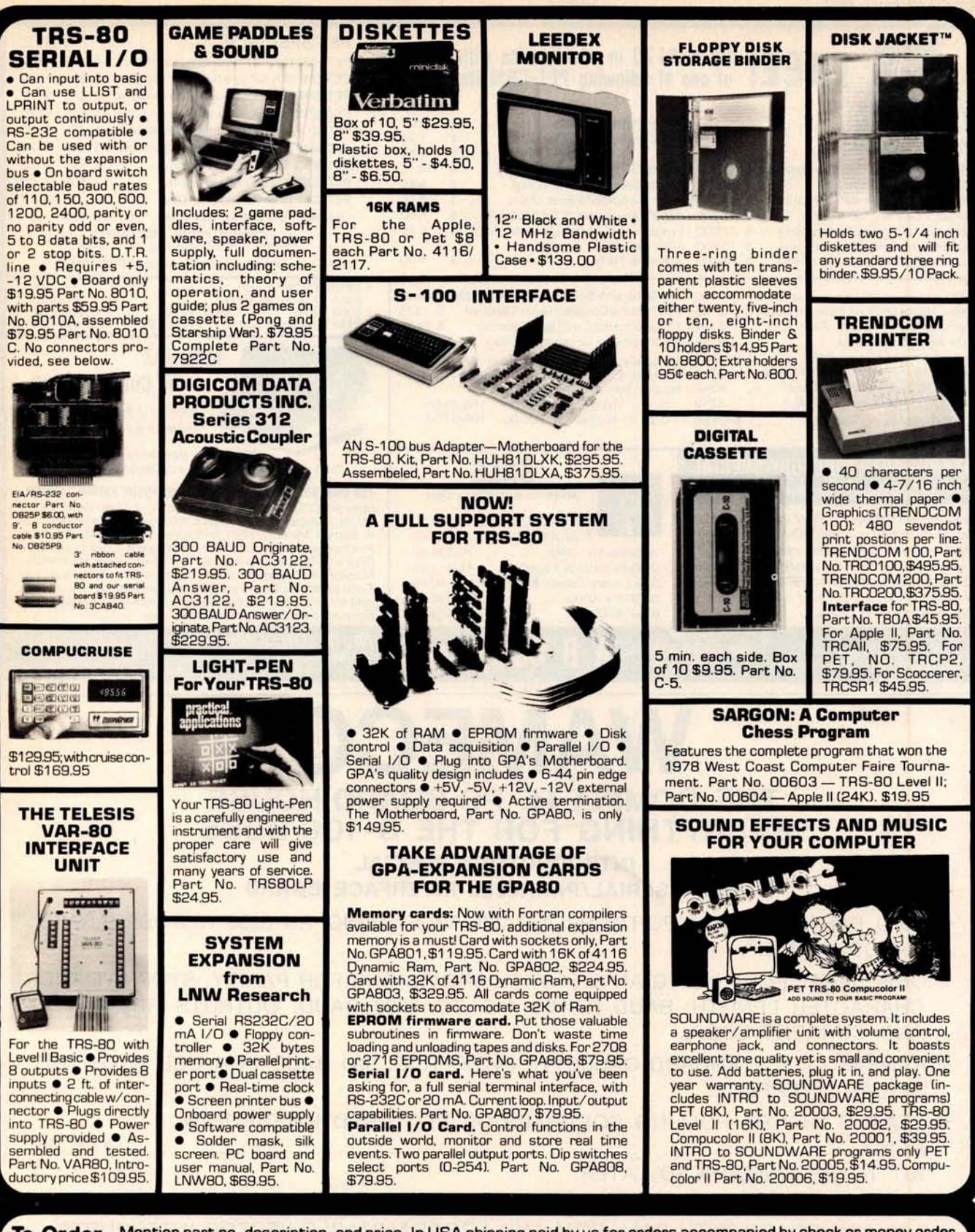

To Order: Mention part no. description, and price. In USA shipping paid by us for orders accompanied by check or money order. We accept C.O.D. orders in the U.S. only, or a VISA or Master Charge no., expiration date, signature, phone no., **shipping charges** will be added. CA residents add 6.5% for tax. Outside USA add 10% for air mail postage and handling. Payment must be in U. S. dollars. Dealer inquiries invited. 24 hour order line (408) 448-0800 **Circle 213 on inquiry card.**<br>Circle 213 on inquiry card.<br>Circle 213 on inquiry card.<br>Circle 213 on inquiry card.<br><br>Circle 213 on inquiry card.<br><br>Circle 213 on inquiry card.<br><br>Being Devel 2000 269<br>Circle 213 on inquiry card.<br>

Send for FREE Catalog . . . a big self-addressed envelope with 41<sup>e</sup> postage gets it fastest!

**ELECTRONIC SYSTEMS** Dept. B P. 0. Box 21638, San Jose, CA USA 95151

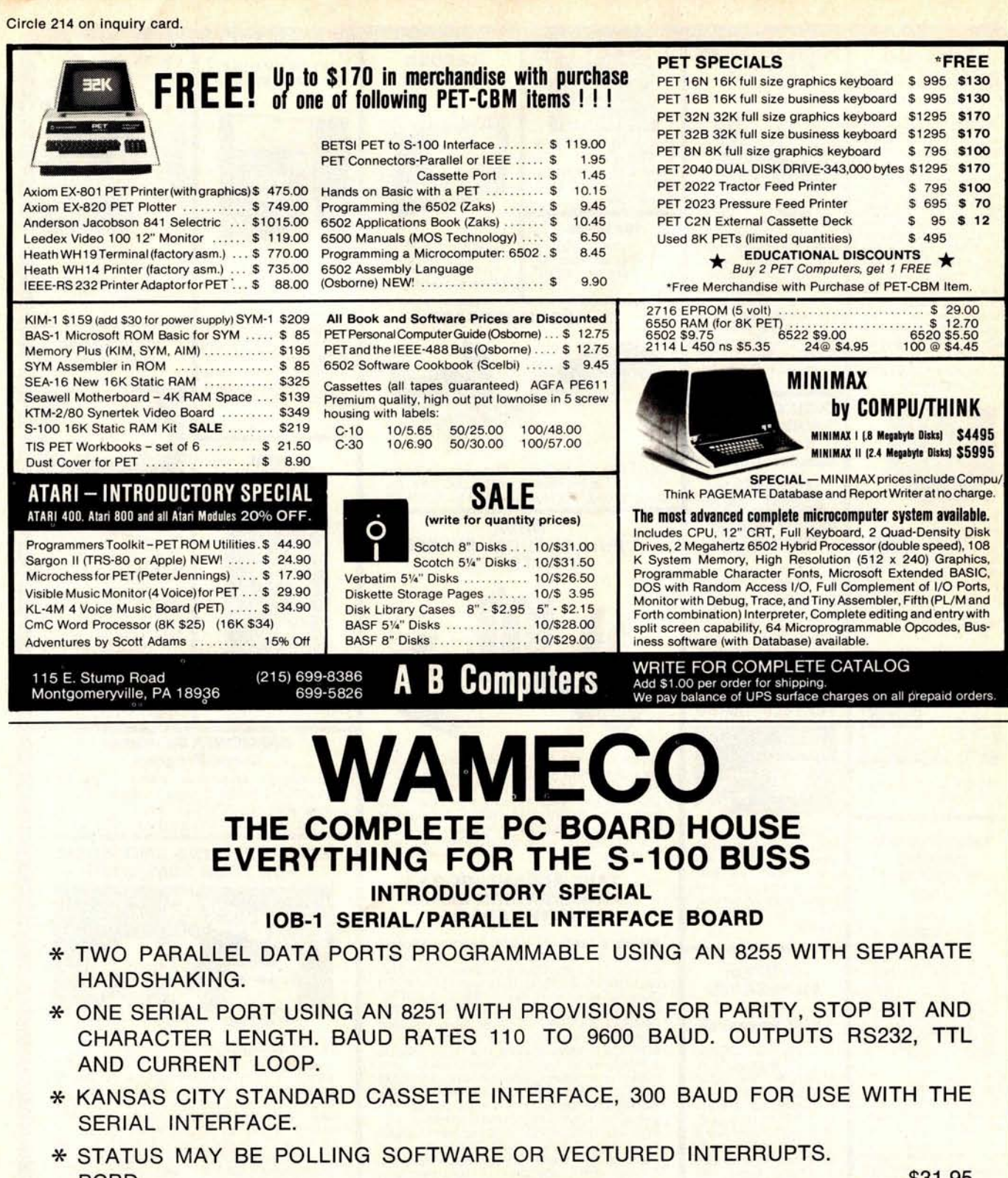

PCBD ............... KIT TO BE ANNOUNCED LATER.

FUTURE PRODUCTS: 80 CHARACTER VIDEO BOARD. Z-80 CPU BOARD WITH RAM, ROM AND PROGRAMMABLE VECTOR INTERRUPTS.

**DEALER INQUIRIES INVITED, UNIVERSITY DISCOUNTS AVAILABLE AT YOUR LOCAL DEALER**

MOST PRODUCTS FOR IMMEDIATE SHIPMENT. NO 4-8 WEEK DELAYS REQUIRED FOR OTHERS.

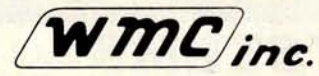

NOTE: ADDRESS AND PHONE<br>NEW ADDRESS AND PHONE<br>WAMECO, INC., P.O. BOX 877 . 455 PLAZA ALHAMBRA WAMECO, INC., P. O. BOX 877 • 455 PLAZA ALHAMBRA • EL GRANADA, CA 94018 • (415) 726-6378

270 BYTE April 1980 **Circle 215 on inquiry card.**

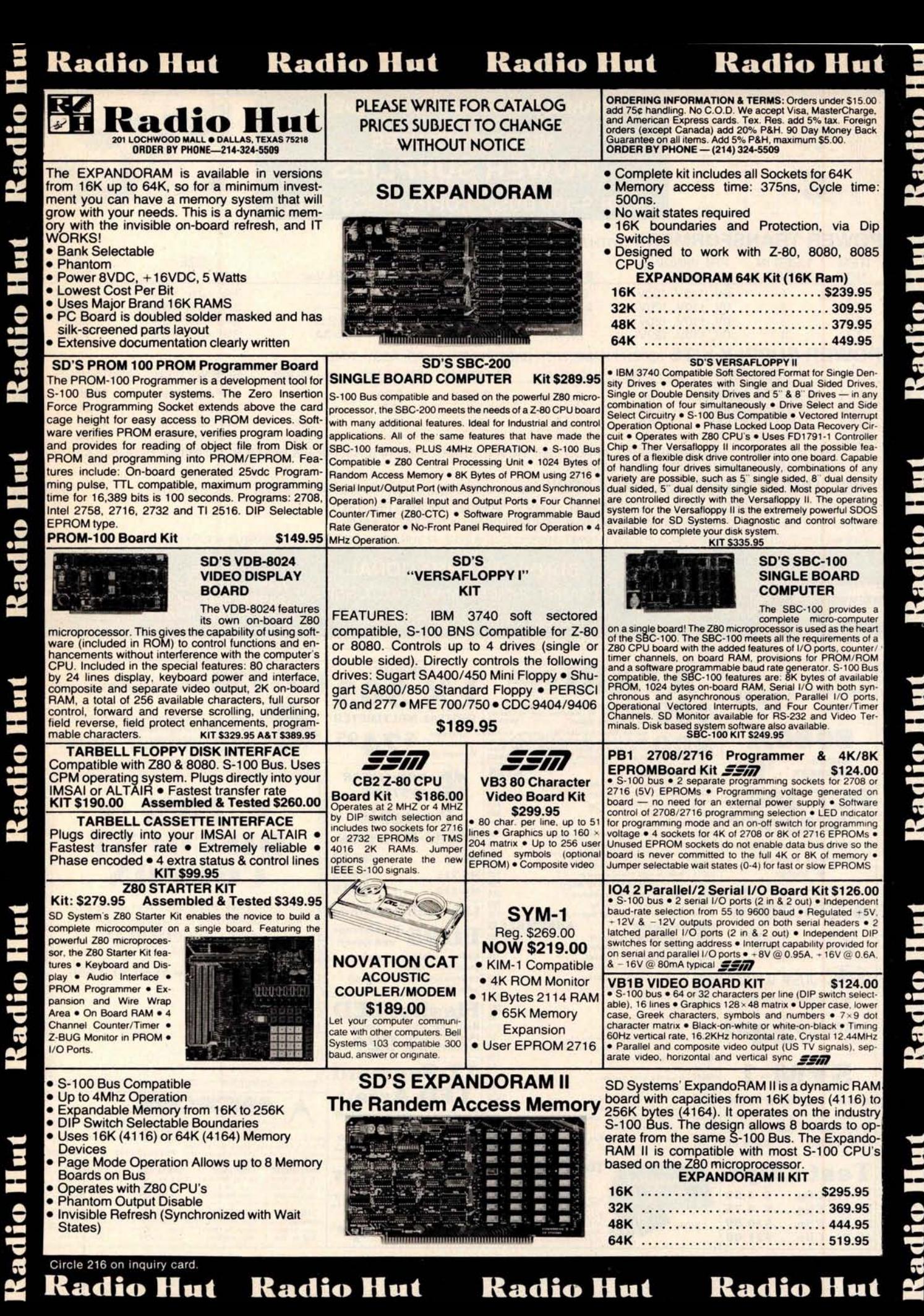

Radio Hu Radio Hut Radio Hut

Radio Hut

**Pod:** 

L.

**Podition** 

É

**BUILD YOUR OWN LOW COST** -SVOC  $\epsilon$ Ε **MICRO**-**COMPUTER**  $c<sub>2</sub>$ **SYDCAN POWER SUPPLIES**  $rac{1}{2}$  $c_{\rm Z}$  $\pm$ **FOR S**-**100 BUS**, FLOPPY DISCS, ETC. cz  $-$ **POWER TRANSFORMERS** (WITH MOUNTING BRACKETS) SIZE UNIT ITEM USED IN PRI. WINDING SECONDARY WINDING OUTPUTS SIZE UNIT<br>NO. KIT NO. TAPS 2×8 Vac 2×14 Vac 2×24 Vac W × D × H PRICE T<sub>1</sub> 1 OV, 110V, 120V 2×7.5A 2×2.5A 334"×35%"×31%" 21.95<br>
T<sub>2</sub> 2 OV, 110V, 120V 2×12.5A 2×3.5A 334"×43%"×31%" 27.95  $T_2$  2 0V, 110V, 120V 2×12.5A 2×3.5A 3<sup>3</sup>4"×4<sup>3</sup>8"×31/8" 27.95<br> **T<sub>3</sub>** 3 0V, 110V, 120V 2×9A 2×2.5A 2×2.5A 3<sup>34"×43</sup>8"×31/8" 29.95 T3 3 OV, 11OV, 120V 2x9A 2x2.5A 2x2.5A 33/4x43/8x31/**8" 29.95 T4** 4 OV, 110V, 120V  $2 \times 4$  **2x4A**  $2 \times 3$ **A**  $3^{3/4} \times 3^{5/8}$ **x** $3^{1/8}$ **21.95 POWER SUPPLY** KITS (OPEN FRAME WITH BASE PLATE, 3 HRS. ASSY. TIME) ITEM USED FOR @+8Vdc @-8 Vdc @+16 Vdc @-16 Vdc @+28 Vdc SIZEWxDxH UNIT PRICE **KIT 1 15 CARDS SOURCE** 15A 2.5A 2.5A 2.5A 12" $\times$ 6" $\times$ 47/**8" 51.95**<br> **KIT 2** SYSTEM SOURCE 25A 3A 3A 3A 12" $\times$ 6" $\times$ 47/8" **58.95 KIT 2** SYSTEM SOURCE 25A 3A 3A 3A 12"×6"×47/8" **58.95**<br>**KIT 3** DISC SYSTEM 15A 1A 2A 2A 4A 14"×6"×47/8" **66.95** DISC SYSTEM 15A 1A 2A 2A 4A 14"×6"×47/8" **66.95**<br>DISC SOURCE 8A 1A 2A 5A 10"×6"×47/8" **49.95 KIT 4** DISC SOURCE 8A 1A 5A 5A 10"×6"x47/8" 49.95 EACH KIT INCLUDES: TRANSFORMER, CAPACITORS, RESIS., BRIDGE RECTIFIERS, FUSE & HOLDER, TERMINAL BLOCK, BASE PLATE, MOUNTING PARTS AND INSTRUCTIONS. **DISC DRIVE POWER SUPPLY** "**R3" ASSY**. & TESTED, OPEN FRAME, SIZE: 9" (W) x 5" (D) **x 5" (H) ........... 64.95** SPECS: +5V @ 5A REGULATED, -5V @ 1A REG., +24V @ 5A REG., SHORTS PROTECT. IDEAL FOR 2 SHUGART 801/851 OR SIEMANS FDD 100-8/200-8 DISK DRIVES & ROCKWELL AIM-65. SHIPPING FOR EACH TRANSFORMER: \$4.75. FOR EACH POWER SUPPLY: \$5.00 IN CALIF. \$7.00 IN OTHER STATES. CALIF. RESIDENTS ADD 6% SALES TAX. OEM WELCOME **SUNNY INTERNATIONAL** STORE: **MAIL ORDER:** 7245 E. ALONDRA BLVD. (TRANSFORMERS MANUFACTURER) **P.O. BOX 4296** PARAMOUNT, CA 90723 **VIS4 TORRANCE**, **CA 90510** STORE HOURS: **9 AM-6 PM** Telephone: (213) 633-8327 **ATARI Personal** Computer **System HICKOK KX-33 B Micro** Computer **Function** XR-2206KB **LX 303** DIGITAL **MULTIMETER Generator** KIT \$1995 **400 Includes:** Computer Console, Basic Language Cartridge.<br> **Power Supply**, TV Modulator, and all Operator.<br>
\$600.00 Easy -**to-use** 4-bit microcom **puter intended** to teach basic concepts of<br>computer technology. Op-**\$2200** Compact \$7495 **Accurate 8080A SOO** Education System Master Caroline, Castroline, Caroline Master<br>SD Systems Western Master Caroline, Castroline Master<br>SD Systems KITS **erates on 110VAC, 60Hz.** <sup>\$</sup>229<sup>00</sup> **Dependable MICRO-SD Systems KITS**<br>27001 **Expandable RAM Search Container RAM Search Container RAM Search 2012**<br>27002 **Verifitsy Frankris Data** Direct Conservation Research 2012<br>27003 SBC-100 Single Board Conservation Research 2013 PROCESSOR **NON-LINEAR** 27001 E,pnmRAM Kit **Eapendehl** s RAM Bmrd **Ki, (Np RAM.)** \$220 PET 2001 **SYSTEMS** 15% 27003 sec o0 s .-d c P Kt ... 295 <sup>m</sup> 27004 zeo st.,,.r K 340 27007 Kue.nd,PROM 0a 175 **Portable** TRY THIS ONE! 27010 Add **.n RAM 116K D.,o,s1** <sup>4</sup> **118 115 0nsec110.tkape.1** ,**150, de,i,es** .... 165 **Mini**-**Scopes DISCOUNT 16K Bytes • Large Keyboard** 27011 "11114 vim, B,.pl.r ..**rd 0u** 370 27612 Eapend,RAM II R .,,debla RAM B,.**rd Mt (ion** RAM) 410, **MS-15**.............. \$**349 • Separate Numerics Pad** 27013 v,n.npppr n H,u,0I, 0,00 0,u, tuntr011" Ka ................. 350 27014 PROM **10D PROM** P,o9,.mmer -d B .... ...200 27015 Mp I 0 IN Cantle P e ,n.e.. n A J- , 250 **•** Graphics **MS-215** ............ \$**465 COUPON** PET 2001-16N..... \$995.00 **MS-230** ............ \$**598** 27017 Add on RAM (16K devices) 4116 (200nsec)<br>27018 SBC-200 Single Board Computer Kit 27018 Soc 000 Sin g1, eee10 imam,, Kit ......................... 320 Bring this **COUPON** into one of our stores or **• EPROM • Light Emitting Diode 27024 ExpandoRAM II Expandable RAM Board Kt (No RAMs)**<br>**SD Systems ASSI** mail to our Mail Order address shown below and ASSEMBLED ED95 **Red-Orange and Green** receive a 15% DISCOUNT **5 Volt \$ 990 ExpandoRAM (16K of an-board RAM)........ 2716 36662 E,p.,d,RAM** DIK m 00ao.10 **RAM] . . . ................ 620** on purchases from this Ad of \$100.00 or more. **Color mixing 38003** ExpandeRAM (48K of an-hourd RAM<br>38004 ExpandeRAM (64K of an-hourd RAM) **ONLY possible due 36004 EapenenRAM 1600 al un.hn.,d RAM)\_ ..................... 900 Offer EXPIRES on April 30. 1980 ok** JUST WRAP **to separate an-**38005 **335 38006 6**.0.100 Sinp1, 05.10 C....1 **., .......... .............. 350** \$ 1 **<sup>60</sup> <sup>38007</sup>** ten s10,,, ar.1.m ............................ **<sup>450</sup> ode terminals. WIRE WRAPPING** TOOL KIT **<sup>38010</sup>** &**penOu F ROM 245 NAME** .................................................... 38010 topms://TAM<br>18011 case for This Dives.<br>18013 von-noza video Guster Hand.<br>18033 Case for 22 video Guster Hand.<br>18030 Galak, 681, 25 Pm Edge Connectes (non-nois - 1992).<br>18030 Case and the State (non-noise connected by **Flasher LED Red LED and ONLY • BOft: ea: blue. white, red, yellow wire •** Unwrapping Tool<br>• JUST WRAP Tool \$**24**95 **ADDRESS** . .... .. ... .. ............... ......... . **38017 . ,151 S0 100** /**90.000Intede5a 15 TUU Innruments RIO Primer... 80 Flasher IC Chip in One Package 92 ea.** CITY ......... ................... STATE..... **ZIP .............. PHONE NO** ................ **38018** Cable, same as above (lateral)<br>**38019** Cable, same as above (External)<br>**38020** ExpandeRAM II (16K Population) **Coupons accepted only with full name and address filled in** 12 Segment **SYM-1 <sup>38020</sup>** E.p.nmRAM 1I U6K Poeol.ruuI - \_ 610 38021 Eep,**ne00AM** 111310 P000I.**i5n1 640 38022 Eupen-,RAM 1(48K PUpumip.)** .... ....1018 LED Array **• KIM-1 Compatible • 4K ROM ANCROWER Send check or Money Order to: P.O. Bex**<br>California residents add 6% sales tax. **38023 pmd0RAM 11 (64K Peso 1300 Excellent for use in level indi-Monitor** • **1 K Bytes 2114 RAM 38024 v**.**r..t Oppy 11** 00,01, Rosily P **0100 D,- c** mru .r 430 **38025 PROM ISO PROM p** ,**avemm.r 265 <sup>38028</sup>** Sec-000 Sinple 80.10 compw, **, 400 Send check or Money Order to: P.O. Box 2208Y, Culver City CA 90230.**<br>Add \$1.00 to cover postage and handling. Master Charge and Visa welcomed<br>Add \$1.00 to cover postage and handling. Master Charge and Visa welcomed **cation circuits. • 65K Memory Expansion • User 38026** MPB-100 Z80 Microprocessor Board<br>**38028** SBC-200 Signis Board Computer 400 GL-112R3 All Red \$<sup>80</sup><br>GL-112M2 Green/Red **4 2116 EPROM** ...... \$**239.00** include your charge card in date **PHONE ORDERS: (213) 641-4064 The Instructor 50 MAIL ORDER PORTLAND SANTA ANA CULVER CITY Test Clips LED Driver** 1126 N.E. 82nd. Ave 11080 Jefferson Blvc P.O. Box 2208F 1300 E. Edinger Ave from SIGNETICS CA 90230 Portfand, OR 97220<br>**(503)** 254-5541 Santa Ana, CA 92705<br> **(714) 547-8424 Designed to illuminate 12 seg-**Culver City CA 90230<br>(213) **641-4064 14-Pin Clip**.... \$ **4.50 (2131 ]903595 Complete, Ready To-Use**<br>Microprocessor Learning Package ment LED Arrays according to **16-Pin Clip**.... \$ 4.75 **SUNNYVALE** F **TUCSON HOUSTON ATLANTA an input con-**Includes everything you need to **24-Pin Clip**.... \$ **10.00** 3330 Pled,,A, Rd, NE **4518 E. Broadway** \$35000 1054 E El Camino Real write, run and debug machine<br>language.programs Housed in one<br>compact package. **trol voltage.** \$ **4<sup>80</sup>** Tucson, AZ 85711<br>**(602) 881-2348** Atlanta, GA 30305<br>**(404)** 261-7100 **Houston, TX 77098** Sunnyvale, CA 94081<br>**(408) 243-4121 40-Pin Clip.... \$21.00 IR-2406**

Circle 217 on inquiry card.

272 BYTE April 1980 **Circle 218 on inquiry card.**

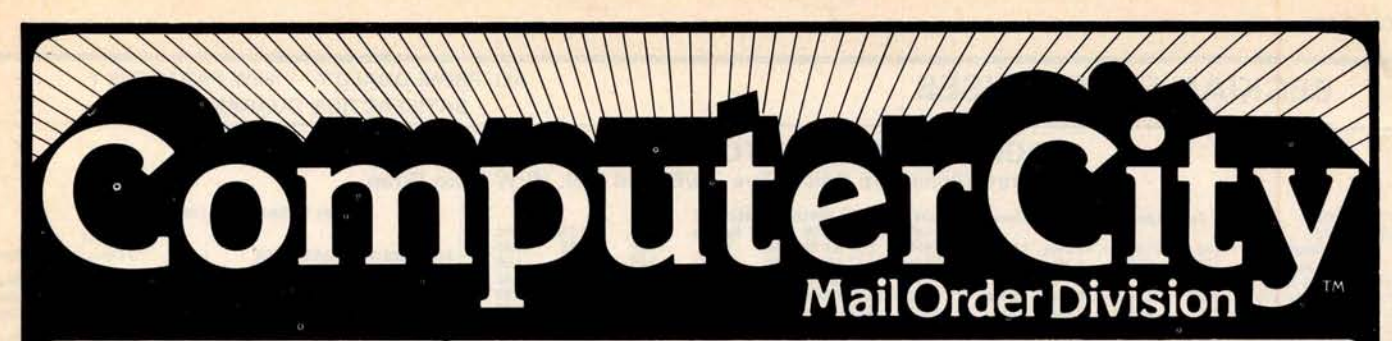

## Formerly the CPU Shop

#### Disk Drives for TRS-80 \*

CCI-100<sup>™</sup> 40 Track CCI-200<sup>™</sup>77 Track CCI-800™8" Drive **(Model 11)**

#### TRS-80\* Systems

Reg. Our **TRS-80\* 16KLevel llw/keypad** \$849 \$749 **TRS-80\* Expansion Interface** \$299 \$279

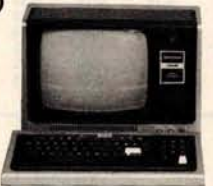

Cat Modem - Originate and answer. Same as Radio Shack Telephone Interface II \$199 \$189

SAVE EVEN MORE-CALL FOR COMPLETE SYSTEM PRICES

#### Printers for TRS-80 \*

**NEC Spinwriter** - letter quality high

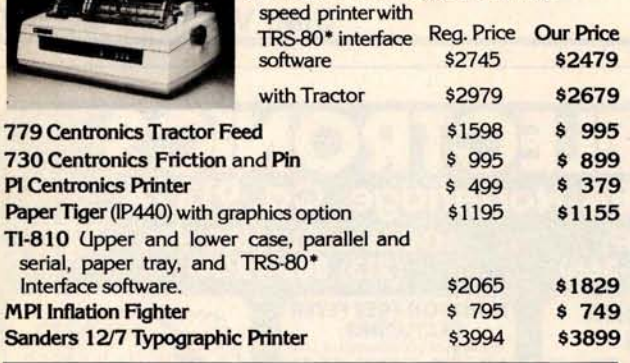

**JaappIc'computa<sup>r</sup> \$1195**

Call for Special Accessory Prices High Technology Mail List (Apple) \$ 40 \$ 35

**z1LZO]**

32KSystem

**64K System**

Z80 based, dual 8" single-sided double<br><mark>density floppies.</mark> Reg. \$4500 \$4960 **Call for price**

Prices in this ad are for prepaid orders. Slightly higher prices prevail for other-**than**-prepaid orders, i.e., C.O.D., credit cards, etc. Freight collect, F.O.B.

Charlestown

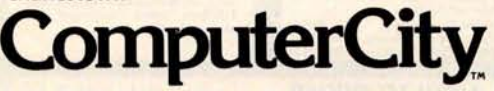

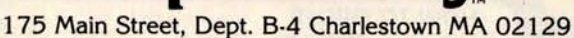

Hours 10AM-6PM (EST) Mon.-Fri. (Sat. till 5) • For detailed **information**, call 617/242/3350 Massachusetts **Residents add** 5% SalesTax • TM CCI- 100, -189, 189,-200& -80ComputerCity, **Inc. trademarks**. TRS-80\* **isa trademark of** the Radio Shack Division of Tandy Corporation t **Requires Radio** Shack TRSDOS\* **Prices subject to change without notice**. **Franchise and Dealer Inquiries Invited**

**Retail Store** Charlestown, MA • Framingham, MA • Hanover, MA • Burlington, MA Locations / Manchester, NH · Providence, RI

### **16 K Memory Upgrade Kits**<br>Add \$2.50 for jumpers and<br>Regular Price

Reg. Our Add \$2.50 for jumpers and Regular Price Our Price<br>\$399 \$345 programming instructions \$79 \$62 \$399 \$345 programming instructions<br>\$675 \$549 **Operating Syst \$675 \$549 Operating Systems for TRS-80\***<br>\$895 \$795 **Particle 35 Track** 40 Track 77 Track **ack 40 Track 77 Track**<br>**Our Reg. Our Reg. Our Reg. Our Reg**. **Our Reg. Our NEWDOSbyApparatt** \$ **49 \$ 44 \$ 55 \$ 50 NEWDOS Plus \$ 99 \$ 79 \$110 \$ 89 \$150 \$100 Reg. Our**

CP/M for TRS-80\* Model 1, Zenith **\$150 \$145** TRS-80\* Model II, ALTOS \$250 \$170 **Manual only \$ 25 ComputerCityTM Patchpak** \*4 by Percom **Data \$ 9.95 \$ 8.95**

Patches and enhances TRSDOS for 40 track and 77 track drives. **Diskettes 51/2" Box of 10 Call for quantity discounts \$ 26.49** 

#### **Business Software** the TRS-80<sup>\*</sup> by CSA

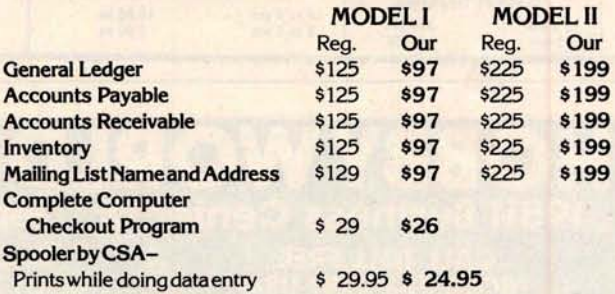

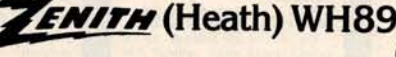

The all-in-one computer. Floppy Reg. disk storage. Smart video ter- \$2595 minal. Two Z80 microprocessors. Complete with 16K RAM expandable to 48K. Call for **price CCITM-189** Add-on drives for **S** 495 **call for** WH89

ATARI` 400 AND 800 **PET Call for Special Introductory Prices Callfor Prices**

MRTTIEL **INtELLiViSiON**

**TO ORDER** CALL TOLL **FREE 1** -**800-343-6522**

**VISA** 

#### **BECKIAN ENTERPRISES**

#### **ALL PRIME QUALITY - NEW PARTS ONLY SATISFACTION GUARANTEED.**

#### **EDGE C ARD CONNECTORS** : **GOLD PLATED**

Abbreviations: S/E Solder Eye . S/E Sold Tail: W/W Wire Wrap.

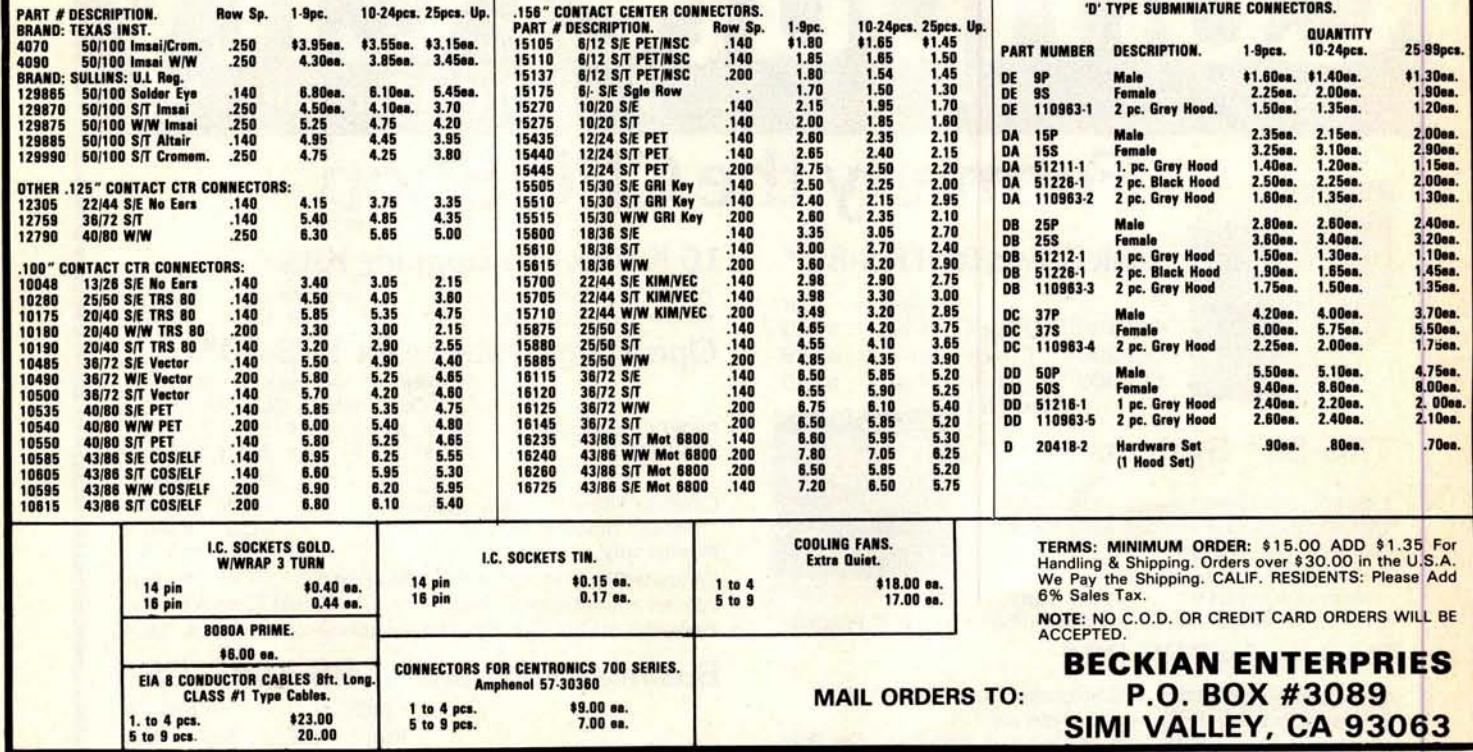

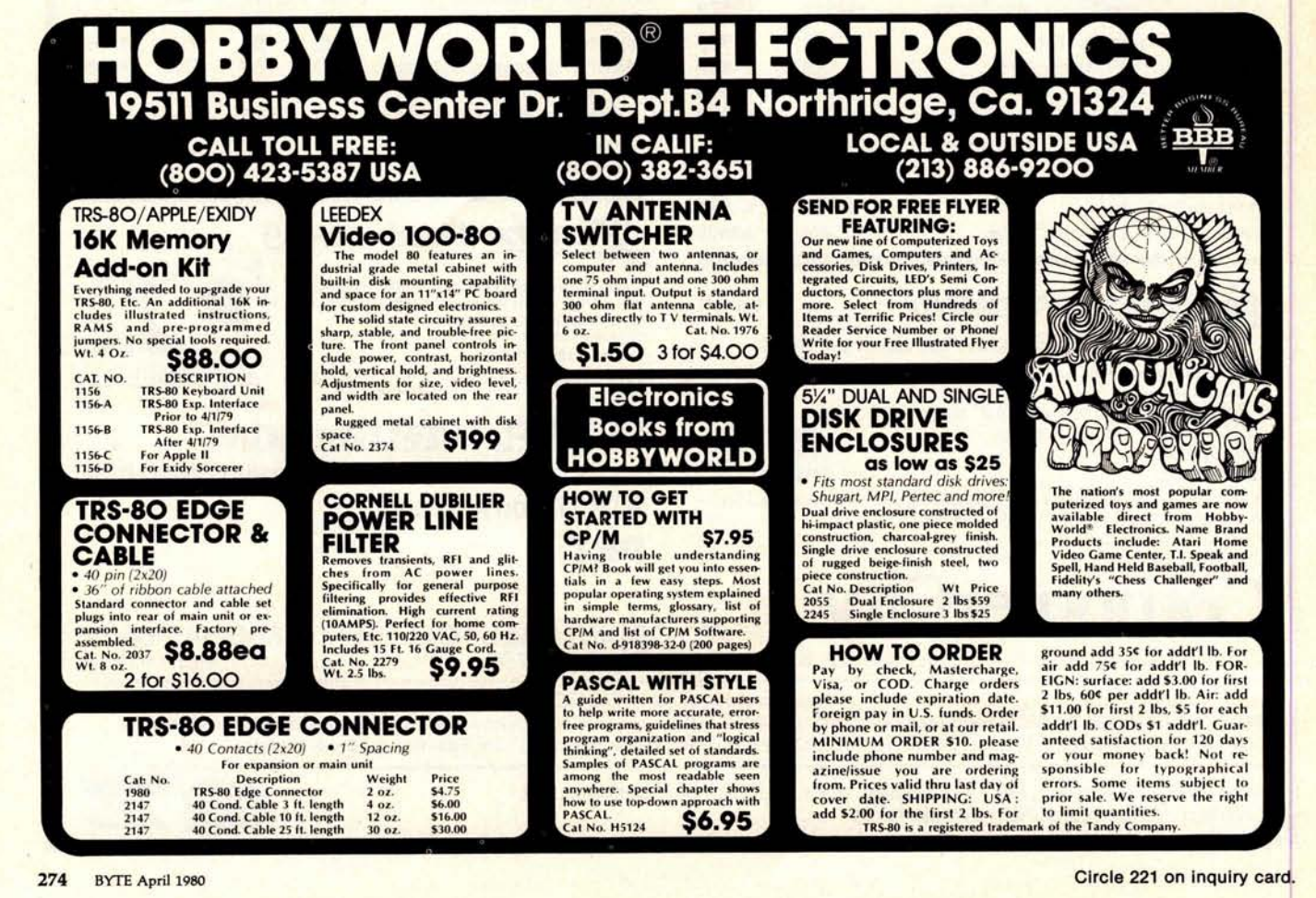
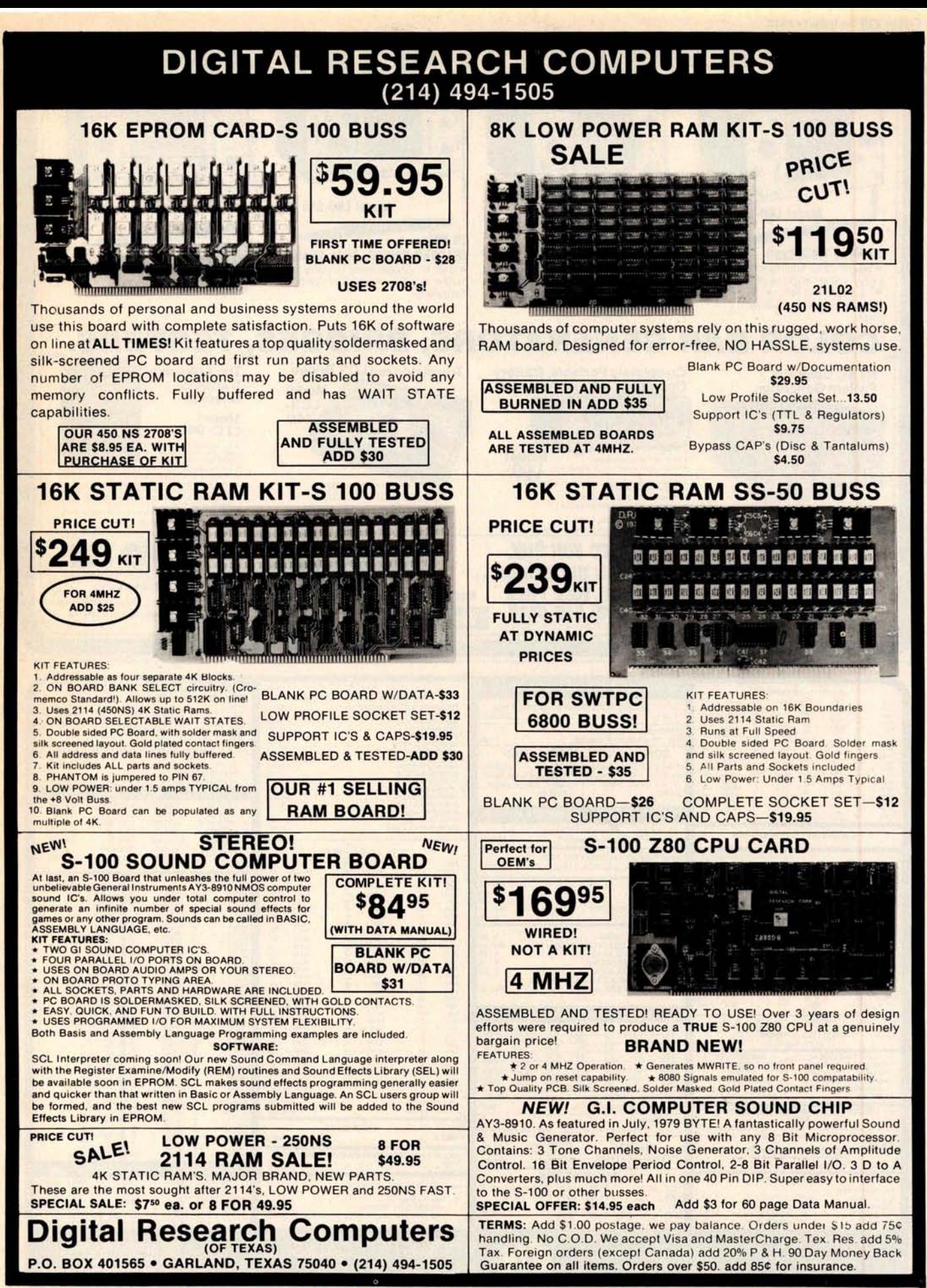

NOT ASSOCIATED WITH DIGITAL RESEARCH OF CALIFORNIA, THE SUPPLIERS OF CPM SOFTWARE.

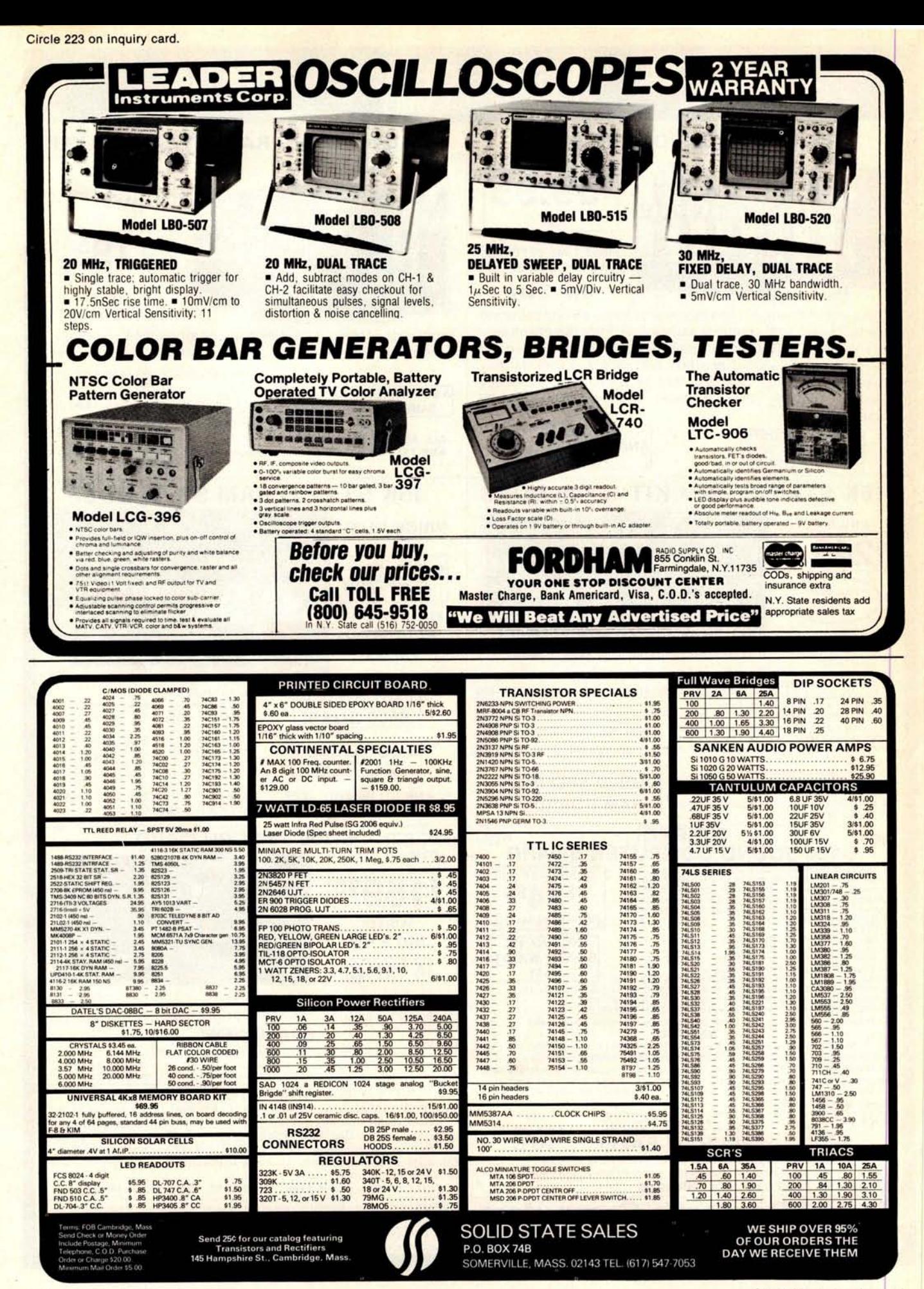

#### **NEW PRODUCTS! Super Color S-100 Video Kit \$99.95 Elf II Adapter Kit \$24.50**

Plugs into Elf II providing Super Elf 44 and 50 pin bus plus S-100 bus expansion (With Super Ex pansion). High and low address displays, state<br>and mode LED's optional **\$18.00. 1802 16K Dynamic RAM Kit \$149.00**

1802/S-100 expandable to 32K, Hidden refresh<br>w/clocks up to 4 MHz w/no wait states Addl, 16k<br>RAM \$79.00,

#### **Quest Super Basic**

resolution Graphics

Quest, the leader in inexpensive 1802 systems announces another first. Quest is the first company worldwide to ship a **full size Basic** for 1802 systems. A complete function **Super Basic by** Ron Cenker including floating point capability<br>with scientific notation (number range + 17E<sup>58</sup>). 32 bit integer ±2 billion; Multi dim arrays; String<br>arrays; String manipulation; Cassette 1/0, Save and load, Basic, Data and machine language pro-grams, and over 75 Statements, Functions **and Super Monitor VI** . **I Source Listing \$15.00 Operators** 

Expandable to 256 x 192 high resolution color graphics. 6847 with all display modes computer<br>controlled. Memory mapped. 1K RAM expandable to 6K. S-100 bus 1802, 8080, 8085, Z80 etc. **Gremlin Color Video Kit \$59.95** 32 x 16 alpha/numerics and graphics; up to 8<br>colors with 6847 chip; 1K RAM at E000. Plugs into Super Elf 44 pin bus. Not expandable to high

Easily adaptable on most 1802 systems. Re-quires 12K RAM minimum for Basic and user

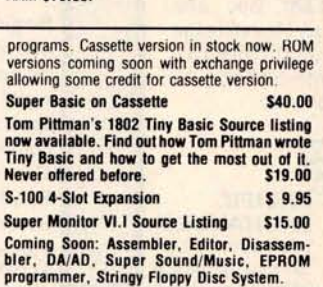

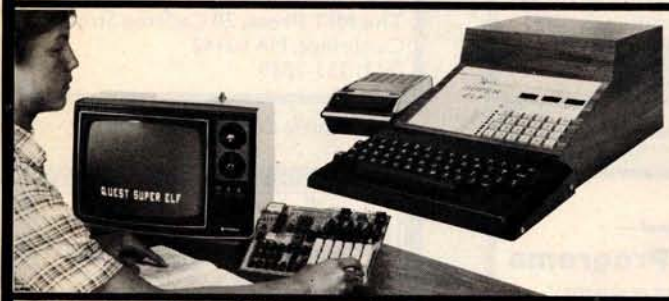

with additional memory, Full Basic, ASCII Keyboards, video character generation, etc. **RCA COSMAC Super Elf Computer \$106.95**<br>Compare features before you decide to buy any A 24 key HEX<br>other computer. There is no other computer on plus load, rese

Before you buy another small computer, see if it includes the following features. ROM monitor; State and Mode displays, Single step, Optional address displays; Power Supply; Audio Amplifier and Speaker, Fully socketed for all IC's; Real cost of in warranty repairs; Full documentation.

The Super Elf includes a ROM monitor for program loading, editing and execution with SINGLE **STEP for program debugging which is not** cluded in others at the same price. With SINGLE STEP you can seethe microprocessor chip opera-ting with the **unique Quest** address and data bus displays **before** , **during** and after executing in-structions. Also, CPU mode and instruction cycle are decoded and displayed on 8 LED indicators.

An RCA 1861 video **graphics chip** allows you to connect to your own TV with an inexpensive video modulator to do graphics and games. There is a speaker system included for writing your own music or using many music programs already written. The speaker amplifier may also be used<br>to drive relays for control purposes.

**Super Expansion Board with Cassette Interface \$89.95**

This is truly an astounding value! This board has been designed to allow you to decide how you<br>want it optioned. **The Super Expansion Board**<br>comes with 4K of low power RAM fully address-<br>able anywhere in 64K with built-in memory protect and a **cassette interface**. Provisions have been made for all other options on the same board and it fits neatly into the hardwood cabinet alongside **the Super Elf** The board includes slots for up to 6K of **EPROM** (2708, 2758, 2716 or TI 2716) and is **fully socketed** . EPROM can be used for the monitor and Tiny Basic or other purposes.

**A IK Super ROM Monitor \$19** .95 is available as an on board option in 2708 EPROM which has been preprogrammed with a program loader/ editor and error checking multi file cassette read/write software, (relocatible cassette file) another exclusive from Quest. It includes register save and readout, block move capability and video graphics driver with blinking cursor. Break points can be used with the register save feature to isolate program bugs quickly, then follow with **single step** The Super **Monitor is written with**

**TERMS**: \$**5.00 min** . **order U** . **S. Funds** . **Calif residents add 6%tax. BankAmericard and Master Charge accepted. Shipping charges will be added on charge cards.**

A 24 key **HEX keyboard** includes 16 HEX keys other computer. There is no other computer on plus l**oad, reset, run, wait, input, memory pro**<br>the market today that has all the desirable bene-**tect, monitor select** and **single step.** Large, on fits of the Super Elf for so little money. The Super I board displays provide output and optional high<br>Elf is a small single board computer that does I and low address. There is a 44 pin standard<br>many big things. It is an training and for learning programming with its tor slot for the Quest Super Expansion Board.<br>machine language and yet it is easily **expanded** Power supply and sockets for all IC's are in-Power supply and sockets for all IC's are included in the price plus a detailed 127 pg. instruction manual which now includes over 40 pgs. of software info. including a series of lessons to help get you started and a music program and<br>graphics target game. Many schools and graphics target game. universities are using the Super Elf as a course<br>of study. OEM's use it for training and R&D.

Remember, other computers only offer Super Elf features at additional cost or not at **all Compare** before you buy. Super Elf Kit \$106.95, High<br>address option \$8.95, Low address option<br>\$9.95. Custom Cabinet with drilled and labelled plexiglass front panel \$**24.95** . Expansion Cabinet with room for 4 S-100 boards \$**41.00. NiCad Battery Memory Saver Kit \$6.95** . All kits and options also completely assembled and tested **Questdata** . a 12 page monthly software pub-lication for 1802 computer users is available by subscription for \$12.00 per year. Issues 1-12 bound \$16.50.

Tiny Basic Cassette \$**10.00** , on ROM \$**38.00,** original Elf kit board \$ **14.95** . **1802 software;** Moews Video Graphics \$3.50. Games and Music \$3.00, Chip 8 Interpreter \$5.50.

subroutines allowing users to take advantage of monitor functions simply by calling them up.<br>Improvements and revisions are easily done with the monitor. If you have the **Super Expansion Board and Super Monitor** the monitor is up and running at the push of a button.

Other on board options include **Parallel Input and Output** Ports with **full handshake They** allow easy connection of an ASCI I keyboard to the input port. **RS 232 and 20 ma Current** Loop for teletype or other device are on board and if you need more memory there are two **S-100** slots for static RAM or video boards. Also a 1K Super Monitor version 2 with video driver for full capa-bility display with Tiny Basic and a video interface board. **Parallel I/O Ports \$9.85, RS 232 \$4.50,**<br>TTY 20 ma I/F \$1.95, \$-100 \$4.50. A 50 pin connector set with ribbon cable is available \$15.25 for easy connection between the Super Elf and the **Super Expansion Board.**

**Power Supply** Kit for the complete system (see Multi-volt Power Supply below)

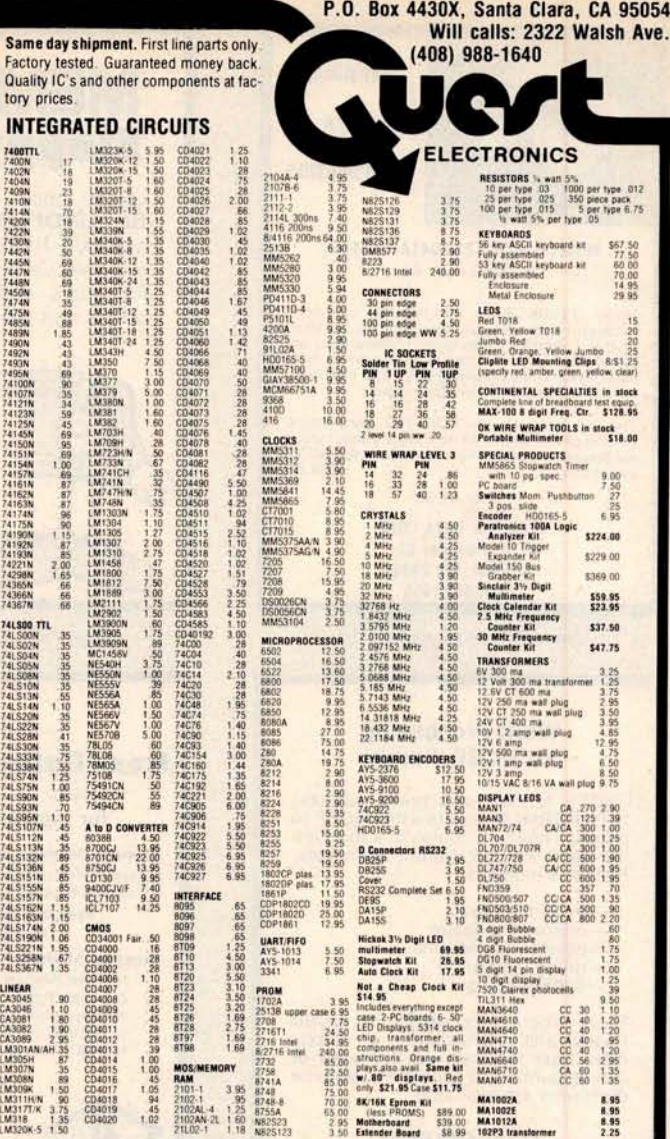

#### **ROCKWELL AIM 65 Computer**

based single board with full ASCII keyboard and 20 column thermal printer 20 char. alphanu-meric display, ROM monitor, fully expandable. \$375.00. 4K version \$450.00. 4K Assembler \$85.00, 8K Basic Interpreter \$100.00.

Special small power supply for AIM65 assem. in frame \$**49.00** . Complete AIM65 in thin briefcase with power supply \$485.00. Molded plastic<br>enclosure to fit AIM65 plus power supply \$47.50.<br>Special Package Price: 4K AIM, 8K Basic, power supply, cabinet \$**599.00**

AIM65/KIMNIM/Super Elf 44 pin expansion board, 3 female and 1 male bus Board plus 3 connectors \$**22.95.**

AIM65/KIMNIM 1/0 Expansion Kit; 4 parallel and 2 serial ports plus 2 internal timers \$39.00. PROM programmer for 2716 \$ **150.00.**

**Multi-volt Computer Power** 8v 5 amp, ±18v .5 amp, 5v 1.5 amp, -5v<br>.5 amp, 12v .5 amp, -12 option, ±5v, ±12v<br>are regulated. Kit \$29.95. Kit with punched frame \$37.45, \$4 00 shipping Kit of hardware \$14.00 Woodgrain case \$10.00, \$1.50 shipping

**PROM Eraser** Will erase 25 PI minutes. Ultraviolet, assembled Safety switch/Timer version

**60 Hz Crystal Time Base Kit** Converts digital clocks from AC line f to crystal time base. Outstanding ac

**NiCad Battery Fixer/Charge** Opens shorted cells that won't hold a charge and then charges them up, all in one kit w/full parts and instructions. \$7.25

40/64 column dot matrix impact, std. paper. Interface all personal computers **Televideo Terminal \$845.00** 

102 key, upper, lowercase, 10 Baud rates 24 x 80 char, microprocessor cont. edit. cap.

**Intertube II Terminal** \$**874.00 Super Brain**

**LRC 7000** + **Printer \$389.00**

**Floppy Disk Terminal \$2895.00**

**79IC Update Master Manual \$29.95** Complete IC data selector, 2500 pg. master refer-<br>ence guide. Over 50,000 cross references. Free<br>update service through 1979. Domestic postage \$3.50. No foreign orders.

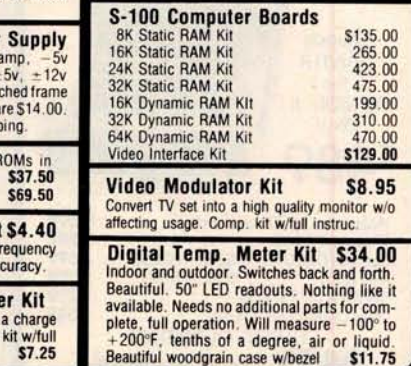

**FREE**: **Send for your copy of our** NEMF1980 QUEST CATALOG. **Include** 280 stamp.

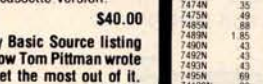

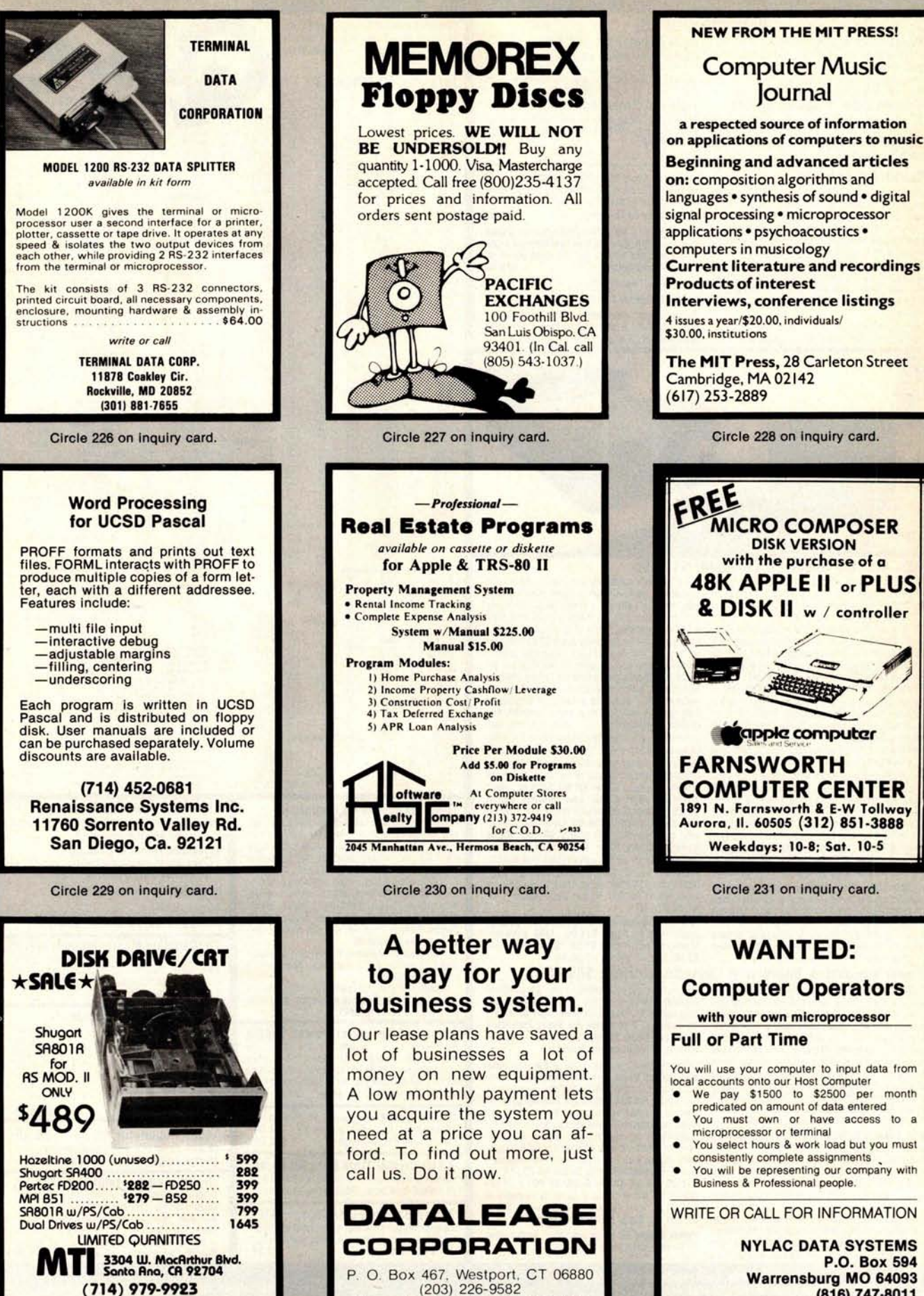

Circle 232 on inquiry card. Circle 233 on inquiry card. Circle 234 on inquiry card.

n

NYLAC **DATA SYSTEMS**

**Warrensburg MO 64093**

**P.O. Box 594**

**(816) 747-8011**

Journal

Circle 228 on inquiry card.

**DISK VERSION with the purchase of a**

**Computer** 

Weekdays; **10-8; Sat. 10-5**

Circle 231 on inquiry card.

WANTED:

(Printer not pictured)

اه ۹

- A complete **computer package**, **easy to install**, **easy to maintain**

- **Practical to operate** ; **designed** for the **businessman/woman**
	- **(even for non-computer specialists)**
	- **Upwards expandable** ( **built-in** flexibility & **updating)**

**\ - Can use many available software packages -Expandable** for multi**-user functions**

**- Desk**-top (rack **mount available)**

#### **Specifications:**

- $-$  Z-80 CPU (4 MHz) with 2SIO+3PIO
- S-100 Compatible
- Two 8" Floppy Disk Drives
- Single/Double Density Disk Controller
- 80 x 24 Terminal with editing capabilities plus second page memory
- 132 Column DOT Matrix printer
- Compiler Business Basic [C Basic  $2 -$  version  $2.04$ ]
- Powerful OS-1 Operating System (uses any CP/M or Cromenco program)
- All necessary cabling and documentation
- Osborne software package: general ledger, accounts payable/receivable and payroll

PRAGMATIX-100 ™

**Assembled and Tested**

#### **Options:**

Double sided Disk Drives

**/ - Structured Systems Software**

- 220 V/**50 Hz available**

- Dealer Inquiries Invited

- Quantity pricing available

- Call for exact p&d on options

- Terminal with special function **and line insert**/delete keys

- 8 channel S10 with real time clock and interrupt control

- Autotype - powerful word processor

- Qume S/**5 45 RO Printer with Tractor**

**Feed - 10 & 20 MBY Removable Hard Disk,**

**DMA Controller** & **Custom Cabinetry available**

- **CP/M is a registered trademark of Digital Research**

In California: 415-321-5601 Outside Ca.: 800-227-8266

## **Electrolabs POB 6721** , **Stanford**, **Ca. 94305**

Circle 229 on inquiry card.

Worldwide: TLX: 345567 Electrolabs PLA **Circle 235 on inquiry card.**

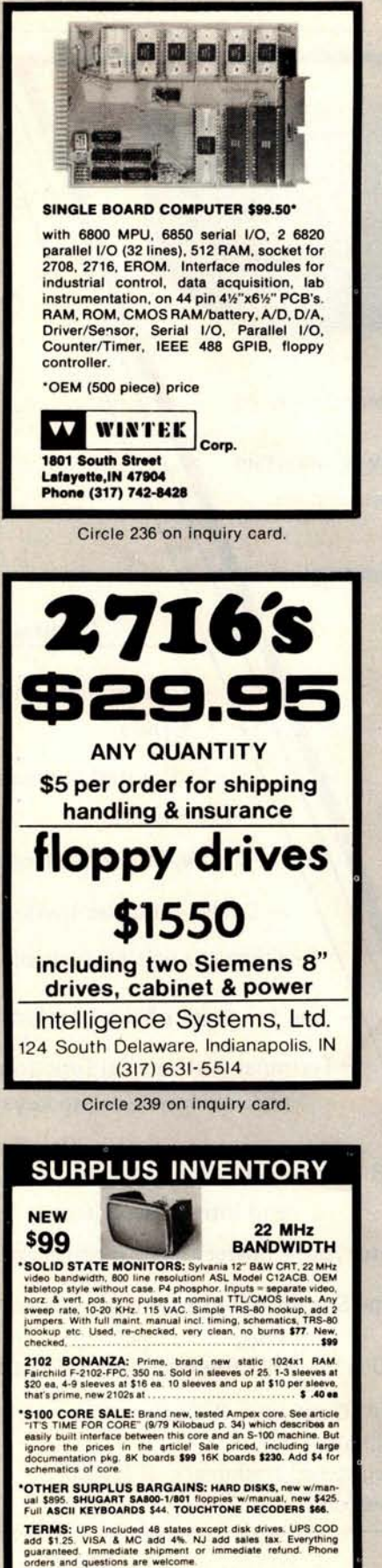

**Write or call for full spec sh ELECTRAVALUE INDUSTRIAL**

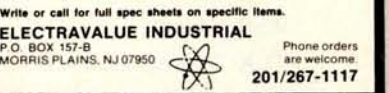

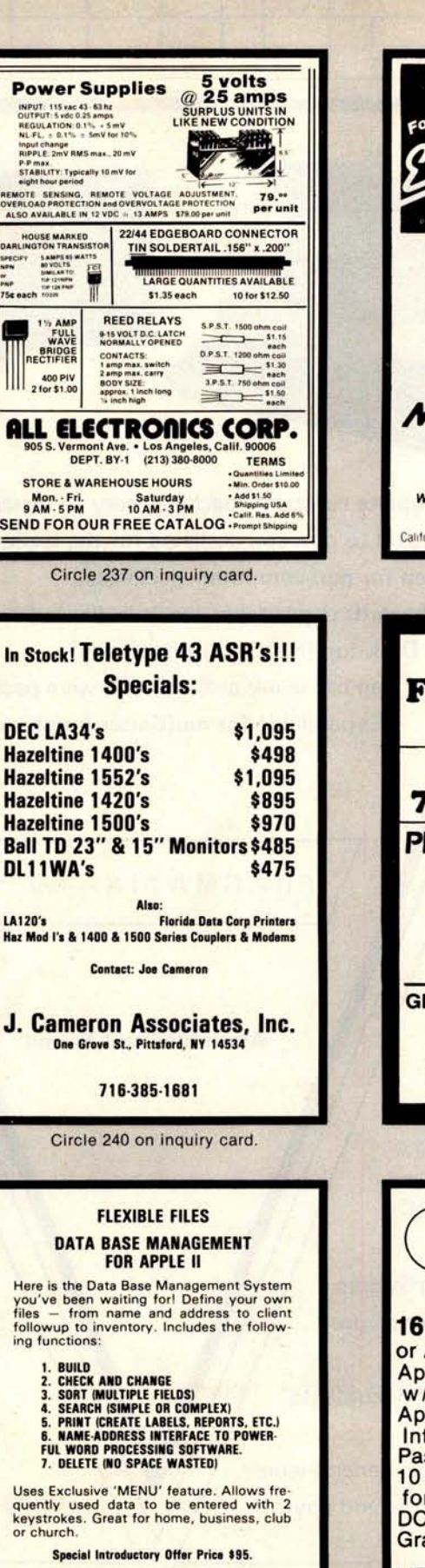

**AGENT COMPUTER SERVICES**<br>
902 W. WAYNE ST.<br>
(219) 422-6551<br> **48K DISKIIAPPLESOFT REQUIRED<br>
DEALER INQUIRIES INVITED<br>
DEALER INQUIRIES INVITED** 

Circle 243 on inquiry card.

n

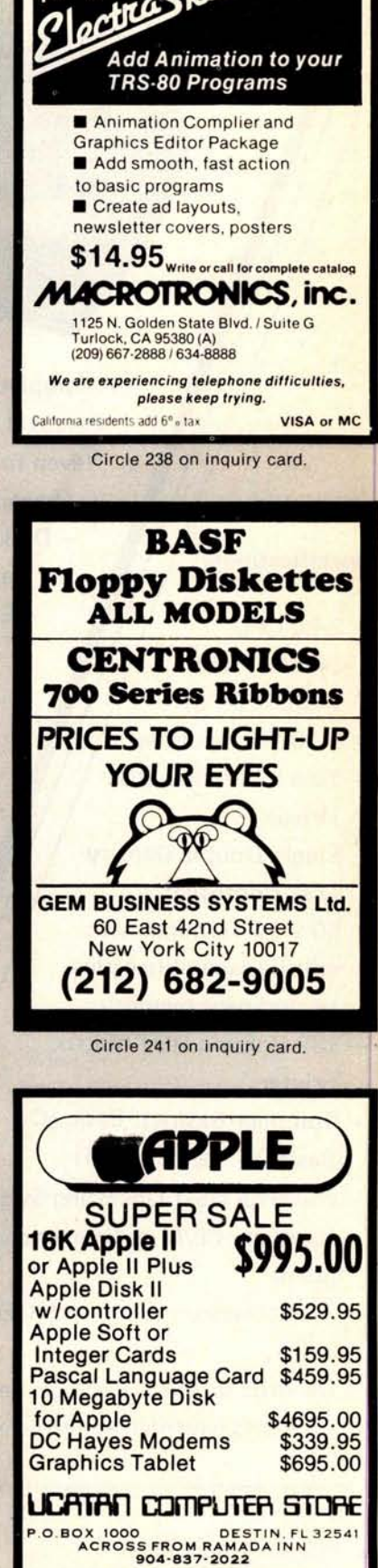

#### **Credit Cards Accepted**

n

Circle 244 on inquiry card.

#### DEPTLY IS READY **Call For DEALER** In Your Area П  $\alpha$  .

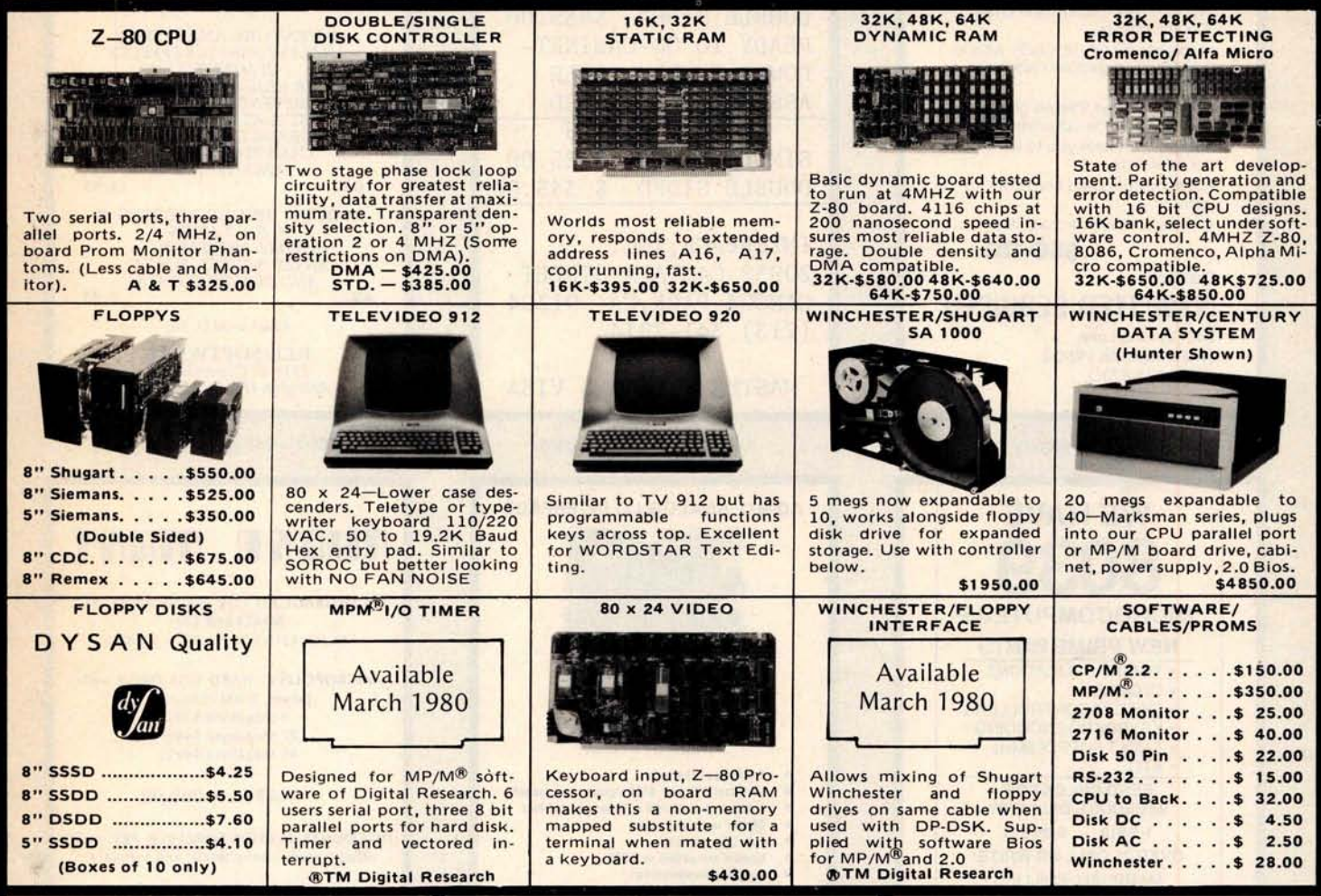

## DP S-100 Main Frame

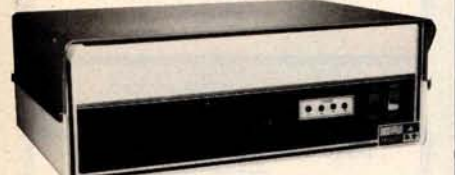

- 12 slot S-100 Motherboard (6 populated)
- $+ 8V$  @ 20A  $± 16V$  @ 6A. (Nylon card quides).
- · Mates with disk system shown in center column.
- 3 user convenience outlets at rear.
- Status indicators for I/O wait, memory error, voltage levels.
- . Multi-user capable with circuit board selection at top. Kit (less fans) \$295.00 A & T \$450.00

### West: **DELTA PRODUCTS**

15392 Assembly Lane, Unit A Huntington Beach, Calif. 92649 Tel: (714) 898-1492

Circle 245 on inquiry card.

## **Disk Drive Storage**

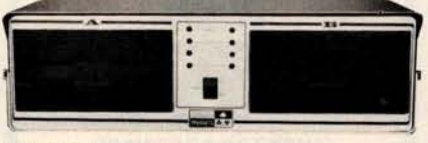

- **Cabinet comes with multiple power.**
- . Supply to suit all popular disk drives  $±5A, +24@6A.$
- · DP-1000K Twin double density Shugart SA-800B or Siemens FDD-100-8 (1 megabyte). \$1800.00
- · DP-2000K Double sided, double density Shugart SA-850-R or Siemens FDD-200-8 (2 megabytes). \$2450.00
- . Drive box less drives with ample power supply.

Kit (less fans) \$295.00 A & T \$450.00

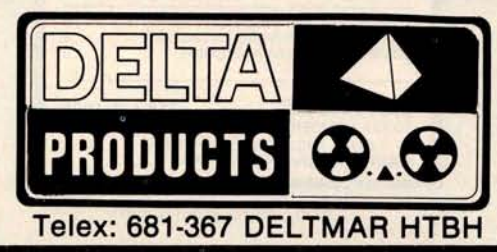

# **NORTH STAR Competitor**

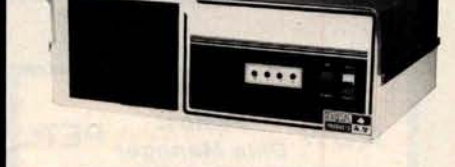

- · Cost effective Z-80 dual drive micro system.
- . Double density Siemans drives sport 340K single sided, 680K double sided.
- 32K RAM standard, expandable to 64K.
- CPM 2.0 software included.

\$2450.00

#### East: **DELTA PRODUCTS**

**11 Edison Drive** New Lennox, Illinois 60451 Tel: (815) 485-9072

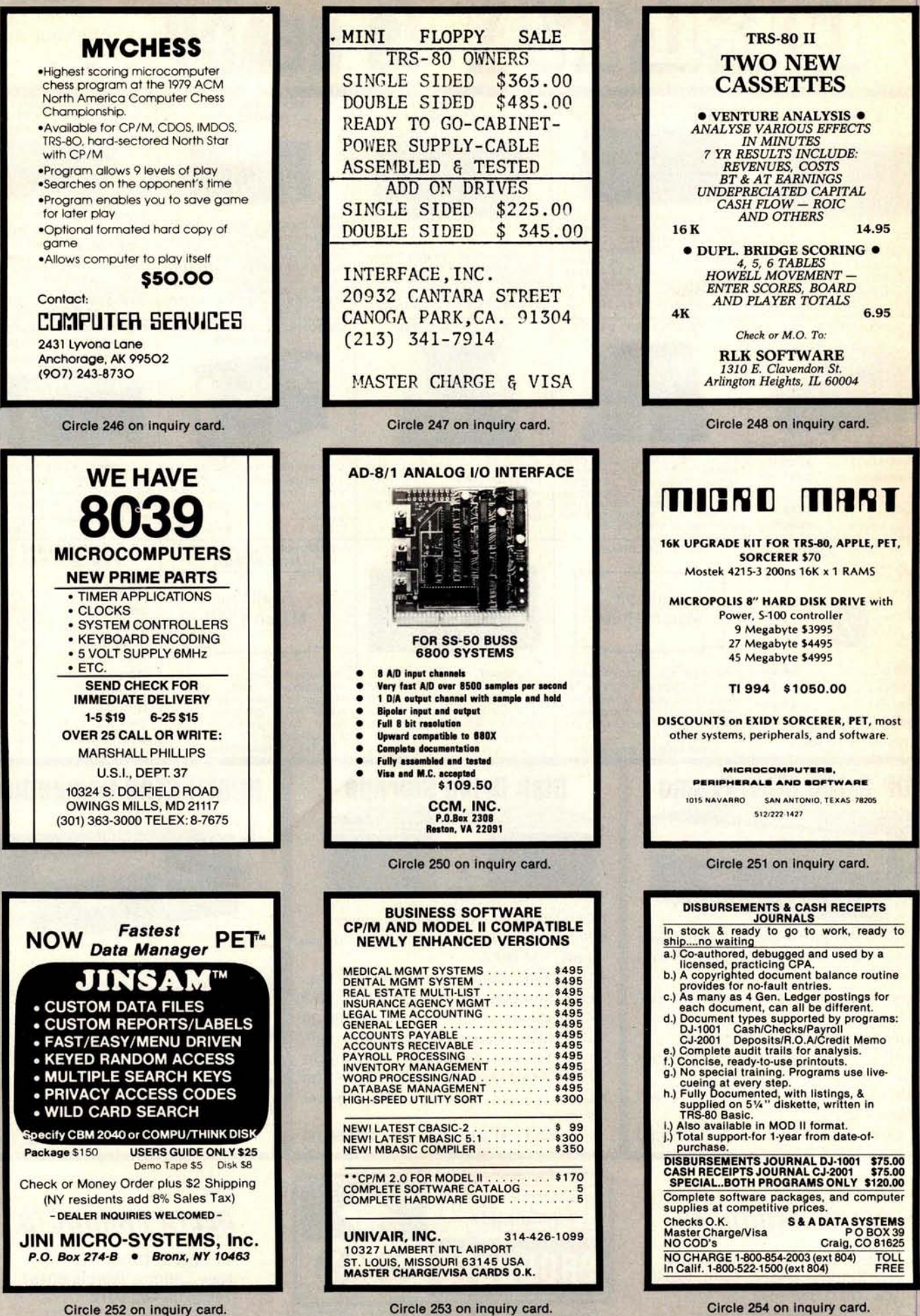

# Try to beat our prices!

#### TELEVIDEO TVI-912

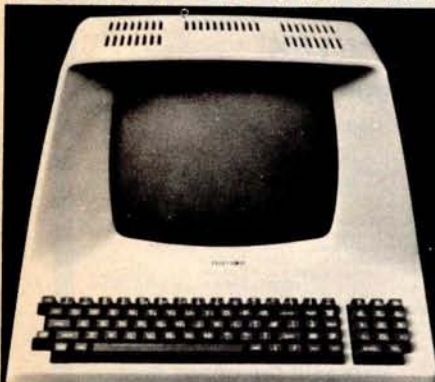

Upper case and lower case; 15 baud rates: 75 to 19,000 baud; dual intensity; 24 x 80-char. display, 12 x 10 resolution. Numeric pad. Programmable reversible video; aux .port; self-test mode; protect mode; block mode; tabbing; addressable cursor. Microprocessor controlled; programmable underline; line and character insert/delete.

OUR PRICE ONLY \$789

#### **OTHER VIDEO TERMINALS**

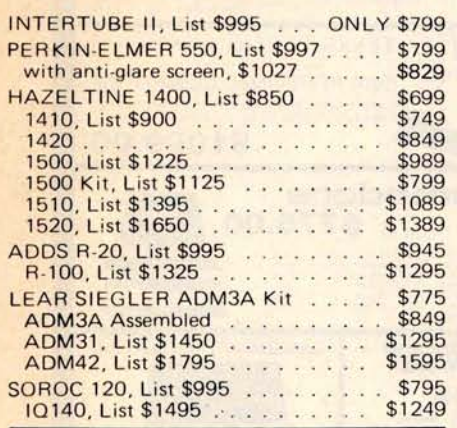

#### **PRINTERS**

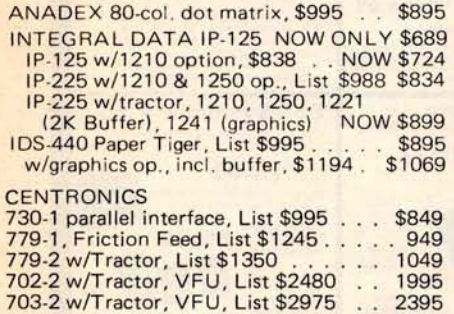

#### **NORTH STAR HORIZON** NOW DOUBLE & QUAD DENSITY

Complete w/12 edge connectors, 2 SIOs, 1 PIO, and extra drive cable. Assem. & Tested.

# **HORIZON 1 -** 32K, DD, List \$2695 . . . . . . . . . \$2279 32K, QD, List \$2995 . . . . . . . . . \$2539 **HORIZON 2 -** 32K, DD, List \$3095<br>
32K, QD, List \$3595<br>
48K, OD, List \$3590<br>
48K, QD, List \$4090<br>
64K, OD, List \$4090<br>
64K, OD, List \$3830<br>
64K, QD, List \$4330<br>
64K, QD, List \$4330

#### **FLOPPY DISK SYSTEMS**

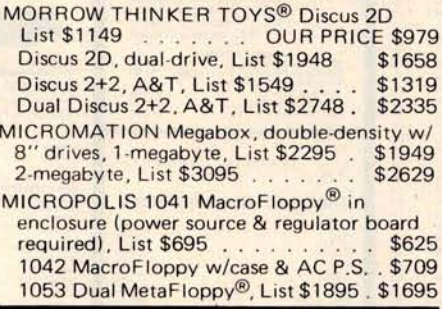

#### VIDEO BOARDS

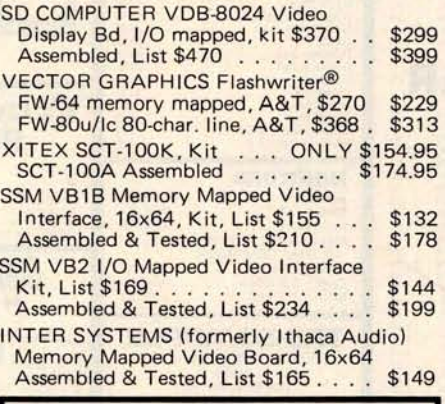

#### CONVERT YOUR SELECTRIC TO A COMPUTER PRINTER!

**Power supply** & **electronics**, A& T. You make **only a simple solenoid installation** (**or have the factory do it). Manufactured** by ESCON. S-100 Interface Version, List \$496 . \$445 Universal Types:

Parallel - (Centronics format, for TRS-80,<br>Sorcerer, Apple, etc.) List \$525... \$469 erver, Apple, etc.) List \$525. . . . . \$469.<br>IEEE-488 (for PET), List \$560. . . . . \$499 IEEE-488 (for PET), List \$560 . . . \$499 RS232 Standard Serial, List \$549 . TRS 80 Cable . . . . . . . . . . . . . . . \$27

#### **CPU BOARDS**

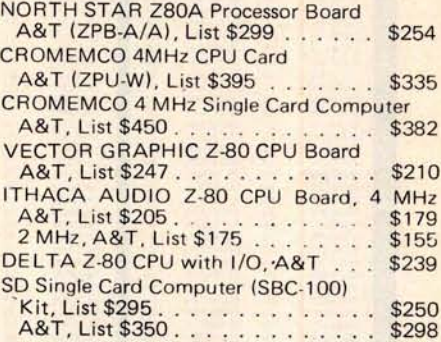

#### **MEMORY BOARDS**

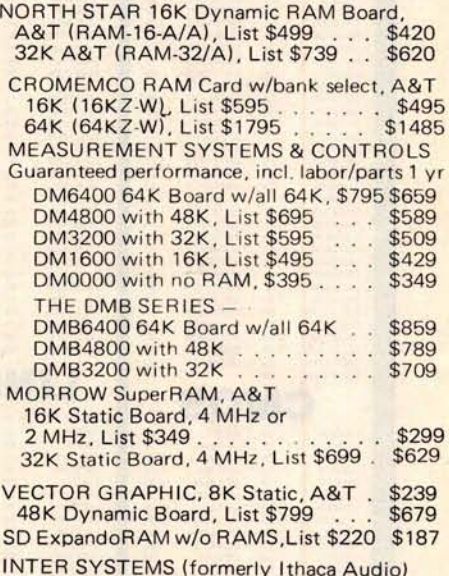

INTER SYSTEMS (formerly Ithaca Audio) 8K Static 250ns, A&T, List \$195 . . \$176

#### **FLOPPY DISK CONTROLLER BOARDS**

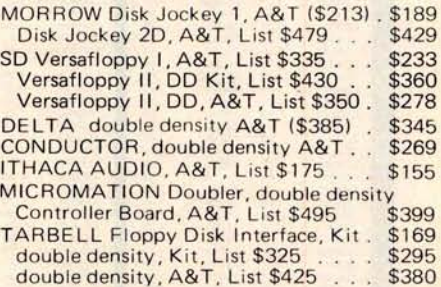

SHIPPING, HANDLING & INSURANCE - Add \$2 for boards, \$5 for Selectric converter, \$7.50 for Floppy Disk Systems, \$15 for Horizons. Shipped freight collect: Cromemco Systems, Centronics, DEC, NEC, and T.I. printers. Contact us for shipping information on other terminals and printers. All prices subject to change and all offers subject to withdrawal without notice. Prices in this ad are for prepaid orders. Slightly higher prices prevail

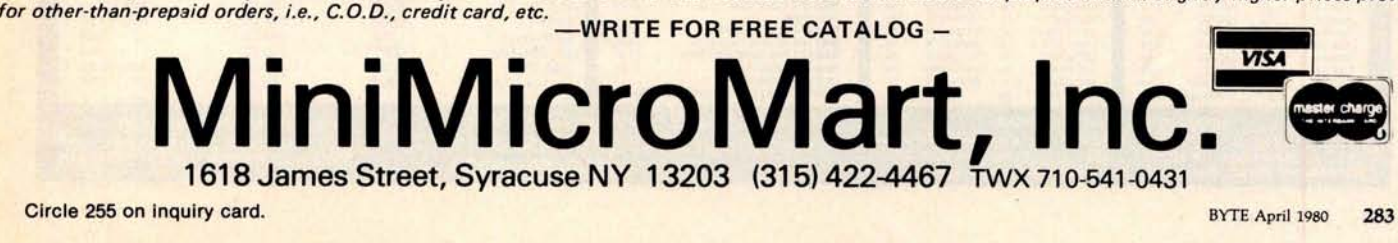

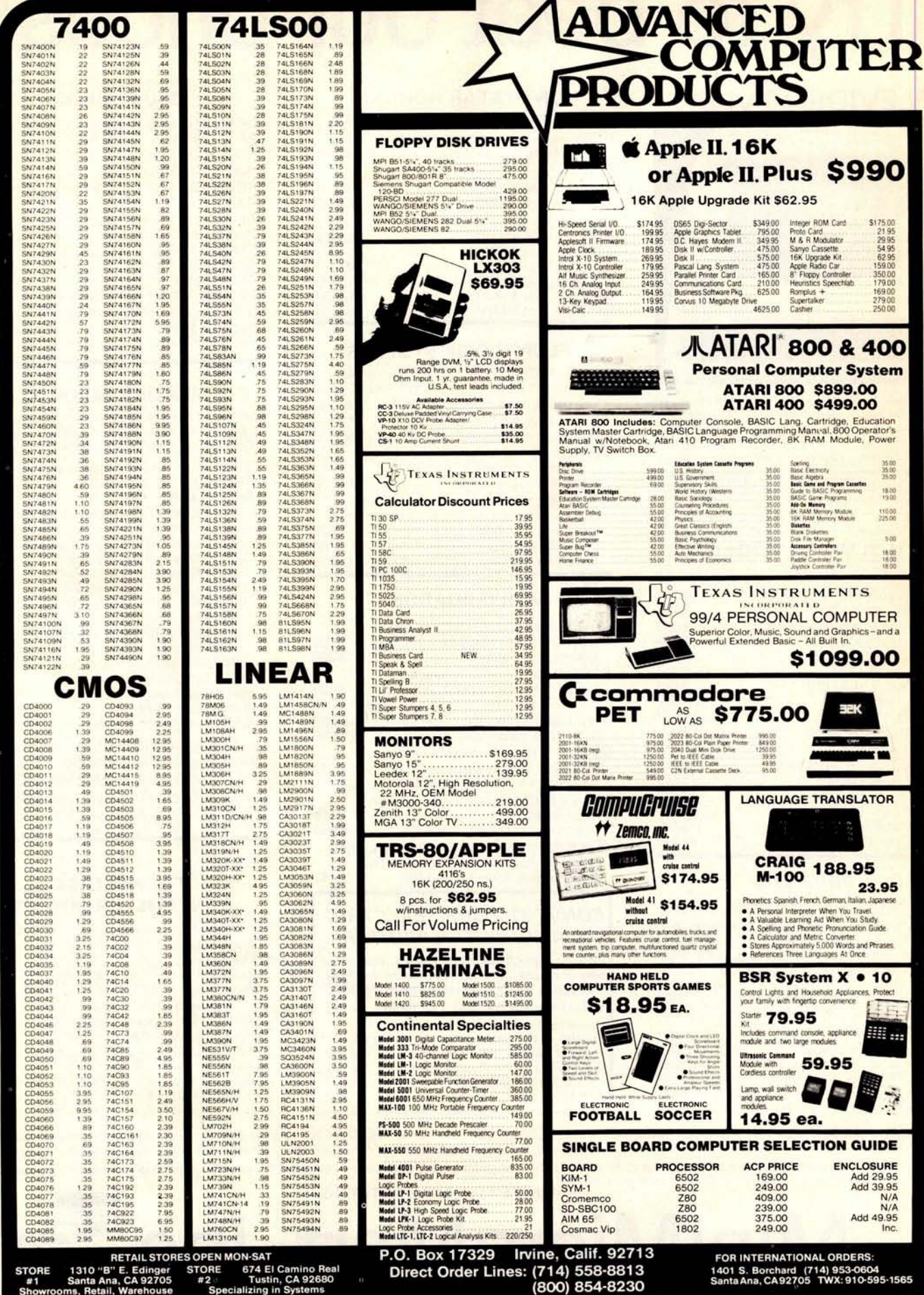

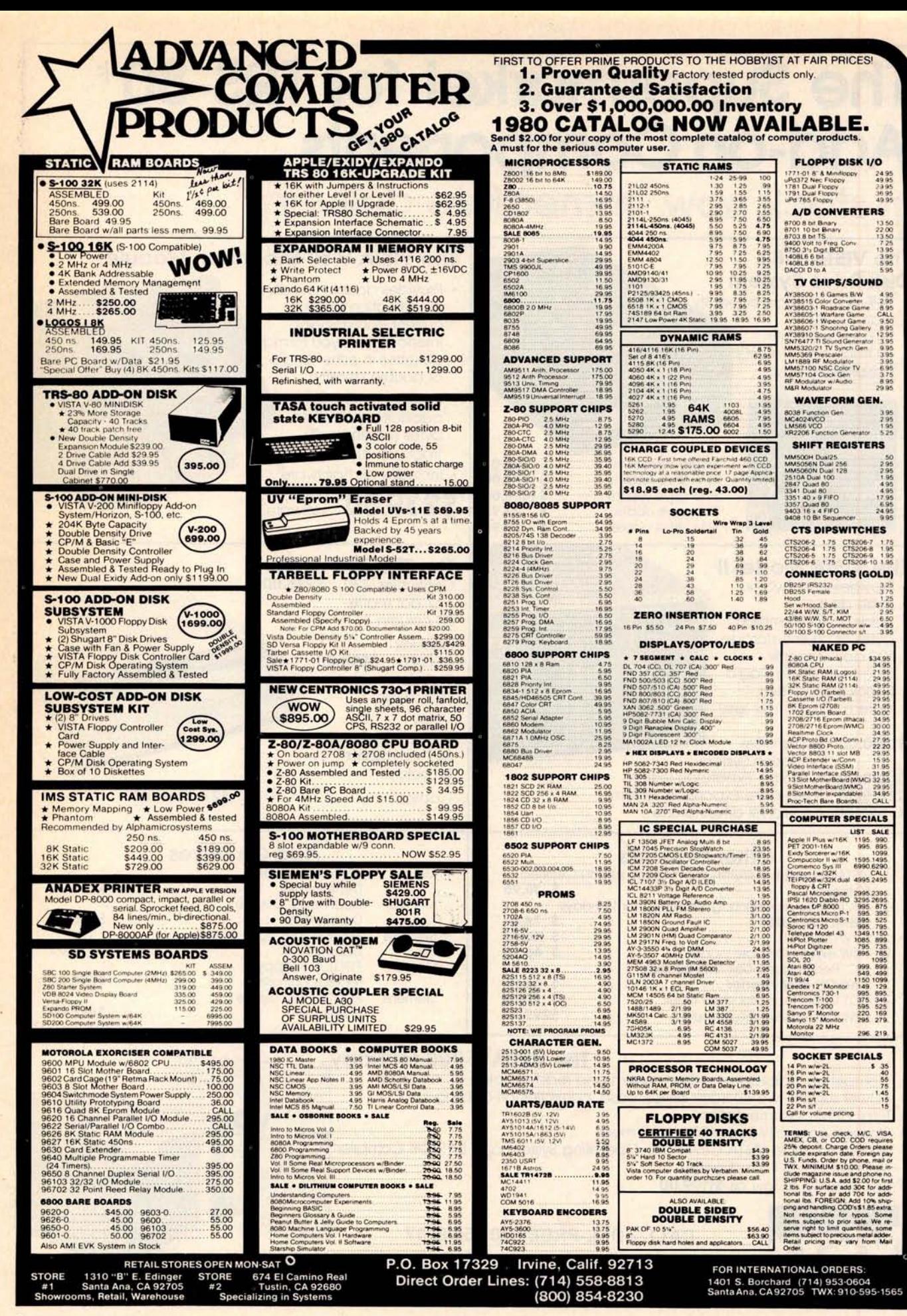

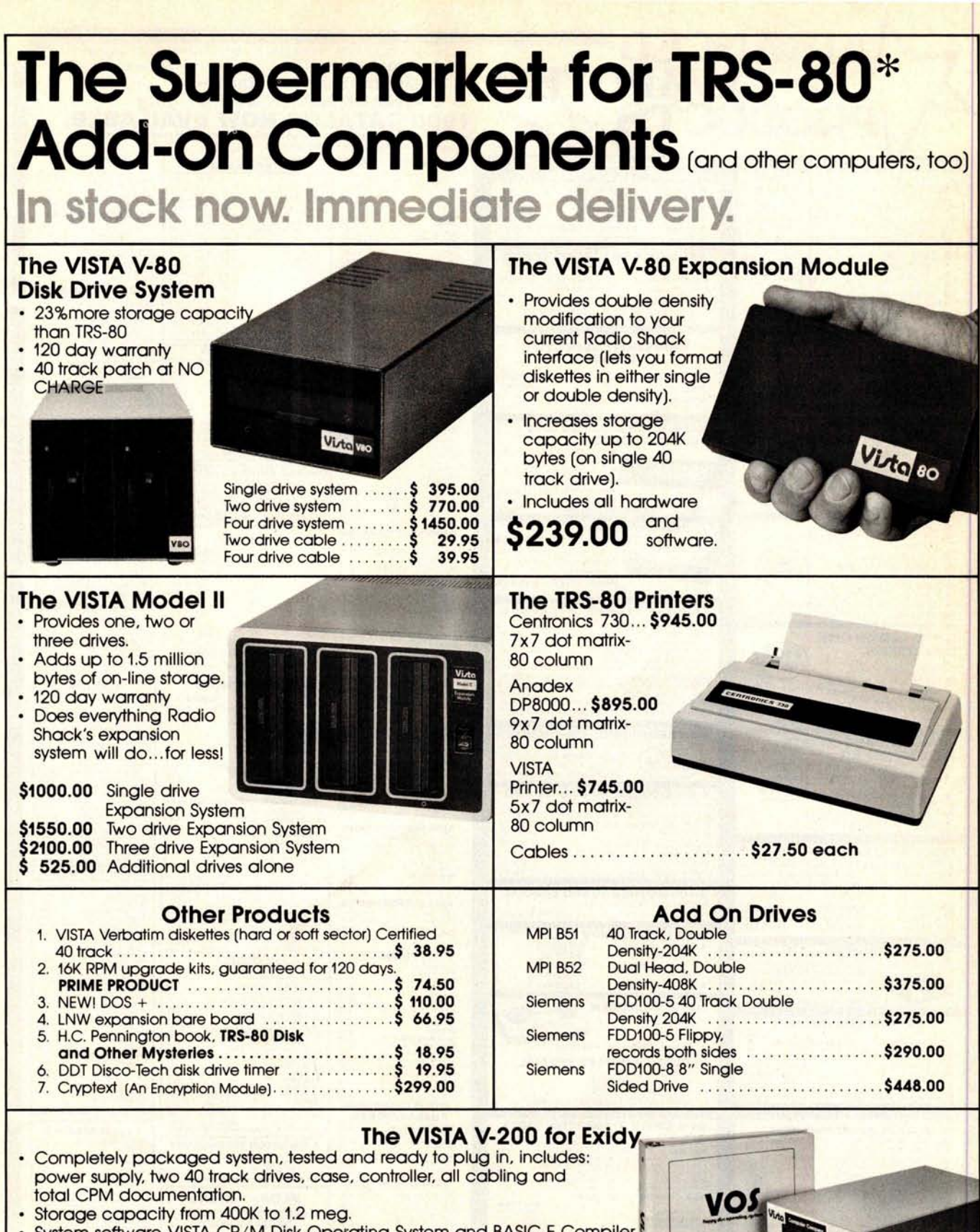

• System software-VISTA CP/M Disk Operating System and BASIC-E Compiler recorded on 5-1/4" diskettes.

Price: Starting as low **as \$1199.00**

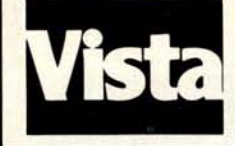

#### CALL TOLL-**FREE 800-854**-8017

'TRS-80 is a registered trademark of Radio Shack

**The Vista Computer Company** 1401 Borchard Street • Santa Ana, California 92705 •714/953-0523

External Circle 257 on inquiry card. Circle 257 on inquiry card.

# **L**inclassified Ads

**UNCLASSIFIED POLICY:** Readers who are soliciting or giving advice, or who have equipment to buy, sell<br><mark>or swap should send in a clearl</mark>y typed notice to that effect. To be considered for publication, an advertisement<br>must *complete* name *and address information.*

These notices are free of charge and will be printed one time only on a space available basis. Notices can be<br>accepted from individuals or bona fide computer users clubs only. We can engage in no correspondence on these<br>an *Please* note that it may take three *or four* months *for* an ad to *appear in the* magazine.

**FOR SALE**: SOL-20 with 32 **K programmable** memory, dual **North Star disk drives with power supply** , **and cabinets. Completely operational** . **With North Star disk operating system, BASIC, and many disks full of programs** . \$2700. Clifford C Anthony, ( **301) 863-8468.**

**FOR SALE: B & K oscilloscope Model #1471, 15 MHz band**width; \$500. Optical paper-tape reader; \$25. Richie, (305) 5534326 after 5 PM.

FOR SALE: Percom disk SwTPC compatible controller board with cable, MDOS-PLUS operating system in programmable<br>read-only memory (no booting), plus TSC Edit and Text Pro-<br>cessor with Touchup, Microsoft G2-Standard BASIC,<br>Microware ABASIC compiler, and all disk utility programs o purchase. Just add Percom disk drive for \$375 for complete disk system. M B Scudiere, 100 Ceder Ln, Oak Ridge TN 37830, (615) 482-1355.

FOR SALE: Save \$500 on iCOM disk controller for one to four disk drives. IBM 3740 compatible. Use with Shugart, Siemens, Pertec,...floppy-disk drives. With manual containing S-100 and 6800 interface instructions. Just checked out by factory. Cost \$850, only \$250. Okidata 110 cps commercial quality printer with full options including pressure and tractor feed and self-test. Like new, just rebuilt by factory. With RS-232 interface, only \$850. PT factory assembled S-100 bus 8 K programmable memory, \$85. H H Hayden, POB 1275, Socorro NM 87801.

FOR SALE: KIM-1 microcomputer including all documentation, \$100. Electronic Systems 32 by 32-character video board, \$75. Cyclic redundancy check ASCII (uppercase) keyboard, \$25. All postpaid. Kerch Holt, 115 High St, Bath ME 04530, (207) 443-3588.

FOR SALE: Two 8 K static programmable-memory boards by **Base** 2 and IMS respectively. One music board by Newtech. All for \$325. Assembled and manuals included. Call after 6 PM. James Chen, (213) 363-4593.

FOR SALE: I have two Rockwell AIM-65 microcomputers to sell. They are in their original cartons unopened. The 1 K is being offered for \$325 and the 4 K for \$425. I will ship these units UPS and will pay postage. Alfred F Stahler, 5521 Big Oak Or, San Jose CA 95129, (408) 252-4219.

FOR SALE: IMSAI MIO board with modifications to make it work, two parallel ports, serial port, Tarbell cassette port, software drivers, serial port untested. Two IMSAI 4 K programmable-memory boards, one Godbout 8 K Econoram board, 62-key ASCII keyboard in dress enclosure. Make offer <mark>on any or all. Roy Turner, 14407 Broadgreen, Houston TX</mark><br>77079, (713) 497-5849.

FOR SALE: Fairchild/Veras (44-pin bus) Micro System boards. One processor, one mother board, and two 4 K static memory boards. All expertly assembled, tested, and socketed, Much documentation, hardware, software, assembly manuals, and<br>4 K BASIC included. First \$200 takes all or best offer. Also OAE OP-80 paper-tape reader (solid-state) 0 thru 5000 cps. Interfaces to any 8-bit parallel port. Assembled and working. Supplied with full documentation. \$55. Paul Ramos, 100 Middle St, Woburn MA 01801, (617) 935-3758.

WANTED: Development system for Intel 8048 and/or 8080 microprocessors. Prefer Model 230 Intellec Series II, but will consider any model. Also interested in any extras (ie: ICE, or what have you). Reed Hannebaum, 6821 Birdie Ln, St Louis MO 63129.

FOR SALE: One IMSAI 32 K programmable-memory board, \$500. Never used, but was working at 2 MHz when bought. Quitting microcomputing. J Phillips, 3435 N 75th Or, Phoenix AZ 85033.

FOR SALE: BYTE magazines, March 1977 thru September 1978. Make me an offer. Dick Neish, 904 Marday, Sioux Falls SD 57103.

FOR SALE: North Star computer. Piecemeal or package. Memory, processor, single-density drive. D Montano, 13 Macfarlan St, Hawthorne NJ 07506.

FOR SALE: Expanded KIM system: two 8 K programmablememory boards, 2 K erasable-programmable read-only memory S-100 mother board, separate 64 by 16 television typewriter, fast tape input/output (I/O), books, much software, all for \$400. Fred Monsour, 309 Camellia Or, Charlot-tesville VA 22903, (804) 977-8077

FOR SALE: BYTE, November 1976 thru December 1978, twenty-six issues, \$25. Interface Age, February 1977 thru December 1978, twenty-two issues. \$21. Kilobaud, June 1978 thru December 1978, seven issues, \$6. Or all for \$50 FOB. R Mendelson, 27 Somerset Pl, Murray Hill NJ 07974, (201) 464-5244.

FOR SALE: PET computer, 8 K programmable memory, includes five prerecorded tapes, all in perfect working condition. \$650. Stan Prokop, 4330-B 2nd Ave, Ft Knox KY 40121, (502) 624-8650.

FOR SALE: Intel SDK-85 SBC system, completely assembled with extra 8155 wired in, instruction book, assembly manual, MCS-85 users manual. See article in January 1979 BYTE, page 60. Asking \$260, you pay shipping. Sam Stickle, 651 E Travis Blvd #14, Fairfield CA 94533, (707) 422-4850.

FOR SALE: Quitting hobby. All test equipment, integrated circuits, transistors, capacitors, resistors, etc must go. Send SASE for list and prices. Steve Pang, 99-709 Hoio St, Aiea HI 96701.

FOR SALE: E and L MMD-1 8080A Mini/Micro computer with one MI interface board. An excellent tutorial system. 2.5 K programmable memory, monitor and D-Bug in programmable read-only memory, octal keyboard entry, tape cassette interface, and serial input/output (I/O) for teletype or monitor, A-1 condition. \$395. Don Woods, 12012 Pebblebrook Ln, Carmel IN 46032, (317) 846-8388.

FOR SALE: Factory assembled ELF-II in almost new condition. Includes power supply, user manuals, light pen, speaker inter-face, and other information. Worth about \$170, sell for \$150. Tom Court, 8745 Greenway Ave S, Cottage Grove MN 55016, (612) 459-4340.

FOR SALE: PolyMorphic 88 system: 8080 processor, 24 K programmable memory, 300 bps and 1200 bps cassette interface with Superscope recorder, serial printer interface board, Javelin video monitor, and keyboard. Excellent condition, runs great. Includes hardware/software manuals, BASIC<br>Assembler, and Disassembler programs. \$1500 or best offer. J<br>Comer, 221 Reynolds Rd, Raleigh NC 27609, (919) 781-3072

FOR SALE: Teletypes: ASR33 (\$450), KSR33 (\$375), KSR35 (\$550); high-speed teletype line printer (\$285), high-speed paper punch (\$135), INVAC paper punch (\$60). Will consider trade for memory, video, or other S-100 boards. Shipping ex-tra, call for condition. Jim, (509) 547-8745 evenings.

GENEALOGY: I am using a microcomputer to help bring order out of chaos in my collected documentation of several thou-<br>sand ancestors. I would like to be able to store, file, sort retrieve, and cross-reference genealogical data. I would also like to be able to have pedigree, individual, and family group printouts, as well as indexes. I would like to hear from others having a similar interest (it also has relevance to tracing genetic dis-  $\frac{a}{2}$  is and there are other analogs), so that a network of<br>in ation could be pooled and shared. Clifton M Howard, in -.,ion could be oooled and shared. Clifton M Howard, 5, .- Orden Rd, Harrington Park NJ 07640.

PROGRAM EXCHANGE: The Craig County Public Schools have placed Level II TRS-80s in pilot programs in elementary and secondary schools. These machines are being used with computer-assisted instruction (CAI) programs and educationa<br>programs. Because of an apparent scarcity of CAI programs, K-12, school personnel and advanced secondary students are developing such programs. This process is quite slow, however, when the ultimate objective is to offer CAI in a variety of subjects at all grade levels. We would be glad to contact schools and/or individuals interested in exchanging programs which they have developed. Earl R Savage, Craig Coun-ty Public Schools, POB 245, New Castle VA 24127.

FOR SALE: PolyMorphic Systems Poly 88 computer system including: 8080A processor board, 16 K memory board, video interface board (memory-mapped with graphics), mainframe with input/output (I/O) amp power supply, keyboard,<br>modified TV, cassette interface, and all documentation. BASIC, Assembler software on tape. 1.5 years old. \$1100 or best offer. Joel Cardon, 4 University Hill Way, Logan UT<br>84321, (801) 752-5516 after 7 PM.

FOR SALE: AIM-65 microcomputer with built-in printer, full ASCII keyboard, and 20-character alphanumeric display. Interfaces to two audio cassette recorders and 20 mA loop teletypewriter. Unit includes \$75 4 K programmable memory option and \$85 Assembler read-only memory option. Original price of complete system purchased 6/79 was \$535. Asking \$450. Bob Findley, 5 Marvin PI, Bethel CT 06801, (203) 792-9945.

WANTED: NOVA Assembler Manual, DGC 093-000017<br>and/or Assembler punched tape program for NOVA. R *P*<br>May, 306 Ferguson Ave, Elizabethton TN 37643.

FOR SALE: L/S ADM 31 video display. N/S Horizon processor, 32 K programmable memory, two double-density disks. T/I Omni 810 printer. P Mundy, 49 E 12 St #3F, New York NY 10003.

**FOR SALE**: **Diablo series 30, 2.5 megabytes disk drives, compatible with many processor interfaces** : **Texas Instruments, Interdata, Data General, DEC, etc. \$995 for drive. \$110 for power supply which will power two disk drives. Jon Shechter, 556 Rutherford Or, Seaford** NY 11783, ( **516) 796-8683.**

#### **Ciarcia Wins Three in a Row**

Steve Ciarcia has won the BOMB for the third consecutive month. He will receive a \$100 check for his January article, "Computerize a Home." Our congratulations go to Steve for an excellent job. Second place was a tie between John Gibson and Edward Joyce for their respective articles, "A Computer-Controlled Light Dimmer, Part I: Design," and "Telephone Dialing by Computer." Ken Skier's article on "Indirect Addressing for the 6502" placed third.

The first place article was 2 standard deviations above the mean, and the two second place articles placed 0.8 standard deviations above the mean.

# **<sup>R</sup>**eader **Service**

*To get further information on the products advertised in BYTE, fill out the reader service card* with *your name and address. Then circle the appropriate numbers for the advertisers you select from the list. Add a 15-cent stamp to the card,* then *drop* it in *the* mail. *Not only do you* gain information, but *our advertisers are encouraged to use the marketplace provided by BYTE. This* helps us *bring you a bigger BYTE. \*Correspond directly with company.*

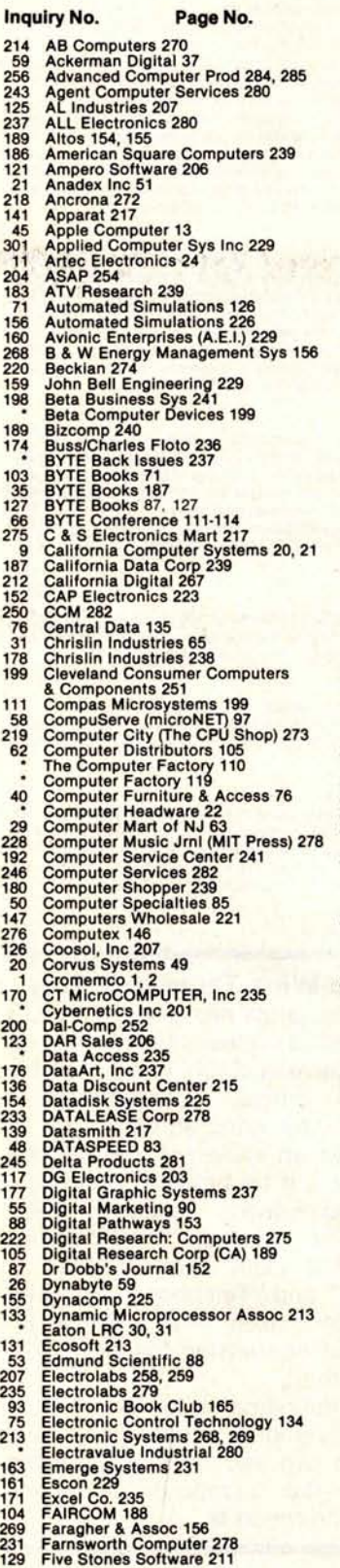

**231 129**

# **Inquiry No. Page No. 223 Fordham Radio 276 182 Frederick Computer Products 239 158 G**.W. Computer, Ltd 228 **122 Gimix 206 241 GEM Business Systems** , **Ltd 280 108 Global Parameters 194** 91 Gotbout Electronics 159<br>259 Graham Dorian Enterprises CV III<br>94 H & E Computronics 166<br>37 Hamilton/Avnet 73<br>37 Hamilton/Avnet 73<br>49 Hardide 139<br>49 Havden Book 84<br>15 Heuristics 104<br>221 Hobby World 274<br>88 IBC 160<br>6 Indepe **85 International Data Systems** ( **IDS) 149 193 International Design Eng Assoc** . ( **IDEA) 241** 10 Intertec Data Systems 23<br>
2 Ithaca Intersystems 9<br>
22 Ithaca Intersystems 9<br>
220 Ithaca Intersystems 52<br>
210 Jade 262, 263<br>
2010 Jade 262, 263<br>
2010 Jade 262, 263<br>
205 Jim-Pak Electronics 265, 261<br>
205 Jim-Pak Electroni

Inquiry **No. Page No.** Microsette 239<br>
Microsette 241<br>
Microsoft (Consumer Prod Div) 193<br>
Microsoft (Consumer Prod Div) 193<br>
Micro Soft 69<br>
Micro Nord 79<br>
Micro Nord 79<br>
Micro World 79<br>
Microsoft (Consumer Periph 233<br>
Miki Micro Mart 136<br>
Miki M 230  $\frac{195}{34}$ **229** 4 107 **248** 173 24 **S & A Data 282 254**  $\frac{30}{43}$ **S-100 213** 132 **Sara Tech 223** 151 167 S C Digital 241 **194** 203<br>119<br>77<br>86<br>25<br>5<br>18<br>5<br>7 Scelbi 178, 179 **99 64 67 Shugart 6, 7 92** 130 **Small Business 106** 114<br>109<br>185<br>271<br>209<br>73<br>74<br>80 **69 19 Softech 221 149 Softside 183 100 110 97 5**  $rac{81}{17}$ **224 165** 261<br>262<br>144<br>12 **258 SSM 11** 3 **145 102** SubLOGIC 186 13 217  $181$ **Supersoft 169 96** Supersoft 185 **101** 234 **Supersoft 224** 260 **98** Sybex 175 **60** <sup>168</sup><sub>8</sub> **118 90**  $\frac{32}{143}$ 33 134 Tec-Mar 214 **226** 153 179  $\frac{41}{51}$ **25 TransNet 60** 27  $\frac{227}{211}$ **244** 253 166 **68 190 28 44** 47 **120 23** Vertec 72 **36 16** 257 **VR Data 252 201** Wameco 270 **42 52 215 206** 172 **169 39 225** 137 **63 236**

- 
- 

- **216**
- 
- 14 **78 Raygam 28** RCA Solid State 137

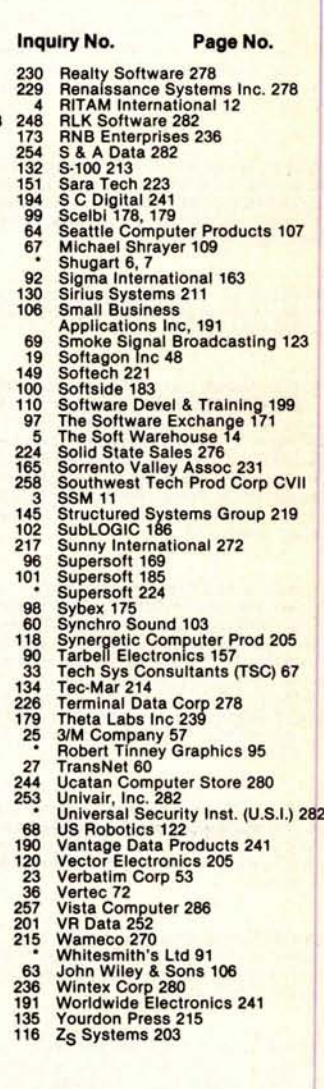

#### B**O**MB BYTE's Ongoing Monitor Box **Article # Page Article**<br>Article # Page Article 1 18 Using the Computer **as a Musician**'s Amanuensis, Part 1: Fundamental Problems<br>Add a Simple Text Editor to Your BASIC Program Goff 2 34 Add a Simple Text Editor to Your BASIC Program<br>3 40 Ease Into 16-Bit Computing, Part 2: Examining a 3 40 Ease Into 16-Bit Computing, Part 2: Examining a Small Multi-User System Clarcia 4 70 Advanced Real-Time Music Synthesis Techniques Chamberlin<br>5 96 Computing the *I Ching* with a TRS-80 Dethlefsen

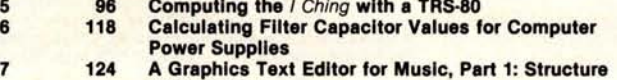

- of the Editor 8 142 The Great **Race and** Micro Disk Files,
- **Horse Race Simulations and School Control Roehrights Roehrights Roehrights Roehrights Roehrights Roehrights Roehrights Roehrights Roehrights Roehrights Roehrights Roehrights Research Roehrights Research Roehrights Researc 9 198 Program** Those 2708s! **Glaser** 10 212 Apple Audio **Processing Cross** 12 198 **Program Those 2708s!** Glaser Glaser<br>10 212 Apple Audio Processing Cross Cross<br>11 234 Build a Low-Cost EPROM Eraser Golter
	-
	-

Bomb results on previous page

**Thomas Nelson**

# **Make your micro**

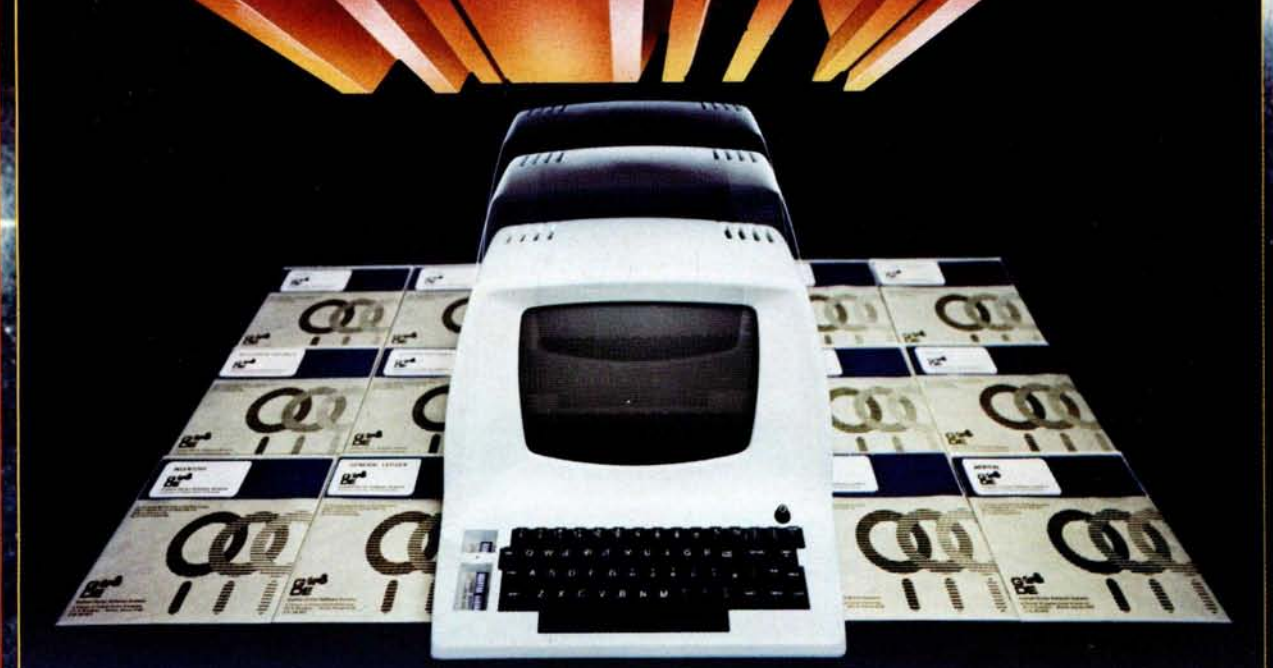

#### Get the most out of your inicrocomputer with **iraham-Dorlah Business** ortware.

At any given time, your hardware is only as useful as the software you insert in it.

So it pays to rely on Graham-Dorian,<br>the software that gets your micro performing to its fullest - almost like a mini.

Graham-Dorian, the industry leader, offers highly detailed and well-documented programs. All pretested on the job. Each so comprehensive that it takes little time to learn to run a program - even for someone who's never operated a computer before.

Programs are compatible with most major computers using CP/M disk operating systems, and come in standard 8" or on various mini-floppy disks. Each package contains the software program in INT and BAS file form plus a user's manual and hard copy source listing. Graham-Dorian stands<br>behind dealers with technical advice when needed.

Yes, there's a world of difference in business software. Count on Graham-Dorian for more per-package capabilities and more

packages. (With new ones added every few months.)

#### **Professional Packages**

- · Medical
	- Apartment Management • Construction Job Costing
- · Dental · Surveying

#### **General Accounting Packages**

- · Accounts Receivable
- · Accounts Payable
- · General Ledger
- · Payroll · Cash Register
	-

· Inventory

**CBASIC-2** [All accounting packages are interactive, with a single entry updating all<br>affected files.]

Ask your dealer for a demonstration soon.

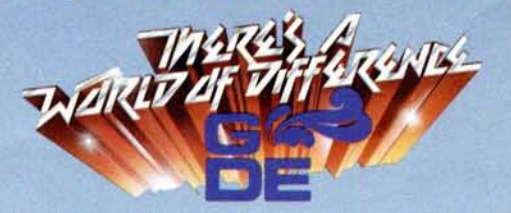

Graham-Dorian Software Systems, Inc. 211 North Broadway / Wichita. KS 67202 (316) 265-8633

# The home computer you thought was<br>years away is here.

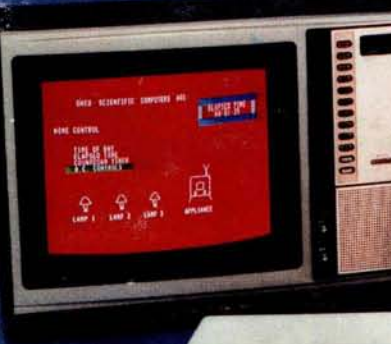

Ohio Scientific's top of the line personal com-puter, the C8P DF. This system incorporates the most advanced technology now available in standard configurations and add-on options. The C8P DF has full capabilities as a personal computer, a small business computer, a home monitoring security system and an advanced process controller.

#### **Personal Computer Features**

The C8P DF features ultra-fast program execution. The standard model is twice as fast as other personal computers such as the Apple II and PET. The computer system is available with a GT option which nearly doubles the speed again, making it comparable to high end mini-computer systems. High speed execution makes elaborate video animation possible as well as other I/O functions which until now, have not been possible. The C8P DF features Ohio Scientific's 32 x 64 character display with graphics and gaming elements for an effective resolution of 256 x 512 points and up to 16 colors. Other features for personal use include a programmable tone generator from 200 to 20KHz and an 8 bit companding digital to analog converter for music and voice output, 2-8 axis joystick interfaces, and 2-10 key pad interfaces. Hundreds of personal applications, games and educational software packages are currently available for use with the C8P DF.

**Business Applications** The C8P DF utilizes full size 8" floppy disks and is compatible with Ohio Scientific's advanced small business operating system, OS 65U and two types of information manage<br>ment systems, OS-MDMS and OS-DMS.

The computer system comes standard with a high-speed printer interface and a modem interface. It features a full 53-key ASCII keyboard as well as 2048 character display with upper and lower case for business and word processing applications.

**AND** 

**Home Control** The C8P DF has the most advanced home monitoring and control capabilities ever offered in a computer system. It incorporates a real time clock and a unique FOREGROUND/ BACKGROUND operating system which allows the computer to function with normal BASIC programs at the same time it is monitoring external devices. The C8P DF comes standard with an AC remote control interface which allows it to control a wide range of AC appli-ances and lights remotely without wiring and an interface for home security systems which monitors fire, intrusion, car theft, water levels and freezer temperature, all without messy wiring. In addition, the C8P DF can accept Ohio Scientific's Votrax voice I/O board and/or Ohio Scientific's new universal telephone interface (UTI). The telephone interface connects the computer to any touch-tone or rotary dial telephone line. The computer system is able to answer calls, initiate calls and communicate via touch-tone signals, voice output or 300 baud modem signals. It can accept and decode touch-tone signals, 300 baud modem signals and record incoming voice messages. These features collectively give the C8P DF capabilities to monitor and control home functions with almost human-like capabilities.

#### **Process Controller**

The C8P DF incorporates a real time clock, FOREGROUND/BACKGROUND operation and 16 parallel I/O lines. Additionally a universal

accessory BUS connector is accessible at the back of the computer to plug in additional 48 lines of parallel I/O and/or a complete analog signal I/O board with A/D and D/A and multiplexers.

Clearly, the C8P DF beats all existing small computers in conventional specifications plus it has capabilities far beyond any other computer system on the market today.

C8P DF is an 8-slot mainframe class computer with 32K static RAM, dual 8" floppies, and several open slots for expansion.

# **CRP**

CHALLENGER OP

Or get started with a C8P with cassette inter-face, 8K BASIC-in-ROM which includes most of the features of the C8P DF except the real time clock, 16 parallel I/O lines, home security<br>interface and accessory BUS. It comes with<br>8K static RAM and Ohio Scientific's ultra-fast<br>8K BASIC-in-ROM. It can be expanded to a<br>C8P DF later. Base price \$895. Virtually a for the C8P cassette system on audio cassette.

**Computers come with keyboards and floppies where specified. Other equipment shown is optional.**

**For literature and the name of your local dealer**, CALL 1.**800.321** .6850 TOLL FREE.

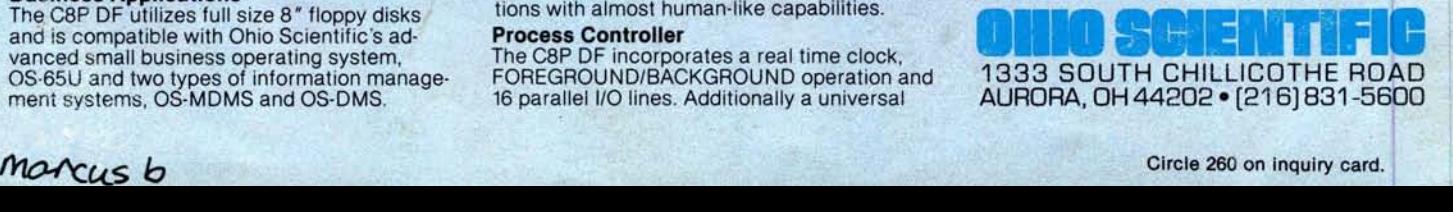